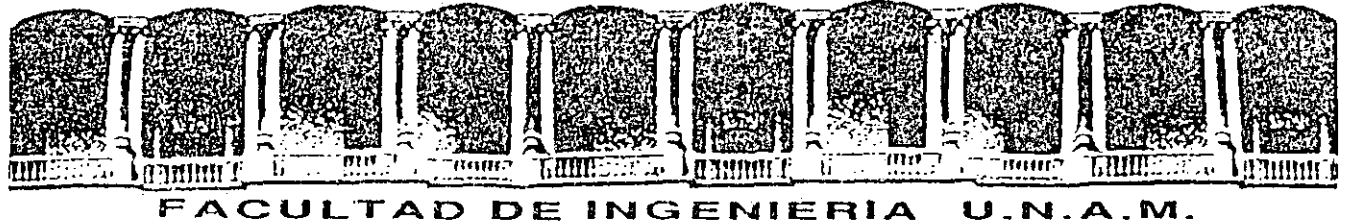

# DIVISION DE EDUCACION CONTINUA

C U R S O S ABIERTOS

## DISEÑO DE MAQUINAS INDUSTRIALES

10 al 21 de febrero de 1992.

## METODOLOGIA DE DISEÑO

## ING. ALEJANDRO RAMIREZ REIVICH ING. LEOPOLDO A. GONZALEZ GONZALEZ ING. VICENTE BORJA RAMIREZ

# PALACIO DE MINERIA

Paracio de Minería - Calle de Tacuba 5 - Frimer piso - Deleg, Cuaubtémos 06000 - México, D.F. - Tel.: 521-40-20 - Apdu, Postal M-2285

1: INTRODUCCION AL DISENO

1.1 DEFINICIONES SOBRE QUE ES DISENO

a) Definición Etimológica.

Disefío: figura. (Del Ital. Disegno) - Delineación de una

b) Definiciones de distintos autores.

El descubrimiento de los verdaderos éomponentes fisicos de una estructura física. (Alexander 1963)

Una finalidad -un problema controlado- una resuelta. (Archer, 1965). actividad

La elaboración de una decisión, de cara a la incertidumbre con grandes penalizaciones para él error. (Asimow, 1962).

El esfuerzo consciente de imponer un orden significativo. (Víctor Papanek).

El salto imaginativo desde la realidad presente a las posibilidades futuras. (Page, 1966).

Una actividad creativa que.supone la consecución de algo nuevo y-útil sin existencia previa. (Reswich, 1965).

Es el inicio de un cambio en las cosas hechas por el hombre. (Reswich, 1963).

. *!* 

El diseño reúne en. el proceso interdisciplinario de la evolución de los productos, funciones e informaciones de las ciencias naturales y la técnica, de la economia y la sociología, de la fisiología y la medicina, de.la psicología y la estética. (Erich Geyer, 1970).

Diseño, es esencia, es solución de un problema relacionado con una clase especial de problemas que la compañia, por tradición, confia al ingeniero. (Edward. Krich, 1962).

Simular lo que queremos construir (o hacer), antes de construirlo (o hacerlo), tantas veces como sea necesario para confiar en el resultado final. (Booker, 1964).

El factor que condiciona aquéllas partes del\_ producto que toman contacto con la gente. (Farr 1966).

El diseño técnico es 'información técnica e imaginación en la definición . de una la utilización de principios

 $\overline{\mathbf{2}}$  , which is a set of the set of the set of the set of the set of the set of the set of the set of the set of the set of the set of the set of the set of the set of the set of the set of the set of the set of th

estructura mecánica, máquinas o sistema que realice funciones específicas con el eficiencia. (Fielden,, 1963). .máximo de economía y

La relación de un pn-oducto con su situación . con objeto de satisfacerla. (Gregory, 1966).

La realización de ungomplejo acto de fe. (Jones, 1966).

La solución óptima úte un conjunto de verdaderas necesidades en un particular -conjunto de circunstancias. (Matchett, 1968).

Una actividad orientada a determinados fines, para la solución de problemais. (Bruce Archer).

El diseño es una disciplina común a muchos campos. En todos participa con características similares, cuya enumeración facilitará definirle.

El diseño está li•gado a'la concepción, construcción o implementación de cobjetos, sistemas o dispositivos que no ekisten aún¡ o que existiendo requieren de modificaciones (rediseño) para cump,lir con nuevos requerimientos.

Implica la toma de· decisiones, frente a la incertidumbre causada por la falta de información o antecedentes.

El diseño es acción., actividad, romper el· equilibrio, sin esto, no se iniciarí.a el proceso de diseño.

Es un proceso lógicc ..

1.2 DEFINICION SOBRE DISENO Y DISENO MECANICO

Tomando como apoyo l.as definiciones anteriores se expresará el·diseño como:

"El proceso lógicc que ordena creativa, por medio de la cual se llega a dar forma a algo nuevo ~·:. y útil, sin existencia pr·evia". que ordena y planea la actividad

El diseño mecánico será:

بدوعبه

"El proceso lógico que ordena y planea la actividad creativa que, utilizando principios científicos, información técnica imaginación, define estructuras mecánicas, máquinas o sistemas para realizar funciones e:specíficas, con el máximo de economía y eficiencia".

3

l. 3 .OBJETIVOS DEL DlSEflO ·

Tradicionalmente se tia mencionado que el objeto del diseño es el de producir dibujos que interpreten las soluciones que el cliente o fabricante han creado. Existen sin embargo otros objetivos que se deben de incorporar.

Si el objetivo para el elemento que se dibuja es conseguir los cambios prescritos, los diseñadores deben' tener capacidad para predecir los efectos fundamentales de sus diseños tanto como de especificar l·as acciones necesarias para la consecución de esos efectos. De esta manera, los objetivos del diseño están menos relacionados con el producto mismo y más con los cambios que fabricantes, distribuidores, usuarios y en definitiva la sociedad total, espera hacer para adaptarse y beneficiarse del nuevo producto.

El objetivo'esencial del diseño es el de unir, a través de lo desconocido, los recursos disponibles y la satisfacción de las necesidades humanas.

#### l. 4 ¿POR QUE ES DIFICIL EL DISENO?

La razón fundamental por l'a que el acto del diseño es difícil de conseguir y duro de describir es evidente si se considera el objetivo que se especificó anteriormente. El ' problema fundamental consiste en que el diseñador está obligado a utilizar una información actual para poder predecir una situación futura que no se posibilitará a menos que sus predicciones sean correctas. El resultado final del diseño tiene que ser conocido. antes de·qué'los medios de realización hayan sido explorados: el diseñador tiene que trabajar retrocediendo en el tiempo, desde un supuesto efecto deseado para el mundo, al principio de una cadena de sucesos cuyo final será el efecto buscado. Si como es probable, el acto de seguir las etapas intermedias expone a dificultades imprevista o sugiere mejores objetivos, el modelo del problema original puede cambiar tan drásticamente que el ·diseñador ténga que 'replantearlo de nuevo.

·" .

*3 :*  '

2 EL METODO DE DISENO

#### 2.1 LA NECESIDAD DE UNA METODOLOGIA

El rasgo que parece ser el más característico de este siglo es la creación acelerada del desarrollo techológico. Los adelantos científicos que cada día se suceden con mayor frecuencia, repercuten en la sociedad creando cambios rápidos de la manera de vivir. Poco a poco se· ha formado una sociedad' que en lugar de esperar· el surgimiento de nuevos cambios como en el

pasado, impone impacientemente el desarrollo de nuevos próyectos.

 $\Delta$  Las circunstancias actuales exigen mejoramientos más audaces y rápidos dentro de un campo de grandes. riesgos 'técnicos repercutiendo en cuantiosos pérdidas o ganancias elevadas, hasta el grado de afectar intereses privados, sociales e incluso mundiales.·

Cuando un nuevo proyecto es elaborado, basado en conocimientos e ideas nunca antes experimentadas, los resultados. se ocultan en la incertidumbre del futuro y se vuelven confusos, debido a la complejidad de la tecnología; entonces, el riesgo de cometer errores es inmenso.<br>"

. El desarrollar una herramienta disponible para poder evitar posibles fracasos. El tratar de actividad planeada es la mejor el desarrollo tecnológico sin ninguna estrategia es como meterse en una jaula con tigres y leones, contando sólo con un látigo o una silla, lo más seguro es que en unos minutos se termine entre sus fauces. En cambio, si se aplica un método como el que usa el domador cambiará la situación totalmente;

# 2 .• 2 ¿TRADICIONALMENTE DE QUE MANERA EL DISENADOR HACE FRENTE A LA COMPLEJIDAD?

La manera tradicional de enfrentar un problema complejo es una· operación sobre una única concepción del todo. Esto, encarnado en un dibujo-a escala, es un medio para reducir drásticamente una serie inimaginable de decisiones a ·tomar, fijando la forma y posición de cada parta del diseño.\_Cuando esta estrategia falla en la producción de una nueva variante aceptable para un diseño existente, el diseñador transforma la concepción .<br>dibujada en una segunda con posibilidad de diferir radicalmente de la primera, esperando que este cambio resuelva el origen de la dificultad inicial. El periodo de experimentación e incubación que precede a este cambio, permite desarrollar un modelo exacto de sensibilidad y correspondencia de la situación del diseño hacia la introducción de cambios más importantes en el concepto. Consecuentemente, se puede concluir que en los métodos tradicionales de diseño se hace frente a las complejidades utilizando una solución experimental como un medio rápido para la exploración de la situación y de las relaciones entre los componentes.

# . 2.3 OBJETIVO DE LA METODOLOGIA DE DISENO

Evitar la dificultad normal que existe en lapérdida del control del proceso de diseño.

5

 $\angle$ 

2.4 ANALISIS DEL DESARROLLO DE DISTINTOS METODOS DE DISEÑO

El progreso y el desarrollo de la tecnologia sigue un camino con dirección variable, con nuevas y distintas maneras de desarrollo en cada.generación. Para poder. entender y obtener el progreso, hay que seguir un laberinto entre caminos alternativos y rodeos laterales para evitar obstáculos y callejones sin salida y no un sólo camino recto que nos conecta con todas las etapas de evolución.

En cualquier comunidad, y en cualquier época, es probable que la tecnologia sea utilizada en parte a atender las necesidades económicas y materiales. Pero asimismo sjrve en parte a los ideales de la gente de esa comunidad, y· también en parte para ampliar el poderió militar y social de ciertos grupos.

De igual manera que la presencia de una tecnologia avanzada no es necesariamente sinónimo de civilización,· la presencia de cualquier tipo de artefacto tecnológico no es necesariamente sinónimo de la actividad de diseño durante casi toda la historia de la humanidad no ha existido una clase de personas fácilmente reconocibles y.considerados como diseñadores. Muchos artefactos complejos, hermosos, funcionales, o civilizadores han sido creados· sin que nadie los diseñará en forma consciente.·

Se puede clasificar en cuatro clases los distintos procesos que han existido en torno a la actividad creadoras:

·.·

#### 2.4.1 PROCESO EVOLUTIVO

Es un proceso muy largo parecido·al desarrollo· por la evolución natural de los animales, donde existe .un ajuste muy gradual de·. cualquier modificación. Este \_proceso 'evolutivo finalmente produce uná forma para el objeto que es adecuado a sus requisitos funcionales, tal como la forma de un organismo está perfectamente adaptada a su medio ambiente.

Por siglos el hombre primitivo satisfacia sús instintos naturales usando los recursos que la naturaleza le daba. La única guia que. tenia era sus experiencias previas en la realizacióñ de cualquier actividad. Por ejemplo al comer, sólo se valía de sus sentidos cometiendo errores que por lo general eran de. fatales consecuencias. Poco a poco aprendió que su sobrevivencia dependía de. su habilidad para .pensar y actuar .con base a un plan utilizando su imaginación y creatividad.

#### 2.4.2 PROCESO INCONCIENTE

En los inicios de la humanidad los hombres de la edad de piedra, les toco vivir una lucha continua contra cuatro

glaciaciones. El contacto con la naturalez<mark>a fue la única ayuda</mark> que tenian a su disposición para. defenderse de los factores adversos a su supervivencia.

Después de un tiempo de hallar y recoger utensilios hechos de forma natural¡ pasaron gradualmente a fabricarlos. Tras muchas generaciones de imitación cuidadosa y mejoras .esporádicas surgieron objetos propios de la inventiva humana. Una muestra de ésto es que se utilizó el hacha de piedra durante varios siglos. Poco a poco el hombre emerge del salvajismo·una vez resuelto el .. ;.;problema de alimentación y comienza el periodo de· asentamiento y l,cultivo.

 $\cdot$  · Con las necesidades de alimentación no ocupaban todo el tiempo, pudieron disponer de temporadas de ocio y comenzar con actividades creativas o artesanales y de comercio.

:,}7

拣

. Al existir excedentes mayores de alimentación para la población surgieron los artesanos especialistas en distintos trabajos como alfareria, tejidos y metalurgia .

. A partir de esta época, la Mesolitica, hasta la fecha· existirá el artesano que tendrá un método que tiene como principal caracteristica estar basado en una larga experiencia de su oficio y no en un conocimiento abstracto. Produce diseños propios, pero. frecuentemente sin ser capaz de explicar completamente su lógica. Puede ser capaz de juzgar a ojo, o por intuición, cual deber de ser el tamaño o la cantidad de un material en particular. Esta larga experiencia con los materiales •lo califica en poder ·trabajar con ellos aunque .sea. un ignorante en toda teoria.

Con esta experiencia y habilidad en la práctica hacen que se diseñe en el mismo momento de estar construyendo algún objeto.

Durante cientos de años han existido distintas influyen al artesano para imaginar o actuar de particular. En ocasiones estaría sometido como esclavo y obligado a crear con ideas de sus opresores. En ocasiones tenía que guiarse por ideas tecnológicas . causas que una manera

 $\cdot$  : · · Un ejemplo del proceso inconsciente fue la llamada ·regla de . . :![·Sán Benito: •

Durante el siglo XI existió una forma de vivir y de realizar las actividades diarias en Europa. Se tenía la creencia de que si se actuaba de una manera más simple y primitiva se podrían volver a reunir las características que existieron en el surgimiento del Cristianismo, y de.esta,manera podría nacer ótro cristo.

La regla de San Benito fue la que dio la pauta a seguir, se mencionaba que cada persona tenían que actuar en tres niveles: manual, intelectual y espiritualmente; lo que provocó la

7

ţ.

obligación de pensar, rezar y trabajar manualmente. Al principio ésto provocó a un atraso en el desarrollo, pero el pensar y trabajar manualmente.ayudó ·para que se hicieran avances como la creación. de un· gran número de edificaciones, sistemas· de bombeo, molinos de agua y gran número de mecanismos.

## 2.4.3 PROCESO ARTESANAL.

¡·

Se puede hablar del proceso utilizado por los artesanos alrededor del siglo XIX. El artesano por lo general trataba de resolver las necesidades de su vecindario, que podrían ser la ·construcción de una cabaña, un barril, un arado o una carreta.

Por· ejemplo, en la construcción de las carretas para transportar ·productos de una granja, se conocia que la rueda era ·capaz de usarse como apoyó de -una plataforma que seria movida por animales. Con las dimensiones que se le ocurriera al constructor. Se ·dice que incluso, la· altura que debia de. existir entre el piso y la plataforma, sería la suficiente para que un perro, Dálmata, que gustaba de acompañar al conductor y los caballos, pudiera pasar por debajo de la carreta durante el transcurso del viaje.

. ·Otro factor que indujo a fijar dimensiones de los barriles o botes para navegar en los ríos, era la curvatura que debiera tener la parte exterior de la unión de la.raiz y el tronco de' un arbol.

En las granjas y<sup>ar</sup>en los mercados se discutian los detalles una y otra vez, y éstos eran reunidos, para tenerlos en cuenta en los talleres del pueblo, tanto los carpinteros como los herreros, los granjeros y constructores de carros utilizaron su pequeño conocimiento·trasmitiéndolo. de padres.a hijos durante siglos.

*.:.* , .. \_

Pero gran parte de los detalles se entendieron confusamente, el cuerpo total del conocimiento fue un misterio, el conocimiento residia en el pueblo aunque nunca totalmente en un individuo.

Ideas sobre el funcionamiento. de la. evolución artesanal del diseño.

a) No dibujaban sus trabajos, ni daban razones sobre las decisiones que tomaban.

b) Se modificaba la forma de un elemento por medio de los errores o aciertos usando un proceso de tanteo. Se producían por este método dos grandes extremos, había grandes errores y asombrosos aciertos.

c) Cuando algo molestaba se cortaba el problema, produciendo características discontinuas.

d) No se recuerda ninguna información por medio de símbolos. e) Toda la información esta intrínseca en la forma del producto, sin cambios excepto para corregir demandas.

2.4.4 PROCESO CONSCIENTE

·.; Desde la revolución industrial (aproximadamente desde 1750 en Inglaterra), comienza poco a poco a surgir una nueva modalidad de acto producto: el accionar técnico artesanal va cobrando cada vez más componentes científicos teóricos. A fines del siglo XIX aparece junto al fenómeno de concentración de capitales (el imperialismo) y la revolución industrial-financiera de las multinacionales poco después, la dimensión tecnológica. En este .caso · la· acción tiene un componente racional cuya eficacia productora alcanza sorprendentes resultados, gracias a la formalización matemática de sus operaciones, al adelanto de las ingenierías, etc. El acto tecnológico se separa asi del mero artesano tradicional. El ingeniero de construcciones se distingue. abismalmenté del experto albañil. La tecnología parte de las conclusiones 'científicas para aplicarlas a la resolución de problemas concretos que presenta el mundo industrial contemporáneo. El artesano continúa en sus prácticas tradicionales y, por ello, además de ser un trabajador perito o empírico, técnico o especializado, tiene igualmente en su acto ·productor un momento artístico popular.

En la actualidad el diseñador profesional y su mesa de dibujo son el centro del moderno proceso de diseño. El taller de dibujos es también una característica esencial en cualquier complejo industrial; tiene su propio lugar junto a todas las demás oficinas especializadas complementarias a la fábrica. *.* **Habitualmente, pues, el diseño parece ser una función integrada.** al proceso industrial; y el diseñador es un especialista, como cualquier otro .empleado de las oficinas y como .cualquier otro. obrero de la producción.

Obviamente, el proceso de' diseño en su familiar . tablero de dibujo de hoy dia ha reemplazado a los procesos "inconscientes", de igual forma que todas las demás características de la industrialización reemplazando a la artesanía. El desarrollo del moderno · proceso de "diseño" es uno de los cambios organizacionales que acompañaron a los demás cambios en la tecnología durante la industrialización.

Veamos cómo el diseño, en cuanto proceso separado, encaja en el marco de la industrialización.

PRODUCCION DE FABRICA

. '·1~

 $\mathbf{r}$ 

. .

La introducción del sistema de fábricas supuso que el artesano ya no fuera un agente independiente; ya no podría hegociar y discutir con su cliente las características específicas del objeto que se le encargaba producir. Esta función de diseño, por lo tanto, debía pasar a manos de algún otro, que recibiera las instrucciones del cliente, las reformulara y las. pasara al obrero de producción.

9

 $\mathcal{E}$ 

DIVlSION\_DE TRABAJO

 $\overline{a}$ 

Cada tarea especializada produce sólo una parte del producto completo final. Por lo tanto, es necesario un método formalizado para, en primer lugar, dividir el producto entero en componentes y, en scgúndo lugar, garantizar que éstos componentes, cuando sean confeccionados, podrán incorporarse efectivamente en el producto final. Este método formalizado se encarna en los dibujos de disefio, en que cada componente puede especificarse de forma exacta, junto con su.relación con los demás componentes.

#### ORGANIZACION CIENTIFICA DEL TRABAJÓ

La· separación del disefio de la confección. significa que cada uno de ellos se considera por separado. El "diseño" de un producto artesanal está contenido, en gran medida, en la forma en que lo hace el artesano: éste no sabe "por- qué" tiene que tener una forma determinada, sino sólo "cómo" se hace. No obstante, en el proceso industrial.de disefio, tanto la forma del producto como las operaciones que deban realizarse para dársela pueden considerarse desde un punto de vista "científico", y por lo tanto ser más eficaces.

#### MECANIZACION

 $\sim$ 

La división formal del producto final en pequeños<br>nentes no sólo facilita la división del-trabajo y la componentes no sólo facilita la división del trabajo y organización científica, sino también allana el camino a la . mecanización. Cada componente puede considerarse ahora en términos de cómo se lo puede fabricar mejor, y puede diseñarse para que se adapte al proceso de fabricación.

ECONOMIA A ESCALA

El nuevo proceso dedisefio puede tomar. en cuenta fácilmente nuevos criterios de diseño, como el proceso de fabricación (como el diseño para la mecanización), el proceso de distribución (diseño para facilitar el embalaje y el transporte), el proceso de ventas (diseño para la exposición), y las necesidades de la economía industrial y comercial (diseño para · uso múltiple en los componentes están dar; diseño para la obsolescencia). El propio proceso de diseño, por supuesto, puede centralizarse en una oficina central, con las otras funciones de la empresa ..

Parece, pues, que el proceso industrial de disefio tiene dos caracteristicas muy acusadas que las hacen ser una parte esencial. del marco general de la industrialización. Estas son:

a) En sí mismo, separa el diseño de la confección. Esta separación socava la autonomía y autoridad en su trabajo que tuviera el artesano; es un aspecto necesario del sistema de fábricá y del desarrolio subsiguiente de ese sistema.

b) Al •emplear dibujós, contiene un método formalizado para el estudio abstracto de la forma. Este método permite concebir nuevas formas y probarlas en un modelo antes del proceso de producción, e independientemente del mismo.

#### METODOS MATEMATICOS

.A partir del siglo XVI los métodos matemáticos fueron algunas veces aplicados a problemas prácticos por motivos enteramente idealistas. La gente estaba excitada por el racionalismo de las matemáticas<sub>.</sub> y creía en ellas como una clase ... para la compresión de la naturaleza.

En un principio no se obtuvo la· ventaja práctica alguna del análisis matemático utilizado, era aun muy elemental, pero el resultado a largo plazo difícilmente podria haber sido mayor porque ese entusiasmo por el uso de las matemáticas en un contexto práctico ayudo eventualmente a crear el método y la disciplina básica de la tecnología moderna.

METODO PROYECTUAL

Cualquier libro de cocina es un libro de metodología proyectual.

El-método proyectual consiste ·simplemente en una serie de . . operaciones necesarias, dispuestas en un orden lógico dictado por la 'experiencia. Su ·finalidad es la ·de conseguir un.máximo resultado con el minimo esfuerzo.

Hay personas que frente al hecho de tener que observar 'reglas para hacer un proyecto, se sienten bloqueadas en su creatividad. ¿En qué queda entonces .la personalidad?, se pregunta.· ¿Nos estamos volviendo todos. locos?,¿Todos robots? ¿Todos nivelados, todos iguales?

Y empiezan desde cero a reconstruir la experiencia necesaria para·proyectar bien. Les costará bastante llegar a entender que algunas cosa hay que hacerlas primero y otras después. Malgastarán mucho tiempo en corregir los errores que no habrían  $\zeta$ cometido de haber seguido un método proyectual  $\widehat {{\bf y}}$ a experimentado. :~··: ~····. . . . . ..

El método proyectual para el diseñador no es algo absoluto y definitivo; es algo modificable. si se encuentran otros valores ~bj'etivos que mejoren el proceso; Y este· ·hecho depende ·de la creatividad del proyectista que, al aplicar el método, puede descubrir algo para mejorarlo. En consecuencia, las. reglas del método no bloquean la personalidad del proyectista sino, que, al contrario, le estimulan a descubrir algo que, eventualmente, puede resultar útil también a los demás.

'METODO CARTESIANO<sup>®</sup>

¡o

Las cuatro reglas del método cartesiano:

La primera era no aceptar nunca nada como verdadero que no se hubiese dado pruebas evidentes de serlo: es decir, evitar cuidadosamente la precipitación y la prevención; y no incluir en los juicios nada más que lo que se presentase tan clara y distintamente a la inteligencia que excluyese. cualquier posibilidad de duda.

La segunda era dividir cada problema en tantas pequeñas partes como fuese posible y necesario para resolverlo mejor.

La tercera, conducir con orden los pensamientos, empezando por los objetivos más sencillos y más fáciles de conocer, para ir ascendiendo poco a poco, como por peldaños, hasta el conocimiento de los más complejos; y suponiendo un orden aquellos en que los también entre unos no preceden naturalmente a los otros.

Por último, hacer en todo momento enumeraciones tan completas y revisiones tan generales que permitieran estar sequro de no haber omitido nada.

METODO EXPERIMENTAL

Este método es la forma en que típicamente se aprende a resolver problemas, tipicamente se tiene:

a) Aprender-haciendo (resolviendo o enfrentando

problemas).

b) Generalizando la experiencia ganada al resolver problemas (lectura, reflexión y discusión).

El conocimiento humano de los procesos para resolver problemas, aún parece relativamente no científico. Por lo tanto el criterio obtenido de la experiencia, continua siendo valiosa para resolver problemas.

ETAPAS DEL METODO EXPERIMENTAL.

a) Delimitar y simplificar el objeto de la investigación o problema.

b) Plantear una hipótesis del trabajo

c) Elaborar un diseño experimental

d) Realizar la experimentación

e) Analizar los resultados

f) Obtener conclusiones

g) Elaborar un informe escrito

Este método se plantea para la realización de distintos trabajos de investigación en donde se requiere obtener resultados de experimentos hechos a partir de una hipótesis y según los

resultados -obtenidos se puede demostrar o no la existencia de la hipótesis.

Utilizando este método en el diseño se puede perder tiempo, dinero y esfuerzo. Ya que se tendría que esperar los resultados para saber si fue acertada la hipótesis planteada.

Thomas Alva Edison trabajo casi completamente con métodos experimentales en su intento de resolver la mejor manera de obtener una fuente de iluminación; investigó laboriosamente miles \*de fibras vegetales antes de .encontrar un sistema de alumbrado eléctrico confiable.  $\mathbf{S}$  .

 $\mathcal{F}^{\bullet}_{\mathcal{F}^{\bullet}}$  . A partir de estos experimentos en años recientes se han realizado estudios científicos y conocimientos avanzados acerca de este tema.

La desventaja de este método es:

Se ha dicho que en la milésima falla de uno de los proyectos experimentales de Thomas Alva Edison, un ayudante se desalentó y  $se^+$ quejó de no lograr progresos. Edison le contestó que habían  $\therefore$  hecho excelentes progresos porque ya conocían mil cosas que no servirían.

#### METODO AUXILIADO DEL DIBUJO

La diferencia que existe entre el método artesanal y el diseño mediante el dibujo, es la separación del método del tanteo del proceso de producción. Esto es, que las «modificaciones del diseño se realizan sobre un "dibujo" a escala que representa el objeto a fabricar, recordemos que el artesano modifica o tantea durante el proceso de fabricación.

separación entre concepción y elaboración del producto La tiene importantes consecuencias:

a) La especificación de las dimensiones antes de la fabricación del producto hace posible dividir el trabajo de producción en diferentes partes, por lo que el trabajo se puede repartir entre varias personas. Se dice que esta división del trabajo es la fuerza y la debilidad de la sociedad industrial.

b) Inicialmente, la ventaja de dibujar antes de fabricar hizo posible la creación de elementos demasiado grandes para un único artesano. Tales como grandes edificios y barcos. Por esto, podemos considerar los dibujos a escala como un trabajo conjunto de partes aisladas del producto, con una imagen constantemente presente de él. Originalmente esto se registro en dimensiones físicas, recuerdos vagos, modelos a escala real y reglas

c) La división del trabajo hecha posible por los dibujos a 'escala, puede utilizarse para incrementar, no sólo el tamaño de los productos, sino también la productividad.

El resultado de este proceso dio lugar a invertir los papeles, trasladando toda la dificultad intelectual y de ingenio, a ·las ·personas encargadas de elaborar los. dibujos.· El diseño como profesión comienza su existencia.

La consecuencia de concentrar todos los aspectos geométricos de la fabricación en un dibujo nos da cierto ventajas y desventajas que se detallan a continuación:

#### Ventajas:

- Mayor campo perceptual para manipular y concebir el diseño en conjunto.
- Menor costo en la alteración del diseño.
- Posibilidad de hacer cambios drásticos en diseño.
- Utilizando regla y compás rápidamente se imagina la trayectoria de.las partes móviles.

#### Desventajas:

- Resulta frustrante hacer un replanteamiento antes de haber obtenido su diseño final.
- Se estudia cada diseño concreto en vez de comparar simultáneamente varias alternativas
- La compatibilidad de un objeto con las situaciones concretas de su fabricación o utilización.
- Confiar de su memoria e imaginación.para saber lo que puede o no puede hacer.
- El único juicio que tiene el diseñador para aprender sus fallos de su trabajo no es ni el mercado, ni la producción, sino'los juicios de su jefe.
	- El proyecto lo inicia una sola persona escogiendo escalas y situaciones que han de fijar el dibujo hasta que existan subproblemas o subsistemas se reparte el trabajo.

Puede existir esta prequnta: elementos arquitectónicos y de ingeniería que demuestran los éxitos pasados del diseño mediante el dibujo, sin embargo, las pregunta: El mundo está lleno de  $situaciones que$  enfrenta el diseñador actualmente, requieren de $\cdot$ una experiencia y del manejo de datos que difícilmente están contenidos en la cabeza de una sola persona. ¿Podrá este método seguirse usarido exitosamente en estas circunstancias?

3 ESTRUC'I'URAS GENERALES DE UNA METODOLOGIA DE DISENO

## 3.1 INTRODUCCION

Todos los métodos de diseño tratan de hacer patente la manera de pensar del diseñador, ya que hasta los últimos años se mantenia en\_privado su actitud para resolver los\_problemas.

El proceso de diseño se ha explicado por medio de palabras, algunas veces mediante símbolos matemáticos y siempre, con un diagrama que representa las partes del problema y su relación entre ellas. La tendencia actual es convertir el diseño en un proceso más manejable para poderlo explicar a otras personas, que puedan seguirlo y contribuir con su experiencia y'conocimientos a su mejoramiento;

A continuación se muestra una sintesis de la información recopilada de las estructuras generales de\_ una metodologia de diseño.

#### 3.2 ESTRUCTURAS GENERALES

Recordando el objetivo del diseño: "Es el unir a. través de lo desconocido los recursos disponibles .y la satisfacción de las necesidades humanas".

 $\cong$  arSiempre el punto de partida del proceso de diseño es un problema surgido de las necesidades humanas.

## PRO BLEMA

El ser humano siempre se ha preocupado y motivado para trabajar en la solución de problemas que aquejan· a su sociedad algunos de los problemas actuales más importantes son: alimentación, salud, habitación, población, · ecología, educación, ·.comunicación, fuentes de energia, recursos naturales, transportes, distracción, urbanismo, clima, muerte, armamentismo.

 $\hat{m}$  - La culminación del proceso. corresponde a la satisfacción de !-la necesidad que lo originó, lo cual significa la solución total ib parCial-de la situación problemática.

. . . : . .

.<br>!Y - 7

## S O L U C I O N

Teniendo como fronteras el problema y la solución, se enmarca la región de actividades en las que el proceso de diseño se desarrollará

De ahora en adelante se explicaran de manera cronológica los pasos generales que se siguen durante el proceso de diseño.

Es una tendencia natural proponer de inmediato ideas para la solución del problema.

#### I D E A

S

p

p

:-s

¡,

Pero... Antes de desplegar cualquier intento de encontrar soluciones posibles con los medios disponibles para satisfacer una necesidad, se debe identificar y formular el problema. Es sorprendente cuán poderosa es la tentación de fijar en la mente, algún ·concepto falso que parece \_proporcionar una solución factible antes de que el problema real se comprenda totalmente, y . tiempo después hacer enmendaduras en forma peligrosa a medida que las deficiencias en la solución comienzan a presentarse.

La definición del problema no lo resuelve por si misma, pero si contiene los elementos de información para su solución, hay que conocerlos y utilizarlos.

.<br>Por medió de la definición del problema se engloban todos los factores de información.

#### .DEFINICION DEL PROBLEMA

p

I S

se enfrènta el diseñador es el de descubrir cual es en realidad el problema a resolver. Dentro del proceso.de diseño el primer problema coh el que

Para reconocer el problema, se recomienda observar, 'experimentar. oir, sentir, preguntar, experimentar, ya que en la máyoria de los casos se deja al diseñador el investigar y descubrir la mejor manera de analizar el problema.

·. Muchos diseftadores sólo piensan en crear la idea que resuelva el 'problema paro al crearlas siempre· surgen varias y distintas de éstas.

Aquí hay que decidirse por un tipo de solución ya que no es lo mismo una solución provisional o una solución definitiva, una solución puramente comercial; una solución que perdure con el tiempo, una solución técnicamente sofisticada o úna solución sencilla o económica.

Con un planteamiento de.objetivos se define mejor el tipo de solución que se quiera obtener para poder encauzar mejor todos los recursos.

#### DP

 $\overline{\mathbf{P}}$ 

#### PLANTEAMIENTO DE OBJETIVOS

 $\mathbf{S}_{\perp}$  .

I

Cualquier problema puede ser descompuesto en sus elementos. Esta operación facilita el proceso porque tiende a descubrir los . pequeños problemas particulares que se. ocultan tras los subproblemas. Una vez resueltos los pequeños problemas particulares, de uno en uno se organizan de forma coherente a partir de todas las caracteristicas funcionales· de .cada una de las partes

Una vez definido el problema hay que descomponerlo en sus elementos para conocerlo mejor.

. .

*/6* 

#### DP

p

ELEMENTOS DEL PROBLEMA

I

S

PO

El análisis dentro del diseño es como una caja llena de valiosas herramientas las cuales ayudan a entender comportamiento de los factores que intervienen en el problema. Las herramientas disponibles se pueden clasificar de la siguiente manera:

Herramientas Matemáticas: Aritmética, Geometría y Medición, Algebra, Trigonometría, Geometría Analítica, Cálculo Diferencial, Cálculo Integral, Ecuaciones .. Diferenciales, Cálculo Vectorial,

Análisis Dimensional, Teoría de los modelos, Método Numérico, Computadoras, Técnicas de Optimización.

Herramientas Materiales: Química, Metalurgia, Tecnología de Materiales, Herramientas Fisicas, La mecánica (estática ~inemática y dinámica), Resistencia• de materiales, Procesos de fabricación, Teoria de máquinas, Termodinámica, Electricidad,

Herramientas Sociales, Derecho. Economía, Psicología, Ciencias

Después de lá descomposición del problema· conviene recoger todos los datos necesarios para estudiar estos elementos, por lo que una recopilación de datos permitirá conocer el estado de recúrsos disponibles que existen en la actualidad para obtener mejores soluciones.

RECOPILACION DE DATOS

PO

 $\mathbf{T}$ 

S

p

 $\cdot$  DP

. The set of  $\mathbf{E}\mathbf{P}$ 

- . ' ..

,·

 $\sim$  .

 $\cdot$  En la actualidad la información técnica disponible para los ingenieros es prodigiosa y se aumentá diariamente. Esto se confirma ya que en una biblioteca o banco de información pueden existir miles de libros, cientos de publicaciones como revistas especializadas que se renuevan periódicamente, comercial y numerosas patentes. información.

Luego de la recopilación de datos hará falta un análisis de estos, para obtener sugerencias sobre lo que debe o no debe hacer.  $\mathcal{L} = \{ \mathbf{r}_1, \ldots, \mathbf{r}_n \}$  , where  $\mathcal{L} = \{ \mathbf{r}_1, \ldots, \mathbf{r}_n \}$ 

· ..

## ANALISIS DE DATOS .

p

DP

EP

RD

PO

I

载。  $\mathfrak{U}$   $\ell$  $\mathcal{P}_\mathcal{A}$ 

S

El anális~s de los datos, exige la sustitución· de .la operación que al principio babia sido definida como "idea" por otro tipo de operación que es definida como "creatividad" mientras la idea es algo que debería brindar la solución por arte de magia, la creatividad, antes de decidirse por una solución, considera todas las operaciones necesarias que se. desprenden de análisis de datos.

> DP EP RD AD PO CREATIVIDAD.

> > S

p

La creatividad es el empeño o el esfuerzo que pone el ser humano en idear algo, ello presupone un entendimiento de las coas y ·a partir de la experiencia, imaginación y de la habilidad propia se encuentran los medios para la solución.

El medio más importante para idear soluciones es la experiencia. Los conocimientos aprendidos por experiencia son los primeros qUe directamente producen resultados creativos.

También el leer, oir o especular para buscar una experiencia o conocimiento aYudan a la creatividaú.

Los descubrimientos creativos ocurren más frecuentemente cuando se deja a la mente volar un tiempo y regresar con alguna 'idea que fue fabricada con la imaginación de esta manera podemos encontrar ideas que no-sean producto de la experiencia. Si solamente se crearan de la experiencia las ideas, tendríamos un campo muy reducido, ya que si no hemos vivido tal experiencia será imposible desarrollar una idea.

La siguiente operación consiste en la creación de las distintas alternativas de solución que se pueden realizar con los recursos disponibles que se tienen.

EP

RD

AD

PO

 $\mathbf{C}$ 

p

'DP

ALTERNATIVAS DE.SOLUCION

•

S

•

Entre mayor número de alternativas, podemos obtener mayor número de posibilidad para encontrar. la mejor solución.

Es ahora cuando el proyectista realizará una experimentación de los recursos y técnicas disponibles para realizar su proyecto. Muy a menudo los recursos son utilizados de una única forma o de muy pocas formas según la tradición, por lo que la experimentación permite descubrir nuevos usos de un material o de un instrumento.

EXPERIMENTACION

p

DP

EP

RD

AD

PO

 $\dot{\mathbf{c}}$ 

AS

S

p;

DP

EP

RD

AD

P<sub>O</sub>

e

 $\mathbf{A}$ S .,  $\mathbf{A}$ S .,  $\mathbf{A}$ S .,

.•..

 $\ddot{\phantom{a}}$ 

Todavía no se ha hecho ningún dibujo, ningún boceto, nada que pueda definir la solución. Todavía no sabemos qué forma definitiva tendrá lo que hay que proyectar. Pero en cambio tenemos la seguridad de que el margen de posibles errores será muy reducido. Ahora podemos empezar a establecer relaciones entre los datos recogidos e intentar aglutinar los subproblemas y hacer uri. modelo para comprobar nuestra idea. de solución ..  $\mathbf{A}^{\mathbf{A}}$   $\lambda$ 

Ž

E 'M o D .E L o .S

S

·Este es el momento de modelo o de los modelos· llevar a cabo una verificación del (puede ocurrir que las soluciones

•

posibles sean más de una).

Sobre la base de estos juicios se realiza un control  $de1$ modélo para ver si es posible modificarlo; siempre que las observaciones posean un valor objetivo.

En base a todos estos datos se pueden empezar a preparar los dibujos constructivos a escala o a tamaño natural, con todas las exactas y todas las indicaciones necesarias para la medidas realización del prototipo.

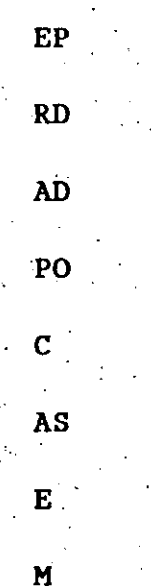

 $\overline{P}$ 

DP.

VERIFICACION

Los dibujos constructivos tendrán que servir para comunicar a una persona que no esté al corriente de nuestros proyectos, toda la información útil para preparar un prototipo. Estos planos serán realizados de forma clara y legible, en cantidad suficiente para entender bien todos los detalles, y donde no lleguen los planos se hará un modelo al natural con materiales muy semejantes a los definitivos, con las mismas características, por lo que el realizador debe tener muy claro lo que se propone realizar.

2΄

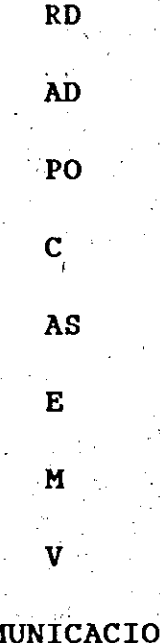

₽

DP

EP

## **COMUNICACION**

s

## 4 FORMULACION DE UNA METODOLOGIA

## 4.1 INTRODUCCION

El objetivo que se pretende alcanzar en este capítulo es el exponer de manera breve una metodología de diseño que pueda servir como guía en la preparación de una tesis que incluya el diseño y construcción de algún dispositivo que busca satisfacer una necesidad concreta.

La metodología de diseño que se formula está representada mediante un proceso de diseño, que a continuación se explica.

4.2 PROCESO DE DISENO

Ŵ.

A toda actividad que transcurre en un lapso de tiempo definido y que además evoluciona o se transforma progresivamente se le llama proceso.

El proceso de diseño se puede equiparar a un proceso industrial, que por medio de fases o pasos busca satisfacer una necesidad.

22.

El proceso de diseño está formado de elementos que interactuan con un objetivo común. Esto es, todo proceso de diseño está integrado por objetos y actividades agrupados de tal manera que constituyan una unidad lógica y funcional. Cada elemento ó fase incluye distintos recursos tales como materiales, información, conocimientos, etc. El proceso de equipo, personal. diseño está rodeado normalmente por un ambiente de sociales, características físicas. politicas, económicas y técnicas que ejercen una gran influencia sobre él.

## 4.3 CARACTERISTICAS DE LAS FASES DEL PROCESO DE DISENO

Las características de cada fase están dadas en función del tipo de necesidad que se quiera resolver.

El proceso de diseño será distinto si la necesidad es la de crear un sólo bien. como una máquina para una empresa determinada, pues aquí ejemplo no intervienen las por distribución ó la producción en serie. En cambio si el problema involucra la producción de relojes, el proceso de diseño abarca un mayor número de fases.

El considerar al proceso de diseño formado de tres períodos (el de planeación, el de realización y el de uso), es verlo desde un punto de vista muy general que agrupa cualquier proceso de diseño.

En el proceso de diseño se puede analizar la participación de dos distintas personalidades (el usuario y el diseñador). El usuario es el identificador o creador de la necesidad y también el que entrega parte de los recursos para llevar a cabo el proceso. El diseñador es quien, buscara satisfacer la necesidad del usuario analizando la información y organizando los recursos disponibles para obtener soluciones.

La planeación es el período inicial del proceso de diseño, durante el cual el usuario le comunica al diseñador toda la información de que se disponga sobre la necesidad que requiere satisfacer.

El diseñador tendrá que interpretar el significado de la información para poder realizar un plan de trabajo que le permita llegar de la mejor manera a la solución del problema. En este período las actividades que se presentan tienen una alta probabilidad de no terminarse inmediatamente, teniéndose que repetir el mismo trabajo varias veces hasta poder concluir con la fase. Esto quiere decir que el tener una sola entrevista con el usuario no implica el poder entender todas las necesidades que se tienen, hay que tener varias entrevistas y no solo en una oficina sino en el mismo lugar donde exista el problema. La información que se tiene disponible no es la suficiente para poder definir

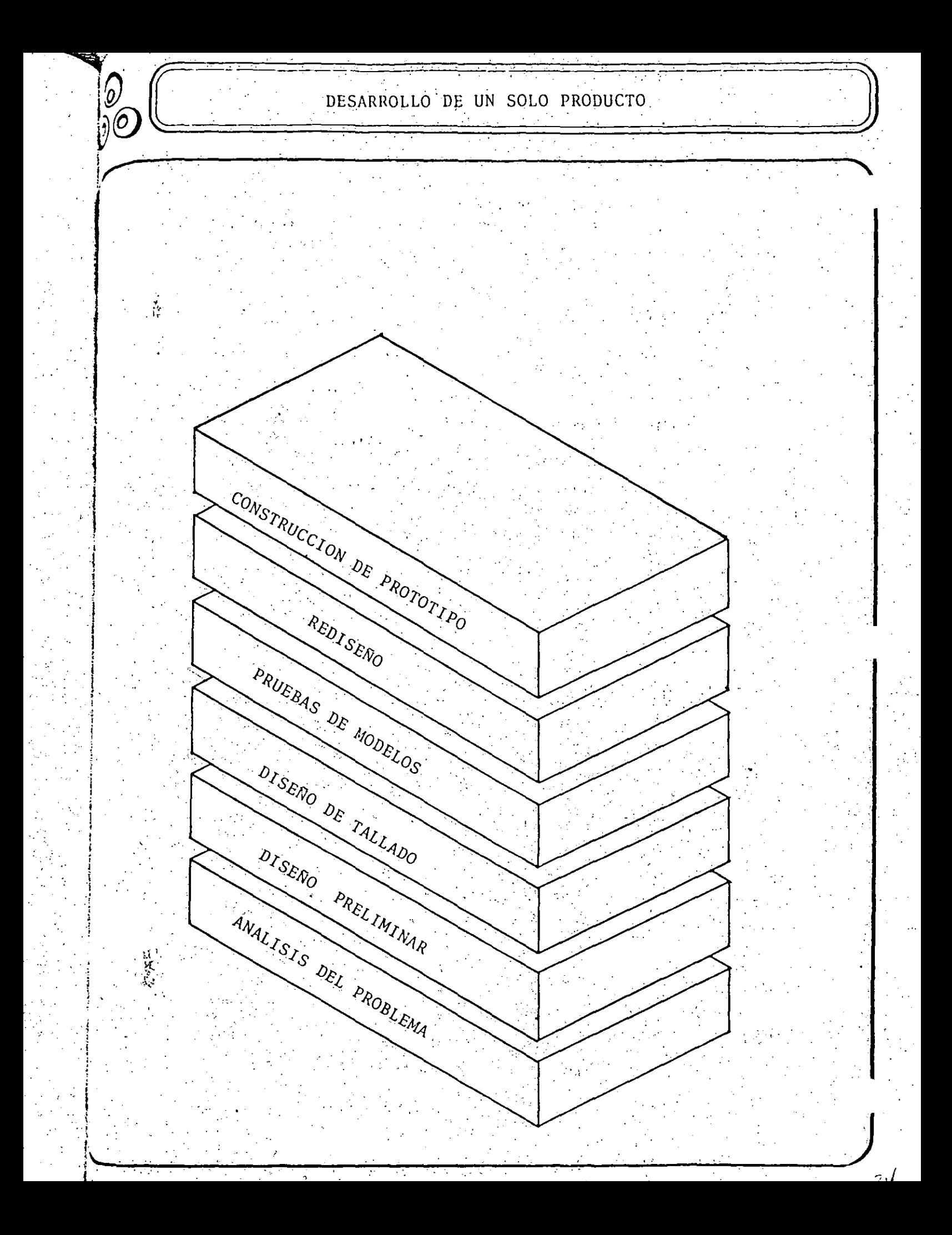

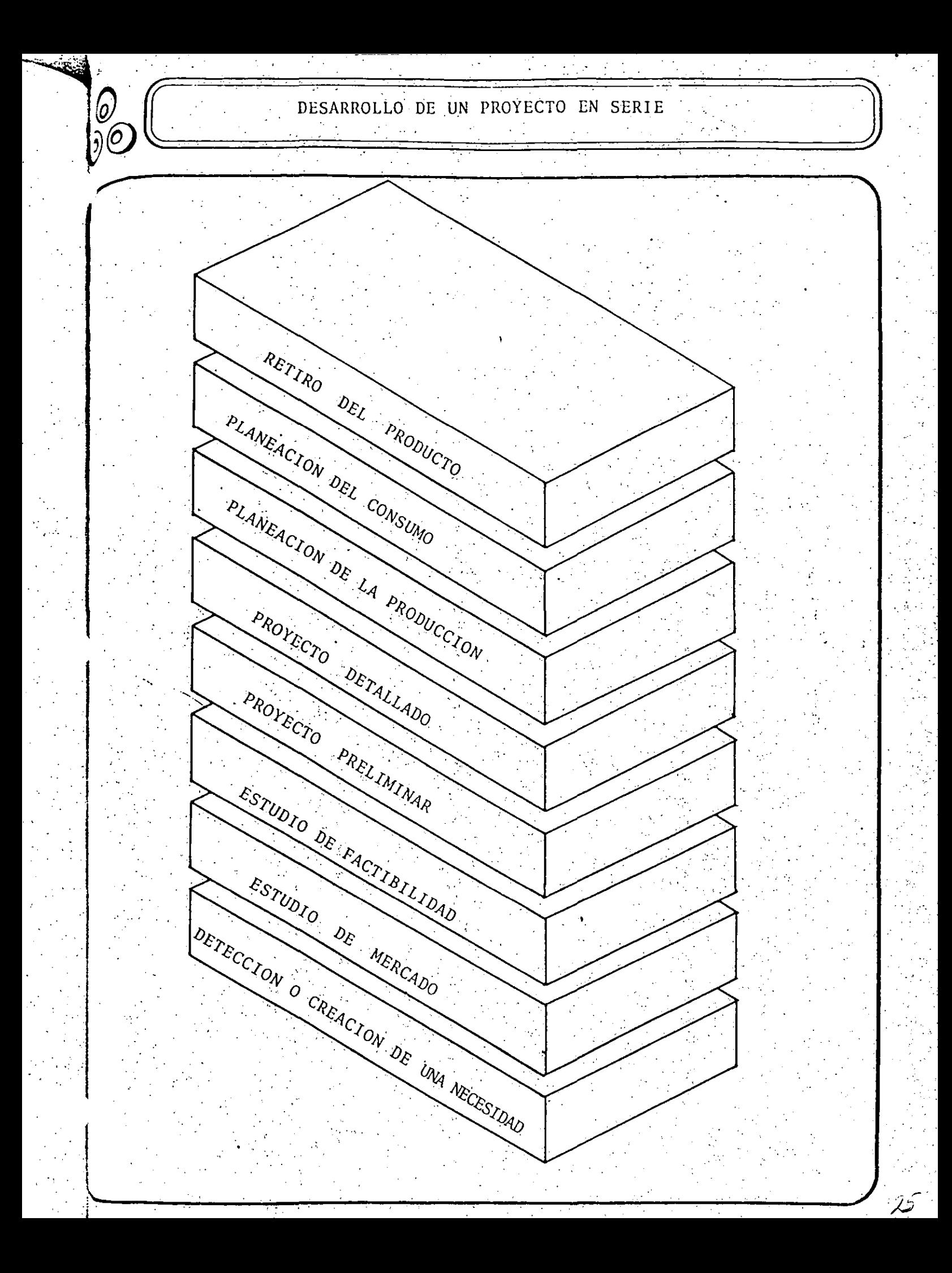

soluciones, se tienen que realizar varias inmediatamente actividades de las cuales algunas darán resultados exitosos y otras resultados negativos, por lo que el tipo de trabajo en este período requiere consumir pocos recursos económicos y grandes esfuerzos de trabajo intelectual que hacen muy pesada  $1a$ actividad al inicio del proceso de diseño. Otra característica de este período es que el costo para realizar las actividades es muy poco en comparación con el resto del proceso, por lo que los errores al avanzar durante este período no tienen consecuencias graves si se detectan durante el mismo; con esta manera de planear el provecto se está formando un equilibrio con todos los factores para poder terminar exitosamente el proceso.

El periodo de realización es principalmente cuando el disenador tiene en sus manos el problema y la responsabilidad de resolverlo, en este período se tendrán que preparar todos  $\log$ elementos de la solución para entregarlos funcionando en  $e1$ siquiente período.

Durante el desarrollo del período de realización se tiene que reducir la posibilidad de cometer errores ya que estos progresivamente consumirían más recursos económicos y existirá menor tiempo para resolver el problema y consecuentemente se retrasara el paso al siguiente período.

El período de uso consiste de todas las actividades realizadas para operar y mántener la solución en condiciones óptimas de trabajo, incluyendo modificaciones o mejoras periódicas para poder extender su vida útil y satisfacer las nuevas necesidades que cambian con el tiempo. Principalmente este período es responsabilidad, del usuario y puede surgir un nuevo proceso de diseño cuando el usuario capte una nueva necesidad.

El proceso de diseño no es solo la definición de las distintas fases, sino también la forma en la cual se debe de realizar cada fase, por lo que es importante comprender el significado de la linealidad e iteratividad dentro del mismo.

4.4 PROCESO LINEAL Y PROCESO ITERATIVO DENTRO DEL PROCESO DE DISENO

 $\sim 100$  km  $^{-1}$ 

El proceso de diseño se le puede comparar con un camino que hay que construir para atravesar una selva, este camino pretende unir al problema y la solución. Al pretender llegar a la solución que se localiza al final de la selva se pueden construir dos tipos de camino; el primero que sea una línea recta, que nos lleve inmediatamente a la solución, en la cual no se note ningún camino alternativo o un retroceso. El segundo camino lleno de curvas bajadas, caminos alternativos, retrocesos y donde  $se$ aprecie mayor trabajo y más tiempo en llegar a la solución.

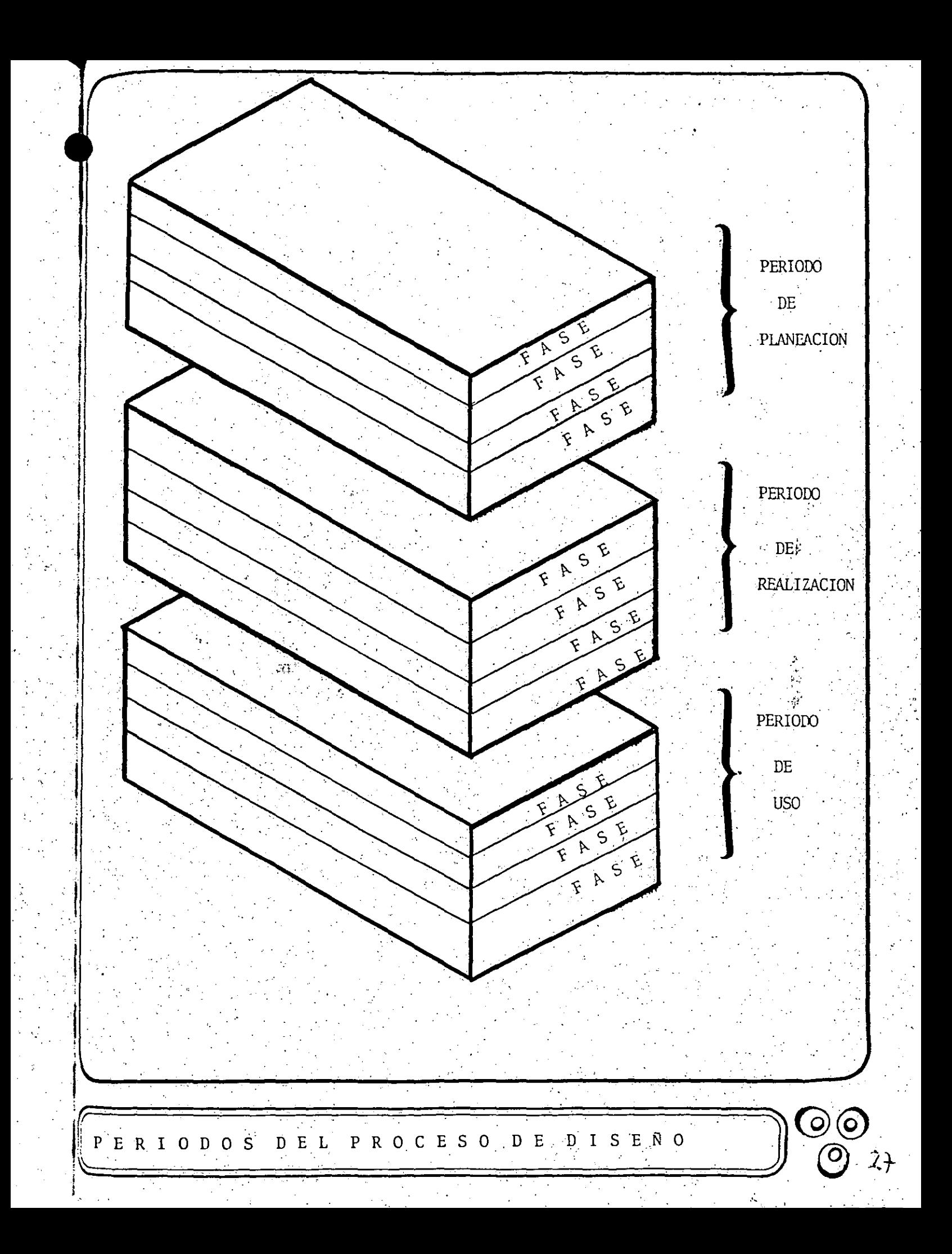

4.4.1 PROCESO LINEAL

Al camino recto sin posibilidad de regreso y que aparenta ser el mejor camino a seguir, se asemeja al proceso lineal. Este. tipo de proceso elimina las posibilidades de obtener un resultado exitoso, ya que no se tiene ningún medio de realimentación para conocer futuros resultados; la linealidad supone que todos los problemas críticos se pueden observar al comienzo del proceso, los riesgos de encontrarlos al final, donde los esfuerzos sin para solucionar los problemas inesperados son considerablemente más grandes que al inicio del proceso. La dificultad real para la creación de un proceso lineal es la predicción del comportamiento de las distintas partes de la solución que son desconocidas de un principio.

UN GRAVE ERROR PENSAR QUE EL DISENO SE PUEDA REALIZAR ; ËS COMO UN PROCESO LINEAL!

#### 4.4.2 PROCESO ITERATIVO

Si al comenzar a caminar a través de la selva desconocida, se cuenta con un camino que permita analizar en que posición se está y poder regresar cuando se encuentre algún obstáculo insalvable, así como planear con anticipación posibles caminos alternativos, se tendrá mayor posibilidad de llegar al final de la selva.

El planear de esta forma significa dividir el camino en fases y cada fase en una serie de etapas. En cada una de éstas, se irán siguiendo los mismos pasos; como reconocer donde se está, hacia donde se quiere caminar, de cuantas formas se puede llegar, seguir los distintos caminos, escoger el mejor o crear uno nuevo, seleccionar el mejor y proseguir.

En cada fase que planeamos se irán repitiendo los mismos pasos de una manera iterativa.

4.5 DIMENSIONES DEL PROCESO DE DISENO

El trabajo durante todo el proceso de diseño se puede ubicar un espacio tridimensional, que tiene dimensiones  $en$ de d funcionalidad, costo y tiempo.

Las definiciones de estas dimensiones son las siquientes.

Funcionalidad: Contiene todos los atributos que tengan relación con la función que desempeña el objeto diseñado.

económicos Costo: Contempla todos los factores que intervienen en el diseño.

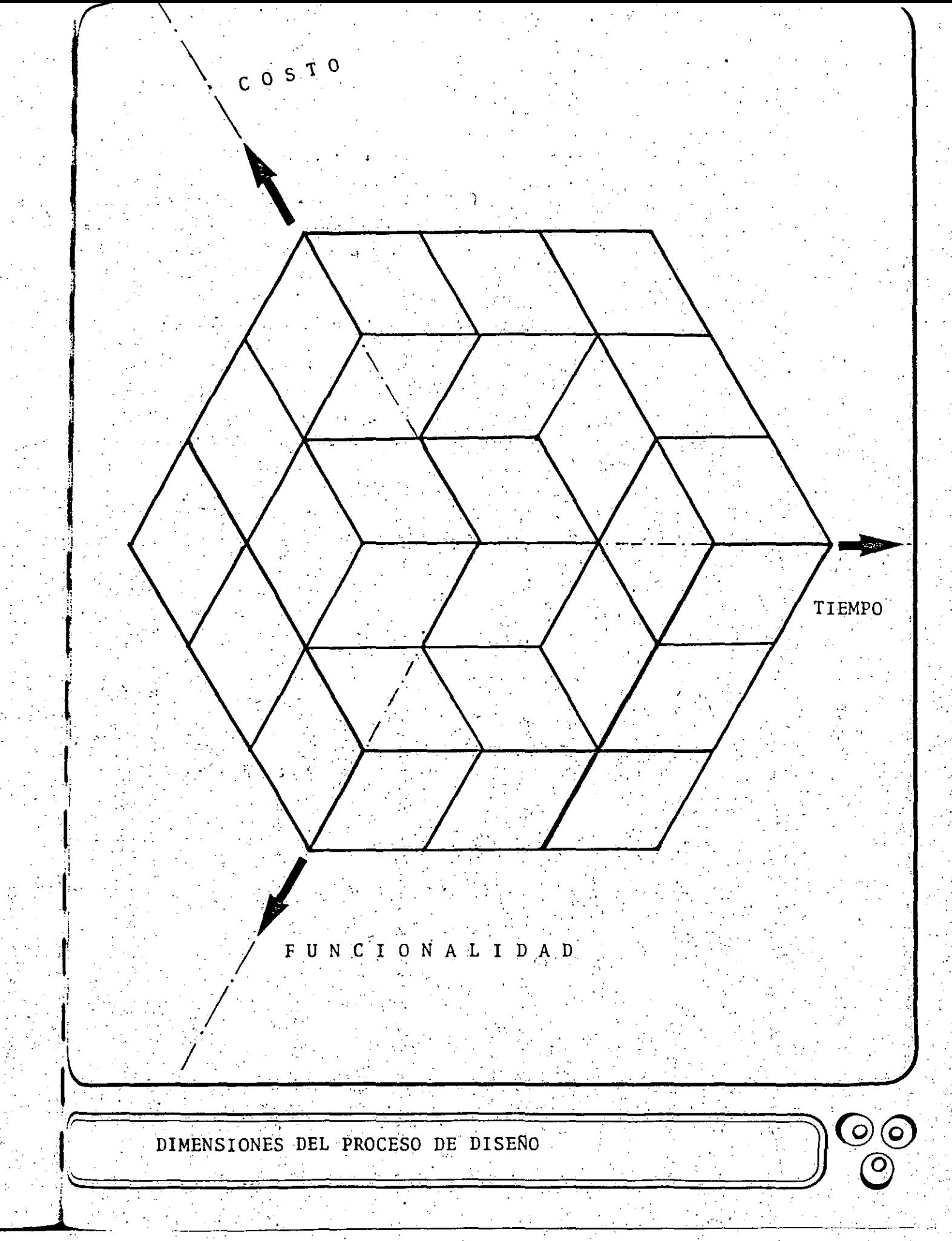

Tiempo: Contempla todos los aspectos relacionados con el tiempo.

## 4.6 ETAPAS DEL PROCESO DE DISENO

Cada fase se integra de varias actividades donde se trabaja. para resolver los problemas que han súrgido durante el proceso de diseño, cada problema es distinto de los demás, lo que hace. pensar que se tendrá que resolver cada problema con unta técnica diferente. Al introducir el concepto de etapa se pretende sequir un mismo principio para resolver cualquier tipo de problema. El proceso de diseño se podrá representar entonces por un conjunto de fases principales que estarán formadas por una serie de etapas.

Generalmente no se iniciará una etapa hasta que la procedente se ha complementado aun cuando en algunas ocasiones tengan que ser atendidos los detalles finales mientras la etapa siguiente está va en proceso.

Las actividades que forman las etapas del proceso de diseño tienen los siquientes objetivos:

## ANALISIS DE NECESIDADES

Conocer todos los deseos que se pretenden satisfacer durante el desarrollo de la etapa.

#### DEFINICION DE OBJETIVOS

Sintetizar la información recolectada del análisis de necesidades, declarando lo que ha de ser hecho, más que el cómo ha de hacerse.

#### ASENTAMIENTO DE ESPECIFICACIONES

Marcar el criterio que definirá cuando los objetivos de la etapa han sido alcanzados.

## CREACION DE ALTERNATIVAS

 $\mathcal{L}$ 

 $\frac{1}{2}$   $\rightarrow$  Desarrollar todas las posibles ideas de solución.

#### ESTUDIO DE FACTIBILIDAD

Reducir una larga lista de alternativas a una más corta, dejando solo aquellas cuyo desarrollo es posible.

## SELECCION DE LA SOLUCION

Escoger la mejor alternativa, que es elegida al satisfacer

en mayor grado los objetivos de la etapa.

COMUNICACION DE LA SOLUCION

 $\mathbf{r}$ 

Entregar de manèra efectiva el que, el como, el cuando y el cuanto al receptor que ejecutará la solución.

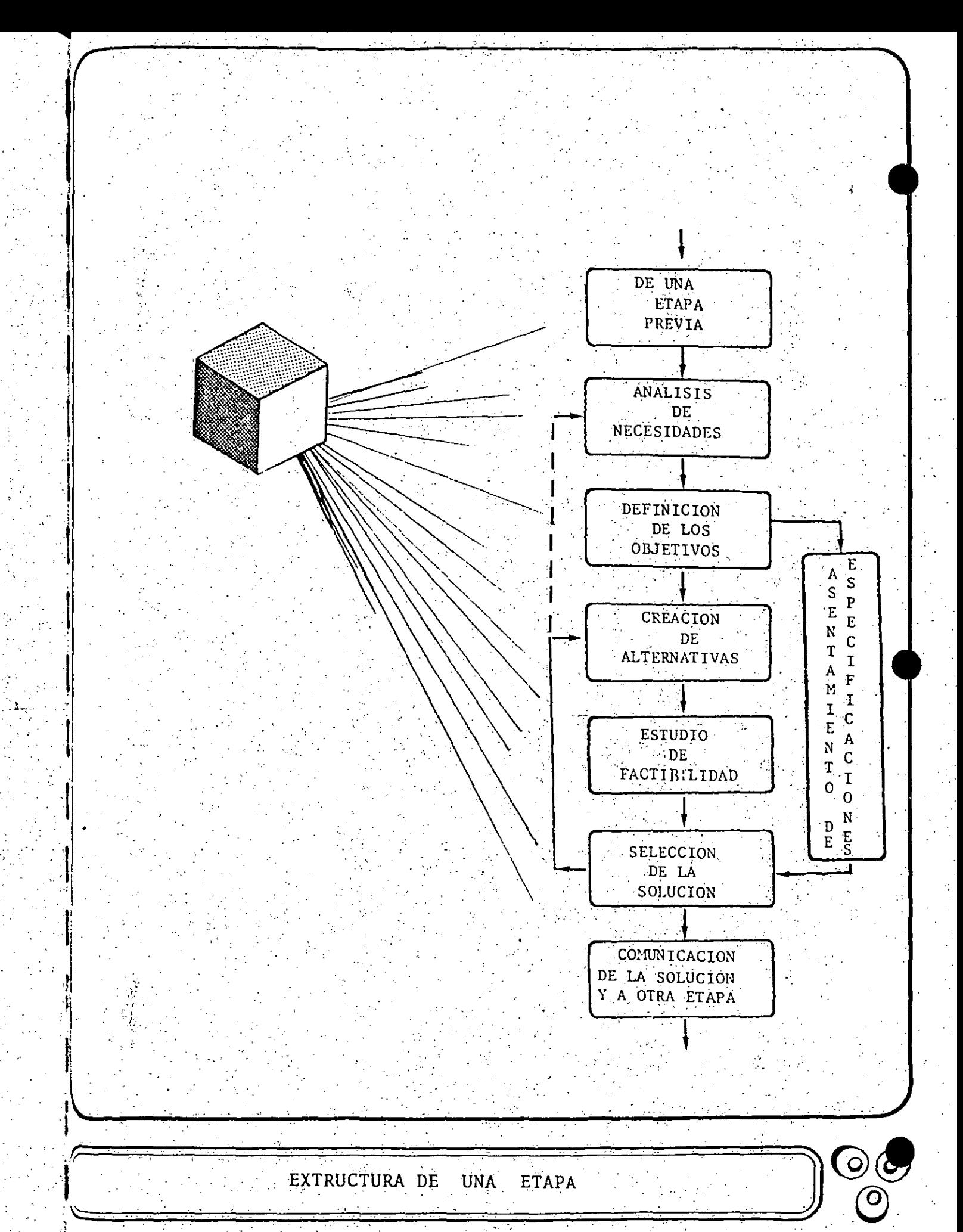

 $\sqrt{2}$ 

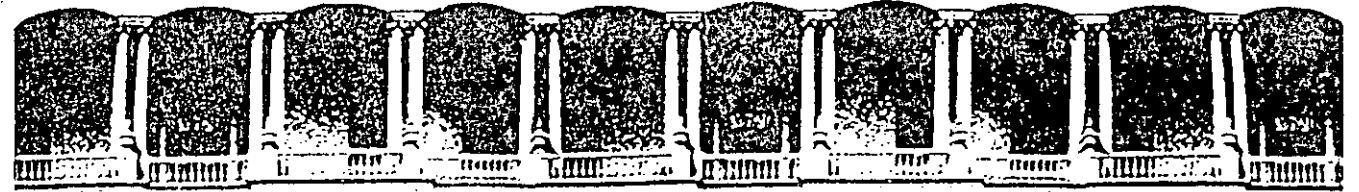

#### FACULTAD DE INGENIERIA U.N.A.M. DIVISION DE EDUCACION CONTINUA

CURSOS ABIERTOS

## DISEÑO DE MAQUINAS INDUSTRIALES

10 al 21 de febrero de 1992.

METODOS DE SOLUCION DE PROBLEMAS Y TOMA DE DECISIONES

# ING. ADRIAN ESPINOSA BAUTISTA

## PALACIO DE MINERIA

Palacio de Minería Calle de Tacuba 5 Primer piso Deleg, Cuauhtémoc 06000 México, D.F. Tel.: 521-40-20 Apdo. Postal M-2285

APUNTES DEL TEMA METODOS DE SOLUCIÓN DE PROBLEMAS Y TOMA DE DECISIONES.

#### INTRODUCCION

En el caso de problemas en el diseño de máquinas, existe una metodología que auxilia y orienta para llegar a la solución de estos. El método de diseño tiene dentro de su proceso, particular para cada problema, una etapa de generación de opciones de solución. ·Es en esta etapa.cuando se necesita hacer uso de la creatividad.

CREATIVIDAD

**CREATIVTDAD: Capacidad de producir cosas nuevas y valiosas.** 

La mayoría de las personas pasan la vida y se mueren sin haber desarrollado más del diez por ciento de sus capacidades. Una persona muy inteligente no tiene que ser la persona más creativa, aunque una muy creativa si puede ser muy inteligente. La creatividad es ademas de una cualidad, una actitud para resolver los problemas.

Se puede ser creativo en cualquier situación o aspecto de la vida, pero por lo general solo lo somos en determinados campos **depenqiendo de nuestros valores o aCtividades.** Estos se clasifican en:

- **-La VERDAD** (.infer~s **en** conocer~· **entender las cien¿ias).**
- La BELLEZA (interés.en sencir, las bellas artes y la estetica).
- -La UTILIDAD (actuar sobre las cosas,. la tecnología).
- La BONDAD (actuar sobre las personas, las relaciones humanas).

La creatividad se puede desarrollar por medio del juego como los **ni.fíos** , rompiendo ·21 h<>bito ·que tenemos para real.izar **nuestras**  actividades, **procuran9o vivir con menos** formalidades, **normas,**  etcétera.

**J** 

Para llegar a soluciones creativas tambien existe una metodología similar a la del diseño.

i. EL CUESTIONAMIENTO: Consiste en percibir algo como un problema~ ej. James Watt observa los movimientos de la tapadera de vapor y descubre el principio de funcionamiento de *a* **la máquina de vapor.** 

ii. EL ACOPIO DE DATOS: Procurarse de la información adecuada.

ii. LA INCUBACIÓN: iii.LA ILUMINACION: JPensamiento lateral y pensamiento directo. Entendimiento, digestión inconsciente de las ideas.

iv. LA. ELABORACic)N: I;levar a cabo la solución del problema.

v. LA COMUNICACióN: Darlo a conocer.

La personalidad creativa

rFineza de recepción: Da material para fineza de pensamiento, buen observador, concientizado.

Capacidad intuitiva: Captación completa, de realidades complejas. intima

Imaginación: Elabora y remodela los materiales que entran a la psique por los sentidos, ligada a la realidad.

# CARACTERÍ STICAS COGNOSCITIVAS

2.

 $\sigma_{\rm t}$ 

Capacidad critica: Distingue entre la información <sup>y</sup>su fuente. Inteligente no **necesariamente creativo.** 

Curiosidad .intelectual: Apertura experiencia, flexibilidad de la mente, **cuestionamiento.**  a la constante
Soltura, libertad: Sin limitaciones. Pasión: **Entusiasta,** comprometido y luchador, energia vital, juventud. Audacia: Afrontar riesgos, rebeldia, descontento constructivo y valor. CARACTERISTICAS {Profundidad: Profunda reflexión. AFECTIVAS (Tenacidad: Constancia, esfuerzo, disciplina, trabajo arduo y lucha. Tolerancia a la frustación: Resistir, ambigüedad, <sup>y</sup>la indefinición, vivir en tensión. Capacidad de decisión: Moverse y definirse.

 $Creati vidad:$  integradora de la personalidad.

**La c:reat.i vi dad pla-stica: t?l ce¡'ebt·o** *y* **la' mano creadora** 

Mano: reflejo del cerebro y cerebro reflejo de la mano.

En creatividad tambien son importantes los instrumentos, usar la tecnología que se dispone. El trabajo manual, es la materialización de una idea, favorece la creatividad. Dibujo y artes plásticas. liberan, relajan, reequilibran. La mano.tiene poder comunicador. La actividad **manual es provechosa.** 

Como desarrollar la creatividad

Se puede desarrollar la creatividad, .no es un don, **sino una**  calidad humana. Vale la pena hacerlo por una vida productiva, interesante, plena y feliz. Se tiene una influencia muy grande de:

#### El. MEDIO AMBIENTE:

 $A$ spectos educativos en la infancia. El niño es creativo. se le dehe educar para lograr una actitud creativa, tanto padres como **maestroS.** 

## TECNTCAS ESPECIFICAS:

- Estudio de modelos (personas creativas).

 $-$  **Ejercicios** de descripción.

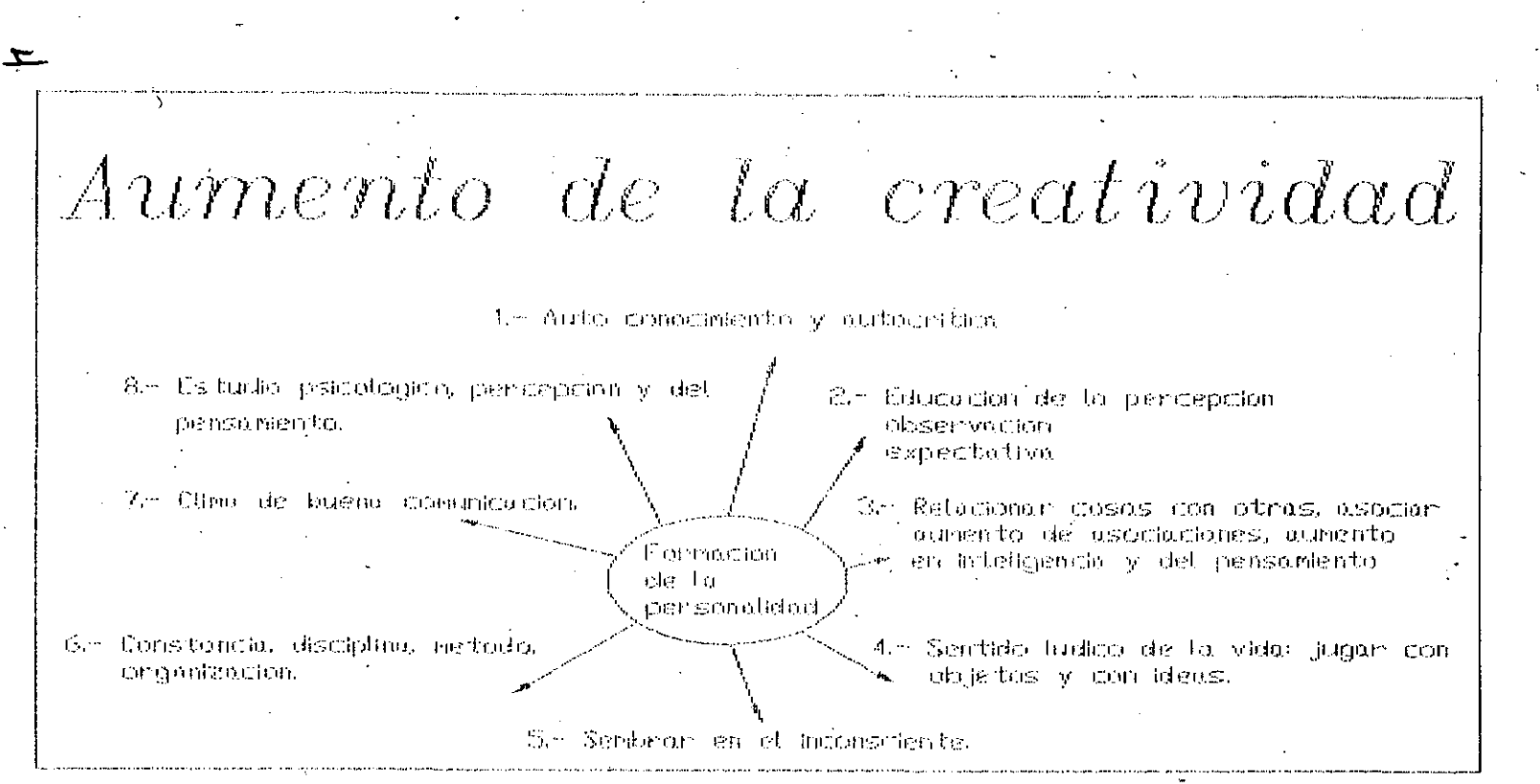

- Detección de relacionas remotas.
	- Descripción imaginaria de mejoras
	- El psicodrama, sociodrama o role playing.
	- Ejercicios para ver dificultad de percibir, educar y afinar la percepcion.
	- Ejercicios de transformación mental de las cosas.
	- La lluvia de ideas || crítica
		- Problema o punto a tratar.
			- Designar moderador y registrar aportaciones a la vista de todos.
			- Produccion de ideas.
			- Evaluación, critica, viabilidad.
	- -- **La sin2ctica.** método para la estimulación de los fondos subconcientes para desarrollar la creatividad a través de la locura o de la poesia: المتلاط والمتوازن  $\label{eq:2.1} \mathcal{L}(\mathcal{A})=\mathcal{L}(\mathcal{A})=\mathcal{L}(\mathcal{A})=\mathcal{L}(\mathcal{A})$
	- Vivencia de un seminario de creatividad.

Facilitadores y obstáculos de la creación.

Uros han sabido educar la cieatividad y otros la **atrofiada.**  tienen

La creatividad se deriva de la herencia bilológica en combinación **"dinámica con el medio** ambient~. **por lo tanto es** impo~tante **conocer la**  integración con el medio y su influencia en 4 ordenes: f1 sico, cognoscitivo, afectivo y sociocultural.

OBSTACULOS, BLOQUEOS

- a) De orden fisico: Extremos en medio ambiente. hiperactivo. muy tranquilo,
- b) De orden cognoscitivo: Ambiente, prejuicios, dogmas, **tradicionill.ismo, burocratismo,. escépticismo. cronico y\_ redhazo**   $s$ *istematico.*
- e) **De orden afee:tivo:** Inseguridad, limites auto impuestos, sentimientos vagos de cúlpa, hastio en el trabajo, presiones **neuróticas.**

d) De orden sociocultural: Circulo social pasivo o perjudicial.

#### FACILITADORES, IMPULSORES

- a) De orden fisico: Alternar momentos de mucha estimulación con otros de calma. Ambiente relajante. contacto con  $1a$ naturaleza. Tener un lugar propicio para el trabajo.
- b) De orden cognoscitivo: Padres cultos, creativos, abiertos y maestros similares.
- c) De orden afectivo: Espíritu de joven, seguro y consciente de. si mismo.
- d) De orden sociocultural: Vivir en sociedad inquieta, ambiciosa y creativa.

Hábito v.s. Creatividad

El hombre es un ser de habitos, permanecer en la rutina puede ser tan malo como no tener un orden y una disciplina para hacer nuestras actividades, existe sin embargo una comparación entre la creatividad y el habito.

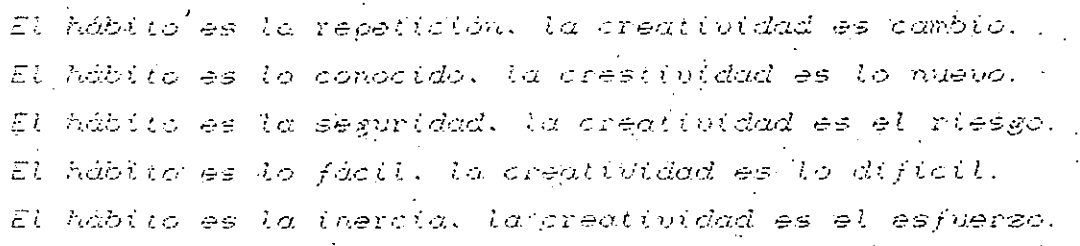

GENERACION DE OPCIONES DE SOLUCION

.<br>Método de lluvia de ideas.

Es notable la técnica de lluvia o tormenta de ideas. En esta se reunen seis o más personas con el objeto de generar soluciones para un problema. El director el grupo describe el problema, y los participantes comienzan a sugerirle con ideas que va anotando en un pizarron. El objetivo es doumular muchas ideas, creando una atmósfera que troite a cada uno de los asistentes a dportar (odas) las' soluciónes que le vengan a la mence, por absurdas que le puedan parecer en ese momento.

Se penalizan las respuestas que tienden a ridiculizar o: que

en alguna forma son negativas. Durante la sesión no se hace intento alguno para evaluar las ideas; esto valdrá más adelante. Despues de obtener experiencia con esta tecnica, un grupo puede lograr una afluencia muy grande de ideas que se transforma en un número y una variedad impresionantes de soluciones, lo que a menudo ocurre en 15 minutos, o en menos ·tiempo. Las personas que participan en sesiones. de lluvia de ideas pueden tener o no conocimientos sobre la materia, de hecho es deseable que no tengan mucha, relación pues esto las libera de restricciones propias de estos conocimientos. El timepo de duración debe fijarse entre 15 y 30 minutos. Lo importante es la cantidad, no la calidad de las ideas.

#### TOMA' DE DECISIONES

Aspectos de comportamiento en toma de decisiones

Hay 5 aspectos con los que hay que enfrentarse al tomar una decisión:

- Adherencia inconflictiva.- Decidir continuar con una acción e  $i$ gnorar la información sobre los riesgos de pérdidas.
- Cambio no conflictivo.- Asumir, no criticamente, **accir.Sn** *b* **curSo es fuer teniente recomendado.**  que .otra
- Evasión defensiva,- Evadir el conflicto aplasándolo, la responsabilidad. • delegando
- Hiper vigilancia.- Buscar freneticamente una solución inmediata al problema.
- Vigilancia.- Buscar esmeradamente la información relevante asumida sin prejuicios y analizarla cuidadosamente antes de tomar la decisión.

Solo el último es recomendable.

Ingredientes basicos para la toma de una decision:

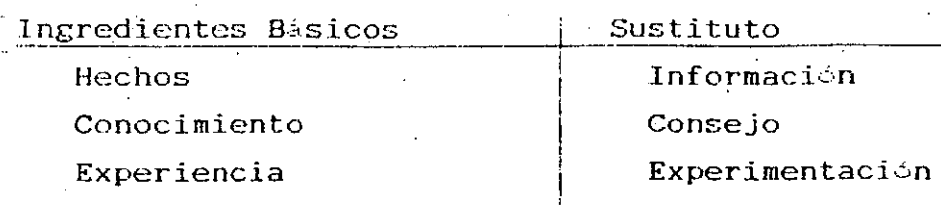

**Análisis** Intuicion· Juicio i Ninguno

Hechos: Posibles preferencias, prejuicios, relevancia, identificar el hecho real, acciones de 'subordinados, opinión personal en interpretación .

•. Conocimiento: Se base en los hechos, los consejos son bases para la decisión final, depende de uno.

Experiencia: No mecesariamente propia, dificultad de registrarla. apoyarse y apoyar la comunicación con departamentos y gente de experiencia.

Análisis: Poner hechos, conocimiento y experiencia juntos y hacer análisis. Si no hay tiempo'entonces intuición.

Juicio: Más importante aspecto, deseado, basado en proceso mental de las personas.

Una decisión conduce a una acción. Una situación que requiere una **acción tiene ·cuatro aspectos:** 

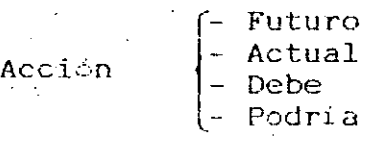

Teoria de decision.

Elementos de un modelo de toma de decisiones:

1.- Cursos alternativos de acción son denotados por a1,a2,...,an.

- 2.- Estados de la naturaleza, medio ambiente, condiciones fuera de control, son denotados por  $\theta$ 1,  $\theta$ 2,..., $\theta$ n.
- **3.- Salida es el resultad6 de una** combina9i~n· **de** a~ciones **<sup>y</sup>** estados de la naturaleza.
- 4.- Objetivo es el estado que, quien toma alcanzar. **quien toma la decisi¿n desea**
- 5.- Utilidad.es la medida de satisfacción o valor asociado a la salida.

6.-· **Estado de conocimier1to es el grado de conocirnier1to asociado al estado de la natura:teza. Jt:s ·expresado en t&rmlnos de**  probabiLidad.

Técnicas para tomas de decisiones

#### MATRIZ DE DECISIONES:

Una vez que se han generado las diferentes opciones de solución viene la evaluación y selección de la mejor opción. Esto es posible lograrlo a través de la matriz de decisiones.

En esta se asignan pesos a diferentes criterios que van a influir en el diseño, los valores que se asignen dependen de la importancia que juege el criterio en el diseño. La suma de los valores debe sumar 1. Algunos de los criterios que se establecen como importantes son los siguientes:

> Costo de materiales Costo de fabricación Peso Mantenimiento requerido Durabilidad Confiabilidad etcetera.

Se le asignan calificaciones entre 0 y 10 a cada una de las opciones en cada una de las columnas de criterio, estas calificaciones se asignaran segun cumplan o no con los objetivos.

> $10<sub>1</sub>$ Si la opción cumple satisfactoriamente con todos  $\log$ objetivos.

Si la opción cumple los objetivos importantes.  $9<sup>2</sup>$ 

 $7.5$ Si la opción cumple con la mayoría de los objetivos.

5. Si cumple medianamente con los objetivos.

 $\Delta$  . Si cumple con la menor parte de los objetivos.

 $2.5$ Si cumple en forma minims con los objetivos.

 $\Omega$ Si no cumple con ninguno de los objetivos.

De alguna forma la asignación de los valores de los criterios es subjetiva, sin embargo se van a evaluar con la misma subjetividad

todas las opciones. Una\_vez que se han calificado las opciones se obtiene el producto del valor del criterio por la calificación, este producto se sumará para cada opción y se obtendrá un valor que por **comparación nos dirá. cual es la méjor.** 

Ejemplo: Matriz de decisiones para seleccionar la mejor opción de solúción para la articulación de una prótesis.

o

¡O

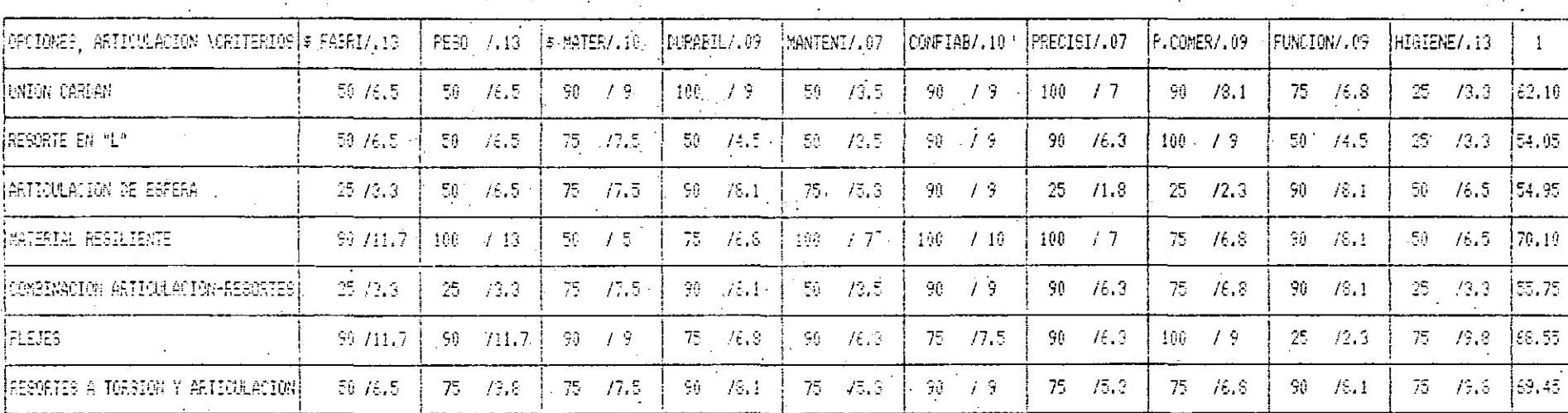

CALIFICACION DE ALTERMATIVAS

Descripcion

Complete satisfaccion en todos los aspectos.<br>Satisfaccion en los objetivos importantes.  $109\,$  $\sim 0$ 

 $75\,$ Considerable satisfaccion.

 $\epsilon$  -50 Satisfeccion moderada.

 $25\,$ Satisfaccion manor

Rorcentaje -

 $10\,$ Satisfaccion minima.

Nada de satisfaccion.  $\mathfrak{g}$ 

**ANTELLE DE DELEDORES** 

AFFICRATION

- 1.- Decidir sobre los atributos más importantes del diseño.
- 2.-Se hacen estimados de factores de atributos para cada<sub>.</sub><br>alternativa.
- J.- Una de las alternativas es seleccionada como referencia y los factores son normalizados respecto a la referencia (usualmente el dj\_seí·\o del que se conoe-e más es usado como referencia).

Factor de atributo Proporción del atributo comparado =  $\frac{1}{\text{Factor}}$  de atributo para el (P.C.) diseño de referencia. discño de referencia.

Ejemplo:

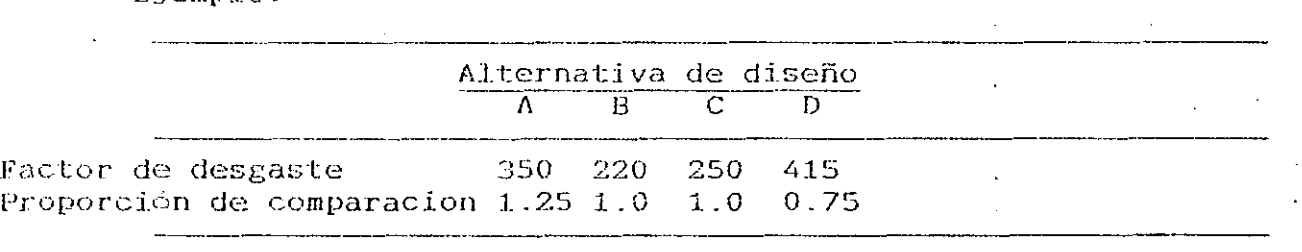

Proporcion  $(+)$   $\circ$   $(-)$ 

Elaboración de matriz

- A.- Obtener las proporciones de comparacion de cada atributo.
- B.-- Definir cuales son  $(+)$  o  $(-)$ , si la matriz será positiva, se usarán los reciprocos de las proporciones de signo contrario.

Ejemplo:

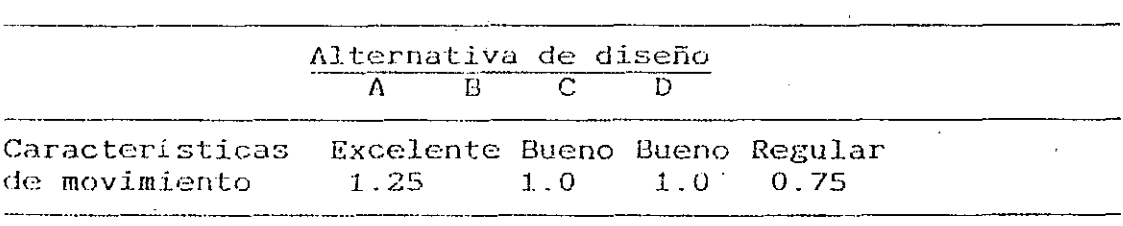

C.- Dar factor de peso a cada atributo (F.P.)

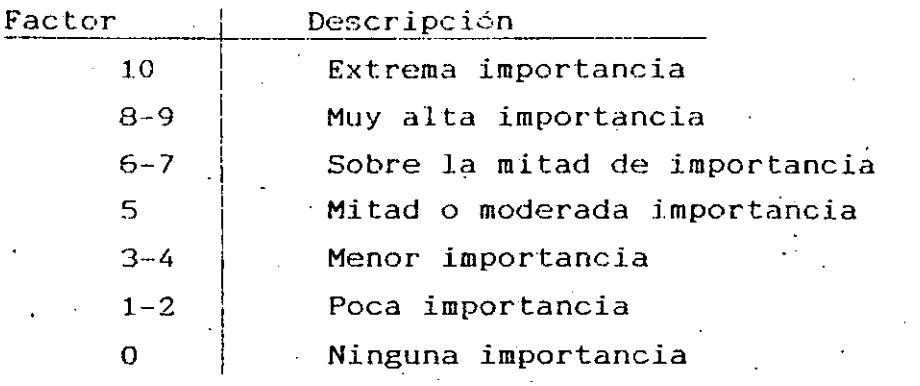

Ejemplo:

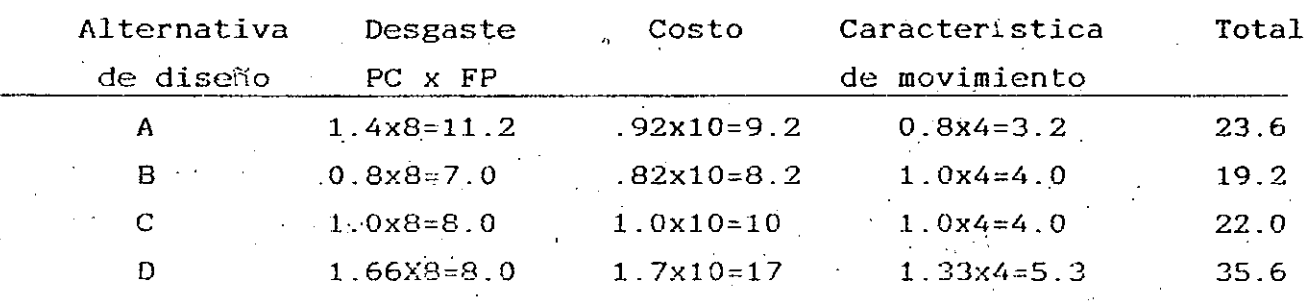

De esta matriz y por comparación al igual que en la técnica de **m\_a·triz de decisiones se ve quE: la alternativa D es la mejor.** 

Walt Disney un'ejemplo de creatividad

Las empresas continuamente deben estar en constante actualización, un ejemplo de esto es Walt Disney en su manejo del<br>personal, demostrando con esto que la creatividad es muy importante en cualquier tipo de actividad.

**CONCLUSION** 

El Centro de Diseiio tiene como uno de los objetivos, resolver los problemas de la industria a través del diseño de máquinas, aunque **existe un metodo de diseño, cada problema se trata de forma diferente, ·en cada uno se aprenden ri.uevas cosas. cada proyeetq puede tomar desde**  dos meses a dos años, en cada uno se revelan conocimientos, técnicas, actitudes y aptitudes nuevas.

 $\mathcal{L}$ 

## INDICE

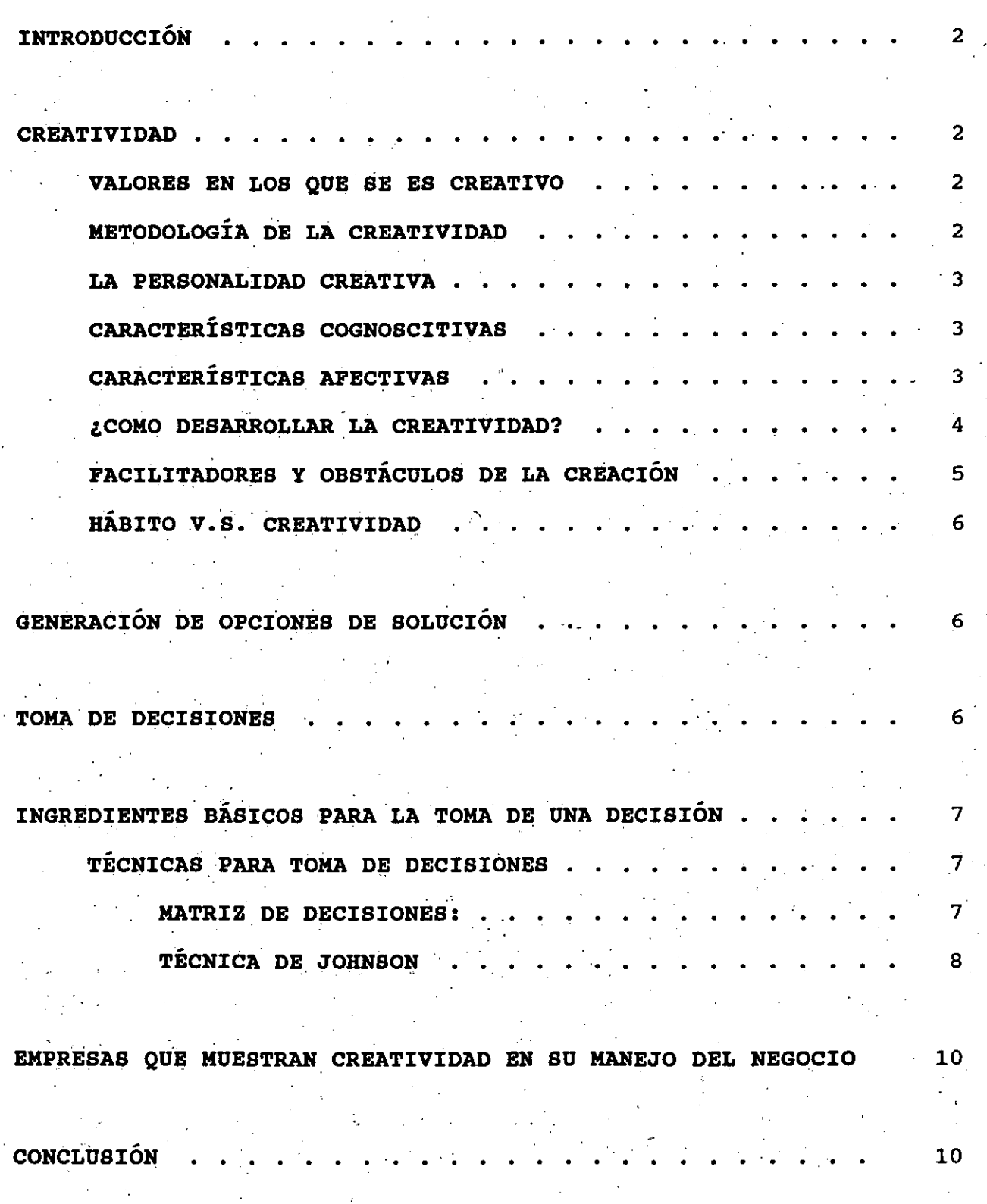

1

## APUNTES DEL TEMA MÉTODOS DE SOLUCIÓN DE PROBLEMAS Y TOMA DE **DECISIONES**

## **INTRODUCCIÓN**

En el caso de problemas de diseño de máquinas, existe una metodología que auxilia y orienta para llegar a la solución de estos.

El método de diseño tiene dentro de su proceso, particular para cada problema, una etapa de generación de opciones de solución. Es en esta etapa cuando se necesita hacer uso de la creatividad.

#### **CREATIVIDAD**

#### CREATIVIDAD: Capacidad de producir cosas nuevas y valiosas.

La mayoría de las personas pasan la vida y se mueren sin haber desarrollado más del diez por ciento de sus capacidades. Una persona muy inteligente no tiene que ser la persona más creativa, aunque una muy creativa si puede ser muy inteligente. La creatividad es además de una cualidad, una actitud para resolver los problemas.

#### VALORES EN LOS QUE SE ES CREATIVO

Se puede ser creativo en cualquier situación o aspecto de la vida, pero por lo general solo lo somos en determinados campos dependiendo de nuestros valores o actividades. Estos se clasifican

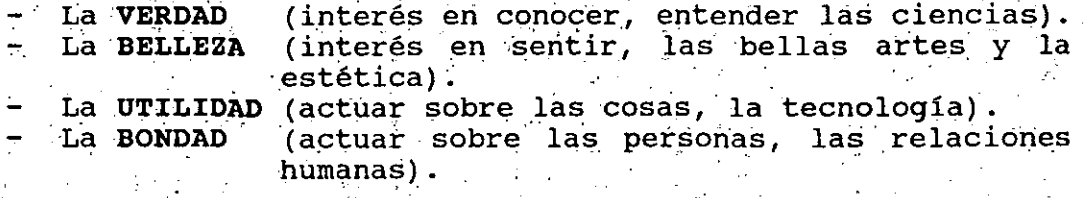

La creatividad se puede desarrollar por medio del juego como los niños, rompiendo el hábito que tenemos para realizar nuestras actividades, procurando vivir con menos formalidades, normas, etcétera. Los adultos no deberían avergonzarse de jugar como niños, al contrario, deberiían avergonzarse de no jugar.

#### METODOLOGÍA DE LA CREATIVIDAD

Para llegar a soluciones creativas también existe una metodología similar a la del diseño.

 $i \cdot$ . EL CUESTIONAMIENTO: Consiste en percibir algo como un problema. ej. James Watt observa los movimientos de la tapadera de vapor principio de descubre  $e1$ y funcionamiento de la máquina de vapor.

EL ACOPIO DE DATOS: ii. Procurarse de  $1a$ información adecuada.

> LA INCUBACIÓN: Entendimiento, digestión inconsciente de las ideas.

iii. LA ILUMINACIÓN: Pensamiento lateral y pensamiento directo.

LA ELABORACIÓN:

Llevar a cabo la solución del problema.

LA COMUNICACIÓN:

Darlo a conocer.

#### LA PERSONALIDAD CREATIVA

iÍ.

iv.

 $\mathbf{v}$ 

Fineza de recepción: Da material para fineza de pensamiento, buen observador, concientizado. Capacidad intuitiva: Captación completa, íntima de realidades compleias. Imaginación: Elabora y remodela los materiales que entran a la psique por los sentidos, ligada carla realidad.

## CARACTERÍSTICAS COGNOSCITIVAS

Capacidad critica: Distingue entre la información y su fuente. Inteligente no necesariamente creativo. Curiosidad intelectual: Apertura a la experiencia, flexibilidad de la mente. constante cuestionamiento. Soltura. libertad: Sin limitaciones. Entusiasta, Pasión: comprometido  $^{\prime}$  y luchador, energía vital. juventud. Audacia: Afrontar riesgos, rebeldía, descontento constructivo valor.

## CARACTERÍSTICAS AFECTIVAS

Profundidad: Tenacidad:

Profunda reflexión. Constancia, esfuerzo, disciplina, trabajo arduo y lucha.

Tolerancia a la frustración: Resistir, ambigüedad, y la

Capacidad de decisión:<br>·Creatividad: La creatividad plástica: . Mano:

indefinición, vivir en tensión. Moverse y definirse. Integradora de la personalidad. El cerebro y la mano creadora

Reflejo del cerebro y. cerebro reflejo de la mano.

... t ·•

 $\mathbf{r}$ 

En la creatividad también son importantes los instrumentos, usar la tecnología que se dispone. El trabajo manual, es la materialización de una idea, favorece la creatividad. Dibújo y artes plásticas, liberan, relajan, reequilibran. La mano tiene poder comunicador. La actividad manual es provechosa.

**¿COMO DESARROLLAR** LA CREATIVIDAD?

Se puede desarrollar la creatividad, no es un don, sino una por puede deserterian la credericada, no es un con, cano ano interesante, plena y feliz.

,-

Se tiene una influencia muy grande de:

EL MEDIO AMBIENTE:

Aspectos educativos-en la infancia. El niño es creativo, se le debe educar para lograr una actitud creativa, tanto padres como maestros.

TÉCNICAS ESPECÍFICAS:

Estudio de modelos (personas creativas). Ejercicios de descripción. Detección de relaciones remotas. Descripción imaginaria de mejoras El psicodrama, sociodrama o rol·playing.<br>Ejercicios para ver dificultad de percibir, educar y<br>afinar la percepción. Ejercicios de transformación mental de las cosas.<br>La lluvia de ideas Problema o punto a tratar. Designar moderador y registrar aportaciones a la vista de todos.<br>Producción de ideas. Evaluación, crítica, viabilidad. La sinéctica, método para.la estimulación de-los fondos subconscientes para desarrollar la creatividad a través de la locura o de la poesía. Vivencia de un seminario de creatividad.

4

· Problema:

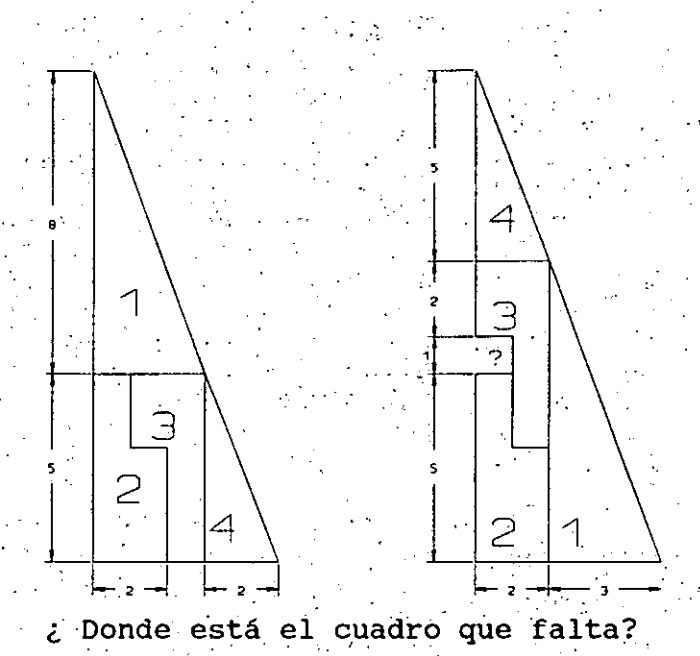

FACILITADORES Y OBSTÁCULOS DE LA CREACIÓN

Unos han sabido educar la creatividad y otros la tienen atrofiada. La creatividad se deriva de la herencia biológica en combinación a dinámica con el medio ambiente, por lo tanto es importante conocer la integración con el medio y su influencia en 4 ordenes: físico, a ser cognoscitivo, afectivo y sociocultural.

OBSTÁCULOS, BLOQUEOS

- De orden físico: Extremos en medio ambiente. muy tranquilo, a) hiperactivo.
- orden cognoscitivo: Ambiente, prejuicios, b) **De** dogmas. tradicionalismo, burocratismo, escépticismo crónico y rechazo sistemático.
- Inseguridad, límites auto impuestos, orden afectivo:  $\mathbf{C}$  $\overline{D}e$ sentimientos vagos de culpa, hastío en el trabajo, presiones neuróticas.
- $d)$ . De orden sociocultural: Círculo social pasivo o perjudicial.

FACILITADORES, IMPULSORES

De orden físico: Alternar momentos de mucha estimulación con á)∵∴ otros de calma. Ambiente relajante, contacto con la naturaleza. Tener un lugar propicio para el trabajo. b) De orden cognoscitivo: Padres cultos, creativos, abiertos y maestros similares.

De orden afectivo: Espíritu de joven, seguro y consciente de C)

si mismo.

 $\mathbf{d}$ ) De orden sociocultural: Vivir en sociedad inquieta, ambiciosa y creativa.

HABITO V.S. CREATIVIDAD

El hombre es un ser de hábitos, permanecer en la rutina puede ser tan malo como no tener un orden y una disciplina para hacer nuestras actividades, existe sin embargo una comparación entre la creatividad y el hábito.

El hábito es la repetición, la creatividad es cambio. El hábito es lo conocido, la creatividad es lo nuevo. El hábito es la seguridad, la creatividad es el riesgo. El hábito es lo fácil, la creatividad es lo difícil. El hábito es la inercia, la creatividad es el esfuerzo.

#### GENERACIÓN DE OPCIONES DE SOLUCIÓN

Método de lluvia de ideas.

Es notable la técnica de lluvia o tormenta de ideas. En esta se reúnen seis o más personas con el objeto de generar soluciones para un problema. El director del grupo describe el problema, y los participantes comienzan a sugerirle con ideas que va anotando en un pizarrón. El objetivo es acumular muchas ideas, creando una atmósfera que incite a cada uno de los . asistentes a aportar todas las soluciones que le vengan a la mente, por absurdas que le puedan parecer en ese momento.

Se penalizan las respuestas que tienden a ridiculizar o que en alguna forma son negativas. Durante la sesión no se hace intento alguno para evaluar las ideas; esto vendrá más adelante, Después de obtener experiencia con esta técnica, un grupo puede lograr una afluencia muy grande de ideas que se transforma en un número y una variedad impresionantes de soluciones, lo que a menudo ocurre en 15 minutos. o en menos tiempo. Las personas que participan en sesiones de lluvia de ideas pueden tener o no conocimientos sobre la materia, de hecho es deseable que no tengan mucha relación pues esto las libera de restricciones propias de estos conocimientos. El tiempo de duración debe fijarse entre 15 y 30 minutos. Lo importante es la cantidad, no la calidad de las ideas.

TOMA DE DECISIONES

Aspectos de comportamiento en toma de decisiones. Hay 5 aspectos con los que hay que enfrentarse al tomar una decisión:

Adherencia inconflictiva. Decidir continuar con una acción e ignorar la información sobre los riesgos de pérdidas. Cambio no conflictivo. Asumir, no criticamente, que otra acción o curso es fuertemente recomendado. Evasión defensiva.- Evadir el conflicto aplastándolo, delegando la responsabilidad. Hipervigilancia. Buscar frenéticamente una solución vinmediata al problema. Vigilancia. Buscar esmeradamente la información relevante asúmida sin prejuicios y analizarla cuidadosamente antes de

tomar la decisión.

Solo el último es recomendable.

INGREDIENTES BÁSICOS PARA LA TOMA DE UNA DECISIÓN

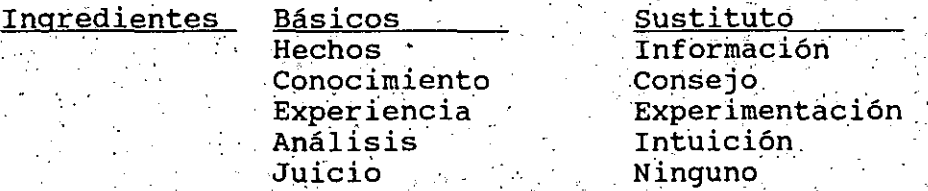

Hechos: Posibles preferencias, prejuicios, relevancia, identificar el hecho real, acciones de subordinados, opinión personal en interpretación.

Conocimiento: Se base en los hechos, los consejos són bases para la decisión final, depende de uno.

Experiencia: No necesariamente propia, dificultad de registrarla, apoyarse y apoyar la comunicación con departamentos y gente de experiencia.

Análisis: Poner hechos, conocimiento y experiencia juntos y hacer análisis. Si no hay tiempo entonces intuición.

Juicio: Más importante aspecto, deseado, basado en proceso mental de las personas.

Una decisión conduce a una acción.

TÉCNICAS PARA TOMA DE DECISIONES

MATRIZ DE DECISIONES:

Una vez que se han qenerado las diferentes opciones de solución viene la evaluación y selección de la mejor opción. Esto es posible lograrlo a través de la matriz de decisiones.

En esta se asignan pesos a diferentes criterios que van a influir en el diseño, los valores que se asignen dependen de la importancia que juegue el criterio en el diseño. La suma de los valores debe sumar

1. Algunos de los criterios que se establecen como importantes son los siguientes:

Costo de materiales Costo de fabricación Peso Mantenimiento requerido Durabilidad Confiabilidad etcétera.

Se le asignan calificaciones entre 0 y 10 a cada una de las opciones en cada una de las columnas de criterio, estas calificaciones se asignarán según cumplan o no con los objetivos.

 $10<sub>1</sub>$ Si la opción cumple satisfactoriamente con todos los objetivos.

- 9 Si la opción cumple los objetivos importantes.
- 7.5 Si la opción cumple con la mayoría de los objetivos.
- $5<sub>1</sub>$ Si cumple medianamente con los objetivos.
	- Si cumple con la menor parte de los objetivos.

 $2.5$ Si cumple en forma mínimos con los objetivos.

Si no cumple con ninguno de los objetivos.

De alguna forma la asignación de los valores de los criterios es subjetiva, sin embargo se van a evaluar con la misma subjetividad todas las opciones. Una vez que se han calificado las opciones se obtiene el producto del valor del criterio por la calificación, este producto se sumar para cada opción y se obtendrá un valor que por comparación nos dirá cual es la mejor.

Ejemplo: Matriz de decisiones para seleccionar la mejor opción de solución para la articulación de una prótesis.

TÉCNICA DE JOHNSON

4

1.- Decidir sobre los atributos más importantes del diseño.

Se hacen estimados de factores de atributos para cada  $2$ alternativa.

Una de las alternativas es seleccionada como referencia  $3. - 1$ y los factores son normalizados respecto a la referencia (usualmente el diseño del que se conoce más es usado como referencia).

Factor del diseño

Proporción de Comparación Diseño de referencia.  $(P, C.)$ 

Ejemplo:

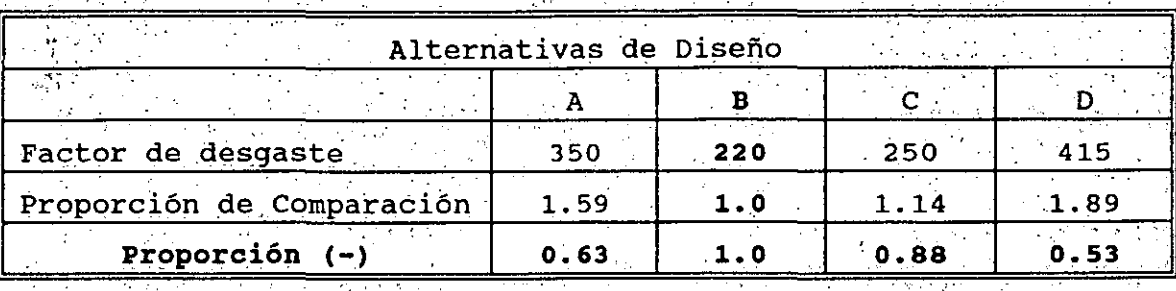

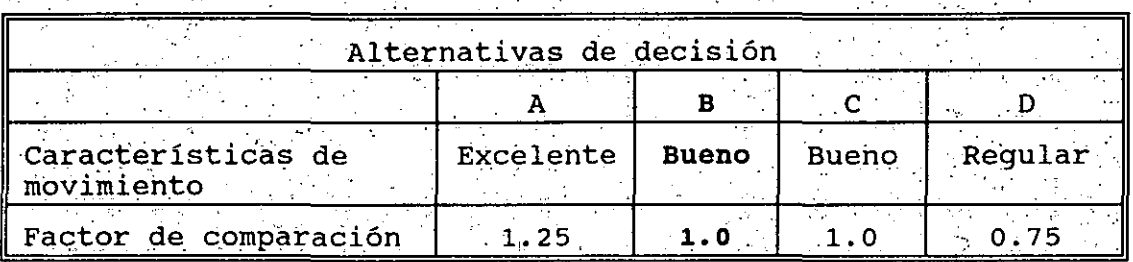

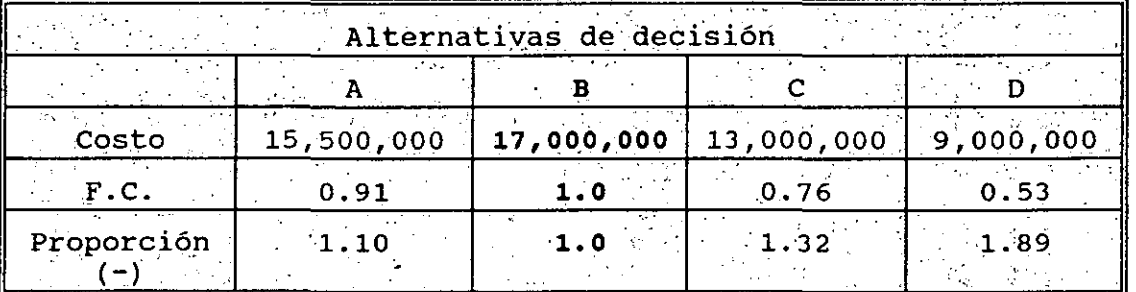

Diseño de referencia: B

Elaboración de matriz

A.<sup>2</sup> Obtener las proporciones de comparación de cada atributo.<br>B. Definir cuales son (+) o (-), si la matriz ser positiva, se<br>w usarán los recíprocos de las proporciones de signo contrario.<br>C. Dar factor de peso a cada a

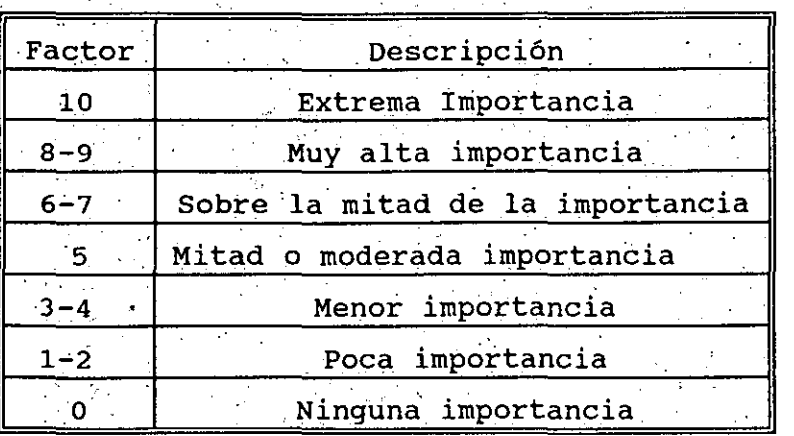

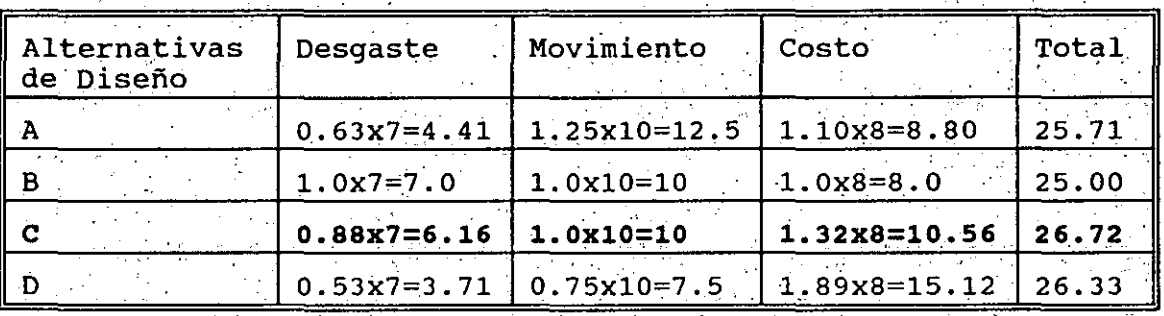

De esta matriz y por comparación al igual que en la técnica de matriz de decisiones se ve que la alternativa C es la mejor.

EMPRESÁS QUE MUESTRAN CREATIVIDAD EN SU MANEJO DEL NEGOCIO

Walt Disney un ejemplo de creatividad

Las empresas continuamente deben estar en constante actualización, un ejemplo de esto es Walt Disney en su manejo del personal, demostrando con esto que la creatividad es muy importante en cualquier tipo de actividad.

CONCLUSION

El Centro de Diseño tiene como uno de los objetivos, resolver los problemas de la industria a través del diseño de máquinas, aunque existe un método de diseño, cada problema se trata de forma diferente, en cada uno se aprenden nuevas cosas. cada proyecto puede tomar desde dos meses a dos años, en cada uno se revelan conocimientos, técnicas, actitudes y aptitudes nuevas.

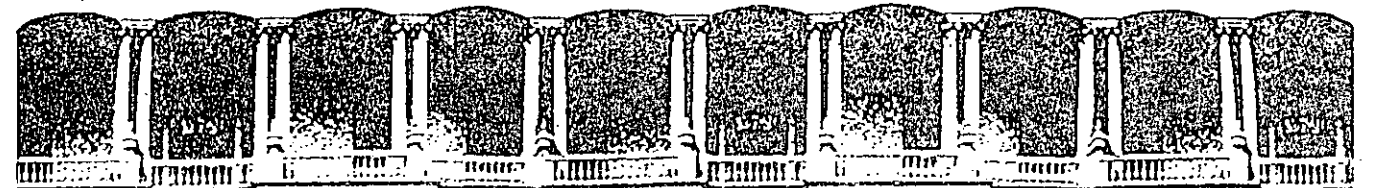

#### FACULTAD DE INGENIERIA  $U. N. A. M.$ DIVISION DE EDUCACION CONTINUA

## CURSOS ABIERTOS

## DISEÑO DE MAQUINAS INDUSTRIALES

10 al 21 de febrero de 1992.

## MODELADO DE ELEMENTOS DE MAQUINAS FUNDAMENTO DE RESISTENCIA DE MATERIALES **CASO PRACTICO "RESORTES"**

## ING. SAUL' SANTILLAN GUTIERREZ

## PALACIO DE MINERIA

#### **MODELADO**

DEFFINICION: IDEALIZACION DE LA REALIDAD, HERRAMIENTA PARA REPRESENTAR, VISUALIZAR, ANALIZAR O DETECTAR UN PROBLEMA.

HAY . VARIAS CLASIFICACIONES , PARA VISULIZARLOS FACILMENTE VAMOS A MANEJAR LA SIOGUIENTE:

\*ESTATICO

PROBABILISTICO **>ICONICO** 

\*DETERMINISTICO

**-DINAMICO** 

**MATEMATICO** 

7GRAFICO

>SIMBOLICO

**EXCONTCO** 

>ANALOGICO

**PDIGITAL** 

> ESTATICO

+ ESTATICO

NO VARIA CON EL TIEMPO

I TCONICO: SE PUEDEN OBSERVAR EN FORMA REAL, SE USAN GENERALMENTE PARA DESCRIBIR LAS CARACTERISTICAS ESTATICAS DEL SISTEMA. \* ANALOGICO: SU COMPORTAMIENTO PERMITE HACER NALOGIAS CES SIMILARI AL DEL SISTEMA REAL CONOCIDO.

SIMBOLICO

ABSTRACCTON CUANTIFICABLES DE LOS COMPONENTES DE UN SISTEMA

> MATEMATICO CORRELACTONA LAS VARIABLES DE UN FENOMENO MEDIANTE FUNCIONES O HERRAMIENTAS MATEMATICAS

## **\*DINAMICO**

## SUS EFECTOS CAMBIAN CON EL TIEMPO

## + DETERMINISTICO

## EL RESULTADO SE CONOCE CON CERTEZA

PROBABILISTICO

NO SE CONOCE CON CERTEZA EL **RESULTADO** 

3

**GRAFICO** REPRESENTA EN UN DOS DIMENSIONES EL COMPORTAMIENTO

EL PROTOTIPO ES UN CASO ESPECIAL

Aristi Carlines<br>Aristi Carlines

 $E$ 

AUXILIANDOSE DEL TEOREMA DE LAS I DE BUCKINHAM TEOREMA DE RAYLEIGH

4

## FUNDAMENTOS DE RESISTENCIA DE MATERIALES

ESFUERZO: ES UN MODELO MATEMATICO O UNA CUANTIFICACION QUE NOS PERMITE CONOCER EL ESTADO DE RESISTENCIA INTERNA DE UN ELEMENTO DE MAQUINA, AL SER SUJETO A CARGAS DE DIVERSA NATURALEZA.

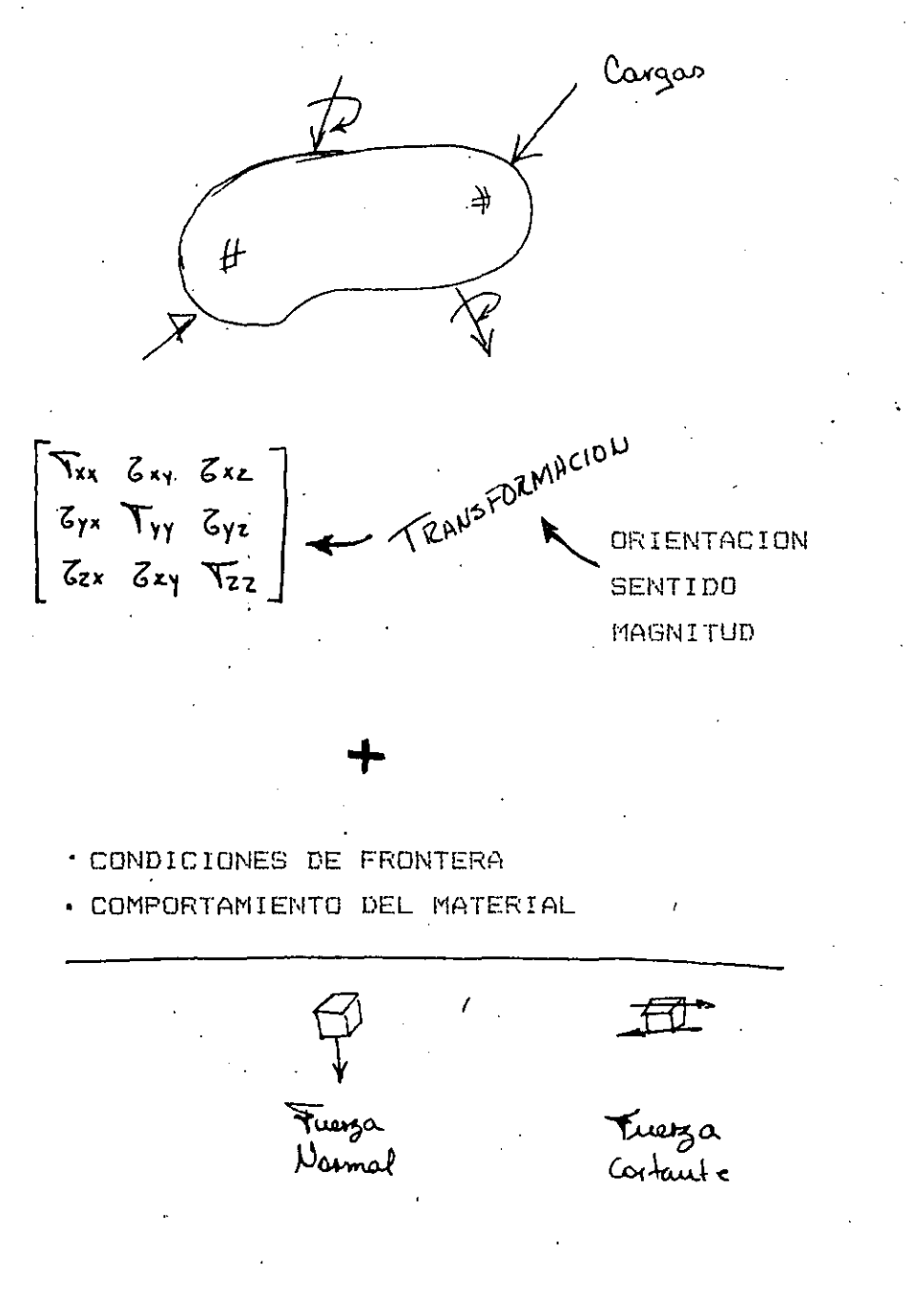

 $\overline{5}$ 

 $\mathfrak{A} \cong \mathbb{C} \setminus \{ \mathfrak{p}_i^{\mathfrak{p}_i}, \mathfrak{p}_i^{\mathfrak{p}_i} \} \subset \mathbb{C} \oplus \mathbb{C} \setminus \{ \mathfrak{p}_i^{\mathfrak{p}_i}, \mathfrak{p}_i^{\mathfrak{p}_i} \} \subset \mathbb{C} \setminus \{ \mathfrak{p}_i^{\mathfrak{p}_i}, \mathfrak{p}_i^{\mathfrak{p}_i} \} \subset \mathbb{C} \setminus \{ \mathfrak{p}_i^{\mathfrak{p}_i} \} \subset \mathbb{C} \setminus \{ \mathfrak$  $\pm 12$ الموارد المورية والمساحية والمنازلة كالأرية فيتحدث والمستحدث والمتحدث والمتحدث والمتحدث والمتحدث والمتحدث

## vietup til polenkru på som mog (1) (Su inperendencia) سادة لأنف

工作日 vil. Dei -PC

## CARGA AXIAL

 $\overline{V}$ =  $\overline{V}$ A V: Estueico Axial

 $F$  Fuerza

 $A:Area$ 

MOMENTÔ FLECTOR

 $T = Me/L$ 

V. Esfueiro Axval M. Momento

I : Momento de Inercia de la Seccion

C: Distancia de la fibra

de analisis al eje neutro

## **CORTANTE PURO**

- $5:$  Esfuerzo cortante
- P: Fuerza Gortante
- A: Aica

 $5 = \frac{P}{A}$ 

#### CORTANTE POR TORSION

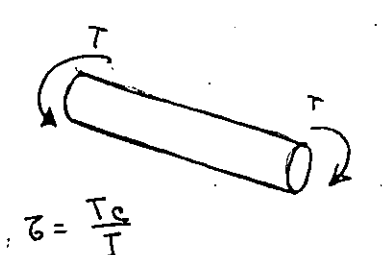

- 8: Esfuerzo Contante
- $T: \mathcal{P}_{\alpha x}$
- 1: Momento Polar de Incicia
- C: Distancial del punto de
	- analisis al centro

#### **FLUJO' CORTANTE**

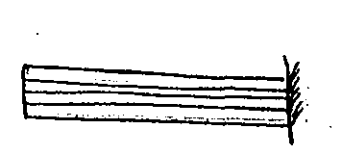

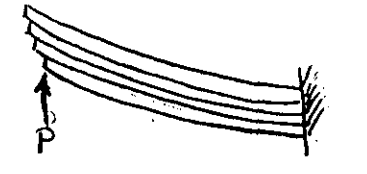

# $Z = \frac{VQ}{Ib}$

- V: Frenga Cartante
- $FA : D$
- A: Area sobre la fibra nutra
- 9: Centronde del area
- I: Momento de Incicia
- b: distancia al centroide del centroide de area.

## **ESFUERZO**

## **CIRCUNFERENCIAL**

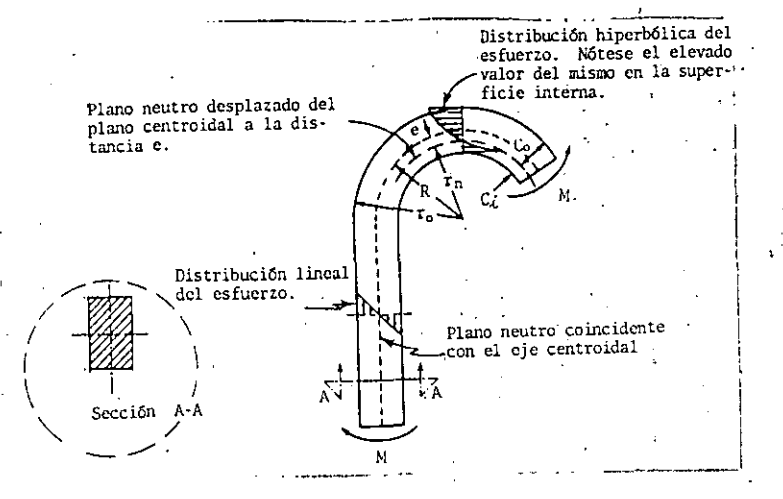

- $\overline{Y} = \frac{N}{A} + \frac{M (R R_i)}{AR_i (\tilde{R} R_i)}$  $R_i = \int \frac{dA}{r} + \frac{1}{A}$ 
	-
	- R: Centroide
	- Ri: Eje Neutru
	- M: Momento
	- $A: A_{1, C_1}$
	- N: Fuerza Normal

## RELACTONES ESPUERZO- DEFORMACION

益。

tings in the second in the second second second second second second second second second second second second<br>The second second second second second second second second second second second second second second second s jen Kinta (Ritetju zvor) nje i ki ka in terperative (Kinta California) Al Gr

> $T = E C$ E Modulo de Young E Deformación axial

 $y = 40$ G: Modulo eleptico a foision O: Angulo de torsion M= Deformación angular.

 $E = 2G(1+ \mu)$ 4: Deformacion Interal Deformación Axial

 $H = 0.3$  (Acero)

Rodillos esteias.

Coefferente de dibitación termina

#### ANALISIS EXPERIMENTAL DE ESFUERZOS

## TECNICAS PRINCIPALES:

#### **FOTOELASTICIDAD**

OBSERVAR CON MODELOS BIRREFRIGENTES LA DISTRIBUCIÓN DE ESFUERZOS, SE INFIERE UN NIVEL DE ESFUERZOS PARTIENDO DE NUMEROS DE LINEAS O DEL COLOR DE LAS MISMAS

## **LACAS FRAGILES:**

LINEAS DE MOIRE

FORMA DIRECTA.

SE RECUBRE EL ELEMENTO O UN MODELO CON COEFICIENTES ELASTICOS CONOCIDOS, SE SOMETE A CARGAS  $\mathbf{Y}$  and  $\mathbf{Y}$ **SE DETECTAN** ORIENTACIONES Y CONCENTRACIONES DE FRACTURAS

**SE** 

EN ·

SE TRAZAN SOBRE EL ELEMNTO O UN MODELO LINEAS, SOMETE A CARGA Y SE COMPARA, YA SEA MEDIANTE FOTOGRAFIA O

STRAIN GAGES ( DEFORMIMETROS)

SON RESISTENCIAS VARIABLES QUE SE COLOCAN EN PUNTOS DE INTERES  $\mathsf{Y}$ CON DIVERSAS ORIENTACIONES, PARA MEDIR LAS VARIACIONES DE. LA RESISTENCIA AL MEDIR DESPLAZAMIENTOS.

#### SIMULACION POR ELEMENTO FINITO

\* Experimental Analysis, Stress and Strain  $D<sub>A</sub>$ lly McGraw Hill.

9

PARA LO CUAL SE ESTABLECE LA RELÁCION ENTRES.

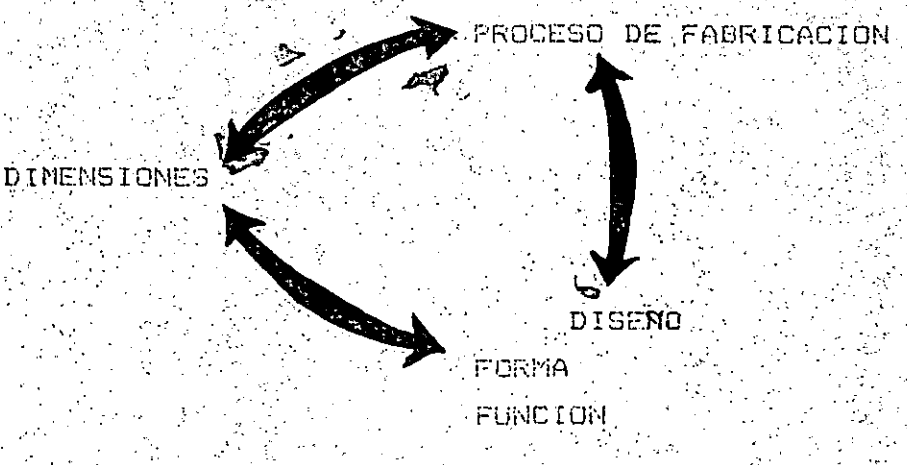

 $10^{\circ}$ 

EXISTE ESTUDIOS Y TECNICAS MUY ESPECIFICAS PARA EL DISENO DE LOS ELEMENTOS DE MAQUINAS MAS COMUNES, EN MUCHOS CASOS HAY TECNICAS. , FARAMETROS Y VALORÉS YA ESTABLECIDOS O MORMALIZADOS. PARA EL CASO GENERAL, SE PODRIA AFLICAR EL SIGUIENTE ALGORITMO,

DEFINIR LAS CONDICIONES DE TRABAJO DEL MATERIAL

HACER UN D.C.L.

SELECCIONAR EL CRITERIO DE DISENO

MODELAR EL ELEMENTO DE MAQUINA

PROPONER UNA DIMENSION

DEFINIR EL ESTADO DE ESFFUERZOS  $\mathbf{r}$ 

SELECCIONAR EL MATERIAL

SELECCIONAR UN MATERIAL

 $\mathcal{L}_{\rm{eff}}$ 

**Contract** DEFINIR EL ESTADO DE

**ESFUERZOS** 

DIMENSIONAR

VERIFICAR QUE LA COMBINACION RESISTA

11

## **RESORTES MECANICOS**

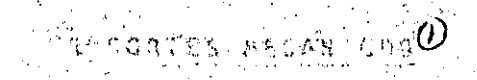

Función: Cumplen en las máquinas la labor de elementos flexibles. Acumulan energía.  $1.30 - 1.00$ 

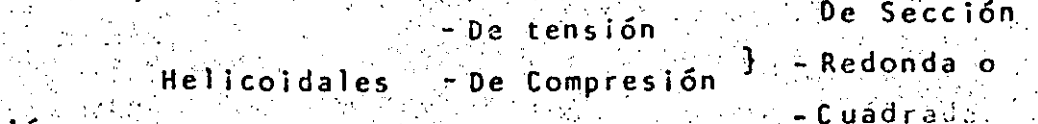

## Clasificación:

- Muelles o Ballestas No Helicoidales - Resortes de Cuerda **Discoidales** Belleville.

## Dimensionamiento de Resortes HELICOIDALES

Nomenclatura de los Resortes Helicoidades.

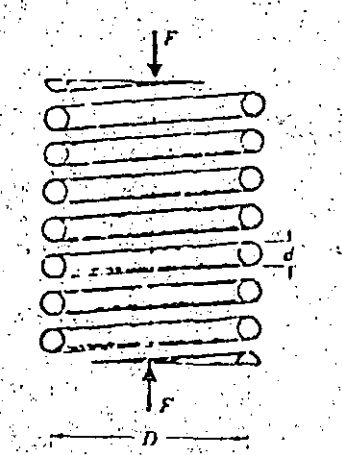

 $D = 0$  i ametro Medio d= Diámetro del Alambre N= Número de Espiras L= Longitud Libre del Resorte De= D+d= Diámetro Exterior Di= D-d= Diametro Interior

Estado de Corga.

## F = Fuerza de Carga

Parte de torsión sobre el alambre

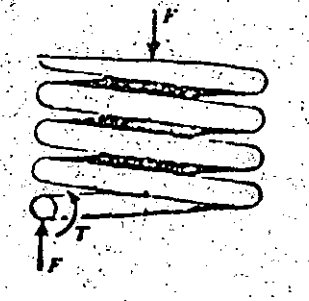

12

Esfuerzos sobre el Alambre.

$$
\tau_{MAX} = \pm \frac{Tr}{J} + \frac{F}{A}
$$
 Los valores correspondientes a estas variables  
son:  

$$
\tau = \frac{FD}{\pi d^3} + \frac{4F}{\pi d^2}
$$
 (Esterzo en las fibras interiores del  
alambre.)  

$$
J = \frac{\pi d^4}{32}
$$
  
A =  $\frac{\pi d^2}{4}$ 

Por conveniencia para facilidad en eldiseño se define la relación como indice del resote así:

> Sus valores típicos  $4 < C < 12$

la ecuación del esfuerzo queda:

$$
= \frac{8FD}{\pi d^{3}} (1 + \frac{0.5}{c}) = \frac{8FC}{\pi d^{2}} K_{S} \text{ donde } K_{S} = (1 + \frac{0.5}{c})
$$

salo es la ecuación básica de diseño. En el caso de cargas estáticas los sentiza correción por el efecto de curvatura. En el caso de cargas di salves, el coeficiente de Wahl, para corregir por curvatura, se usa en passibilente de corrección de Sé por concentración de esfuerzos.

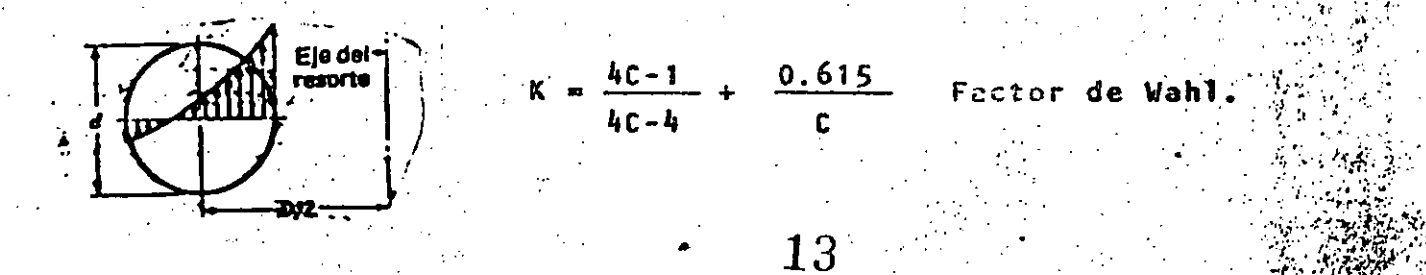

## Deflexión en Resortes Helicoidales.

La consideración básica en este análisis es que, la energía suminista da al resorte al comprimirio o estirario una distancia 6, es igual a la que se requiriría para torcer el alambre del que está hecho el resorte, el mismo ángulo que se tuerce al deformarlo.

り

- $E_1 = \frac{F_0}{2}$ Energia suministrada al resorte al deformario una longitud 8
	- $\theta = \frac{TL}{GJ}$ Angulo de torsión del alambre correspondiente a una deformación o del resorte
		- $=\frac{\pi DN}{2}$ Longitud del alambre en un resorte helicoidal.  $\overline{\cos \alpha}$  $(cos \alpha - 1 \ \alpha < 5^{\circ})$ :
- $E_2 = \frac{10}{2}$ Energía suministrada al alambre
- $\mathbf{T} = \begin{bmatrix} \mathbf{F} \mathbf{D} & \mathbf{F} \end{bmatrix}$ Par provocado por la fuerza F al comprimir el resorte.

Igualando  $E_1$  y  $E_2$  obtenemos.  $E_1 = E_2$ .

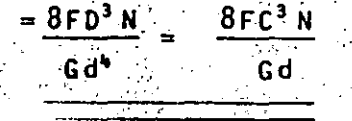

la constante del resorte resulta:

 $8c<sup>3</sup>$
Empleo de los resultados en el dimensionamiento de resortes helicoidales

(V)

Existe en el dimensionamiento del diámetro de alambre a usar el incon veniente de que el esfuerzo de tensión del materiol, varía con el diámetro de acuerdo con la relación:

$$
S_{\text{ut}} = \frac{A}{d^m}
$$
 de donde obtenemos:  $S_{\text{ut}} = \frac{S_{\text{ut MAX}} + S_{\text{ut MIN}}}{2}$ 

los valores de A y m se obtienen de la tabla 8-2 pp 358 y que se usa en resortes sujetos a carga estática.

Asimismo se definen:  $S_y = 0.75 S_{11T}$  $S_{sy} = 0.577 Sy$ 

Con criterios de diseño a cargas estáticas, se tendrá

$$
TMAX = \frac{Ssy}{n}
$$

Con criterios de falla para cargas de fatiga,

$$
\tau_a = \frac{Sse}{M} \qquad \tau_{MAX} = \tau_{a+Tm} = \frac{Ssy}{n} \qquad (Sec. 5-22)
$$

la este caso de acuerdo con las investigaciones de F.P.ZImmerli:

Sse = 45 KPS1 = 310 MP<sub>3</sub> = 3164 kg/ cm<sup>2</sup>

Sse = 67.5 KPS1=465MP = 4746 kg/cm<sup>2</sup>

Para el diagrama S-N (Vida Finita) definimos el punto inicial Ssu.  $_{\rm cut}$  = 0.6 S  $_{\rm str}$ 

Los resultados obtenidos por Zimmerii se deben corregir por confiabilidad. temperatura y concentración de estuerzos (curvatura de Wahl).

Sse =  $k_c$   $k_d$   $k_e$   $s_{s_e}$ 

FACTORES DE SEGURIDAD EN RESORTES;

 $n_1 = \frac{S \cdot \hat{s} e}{I \cdot a}$  Carga de faciga

 $n_2 = \frac{Sy}{\tau a + \tau M}$  -Carga estática

ABOUT SPRINGS. CUSTOM METAL PARTS AND ASSEMBLIES

# Do's and Don't's for Designers

Mechanism designers want reliably functioning parts that are dependably procurable at the lowest installed cost. They can best achieve their needs by consultation with vendors and understanding custom-metal-part manufacturing and pricing.

Here is a check list to use after a spring design is reasonably well established. Some of the factors are obvious, but important enough to warrant a *<u>review</u>* 

#### Don't's

Don't specify tolerances tighter than essential to mechanism function-

Don't specify every dimension as mandatory, mark non-critical ones as reference only.

Don't specify material that is too good (too expensive) for the service.

Don't specify material that is available only on special purchase unless there is no alternative. If in doubt, ask your vendor

Don't specify load near free height, near solid, or at a deflection from the free position.

#### Do's

Do leave adequate space in the mechanism for the spring.

Do design all springs to proper stress. An unnocessarily low design will require more material and more space than necessary. Therefore, it will be more expensive.

Do specify the Acceptable Quality Level (AQL) for the dimensions on loads to be tested. Identify dancesions as Major, Minor, or Reference.

Do leave some leeway in solacting

**Associated**<br>Spring

wire size. The springmaker may be able to use material on hand, speed delivery. and save special-purchase charges.

Do consider manufacturing economics. Helical-compression springs may not need ground ends if the wire size is under 0.020 in., the index is large, or if they work over a rod or in a hole. Use ends on extension or torsion springs that can be made without secondary operations. Consult your vendor's experienced design engineers.

Do consider the use of economical order quantities. Setups are costly

Do consider the special packaging. of parts to eliminate tangling or distortion, to facilitate handling, or to simplify your inventory control.

Do consider utilizing stock items: when you need only a small quantity of parts. Your savings in design time, procurement.costs, and delivery time may be appreciable.

Do realize that for small quantities of springs, the cost of raw material per. pound is not important, material availablity and minimum-quantity purchase restrictions are.

Do realize that for large-ouantiler purchase, the precise specification of raw material can be extremely importard.

Do realize that the total cost of a custom metal part is not the purchase cost but the installed cost.

De consider in your product refiability the relation between part cost. part reliability, and cost of replacement of a broken aged.

For additional information write Associated Spring-Barnes Group Inc. **Bratal CT 05010** 

morat

14 U.S. plants plus Augentina. Brazil. Conada. England: Germany. Bleasca. The former lands and Sweden

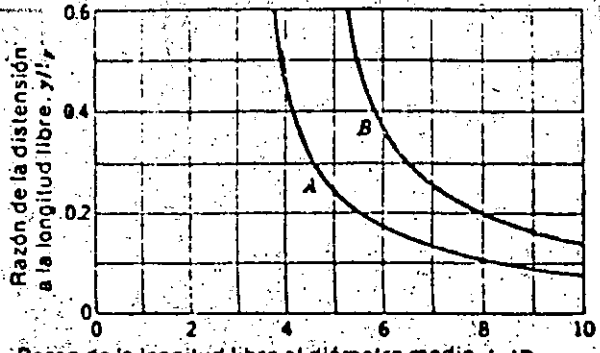

:<br>Razón de la longitud libre al diametro medio, *t<sub>a</sub>l D* 

Curvas que indican cuándo puede producirse pandeo en resortes helicoidales de compresión. Ambas curvas son para resortes con extremos cerrados y aplanados. Para la curva A, un extremo del resorte se comprime contra una superfície plana y el otro contra una redondeada. Para la curva B ambos extremos del resorte se comprimen contra superficies planas y paraielas.

Media espira de máquina ábierta

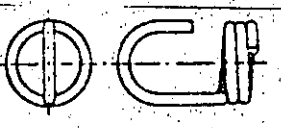

Gancho alzado

Espira torcida corta

Espira torcida completa

Tipos de extremos úsados en resortes de tensión. (Cortesia de la Associated Spring Corporation.)

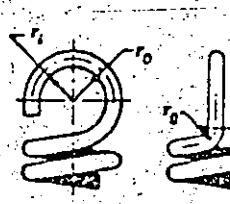

(a) Diseño usual

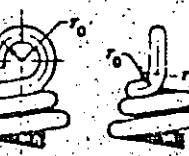

(b) Diseño mejorado

Extremos de rescries de tensión.

Extremo simple derecha

Extremo escuadrado y  $\left( e \right)$ esmerilado, izquierda

Extrêmos de resortes de compresión.

o principale s

**Richard** 

(b) Extremo escuadrado o cerrado, derecha

(d) Extremo simple, esmerilado, izquierda

 $18\,$  and  $\mu_{\rm e}$ 

la resta del número total de vueltas, dará el número aproximado de espiras activas:

Extremos sencillos: restar media espira Extremos sencillos y aplanádos: restar una espira Extremos cerrados: restar una espira o sExtremos cerrados y aplanados: restar dos espiras-

### EQUIVALENTES DECIMALES EN PULGADAS DE LOS CALIBRES DE ALAMBRE Y LAMINA METALICOS

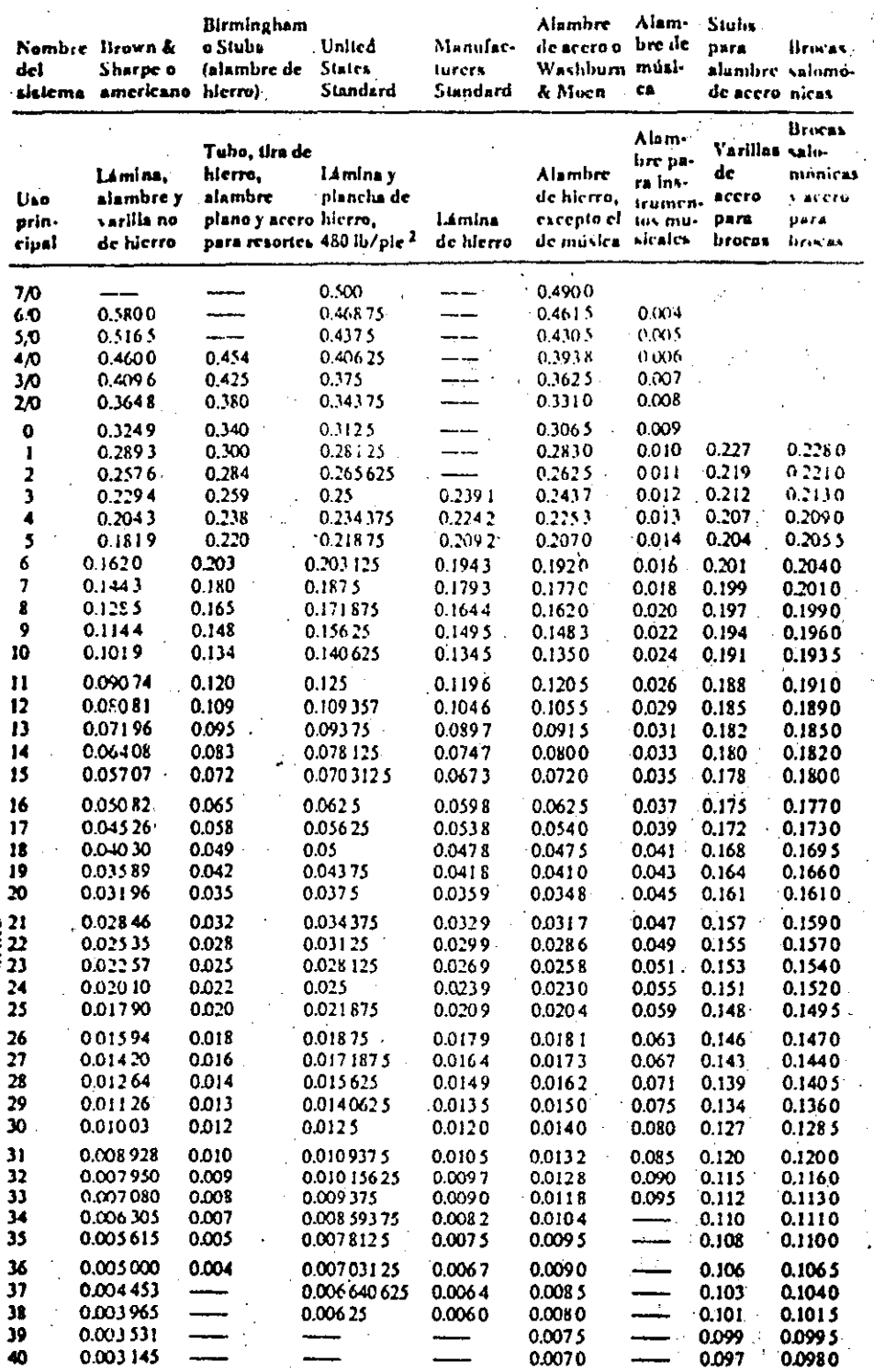

e Reproducida por cortesia de Reynolds Metal Company. Se especifican la lámina, el alam-<br>bre y la plancha enunciando el número de calibre, el nombre del sistema de calibres y el equiva-<br>lente decima!, poniéndolos entre par

 $(\prime 7$ 

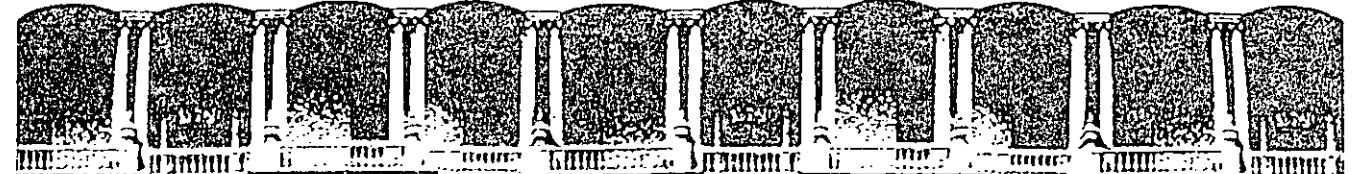

#### FACULTAD DE INGENIERIA U.N.A.M. DIVISION DE EDUCACION CONTINUA

CURSOS ABIERTOS

#### DISEÑO DE MAQUINAS INDUSTRIALES

10 al 21 de febrero de 1992.

#### SELECCION DE MATERIALES

#### ING. ARMANDO ORTIZ PRADO

#### PALACIO DE MINERIA

Palacio de Minería

Calle de Tacuba 5 Primer piso Deleg, Cuauhtémoc 06000 México, D.F. Tel.: 521-40-20 Apdo: Postal M-2285

#### SELECCION DE MATERIALES EN DISERO

#### FILOSOFIA DEL DISENO.

Uno de los factores más importantes en la selección de los materiales a emplear en la construcción de un equipo, es establecer de antemáno la filosofia de diseño que se seguirá.

Será la filosofia del diseño la que marcará la pauta en la selección de materiales que se usáran en casi todos los casos, salvo excepciones en que las condi-ciones de operación obliguen al uso de un material determinado debido a que solo con sus propiedades se cubren los requisitos de funcionalidad.

Resulta fácil apreciar, que la selección de materiales hecha por un Ingeniero. que diseña componentes para ser usados en aeronaves, será totalmente distinta a la que hará un diseñador de equipo para la construcción. Las decisiones se toman en base a distintas filosofías de diseño

#### ECONOMIA VS CALIDAD

Debido a que las consideraciones que orientan al Ingeniero en la selección de materiales son muchas y con frecuencia son poco claras, este debe confiar en buena medida en su experiencia y tomar decisiones que implican riesgos y concilian intereses encontrados.

Probablemente el más común de los choques entre intereses, es el que se establece entre el costo del producto terminado y las consecuencias que tendría una fa lla prematura. La naturaleza de este compromiso proviene del carácter competitivo del mercado de consumo, y su medida se da en función de la economía y la calidad. Se definen en sequida los términos falla y calidad.

.FALLA - Juna falla puede implicar fractura, deformación excesiva, desgaste o co-rrosion. Sobre la parte del equipo mas susceptible de fallar, descansa su integridad.

Existen otro tipo de fallas menos obvias que las anteriores, pero de conse -cuencias igualmente graves. En ellas estan incluidas la obsolescencia, la selec-ción de un estilo exterior fuera del gusto del consumidor, sobrediseño y otros. La consideración de las posibles formas en que el equipo pueda fallar es necesaria en la selección de materiales.

CALIDAD. La medida real de la cálidad de un producto se da en función de su comportamiento bajo las condiciones reales de operación. La medición directa de la calidad, se lleva a cabo con pruebas destructivas que establecen la integridad -del equipo, El aspecto más apreciado de la calidad es su uniformidad. Es preferible una calidad uniforme que una perfección intermitente.

tas pruebas convencionales efectuadas a los materiales, sirven para obtener una idea preliminar de sus propiedades y son indicativos de su comportamiento. Ra ra vez establecen las propiedades exactas que se requiere conocer, por lo que se establecen criterios y teorias que permiten deducirlas. de las conocidas. Es poco recomendable pagar por pruebas para conocer propiedades Extra buscando una calidad que podrá ser ostensible pero que distará de ser la que el producto termina do exhibirá en funcionamiento.

La calidad es resultado de un balance adecuado entre materiales y procesos de fabricación, Maquinabilidad, maleabilidad, soldabilidad, son características que afectan la calidad de un elemento y que pueden ser más determinantes que las propiedades mecánicas o el precio de un material en su selección.

#### FACTORES DE DISEÑO.

Forma - Quizás el más importante factor afectando el comportamiento de un mate rial es la geometría (forma) de la pieza a la que constituye. La forma esta de-terminada por condiciones externas a la parte, que conciernen a su función. El diseñador debe asociar el comportamiento del material y la forma de la parte, des de las primeras etapas del diseño. Todos los materiales poseen propiedades inheren tes que pueden ser aprovechadas en mayor o menor grado dependiendo de la forma de la parte a construir y las solicitaciones externas sobre ella. Con frecuencia se encuentran serias dificultades para aplicar con todo rigor los principios de inge niería al diseño de elementos mecánicos, debido a la compleja distribución de esfuerzos sobre ellos que ocasiona la intrincada geometría de los mismos. Debido a esto, los elementos de máquina son diseñados con una combinación de formulas inge nieniles factores empíricos de corrección y experiencia.

ESFUERZOS - El esfuerzo es un concepto evasivo, ya que no puede ser medido de mo do absoluto. Resulta de cargas estáticas, dinámicas o combinación de ambas. Si -los esfuerzos son elásticos, existen fórmulas para diseñar basadas en la Teoría de la Elasticidad, estas parten de suposiciones tales como "deformaciones peque nas", "materiales isotrópicos", y frecuentemente de condiciones defrontera riguro sas. [1] diseñador supone que dichas fórmulas son exactas, ignorando la anisotropia de algunos materiales y la frecuente poco concordancia entre la geometria de

de la parte a diseñar y la que se usó en la deducción de la fórmula. \*Con objeto de tener una idea con la cual inicializar el dimensionamiento de los elementos-de máquina a diseñar.

fATIGA. - De forma distinta al comportamiento bajo cargas estáticas de los materiales, que son tolerantes a nuestra ignorancia conserniente a su comportamiento exacto, las propiedades de resistencia a la fatiga son extremadamente sensibles a nuestra ignorancia y varian ampliamente con pequeños cambios internos y del medio ambiente.

Las fallas por fatiga son mas difíciles de predecir que las fallas por carga estática debido a las influencias externas que gobiernan dichas fallas. Mu--chos mecanismos estan involucrados en ellas, entre otros, se incluven la iniciacion de una grieta y su propagación.

SENSIBILIDAD A LAS ENTALLADURAS. Caracterizar un material como sensible a las entalladuras, implica que el material se debilita notablemente con la presencia de ellas para las condiciones de carga particulares en que se prueba. La sse--lección de un material puede ser determinada por la cantidad de debilitamiento que púede soportar la pieza que se diseña debido a ranuras, cambios de sección o entalladoras obligadas por las condiciones de funcionamiento. Sería muy útil al diseñador que se puediera determinar la sensibilidad de un material con una sola pruèba de laboratorio. Esto sin embargo, no puede hacerse ya que los factores que producen la sensibiidad son complejos e involucran el tipo de carga, la geometria y proporción de la pieza y aspectos metalurgicos.

Para diseñar, se usa una aproximación que asocia la sensibilidad de un mate rial.con su fragilidad.

Otras características a considerar, como factores de diseño son la tenaci-dad, la ductilidad, la rigidez y la dureza, que, como va se enunció anteriormente, pueden ser aprovechadas en mayor o menor grado en el diseño, dependiendo de la forma o geometría de la pieza.

#### **FACTORES AMBIENTALES**

TEMPERATURAS EXTREMAS - Con el progreso de la técnica se ha vuelto imprecindible dentro de numerosos procesos, el someter a temperaturas extremas, tanto elevadas como bajas, a algunos componentes mecánicos. Tipicamente se podrían nom-brar tuberías y recipientes a presión entre otros. Por esta causa, se ha intensificado la investigación de las propiedades que los materiales presentan en estas condiciones. En muchos campos el progreso depende de la comprensión del com portamiento bajo carga de materiales sometidas a temperaturas extremas. CORROSION. Dtro factor ambiental de creciente importancia, es el comportamiento

de los materiales en médios corrosivos. Cada atmosfera corrosiva representa un

conjunto de condiciones que han de evaluarse para cada material, Por ejempio, un par de materiales estructuralmente aceptables, si son lo suficientemente disimila res en composición, pueden actuar como una celda electrolitica si se adiciona el electrolito. Una severa corrosión se presentará.

Existen dos aproximaciones a la sólución del problema de la corrosión; modificar el medio corrosivo o seleccionar los materiales de forma que lo resistan. En muchos casos la segunda opción es la más práctica.

#### FACTORES DE PROCESO

Maquinabilidad, formabilidad, soldabilidad son factores de proceso. El desarrollo de estas carácterísticas se realiza con frecuencia a expensas de la resistencia -del material. Los tratamientos térmicos y el trabajo en frio son procesos que generalmente afectan la resistencia del material directamente. El diseñador no solo debe preveer los aspectos que ocagionen dificultad, sino que también debe analizar aquellos que ofrezcan ventajas.

#### CONCLUSION.

Con todos los nuevos procesos que se estan desarrollando así como las nuevas aleaciones que surgen, el hecho de que una pieza se haya estado fabricando por me dio de un proceso particular y con un material dado, no es arqumento para conti-nuar usandolo sin el análisis de las posibilidades ofrecidas por procesos alterna tivos. El desarrollo ha hecho posibles procesos considerados anteriórmente como imposibles.

Hay muchos factores que condicionan la selección de un material en diseño. Algunas estan contenidos en las tablas que listan sus propiedades y composición, otros, tan válidos como los anteriores se evaluán de acuerdo a la experiencia y buen juicio del diseñador. Los requerimientos de servicio no pueden siempre ser establecidos en terminos cuantitativos y consecuentemente, el criterio del diseñador es necesario para obtener un buen diseño.

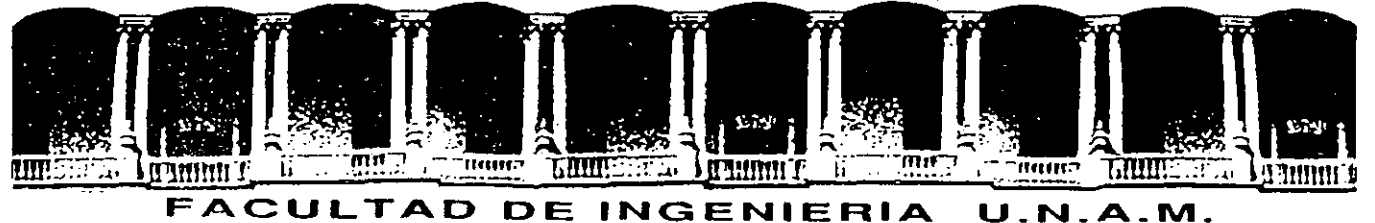

# DIVISION DE EDUCACION CONTINUA

#### CURSOS ABIERTOS

#### DISEÑO DE MAQUINAS INDUSTRIALES

10 al 21 de febrero de 1992.

#### DESIGNACIONES AISI PARA ACERO DE HERRAMIENTAS DESIGNACION ASTM ACEROS MAS COMUNES PROPIEDADES MECANICAS DESIGNACION Al /SI /DGN PARA ACEROS AL CARBONO Y GRADO DE' MAQUINARIA **ACEROS INOXIDABLES** COMPOSICION TIPICA DE FUNCIONES DE USO COMUN ALEACIONES COMUNES DE ALUMINIO • COBRE Y SUS ALEACIONES

ING. ARMANDO ORTIZ PRADO

#### PALACIO DE MINERIA

Palacio de Minería Calle de Tacuba 5 Primer piso Oeleg. Cuauhtémoc 06000 México, D.F. Tel.: 521-40-20 Apdo. Postal M-2285

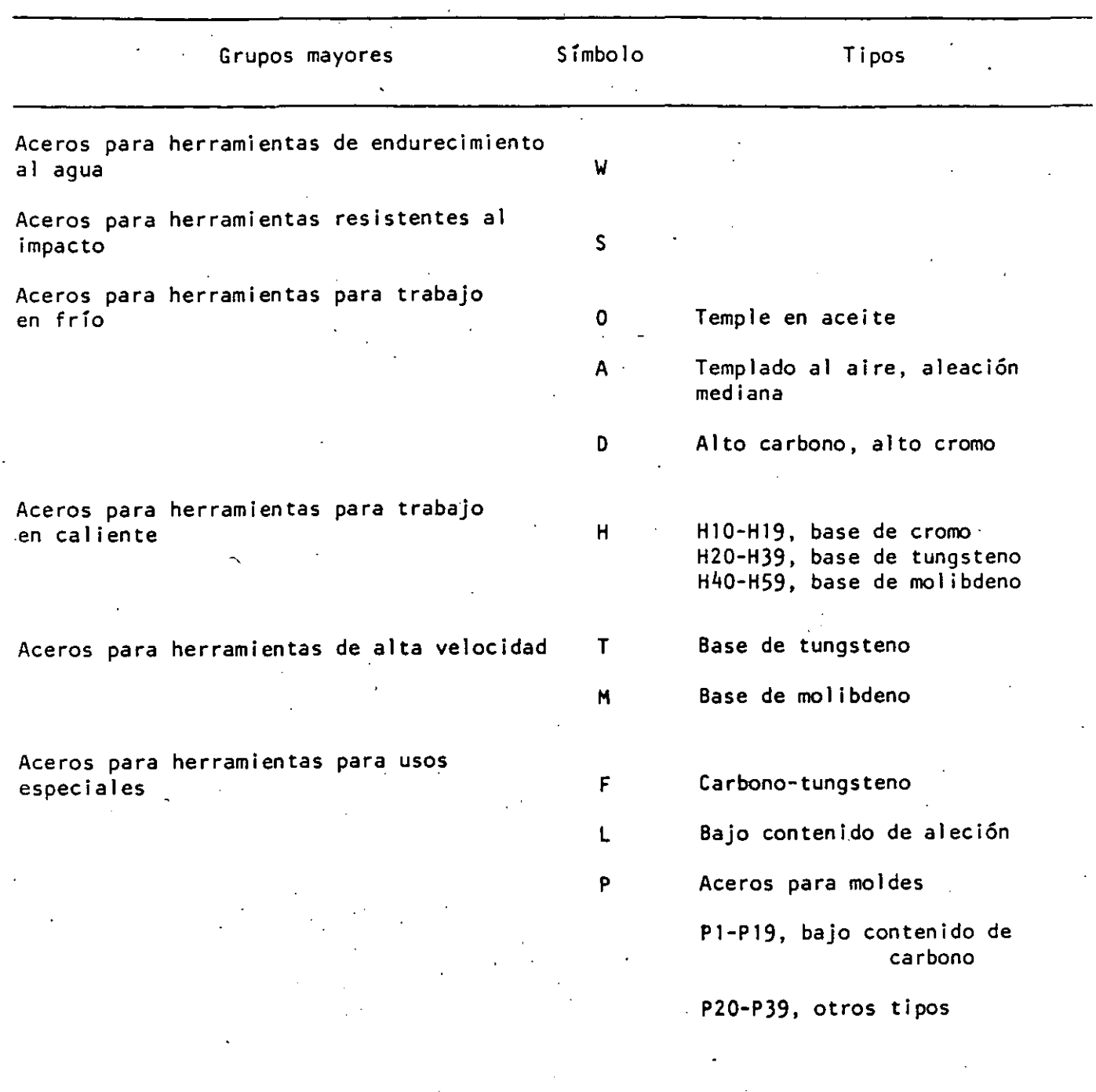

#### Clasificación simplificada de los aceros para herramientas

\*Cada subdivisión tiene.identificación adicional del tipo con un sufijo de número que sigue al símbolo con letra.

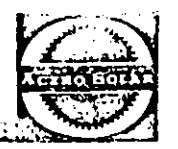

# ACEROS HERRAMIENTA

Los aceros herramienta usados comunmente han sido clasificados por el Instituto Americano del Hierro y el Acero (AISI) en siete grupos principales. A cada grupo o subgrupo

se ha asignado una tetra del alfabeto. Para esta clasificación se.han considerado métodos de temple, características espe· ciales y aplicaciones particulares, como sigue:

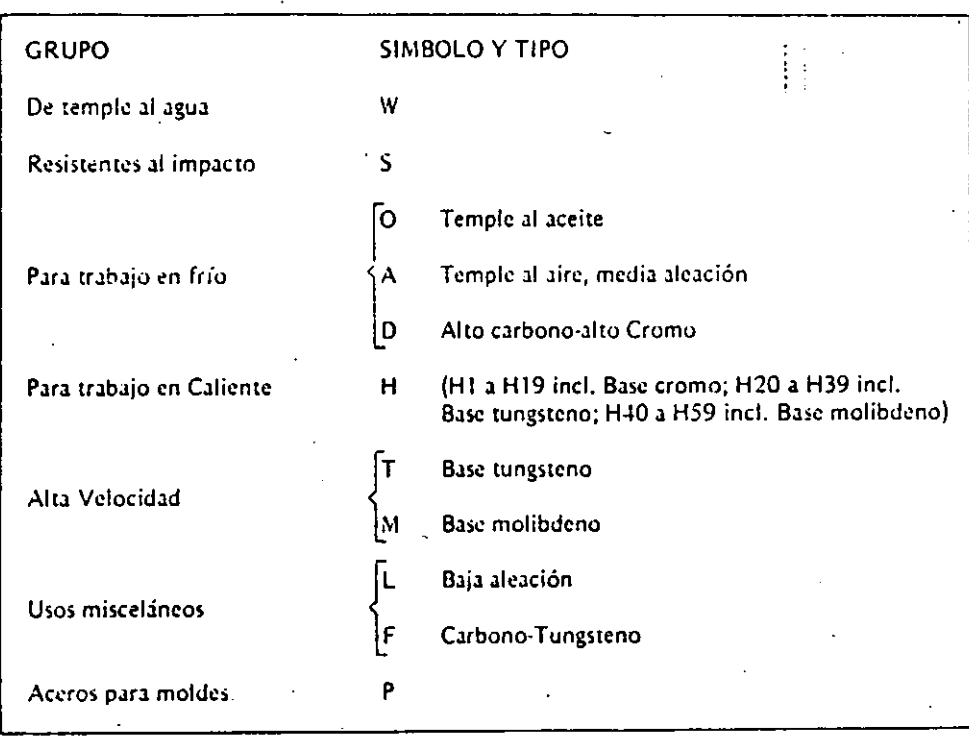

La clasificación AISI para los aceros herramienta está dada en la tabla siguiente. Cada grupo principal, identificado por una letra, puede contener varios tipos individuales que se identifican por un número que sigue a la letra. Los porcentajes de los elementos mostrados en la tabla para cada tipo no deben considerarse con los puntos medios de los inter-. valos de composición de los elementos. Aceros del mismo tipo fabricados por diferentes productores, pueden diferir en análisis de los valores enlistados y pueden contener elementos que no vienen en la lista.

32

# CLASIFICACION DE LOS ACEROS<br>GRADO HERRAMIENTA

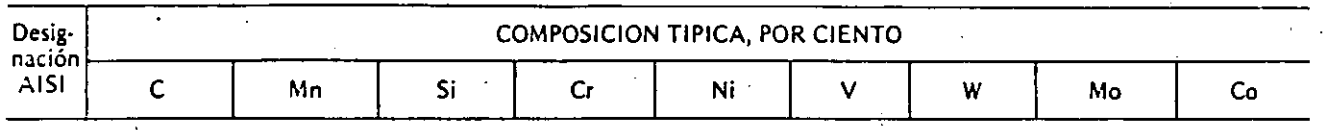

DE TEMPLE AL AGUA

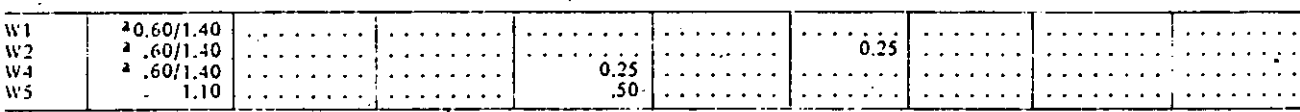

RESISTENTES AL IMPACTO

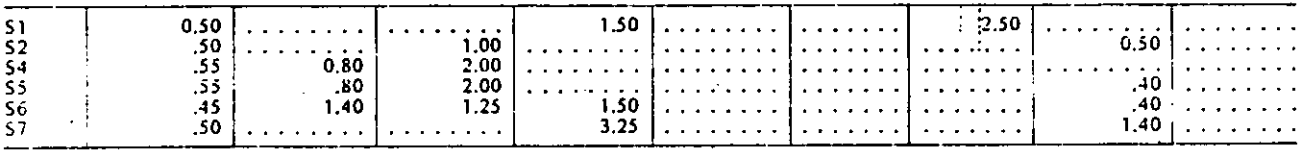

TEMPLE AL ACEITE PARA TRABAJO EN FRIO

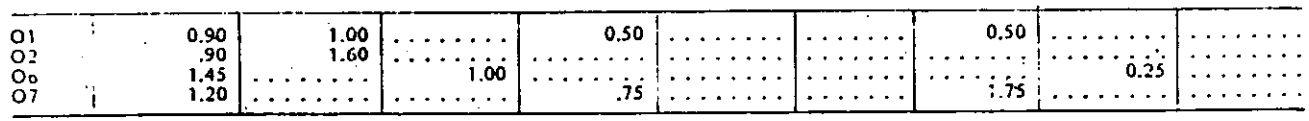

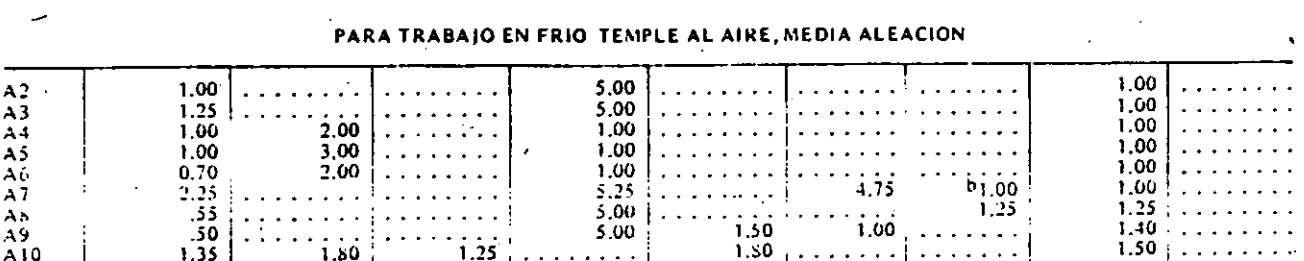

 $0<sup>3</sup>$ 

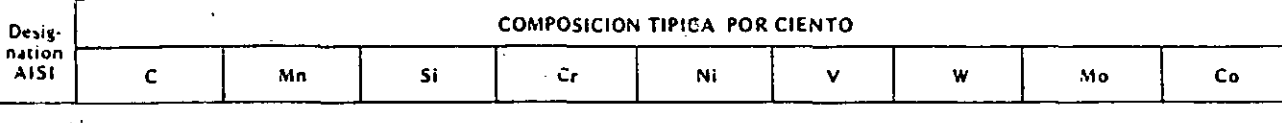

#### PARA TRABAJO EN FRIO - ALTO CAKBONO ALTO CROMO

 $\mathbb{R}^2$ 

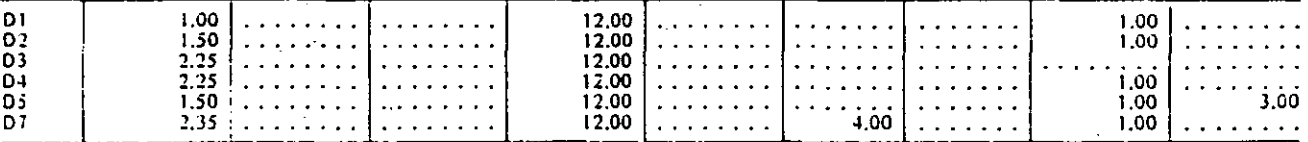

#### PARA TRABAJO EN CALIENTE - BASE CROMO

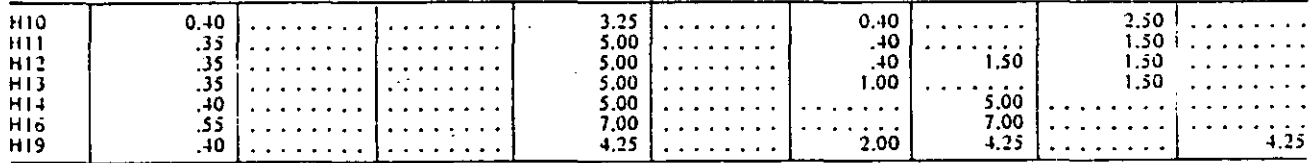

#### PARA TRABAJO EN CALIENTE - BASE TUNGSTENG

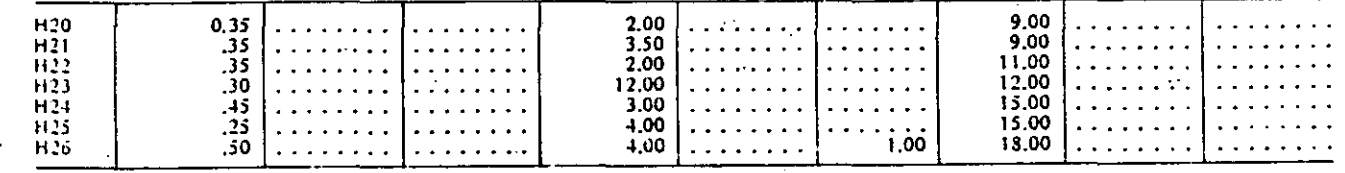

#### PARA TRABAJO EN CALIENTE - BASE MOLIBDENO

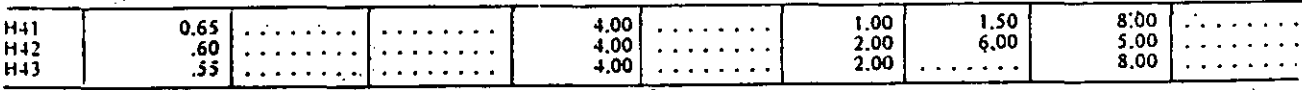

#### ALTA VELOCIDAD - BASE TUNGSTENO

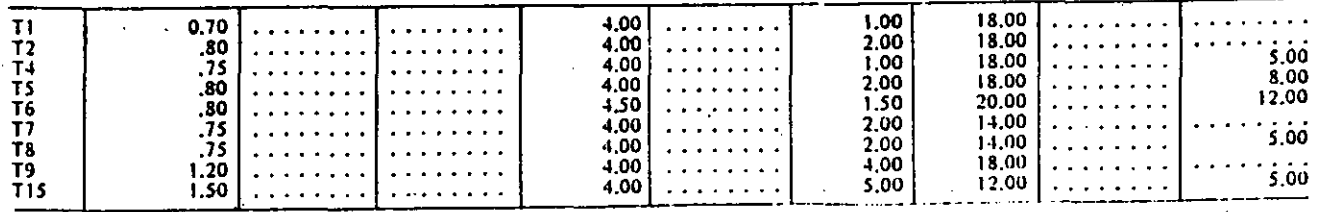

 $04'$ 

**RECEIVED CONTROL** 

জারচুর সক্রোপ

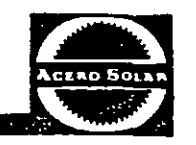

05

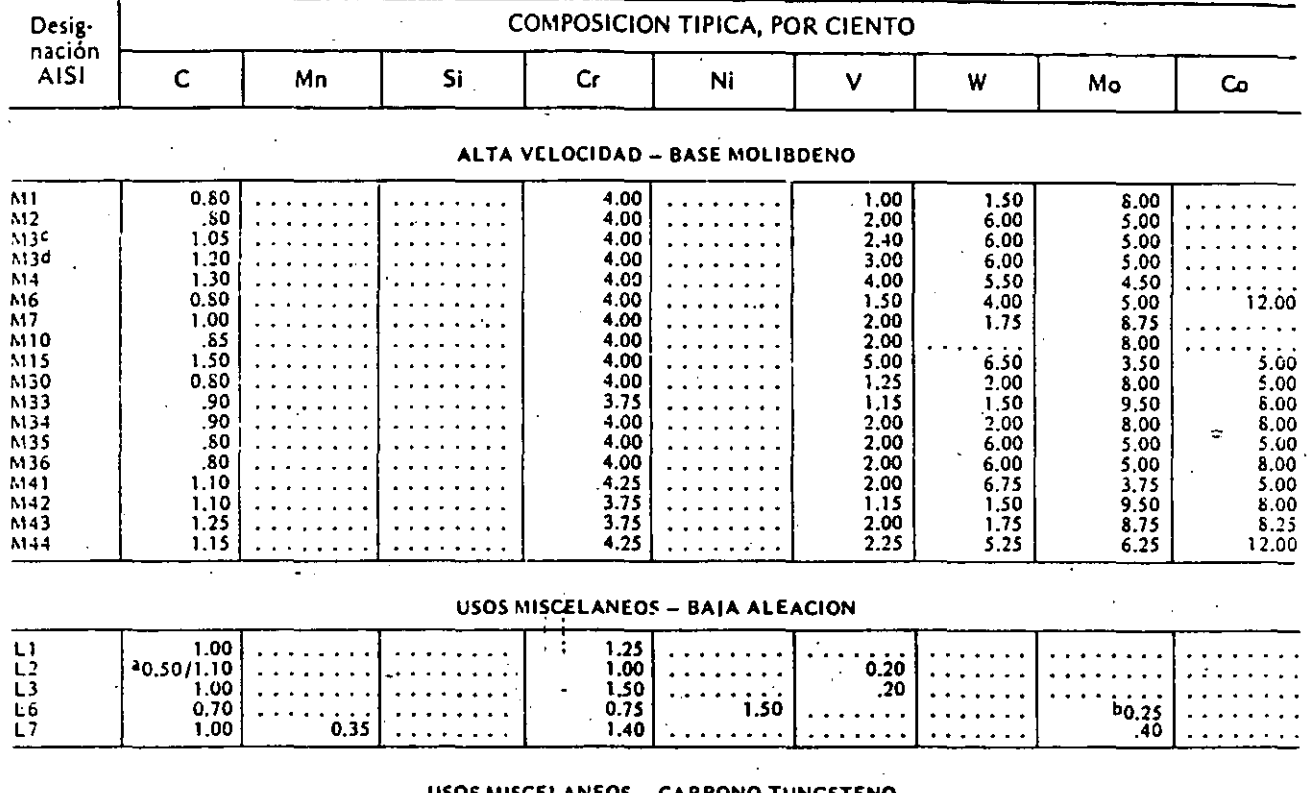

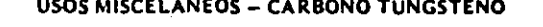

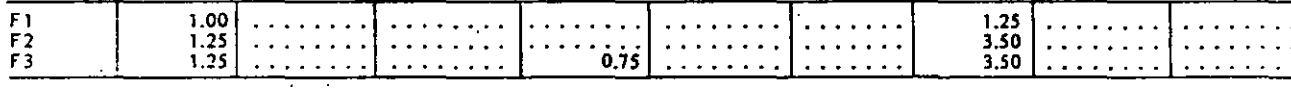

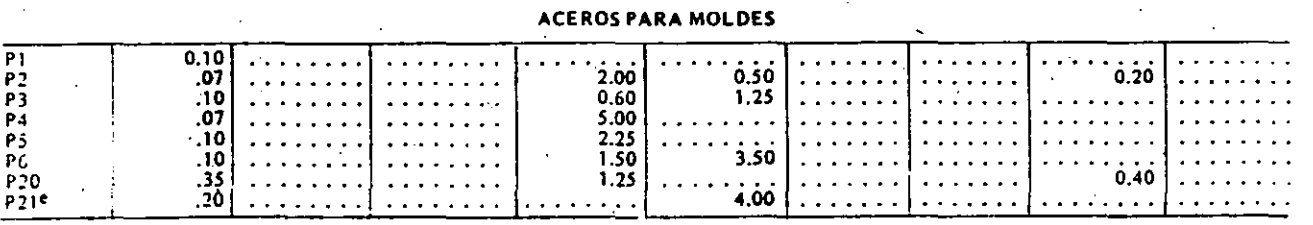

\*Puegen estar disponibles contenidos de carbono variables

PA option del fabricante

 $c_{\text{Case 1}}$ 

 $\sigma_{\text{Cl}_\text{dip}}(2)$ 

\*Aluminio 1,20%

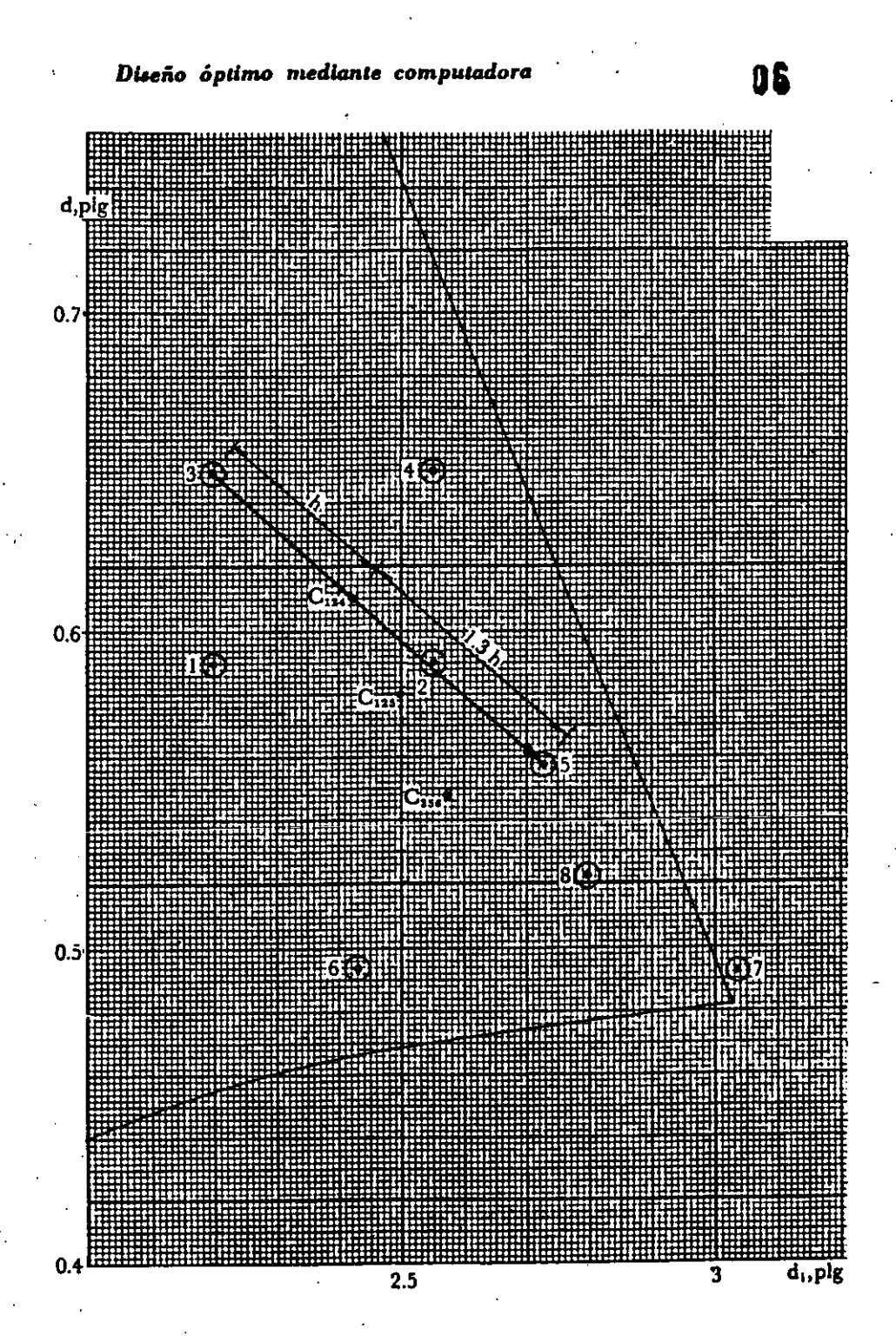

Figura 8. Ejemplo 3. Optimización por el método de Box.

nos limitaremos al uso del programa OPTIM del doctor L. B. Evans, del Instituto Tecnológico de Massachussetts, ver Apéndice 4.

OPTIM está basado en el método de Box, programado en FORTRAN, es sumamente flexible y de manejo muy sencillo.

Para introducir el método se examinará un ejemplo.

#### Ejemplo 4

Resolver el ejemplo 2 mediante OPTIM.

#### Solución:

Para comodidad del lector se repite aquí la formulación inicial

#### $6.28$ **HIERRO Y ACERO**

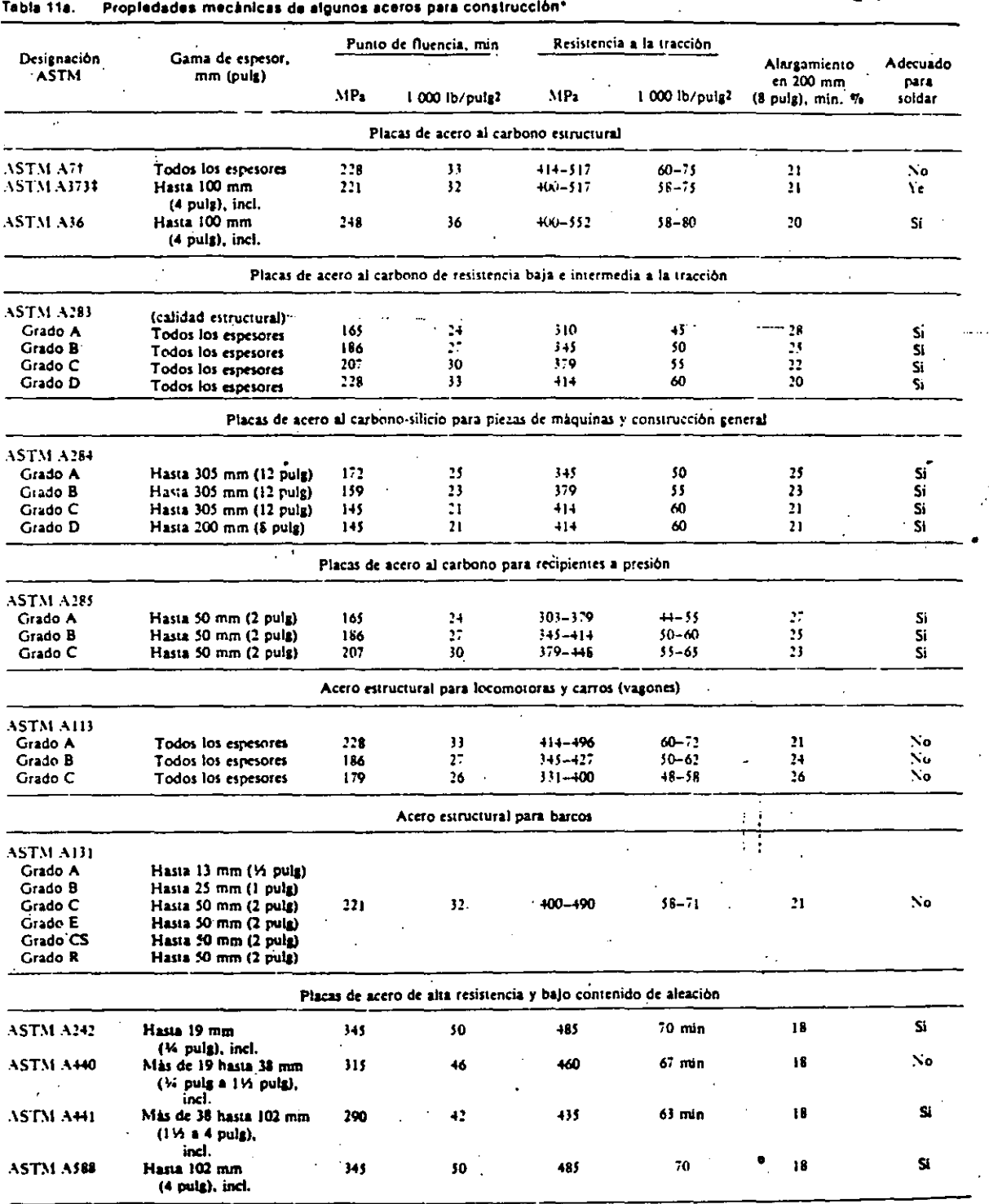

Los aceros HSLA, aplicados en la forma correcta, poseen características y propiedades que representan ahorros a los<br>usuarios. Son mucho más fuertes y, en muchos casos, más te-<br>naces que el acero estructural al carbono; empero, tienen suficientes ductilidad, formabilidad y soldabilidad para utilizarlos con éxito en la fabricación con los métodos usuales. Además, muchos aceros tienen mejor resistencia a la corrosión, con lo cual se logra la misma o mayor duración útil en secciones del-

 $07$ 

#### **ACEROS COMERCIALES** 6.29

 $\overline{1}$ 

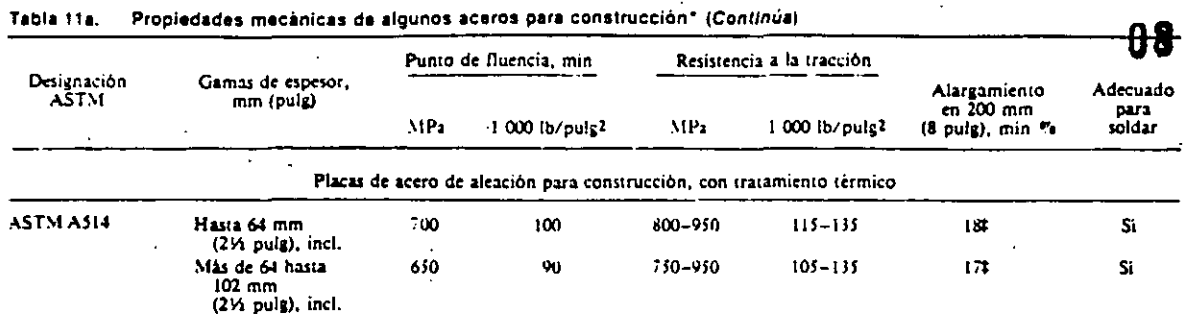

.<br>Véase la documentación apropiada de ASTM para las propiedades de otras placas, formas, barras, alambre tubo, etc., de acero.

<sup>7</sup> Se incluye solo para comparación; ya no se usa para específicación. : Alargamlento en 50 mm (2 pulg), minimo.

Table 11h Especificaciones de ASTM y SAE para algunos aceros de alta resistencia y bajo contenido de aleación

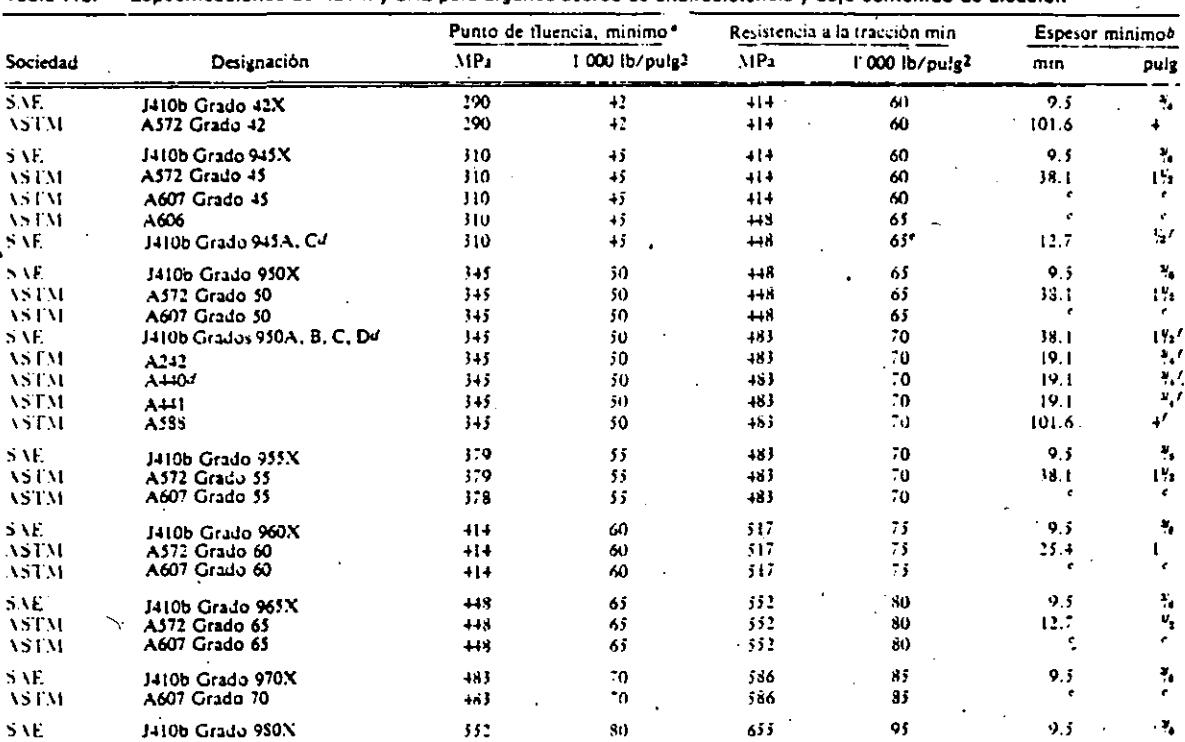

2 Aceros SAE especifican resistencia minima a la fluencia.

PSe aplica a plaças y barras; espeior aproximado de alma para estructurales.<br>CASTM-A606 y A607 se aplican sólo a lámina y tira.

-Los aceros SAE 1410b Grados 945C y 950C y los ASTM A440 son aceros al

carbono-manganeso de alta resistencia, en vez de aceros de alta résistencia y bajo contenido de carbono. eReducida a 34.5 MPa (5 000 lb/pulg2) parà làmina y tira. /Disponible en espesor más gruevo, con menores niveles de resistencia.

gadas que con cualquier elemento de acero estructural al carbono. Otras características de algunos aceros podrían ser buena

resistencia a las cargas repetidas y a la abrasión durante el servicio. Aunque la alta resistencia es una característica común de todos los aceros HSLA, cualquier acero en particular podria incluir las otras propiedades ya citadas, sea individuales o combinadas

Los aceros HSLA han encontrado amplia aceptación en muchos campos, entre los cuales se cuentan la construcción de furgones, camiones, remolques y autobuses; puentes de acero soldado; torres para televisión y transmisión de corriente y arbotantes para alumbrado; columnas en edificios de muchos niveles; recipientes portátiles para gas licuado de petróleo,

construcción naval, tanques para almacenar petróleo, equipo para acondicionamiento de aire y equipo agrícola y para movimiento de tierras.

Aceros de bajo carbono, de aleación para construcción, enfriados por inmersión y templados Estos aceros, que poseen resistencia a la fluencia al nivel de 689 MPa (100 000 lb/pulg2), están cubiertos por especificaciones ASTM A514, militares, y por el Código 1204 de ASME para aplicación en recipientes de presión. Están disponibles en placas, formas y barras y se sueldan con facilidad. Dado que reciben tratamiento térmico para obtener estructura martensitica templada, retienen una excelente tenacidad a temperaturas tan bajas como -45°C (-50°F). Se han logrado importantes ahorros en los costos al usar estos aceros

A

Propiedades mecánicas aproximadas de fleje ó tira de acero al carbono endurecido por deformación

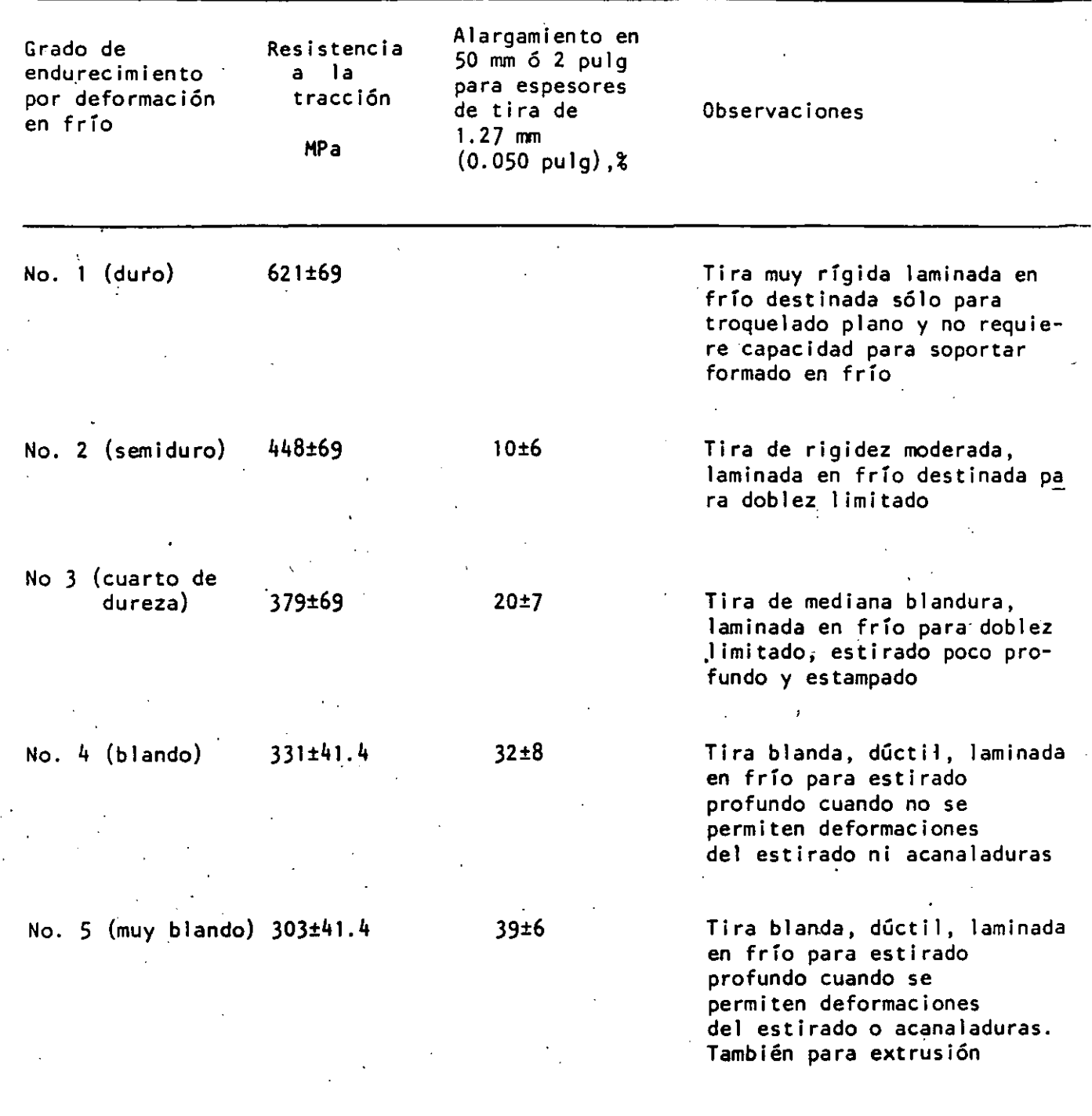

 $\ddot{\phantom{0}}$ 

 $\ddot{\phantom{a}}$ 

 $\tilde{z}=\tilde{z}$ 

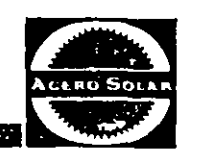

#### ACEROS AL CARBONO Y BAJA ALEACION GRADO MAQUINARIA **· DESIGNACIONES NUMERICAS AISI Y SAE**

Para facilitar la discusión de los aceros es conveniente familiarizarse con su nomenclatura. Se utiliza un índice numéri**co, auspiciado por la Sociedad de Ingenieros Automotrices**  (SAE) y por el Instituto Americano del Hierro y el Acero (AISI), para identificar la composición química de los ace**ros grado maquinaria. En este sistema se utilizan series de**  4 números para designar los aceros al carbono y de baja

/

**aleación; se usan series de S números para· designar ciertos**  tipos de aceros de baja aleación. Los primeros 2 dígitos indican el tipo de acero; el segundo dígito da generalmente, **pero no siempre, la cantidad aproximada del principal ele**mento aleante. Los últimos dos (o tres) dígitos indican **aproximadamente el punto medio del contenido de carbono. La designación de las series y tipos se ·resume a continuación.** 

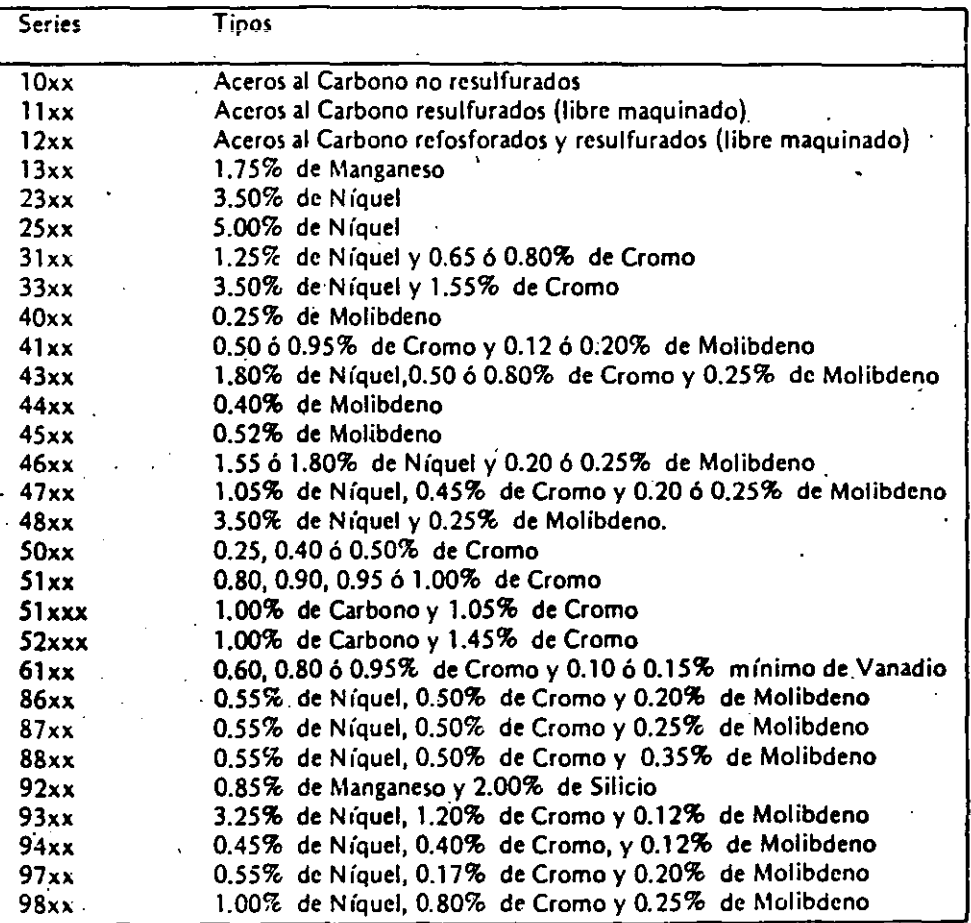

**18** 

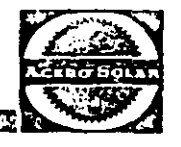

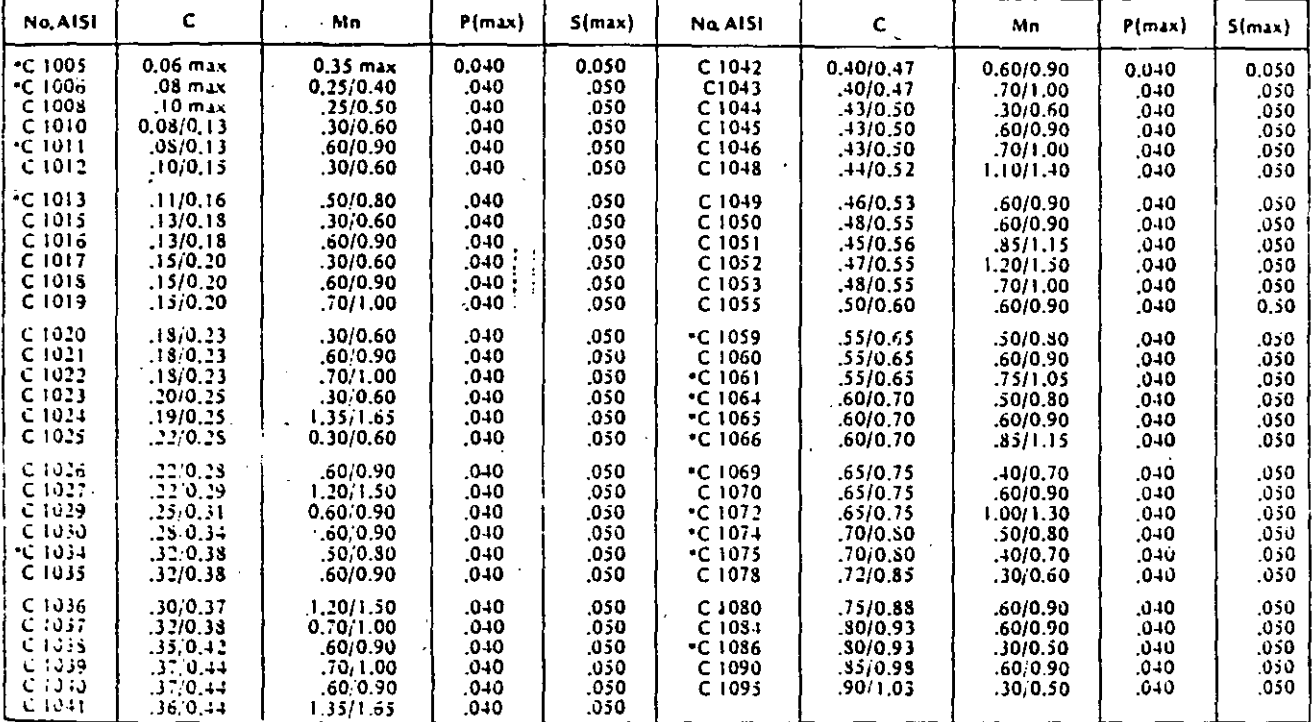

#### ACEROS AL CARBONO NO RESULFURADOS\*

#### ACEROS AL CARBONO RESULFURADOS<sup>b</sup>

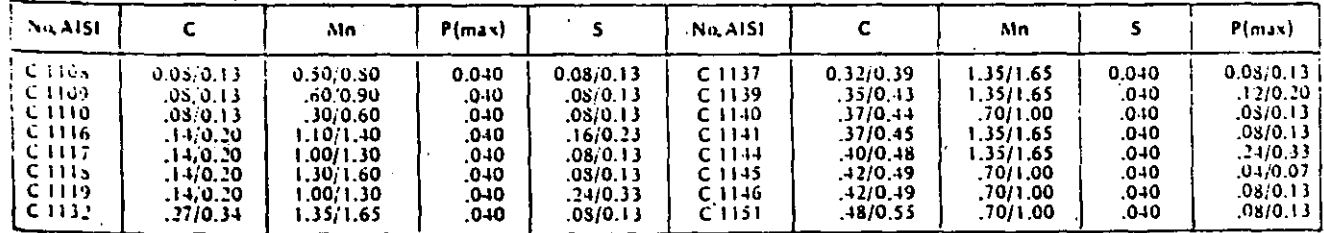

## ACEROS AL CARBONO<br>RESULFURADOS<sup>e</sup> – BESSENER ACIDO

**RESPONSE AND RESPONSIVE MANUFACTURERS** 

#### ACEROS AL CARBONO REFOSFORADOS Y RESULFURADOS<sup>o</sup>

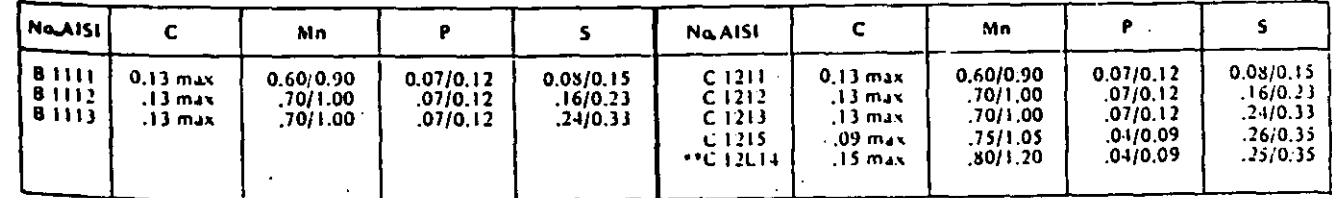

**\*\*Plamo** =  $0,15/0,35$  por ciento

11

# ACEROS DE BAJA ALEACION<sup>®</sup>

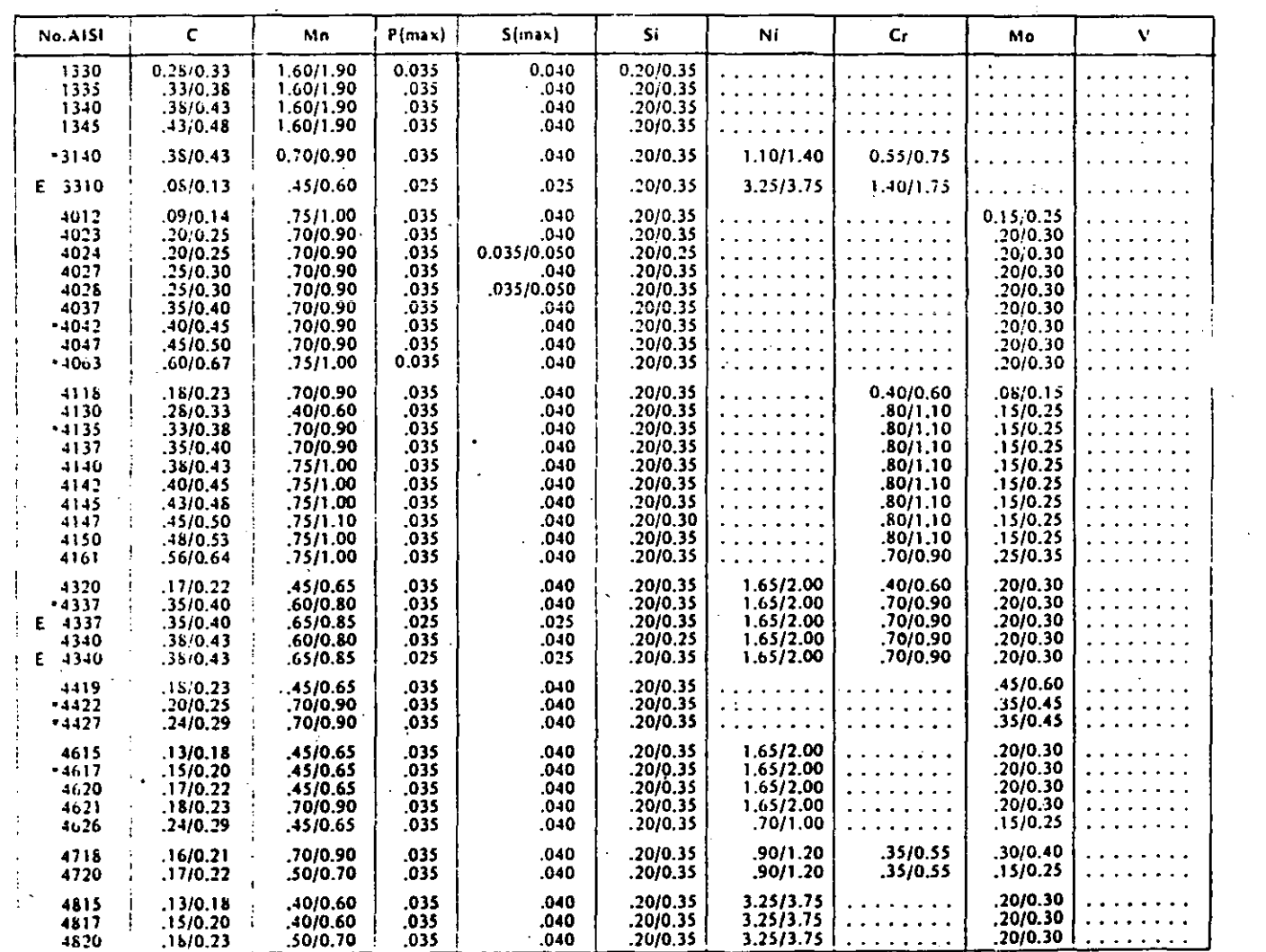

 $\begin{array}{c} \n12\n\end{array}$ 

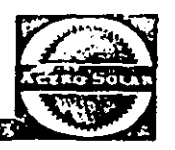

# ACEROS DE BAJA ALEACION<sup>®</sup>

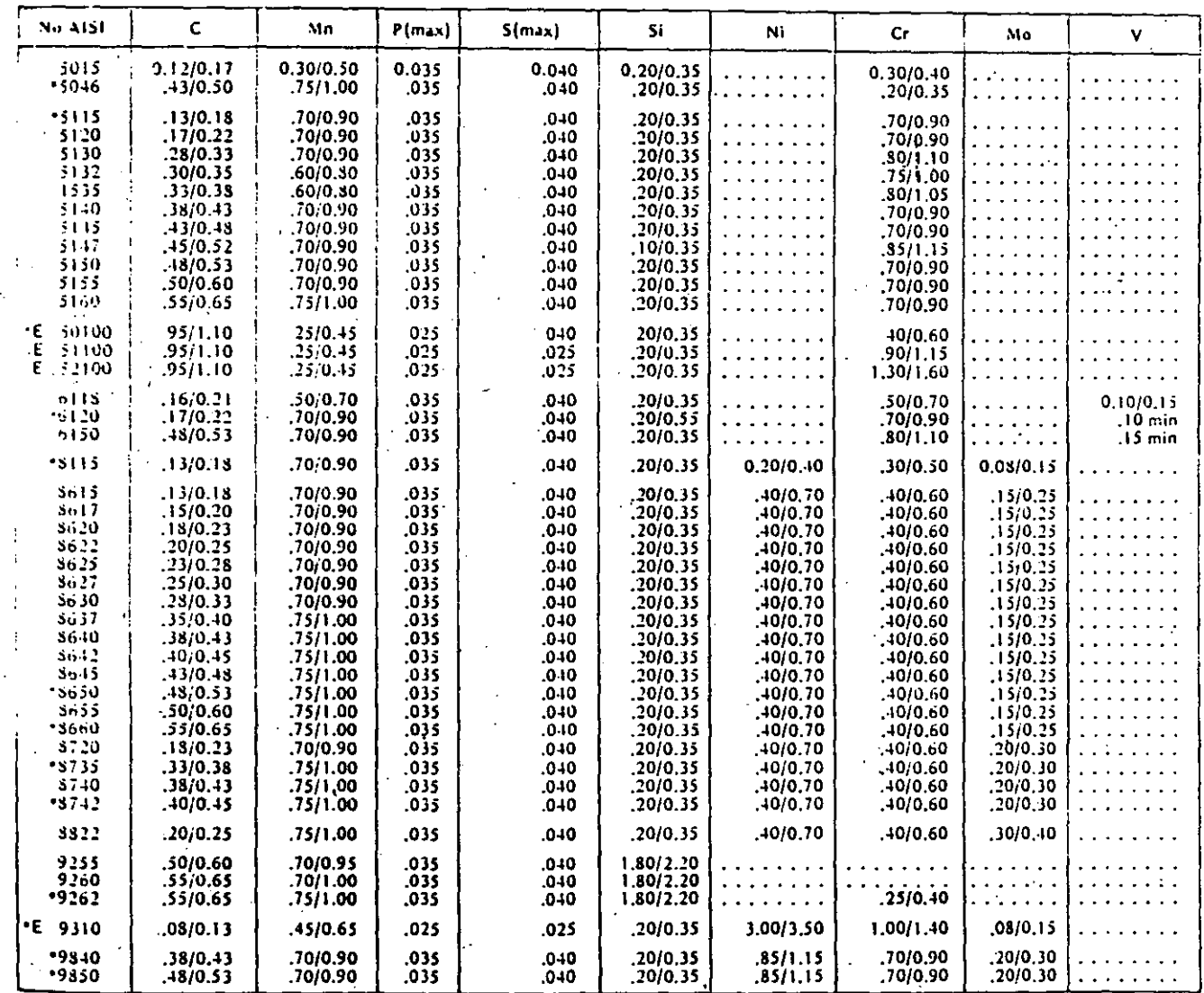

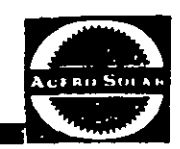

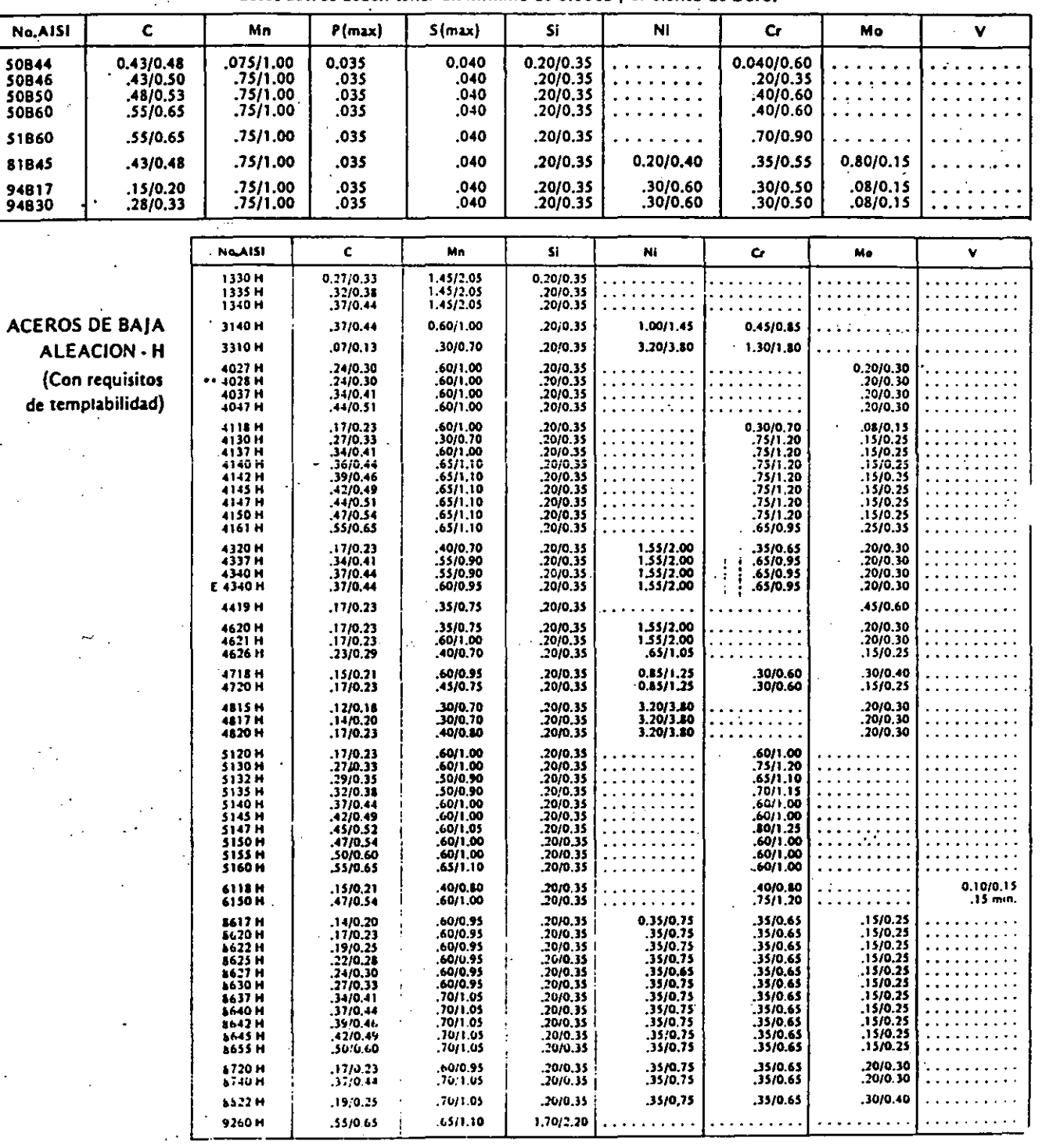

**ACEROS AL BORO\*** Estos aceros deben tener un mínimo de 0.0005 por ciento de Boro.

 $\frac{14}{5}$ 

 $\mathbb{R}^3$  .

#### $H$  -  $H$ **ACEROS AL BC**

(Con requisitos de templabilidad)

Estos aceros deben tener un mínimo de 0.0005 por ciento de Boro

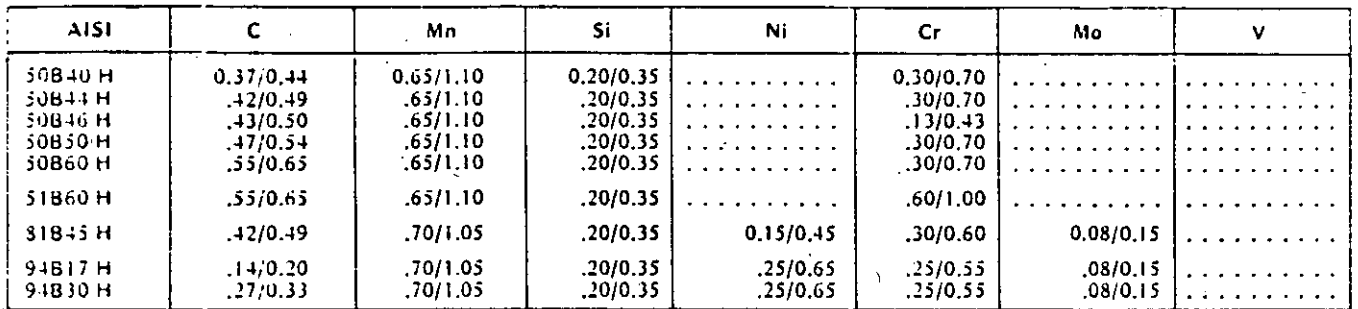

\*Aceros estándar para alambrón únicamente

\*\*Contenido de azufre de 0.035/0.050 por ciento.

<sup>4</sup> Silicio: Cuando se requiera especificar el silicio, se usan generalmente los siguientes límites:

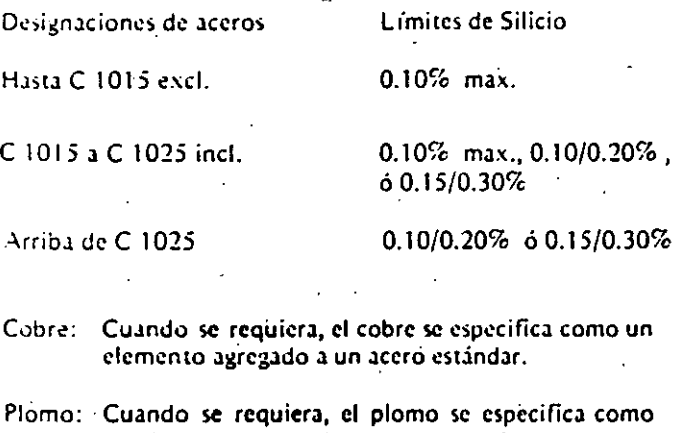

un elemento agregado a un acero estándar.

<sup>6</sup>Silicio: Cuando se requiera especificar el silicio, se usan generalmente los siguientes límites: -

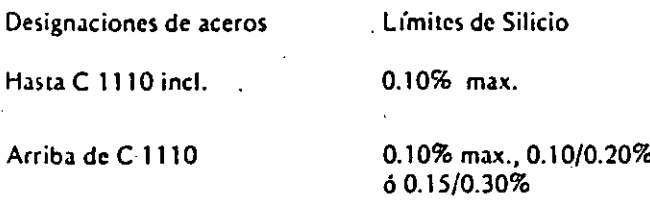

Plomo: Cuando se requiera, el plomo se especific

un elemento agregado a un acero estándar.

- <sup>e</sup> Silício: Debido a la naturaleza tecnológica del proceso, los aceros bessemer ácidos no se producen con un contenido de silicio especificado.
- Plomo: Cuando se requiera, el plomo se especifica como un elemento agregado a un acero estándar.
- <sup>d</sup>Silicio: No es práctica común producir estos aceros con límites de silicio especificados.
- Plomo: Cuando se requiera, el plomo se especifica como un elemento agregado a un aceró estándar.
- \*Los grados mostrados en la lista con el prefijo E se fabrican generalmente por el proceso de horno eléctrico básico. Todos los demás se fabrican normalmente por el proceso de horno de hogar abierto básico, pero pueden fabricarse en horno eléctrico básico con ajustes en los contenidos de fósforo y azufre.

Las limitaciones de fósforo y azufre para cada proceso de aceración son como sigue:

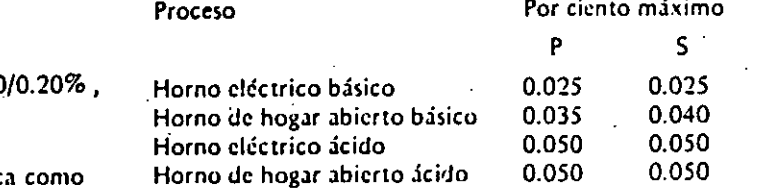

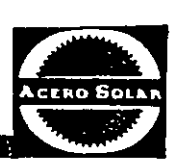

,,

El contenido mínimo de silicio para aceros de baja aleación en horno de hogar abierto ácido u horno eléctrico ácido es de 0.15 por ciento.

Pequeñas cantidades de ciertos elementos que no están es· pecificados ni requeridos se encuentran presentes en los aceros de baja aleación. Estos elementos se consideran como

ç,

residuales y pueden estar presentes en las siguientes cantida· des máximas: Cobre 0.35% ; niquel 0.25% ; cromo 0.20% ; Molibdeno 0.06% .

Cuando se muestran contenidos mínimos y máximos de azufre, esto indica aceros resulfurados.

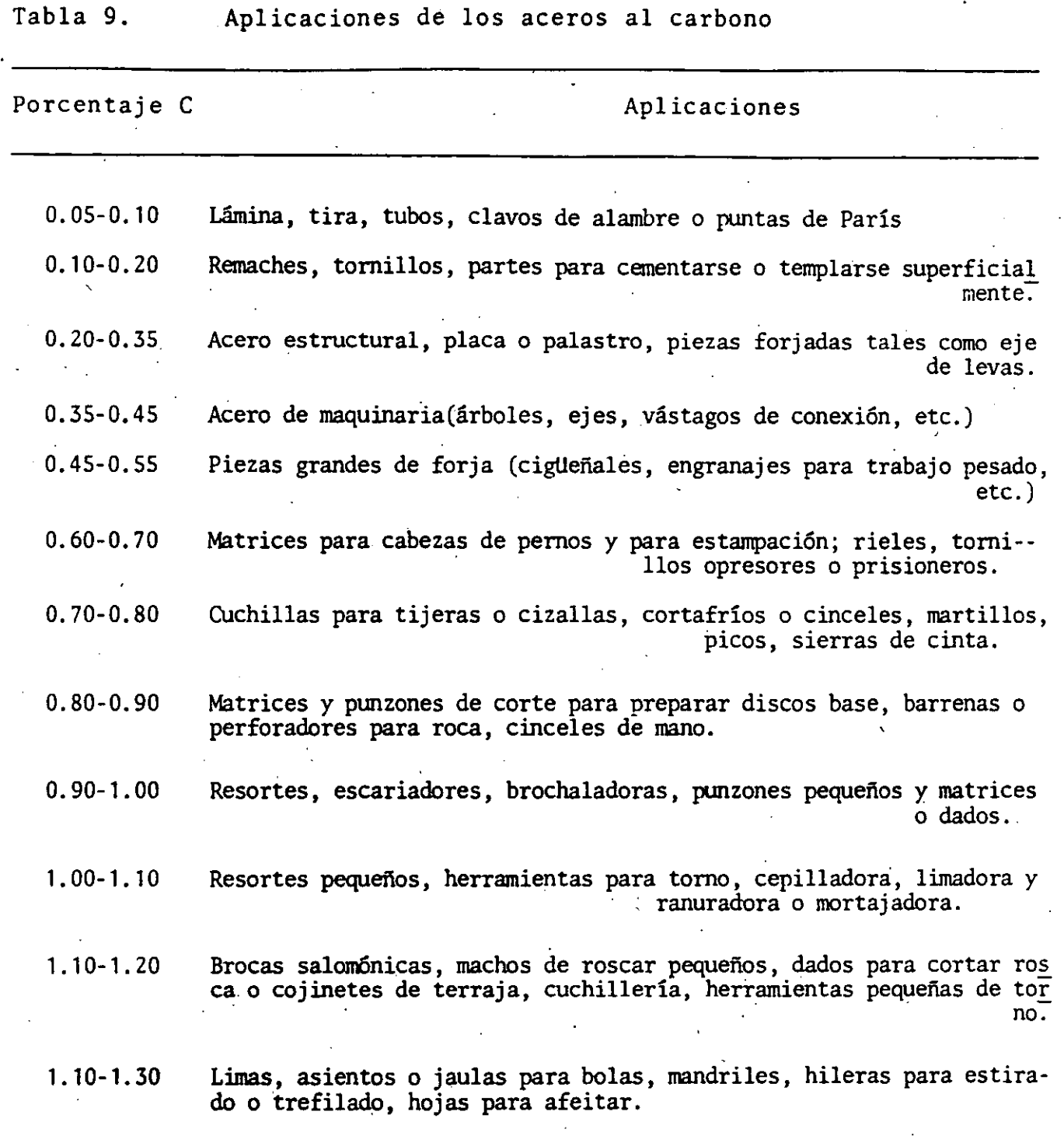

11

Tipo de acero y tratamiento térmico para resortes grandes, planos, de hojas o ballestas y helicoidales formados en caliente

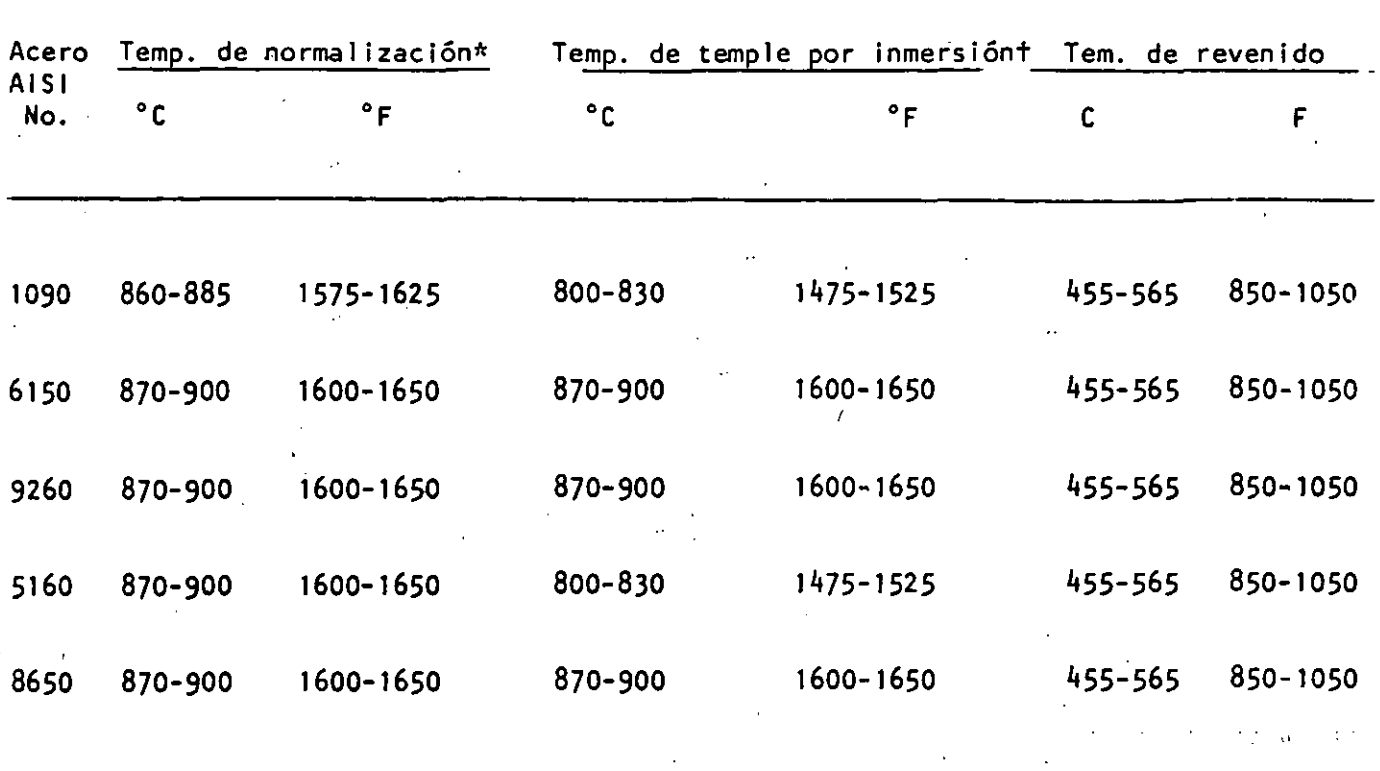

\*Estas temperaturas de normalización se deben usar como temperaturas de conformación siempre que sea posible.<br>†Enfriamiento por inmersión de aceite a 45 a 60°C (110 a 140°F).

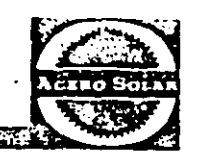

# ACEROS INOXIDABLES

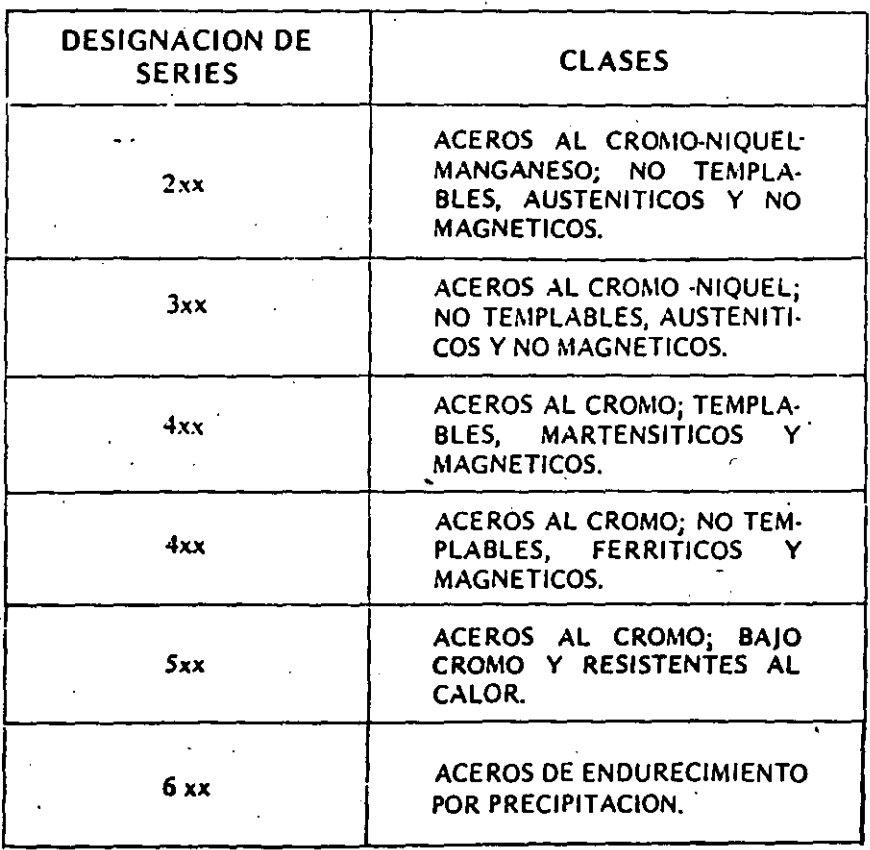

### **ACEROS INOXIDABLES** CLASIFICACION

Los aceros inoxidables se pueden clasificar en tres clases o grupos:

16. - ACEROS MARTENSITICOS (ADMITEN EL TEMPLE).

20. - ACEROS FERRITICOS (NO TEMPLABLES).

3o. - ACEROS AUSTENITICOS. (NO TEMPLABLES).

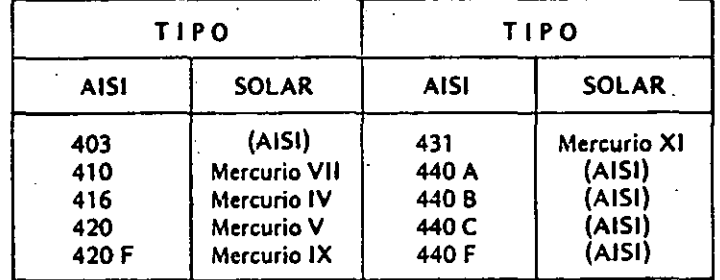

#### 1er. GRUPO - MARTENSITICOS (templables)

#### $O<sub>S</sub>$ **TIPICOS**

Válvulas **Resortes Bujes y Baleros** 

**Tornillos** 

Remaches Tuercas Partes para Bombas

Cuchillería Uniones de Aviones Partes de avión.

Los aceros inoxidables MARTENSITICOS se fabrican principalmente con Cromo, cuyo contenido varía del 11.5% al 18 %, junto con cantidades cuidadosamente controladas de Carbono para impartir a estos aceros la propiedad de endurecerse por tratamiento térmico.

"Conforme se aumenta el contenido de Carbono en estos aceros, se aumentan también las propiedades mecánicas que

pueden obtenerse por tratamiento térmico. Sin embargo al aumentar el Carbono, mayor número de carburos de Cromo son formados y por lo tanto baja el contenido de Cromo disponible para resistir la corrosión. De acuerdo con esto, junto con cualquier incremento de Carbono debe aumentarse el contenido de Cromo, de tal manera que se obtenga una resistencia a la corrosión similar a la de los tipos martensiticos de bajo carbono.

Los aceros Martensíticos muestran una excelente resistencia a la corrosión a medios ligeramente corrosivos tales como: ácidos débiles, vapor, agua fresca, medio ambiente, etc.

La máxima resistencia a la corrosión en estos aceros, se ob· tiene cuando son templados a su máxima dureza. Los aceros de esta clase, particularmente los tipos de más bajo contenido de carbono, son usados para altas temperaturas. Resisten la oxidación a temperaturas hasta de  $650^{\circ}$  C y tienen buenas características de resistencia mecánica a temperaturas hasta de 540° C.

Los aceros de este primer grupo son Ferro-Magnéticos, se forjan y trabajan en caliente fácilmente, generalmente se pueden trabajar en frío sin dificultad y pueden maquinarse satisfactoriamente. Pueden ser soldados; sin embargo, debido a su propiedad de templarse al aire, deberán tomarse precauciones para evitar que se agrieten en las áreas soldadas.

#### 2o. GRUPO - FERRITICOS (no templables)

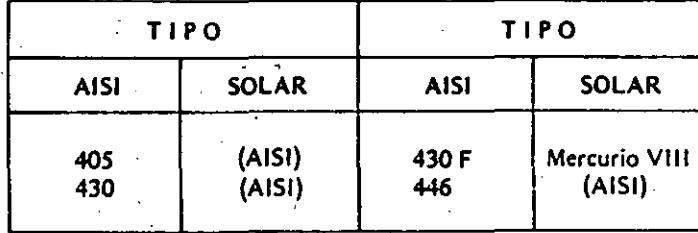

#### **USOS TIPICOS**

Cambiadores de Calor, Tubos de calderas, Partes de hornos, Utensilios domésticos, Molduras ornamentales para automóviles, Tornillos, tuercas y Remaches; Equipo de procesos industriales, Envases para productos químicos y alimenticios.

Los aceros inoxidables FERRITICOS son aceros fabricados<br>con 12%a 27%de Cromo, con el carbono controlado al más bajo porcentaje práctico, para disminuir su efecto nocivo en la resistencia a la corrosión. Estos aceros prácticamente no se endurecen por tratamiento térmico.

Estos aceros son Ferro-Magnéticos y pueden endurecerse moderadamente por trabajo en frío. Son menos resistentes a elevadas temperaturas que los del primer grupo, sin embargo este grupo tiene mejor resistencia a la corrosión y a la formación de cascarilla que el primero.

,,

Los aceros Ferríticos pueden ser forjados y trabajados en

caliente algo más fácil que los aceros martensíticos y pueden ser enfriados al aire después de trabajarlos en caliente sin el peligro de que se agrieten.

La maquinabilidad de este grupo es en general igual a la del primero bajos en carbono. Estos aceros también pueden ser soldados fácilmente, sin embargo, los aceros con más alto contenido de Cromo son susceptibles al crecimiento del grano y por esta razón hacerse frágiles en la zona afectada por el calor de la soldadura. Consecuentemente, normalmente deben recocerse después de soldados, para restituir su ductilid.id.

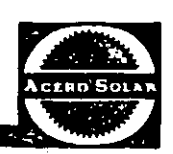

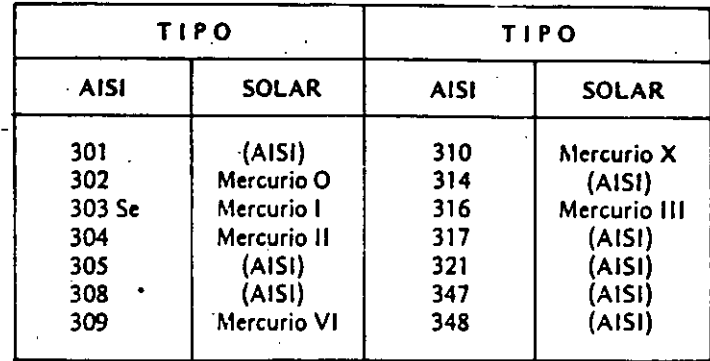

#### 3er. GRUPO- AUSTENITICOS (no templables)

#### **USOS TIPICOS**

~ Los usos de los aceros Austeníticos son prácticamente ilimitados *y* encuentran una amplia aplicación como se puede ver a continuación. A la contexta de la contexta de la contexta de la contexta de la contexta de la contexta de la c

Industria Aeronáutica, Artículos del Hogar, Industria Lechera, Industria papelera, Procesos de alimento, Industria Textil, Industria de Transportación, Artículos Farmacéuticos, Ornamentos Arquitectónicos, Equipo de proceso Químico, etc.

sente como elemento residual y es controlado al límite más

Estos aceros no se endurecen por tratamiento térmico, pero pueden ser trabajados en frío para dar altos niveles de resistencia. Los aceros Austeníticos tienen considerablemente mejor resistencia a la corrosión que los aceros Martensíticos y Ferríticos y se caracterizan por su excelente resistencia mecánica y resistencia a la oxidación a elevadas temperaturas.

Estando recocidos, estos aceros no son magnéticos pero llegan a hacerse parcialmente magnéticos después de trabajarse en frío. Los aceros austeníticos son notables por su excepcional tenacidad y ductilidad y son particularmente apropiados para operaciones difíciles de formado en frío.

Estos aceros pueden ser trabajados en caliente por forjado o. laminado sin mucha dificultad y también como los aceros ferriticos, pueden ser eñfriados al aire después del uabajo en caliente sin el peligro de que se agrieten.

Para la maquinabilidad de los aceros austeníticos generalmente se requieren cortes mas gruesos y velocidades mas bajas que los empleados en los aceros manensiticos y ferríticos.

Los aceros inoxidables austeníticos son aceros fabricados <sup>·</sup> Una característica de la mayoría de los aceros de este grupo con altos contenidos de Cromo y Níquel en las siguientes es su suceptibilidad a la corrosión intergranular después de proporciones 16% a 26% de Cromo y 6% a 22% de Níquel prolongados calentamientos dentro del intervalo de tempe-<br>y como en los aceros ferríticos, el carbono se encuentra pre- paturas de 400<sup>°</sup> a 900<sup>°</sup> C. Cuando estos aceros y como en los aceros ferríticos, el carbono se encúentra pre- raturas de 400° a 900° C. Cuando estos aceros se calientan<br>sente como elemento residual y es controlado al límite más e a temperaturas dentro de este intervalo bajo posible. · precipita 'en los límites de .grano en forma de carburos de cromo, con lo que se reduce considerablemente la resistencia a la corrosión en los bordes de los granos. Consecuentemente, es aconseiable recocer los aceros austeníticos a una temperatura entre 1000 y 1100° C y enfriarlos rápidamente en agua.

> El problema de la corrosión intergranular puede ser evitado por el uso de los tipos 321 y 347, que son aceros esubiliza· dos ·con Tilanio y Columbia, respectivamente. Estos elementos se combinan con el carbono formando carburos de Titanio y Columbia, en lugar de carburos de Cromo.

> Este grupo de aceros puede soldarse fácilmente, obteniéndose soldaduras fuertes y tenaces; sin embargo. al calentar el área soldada no se puede evitar que pase por las temperaturas críticas en las cuales precipitan los carburos de cromo. De ahí que en estos casos es necesario recocer como ya se indicó antes, después de efectuar la soldadura.

> Cuando no es práctico el recocido después de soldar, deberán usarse aceros estabilizados como lo son el 321 y 347 ya. que, como antes se dijo, son menos susceptibles a la corrosión intergranular.

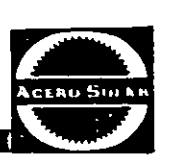

# CLASIFICACION DE LOS ACEROS INOXIDABLES

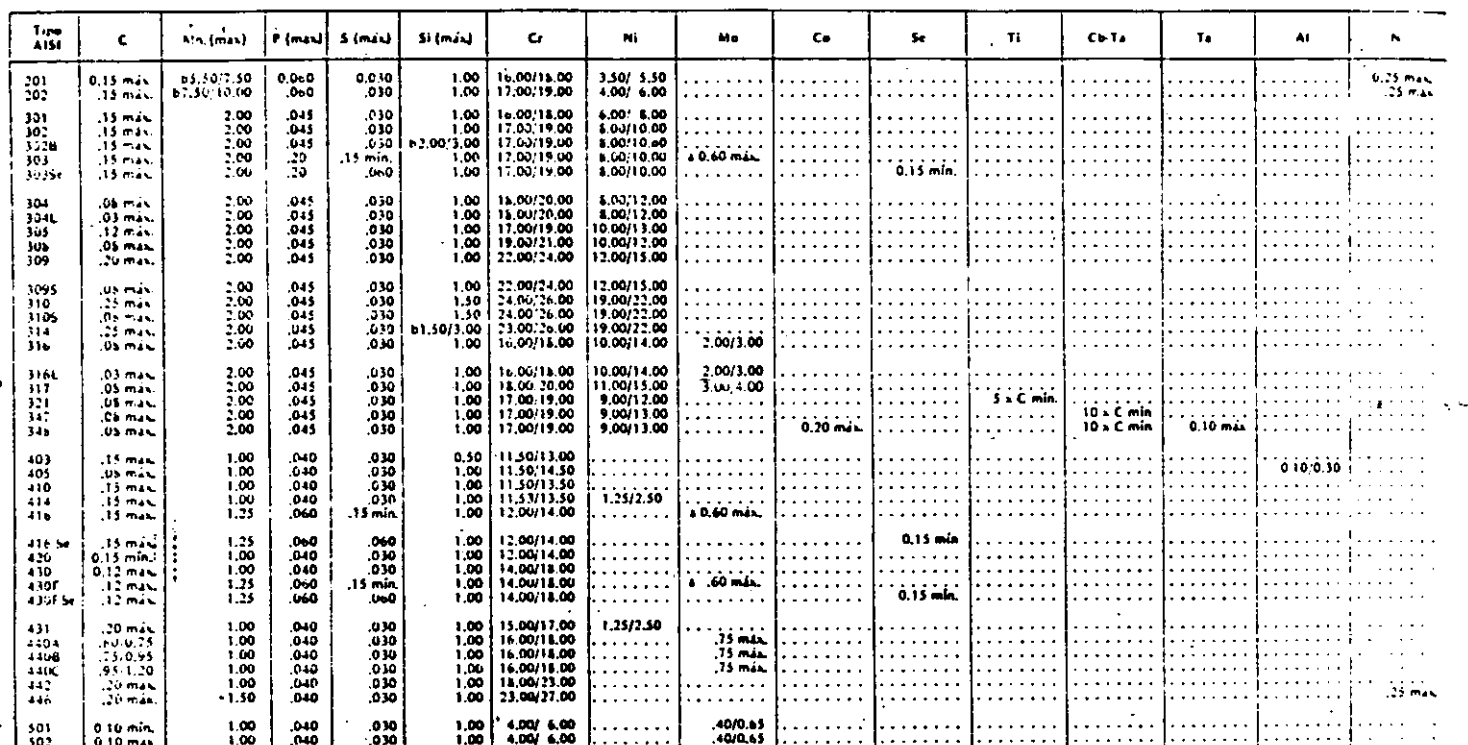

a. A opción del fabricante; se reporta únicamente cuando se agrega intencionalmente<sub>, c</sub>

b Límites de composición.

ACEROS INOXIDABLES DE ENDURECIMIENTO POR PRECIPITACION

| <b>TIPO</b>                              |                   | $ C(max) $ Mn(max)   P(max)   S(max)   Si (max) |                   |                   |                      | Сr                                                                                                    | Ni | Сu | Ch.Ta | ΑI       |
|------------------------------------------|-------------------|-------------------------------------------------|-------------------|-------------------|----------------------|----------------------------------------------------------------------------------------------------|----|----|-------|----------|
| $*15.5$ PH<br>$*17-4$ PH<br>l = *17.7 PH | .07<br>.07<br>.09 | 1.00<br>1.00<br>1.00                            | .04<br>.04<br>.04 | .03<br>.03<br>.03 | 1.00<br>1.00<br>1.00 | 15/.45  14.00/15.50   3.50/5.50   2.50/4.50   .15/.45<br>  15.50/17.50   3.00/5.00   3.00/5.00   .15/.45  <br> 16.00/18.00 6.50/7.75 |    |    |       | .75/1.50 |

Martensitico,

e Semiaustenítico

#### 290 Transformaciones de los aceros inoxidables y resistentes al calor

### $-$  Aceros inoxidables martensíticos

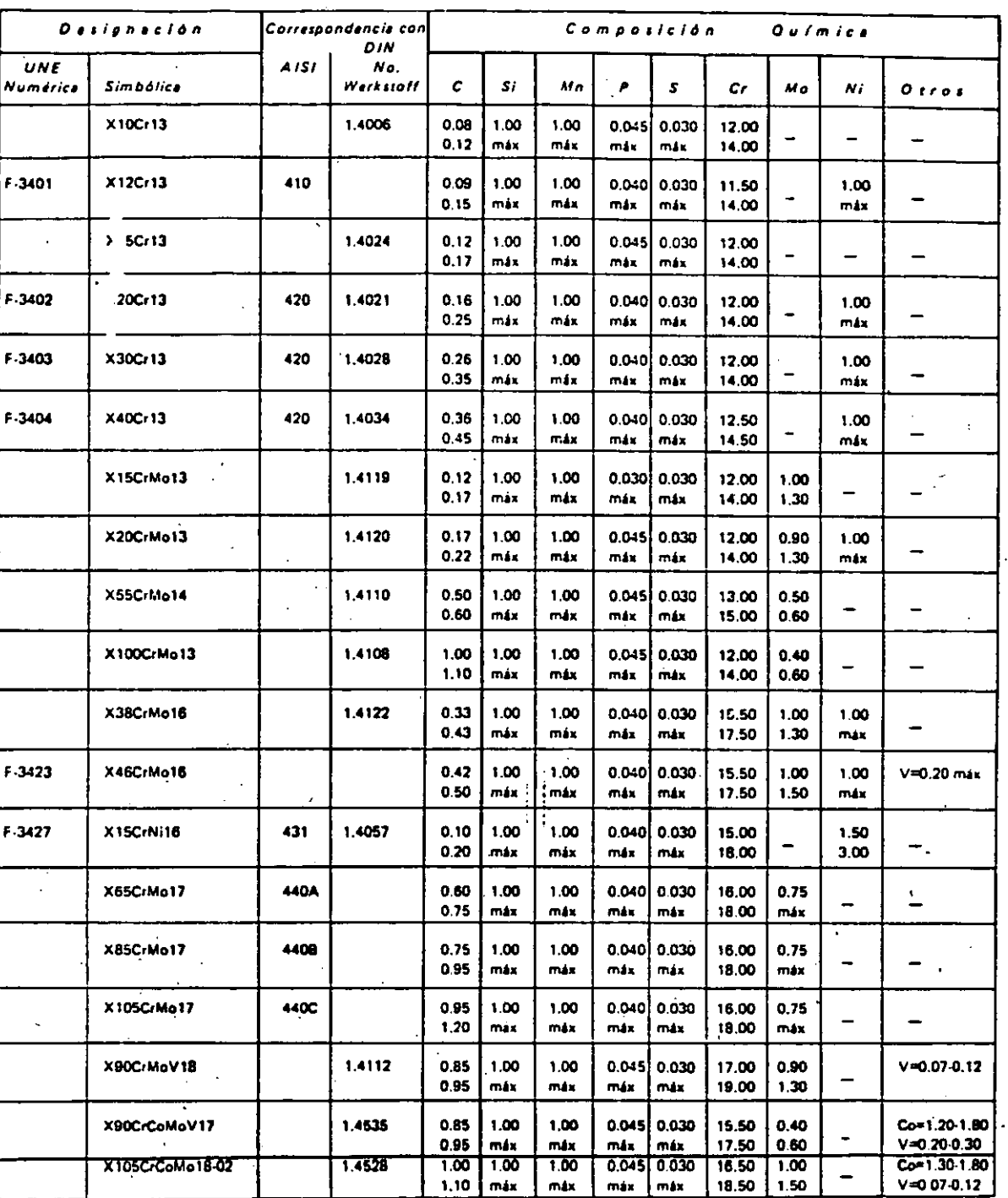

 $\sim$ 

 $24$ 

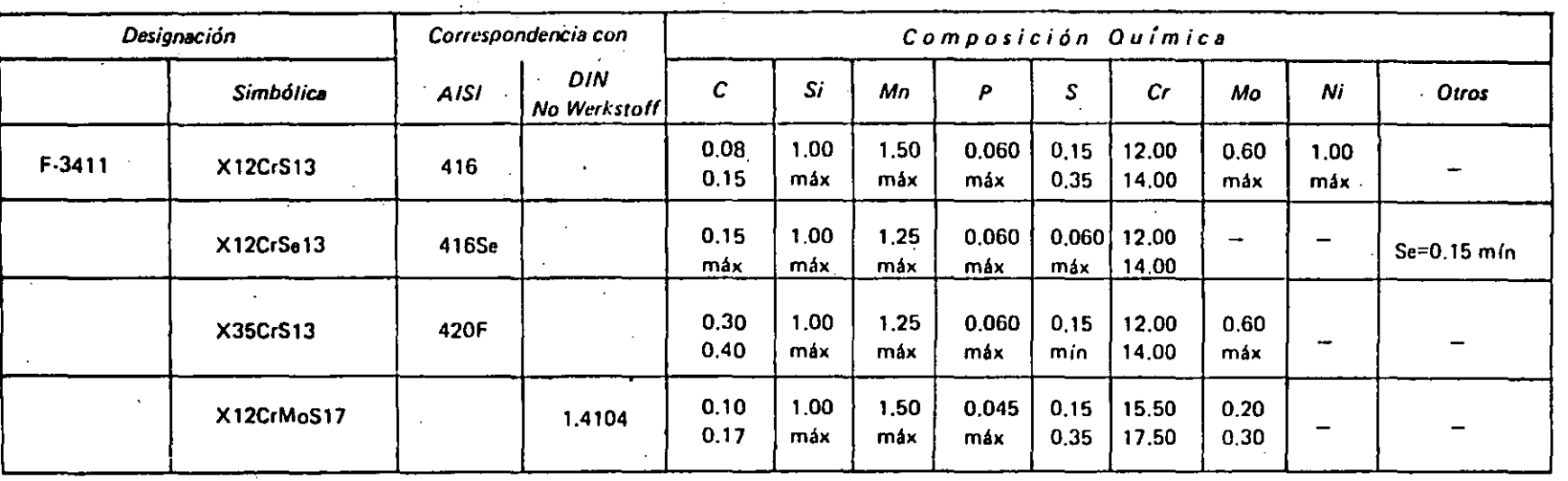

<sup>~</sup>..

Aceros inoxidables martenslticos de ·fácil mecanización

**En ene grupo quedan Incluidos todos I01i acttros inoxidables manunshicos en cuya composiciOn inturvienen elementos fa·**  vorecedores de la maquinabilidad, como el azufra, el selenio, etc. en cantidades superiores al 0.15%.
### **Aceros inoxidables ferriticos** \

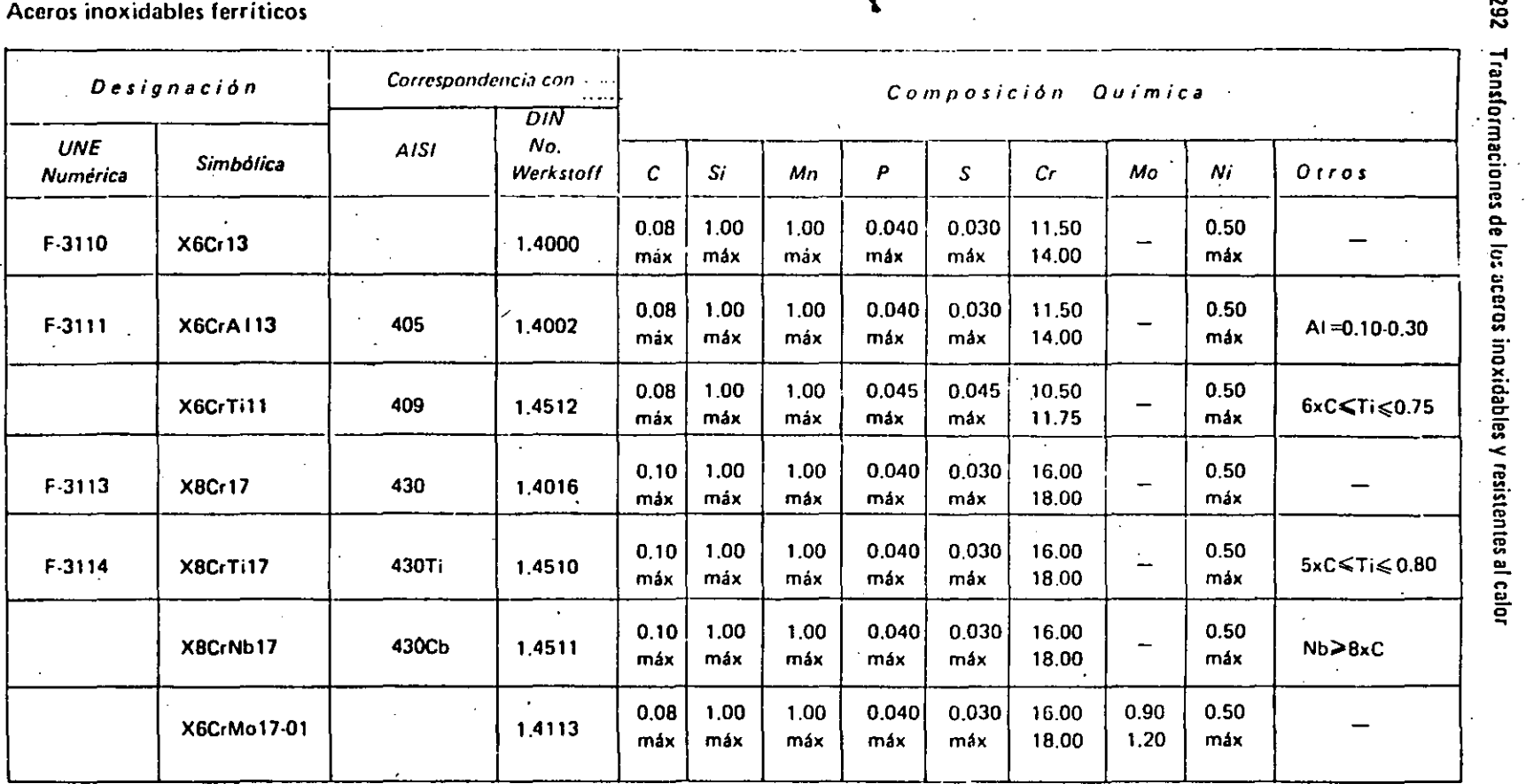

**282** 

- 20<br>- 32 .<br>6)<br>6)

Aceros inoxidables ferríticos de fácil mecanización (\*\*)

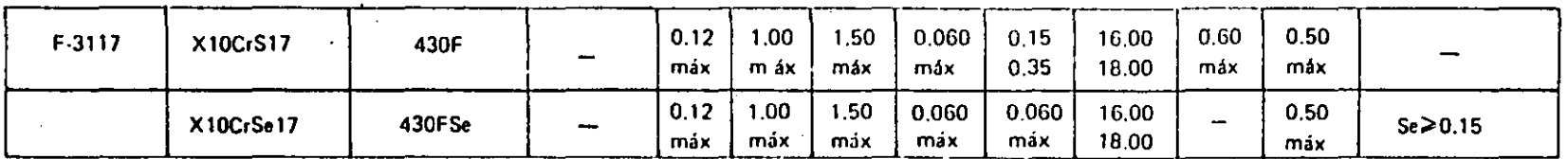

<sup>+</sup> En este grupo quedon incluidos todos los aceros inoxidables ferríticos en cuyo composición intervienen elementos favorecedoras de la maquinahilidad, como el azufre, el selenio, etc. en cantidades superiores al 0.15%, ....

 $\mathcal{C}^{\star}$ 

### Aceros inoxidables austeníticos

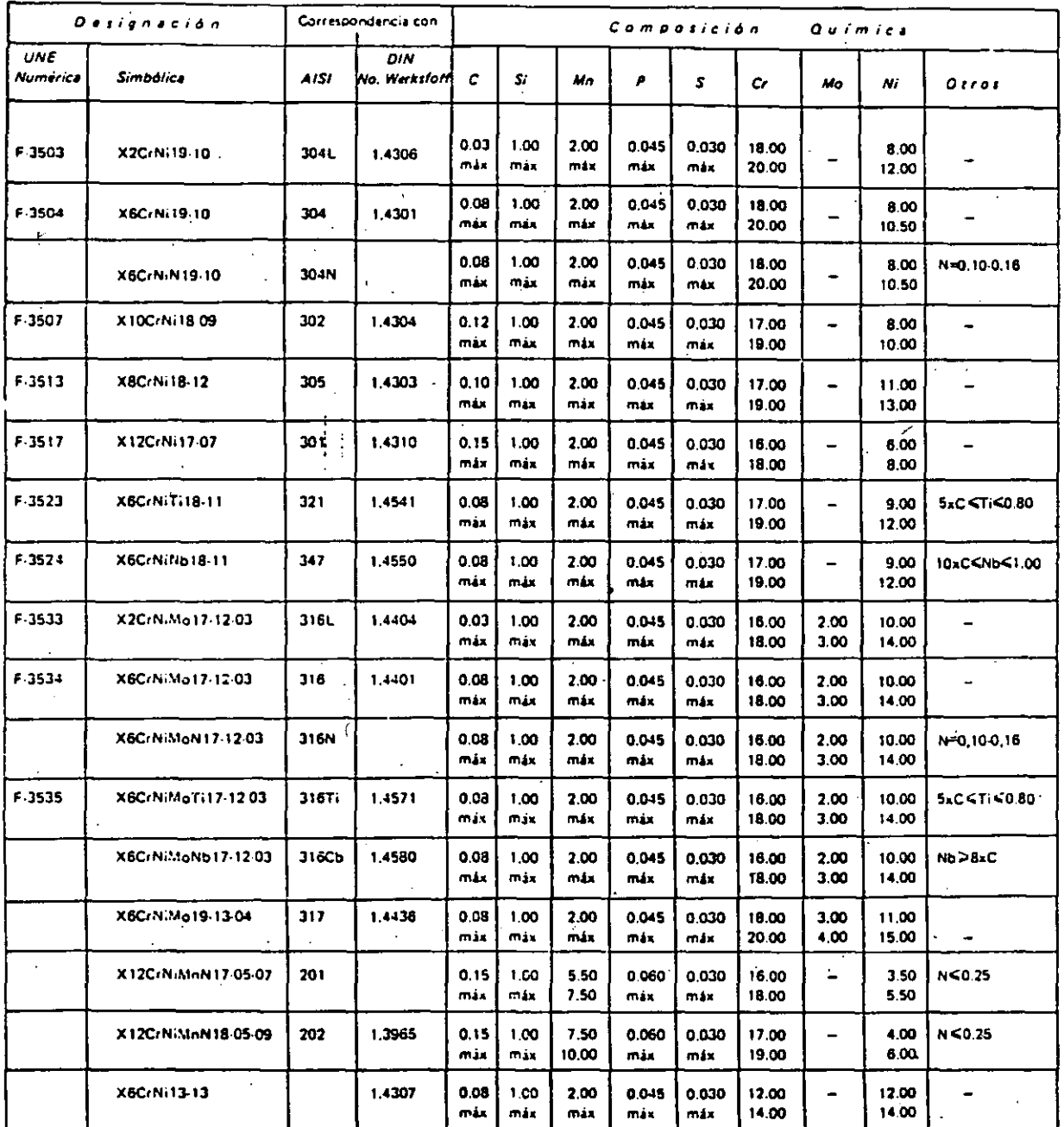

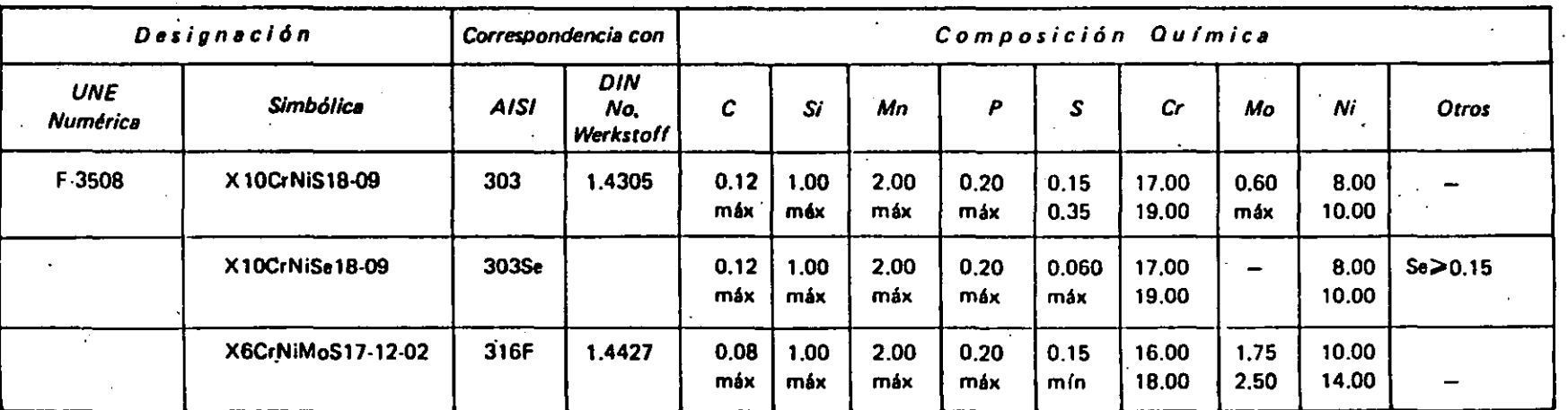

Aceros inoxidables austanlticos da fécil mecanización (•••)

\*\*\* En este grupo quedan incluidos todos los aceros inoxidables austeníticos en cuya composición intervienen elementos favorecedores de la maquinabilidad, como el ezulre, el selenio, etc. en cantidades superlores al 0.15%.

N ... ....

Dasificación de los aceros inoxidables y resistentes al calor 295

### Aceros resistentes al calor (refractarios)

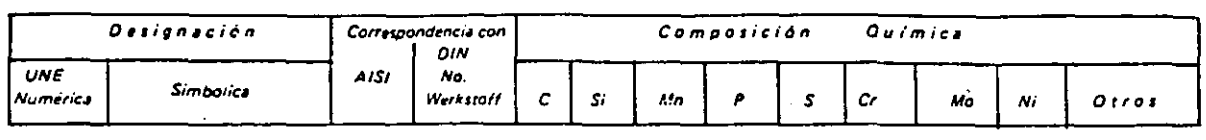

### Martensítícos<sup>1144</sup>

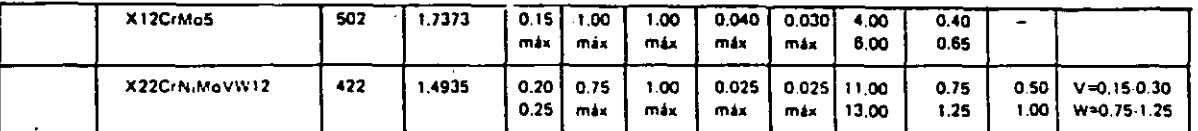

#### Ferriticas \*\*\*\*\*

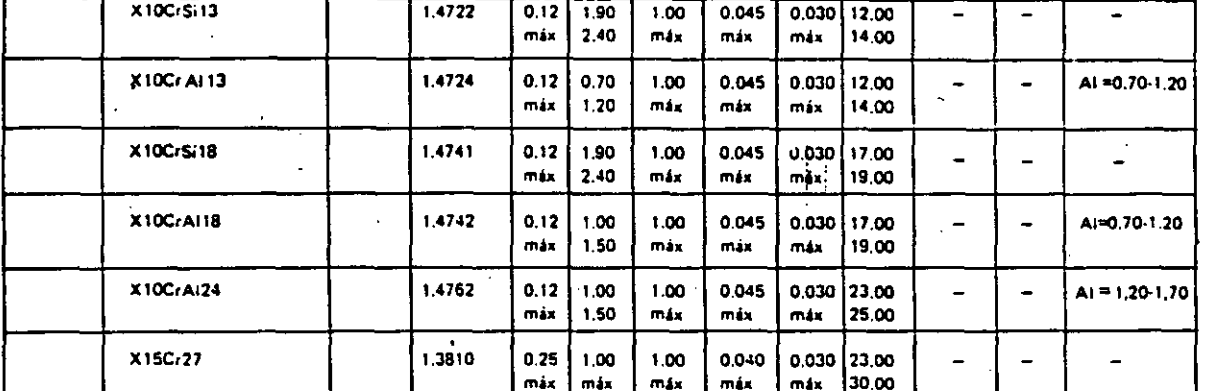

### Austanfricas

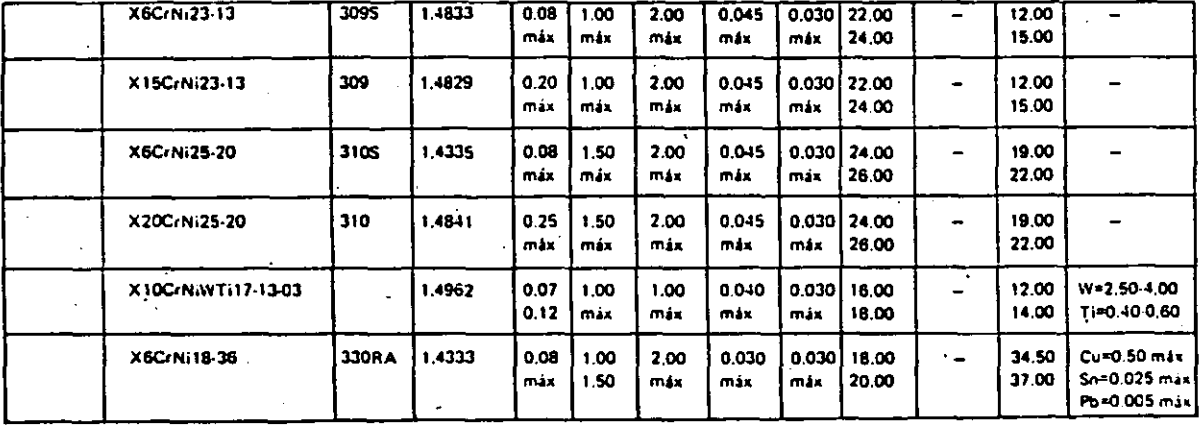

\*\*\*\* En la mecanización de los aceros refractarios martensíticos se aplicarán los valores indicados para los aceros inoxidables martensíticos.

\*\*\*\*\* En la mecanización de los aceros refractarios ferríticos se aplicarán los valores Indicados para los aceros inoxidables ferríticos.

### Aceros para válvulas (refractarios).

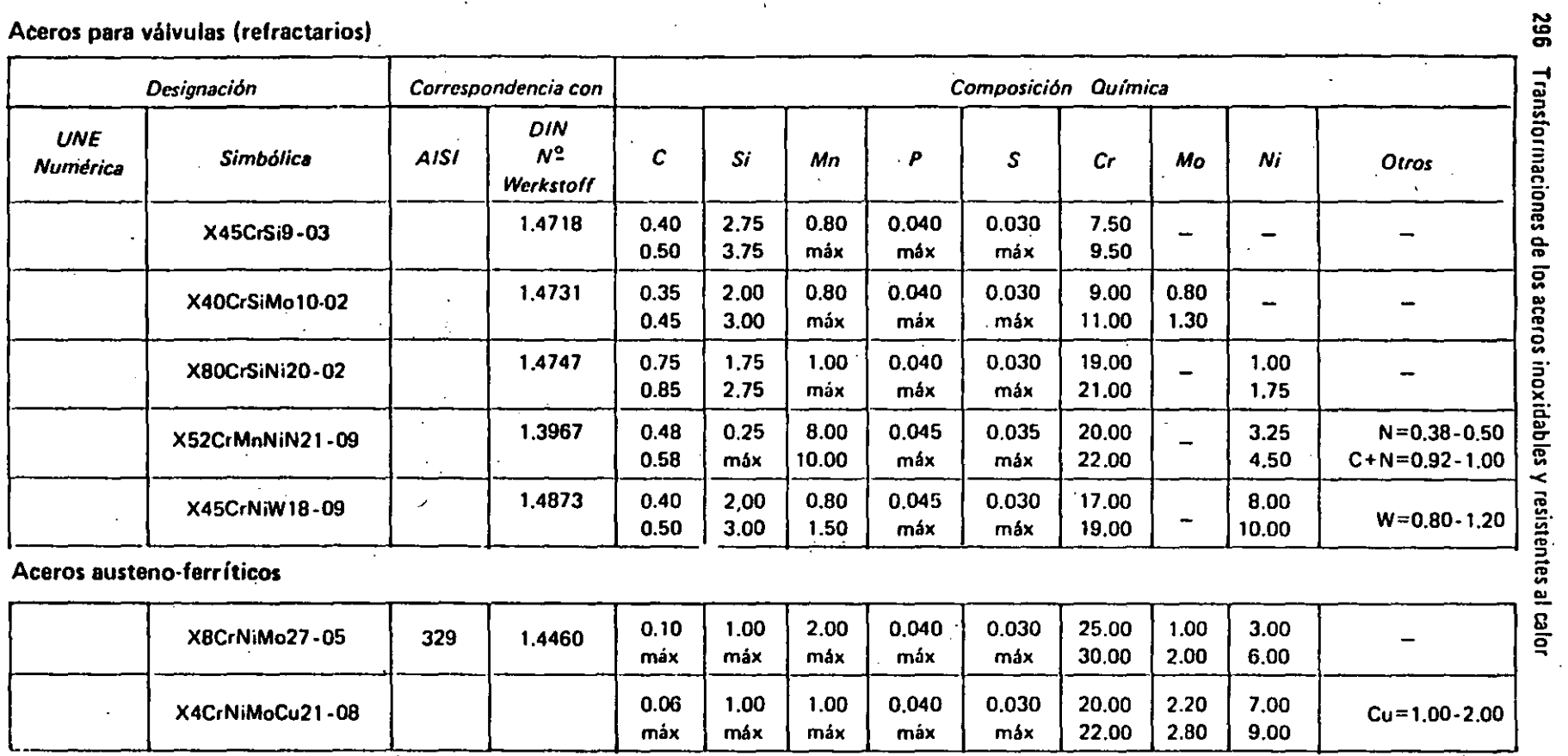

Aceros endurecibles por precipitación

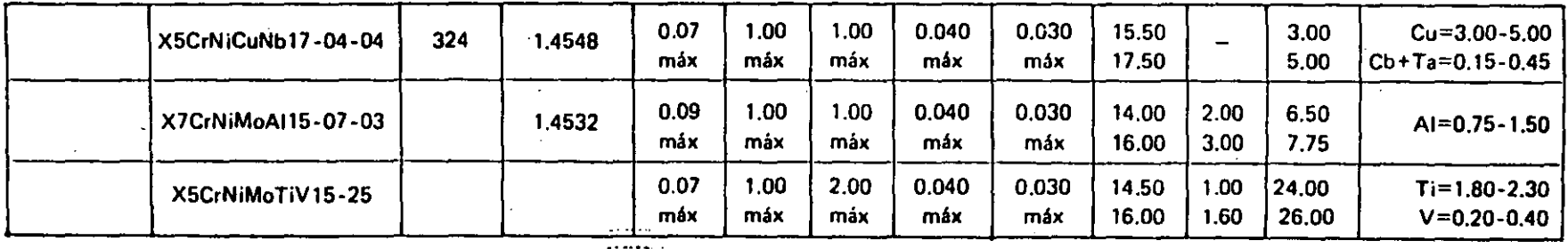

\*\*\*\* En la meconización de los Aceros Refractarios Martonsiticos se aplicarán los valores indicados para los Aceros Inoxidables Martensiticos.

En In mecanización de los Aceros Refractarios Ferríticos se aplicarán los valores indicados para los Aceros Inoxidables Ferríticos.

 $\mathbf{30}$ 

# PROPIEDADES TIPICAS DE

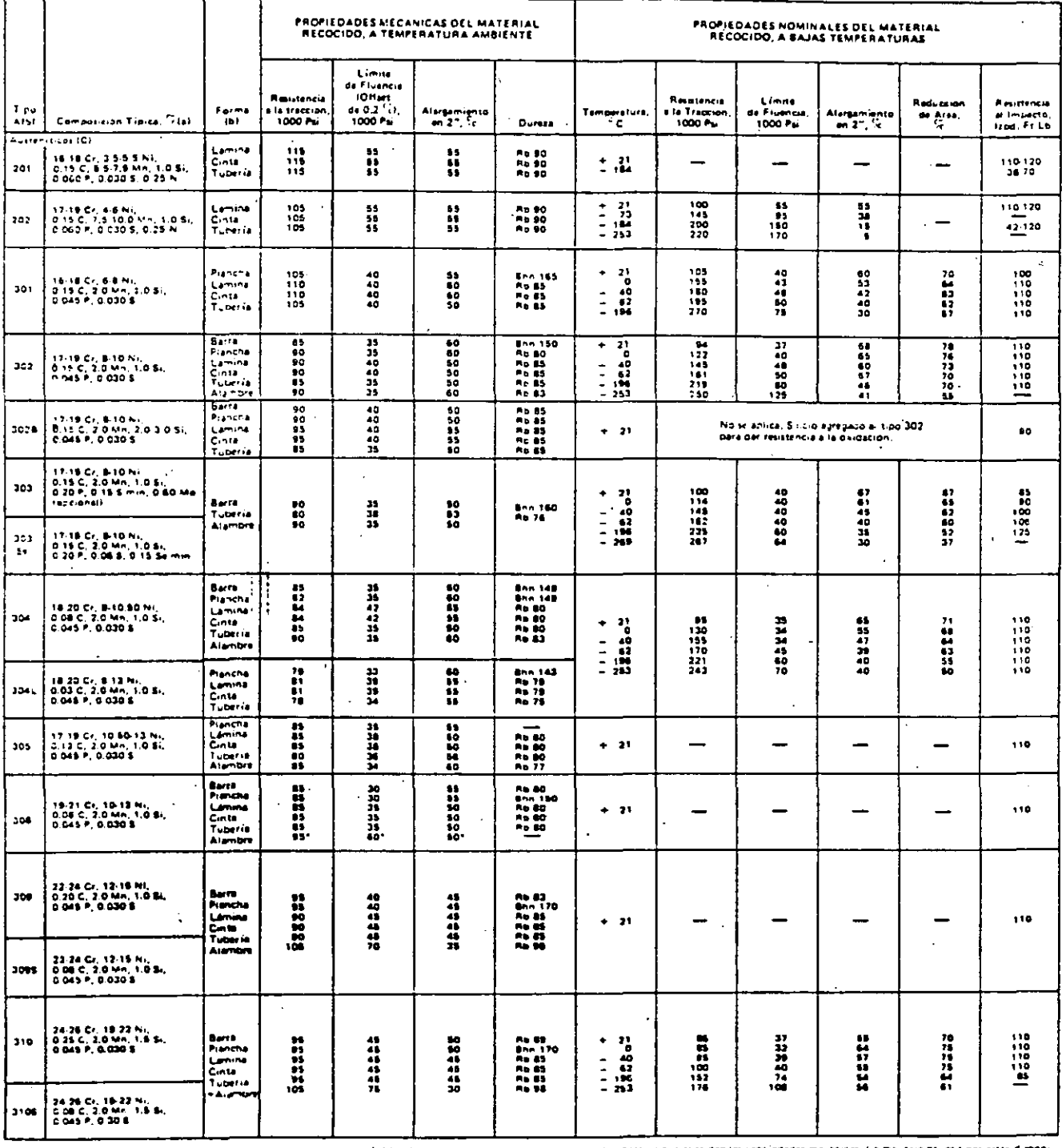

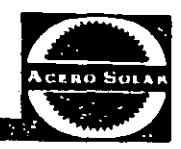

# LOS ACEROS INOXIDABLES

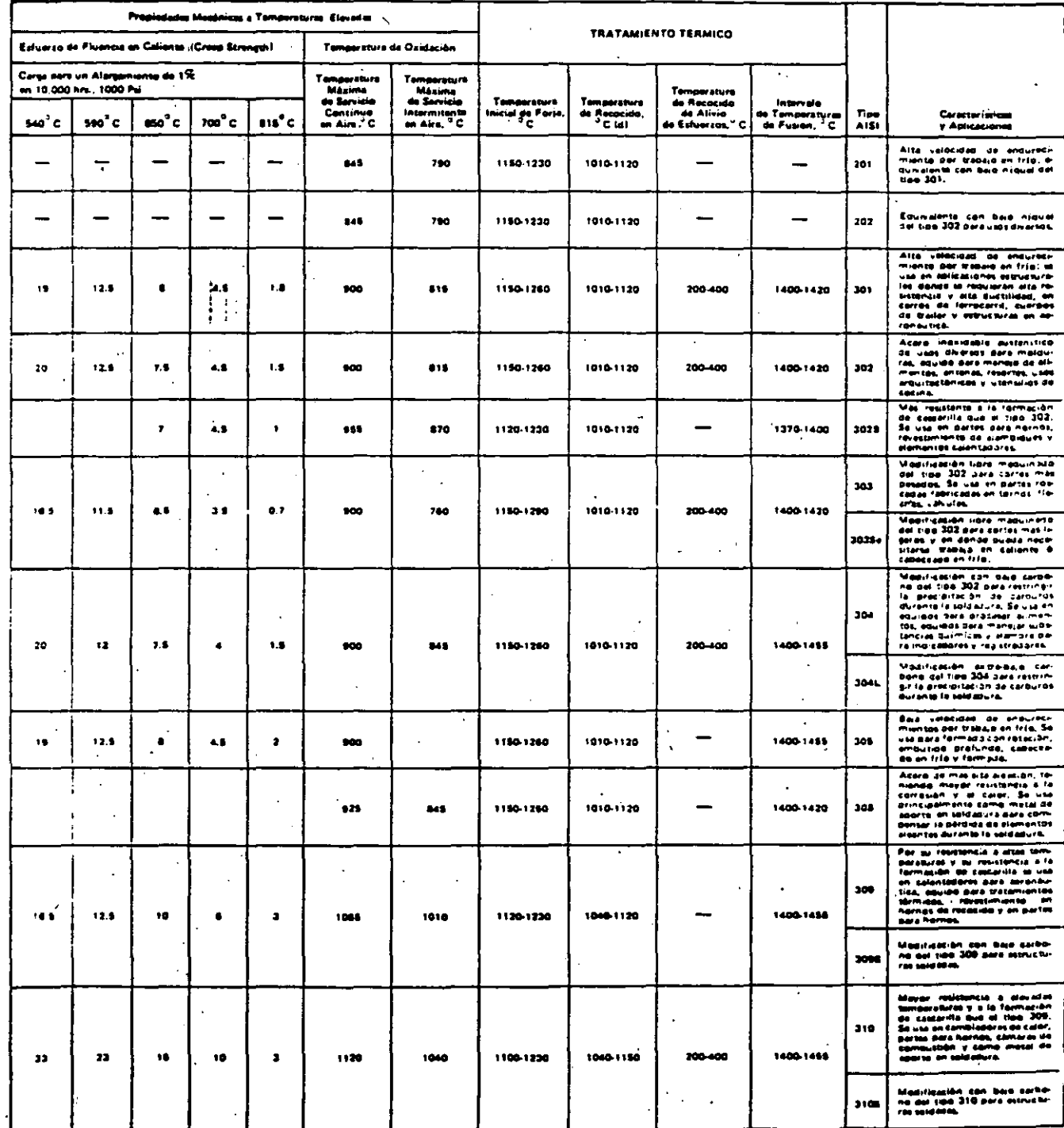

res ATEL ڈا واجوہ

# PROPIEDADES TIPICAS DE

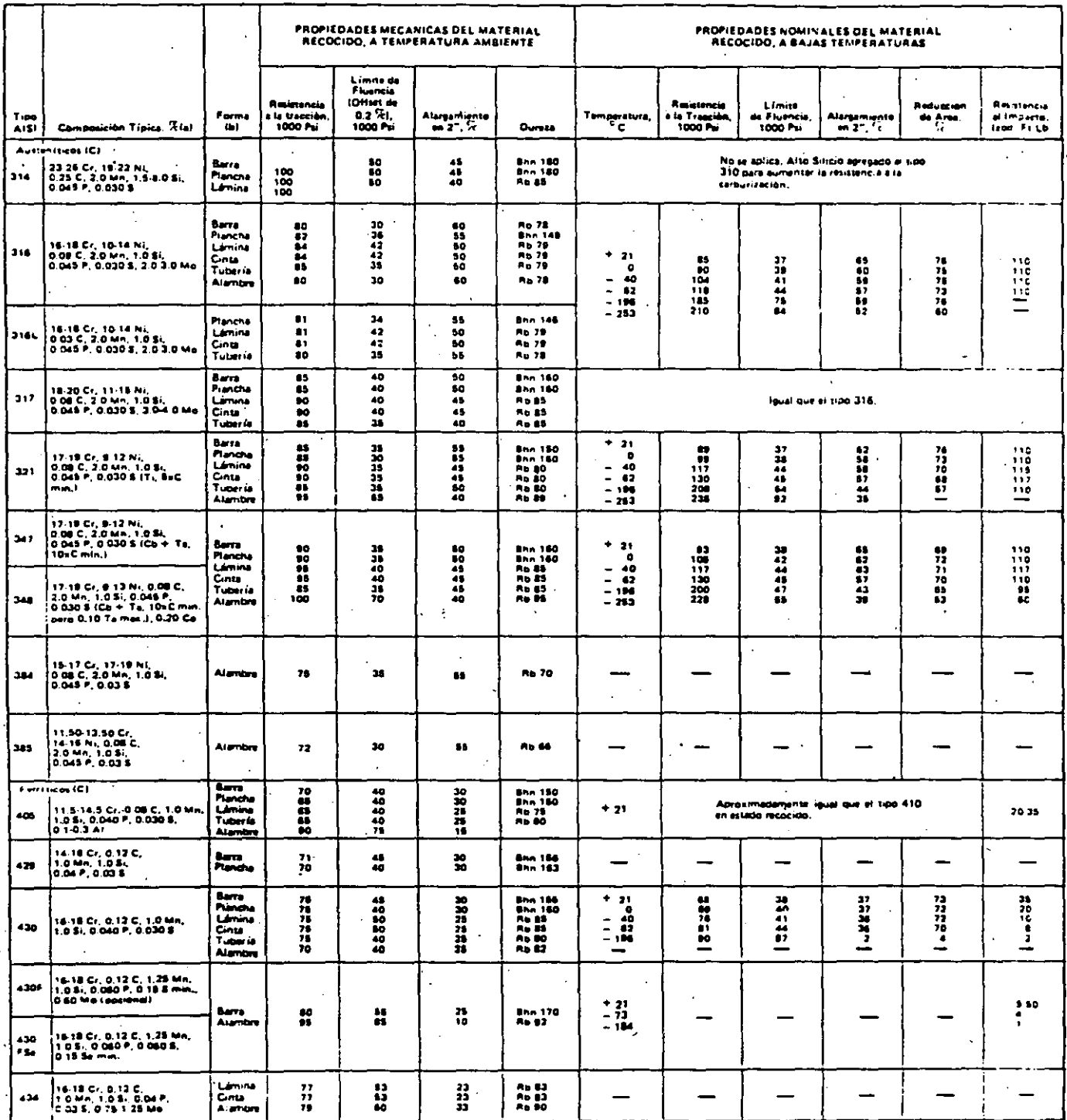

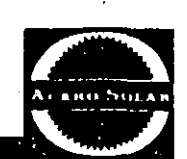

# LOS ACEROS INOXIDABLES

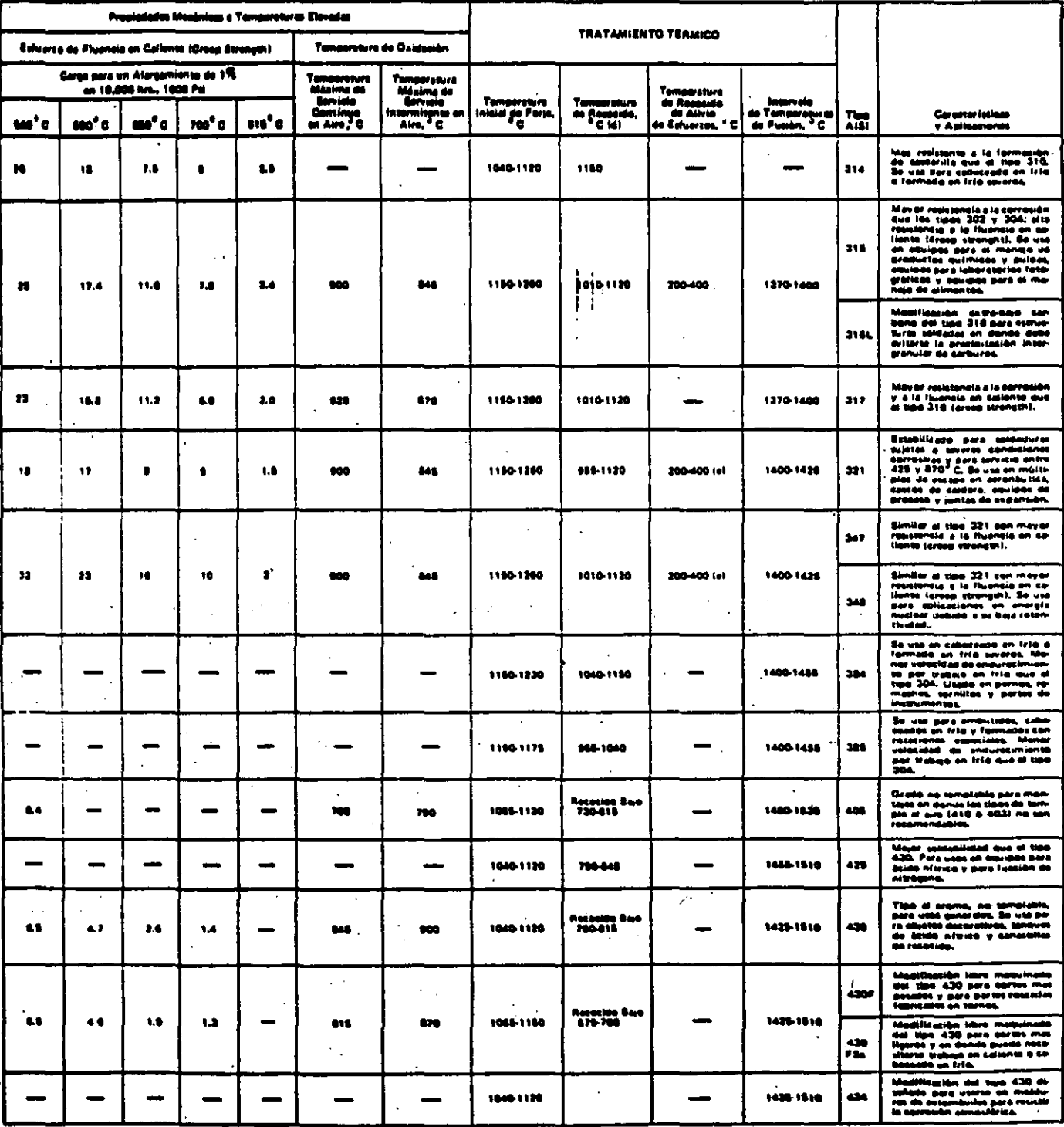

# PROPIEDADES TIPICAS DE

 $\vdots$ 

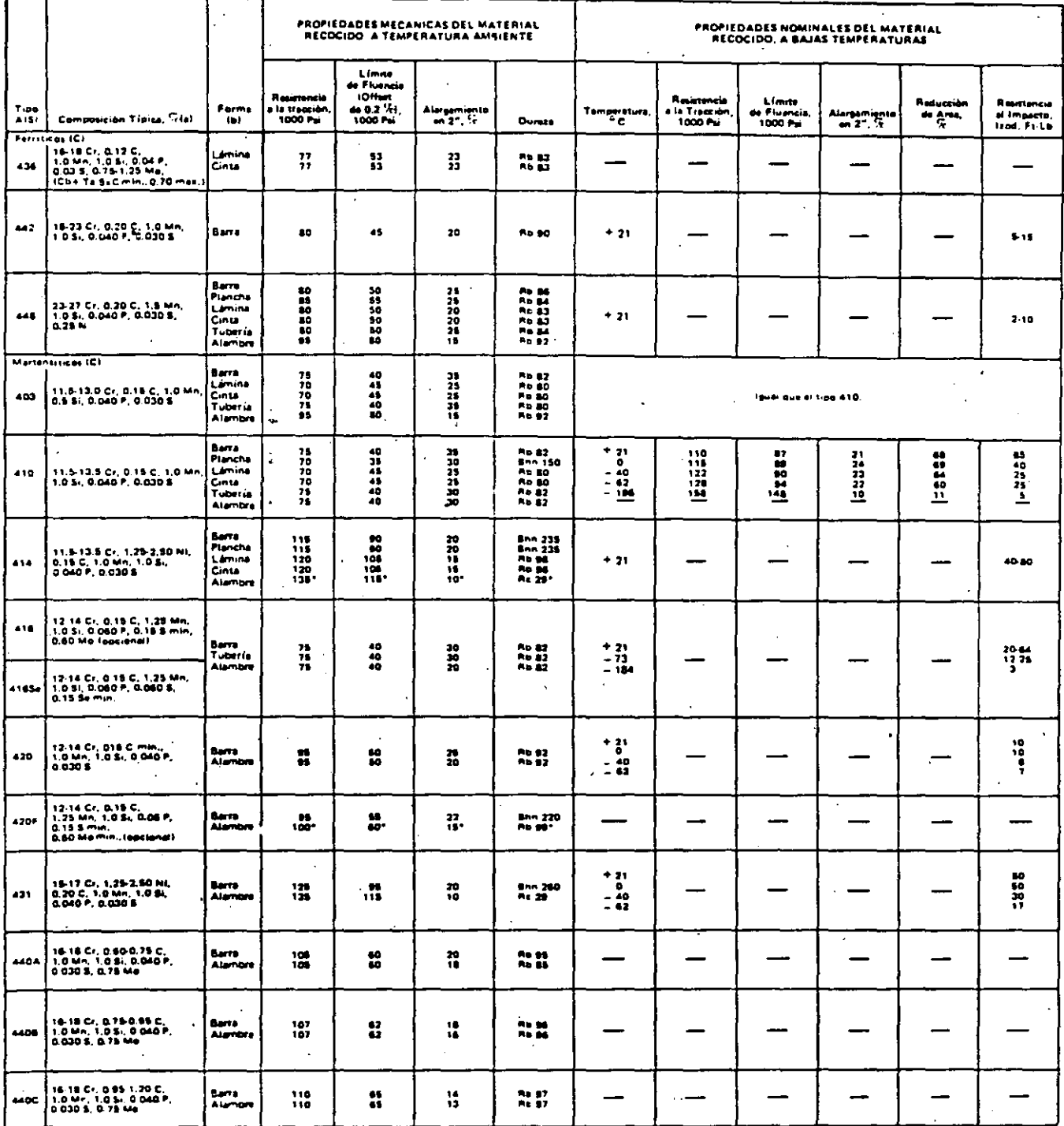

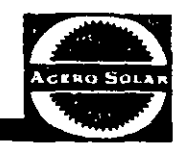

36

## LOS ACEROS INOXIDABLES

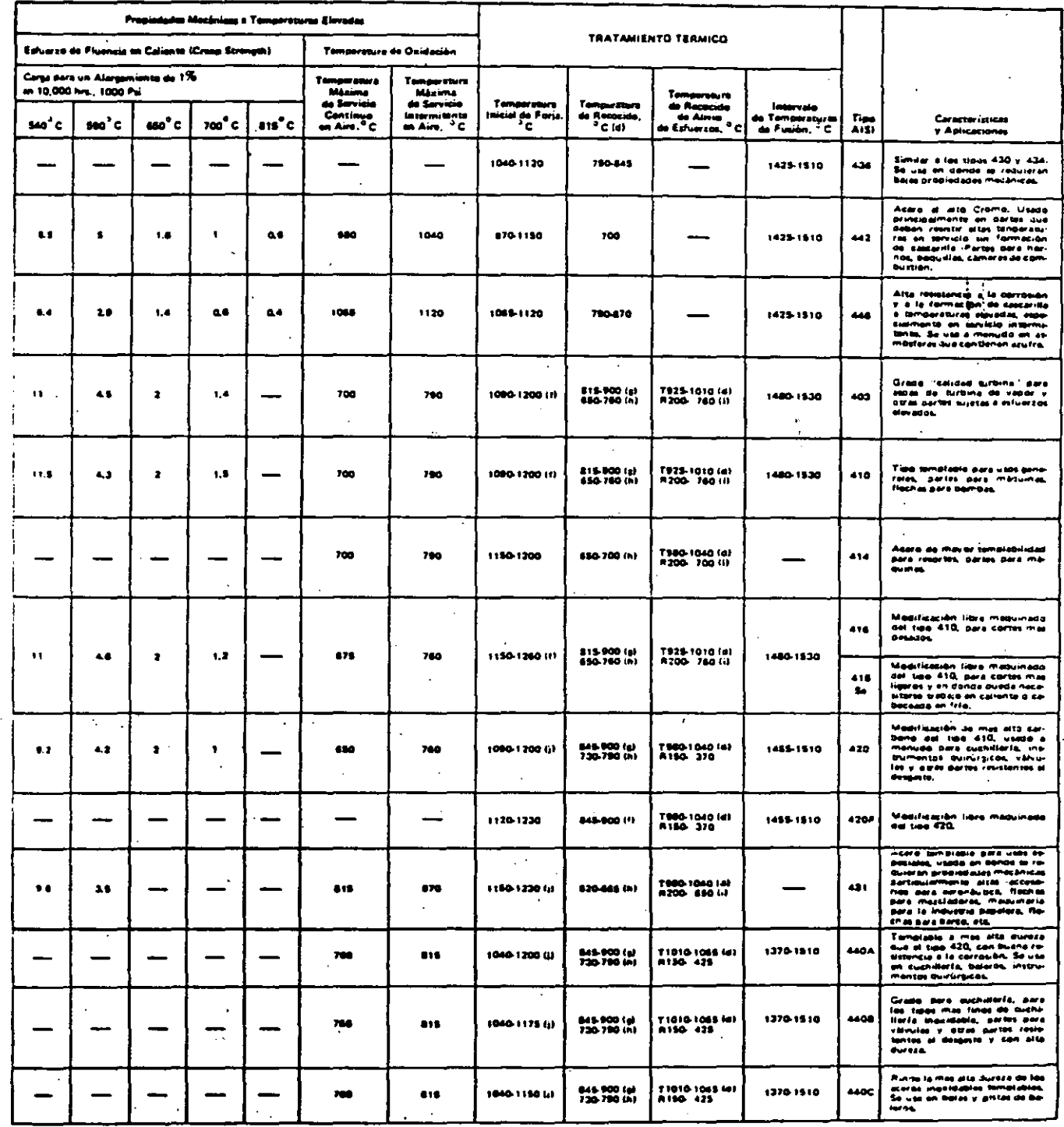

### COMO IDENTIFICAR ACEROS **INOXIDABLES**

Desde luego, el método más seguro y exacto para la identificación de los aceros inoxidables en sus distintos tipos es el análisis químico, pero considerando que no todos los talleres o plantas que hacen uso de aceros inoxidables disponen de Laboratorios Químicos adecuados y que necesitan a menudo identificarlos, describimos a continuación algunas pruebas mecánicas y químicas de fácil aplicación que permiten la identificación de los principales tipos de Aceros Inoxidables.

PRUEBA MAGNETICA: Un sencillo imán nos sirve para separar los aceros Austeníticos (al Cromo-Níquel) serie 300 de los aceros Martensíticos y Ferríticos (al Cromo) serie 400. Los aceros Inoxidables austeníticos NO SON MAGNETICOS en su estado recocido, los MARTENSITICOS Y FERRITI-COS SON MAGNETICOS, no importando el estado en que se chcuentren.

PRUEBA DE CHISPA: La prueba de chispa es un método mecánico muy rápido para identificar aceros, pero se requiere de personal bastante experimentado; sin embargo, con muestras de aceros que pueden utilizarse como patrones, se tendrá una guia efectiva para su identificación.

Los aceros de tipo 302, 303 y 316 producen chispas cortas de color rojizo y con pocas explosiones.

Los tipos 308, 309, 310 y 446 emiten pocas chispas cortas de color rojo, con una que otra explosión.

La chispa de los aceros tipo 410, 414, 416, 430 y 431, es abundante, larga y blanca, con poca explosión.

Los de tipo 420, 440A, 440B y 440C, producen chispas largas que van del Blanco al Rojo con bastantes explosiones.

PRUEBA DE DUREZA AL TEMPLE: Los aceros austeníticos (Serie 300) trabajados en frío, adquieren un ligero magnetismo; por lo tanto, para estos casos el ensayo magnético no es conclusivo. Los aceros austeníticos calentados a 1000/ 1100° C y enfriados en agua, pierden el magnetismo ocasionado por trabajo en frío y al mismo tiempo su dureza es inferior a 165 Brinell (85 Rb Aprox.). Los aceros Ferríticos calentados a 950/1000° C y enfriados en aceite, adquieren durezas inferiores a 250 Brinell (24 Rc. Aprox.). Los aceros Martensíticos 410, 414, 416 y 431 tratados en la misma forma, toman durezas entre 340 y 400 Brinell (36-43 Rc); y los Martensíticos 420, 420F, 440A, 440B y 440C sometidos al mismo tratamiento toman durezas de 500-600 Brinell (52-60 Rc).

PRUEBAS CON ACIDOS: En todas estas pruebas es recomendable comparar las reacciones con muestras cuya composición sea conocida.

Acido Sulfúrico: Esta prueba sirve para diferenciar los aceros, 302, 304, 316 y 317. La superficie del metal se prepara limándola o esmerilándola. Se aplican unas gotas de Acido Sulfúrico al 20% en volumen (1.84 peso específico). Los aceros 302 y 304 se atacan rápidamente obscureciéndose la superficie hasta tomar un color Marrón o negro y formando pequeños cristales verdosos. El acero 316 es atacado lentamente tomando la superficie un color bronceado que obscurece hasta transformarse en color Marrón formando también pequeños cristales verdosos. El acero 317 se comporta de la misma manera que el 316, pero por ser más resistente a la corrosión, su reacción es más lenta.

Acido Clorhídrico: Esta prueba sirve para separar los aceros por su contenido de Cromo, así como los que contengan Selenio o Azufre.

Disolviendo muestras iguales en peso en Acido Clorhidrico al 50% se notará que el color verdoso de la solución aumenta con el contenido de Cromo; en esta forma es posible separar los tipos 403, 410, 416 y 420, bajos en cromo, de los tipos 430, 431, 440 y 446. También es posible separar los aceros austeníticos, ya que el níquel cambia la coloración

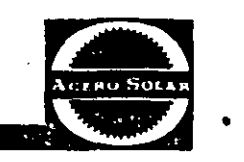

•

del cromo verde *a* verde azuloso.

teen court

Los aceros que contienen Selenio producirán al estarse atacando un olor a ajo.

Los aceros que contienen azufre producirán al estarse atacando un olor a huevo podrido.

Acido Nitrico: Esta prueba nos permite separar lo\_s aceros inoxidables de otros aceros, ya que los inoxidables no son atacados por el ácido nítrico y los demás aceros sí lo son. Sin embargo, deberá cuidarse de no confundir los grados . 420 y440 que si pueden ser atacados. ·

Sulfato de Cobre: Esta prueba al igual que la anterior nos permite distinguir tos aceros inoxidables de los aceros comunes. La superficie deberá limpiarse muy bien con lija y desengrasarse perfectamente.

Si se aplican unas gotas de solución de Sulfato de Cobre al

*S* ó 1 O% en agua, la superficie que corresponda a Jos aceros. inoxidables no se alterará; en cambio, la superficie de aceros comunes se cobrizará en pocos segundos. \_

Acido Fosfórico: Esta prueba, nos permite diferenciar los aceros austeniticos al Cromo·N íqucl, de los aceros austeniticos al Cromo-Niquel-Molibdeno.

Al ácido fosfórico concentrado se le agrega 0.5 a 1% de Fluoruro de Sodio y se calienta a 60-65° C. Se sumergen las muestras. Los aceros 316 y 317 no reaccionan *y* los aceros 302, 304, etc., reaccionan con producción de burbujas.

PRUEBA DE MECANIZADO: Los aceros que contienen Selenio o Azufre pueden ser separados de los que no contie· nen estos elementos.

Se colocan las muestras en un torno para obtener viruta, la cual será corta y quebradiza para los aceros que contienen Selenio o Azufre; los otros aceros producirán viruta larga y tenaz.

### **ACEROS INOXIDABLES** ELEMENTOS DE ALEACION

"Aceros Inoxidables".- Nombre utilizado comunmente para referirse a los aceros o aleaciones que resisten diversos tipos de corrosión.

Corrosión se define como el ataque de carácter Químico o Electroquímico que sufren los cuerpos por la acción del aire, humedad, atmósferas Industriales o Marinas, por la acción de los ácidos fríos o calientes, de Sales o por el calentamiento a elevadas temperaturas. La corrosión siempre aparece en la superficie de los cuerpos y progresa hacia su interior.

La resistencia a la corrosión que presentan los aceros inoxidables es debida a la formación superficial de una capa de óxido de Cromo, muy fina y compacta, que impide que el ataque o corrosión penetre del exterior al interior; esta propiedad podría entenderse como pasividad.

No podemos admitir que exista algún Acero del tipo inoxidable que resista a todos los tipos de corrosión u oxidación vistos con anterioridad; sin embargo, existen aceros que resisten perfectamente la acción de ciertos agentes corrosivos pero son oxidados y corroídos por otros agentes o en determinadas circunstancias.

Los elementos de aleación son un tanto responsables de estas propiedades, interviniendo también en ellas su tratamiento térmico.

Influencia que ejercen los elementos de aleación en los Aceros Inoxidables.

CARBONO: es un elemento virtualmente inevitable y frecuentemente adicionado en forma intencional. Si el carbono es mantenido en solución mediante tratamiento térmico adecuado, el acero no sufrirá pérdidas considerables en sus propiedades anticorrosivas. Sin embargo, si el carbono se mantiene precipitado en forma de carburos, su resistencia a la corrosión será grandemente afectada...

El contenido de Carbono en los aceros inoxidables no interfiere en sus propiedades de maquinado, salvo dos casos excepcionales:

Los aceros altos en carbono como los 440, que contienen gran cantidad de carburos libres, son abrasivos a las herramientas de corte, mientras que los de muy bajo contenido in de carbono, son de maquinabilidad muy baja debido a que son son aceros muy suaves y al mismo tiempo muy correosos.

CROMO: El cromo es un elemento básico en los aceros. inoxidables y su presencia promueve la adquisición de "pa-, sividad" en los mismos.

El cromo ejerce una influencia muy favorable cuando se encuentra en solución en la martensita, ferrita o austenita; pe $\cdot \cdot$ ro cuando forma carburos no sirve para aumentar la resistencia a la corrosión en los aceros, siendo con frecuencia precisamente los carburos los principales causantes de la corrosión.

Al aumentar el porcentaje de cromo aumenta su resistencia a la corrosión. Esta resistencia es específicamente desarrollada en los medios oxidantes.

Los agentes fuertemente reductores, como son los ácidos Clorhídrico y Fluorhídrico destruyen la pasividad y corroen estos aceros.

El contenido de cromo estandarizado para los aceros inoxidables rolados en caliente va del 12 al 28%; porcentajes mayores tienden a hacer poco dúctiles a los aceros.

Las variaciones de Cromo dentro de los intervalos especificados no influyen en las propiedades de maquinabilidad.

NIQUEL: Este elemento podría decirse que es el elemento que ocupa el segundo lugar en importancia dentro de los aceros inoxidables. El Níquel se encuentra en los aceros

**A distance of the company's company of the company's company's and the company's company's company's company's** 

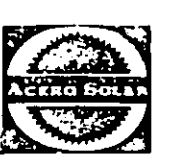

inoxidables en cantidades no menores de 6%, siendo la suma de cromo'y Níquel no menor de 24%.  $\sum_{i=1}^N \frac{1}{i} \sum_{j=1}^N \frac{1}{j} \sum_{j=1}^N \frac{1}{j} \sum_{j=1}^N \frac{1}{j} \sum_{j=1}^N \frac{1}{j} \sum_{j=1}^N \frac{1}{j} \sum_{j=1}^N \frac{1}{j} \sum_{j=1}^N \frac{1}{j} \sum_{j=1}^N \frac{1}{j} \sum_{j=1}^N \frac{1}{j} \sum_{j=1}^N \frac{1}{j} \sum_{j=1}^N \frac{1}{j} \sum_{j=1}^N \frac{1}{j} \sum_{j=1}^N \frac{$ 

 $v$  in  $\mathcal{U}$ 

Se ha comprobado que la presencia de Níquel en los aceros inoxidables, además de favorecer la formación de Austenita. estable, ejerce también un efecto muy notable sobre la resistencia a la corrosión, reforzando la influencia del cromo.

Estos tipos de aceros resisten el ataque de los ácidos reduc· tores. El Níquel mejora ciertas propiedades mecánicas de los aceros inoxidables y hace que sea posible soldarlos; sin embargo, al aumentar el Níquel disminuye su maquinabilidad ya que estos Aceros tienen la propiedad de endurecerse con el trabajo en frío y al mismo tiempo hacerse más correosos.

MANGANESO: En general todos los Aceros Inoxidables contienen Manganeso y sus efectos son parecidos a los del Níquel. La cantidad de Manganeso está limitada a un má· ximo de 2%. Dentro de este intervalo no tiene efecto sobre la facilidad de maquinado; sin embargo es beneficioso al trabajar en caliente los aceros libre maquinado de alto contenido en Azufre.

.SILl.CIO: Lo mismo que el manganeso, todos los Aceros Inoxidables .contienen Silicio como resultado de usarlo como agente desoxidante en los hornos eléctricos.

El Silicio en algunos aceros es menor dd 1% y no tiene·

efectos de consideración en sus propiedades. En otros Aceros es mayor de 1% , con lo· cual imparte resistencia a la O)(idación a altas temperaturas y aumenta la resistencia a la corrosión de Soluciones fuertemente corrosivas de Acido Sulfúrico.

MOLIBDENO: Hace que la pasividad adquirida por la adi· ción de cromo sea efectiva, en casos donde el cromo soio no es suficiente. Particularmente cuando se reQuiere resistencia a la corrosión de Soluciones de Acido Sulfúrico, ácido Sulfuroso, soluciones neutras de Cloro y A"gua de Mar.

• AZUFRE Y SELENIO: Los aceros inoxidables, como se ha indicado con anterioridad,. presentan cierta dificultad al maquinado; sin embargo. se ha encontrado que adicionándoles Azufre o Selenio su maquinabilidad mejora considerablemente. Normalmente se adicionan con un contenido de 0.15/0.35% cuando son utilizados para estos casos.

El azufre y el Selenio no aumentan la resistencia a la corrosión; pero si ayudan a evitar ésta indirectamente, ya que hacen posible obtener superficies más lisas, las cuales resisten más el ataque corrosivo.

·~

Los aceros que contienen Azufre o Selenio son llamados Aceros de Libre. Maquinado y la diferencia que existe en· tre las propiedades que imparte el Azufre y el Selenio son pocas pero de basunte importaricia ya que están en función de su maquinabilidad, Ductilidad, foriabilidad y Re· sistencia a la corrosión.

### APENDICE II

### TABLAS DE INFORMACION UTIL

ANALISIS TIPICOS DE PIEZAS DE FUNDICION

 $\mathbb{Q} \times \mathbb{Z}^n$  .

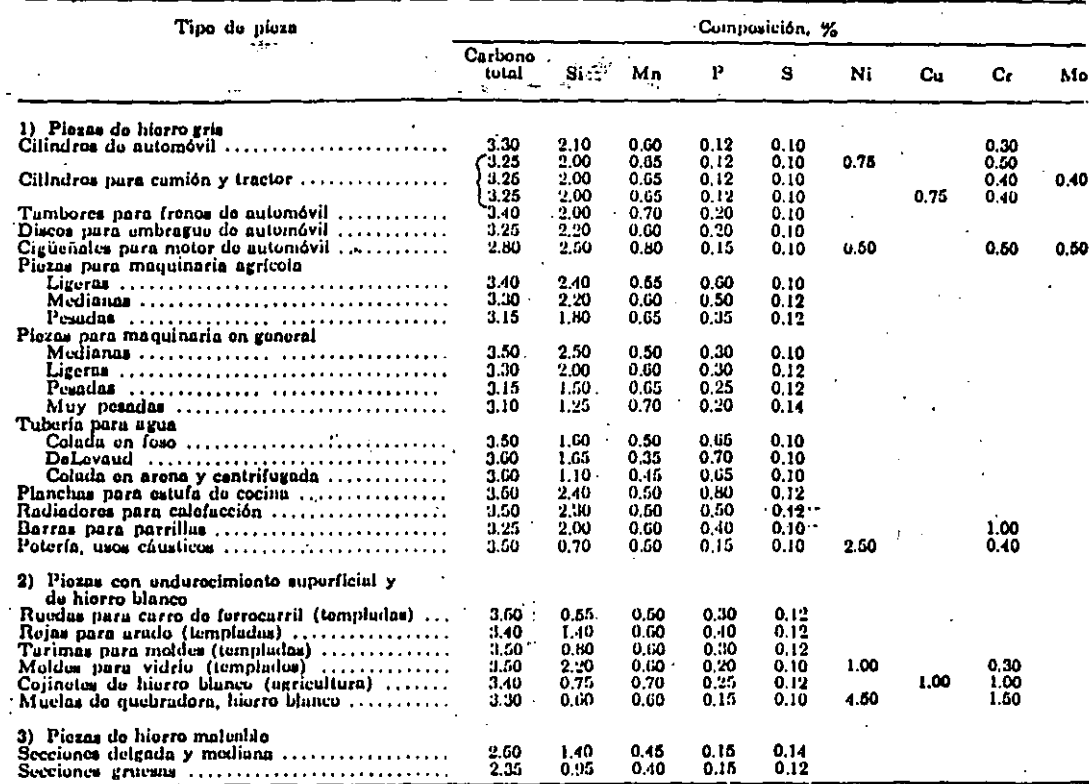

 $\sim$   $\sim$ 

 $\ddot{\phantom{a}}$  $\epsilon$ 

 $\cdot$ 

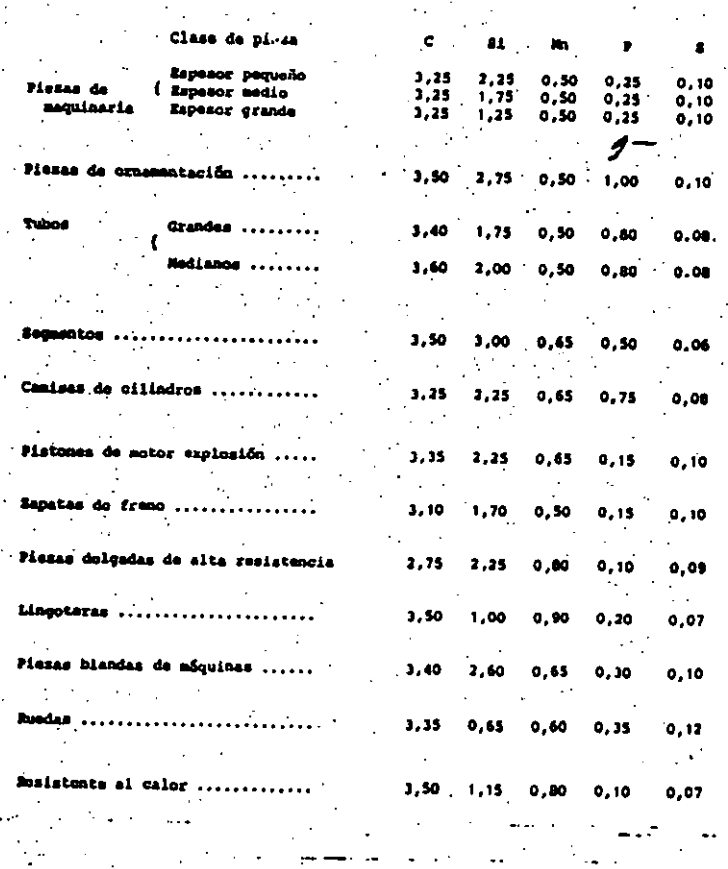

posición en e

Composición de algunas piezas de fundición de uso corriente

42

Composición en '

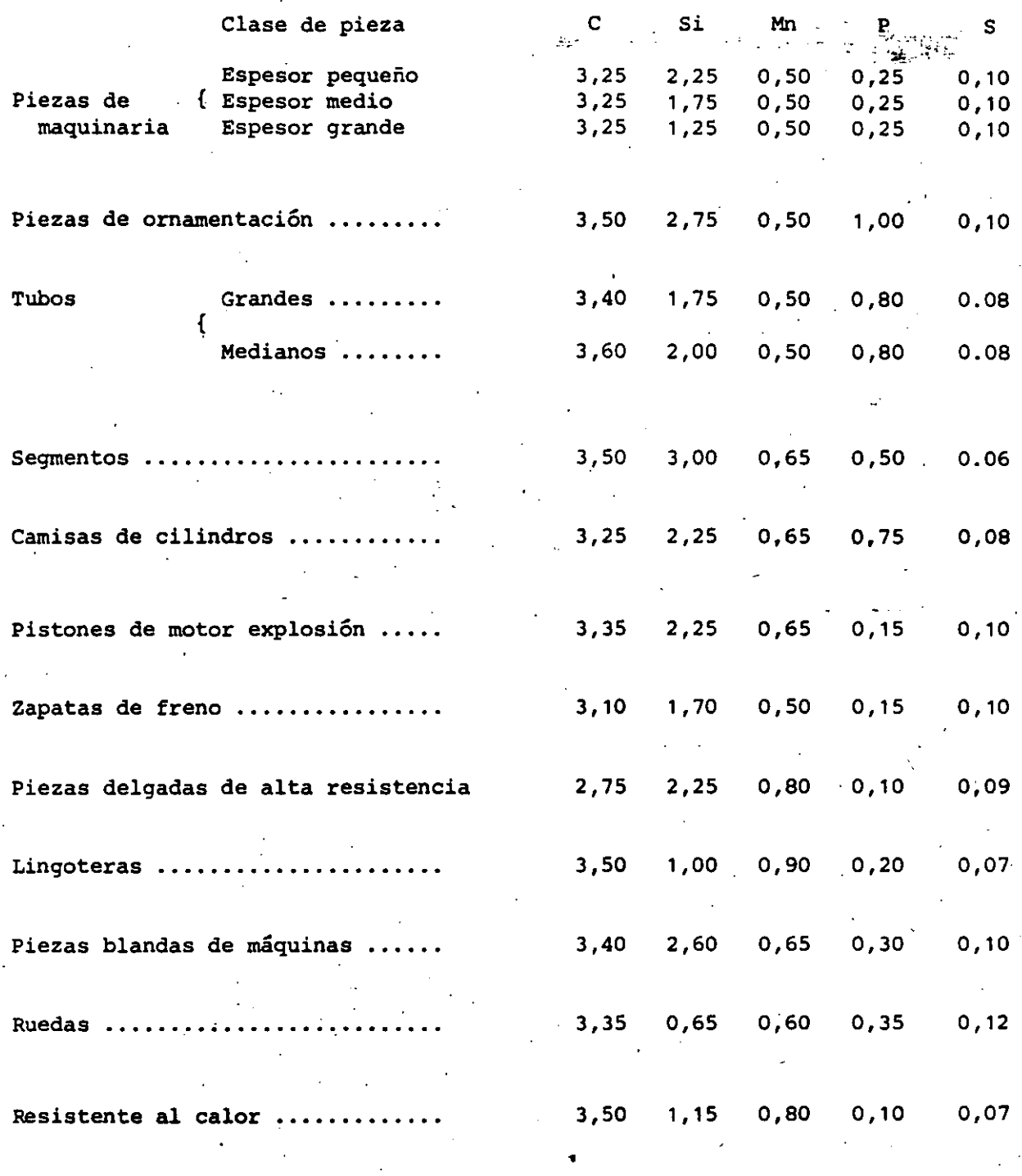

Composición de algunas piezas de fundición de uso corriente

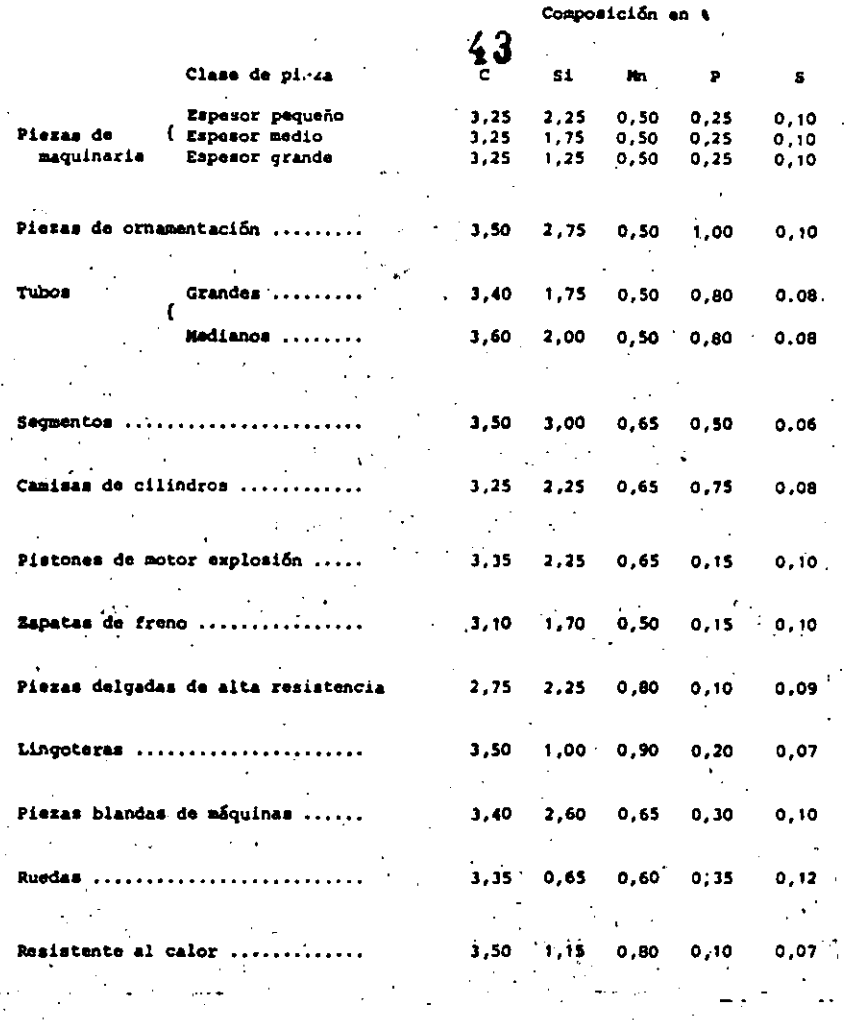

Composición de algunas piezas de fundición de uso corriente  $\ddot{\phantom{0}}$ 

### **APENDICE II**

### TABLAS DE INFORMACION UTIL

### ANALISIS TIPICOS DE PIEZAS DE FUNDICION

Tipo de pieza Composición. % Carbono Si  $\mathbf{P}$ S Cu total Mn Ni  $<sub>cr</sub>$ </sub> Mo 1) Piezas de hierro gris<br>Cilindros de automóvil ........  $3.30<sub>1</sub>$ 2.10  $0.60$  $0.12$  $0.10$ 0.30  $2.00$  $0.50$  $3.25$ 0.65  $0.12$  $0.10$ 0.75  $3.25$  $2.00$  $0.65$  $0.12$ Cilindros para camión y tractor ................  $0.10$  $0.40$  $0.40$  $3.25$ 2.00  $0.65$  $0.75$  $0.12$  $0.10$  $0.40$ Tambores para frenos de automóvil ............  $3.40$  $2.00$  $0.70$  $0.20$  $0.10$ Discos para embrague de automóvil ............  $3.25$  $2.20$  $0.60$  $0.20$  $0.10$ Cigüeñales para motor de automóvil ............. 2.80 2.50  $0.80$  $0.15$  $0.10$  $0,50$  $0.50$ 0.50 Piezas para maquinaria agrícola  $0.60$  $3.40$ 2.40  $0.65$  $0.10$  $2.20$ Medinnas .................................  $3.30$  $0.60$  $0.50$  $0.12$  $3.15$ 1.80 0.65  $0.35$  $0.12$ Piezas para maquinaria en general 3,50  $0.30$ Medianas .................................. 2.50 0.50  $0.10$  $3.30$ 2.00  $0.30$  $0.60$  $0.12$  $3.15$ 1.50.  $0.65$  $0.25$  $0.12$ Muy pesadas ..............................  $3.10$  $0.70$  $0.20$ 1.25  $0.14$ Tubería para agua Colada en foso .............................. 3.50 1.60 0.50 0.65  $0.10$ 0.70 DeLevaud .................................. 3.60 1.65  $0.35$  $0.10$ Colada en arena y centrifugada ............. 3.60 1.10  $0.45$ 0.65  $0.10$ Planchas para estufa de cocina ................ 3.50 2.40  $0.50$  $0.80$  $0.12$ Radiadores para calefacción ...................  $3.50$ 2.30  $0.50$ 0.50  $0.12...$ Barras para parrillas ..........................  $3.25$  $2.00$  $0.60$ 1.00  $0.40$  $0.10$ Potería, usos cáusticos, ........................ 3.50 0,70 0.50  $0.15$  $0.10$ 2.50  $0.40$ 2) Piezas con endurecimiento superficial y de hierro blanco Ruedas para carro de ferrocarril (templadas) ...  $3.60$  $0.55$  $0.50$  $0.30$  $0.12$ Rejas para urado (templadas) .................  $3.40$  $1.10$  $0.60$ 0.40  $0.12$ Tarimas para moldes (templadas) .............. 3.50  $0.80$ 0.60  $0.30$  $0.12$ Moldes para vidrio (templados) .............  $3.50$ 2.20  $0.60$  $0.20$ 1.00  $0.30$  $0.10$ Cojinctes de hierro blanco (agricultura) ......  $3.40$ 0.75  $0.70$  $0.25$ 1.00 1.00  $0.12$ Muelas de quebradora, hierro blunco ...........  $3.30$  $0.60$ 0.60  $0.15$  $0.10$ 4.50 1.50 3) Piezas de hierro maleable Secciones delgada y mediana .................. 2.50  $1.40$  $0.45$  $0.15$  $0.14$ Seeciones grutesas .............................. 2.35 0.95  $0.40$  $0.15$  $0.12$ 

### 170 MATERIALS

### Table 5-5 Nominal Composition of Some Wrought and Cast Aluminum Allous

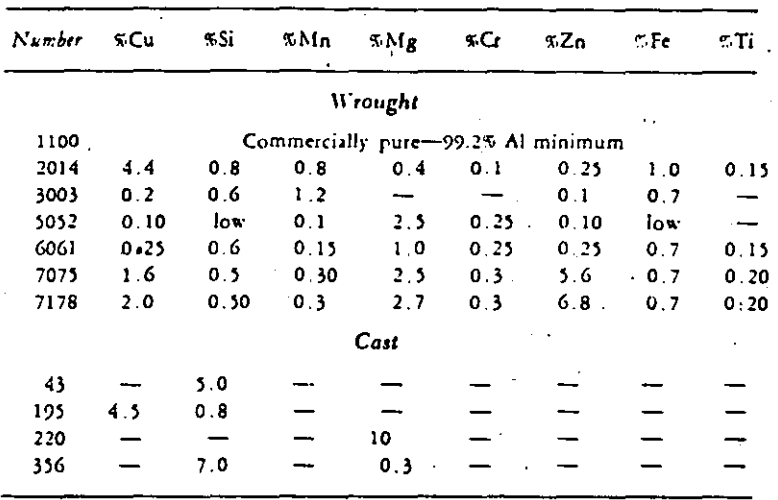

heat-treated 7178 alloy. Alloy 5052 exhibits the highest strength of non-heattreatable alloys. Number 7178 is one of the highest strength heat-treatable alloys utilized in aircraft and aerospace applications.

Aluminum alloys lose strength rapidly when exposed to remperatures of 350°F and higher. Aluminum shows excellent mechanical properties at cryogenic temperatures because it is a face-centered cubic material.

5-10 Magnesium and Its Alloys Magnesium is one of the lightest commercial metals, specific gravity 1.74. It is utilized in trucks, automobile engines, ladders, portable saws, luggage, aircraft, and missiles because of its light weight and also good strength when alloyed. However, it is one of the least corrosion resistant and is accordingly used as sacrificial anodes for cathodic protection (Chap. 3) and dry-cell batteries. It is generally anodic to most other metals and alloys and must be insulated from them.

Magnesium exhibits good resistance to ordinary inland atmospheres due to the formation of a protective oxide film. This protection tends to break down (pits) in air contaminated with salt, and protective measures are required. These include coatings and "chrome" pickling, which also provides a good base for the coating. Corrosion resistance generally decreases with impurities and alloying. Alloys are quite susceptible to stress corrosion and must be protected. Presence of dissolved oxygen in water has no significant effect on corrosion. The metal is susceptible to erosion corrosion. Magnesium is much more resistant than aluminum to alkalies. It is attacked by most acids except chromic and hydrofluoric. The corrosion product in HF acts as a protective film.

### SEC. 5-10 MAGNESIUM AND ITS ALLOYS 171

46

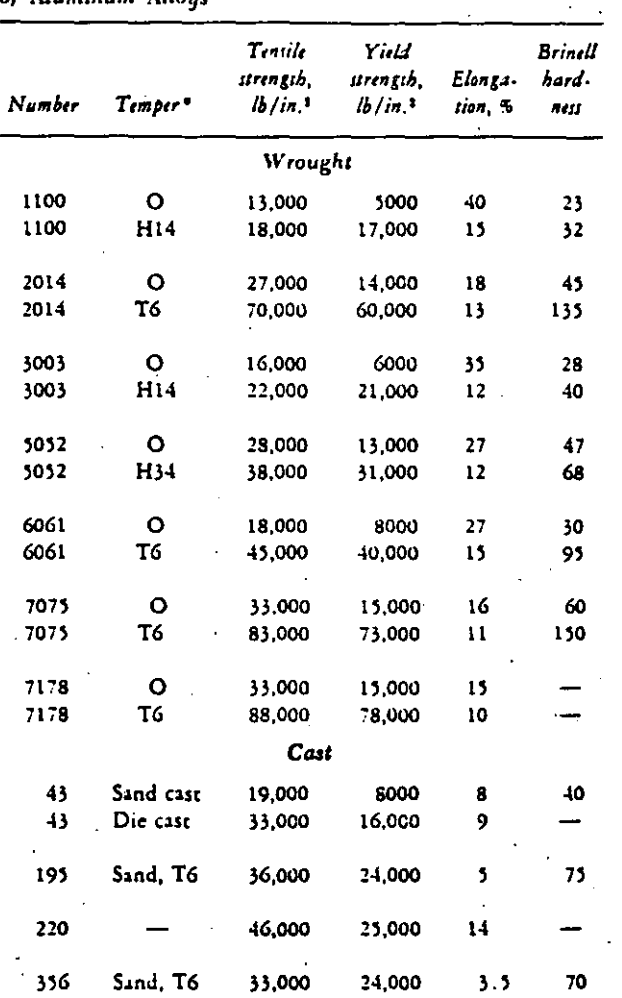

Table 5-6 Nominal Mechanical Properties of Aluminum Allous

\* O indicates annealed and H hardened by cold work. Strength and hardness increase with cold work; full cold work (H18) increases tensile strength of 1100 to 24,000 lb/in.2 1100, 3003, and 5052 not heat-hardenable. T indicates quench and age heat treatment.

Magnesium and its alloys are available in a variety of wrought forms and die castings. Tensile strengths in the approximate range 15,000 to 50,000 lb/in.<sup>2</sup> 'are obtainable.\*

\* For a comprehensive discussion of magnesium and its alloys see "Metals Handbook," 8th ed., vol. 1, pp. 1067-1112, American Society for Metals, 1961.

SOLIDIFICACION CONTINUA

### **BRONCE FOSFORADO** ALTA RESISTENCIA

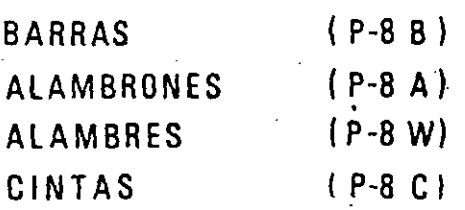

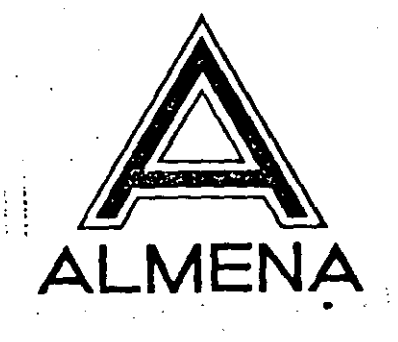

 $\frac{1}{2}$ 

# **COMPOSICION Y PROPIEDADES**

### COMPOSICION Y PROPIEDADES DI **ALEACIONES ST**

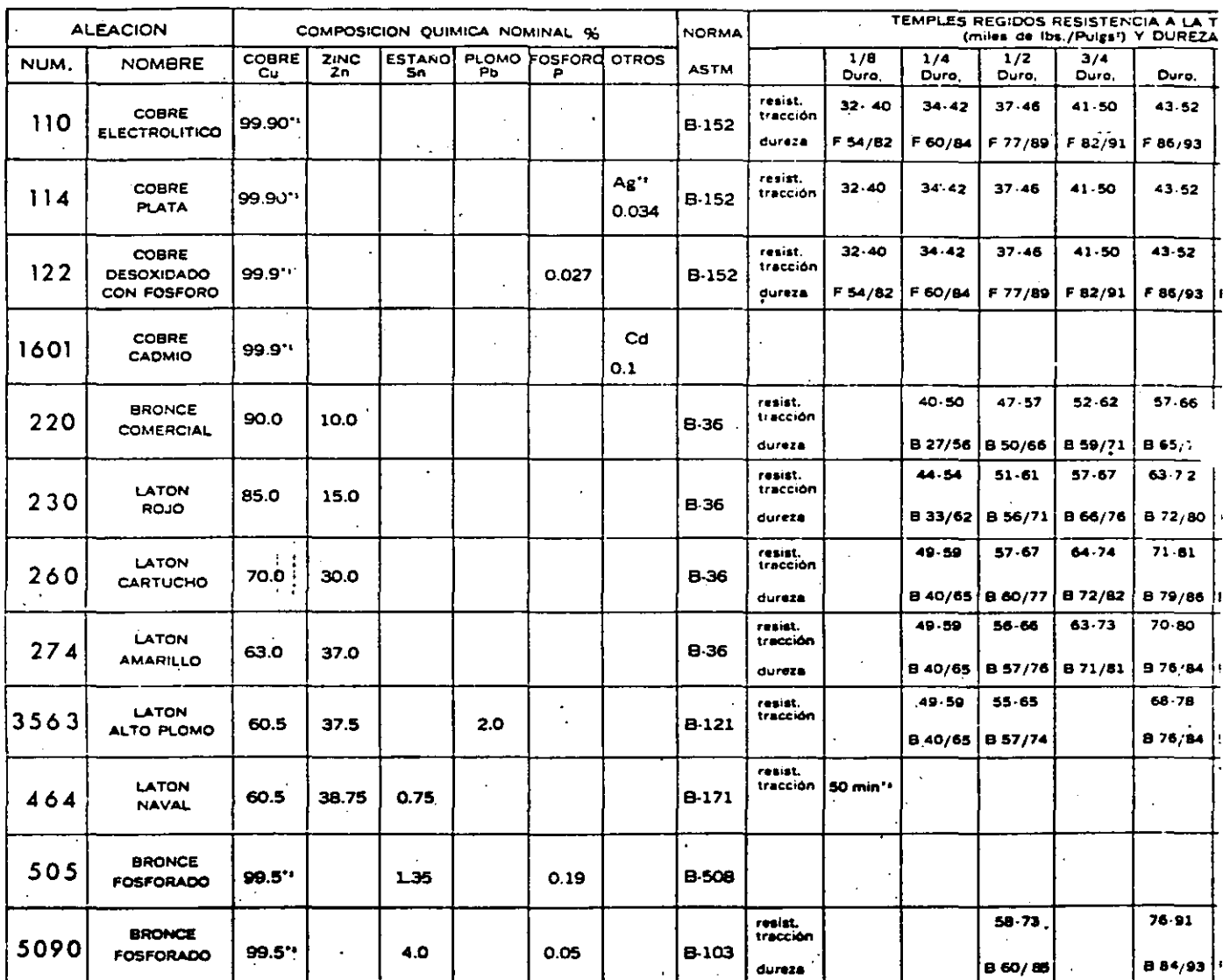

\*\* Cobre (Plata Incluida)<br>\*\* 0.034% Ag. = 10 Onzas Troy/Ton.<br>\*\* Cobre + Estaño + Fosforo

\*\* Valor sólo para rolado en caliente

\*\* Temple de aplicación más comun<br>(no aparece en el ASTM)  $\cdot$ 

 $18$ 

### $E$  PRODUCTOS LAMINADOS NACOBRE<br>' NDARD DE FABRICA.

**ATARAS CONTACT** 

l,

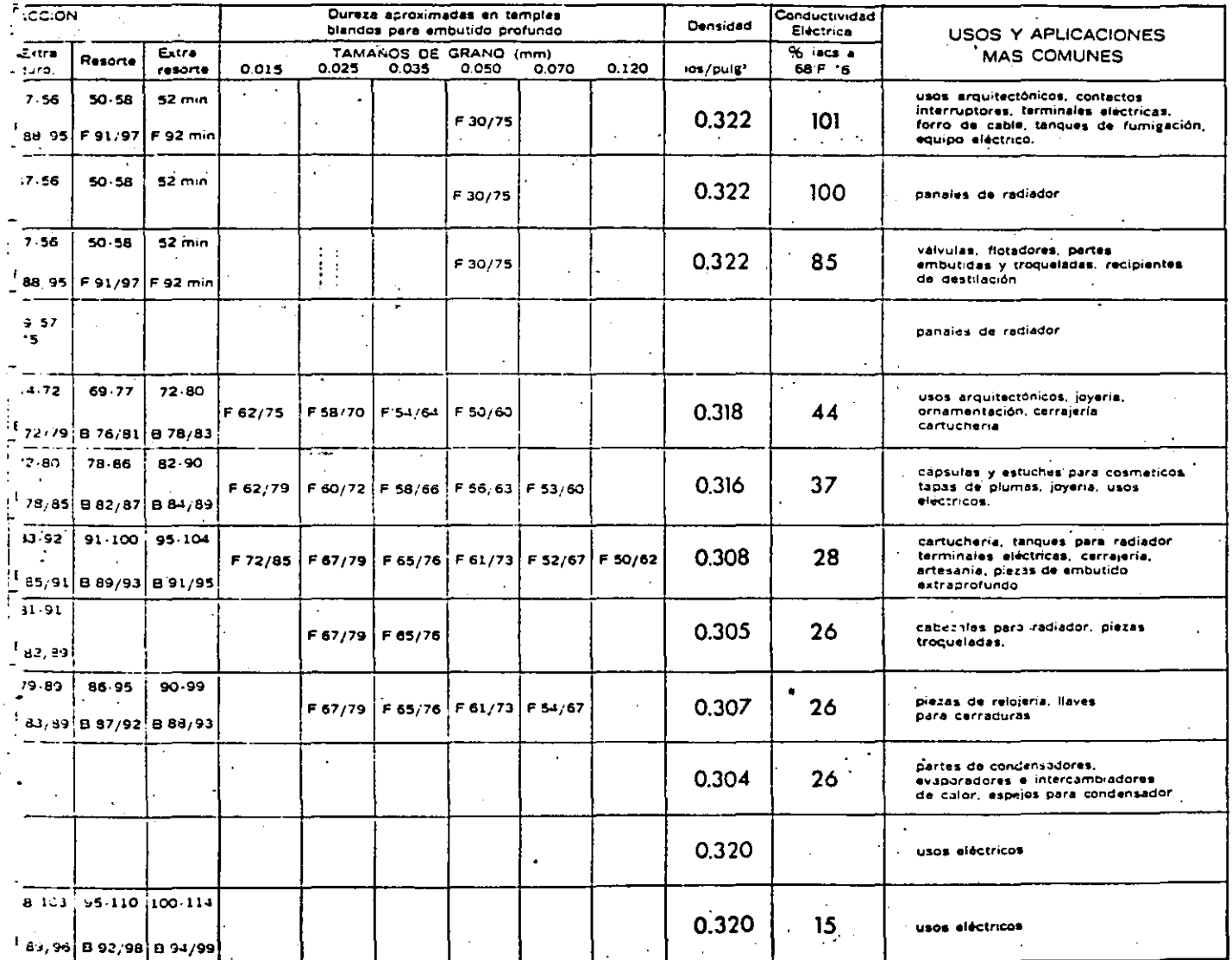

**THREE REPORTS IN THE REPORT FOR THE RE** 

 $\mathcal{L}^{\mu}_{\mu}$ Nota:  $\cdot$ 

 $\begin{array}{ll}\n\textbf{P} & \textbf{m} & \textbf{d} \textbf{u} \textbf{r} \textbf{v} \textbf{z} \textbf{a} = \textbf{a} \textbf{c} \textbf{c} \textbf{c} \textbf{b} \textbf{c} \textbf{c} \textbf{c} \textbf{c} \textbf{c} \textbf{c} \textbf{c} \textbf{c} \textbf{c} \textbf{c} \textbf{c} \textbf{c} \textbf{c} \textbf{c} \textbf{c} \textbf{c} \textbf{c} \textbf{c} \textbf{c} \textbf{c} \textbf{c} \$ 

Note:

los valores marcados en esta<br>tabla fueron tomados del<br>ASTM 1976 parte 6

 $\sim$  mass  $\sim$ 

**CONTRACT** 

250334000

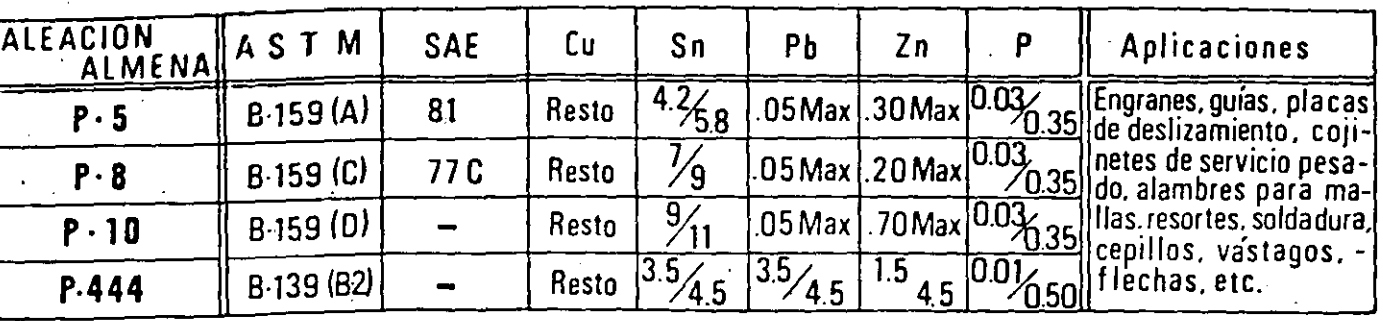

BRONCES AL ESTAÑO

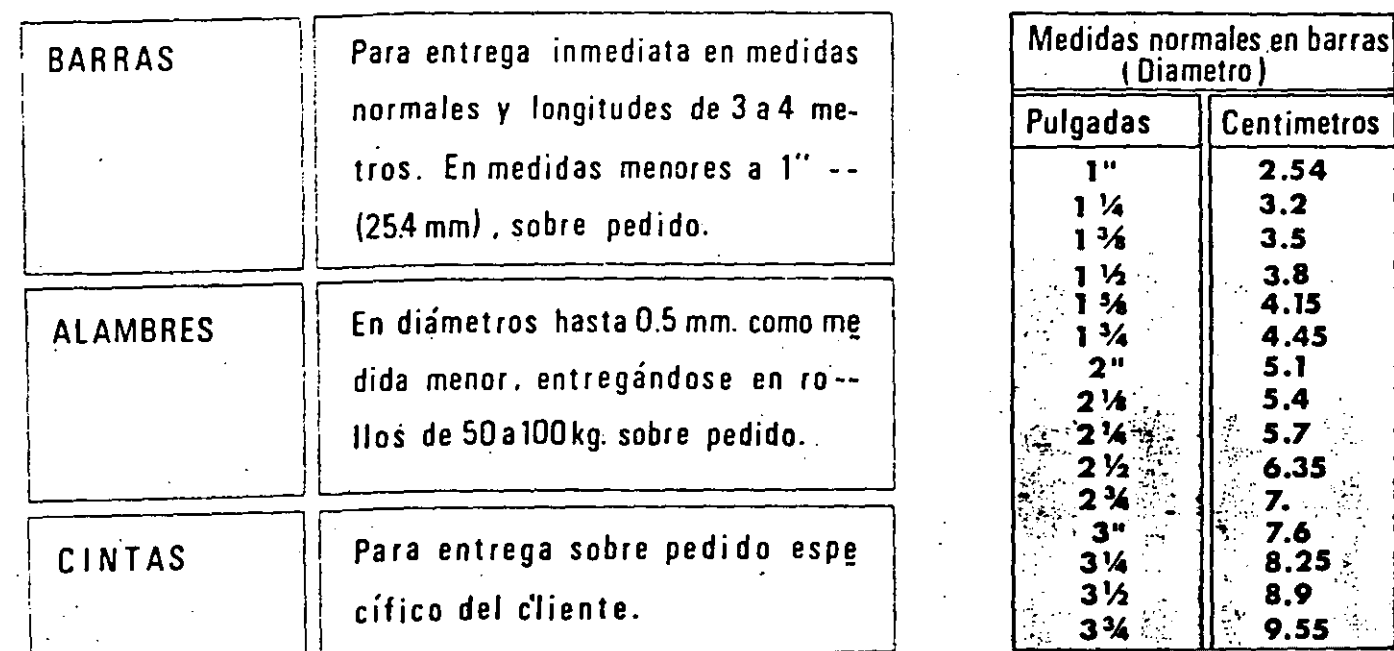

 $\mathcal{G}(\mathbb{R}^d)$ 

50

 $\sum_{i=1}^{n}$ 

# **BUJES Y BARRAS**

Composición

Resistancia a la tensión

Alorgamiento en 5.08 cm.

Reducción de órea

Dureza Brinell

**Aplicaciones** 

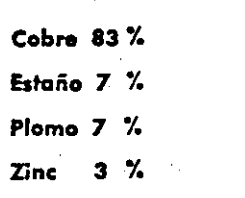

2463 Kg/cm2

18.90%

23.44%

bricación.

79.6

Para uso general donde se requiera un magnífico bronce antifricción, compacto y uniforme; casquillos y cojinetes para altas velocidades.

Pequeños engrains, prensa estopas, asientos de válvulas, etc. Muy poco desgaste en condiciones normales de lu-

El proceso único Almena de Solidificación Continua le ofrece calidad a toda prueba y ventajas determinantes sobre el sistema de fundición a la arena o centrifugado

াণ্ড কেন্দেশ পূৰ্বা<del>য়ক দুৰ্বৃত্তক ক্ৰিকে ক্ৰিকে</del> ক্ৰিকে আৰু মুখ্য দেখা সকলে \* Existencias Continuas en longitudes hasta de 3.60 mts.

- **SOM** Medidas mas exactas
- Dureza Uniforme. E Ausencia absoluta de porosidad
- Mas Mejores propiedades físicas

\* Sobre pedido se pueden entregar longitudes hasta de 5.40 m. (187

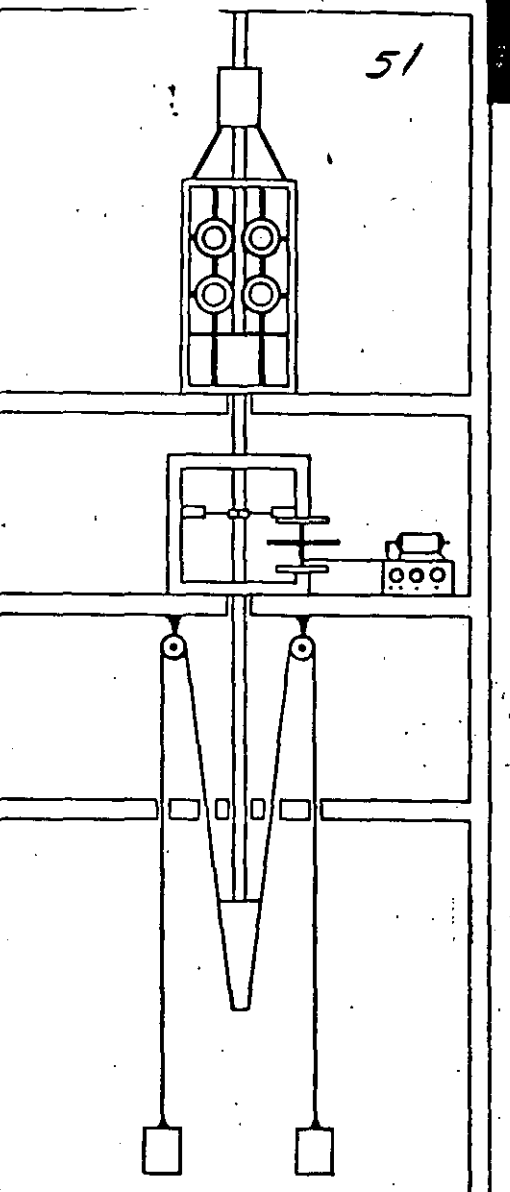

# **CHUMACERAS** y COJINETES **SOBRE -PEDIDO**

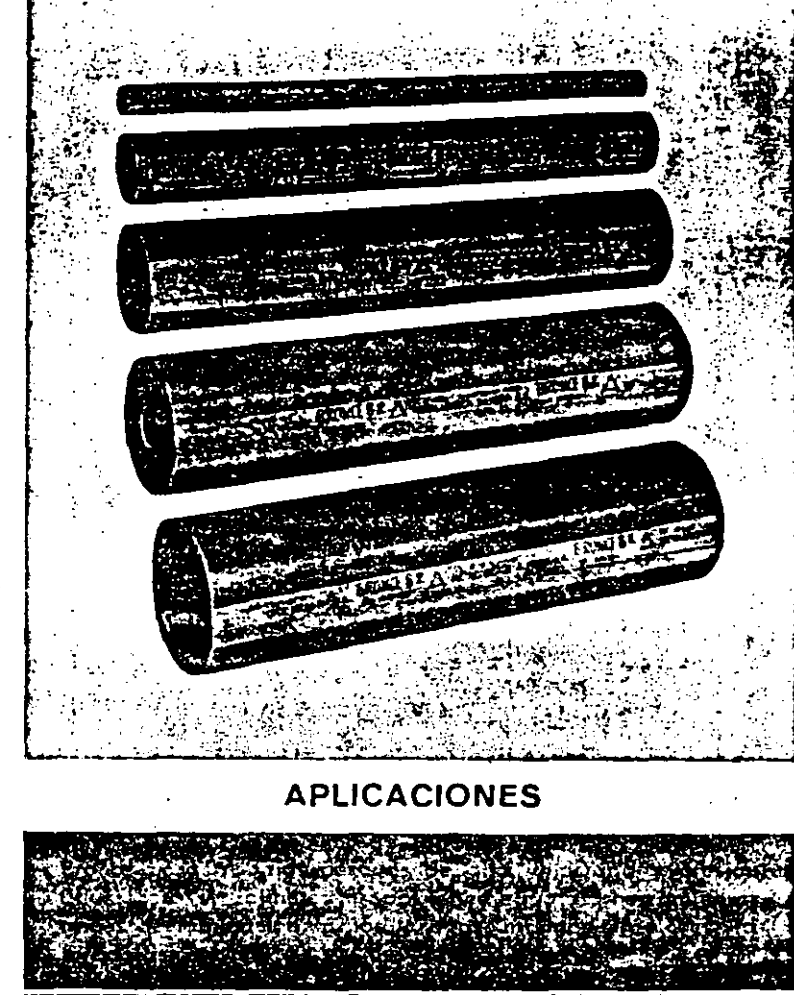

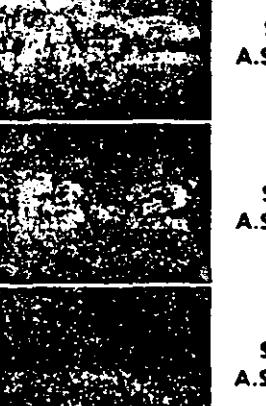

 $\star$ 

Denominación

ALMENA

**S.A.E. 64** A.S.T.M. B-144 (3A) S.A.E. 660 A.S.T.M. B-144 (3B)

Equivalencia con Normas

Internacionales

S.A.E. 62 A.S.T.M. B-143 (1A)

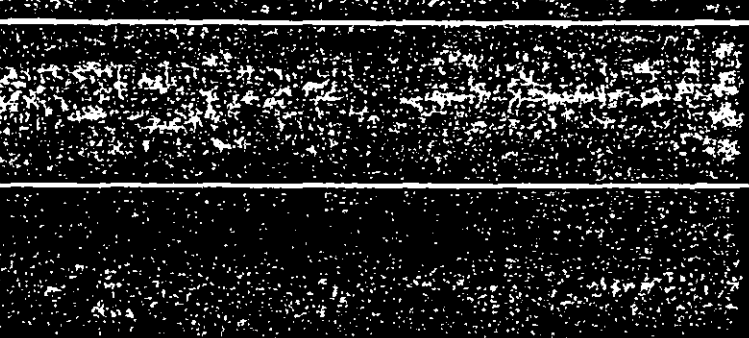

\*-Para diámetros de 10.16 mm (4") o menores, pedir SalmenaC 773.

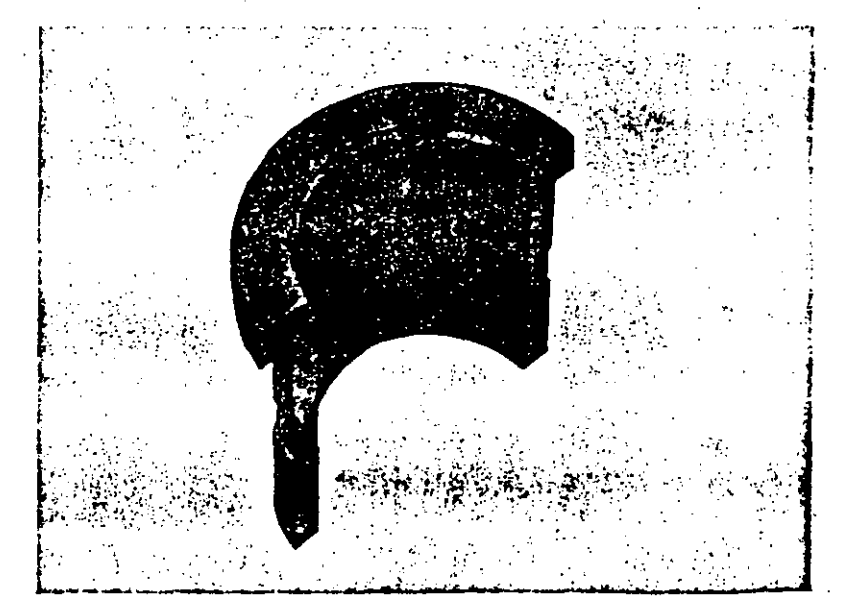

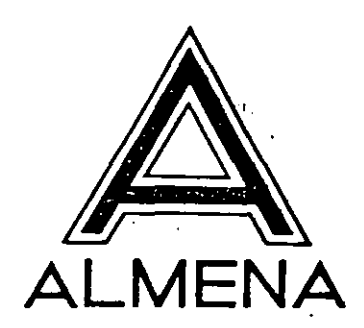

52

### BRONCES PARA BUJES Y BARRAS Fundición a la arena 53

Elementos Componentes (%)

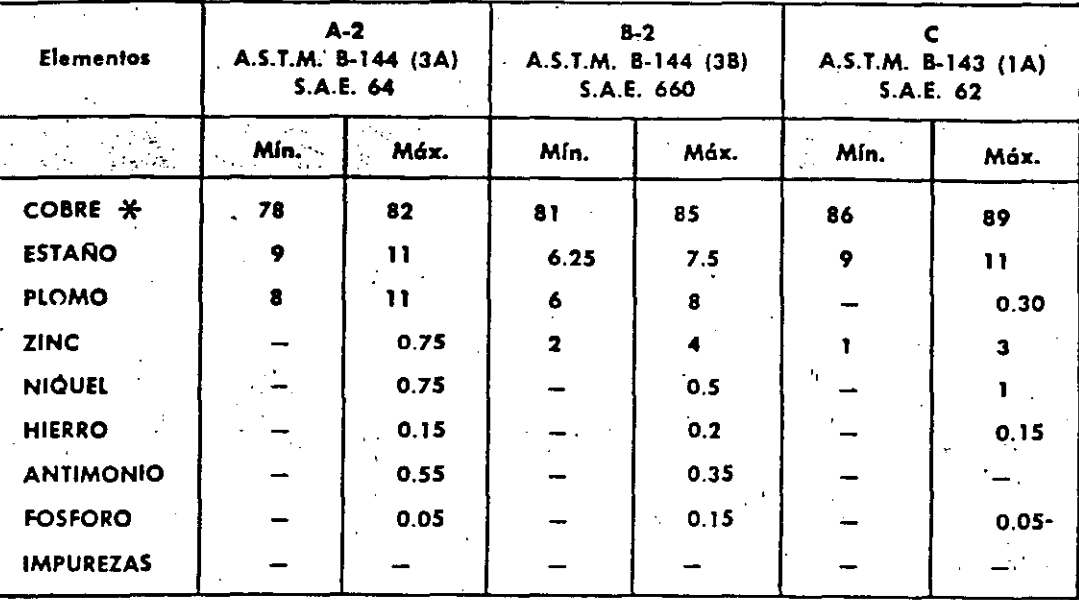

\* Se. considera como Cobre Mínimo, la suma de Cobre y Níquel.

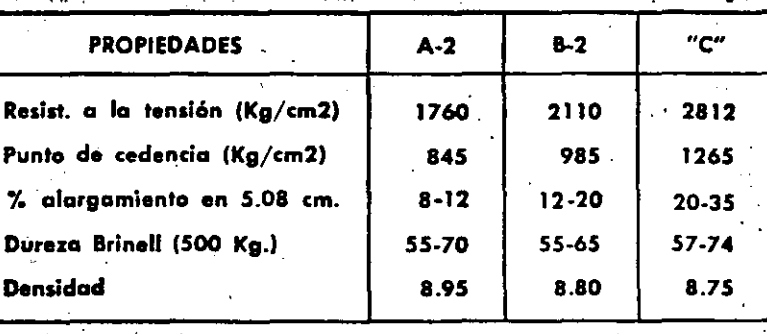

LOS PINOS MEXICO

SOLIDIFICACION CONTINUA 54 SalmenaC 3106

## BUIES Y BARRAS

Cobre 81 % Competición **National de Monte** 10%  $\sum$ inc 6 %

Resistencia a la tensión 2100 Kg/cm2

Alargamiento en 5.05 cm  $\frac{3}{2}$  25 %

 $k$ educción de óres  $\overline{\phantom{a}}$ 

Durezo Stinell **0 65** 

Aplicaciones B

 $30<sub>2</sub>$ 

Para uso general, cargas medias, altas velocidades. Magnifico bronce al plomo, para usarse donde se requiera un buen metal antifricción.

El proceso único Almena de Solidificación Continua le ofrece calidad a toda prueba y ventajas determinantes sobre el sistema de fundición a la arena a centrifugada:

- Existencias continuas en longitudes hasta 3.60 mts. (127.
- Medidas mas exactas
- Dureza Uniforme
- Ausencia absoluta de porosidad
- Mejores propiedades físicas.

\* Sobre pedido se pueden entregar longitudes hasta 5.40 mts. (187).

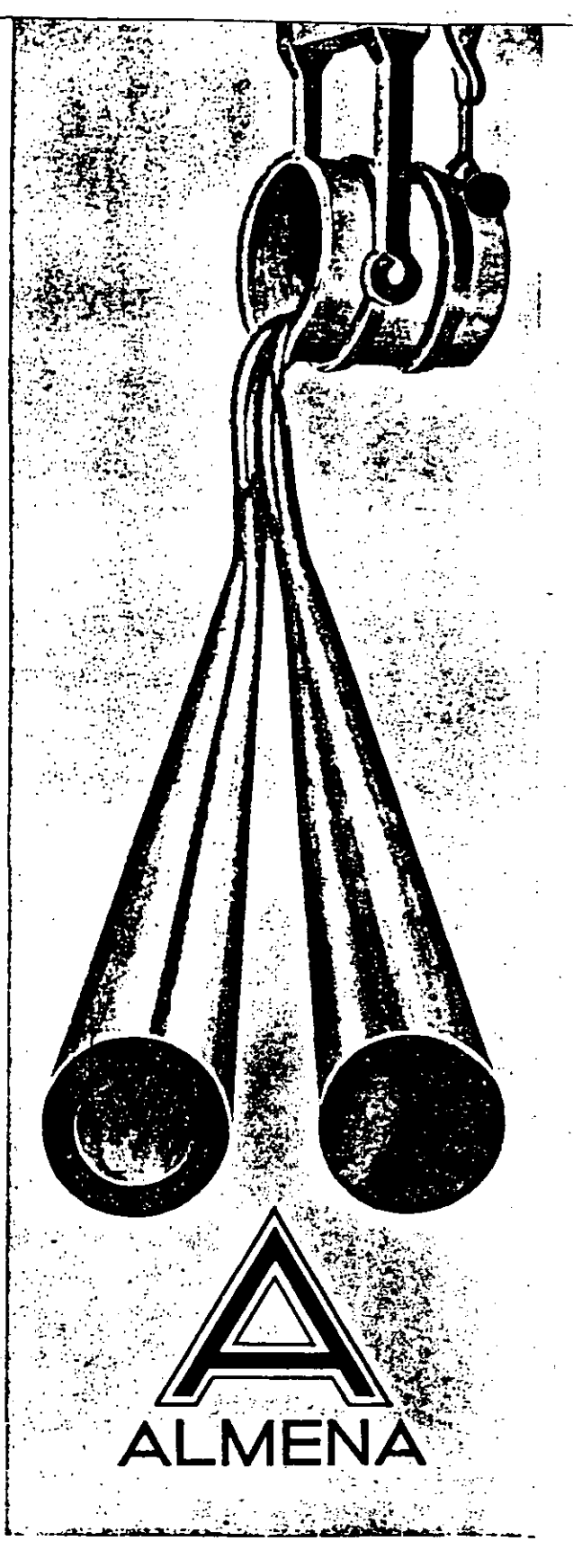

### **EN BRONCE SALMENAC 3106**  $55$

### **DIAMETRO INTERIOR**

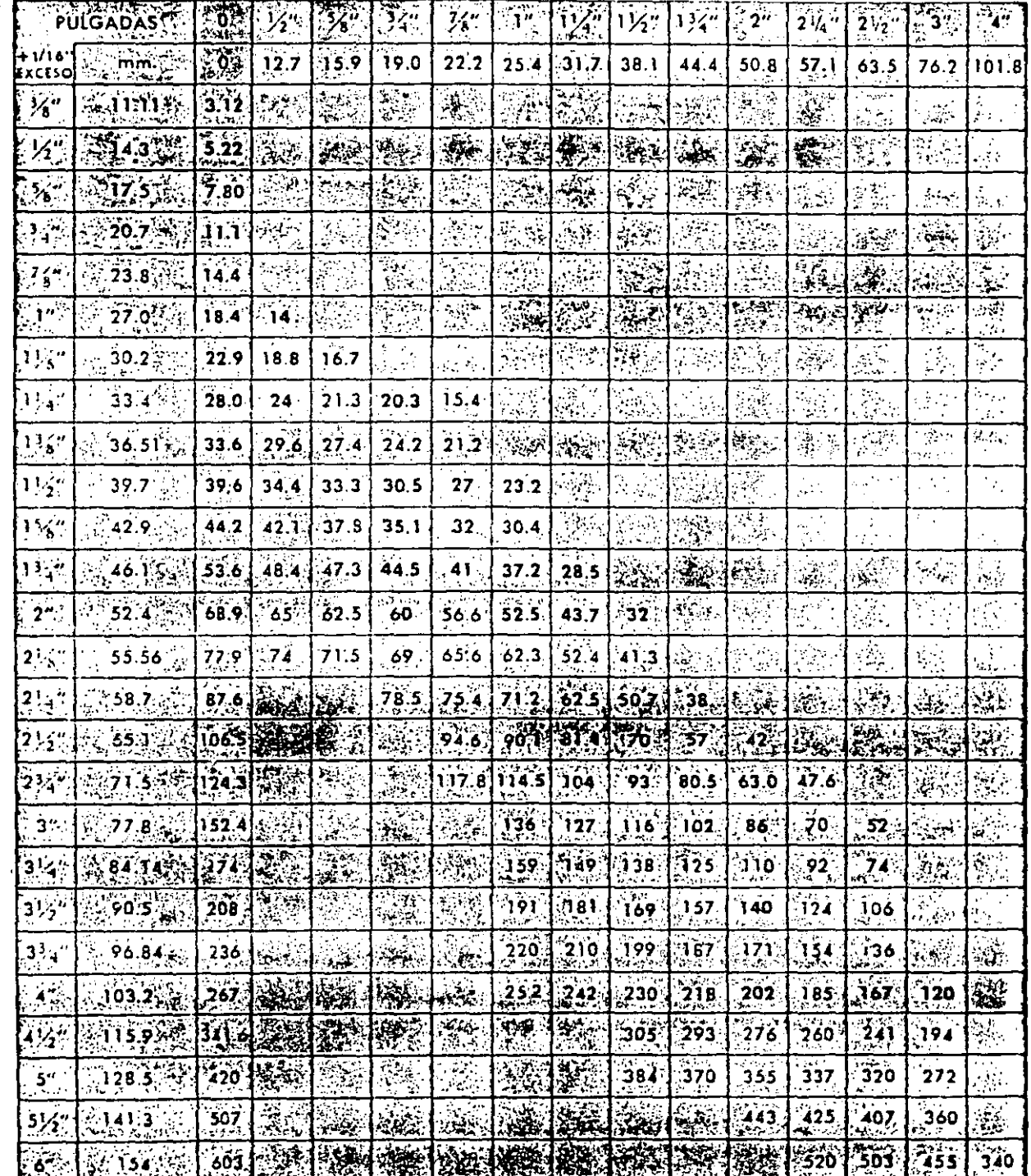

DIAMETRO EXTER. - R

### **METALURGICA ALMENA** S. A.<sup>.</sup>

PPOLONGACION CALLE 18 No. 226, SAN PEDRO DE LOS PINOS

MEXICO 18, D.F. TEL 15-52-50 CON 5 LINEAS DIRECTAS

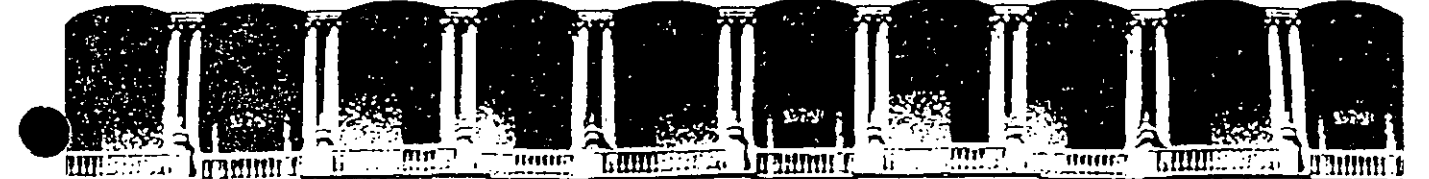

### FACULTAD DE INGENIERIA U.N.A.M.<br>DIVISION DE EDUCACION CONTINUA

C U R S O S ABIERTOS

### DISEÑO DE MAQUINAS INDUSTRIALES

10 al 21 de febrero de 1992.

### ANALISIS DINAMICO DE MAQUINARIA

### DR. ANGEL ROJAS SALGADO

PALACIO DE MINERIA

Paiacio de Minería Calle de Tacuba 5 Primer piso Deleg. Cuauhtémoc 06000 México, D.F. Tel.: 521-40-20 Apdo. Postal M-2285

ANIAC, sept. 88

### SINTESIS EXACTA DE CONDUCCION DE CUERPO RIGIDO MEDIANIE POLINOMIOS

Angel A. Rojas Salgado Divisiones de Ingeniería Mecânica-Eléctrica y de Posgrado Facultad de Ingenteria, UNAM. Ando. Fostal 70-256 04510 Mexico, D.F.

### **ABSTRACT**

A different, unified treatment to obtain the exact synthesis for rigid body guidance of a RRRR plane-linkage is presented. This is a new solution for rigid body guidance through four and five specified positions. The synthesis problem is reduced to the solution of a polyno mial, whose grade depends on the number of posi tions to satify. The polynomial roots lead to multiple solutions of the same problem.

#### **RESUNEN**

Se presenta un tratamiento diferente en forma unificada, en la obtención de la síntesis exac ta de mecaniemos planos RRRR, para conducción de cuerpo rigido satisfaciendo cuatro y cinco posiciones. El problema de síntesis se resuel ve por medio de un polinomio cuyo grado depende de las posiciones a satisfacer, las raíces de este polinomio conducen a varias soluciones de un mismo problema.

#### INTRODUCCION

Se conoce que el número máximo de configuracio nes que pueden ser especificadas en la síntesis exacta para conducción de cuerpo rígido es cinco [1]. Cada configuración consiste en la ubi cación de un punto y la orientación que tiene una linea fija al cuerpo. La forma en que pue de obtenerse la solución es en forma gráfica [2] o bien, en forma análitica por medio de un pro ceso iterativo [3]. Los métodos gráficos requie ren gran cuidado al trazar los disgramas y al calcular las variables que se necesitan en el proceso, así como , al realizar las curvas de punto circular para la obtención de los segmen the curves que daran las posiciones desendas. Esta técnica basada en la sintesis de Burmester [4], aunque puede adpararse numéricamente, resulta compleja. Mãs sencillo resulta el método iterativo en el que se plantean cuatro funciones de síntesis que contienen los cinco puntos a sa tisfacer, uno de los puntos se toma como referen cia. El método que emplea Angeles (3) en su so lución es el de Newton-Raphson, proporciona gran exactitud pero tiene la desventaja que requiere los puntos iniciales cerca de la solución, para que exista convergencia. En este último método no se conoce a priori el número de soluciones.

El tratamiento que se emplea en este artículo ob tiene un conjunto de soluciones por medio de un polinomio de cuarto orden que no requiere puntos iniciales; se obtienen como máximo 6 mecanismos diferentes para cuatro configuraciones más la de referencia.

En el caso de darse una configuración menos, se cuenta con la libertad de elegir un parámetro. de tal forma que de como resultado un mecanismo libre de bifurcación [5]. En este caso se tie ne la libertad de combinar diferentes solucio nes, que se obtienen con dos parâmetros no idén ticos, formándose como máximo en este caso, 15 mecanismos solución diferentes para el proble. mn.

#### <u>Ecuación de síntesia</u>

La obtención de la ecuación de síntesis para conducción de cuerpo rígido se basa en la inva riabilidad de las longitudes del mecanismo RRRR plano, tanto el eslabón conductor AR como el conducido A\*B\* que se muestran en la fig. 1, es tan formados por diadas, una diada consiste de un calabón con dos pares cinemáticos. El punto A (o A\*) se conoce como punto circular y cambia de posición al girar el eslabón AB, se indicará A<sub>O</sub>(o Ağ) a la configuración de referencia y A<sub>j</sub> (o A#) a la nueva posición j. El punto B es un punto central y es invariable al movimiento. Introduciendo vectores para obtener la ecuación de sintesis para conducción de cuerpo rigido. se tiene que a, a\*, h y h\* son vectores que ubi can los puntos  $A$ ,  $A^*$ , B y B\* respectivamente. En la Fig. 2 el punto R corresponde a un punto de la barra acopladora, este punto pertenece a una linea del cuerpo rigido y tiene una orienta ción  $\theta_t$  de tal forma que R y  $\theta$  satisfacen un conjunto de valores especificados dados por  $\{R_1(x_j,y_1), \theta_1\}_0^q.$ 

Haciendo referencia a la fig. 2 y considerando que ri sea el vector asociado con el punto R., la ecuación de síntesis puede ser escrita cemo:

$$
|\underline{a}_{0}-\underline{b}|^{2} = |\underline{a}_{j} - \underline{b}|^{2} = |z_{j} + \underline{r}_{j} - \underline{b}|^{2}
$$
  
 
$$
= |\underline{Q} (|\underline{a}_{0}-\underline{r}_{0})| + |\underline{r}_{j} - \underline{b}|^{2}
$$
 (1)

donde

$$
\frac{a_j - \underline{r}_j + \underline{z}_j}{\underline{r}_j - q \underline{r}_0 - q \underline{(a_0 - \underline{r}_0)}
$$
\n
$$
\frac{a_j - q \underline{r}_0 - q \underline{(a_0 - \underline{r}_0)}}{q - \left[\frac{e\beta_j - e\beta_j}{q - \beta}\right]}
$$
\n
$$
\beta_1 = \theta_1 - \theta_0
$$

Polinomio para cinco configuraciones

Para obtener el polinomio necesario para la sín tesis, se desarrolla la ec (1) considerando 192

$$
\frac{a_0^T - (a_x, a_y)}{b_x^T - (b_x, b_y)}
$$

obteniéndose la función de síntesis para cada configuración como:

$$
f_j = a_{j1}a_{x} + a_{j2}a_{y} + a_{j3}b_{x} + a_{j4}b_{y} + b_{j}^{+}(a_{y}b_{x} - a_{x}b_{y})c_{j}^{+} + (a_{y}b_{y} + a_{x}b_{x})d_{j}^{+} = 0 \quad j=1,2,3,4
$$
 (2)

donde

$$
a_{j1} = \cos \beta_{j} x_{j} + \sin \beta_{j} y_{j} - x_{o}
$$
\n
$$
a_{j2} = \cos \beta_{j} y_{j} - \sin \beta_{j} x_{j} - y_{o}
$$
\n
$$
a_{j3} = \cos \beta_{j} x_{o} - \sin \beta_{j} y_{o} - x_{j}
$$
\n
$$
a_{j4} = \cos \beta_{j} y_{o} + \sin \beta_{j} x_{o} - y_{j}
$$
\n
$$
b_{j} = \frac{x_{o}^{2} + y_{o}^{2} + x_{j}^{2} + y_{j}^{2}}{2} - \cos \beta_{j} (x_{o} x_{j} + y_{o} y_{j}) - \sin \beta_{j} (x_{o} y_{j} - y_{o} x_{j})
$$
\n
$$
c_{j} = \sin \beta_{j}
$$

$$
c_j = \text{sen } p_j
$$
  

$$
d_j' = 1 - \cos \beta_j
$$

Las ecs (2) constituyen un sistema algebráico no lineal de cuarto orden, cuya solución puede ser obtenida usando el método de Newton-Raphson (3). Dada la naturaleza cuadrática de las acs (2), de cualquier modo, algunas simplificaciones pueden ser introducidas que permitan que la solu ción sea obtenida directamente, o sea, sin ita. raciones. De hecho, las ecuaciones de sintesis pueden ser reescritas en forma matricial como:

$$
\underline{A}x + \underline{b}' \times a_y b_x - a_x b_y \underline{c}' + (a_y b_y + a_x b_x) \underline{d}' = 0
$$
 (3)  
con  $\underline{x}^T = (a_x, a_y, b_x, b_y)$ 

Si la matriz A es invertible, la ec (3) puede plantearse como

$$
\underline{x} + \underline{A}^{-1} \underline{b}' + \lambda \underline{A}^{-1} \underline{c}' + \mu \underline{A}^{-1} \underline{d}' = 0
$$
 (4)

donde se definen como constantes

$$
\lambda = a_y b_x - a_y b_y
$$
  
\n
$$
\mu = a_y b_y + a_x b_x
$$
  
\n(5)

La solución, aplicando el principio de superpo. sición, pueda ser reascrita como:  $\sim$ 

$$
x_j = - (b_j + \lambda c_j + \mu d_j) \tag{7}
$$

en donde se considera a b, c, y d, como las componentes j de los vectores  $A^{-} \underline{w}$ ,  $A^{-1} \underline{c}$ ',  $A^{-} \underline{d}^{\prime}$ . Esta solución al ser sustituida en las ecs. (5) y (6) conduce a

$$
r_1\mu^2 + \mu(r_2 + \lambda r_3) + \lambda^2 r_4 + \lambda r_5 + r_6 = 0
$$
 (8)

$$
4_1\mu^2 + \mu (4_2 + \lambda 4_3) + \lambda^2 4_4 + \lambda 4_5 + 4_6 = 0
$$
 (9)

donde

$$
r_{2} = b_{2}d_{3} + d_{2}b_{3} - b_{1}d_{4} - d_{1}b_{4}
$$
\n
$$
r_{3} = c_{2}d_{3} + c_{3}d_{2} - c_{1}d_{4} - d_{1}c_{4}
$$
\n
$$
r_{4} = c_{2}c_{3} - c_{1}c_{4}
$$
\n
$$
r_{5} = b_{2}c_{3} + c_{2}b_{3} - b_{1}c_{4} - c_{1}b_{4} - 1
$$
\n
$$
r_{6} = b_{2}b_{3} - b_{1}b_{4}
$$
\n
$$
a_{1} = d_{1}d_{3} + d_{2}d_{4}
$$
\n
$$
a_{2} = b_{1}d_{3} + d_{1}b_{3} + b_{2}d_{4} + d_{2}b_{4} - 1
$$
\n
$$
a_{3} = d_{1}c_{3} + c_{1}d_{3} + c_{2}d_{4} + d_{2}c_{4}
$$
\n
$$
a_{4} = c_{1}c_{3} + c_{2}c_{4}
$$
\n
$$
a_{5} = b_{1}c_{3} + c_{1}b_{3} + b_{2}c_{4} + c_{2}b_{4}
$$
\n
$$
a_{6} = b_{1}b_{3} + b_{2}b_{4}
$$

Las ecs. (8) y (9) pueden considerarse como equaciones de compatibilidad. las cuales deben tener idéntica solución para µ, para lograrlo se aplica la eliminación dialítica de Sylvester [6], que conduce a la siguiente restricción pa ra los coeficientes, ésta restricción esta dada por el determinante:

$$
\begin{vmatrix}\n r_1 & r_2 + \lambda r_3 & \lambda^2 r_4 + \lambda r_5 + r_6 & 0 \\
0 & r_1 & r_2 + \lambda r_3 & \lambda^2 r_4 + \lambda r_5 + r_6 \\
0 & 0 & 0 & \lambda^2 r_4 + \lambda r_5 + r_6 \\
0 & 0 & \lambda^2 r_4 + \lambda^2 r_5 + r_6\n \end{vmatrix} = 0 \quad (10)
$$

que desarrollado conduce al siguiente polinomio:

$$
\alpha_5 \lambda^4 + \alpha_4 \lambda^3 + \alpha_3 \lambda^2 + \alpha_2 \lambda + \alpha_1 = 0
$$
 (11)  
donde

la ec. (11) puede tener en principio cuatro rai  $\overline{\mathcal{L}}$ 

ces reales, dos reales y dos complejas o bien cuatro complejas. Con cada raíz real de  $\lambda(\lambda_1, \lambda_2)$  $j=1,2,3,4$ ), se calculan los valores de  $\mu(\mu_j, \mu_j)$ <br>1,2) dados por las ecs. (8) y (9). Da las raí cea que se obtienen de cada ecuaci6n se selec cionan las que tengan valores idénticos, con el valor de  $\lambda_{\frac{4}{3}}$  y  $\mu_{\frac{1}{2}}$  ae obtiene una diada al susti tuir en la<sup>1</sup>ec. (7) estos valores. Puede darse el caso que el coeficiente  $\alpha_{5}$  sea cero para al gunas configuraciones, teniéndose así una o<br>tres diadas diferentes. Resumiendo, la ec. (11) puede producir 0,1,2,3 6 4  $\overline{BA}_{0}$  diadas.

### Polinomio para cuatro confisuracionea

En este caso se proporciona un parámetro del punto central o circular, aqui se supone como dato b<sub>x</sub>. La ecuación de síntesis dada por la ec. (2) se agrupa en la siguiente forma

$$
f_j = a_{j1}a_x + a_{j2}a_y + a_{j3}b_y + b'_j + a_xb_yc'_j + a_yb_yd'_j = 0
$$
  
 
$$
j = 1, 2, 3
$$
 (12)

donde

$$
a_{j1} = b_{x}(1-\cos\beta_{j})+\cos\beta_{j}x_{j}+\sin\beta_{j}y_{j}-x_{0}
$$
  
\n
$$
a_{j2} = (b_{x}-x_{j})\sin\beta_{j}+\cos\beta_{j}y_{j}-y_{0}
$$
  
\n
$$
a_{j3} = \cos\beta_{j}y_{0}+\sin\beta_{j}x_{0}-y_{j}
$$
  
\n
$$
b_{j}^{i} = (x_{0}^{2}+y_{0}^{2}+x_{j}^{2}+y_{j}^{2})/2-\cos\beta_{j}(x_{0}x_{j}+y_{0}y_{j})-\cos\beta_{j}(x_{0}y_{j}-y_{0}x_{j})+b_{x}(\cos\beta_{j}x_{0}-\sin\beta_{j}y_{0}-x_{j})
$$
  
\n
$$
c_{j}^{i} = -\cos\beta_{j}
$$
  
\n
$$
d_{j}^{i} = 1-\cos\beta_{j}
$$

Reescribiendo la ec. (12) de slntesis en forma matricial se tiene:

$$
\frac{Ax+b}{+a_yb_yc}+a_yb_yd' = 0
$$

donde

 $x^T = (a_y, a_y, b_y)$ 

Si A es invertible, al aplicar el principio de superposición, la solución puede escribirse como

$$
\underline{x} = - (\underline{b} + a_x b_y \underline{c} + a_y b_y \underline{d}) \tag{13}
$$

donde

$$
\underline{b} = \underline{A}^{-1} \underline{b}
$$
  

$$
\underline{c} = \underline{A}^{-1} \underline{c}
$$
  

$$
\underline{d} = \underline{A}^{-1} \underline{d}
$$

Eliminando loa productos a<sub>x</sub>b<sub>y</sub> y a<sub>y</sub>by <sub>'</sub><br>expresado en la ec. (13), ae obtiene te ecuación cúbica: del sistema la siguie<u>n</u>

$$
\beta_4 b_y^3 + \beta_3 b_y^2 + \beta_2 b_y + \beta_1 = 0
$$
 (14)

$$
\beta_4 = c_1d_2 - c_2d_1
$$
\n
$$
\beta_3 = c_1(b_3d_2 - b_2d_3) + b_1(d_3c_2 - d_2c_3) + d_1(c_3b_2 - b_3c_2) + c_1+d_2
$$
\n
$$
\beta_2 = 1 + b_3d_2 - b_2d_3 + b_3c_1 - b_1c_3
$$
\n
$$
\beta_1 = b_3
$$

Por lo tanto para un valor dado de  $b_x$ , la ec. (14) puede tener 0,1,2,3 raíces diferentes, que junto con las coordenadas

$$
a_y = \frac{c_2b_y + b_3c_2 - c_3b_2}{c_3 - b_y(d_3c_2 - d_2c_3)}
$$
  

$$
a_x = \frac{d_1b_y + b_3d_1 - b_1d_3}{d_3 - b_y(c_3d_1 - c_1d_3)}
$$

forman hasta tres diadas diferentes  $\overline{AB}_0$ . Si  $b_x*$  es dado independientemente de  $b_x$ , una ecua ción cúbica análoga a la ec.  $(14)$  puede ser o $\overline{2}$ tenida para producir 0,1,2,3, B\*Ag\* diadas. Suponiendo que el problema de síntesis produce q BA<sub>O</sub> diadas yq\* B\*A\*<sub>o</sub> diadas, para valores d<u>a</u><br>dos de b<sub>x</sub> y b<sub>x</sub>\*, ellas pueden ser combinadas para producir qq\* mecaniemoe diferentes, cuando q•q\*•J se tieneñ 15 mecanismos diferentes.

### <u>Ejemplo</u>

El punto R de un cuerpo rigido satisface las po siciones sucesivas  $R_1 (0,1,2,3,4)$  y una de sus<sup>---</sup><br>líneas cumple la inclinación  $\theta_1 (0,1,2,3,4)$  como se dan a continuación

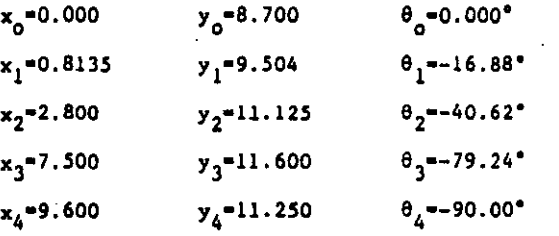

Determinar el mecanismo RRRR plano cuya barra acopladora guie el cuerpo rígido a través de las configuraciones dadas.

Siguiendo el proceso descrito para obtener el polinomio de cuarto grado\_, ec. (U), se obtiene quo

 $\alpha_5$  = 9.8776644 X 10<sup>-10</sup>  $\alpha_4$  = 4.1165071 X 10<sup>-8</sup>  $\alpha_3$  = -2.1686090 x 10<sup>-7</sup>  $\alpha_2$  -4.1145892 x 10<sup>-6</sup>  $\alpha_1$  = -9.3729103 X 10<sup>-6</sup> cuyas raíces son:

- $\lambda_1 = -3.006836$
- $\lambda_2$  = -5.949137.
- $\lambda_2 = -11.891142$
- $\lambda_{\Lambda}$  = -44.610072

Al sustituir  $\lambda_1$  en las ecuaciones (8) se obtie ne

 $\mu_1$  = 53.080292

 $\mu_2$  = -1431.684795

y en la ec. (9), las raíces son:

 $\mu_1 = 53.080292$ 

 $\mu_2$  = 73.668134

con los valores idénticos de  $\mu_1$ ,  $\lambda_1$  se obtiene la primera solución como:

$$
a_x = - (b_1 + \lambda_1 c_1 + \mu_1 d_1) = 5.985831
$$
  
\n
$$
a_y = - (b_2 + \lambda_1 c_2 + \mu_1 d_2) = 4.664752
$$
  
\n
$$
b_x = - (b_3 + \lambda_1 c_3 + \mu_1 d_3) = 5.273538
$$
  
\n
$$
b_y = - (b_4 + \lambda_1 c_4 + \mu_1 d_4) = 4.611988
$$

En forma análoga con  $\lambda_2$  y  $\mu_2$  = 70.118024 se ob tiene la solución

 $a_x = 7.070352$  $a_y = 5.471740$  $b_x = 5.795171$  $b_v = 5.326298$ 

con  $\lambda_3$  y  $\mu_3$  = 90.904989 se obtiens ahora

 $a_x = 6.159465$  $x_y = 6.894449$  $b_x = 7.510128$  $b_{u} = 6.475734$ 

y con  $\lambda_L$  y  $\mu_L$  = 97.520602

 $a_x = 12.351674$  $A_y = 6.075981$  $b_x = 4.926567$ 

6.035117  $b_y =$ 

con las soluciones obtenidas se pueden formar 6 mecanismos diferentes, satisfaciendo las confi guraciones deseadas. El mecanismo que se mues tra en la fig. 3 corresponde las soluciones l'y 3.

#### **CONCLUSIONES**

De la discusión para ambos casos, tres y cuatro configuraciones más la de referencia, se observa claramente que al asignar más posiciones a satia facer es más restringido el número de soluciones y más factible que no exista solución. Por el método expuesto esto se determina en forma inme

diata, no así por al método iterativo. Esta mátodo require que se tome el mayor número de digitos, por lo que una calculadora programa ble es adecuada para no cometer errores de re dondeo excesivoa.

### **BIBLIOGRAPIA**

- 1. Bottema O. y Roth B. Theoratical Kinematics North-Holland Publishing Co., Amsterdam, 1979, pp 249-255.
- 2. Waldron K.J., "Graphical Solution of the Branch and Order Problems of Linkages Syn thesis for Multiply Separated Positions". Trans. ASME, Journal Engineering Industry,
- 3. Angeles J., Analisis y Sintesis Cinemáticos de Sistemas Mecânicos, Limusa, México, D.P., Cap. 3 y Apéndice A., 1978.
- 4. Preudenstain P. y Sandor G., "On the Burmes ter Points of a Plane", Trans. ASME, Journal of Applied Mechanics, marzo, 1961, pp. 41-49.
- 5. Angelas J. y Rojas A., "An Optimisation . Approach to the Branching Problem of Plane Linkage Synthesis", Proceedings of the VI World Congress on Theory of Machines and Mechanisms, New Delhi, India, pp. 120-123, **1981.**
- 6. Aitken A.C., Determinantes y Matrices, Ed. Dossat, S.A., Madrid-Buenos Aires, 1965.

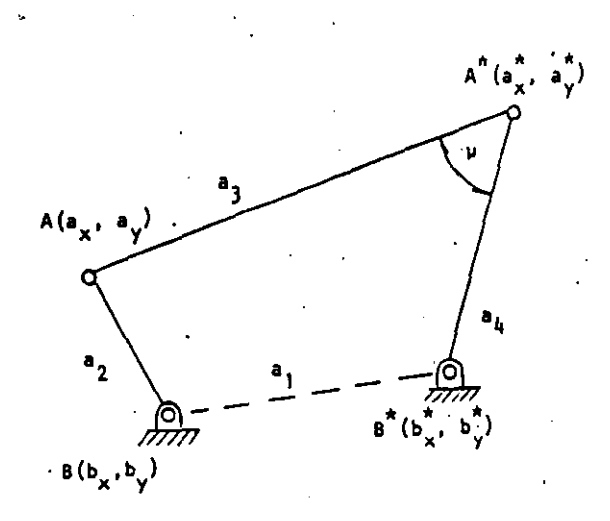

Fig. il Nomenclatura para el mecanismo plano

15

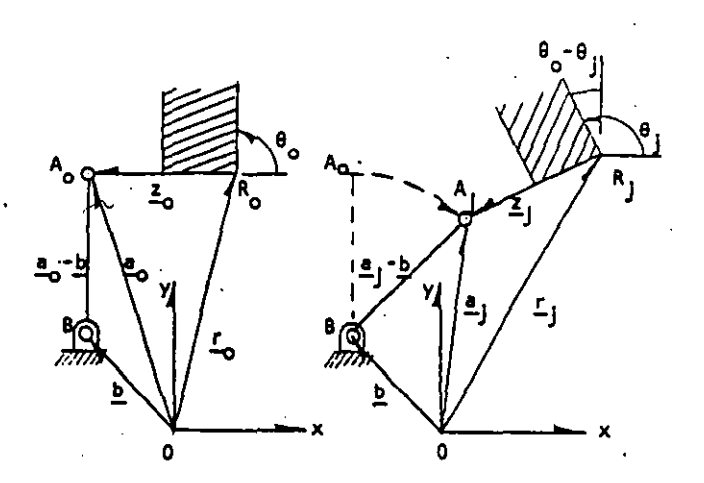

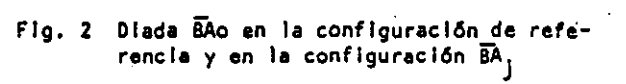

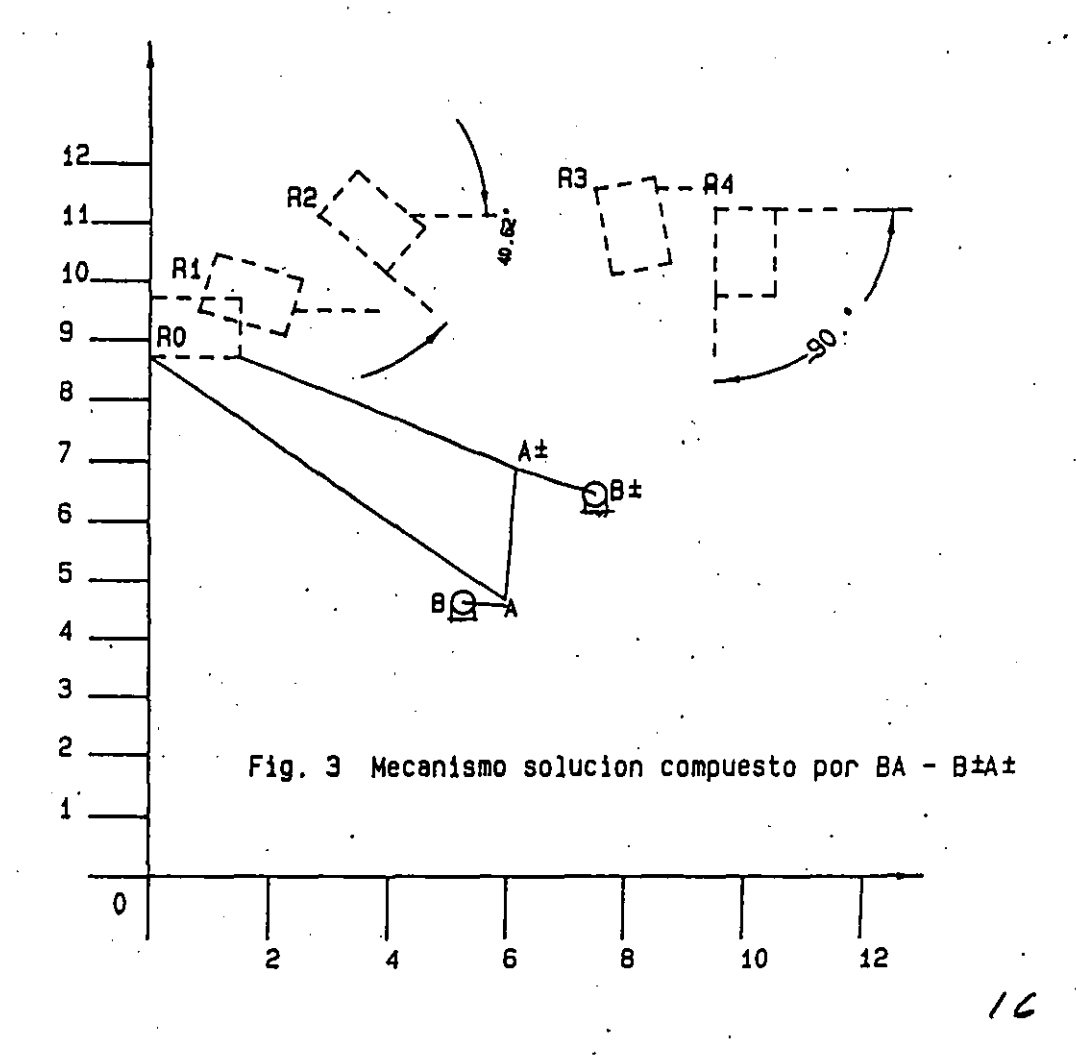
# ANALISIS DINAMICO DE MECANISMOS ACCIONADORES EN LAVADORAS DE ROPA MEDIANTE CAD

Angel A. Rojas Salgado Miguel A. Cruz Morales Alvaro Ayala Rulz Divisiones de Estudios de Posgrado *y* de lngenlerla Mecánica~ Eléctrica Facultad'de Ingenieria, UNAM Apdo. Postal 70-256 04510 México, D.F.

### ·RESUMEN

i 1  $\frac{1}{2}$ .

En el presente articulo se conjuntan las técnicas gráficas *y*  análltlcas en un sistema de CAD *y* se aplica a los mecanismos accionadores en lavadoras de ropa de agitador. Se obtiene el movimiento de cada urio de. los elementos que constituyen el mecanismo en su forma real, para un ciclo completo de trabajo. Los resultados tienen la exactitud necesaria en los aspectos cinématicos y dinámicos para su rediseño o modificaciones adecuadas.

## INTRODUCCION

El análisis clnemático *y* dinámico de sistemas mecánicos cobra importancia en el proceso de diseño o de rediseño en los sistemas accionadores, <sub>p</sub>ues mediante este análisis es posible evaluar su operación sin necesidad de construirlo.

 $\mathbb{Z}^4$  ,  $\mathbb{Z}^4$ 

El campo del análisis clnemátlco *y* dinámico ha existido desde antes que existieran las primeras computadoras. Inicialmente los métodos de análisls.y sintesis fueron de naturaleza·gráflc~ *y* los modelos para representar los sistemas se elaboraban mediante dibujos en papel. La computadora digital *y* los sistemas CAD han representado una innovac16n en el campo del disefio [ 1). Por una parte. las complejas técnicas númericas han podido ser integradas  $17$ 

para el análisis, mediante estas técnicas pueden evaluarse variables tales como: pares y fuerzas críticas, velocidades en un intervalo completo de operación, así como la ventaja mecánica de la transmisión. Por otro lado es posible oblener propledades geométricas y dinámicas de cada uno de los elementos que integran  $e<sub>1</sub>$ mecanismo con lo que se puede simular el movimiento del mecanismo detectar situaciones adversas tales Ÿ. como interferencias.

En el mercado existen un gran número de marcas de lavadoras ropa<sup>s</sup>, de agitador que de tienen entre si diferencias de construcción importantes. Sin embargo, la mayoría de las lavadoras funcionan bajo el mismo principio y emplean componentes que en muchos aspectos son similares. Dentro de esta amplia variedad, los mecanismos de accionamiento más empleados son los de cuatro barras articuladas RRRR.

El objeto de cada uno de estos mecanismos es el transformar el movimiento de rotación del motor a un movimiento oscilatorio del agitador, el cual crea turbulencia en la tina de lavado y transmite la fuerza requerida para la extracción de la mugre.

Las lavadoras de ropa de uso doméstico presentan dificultades: por parte de los consumidores, dentro de éstas se encuentran las causas de descompostura debido a defectos de fabricación. Los componentes que son objeto de reparación o sustitución con mayor frecuencia son: los engranes, la transmisión y el agitador.

Los fabricantes coinciden en que la falla de los engranes es debida al mal diseño de los mismos y a la mala calidad del material [2]. La descompostura de la transmisión puede ser debida a la mala calidad del buje del sinfin, al mal uso que le da el usuario o al desgaste natural. En cuanto al agitador las averías son causadas por el mal uso y al desgaste natural [2].

El objeto que se persigue es realizar el análisis cinemático y dinámico de un mecanismo accionador de una lavadora de ropa de agitador para realizar el rediseño o modificaciones adecuadas de 18 los elementos que constituyen dicho mecanismo.

## DESARROLLO

· En la flg. **1 se muestra uno de los mccan1 smos de acc1onamlenlo má.s comunmente empleado en lavadoras de ropa de**  agitador. La lavadora opera con un motor de 1/4 Hp con velocidad de 1250 rpm que transmite cnergla a través de un conjunto de poleas y un piñon helicoidal, elementos que no se ilustran en la figura. El piñon helicoidal se acopla al engrane de entrada y posee una velocidad de 29 rpm y un par de 65 N-m, calculadas de acuerdo a las reducciones existentes en la lavadora que se analiza. En este elemento no se representañ los dientes por simplicidad del modelo y no afecta considerablemente las propiedades geométricas del elemento, as! mismo no Intervienen para el análisis del mecanismo RRRR. Este elemento esta conectado al sector de engrane de dientes Internos mediante una barra acopladora. El sector de engrane tiene un movlmlento oscilatorio ocasionado por ·el engrane de entrada y la barra acopladora .. De nuevo no se representan los dientes del sector por lo mencionado anteriormente. ·El movimiento oscilatorio .es transmitido a la flecha del agitador mediante un piñon que se acopla al sector de engrane.

Se definio la geometria de los componentes de este mecanismo .combinando las diversas técnicas existentes de modelado de sólidos, para este fin se realizó el barrido rotacional y de desplazamiento así como la creación de primitivos, también se . emplearon operaciones booleanas como unión y corte [3).

El engrane de entrada fue modelado en dos partes, se construyo el perfil del alma del engrane en el plano XY Y se ut !lizo el barrido de desplazamiento para generar un cuerpo que representa el alma, posteriormente se creo un primitivo "tubo", el cual representa la sección donde se encuentran colocados Jos dientes del engrane, una vez colocados en la posición adecuada cada uno de estos cuerpos se ensamblaron mediante la operación booleana unión, quedando definido el engrane de entrada. Sobre este cuerpo se pueden cortar los dientes del engrane, generando un ·cuerpo que se utilice como herramienta de corte, pero por lo ya  $\sim$  19

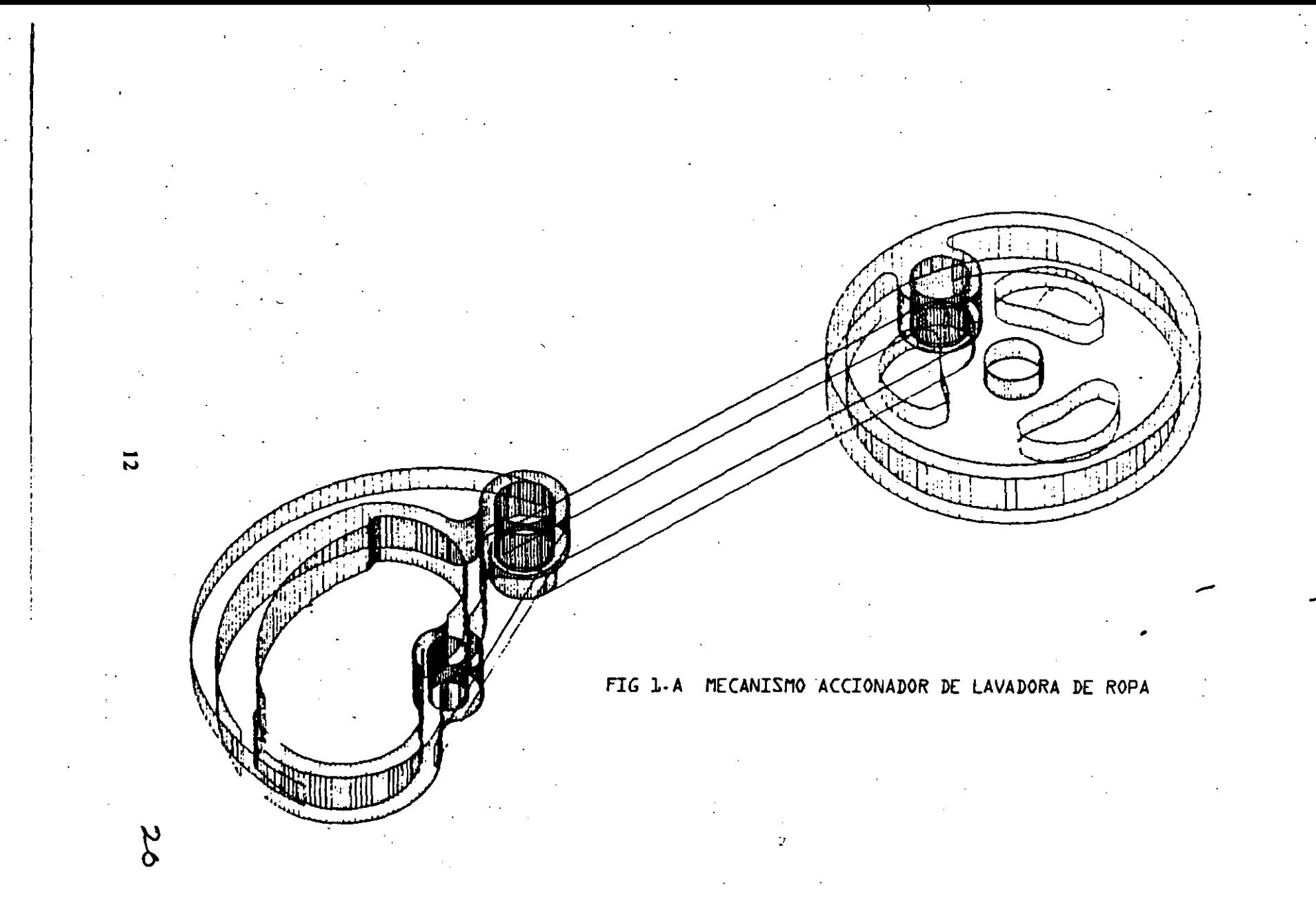

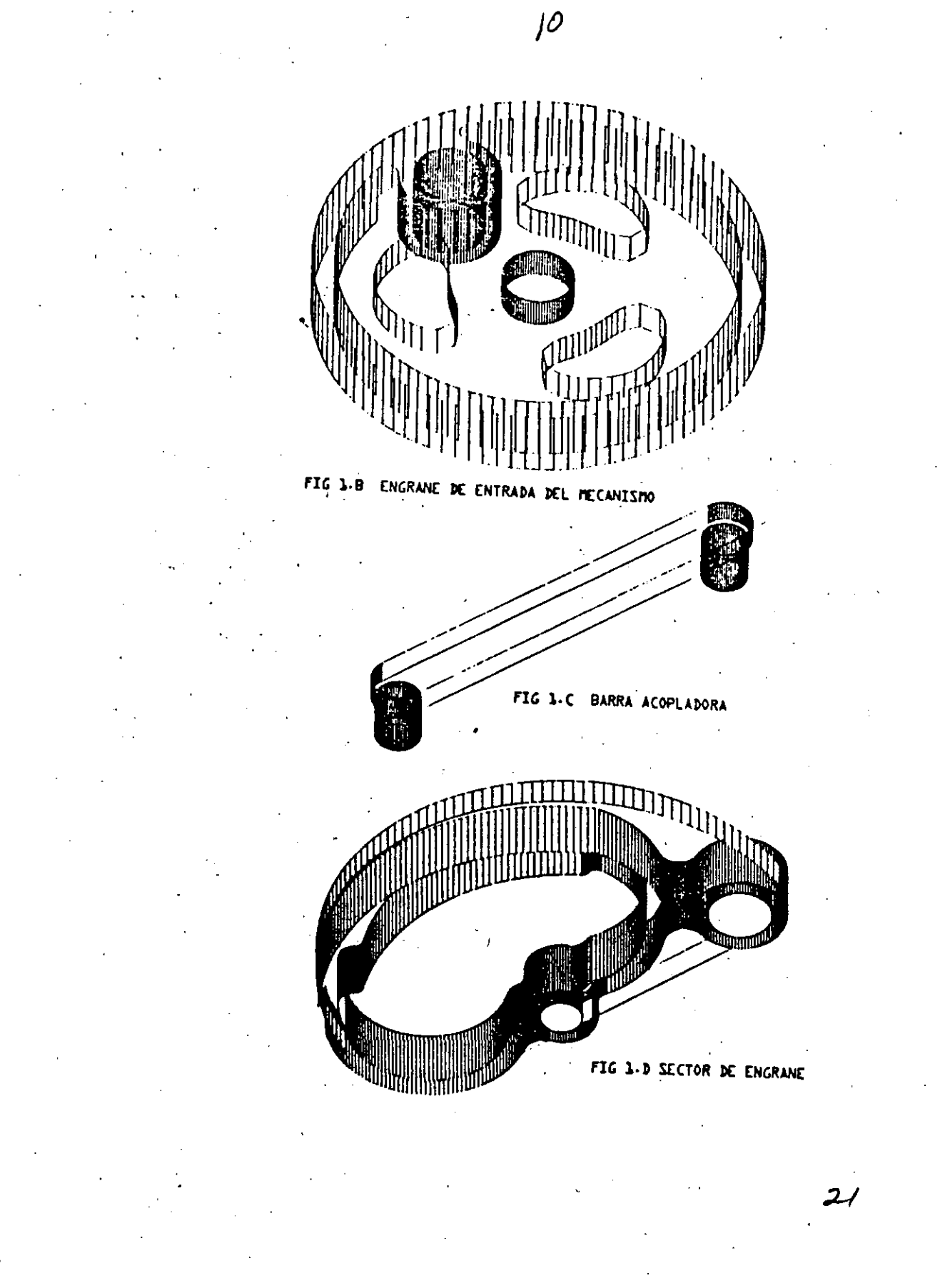

mencionado anteriormente no se generaron..

La barra acopladora se generó mediante la creación de dos cilindros que representan los pernos de conexión y para el cuerpo de la barra se definio un perfil en el plano XY que fue extruido mediante el barrido de desplazamiento, posteriomente los tres cuerpos fueron ensamblados para formar completamente la barra acopladora.

'En el caso del sector de engrane se definieron tres perfiles de extrusión debido a las diferencias de espesor en el cuerpo, como se puede observar en la figura 1. Estos perfiles al ser extruidos fueron unidos para conformar el sector de engrane.

También se definio un cuerpo llamado barra fija el cual solo sirve como un elemento de referencia representando la estructura sobre el cual esta montado el mecanismo. Este fue generado mediante la unión de dos cilindros y un primitivo "cubo".

Una vez generados todos los elementos que componen el mecanismo se utilizó la familia de ensamblado de sistemas para acoplarlos y en esta forma simular el movimiento de cada uno de los cuerpos. Este movimiento se simula mediante el almacenamiento de varias configuraciones que puede tomar el mecanismo, formando así una secuencia que puede ser animada.

La representación en diagramas cinemáticos de este mecanismo se ilustra en la fig. 2. Siendo la barra ra la representación del engrane de entrada, la barra ra representa la barra acopladora y la barra ra el sector de engrane de dientes internos.

En la fig. 3 se muestra el mecanismo en diferentes posiciones. Esta representación se obtiene de la misma manera como se hizo para los elementos sólidos que constituyen el mecanismo.

En las tabla I se dan las propiedades geométricas que se requieren de cada uno de los elementos que constituyen el mecanismo para poder realizar el análisis cinemático y dinámico. Todas las propiedades se obtuvieron mediante el sistema CAD 22 empleado.

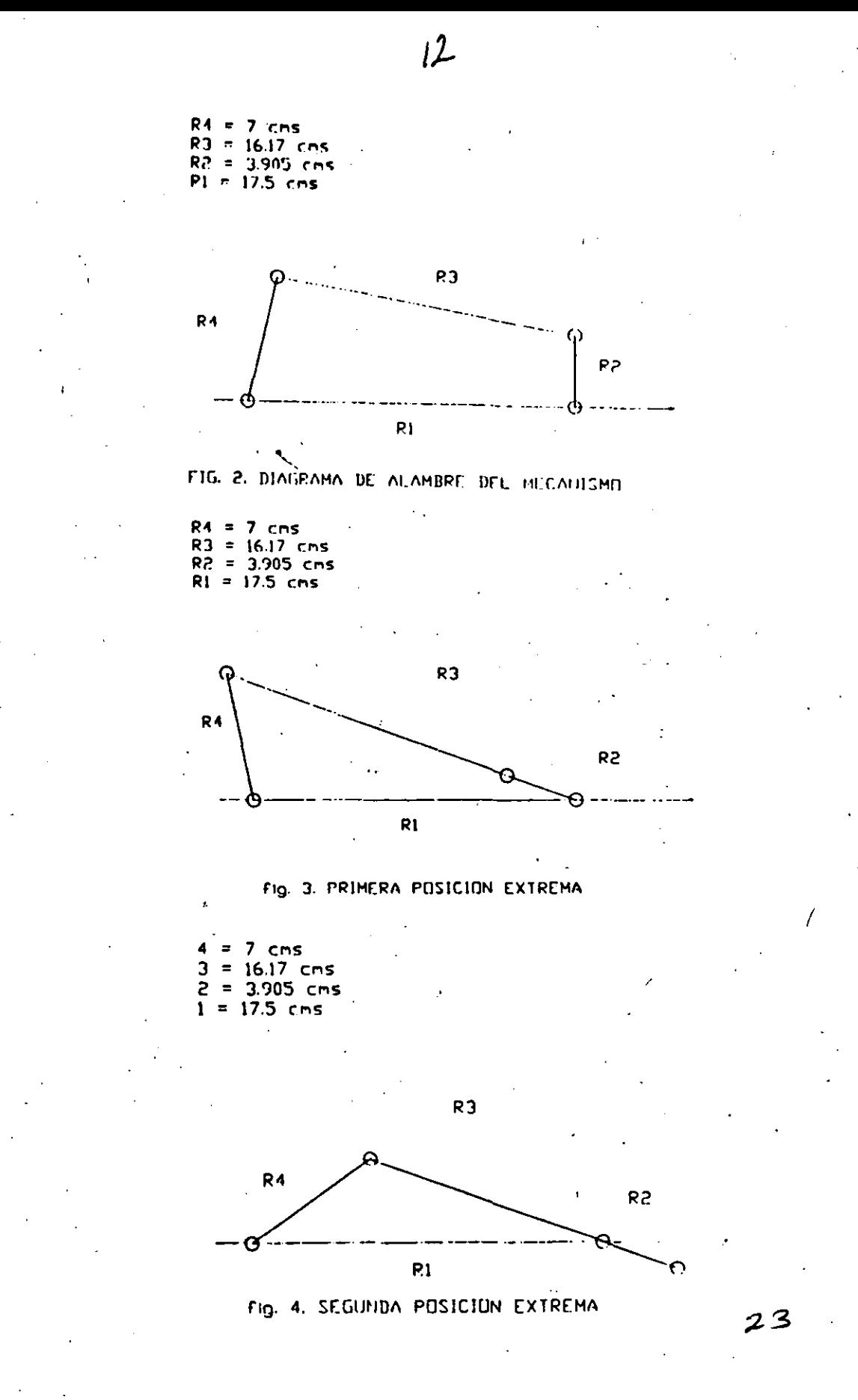

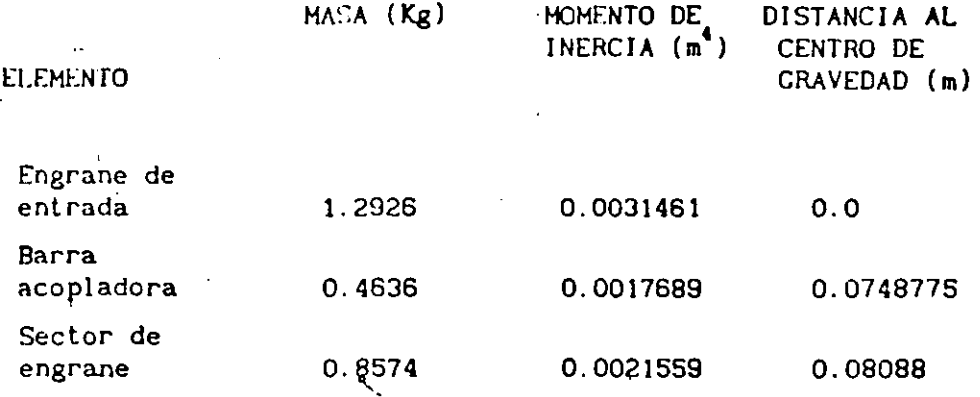

TABLA 1

්ර

El análisis cinemático comprende la obtención de la posición, la velocidad y la aceleración angular y lineal de cada uno de los elementos en todo el ciclo de trabajo.

Las propiedades físicas del 1-ésimo elemento estan especificadas por la masa mi y el momento de inercia II. La posición, velocidad y aceleración angulares son especificados por 81. wl y a1.

En el mecanismo de la figura 2 se puede establecer la ecuación de cierre de posición:

 $r_2 e^{1\theta_2} + r_3 e^{1\theta_3} = r_1 + r_2 e^{1\theta_4}$ (1)

(2)

De la ecuación de posición se puede obtener la ecuación Freudensteln· [2):

 $k_1 - k_2 \cos\theta_1 + k_3 \cos\theta_2 + \cos(\theta_1 - \theta_2) = 0$ donde:

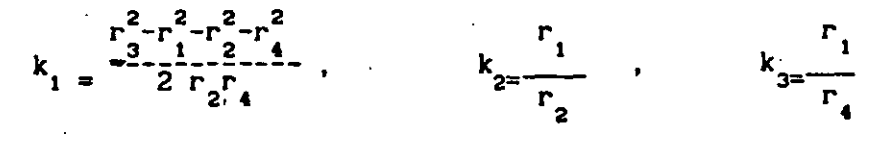

La ecuación (2) se puede transformar en [4]:

$$
A \tan^2(\theta \angle 2) + B \tan(\theta \angle 2) + C = 0
$$
 (3)  
donde: 29

$$
k=k_1+k_2-(1-k_3)\cos\theta_2
$$
  
B=2sen0  

$$
C=k_1-k_2+(1+k_3)\cos\theta_2
$$

Así la ec. (3) es cuadrática en  $tan(\theta_1/2)$ , y su solución es, sencillamente:

$$
\tan(\theta_{\bullet}/2) = \frac{-B \pm (B^2 - 4AC)^{1/2}}{2A}
$$
 (4)

De donde se obtienen dos raíces las cuales corresponden a las posiciones conjugadas del mecanismo. De acuerdo a  $1a$ configuración que tenga el mecanismo se puede elegir alguna de ellas.

De la ec. (1) se pueden tomar las derivadas para determinar la velocidad y la aceleración, teniendo para la velocidad:

$$
r_2\omega_2(i e^{i\theta_2}) + r_3\omega_3(i \frac{i\theta_3}{i}) = r_4\omega_4(i e^{i\theta_4})
$$
 (5)

y para la aceleración:

$$
e^{i(\alpha_2 - \omega_2^2)e^{i\theta}2} + r_3(i\alpha_3 - \omega_3^2)e^{i\theta} = r_4(i\alpha_4 - \omega_4^2)e^{i\theta} \tag{6}
$$

De las ecuaciones (5) y (6) se obtiene un sistema de 4 ecuaciones con 4 incógnitas, siendo las expresiónes que las definen  $[s]$  >

$$
v_{3} = \omega_{2} \frac{r_{2} \operatorname{sen}(\theta_{4} - \theta_{2})}{r_{3} \operatorname{sen}(\theta_{3} - \theta_{4})}
$$
\n
$$
r_{2} \operatorname{sen}(\theta_{3} - \theta_{2})
$$
\n
$$
\omega_{4} = \omega_{2} \frac{r_{2} \operatorname{sen}(\theta_{3} - \theta_{4})}{r_{4} \operatorname{sen}(\theta_{3} - \theta_{4})}
$$
\n(8)

$$
\alpha_3 = \frac{(1-\Gamma_2\alpha_2\sin(\theta_4-\theta_2)+\Gamma_2\omega_2^2\cos(\theta_4-\theta_2)+\Gamma_3\omega_3^2\cos(\theta_4-\theta_3)-\Gamma_4\omega_4^2)}{\Gamma_3\sin(\theta_4-\theta_3)}
$$
(9)

$$
\alpha_4 = \frac{(r_2 \alpha_2 \sin(\theta_3 - \theta_2) - r_2 \omega_2^2 \cos(\theta_3 - \theta_2) + r_4 \omega_4^2 \cos(\theta_3 - \theta_4) - r_3 \omega_3^2)}{r_4 \sin(\theta_3 - \theta_4)}
$$
(10)

La accleráción lineal de los centros de gravedad se obtienen de las siguientes expresiones:

$$
g_{2} = q_{2}\alpha_{2}e^{i(\theta_{2} + \pi/2)} - q_{2}\omega_{2}^{2}e^{i(\theta_{2} + \phi_{2})}
$$
\n(11)\n
$$
g_{3} = r_{2}\alpha_{2}e^{i(\theta_{2} + \pi/2)} - r_{2}\omega_{2}^{2}e^{i(\theta_{3} + \phi_{3} + \pi/2)} - q_{3}\omega_{3}^{2}e^{i(\theta_{3} + \phi_{3})}
$$
\n(12)

$$
e^{i\theta} = \frac{1}{2} \int_{2}^{2} e^{i(\theta_1 + \phi_3 + \pi/2)} \left[ \frac{1}{2} \left( \frac{\theta_3 + \phi_3 + \pi/2}{2} \right) - \frac{1}{2} \left( \frac{\theta_3 + \phi_3}{2} \right) \right]
$$
 (12)

$$
g_{4} = q_{4} \alpha_{4} e^{i(\theta_{4} + \pi/2)} - q_{4} \alpha_{4}^{2} e^{i(\theta_{4} - \phi_{4})}
$$
 (13)

De esta manera el análisis cinemático queda concluido.

análisis dinámico comprende la obtención de las fuerzas E1 en cada articulación fi y el par de salida T4.

El sistema de fuerzas en las uniones es el resultado de la combinación de efectos de las cargas estimadas que actuan sobre el mecanismo y las fuerzas dinámicas inducidas por la aceleración de las barras.

Las ecuaciones del movimiento para el i-ésimo miembro pueden ser escritas de la siguiente forma [7]:

 $f_1 - f_{1-1} + \Sigma F_1 = m_1 g_1$ 

 $(14)$ 

 $(p_1 \times f_1) - (q_1 \times f_{1-1}) + (d_1 \times \Sigma F_1) + \Sigma T_1 = I_1 \alpha_1$  $(15)$ donde:

- Pi : Es el vector del centro de gravedad de la i-esima barra a la articulación !.
- q. : Es el vector del centro de gravedad de la i-ésima barra a la articulación 1-1.
- d<sub>i</sub> : Es el vector del centro de gravedad i a el punto de aplicación a la resultante de fuerzas externas  $\sum F_i$ .

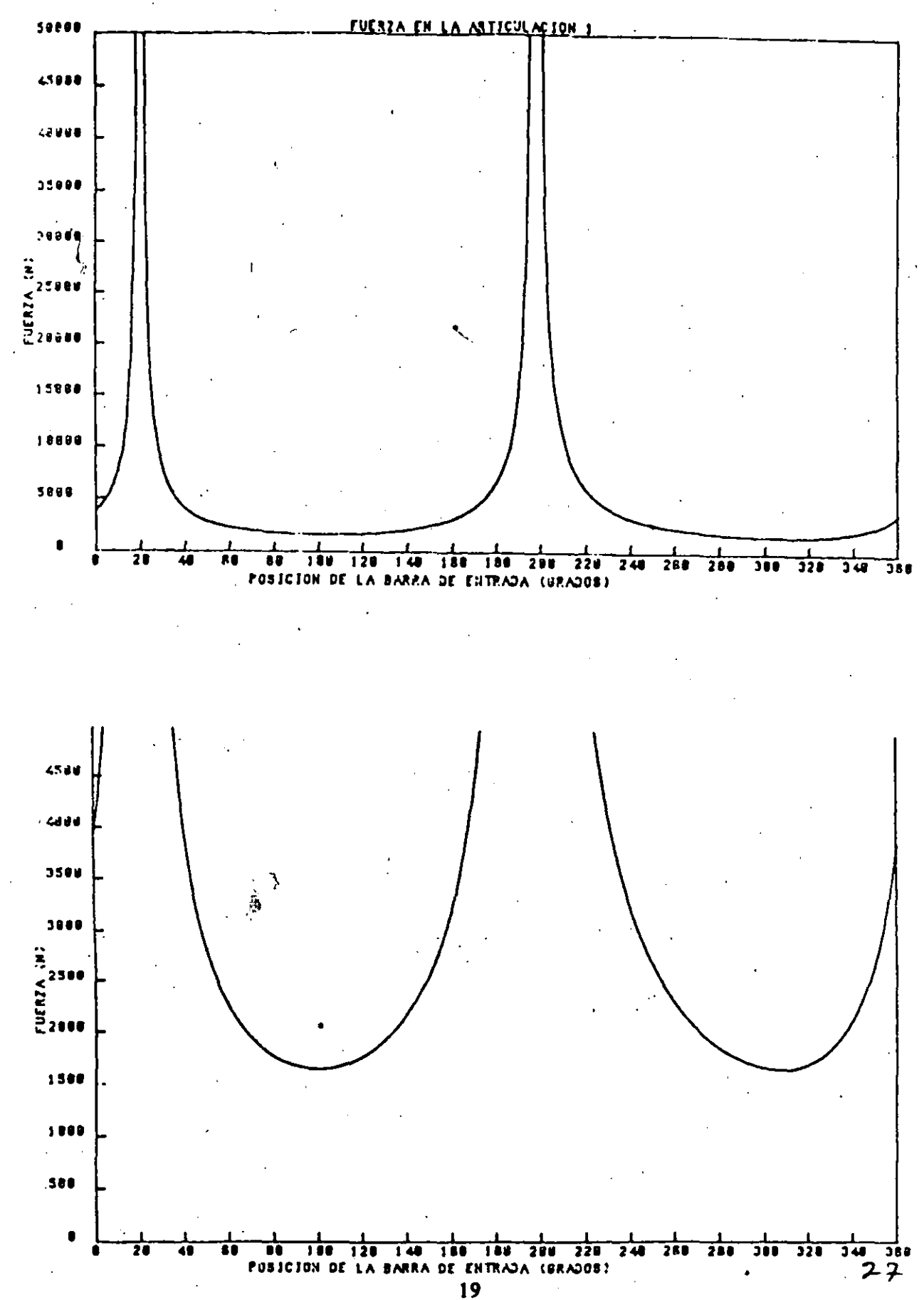

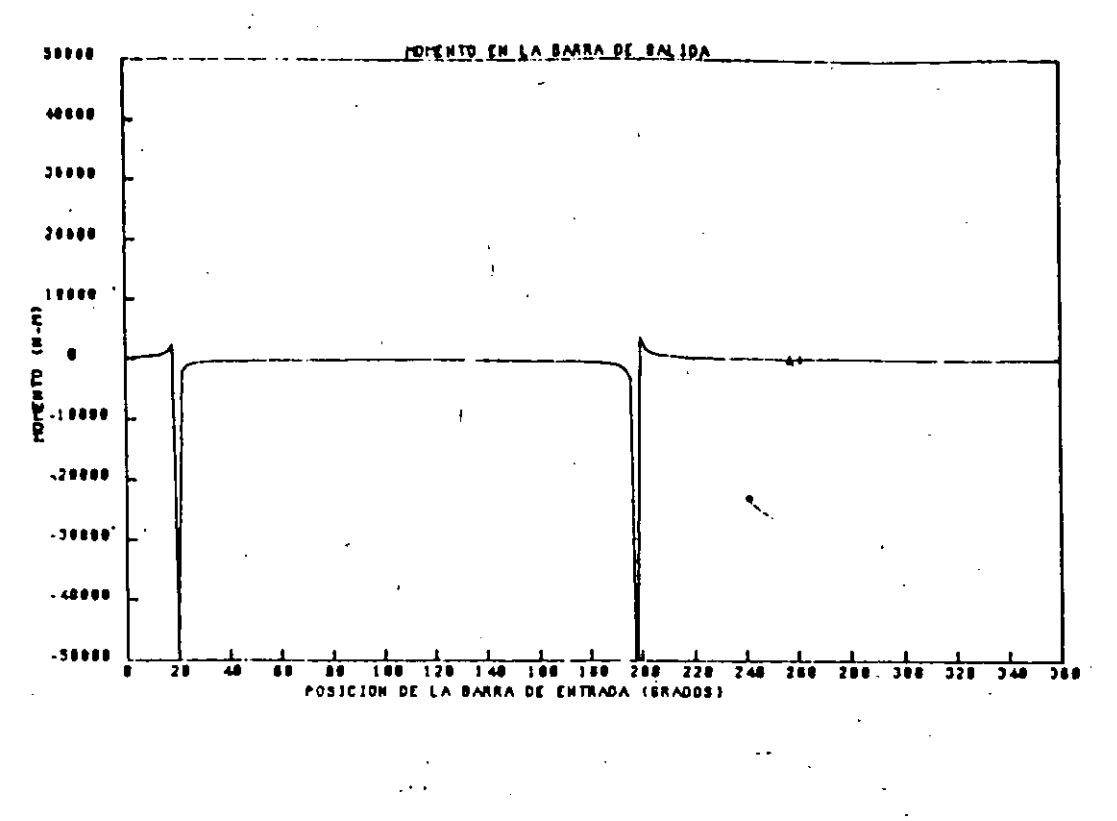

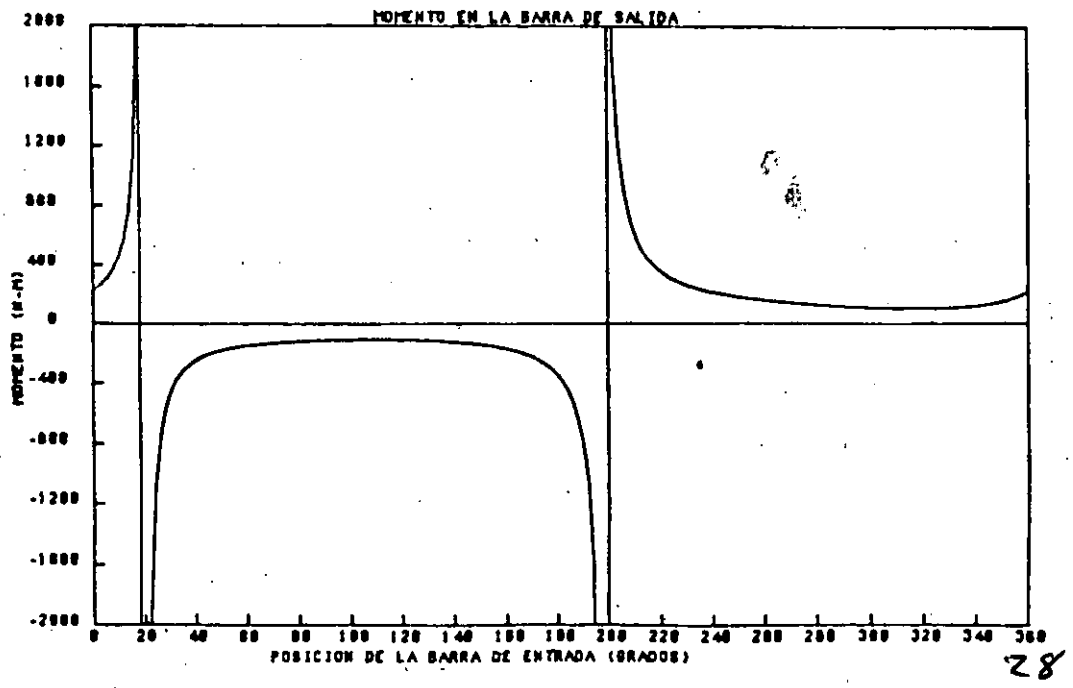

 $\sum F_i$ :Es la suma de todas las fuerzas actuando en la barra i diferentes de las fuerzas en las uniones f<sub>1</sub> y f<sub>1-1</sub>.

 $\sum T_i$ : Es la suma de todos los pares actuando sobre la  $i$ -ésima barra.

las ecuaciones (14) y (15) se pueden arregiar en forma matricial, para el caso que se analiza no existen fuerzas ni pares externos en las barras, solamente existe el par de entrada y el par de salida, el arreglo queda en la siguiente forma:

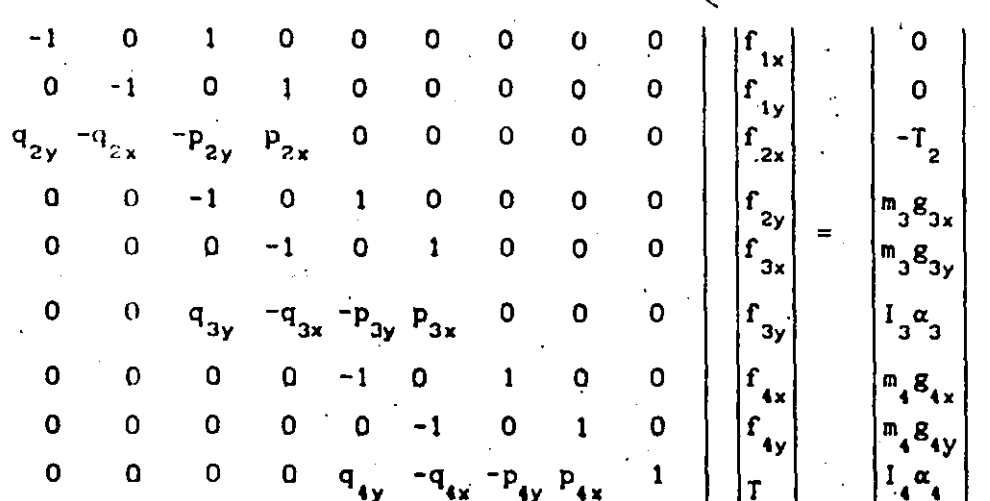

donde:

 $p_2 = (a-c_2)$   $p_3 = (b-c_3)$  $P_4 = (b_0 - c_4)^{-1}$  $q_2 = (a_0 - c_2)$   $q_3 = (a - c_3)$   $q_4 = (b - c_4)$ 

Note que la parte izquierda de la matriz describe la geometria instantanea del mecanismo. El vector columna del lado derecho contiene los términos dinámicos. Las fuerzas y pares desconocidos forman el vector fuerza.

Al realizarse el análisis cinemático y dinámico se obtienen las gráficas (1) y (2), en las cuales se ilustra la fuerza en la articulación 1 y el par de salida.

#### CONCLUSIONES

Las gráficas de las fuerzas en las articulaciones del

21

 $\overline{\mathbf{3}}$ 

mecanismo son Iguales. Esto es debido a la baja velocidad angular que se llene en el engrane de entrada. Por lo tanto, otra alternativa de análisis en este caso puede ser el análisis estático.

La g1·áflca del momento de salida presenta un valor muy bajo, excepto en las posiciones extremas, donde se pueden apreciar las discontinuidades <sub>e</sub>n 20° y 200° de la posición de la barra de entrada, por esta razón el material ·del sector de engrane debe soportar cargas de Impacto.

El engrane de entrada soporta cargas pequeñas en sus dientes, por lo cual, puede ser fabricado de material plástico.

Bibliografia:

- l. Crawf'ord R, Charlesworth W, Balley M, "The Deslgn, Analysls and Display of Three Dimensional Mechan!'sm Uslng a CAD Executlve", Mechanism and Machine Theory, vol 20,  $N^{\circ}-4$ , pp 251-256, 1985.
- 2. INCO, Estudio de Reclamaciones contra. Proveedores de Articulas Electricos y Electronicos-Lavadoras (parte II), 1979 Dic/043/14 - 886/43/01, Instituto Nacional del Consumidor.
- 3. Angeles J. Analisis y Sintesis Cinematicos de Sistemas Mecanlcos Limusa, S.A. México, 1978.
- 4. I-deas, Geomod User's Guide, Structural Dynamics Research corp. 1986.
- 5. Angeles J. y Callejas M., "Software para el análisis digital de sistemas mecánicos", Memoria del VII Congreso de la Academia Nacional de Ingenieria. A.C. Oaxaca, Oax. 1981 pag 316 - 320.
- 6. Mabie H y Ocvirk F, Mecanismos y Dinamica de Maquinaria Limusa S.A. México, 1978

30

En la figura se esquematiza la moción de cura máquina El perno A del estabón articulado AO está confinado a moverse en la ranura del estation BC, el estation AO gira a razón constante de 1.5 rays cuando 0=60°, Determine la velocidors y aceleracion angulor de la barra rannroda BC

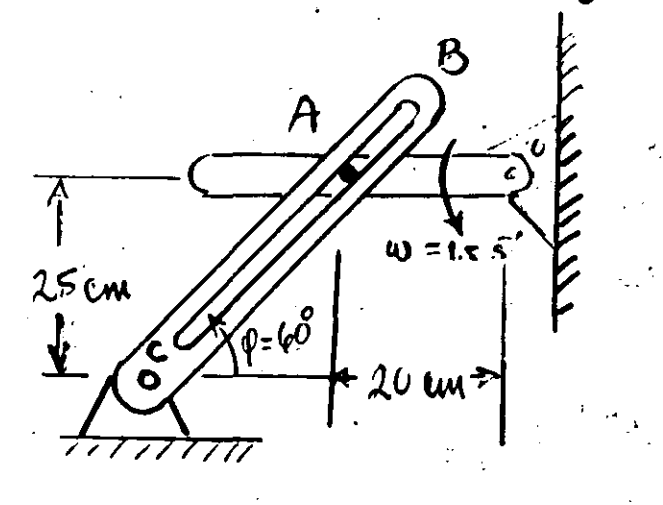

 $|a_3| = |0 \lambda| - 20$  cm.  $\frac{a_2}{a_3}$ <br>  $\frac{a_3}{a_3}$ <br>  $\frac{a_4}{a_4}$ <br>  $\frac{a_5}{a_1}$ <br>  $\frac{a_6}{a_1}$ <br>  $\frac{a_7}{a_1}$ <br>  $\frac{a_8}{a_1}$ <br>  $\frac{a_9}{a_1}$ <br>  $\frac{a_1}{a_1+a_4+a_3} = a_2$ cuya representación compluja as  $a,e^{i\theta}+a_4e^{i\pi/2}+a_3e^{i\theta}=\alpha_2e^{i\phi}$ O bien fanticatagele = azeil Dpariciair Denvands cou respects al tiemps Derivando numémente para obteur la aceleración

 $+ i \sigma_e \rho e^{i \phi} + i \delta_e^2 \sigma_e \rho^2 e^{i \phi}$  $1/2(a_3\ddot{\theta}e^{i\theta})-a_3\dot{\theta}^2e^{i\theta}=(\ddot{a}_2-a_3\dot{\theta}^2)e^{i\phi}+i(e\dot{\varphi}\dot{a}_2+a_3\ddot{\varphi})e^{i\phi}$ 

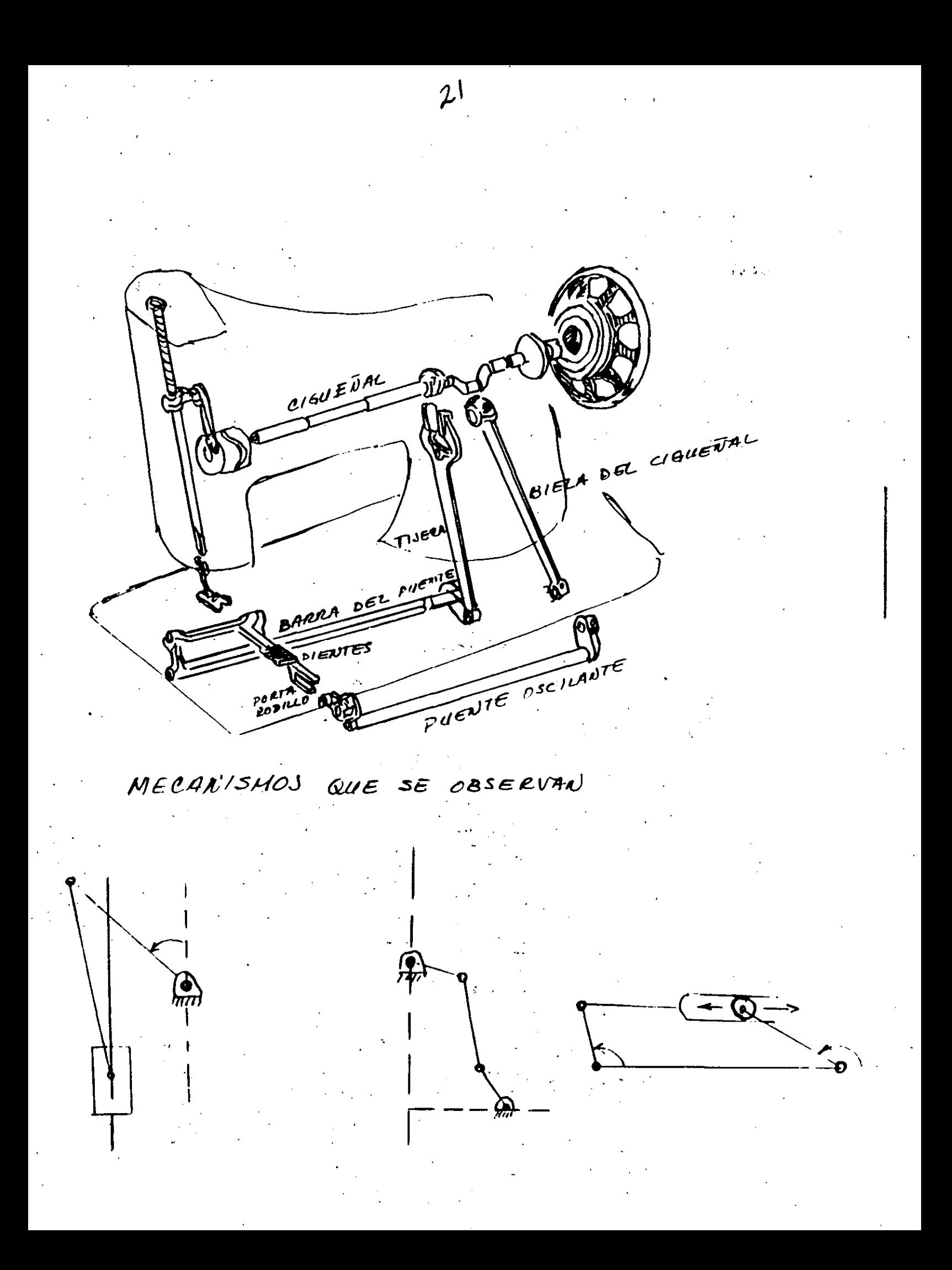

Diseño de un faconzitor

El mecanismo de la figuin sirve fain estimar la EE! Consiste de un regulador de voitt ABC que está formado por das eslabores rígides de longitud a acoplados muo en Aa F, y en B a la esfera de masa m y el obro, on Ba la probia esfera y en C a un collecir D que decliga a a la chamacera 4 por medis de un par de molución de aje EE' es decir, C gira con F alrededor de EE' con mepert a 6, a quieu armotra en un moviniento de Imstreian, a la targo de EE, pero no en el de rotación. El municipal de traslación de 4 a lo largo de EE'es tránsformada for el por el augulo \$, registrado en una caratula gradunca en. rbm como se maestra. De un aualisis dividuir "vil regu'ador de Watt, en el que se desfracia la inveia de tedos los sínumtas invituradas excepto la de la esfera di siara mi se chimi la signieute relación:

$$
\theta = \alpha uq \text{ as } \frac{J}{\rho^2 \alpha}
$$

doude q es la aceleración de la gravedad, si la velocidad.<br>nominal p es de 150 rpm con banaciones sudximas de +20 %, y se tena tener ava l'etara precisa en la caratula dentre de este intervalo, se requien dimensionar el mecanismic HVK de mauera fal que en el intervale mencionado o varie limalmente con p., De noted las dimensiones b, c, d del ruecausuno en evestion. Datos: e=40 m.

 $f = 5$  and A = 15 cm,

$$
13
$$
  
\n
$$
\frac{1}{2f_1} \cdot \frac{\partial f_1}{\partial x} = ma \cdot d
$$
  
\n
$$
F^1 = \frac{mg}{m}
$$
  
\n
$$
F^2 = m\beta^2 \alpha \text{ and } \beta = \alpha \text{ and } \beta = 0
$$
  
\n
$$
F^3 = m\beta^2 \alpha \text{ and } \beta = \alpha \text{ and } \beta = 0
$$
  
\n
$$
F^4 = m\beta^2 \alpha \text{ and } \beta = \alpha \text{ and } \beta = 0
$$
  
\n
$$
S = \alpha \text{ and } S = -\alpha \text{ and } S = 0
$$
  
\n
$$
S = \alpha \text{ and } S = -\alpha \text{ and } S = 0
$$

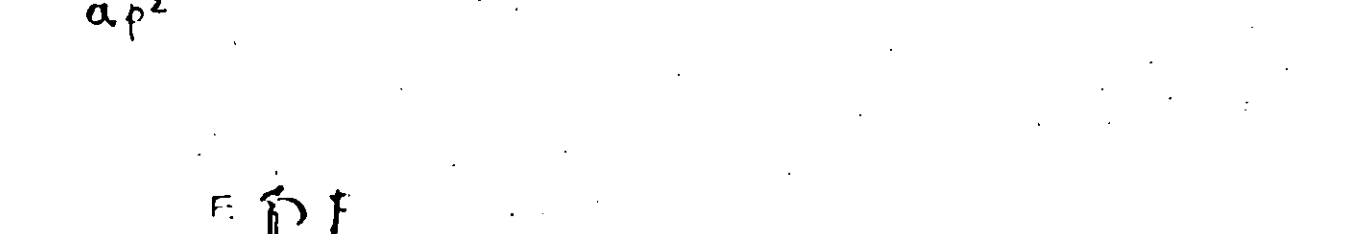

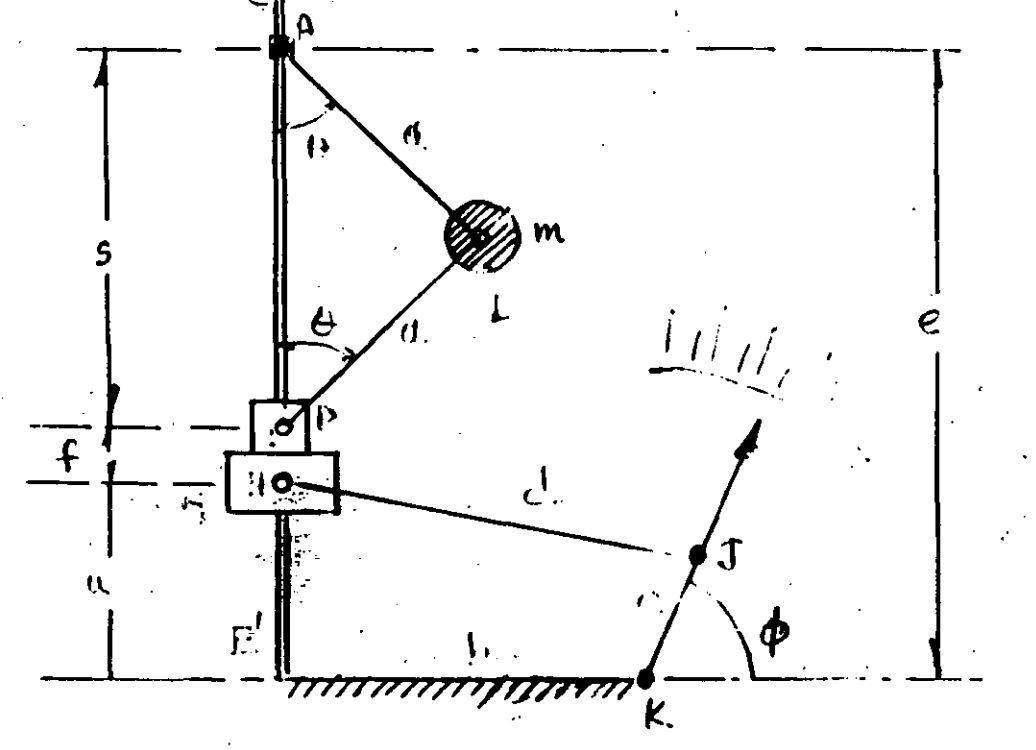

simplificando la expresión autendo  $b^2 + a^2 - e^2 + 5^2 + 2ab \cos \theta_2 + 2bs \sin \theta_2 = 0$ hacieudo  $k_1 = ab$  $k_{2}=2ab$  $= k_2 = k_1 a$  $k_3 = b^2+a^2-c^2$ el sistema quida finalmente  $\sqrt{S^2 + k_1 s \sin \theta_2 + k_2 \cos \theta_2 + k_3} = 0$  $(a)$ Tomaudo las siguieutes datos de la maquina Liberty  $\theta$ , = 90° 5= 3.0 ew.  $\theta_2 = 210^\circ$  $S = 5.1$  em.  $S = 6.2$  eu.  $\theta_2 = 270^{\circ}$ Haciendo las sustituciones correspondientes en la ce (a)  $9 + 3k_1 + o + k_3 = o$  $26.01 - 2.55k_1 - 0.866k_2 + k_3 = 0$  $38.44 - 6.26$ ,  $+0$   $+6$ En forma matricial el sistema queda  $\begin{bmatrix} 3 & 0 & 1 \\ 2.5T & -0.866 & 1 \\ -6.2 & 0 & 1 \end{bmatrix} \begin{bmatrix} k_1 \\ k_2 \\ k_3 \end{bmatrix} = \begin{bmatrix} -9 \\ -26.01 \\ -38.44 \end{bmatrix}$  $1 - 6.2$  $k_1 = 3.2$  $\frac{1}{2}$  b = 3.3/2 = 1.6  $k_2 = -0.866$  $a = -0.866/3.2 = -0.2706$  cm.  $c=4.608cm$  $-(8.6 - (4.6)^2 - (0.2706)^2 = -c^2$  $k_3 = -18.6$ 

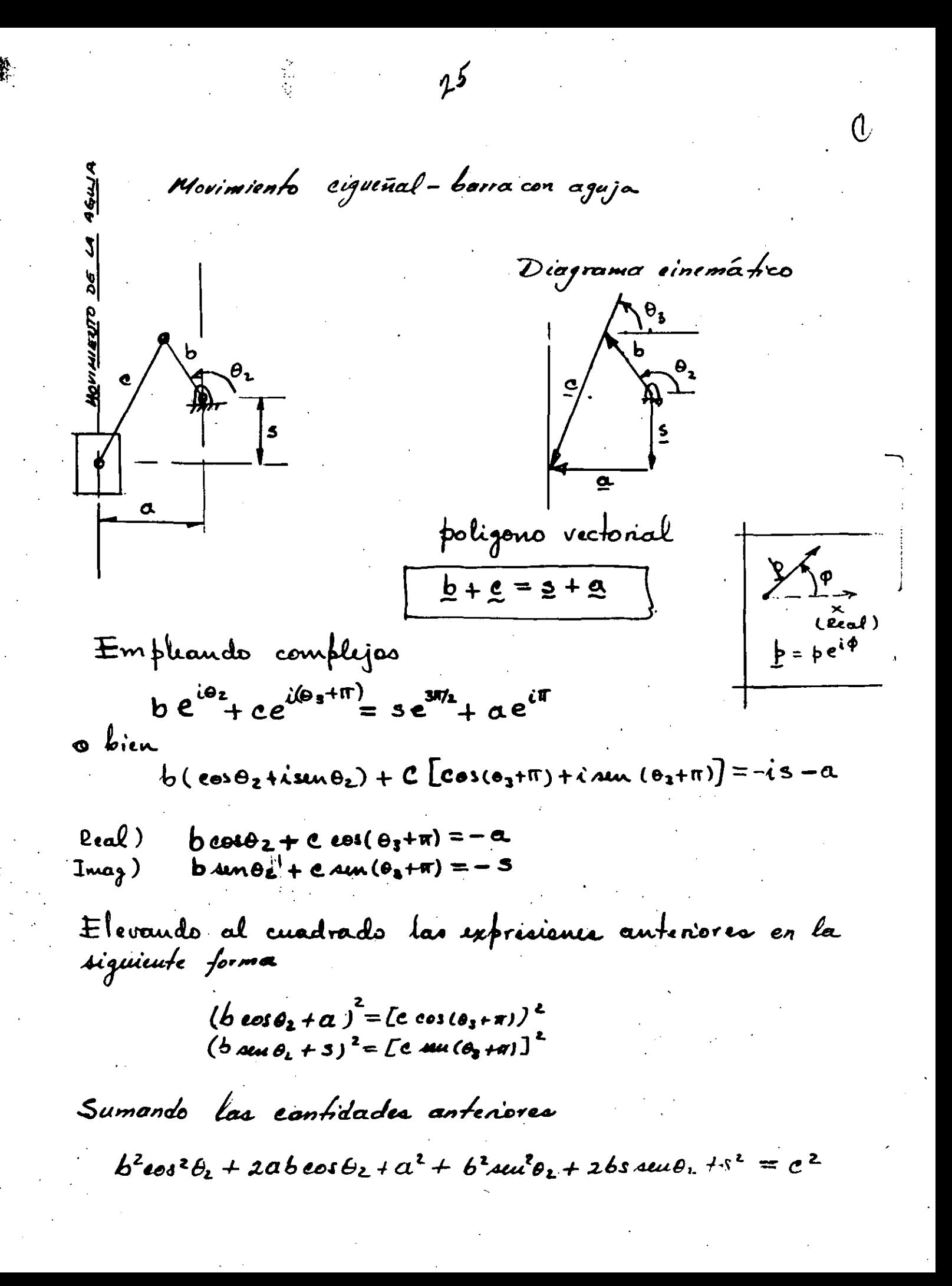

$$
\frac{3}{2}
$$
  
\n
$$
\frac{3}{2}
$$
  
\n
$$
\frac{3}{2}
$$
  
\n
$$
\frac{3}{2}
$$
  
\n
$$
\frac{3}{2}
$$
  
\n
$$
\frac{3}{2}
$$
  
\n
$$
\frac{3}{2}
$$
  
\n
$$
\frac{3}{2}
$$
  
\n
$$
\frac{3}{2}
$$
  
\n
$$
\frac{3}{2}
$$
  
\n
$$
\frac{3}{2}
$$
  
\n
$$
\frac{3}{2}
$$
  
\n
$$
\frac{3}{2}
$$
  
\n
$$
\frac{3}{2}
$$
  
\n
$$
\frac{3}{2}
$$
  
\n
$$
\frac{3}{2}
$$
  
\n
$$
\frac{3}{2}
$$
  
\n
$$
\frac{3}{2}
$$
  
\n
$$
\frac{3}{2}
$$
  
\n
$$
\frac{3}{2}
$$
  
\n
$$
\frac{3}{2}
$$
  
\n
$$
\frac{3}{2}
$$
  
\n
$$
\frac{3}{2}
$$
  
\n
$$
\frac{3}{2}
$$
  
\n
$$
\frac{3}{2}
$$
  
\n
$$
\frac{3}{2}
$$
  
\n
$$
\frac{3}{2}
$$
  
\n
$$
\frac{3}{2}
$$
  
\n
$$
\frac{3}{2}
$$
  
\n
$$
\frac{3}{2}
$$
  
\n
$$
\frac{3}{2}
$$
  
\n
$$
\frac{3}{2}
$$
  
\n
$$
\frac{3}{2}
$$
  
\n
$$
\frac{3}{2}
$$
  
\n
$$
\frac{3}{2}
$$
  
\n
$$
\frac{3}{2}
$$
  
\n
$$
\frac{3}{2}
$$
  
\n
$$
\frac{3}{2}
$$
  
\n
$$
\frac{3}{2}
$$
  
\n
$$
\frac{3}{2}
$$
  
\n
$$
\frac{3}{2}
$$
  
\n
$$
\frac{3}{2}
$$
  
\n
$$
\frac{3}{2}
$$
  
\n
$$
\frac{3}{2}
$$
  
\n
$$
\frac{3}{2}
$$
  
\n

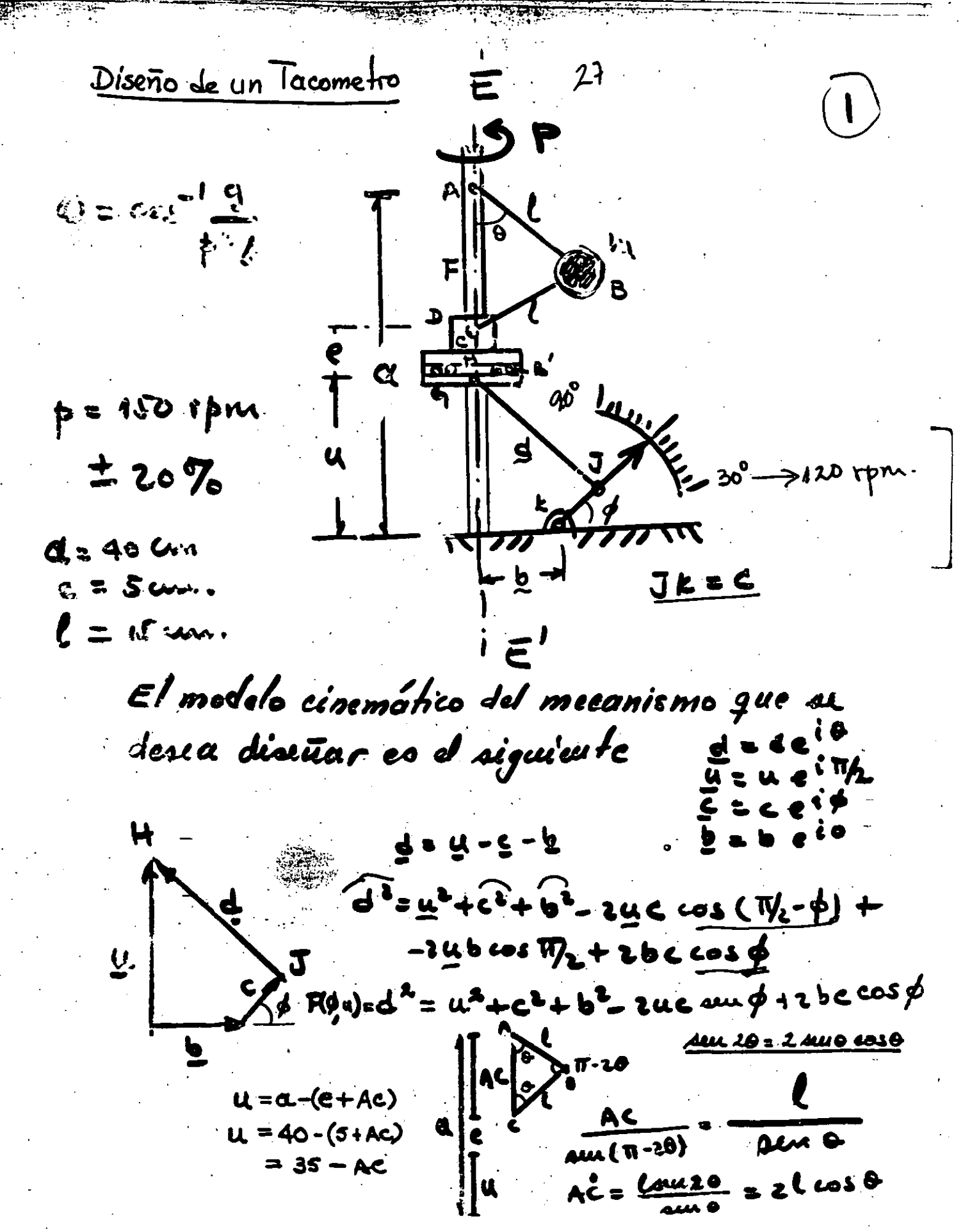

$$
\frac{1}{2} \int_{0}^{2} \frac{1}{2} \cos \theta \, d\theta = 10^{-1} \left[ \cos \theta + \cos \theta \right]_{0}^{2}
$$
\n
$$
= 13^{-1} \left[ \cos \theta + \cos \theta \right]_{0}^{2}
$$
\n
$$
= 13^{-1} \left[ \cos \theta + \cos \theta \right]_{0}^{2}
$$
\n
$$
= 13^{-1} \left[ \cos \theta + \cos \theta \right]_{0}^{2}
$$
\n
$$
= 13^{-1} \left[ \cos \theta + \cos \theta \right]_{0}^{2}
$$
\n
$$
= 13^{-1} \left[ \cos \theta + \cos \theta \right]_{0}^{2}
$$
\n
$$
= 13^{-1} \left[ \cos \theta + \cos \theta \right]_{0}^{2}
$$
\n
$$
= 13^{-1} \left[ \cos \theta + \cos \theta \right]_{0}^{2}
$$
\n
$$
= 13^{-1} \left[ \cos \theta + \cos \theta \right]_{0}^{2}
$$
\n
$$
= 13^{-1} \left[ \cos \theta + \cos \theta \right]_{0}^{2}
$$
\n
$$
= 13^{-1} \left[ \cos \theta + \cos \theta \right]_{0}^{2}
$$
\n
$$
= 13^{-1} \left[ \cos \theta + \cos \theta \right]_{0}^{2}
$$
\n
$$
= 13^{-1} \left[ \cos \theta + \cos \theta \right]_{0}^{2}
$$
\n
$$
= 13^{-1} \left[ \cos \theta + \cos \theta \right]_{0}^{2}
$$
\n
$$
= 13^{-1} \left[ \cos \theta + \cos \theta \right]_{0}^{2}
$$
\n
$$
= 13^{-1} \left[ \cos \theta + \cos \theta \right]_{0}^{2}
$$
\n
$$
= 13^{-1} \left[ \cos \theta + \cos \theta \right]_{0}^{2}
$$
\n
$$
= 13^{-1} \left[ \cos \theta + \cos \theta \right]_{0}^{2}
$$
\n
$$
= 13^{-1} \left[ \cos \theta + \cos \theta \right]_{0}^{2}
$$
\n
$$
= 13^{-1} \left[ \cos \theta + \cos \theta \right]_{0}^{
$$

12 El metodo de Rayleigh está basado en el continuo macion del sistema (dinámico y estático)  $\pm$   $C = \frac{1}{2} m v^2 = \frac{1}{2} \frac{\omega_0^2}{3} [W_1 y_1^2 + W_2 y_2^2 +$  $+ M_3 y_3^2$  $U = \chi \omega_{\kappa}$ Cuando se alcanza la mázima deflevión la euergía eine\_<br>tica es perdida y se almacena como energía de deforma El promedio de coda fuerza (peso) que se munie la.<br>distaucia y es W/z y el trabajo promedio is YL9. temendore que la emogía potencial total es  $\frac{1}{2}$  =  $\frac{1}{2}$  (w, y, +  $w_2y_2 + w_3y_6$ ) igualando las energias  $w_n = \sqrt{\frac{g}{Z} \frac{x}{w_i y_i^2}}$  $E$  jemplo: Cervidere la flecta matrada en la figura, la caal es cimplemente so potada eu A y B , de pese á freciabl compresdo con les se dessa incentrar la vilecidad intica por el método de Rayleigh. La deflexión estática es mostrada en la fiz 6 y la dinamica cu c.

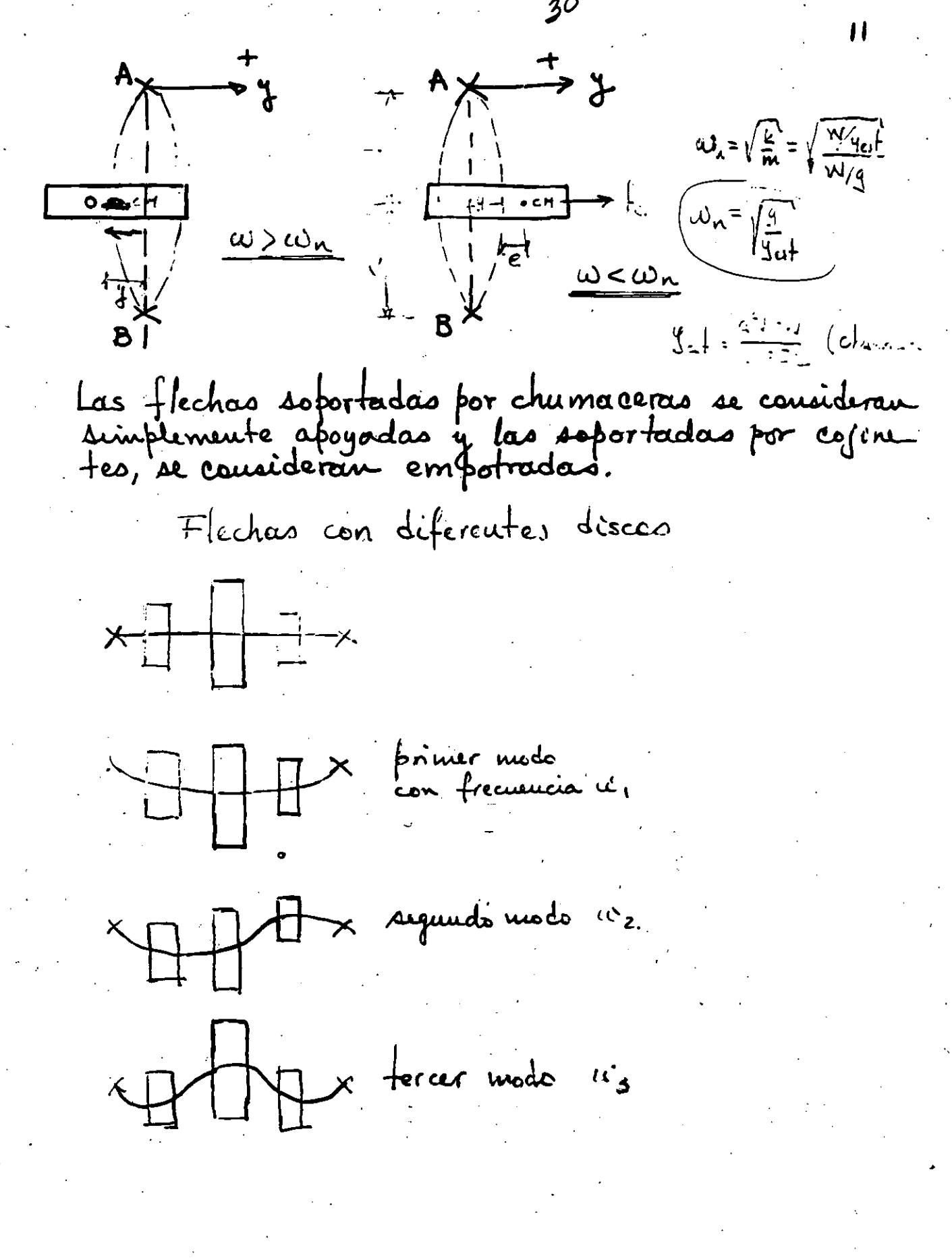

っ 10 Eja fles de objetos que se estabilizan al girar Velocidad critica en flechas La masa de la flecha es despreciable  $f_{c}$  = ma = m(y+e)  $\omega^{2}$ y es la defléxion de turza centrifuga ŁΒ La flecha ejerce una fuerza resistente  $F = k y = w(4+c) w^2$  $=\frac{e\omega^2}{\frac{b}{2}-\omega^2}$ cuando w<sup>2</sup>= k ic

denvando (1) con respecto al tiempo  $I_2 \dot{e}_2 - (I_3 - I_1) \dot{e}_3 (\omega_0 + e_1) + (I_3 - I_1) \underbrace{e_3(\dot{e}_1 + o)}$ de (2)  $e_3 = \frac{\sum_i - \sum_i}{\sum_i} (\omega_0 + e_i) e_2$ guedaudo  $\mathcal{I}_2 e_2' = \frac{(I_0 - I_1)(I_1 - I_2)}{I_2} (\omega_0 + e_1)^2$  $\ddot{e}_{2} + \left[ \frac{(L_{3}-L_{1})(L_{2}-L_{1})}{L_{2}L_{3}} \omega_{2}^{2} \right] e_{2} = 0$ Recordando que  $\Sigma H_A = I_A \dot{\omega} = m l^2 \ddot{\theta}$  $-$  mg  $\ell$  and =  $pk$  $\ell^2\vec{\theta}$  $\theta$   $\mathcal{D}$ m  $\ddot{\theta} + \frac{3}{2}$  sem  $\theta = 0$ al considerar augulos pequeños  $\mu\mu\theta \gtrsim \hat{\theta}$ la esfera regresa  $\ddot{\theta} + \omega^2 \theta = 0$  $\omega^2 = \frac{1}{l}$ su posición de equilibrio Por otra parte  $\Sigma H_A = I_A \omega = m l^2 \delta$ Mglaus = yn l'ö  $I_{3}$ ) $I_{2}$  $\sqrt{I_{1}}$  $\sim$ o la esfera no regresa $\overrightarrow{\theta} - \overrightarrow{\omega}^2 \overrightarrow{\theta} = 0$  $I_a < I_c < I_b$ ko

Estabilidad de rotación con momento cero Consideraudo un eutro rígido cuyos momentos de<br>intreia principales son I,, Iz, Iz y velocidadea.<br>augulares w,, wz, wz sobre cada eje principal. Las ecuaciones de Euler son!  $\mathcal{Z}M = \frac{\partial H}{\partial t} + \omega \times H = 0$  $\begin{array}{lll}\n\mathcal{L} & = & \mathcal{F}_{\mathcal{L}} \circ \mathcal{L}_{\mathcal{L}} \circ \mathcal{L}_{\mathcal{L}} \circ \mathcal{L}_{\mathcal{L}} \circ \mathcal{L}_{\mathcal{L}} \circ \mathcal{L}_{\mathcal{L}} \circ \mathcal{L}_{\mathcal{L}} \circ \mathcal{L}_{\mathcal{L}} \circ \mathcal{L}_{\mathcal{L}} \circ \mathcal{L}_{\mathcal{L}} \circ \mathcal{L}_{\mathcal{L}} \circ \mathcal{L}_{\mathcal{L}} \circ \mathcal{L}_{\mathcal{L}} \circ \mathcal{L}_{\mathcal{L}} \circ \mathcal{L}_{$  $\omega \times H = \begin{pmatrix} i & j & k \\ \omega, & \omega_2 & \omega_3 \\ I, \omega, & I_2 \omega_2 & I_3 \omega_3 \end{pmatrix} = \begin{pmatrix} (I_3 - I_2) & \omega_2 & \omega_3 \\ (I_1 - I_3) & \omega_1 & \omega_3 \\ (I_2 - I_1) & \omega_1 & \omega_2 \end{pmatrix}$  $I, \omega, + (I_3 - I_2) \omega_2 \omega_3 = 0$  $I_2 \dot{\omega}_2 + (I_1 - I_3) \omega_1 \omega_3 = 0$  $\mathcal{I}_3 \dot{w}_3 + (\mathcal{I}_2 - \mathcal{I}_1) w_1 w_2 = 0$ Para una rotación w, = w alrededor del eje 1, la Si una pequeña perturbación pequeña es introducida, es decir.  $\omega_i = \omega_p + e_i$ 1)  $I_2 e_2 = (I_3 - I_1) e_3 (\omega_c + \zeta)$  $\omega_{2}$  =  $e_{2}$  $z)$   $I_3$   $e_3 = (I_1 - I_2)(\omega_0 + e_1)e_2$  $\omega_3 - e_3$ 

34 Para un emplo rígido  $W = \int \sum F \cdot dP = \int \sum dm \ddot{R} \cdot dP$  $\frac{d}{dt}(\frac{1}{2}H\underline{\dot{E}}\cdot\underline{\dot{E}})=\frac{1}{2}H\underline{\dot{E}}\cdot\underline{\dot{E}}+\frac{1}{2}H\underline{\dot{E}}\cdot\underline{\dot{E}}=\overline{H}\underline{\dot{E}}\cdot\underline{\dot{E}}$  $= M \ddot{\ell} \cdot \frac{d \ell}{dt}$  $d(\frac{1}{2}H\dot{R}\cdot\dot{\underline{e}})=H\dot{\underline{e}}\cdot d\underline{R}$ por lo que  $W - \int \sum \mathcal{S}_m \ddot{\mathcal{L}} \cdot d\mathcal{L} = \int \left( \frac{1}{2} \sum \mathcal{S}_m \dot{\mathcal{L}} \cdot \dot{\mathcal{L}} \right) = \frac{1}{2} \sum \mathcal{S}_m \dot{\mathcal{L}} \cdot \dot{\mathcal{L}}$  $=\frac{1}{2}\int (\rho+\omega\times\Gamma)\cdot(\rho+\omega\times\Gamma)$  om  $=\frac{1}{2}\int \dot{\rho}\cdot \dot{\rho} dm + \frac{1}{2}\int \dot{\rho}\cdot (\omega \times \mathcal{L})^2 dm + \frac{1}{2}\int \dot{\rho}\cdot (\omega \times \mathcal{L}) dm$  $+$   $\frac{1}{2}$   $\int$ (wxc).(wxc)  $\frac{1}{2}$ m  $=\frac{1}{2}\stackrel{\circ}{\rho}\cdot\stackrel{\circ}{\rho}M+\frac{1}{2}\omega\cdot\int\Gamma\times(\omega\times\Gamma)\downarrow m$  $W = \frac{1}{2}\rho \cdot \rho H + \frac{1}{2}\omega \cdot H = \frac{1}{2}\rho \cdot \rho H + \frac{1}{2}\omega \cdot \overline{\perp}\omega$  $dW = F \cdot d\underline{g}$ si F=mg 's  $dW = mg \underline{\textbf{i}} \cdot d\underline{\textbf{\textit{e}}} \qquad W = \int mg \, dh$ 

 $3<sup>5</sup>$ Ģ Tenieudase finalmente  $H = \rho \times \tilde{\rho} H + \underline{I} \omega$ dande  $\overline{I} \omega = \begin{bmatrix} I_x & -I_{xy} & -I_{x} \\ -I_{xy} & I_y & -I_{y} \\ -I_{xy} & -I_{y} & -I_{y} \end{bmatrix} \begin{bmatrix} \omega_x \\ \omega_y \end{bmatrix}$  $\lfloor L_{x_2} - L_{12} \rceil \rceil$   $\lfloor \omega_s \rfloor$  $\theta$  kine  $H = H_x i + H_y j + H_z k$ al derivar esta última expresión con respecto al tiempo  $H = M = H_{x} i + H_{y} j + H_{z} k + H_{x} i + H_{y} j + H_{z} k$ internationale régiste pres un vilocided no  $\mathbf{v} = \mathbf{w} \times \mathbf{v}$  $\frac{1}{2}$  =  $\frac{5}{2}$  +  $\frac{5}{2}$  +  $\frac{5}{2}$  +  $\frac{1}{2}$ Ec de Euler  $\vec{A} = \omega \times \vec{I}$  $k = \underline{w} \times \underline{k}$ TRABAJO Y ENERGIA El incremento de trabajo asociado con el desplazamien<br>to de la particula de masa sim de la posición ca la  $L + d\underline{r}$  se define como  $\frac{1}{2}$  $dW = F \cdot d\mathbf{r}$ dr es el cambio de posición en el tiempo dt

El férmino wxr representa la velocidad de cada particula alrededor de un punto y p, p representan W, P y p son independientes de la colocación de cada particula.  $\int \rho x (\omega x r) dm = \rho x \omega x \int r dm = 0$  $\int f \times \rho dm = -\rho \times \int f dm = 0$ además  $\underline{a} \times (\underline{b} \times \underline{c}) = \underline{b} (\underline{a} \cdot \underline{c}) - \underline{c} (\underline{a} \cdot \underline{b})$ Teniendere gr.  $H = \int P \times P$  dm +  $\int$  $I \times I \times I$  ) dm  $= \rho x \rho' M + \int (r^2 \omega - \omega \omega) dm$  $\int e^{2} = (z_{1} + y_{1} + z_{2}) \cdot (z_{1} + y_{1} + z_{2}) = z^{2} + y^{2} + z^{2}$  $\omega \cdot \mathcal{L} = (\omega_x \, \dot{\mathcal{L}} + \omega_y \, \dot{\mathcal{L}} + \omega_z \, \dot{\mathcal{L}}) \cdot (z \, \dot{\mathcal{L}} + y \, \dot{\mathcal{L}} + z \, \dot{\mathcal{L}}) = z \, \omega_x + y \, \omega_y + z \, \alpha_z$ per le fante  $f(z^2\omega - \angle(\omega \cdot \zeta) = (\lambda_1^2 + \lambda_2^2 + \lambda_3^2)\omega_x \cdot (-\lambda_1^2 \omega_x + z_y \omega_y + z_z \omega_z) \cdot (-\lambda_1^2 \omega_x + z_z \omega_z)$  $(x^{2} + \frac{3}{2}t + \frac{3}{2}t)w_{y}\dot{y} - (xyw_{x} + \frac{3}{2}w_{y} + y_{y}w_{z})\dot{y} +$  $(x^{2}+y^{2}+z^{2})\omega_{2} \leq -(z_{3}\omega_{x}+y_{3}\omega_{y}+z^{2}\omega_{z}) \leq$  $I_1 = \int (x^2 + 3^2) dm$  $definiteudo:  $I_x = \int (q^2 + \zeta^2) dm$$  $I_{xy} = \int x y \, \delta m$   $I_{x} = \int x \delta m$ 

 $r_c = \frac{\sum m_i r_i}{\sum m_i}$  $r_c$   $2m_i = \frac{1}{2}m_i r_c$ 2ª Leg de Newton La suma de las fuergas externas es igual al.<br>cambio del momentum lineal en la cuidad de  $\Sigma F = \frac{d}{dt}(m\underline{v})$  momentum lineal =  $m\underline{v}$ Homentum angular a memento de momentum H = [xom] pora una particula de mosa dm  $H_s = c$ xim  $t + c$ xim  $t' = H_p$ se tomó el origen en el centro de masa Fuera del centro de masa Hp<sup>o</sup>= Rx 3m R Para un sistema de particulas  $H_s = \sum Q_i \times dm Q_i$ Para un everpo rígido  $H = (\rho + r) \times (\rho + \omega \times r) dm = \rho \times \rho dm + \rho \times (w \times r) dm +$ + ∫ικρέτη + ∫ Γκ(ψχς) {m

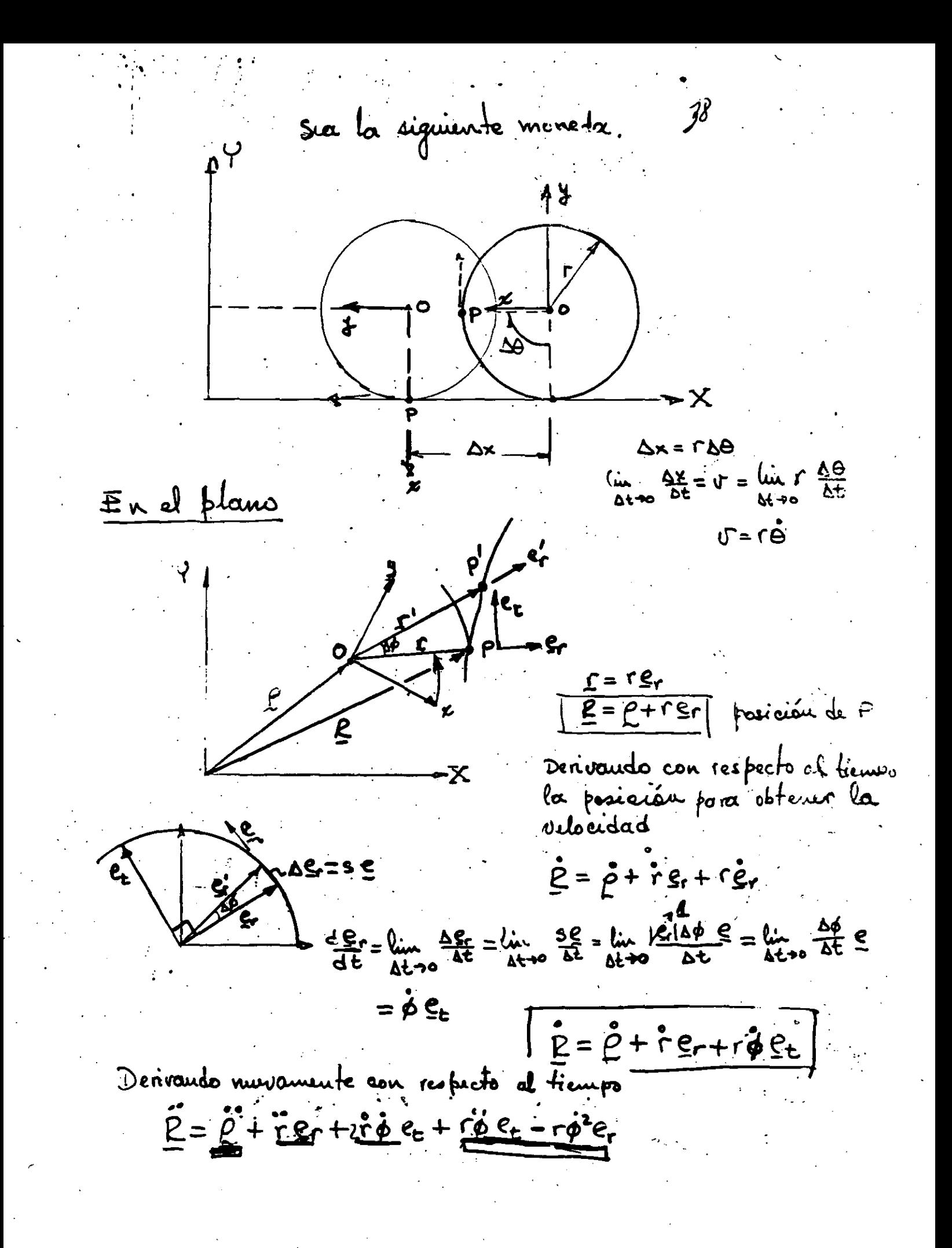

La cauación (21 paede descomponesse eu parte real e uuaginasia  $a_3$ 0 (i cos 0 + i seu 0) =  $a_2$  (eas  $\varphi$  + i seu  $\varphi$ ) +  $a_2$   $\varphi$  (i co  $\varphi$  + i su  $\varphi$  $Real: -a_3\acute{o}$  aeu  $\theta = \dot{a_2}en\varphi - a_2\acute{\varphi}$  seu  $\varphi$  $I$ wag: Az 6 ens =  $a_2$  eu p +  $a_2$  p en p sustituyendo valres  $-20$  (1.5)sen 180 =  $\alpha_2$  eos 60° - 28.8675  $\phi$  sen 60 20 (1.5) es 180 = à<sub>r</sub> 144 60 + 28, 86 75 p es 60 resolvendo  $\phi = -0.5796$  rad/s<br> $\dot{a_2} = -25.98$  em/s. sustituyendo valores en la ec (2) 20 (15)  $ie^{i\theta} = \dot{a}_2 e^{i\theta} + \dot{\phi}$  (28.8671)  $ie^{i\theta}$  $e^{ie^{i\theta}}$  reip  $20 = \frac{28.86759}{36}$  $\overline{\int}$  ie!  $\dot{\phi} = 5.5196 \text{ rad/s}$  $\cos 30 = \frac{a_2}{30}$  $\dot{a}_v = 25.98$  cu/s

como se necesitau 3 condiciones (por determin  $F_1 = 150$  open  $\frac{1}{r_0} = 1.72 - 152$  (c.) = 420 rpm como:  $cos \theta = \frac{g}{\dot{r}^{2}l}$  as tiene Cos  $\theta_1 = \left(\frac{980}{\left(\frac{126\times25}{6.6}\right)^2 15}\right) = \theta_1 184$  $cos \theta_L = \left(\frac{980}{\left(\frac{152 \times 27}{2}\right)^2 45}\right) = 0.265$  $cos \theta_3 = \left(\frac{980}{\left(\frac{(93 \times 25)}{40}\right)^2} - \frac{9}{15}\right) = 0$ , 414  $AC_1 = S_1 S_2$  $AC_2 = 7.45$  $AC_3 = 12.42$  $30 - (689 - 50$ sustituyendo 900 WS (186) + Q  $u_1 = 29.44$ 60 = VA 60  $42 = 27.05$  $u_3 = 22, 58$ Para obtener los valores de p que man Cineales an p as tiens  $p' = nx P + Q$  $s$ i  $\phi_s = 30^\circ$  cuombo  $P_s = 130^\circ$  $s^{2}$   $q^{2} = q^{0}$  currends  $\bar{P_{1}} = 180$ Besselvieude se tiene

43  $\bm{\mathcal{G}}$ Diagrama de euerfo libre de cada estabón **ZR**  $\mathbf{S}_{\mathbf{M}}$  $\ddot{\theta}_{\nu}$  $\circledB$ えだ Ţ.  $2$  (cure) →Ö,  $\bf G$  $\times$  (leal)  $\boldsymbol{\lambda}$ Real) fz ΣT. ჍĘ  $\Sigma F$ =mg  $\ddot{\textcircled{}}$  $ZM = TQ$  $\theta_4$  $f_i - f_{i-1} + \sum F_i = m_i \underbrace{g_i}$  $x$  (lead)  $(\frac{1}{2}x \frac{1}{2}t) - (9ix \frac{1}{2}i) + (\frac{1}{2}k \times 2F_i)$  $+ \Sigma \mathbf{T}_i = \mathbf{I}_i \Theta_i$
para el mecauismo de cuatro barrao  $\frac{\text{Ed. 2}}{2}$   $\frac{f}{1} - \frac{f}{1} = m_2 \frac{a}{2} - \Sigma F_2$  $(\underline{\alpha}-g_2) \times \underline{f_2} - (\underline{b}-g_2) \times \underline{f_1} + \underline{T_0} = \underline{T_2} \ddot{\theta}_2 - (\underline{d_2} \times \underline{Z} \underline{F_2}) - \underline{Z} \underline{T_2}$  $Esl.3$  $f_3 - f_2 = m_3 \ddot{g}_3 - \Sigma F_3$  $(\underline{\alpha}^x - \underline{\beta}_3) \times \underline{f}_3 - (\underline{\alpha} - \underline{\beta}_3) \times \underline{f}_2 = I_3 \ddot{\theta}_3 - \Sigma I_3 - (\underline{d}_3 \times \Sigma_5)$ <u>Esl. 4</u>  $f_4 - f_3 = m_4 \ddot{g}_4 - \Sigma F_4$  $(6^{*}-9) \times f_{4} - (a^{*}-9) \times f_{3} = I_{4} \ddot{\theta}_{4} - ZT_{4} - d_{4} \times ZF_{4})$ eau  $rx f = r_x f_y - r_y f_x$  y  $f_z = (a - g_x), f_z = (a^2 - g_x)$  $q_2 = (b - i_1)$   $q_3 = (a - 3i)$  $\mathbf Q$ 0  $\bullet$  $\mathbf{o}$  $m_2^2m_1^2 - 2F_{2,1}$  $\mathbf{r}$  $\bullet$  $\bullet$ Ô.  $\bullet$  $m_2 \ddot{3}_{24} - \Sigma \ddot{2}_{4}$  $4y - 4xy - 4y - 4y$  $f_{w}$ O. O.  $\sigma$  $\bullet$  $I\ddot{\theta}_{2} - ZT_{2} - (d_{2} \times Z_{2})$  $0 - 1$  $\bullet$  $\bullet$  $\bullet$  $+q$  $\bullet$  $w_3\tilde{g}_{3\mu}^2 \Sigma F_{3\mu}$  $0<sub>o</sub>$  $\div$  $\overline{\mathbf{C}}$  $\mathbf{1}^{2*}$  $\bullet$  $\bullet$  $\blacksquare$  $\bullet$  $m_33_{34}-25_3$  $0$   $934 - 934 - 124$ 0  $P_{\text{ax}}$  0  $\mathbf{f}^{\mathbf{A}}$  $\bullet$  $\mathbf o$  $J_5\theta_3 - 2T_5 - (45 \times 25)$  $f_{\gamma\star}$  $\mathbf 0$  $\bullet$  $\mathbf{S}^{\mathbf{O}}$  $\bullet$  $\mathbf O$ O  $\bullet$  $-1$  $mg_{4x}$  =  $EF_{4x}$  $\mathbf O$  $\overline{\mathcal{O}}$  $\bullet$  $\mathbf{O}$  $-1$  $\sqrt{2}$ fav. wa gay-Zay  $0$   $944 - 94x - 94x - 14x - 0$   $100$  $\bullet$  $L = \frac{27}{4} - \frac{1}{4} - \frac{1}{4} = \frac{5}{4}$  $F_{x} = f_{1x} - f_{4x}$ Fuerza de sacudimiento  $F = f_1 - f_4 =$  $E_{q} = f_{q} - f_{q}$ 

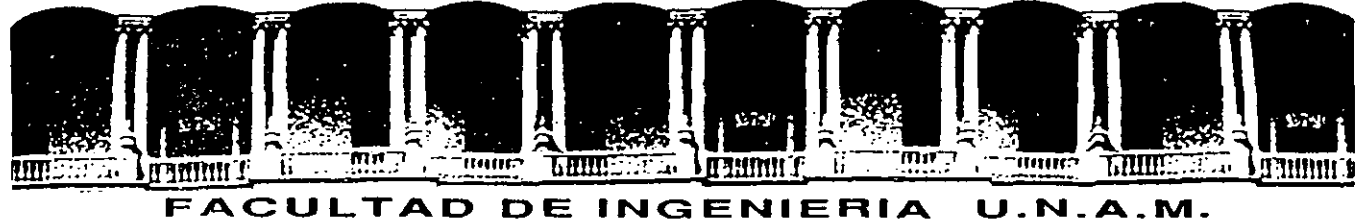

# **DIVISION DE EDUCACION CONTINUA**

# CURSOS ABIERTOS

# **DISEÑO DE MAQUINAS INDUSTRIALES**

10 al 21 de febrero de 1992: •

# TECNICAS DE OPTIMIZACION DE ELEMENTOS DE MAQUINAS

DR. ENRIQUE CHICUREL UZIEL

# PALACIO DE MINERIA

Palacio de Mineria Calle de Tacuba 5 Primer piso Oeleg. Cuauhtémoc 06000 México, O.F. Tel.: 52140-20 Apdo. Postal M-2285

·J

# **CAPITULO**

. '

i Į. i

# *Di8eño óptimo mediante eomputadora*  y 8U *aplieaeión a la ingeniería meeániea*

*Enrique Chicurel V•iel* 

•

 $\blacksquare$ 

#### 8.1 El problema de diseño

· El problema de diseño tradicional se refiere a la concepción y determinación de las características físicas de un sistema en forma tal que satisfaga básicamente los requisitos de funcionamiento cumpliendo con ciertas restricciones.

El sistema a diseñar puede ser, entre otros, una estructura, un aparato, una máquina, un sistema de control, un circuito, o bien una combinación de dos o más de los mismos.

Las restricciones se pueden referir a las limitaciones en las caraéteristicas mecánicas o eléctricas de los materiales, a los tamaños y capacidades de los componentes que se encuentran comercialmente, al espacio disponible, al medio ambiente, a consideraciones de seguridad y a muchas otras.

#### Necesidad de optimizar en diseño

Por lo general, no basta· con satisfacer los requisitos de funcionamiento sino que, además, hay que satisfa~ cerlos de acuerdo con algún criterio que depende del objeto que se persigue y la aplicación del sistema, como por ejemplo, el diseño debe ser lo más económico posible, o bien lo más eficiente, o lo más compacto, o lo más seguro. Es decir que, esencialmente, el problema de diseño es un problema de optimización, proceso que requiere una gran cantidad de operaciones aritméticas.

Cabe señalar que un diseño se mejora durante la evolución del producto, es decir, mediante el desarrollo de nuevos prototipos en donde se utilizan las experien~ cias logradas en la producción y aplicación de los anteriores. Este es un proceso lento y costoso pero inevitable. Sin embargo, las técnicas matemáticas de optimización· y la computadora electrónica han hecho posible abreviar y abaratar dicho proceso.

Estas circunstancias, aunadas a la existencia de la fuerte competencia entre fabricantes de los países altamente industrializados ha traído como consecuencia un gran auge en el desarrollo de dichas técnicas.

Existen tres clases de optimización, a saber:

- l. Optimización de magnitud
- 2. Optimización de forma
- 3. Optimización de configuración

Lo que comúnmente se entiende por optimización se refiere a la primera categoría. Sin embargo, todas son dignas de consideración.

#### 8.3 Optimización de magnitud

. Para concretar las ideas anteriores y lograr hacer ,optimizaCiones prácticas a la mayor brevedad, echemos· una ojeada a unos ejemplos de optimización de magnÍtud.

#### Ejemplo 1

se desea diseñar una caja de cartón cilíndrica lo más económica en material posible para contener 1000 cm3 de Cierto producto. Los anaqueles que se acostumbran utilizar para almacenar dichas cajas tienen una altura de 6 cm entre repisas:

Determinar las proporciones óptimas.

#### Solución

1

•

167

#### *F orm uladón inicial:*

 $A = 2 ( \pi rh + \pi r^2)$  $V = \pi r^2 h$  $h \leq h_{11m}$ 

Criterio de optimización. (A, función a minimizar). Requisito de funcionalidad. Limitación.

(

# 168 Diseño óptimo mediante computadora

Se especifican: V. hum

Variables: r, h Variable restringida: h Variable libre: r

Para obtener la formulación final, eliminamos la variable libre r

### Formulación final:

 $A = 2(\sqrt{\pi V}h^{\frac{1}{2}} + Vh^{-1})$  Criterio de optimización.  $h \leq h_{\text{lim}}$ Limitación.

Se especifican: V y h<sub>11m</sub> Variable: h'

Recurriendo al cálculo se obtiene:

$$
\frac{dA}{dh} = \sqrt{\pi V} h_e^{-\frac{1}{2}} - 2V h_e^{-2} = 0
$$
  
h<sub>a</sub> = 1.085V/6 = 10.85 cm

puesto que  $h_{\text{lim}} = 6 \text{ cm}$ 

 $h_e > h_{\text{lim}}$ 

por lo tanto he no es la altura óptima y según podemos ver en la gráfica de la figura 1

 $h_{opt} = h'_{time} = 6$  cm

y por lo tanto

$$
r_{opt} = \sqrt{\frac{V}{\pi h_{opt}}} = \sqrt{\frac{1000}{\pi (6)}} = 7.25 \text{ cm}
$$
  
A<sub>opt</sub> = 2 ( $\pi r_{opt} h_{opt} + \pi r_{opt}$ ) = 2 [ $\pi (7.25) (6) + \pi (7.25)^2$ ] = 609 cm<sup>2</sup>

En la figura 1 apreciamos que cualquier punto en la región de diseño factible satisface el requisito de funcionalidad de la caja: contener 1000 cm<sup>3</sup>. Sin embargo, sólo cuando  $h = 6$  cm se satisface el criterio de optimización: máxima economía.

Un diseño en donde no se utilizara ningún criterio de optimización podría resultar pésimo: considérese. por ejemplo, la parte izquierda de la región de diseño factible

El método que se ilustra es debido al profesor R. C. Johnson, del Instituto Politécnico de Worcester.<sup>(12)</sup>

-1

#### Ejemplo 2

Una viga de acero simplemente apoyada de 100" de largo, de sección rectangular, con 3" de peralte y 1" de ancho, soporta úna carga concentrada de 720 lb en el centro.

- 1. Calcular  $\sigma$  máximo,  $\sigma$  = esfuerzo normal a una sección.
- 2. Calcular  $r_1$  máximo,  $r_1$  = esfuerzo cortante transversal.

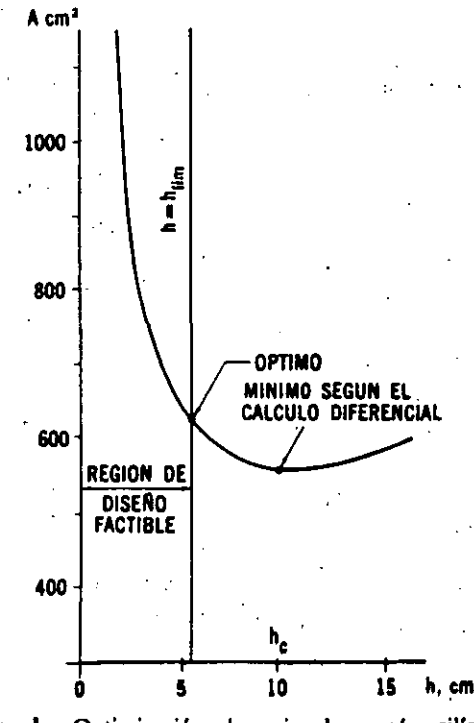

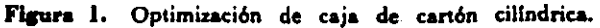

- 3. Establecer una relación entre el esfuerzo cortante máximo r en función de o y ri para cual-. quier punto.
- 4. Comparar los valores numéricos obtenidos en los incisos 1 y 2 y, a la luz de ello, simplificar la relación que se estableció en el inciso 3.
- 5. Considerar ahora que las dimensiones de la sección de la viga no han sido determinadas. Utilizando la relación del inciso 4 determinar las dimensiones de la sección, tal que:
	- El costo (peso) sea mínimo  $\tau$  no exceda a 8000 lb/in<sup>2</sup> El peralte h no exceda a 3" La deflexión máxima no exceda 0.45"

Proceder de la siguiente manera:

- a) Obtener la formulación inicial completa.
- b) A partir de la inicial obtener la formulación final completa.
- $c$ ) Dibujar a escala la región de diseño factible.
- d). Calcular los valores óptimos de: el área sec-
- cional (indice del costo), las dimensiones, y el esfuerzo 7.
- 6. Si se exige ahora que la deflexión no exceda  $a\ 0.2'',$ 
	- a) Dibujar la nueva región de diseño factible.
	- b) Recalcular los valores requeridos en el inciso 5d.

Solución

#### Nomenclatura

- $A = 4$ rea seccional de la viga.
- $a = 4$ rea seccional de la viga arriba (o abajo) del punto para el cual se calcula 7.
- $b =$  ancho de la viga.
- $c =$  distancia medida desde el cie neutro al punto más alejado del mismo.
- $\Delta$  = deflexión máxima de la viga.
- $E =$  módulo de Young.
- $h =$  peralte de la viga.
- $I =$  momento de inercia del área seccional de la viga.
- $L =$  longitud de la viga.
- $M =$  momento flexionante.
- $P = carga$  transversal sobre la viga.
- Q = primer momento del área "a" respecto al eje neutro.
- $V =$  fuerza cortante.

 $\nabla$  = distancia centroidal del área "a" medida des-. de el eje neutro.

 $()_{L}$  = valor limite.

1.  $\sigma_{\text{max}} = \frac{M_{\text{max}} c}{I}$   $c = \frac{h}{2}$   $I = \frac{bh^3}{12}$  $M_{\text{max}} = \frac{PL}{4} = \frac{(720)(100)}{4} = 18000 \text{ lb/in}^2$  $\therefore \sigma_{\text{max}} = 6 \frac{M_{\text{max}}}{hh^2} = \frac{(6)(18\,000)}{(1)(3)^2} = 12\,000 \text{lb/in}^2$ 2.  $\tau_{\text{tual}} = \frac{V_{\text{max}} Q_{\text{max}}}{L}$  $V_{\text{max}} = \frac{P}{2}$  $Q_{\text{max}} = a \overline{y} = \left(\frac{bh}{2}\right) \frac{h}{4} = \frac{bh^2}{8}$  $\tau_{\text{t}} = \frac{3 \text{ P}}{4 \text{ bh}} = \frac{3 (720)}{4 (11)(3)} = 180 \text{ lb/in}^3$ 

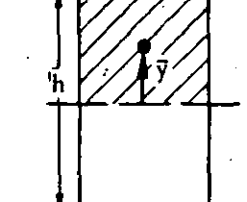

Figura 2. Ejemplo 2. Area "a" y su distancia centroidal.

3. Para cualquier punto y mediante el círculo de Mohr se obtiene

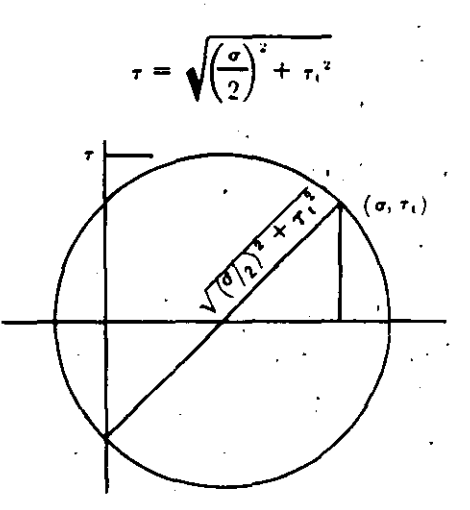

Figura 3. Ejemplo 2. Circulo de Mohr.

170 Diseño óptimo mediante computadora

4.  $\tau_1$  < < <  $\sigma$  y además

cuando  $y = c$  $\sigma$  es máximo y  $r_1 = 0$  $\sigma = 0$ cuando  $y = 0$  $y \tau_t$  es máximo

 $\therefore$   $\tau_1$  se puede considerar nulo y

5. Consideraciones preliminares:

$$
\tau = \frac{\sigma}{2} = \frac{3M}{bh^2}
$$

$$
\Delta = \frac{PL^3}{48EI} = \frac{ML^3}{Ebh^3}
$$

Formulación inicial

 $\Lambda = bh$  Criterio de optimización (A, función a minimizar)

$$
\tau = 3 \frac{M}{bh^2}
$$
\n
$$
\Delta = \frac{ML^2}{Ebh^3}
$$
\nRequired

 $\left\{\n\begin{array}{l}\n\tau \leq \tau_L \\
\Delta \leq \Delta_L \\
h < h_L\n\end{array}\n\right\}$ Limitaciones

Se especifican: E, M, L,  $\tau_{16}$ ,  $\Delta_{16}$ , h<sub>1</sub>.

Variables: b, h,  $\tau$ ,  $\Delta$ 

Variables libres: b

Nótese que las variables libres son sencillamente las que no se indican como limitadas.

Eliminando las variables libres se obtiene la:

Formulación final

 $A = \frac{3 M}{\tau h}$  Criterio de optimización (A, función a

 $\Delta = \frac{L^2 \tau}{3 E h}$  Requisito de funcionalidad.

$$
\begin{array}{c}\n \begin{array}{c}\n r \leq r_{\text{L}} \\
 \Delta \leq \Delta_{\text{L}} \\
 h \leq h_{\text{L}}\n \end{array}\n \end{array}\n \bigg\} \text{Limitaciones}
$$

Se especifican: los parámetros E, M, L y los valores limites  $\tau_L$ ,  $\Delta_L$ ,  $h_L$ .

 $\gamma$ :

Variables independientes: r, h

Variable dependiente: A

Observamos que, a diferencia del ejemplo 1, ahora. tenemos dos variables independientes y que, por lo tanto, tendremos una región de diseño factible en dos dimensiones.

Determinemos pues las fronteras de dicha región. Las fronteras referentes a las variables independien-. tes quedan definidas inmediatamente por las limitaciones, de donde se obtienen sus ecuaciones:

$$
\tau = \tau_{\rm L} = 8000
$$
  

$$
h = h_{\rm L} = 3
$$

La frontera referente a la variable dependiente se obtiene sustituyendo la limitación correspondiente en la ecuación referente al requisito de funcionalidad

$$
r = \frac{3 \text{ E}\Delta_{\text{L}}}{\text{L}^2} \text{ h} = \frac{3(30 \times 10^6)(0.45)}{(100)^2} \text{ h}
$$
  
r = 4 060 h

La región de diseño factible se muestra en la figura 4.

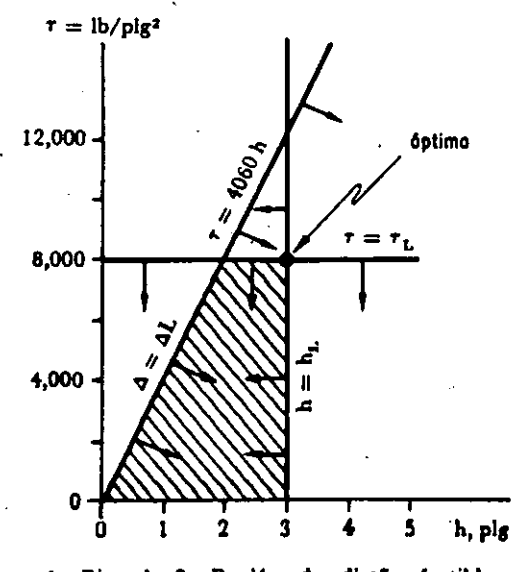

Figura 4. Ejemplo 2. Región de diseño factible para  $\Delta_{\rm L} = 0.45$ ".

### Consideraciones algebraicas 171

Puesto que la función objetiva es

$$
A = \frac{3 M}{\tau h} = \frac{54\,000}{\tau h}
$$

A es mínimo cuando h y r son ambas máximas dentro de la región de diseño factible o sea h = 3",  $\tau$  = 8000 lb/in<sup>2</sup>.

$$
\therefore \text{ A}_{\text{optime}} = \frac{54\,000}{3(8\,000)} = 2.23 \text{ in}^2
$$

y el valor correspondiente de b es:

6.

$$
b = \frac{A}{h} = \frac{2.23}{3} = 0.75''
$$
  
Para  $\Delta_0 = 0.2''$ 

 $= 1800 h^2$ 

y la nueva región de diseño factible se muestra en la figura 5.

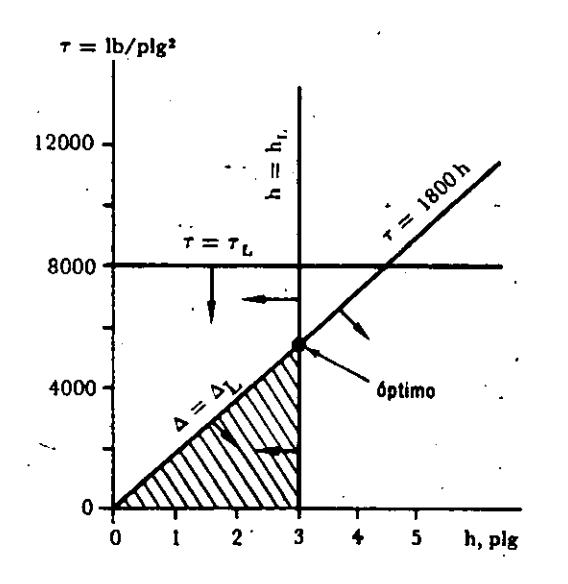

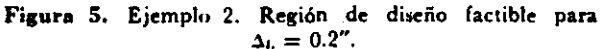

Una vez más el óptimo se obtiene de la relación:

$$
\Lambda_{\text{opt}} = \frac{54\,000}{\tau_{\text{MAX}} \ln_{\text{MAX}}}
$$

como se aprecia en la figura 5

 $h_{MAX} = 3"$ 

y THAX se obtiene de la intersección de las fronteras;

$$
\tau = 1800 \text{ h}
$$
  

$$
\text{h} = \text{h} = 3\%
$$

es decir

$$
\tau_{\text{MAX}} = 1800 \text{ h}_{\text{L}} = 5400 \text{ lb/in}
$$

$$
\therefore \text{ A}_{\text{opt}} = \frac{54\,000}{(5\,400)\,(3)} = 3.33''
$$
  

$$
\text{b}_{\text{opt}} = \frac{\text{A}}{\text{h}} = \frac{3.33}{3} = 1.11''
$$

Resumiendo, los valores óptimos son:

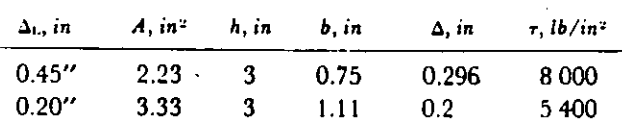

#### Consideraciones algebraicas  $8.4$

Si en los anteriores ejemplos se consideraron exclusivamente los requisitos de funcionalidad, se tiene un sistema con un número mayor de variables que de ecuaciones.

A continuación se resumen estas cantidades en relación a los dos primeros ejemplos.

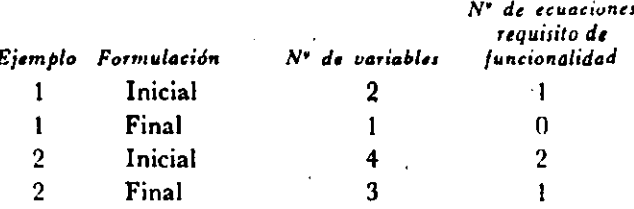

Lo anterior quiere decir que existe un número infinito de soluciones de dicho sistema.

Si se considera ahora el conjunto de las ecuaciones referentes a los requisitos de funcionalidad y las desigualdades referentes a las limitaciones, se tiene que se han reducido los valores que pueden asumir las variables pero el número de soluciones sigue siendo infinito.

En diseño tradicional, no se define ningún criterio para seleccionar una sola de las soluciones posibles.

En cambio, en diseño óptimo sí se fija con toda precisión dicho criterio. El proceso de optimización consiste en la búsqueda de dicha solución.

#### Ejemplo 3

 $\overline{5}$ 

Se requiere diseñar un resorte helicoidal para un convertidor de par.<sup>4</sup> Ya ha sido seleccionada la cons-

# 172 Dueño *óptimo medúmte* compuladora

tante k del resone, así como la fuerza máxima de romprrsión Q.

El resorte va montado en una flecha cuyo diámetro  $D_t$  ya se fijó por lo que el diámetro interior  $D_t$  queda limitado. Además por consideraciones de espacio existe un límite que no ·debe exceder el diámetro exterior ll,. del resorte.

Ya se seleccionó el material, por lo cual ya quedaron determinados el esfuerzo permisible r<sub>i</sub>, y el módulo de torsión G. Sin embargo, el alambre viene únicamente en M diferentes diámetros d,.

Se desea hacer mínima la longitud cerrada del resorte L<sub>e</sub> (cuando todas las espiras están en contacto) correspondiente a la carga máxima Q.

Las relaciones que se emplean en el diseño de re sortes helicoidales son:

$$
k = \frac{G d^4}{8ND^3m}
$$
  
\n
$$
\tau = \frac{8QD_m W}{\pi d^3}
$$
  
\n
$$
W = \frac{4D_m - d}{4(D_m - d)} + 0.615 \frac{d}{D_m}
$$

 $d =$  diámetro del alambre.

 $D_{\rm m}$  = diámetro medio de la espira.

N - número de espiras.

W - factor de concentración de esfuerzo de Wahl.

Establecer la formulación inicial.

A partir de la formulación inicial obtener la final. Optimizar, dados los siguientes valores:

k = 38 lb/in  
\nQ = 418 lb  
\n
$$
D_f = 2
$$
 in  
\n $r_p = 40,000$  lb/in<sup>2</sup>  
\nG = 12 × 10<sup>6</sup> lb/in<sup>2</sup>  
\n $d = \frac{1}{32}, \frac{1}{16}, \frac{3}{32}, \dots$  1 in

*Solución:* 

 $D,$ 

frmuu/adón Inicial ·

 $L = Nd$  Criterio de optimización (1., !unción a minimizar)

•

6

$$
k = \frac{Gd^{4}}{8D^{3}{}_{m}N}
$$
\n
$$
\tau = \frac{8QD_{m}W}{\pi d^{3}}
$$
\n
$$
W = \frac{4D_{m} - d}{4(D_{m} - d)} + 0.615 \frac{d}{D_{m}}
$$
\n
$$
D_{m} = \frac{Di + De}{2}
$$
\n
$$
De = Di + 2d
$$
\n
$$
Di \ge D_{t}
$$
\n
$$
\tau \le \tau_{p}
$$
\n
$$
De \le D_{e \text{ max}}
$$
\n
$$
d = d_{1}, d_{2}, \ldots d_{m}
$$
\n
$$
D_{m}
$$
\n
$$
D_{m}
$$
\n
$$
D_{m}
$$
\n
$$
D_{m}
$$
\n
$$
D_{m}
$$
\n
$$
D_{m}
$$
\n
$$
D_{m}
$$
\n
$$
D_{m}
$$
\n
$$
D_{m}
$$
\n
$$
D_{m}
$$
\n
$$
D_{m}
$$
\n
$$
D_{m}
$$
\n
$$
D_{m}
$$
\n
$$
D_{m}
$$
\n
$$
D_{m}
$$
\n
$$
D_{m}
$$
\n
$$
D_{m}
$$
\n
$$
D_{m}
$$
\n
$$
D_{m}
$$
\n
$$
D_{m}
$$
\n
$$
D_{m}
$$
\n
$$
D_{m}
$$
\n
$$
D_{m}
$$
\n
$$
D_{m}
$$
\n
$$
D_{m}
$$
\n
$$
D_{m}
$$
\n
$$
D_{m}
$$
\n
$$
D_{m}
$$
\n
$$
D_{m}
$$
\n
$$
D_{m}
$$
\n
$$
D_{m}
$$
\n
$$
D_{m}
$$
\n
$$
D_{m}
$$
\n
$$
D_{m}
$$
\n
$$
D_{m}
$$
\n
$$
D_{m}
$$
\n
$$
D_{m}
$$
\n
$$
D_{m}
$$
\n
$$
D_{m}
$$
\n
$$
D_{m}
$$
\n
$$
D_{m}
$$
\n
$$
D_{
$$

Se especifican: k, Q, G, D<sub>t</sub>,  $\tau_{\text{p}}$ , D<sub>e max</sub>

Variables: N, d,  $\tau$ , D<sub>m</sub>, W, Di, De Variables libres: N, W, D<sub>n</sub>,

Eliininando las variables libres se obtiene:

#### Formulación final

$$
L_{\rm e} = \frac{Gd^3}{8k(D_1 + d)^3}
$$
  
\n
$$
L_{\rm e}
$$
, function de minimizar.  
\n
$$
\tau = \frac{4Q(D_1 + d)}{\pi d^3} \left[ \frac{4D_1 + 3d}{2D_1} + 1.23 \frac{d}{D_1 + d} \right]_{\substack{1 \text{odd } n \text{ odd} \\ \text{odd } n \text{ odd}}}^{\pi d^3} + 1.23 \frac{d}{D_1 + d}
$$
  
\n
$$
D_{\rm e} = D_1 + 2d
$$
  
\n
$$
D_{\rm i} \ge D_{\rm r}
$$
  
\n
$$
\tau \le \tau_{\rm p}
$$
  
\n
$$
D_{\rm e} \le D_{\rm e,min}
$$
  
\n
$$
d = d_{\rm i}, d_{\rm i}, d_{\rm i}, \ldots d_{\rm N}
$$
  
\n
$$
\left.\begin{matrix}\n\text{Limitaciones} \\
\text{Limitaciones}\n\end{matrix}\right\}
$$

Se especifican los parámetros: k, Q, G, así como los valores límite:  $D_t$ ,  $\tau_p$ ,  $D_e$   $_{max}$ ,  $d_1$ ,  $d_2$ , ...  $d_M$ 

Variables independientes: D<sub>1</sub>, d Variables dependientes: *r,* D.,

Substituyendo valores numéricos obtenemos:

Formulación *final*  d·'

$$
L_c = 3.84 \times 10^4 \frac{q}{(D_1 + d)^3}
$$

Criterio de optimización (L.,, función a optimizar)

' ·'

$$
\begin{array}{c}\n \star = 531 \frac{(D_1 + d)}{d^s} \left[ \frac{4D_1 + 3d}{2D_1} + \frac{1.23d}{D_1 + d} \right] \\
 D_0 = D_1 + 2d \\
 D_1 \ge 2 \\
 \star \le 4 \times 10^4 \\
 D_r \le 4 \\
 d = \frac{1}{32}, \frac{1}{16}, \frac{3}{32}, \dots 1\n\end{array}
$$
 Limitaciones

### Variables. independientes:  $D_i$ , d.

### Variables dependientes:  $r, D$ .

Determinamos primero la región de diseño factible ·en el sistema de coordenadas D¡, d. Se obtiene una frontera de la limitación en  $D_1$  y es la recta

 $D_i = 2$ 

Nótese que por referirse a una variable independiente esta frontera es constante.

Las otras fronteras se obtienen de substituir las limitaciones de las variables dependientes en las ecuaciones referentes a los requisitos de funcionalidad.

$$
4 = D_i + 2d
$$
  
 
$$
4 \times 10^4 = 531 \frac{(D_i + d)}{d^3} \left( \frac{4D_i + 3d}{2D_i} + \frac{1.23d}{D_i + d} \right)
$$

Como estas fronteras se refieren a las variables dependientes, no son constantes, y, en general, son curvas. Las fronteras *se* muestran en la figura 6 .. \nalizando las limitaciones se concluye que la región de diseño factible es la que se muestra encerrada por las líneas sólidas.

. Puesto que la función a optimizar ya no es tan sencilla, no se puede determinar el punto óptimo mediante una mera· inspección de la ecuación referente al criterio de optimización,

Si no se tiene idea de optimización, lo primero que se ocurre es obtener los contornos de nivel de Le. La ecuación se obtiene de la relación correspondiente. al criterio de optimización

$$
D_1 = \left(3.84 \times 10^4 \frac{d^3}{L_c}\right)^{1/4} - d
$$

En la figura 6 se muestran cuatro contornos correspondientes a los valores de  $L_c = 40, 70, 150, 400$  pig-

Si imaginamos a la región de diseño factible lleña de contornos, llegamos a la conclusión que el óptimo

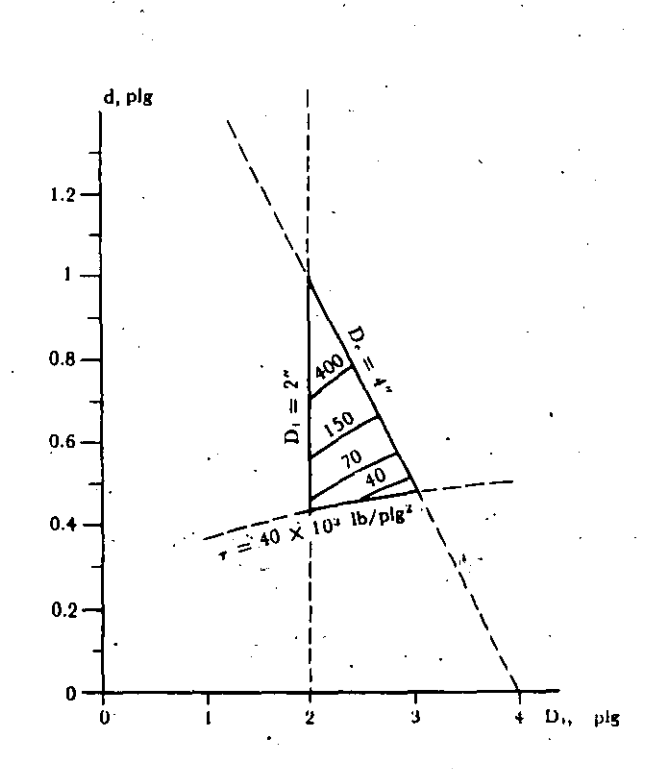

Figura 6. Ejemplo 3. Región de diseño factible y contornos de nivel de L.

se encuentra en el extremo derecho inferior de la región de diseño factible, es decir, d  $\approx 0.48$  plg.  $\cdot \cdot$  .

Pero consideremos ahora a d como realmente es: una variable discreta. Esto significa que la región de diseño factible consta realmente de los segmentos de recta que se. muestran en la figura 7.

Como los valores de L, suben más lentamente a lo largo de la frontera inferior que a lo largo de la frontera derecha y como

$$
\frac{15''}{32} < d < \frac{1''}{2}
$$

el óptimo debe quedar en el extremo derecho del segmento inferior, por lo que las proporciones óptimas son:

$$
d = 15/32n
$$
  
D<sub>1</sub> = 2.7<sup>n</sup>  
D<sub>c</sub> = 3.6<sup>n</sup>  
L<sub>q</sub> = 28<sup>n</sup>

7

•

calculadas a panir de la fonnulación final.

•

 $\ddagger$ ...

![](_page_189_Figure_1.jpeg)

Figura 7. Ejemplo 3. Región de diseño factible tomando en cuenta los valores discretos de d.

#### 85 Métodos de exploración local

La solución anterior, aunque muy ilustrativa, es sumamente ineficiente pues requiere de una gran cantidad de cómputos: por un lado, para determinar las fronteras (de hecho, la frontera inferior impuesta por la limitación en r se calculó por tanteos); y, por otro lado, para determinar suficientes curvas de nivel para obtener una idea del comportamiento de la función a optimizar. El método sería muy difícil y laborioso si tuviéramos que lidiar con tres variables independientes y prácticamente imposible si fueran más.

Todas estas dificultades resultan del hecho que se trató de examinar la topografía de la región completa.

Hay métodos mucho más eficientes. Para entender la idea fundamental recurramos a una analogía.

Baldomero y Agripina juegan. Baldomero se halla con los ojos vendados en un punto en el interior de un predio grande, cercado, en una región montañosa y árida. Agripina le pide que, sin quitarse la venda, encuentre el punto más bajo del predio.

Baldomero se sienta en el suelo y con sus manos palpa el terreno en derredor suyo y escoge la dirección a lo largo de la cual parece descender más el terreno. Camina un trecho como de dos metros y se vuelve a sentar para palpar su derredor una vez más, repitiendo el proceso varias veces hasta encontrar un punto tal que en todas direcciones sube el terreno o bien se topa con cerca. Eufórico, le grita a Agripina que ya encontró el lugar señalado. Agripina le responde que no es cierto, pero lo conduce a otro punto inicial para darle una oportunidad más. Baldomero procede una segunda vez de idéntica manera hasta llegar a otro punto desde donde pregunta a Agripina si ése es el más bajo del predio. Agripina le responde afirmativamente y premia a Baldomero con un chocolate.

Evidentemente, en su primer intento, Baldomero llegó a un mínimo relativo. Está claro que, dadas suficientes oportunidades, Baldomero siempre podrá encontrar el mínimo absoluto, y esto, sin haber visto nunca el terreno.

Baldomero empleó un método que podríamos llamar de exploración local.

Una técnica muy útil de exploración local en optimización es el método de Box.<sup>1</sup>

Hemos utilizado una terminología propia de diseño pero que difiere de la utilizada por los especialistas en optimización. Así es que, primero que nada, presentamos un pequeño glosário de términos equivalentes.

![](_page_189_Picture_183.jpeg)

Examinemos ahora el método de Box para dos variables de decisión. Supongamos concretamente que la optimización se refiere a minimización.

Se escogen cuatro puntos que satisfagan todas las restricciones, es decir, que se encuentren dentro de la región factible. Se aísla el punto más alto (el de valor más alto de la función objetivo). Se encuentra el centroide de los tres puntos restantes y se "refleja" el punto aislado a través de dicho centroide.

El punto reflejado substituye ahora al punto inicialmente aislado. De los cuatro puntos que quedan se vuelve a aislar el más alto y se repite todo el proceso anterior. De esta manera el conjunto de puntos o "Simplex" se va desplazando hacia abajo, substituyendo un punto del conjunto con cada desplazamiento. Si un punto reflejado viola una restricción explícita, se regresa a la frontera; es decir, que, a la variable que excedió su limitación, se le reasigna su valor limitativo. Si un punto reflejado viola una restricción implícita, se regresa medio camino.

#### Método sistematizado de diseño óptimo 175

En general se tiene:

 $f = f(x)$ . función obietivo restricciones de igualdad  $y = y(x)$  $x_b \le x \le x_a$  restricciones de desigualdad explícitas  $y_b \le y \le y_a$  restricciones de desigualdad implícitas  $\underline{x} = (x_1, x_2, \ldots, x_1, \ldots, x_n)$  Vector, punto cualquiera  $\underline{x_k} = (x_{1k}, x_{2k}, \ldots, x_{1n}, \ldots, x_{nk})$  Vector, punto específico  $y = (y_1, y_2, \ldots, y_1, \ldots, y_m)$  Vector  $y_j = y_j (x_1, x_2, \ldots, x_j, \ldots, x_n)$  $x_1$  = variables de decisión independientes

 $y_1$  = variables dependientes.

En el método de Box la reflexión se efectúa de la siguiente manera:

 $X_{\text{refl}}$  and  $X_{\text{c}} = X_{\text{c}} - R (X_{\text{atto}} - X_{\text{c}})$ 

 $x_c$  = vector de coordenadas del centroide

 $R =$  coeficiente de reflección.

$$
\underline{x}_{e} = \frac{1}{p-1} \sum_{k=1}^{p} \underline{x}_{k}
$$

$$
(k \neq a \text{ ito})
$$

 $p = 2n$ 

Para el caso descrito anteriormente p = 4.

Veamos cómo funciona el proceso aplicándolo al ejemplo 3 con  $R = 1.3$ .

Consideremos un Simplex inicial dado por los cuatro puntos que se especifican en la tabla siguiente así como los valores de Le, r, D. correspondientes.

![](_page_190_Picture_184.jpeg)

Los puntos se escogieron para no violar la restricción en  $D_i$ , y como se puede apreciar, las restricciones en T y D. tampoco fueron violadas. Ver figura 8.

El punto alto es el 3. Procedemos a calcular el centroide de los puntos restantes.

$$
D_{1e} = (2.2 + 2.55 + 2.55)/3 = 2.43
$$
  

$$
d_e = (0.59 + 0.59 + 0.65)/3 = 0.61
$$

Reflejamos para obtener el punto 5.

 $D_{1a} = 2.43 - 1.3(2.2 - 2.43) = 2.73$  $d_5 = 0.61 - 1.3(0.65 - 0.61) = 0.558$ 

Evidentemente no hemos violado la restricción en D<sub>i</sub> y de acuerdo con la tabla 1 tampoco hemos violado las restricciones en  $\tau$  ni D,. Como se puede apreciar en dicha tabla, el valor de L. descendió.

Los puntos que quedan ahora son 1, 2, 4 v 5. De acuerdo con la tabla 1 el punto 4 es el más alto, reflejándolo obtenemos el punto 6, que, como se ve, tampoco viola ninguna restricción.

Quedan los puntos 1, 2, 5, 6. El punto más alto es el 1, reflejándolo se obtiene el punto 7 que según la tabla 1 sí viola la restricción en D.

Calculamos un nuevo punto reflejado, pero esta vez utilizamos  $R = 0.65$ . Ver figura 8.

$$
D_{1*} = 2.57 - 0.65(2.2 - 2.57) = 2.81
$$
  

$$
d_s = 0.549 - 0.65(0.59 - 0.549) = 0.522
$$

En la tabla constatamos ahora que el punto 8 ya no viola ninguna restricción.

En la figura 8 aparecen todos los puntos calculados en la tabla 1 así como los centroides correspondientes a cada iteración. Como se ve, el proceso "busca" al punto óptimo sin "conocer" el terreno guiándose, exclusivamente, por lo que encuentra a su paso. Desde luego, funciona con cualquier número de variables.

TABLA 1 OPTIMIZACION POR EL METODO DE BOX

| Punto | Di          | d     | T                    | D.   | $\boldsymbol{L_c}$ |
|-------|-------------|-------|----------------------|------|--------------------|
| 1.    | $\cdot$ 2.2 | 0.59  | $18.9 \times 10^{3}$ | 3.38 | 126                |
| 2     | 2.55        | 0.59  | 21.6                 | 3.73 | 88.1               |
| 3     | 2.2         | 0.65  | 15                   | 3.5  | 192                |
| 4     | 2.55        | 0.65  | $\cdot$ 16.5         | 3.85 | 136                |
| 5     | 2.73        | 0.558 | 24.8                 | 3.89 | 58.3               |
| 6     | 2.43.       | 0.495 | 30.9                 | 3.42 | 45.2               |
| 7     | 3.04        | 0.495 | 36.7                 | 4.03 | 25.6               |
| 8     | 2.81        | 0.522 | 31.6                 | 3.86 | 36                 |

Se viola la restricción

#### Método sistematizado de diseño óptimo 8.6 mediante computadora <sup>14</sup>

Existe un gran número de técnicas de optimización. Sin embargo, con el objeto de presentar un método sistematizado de diseño auxiliado por computadora,

![](_page_191_Figure_0.jpeg)

Figura 8. Ejemplo 3. Optimización por el método de Box.

nos limitaremos al uso del programa OPTIM del doctor L. B. Evans, del Instituto Tecnológico de Massachussetts, ver Apéndice 4.

OPTIM está basado en el método de Box, programado en FORTRAN, es sumamente flexible y de manejo muy sencillo.

Para introducir el método se examinará un ejemplo.

#### Ejemplo 4

Resolver el ejemplo 2 mediante OPTIM.

Solución:

10

Para comodidad del lector se repite aquí la formulación inicial

| A                                     | bn                                    | function objective                                                                    | See selection an h y r com variables de desión<br>independientes y se disponen las ecuaciones referentes<br>a la función objetivo y las restrictions de igualdad en<br>forma "secuencialmente definida". |                          |                                                                     |                                        |
|---------------------------------------|---------------------------------------|---------------------------------------------------------------------------------------|----------------------------------------------------------------------------------------------------|--------------------------|---------------------------------------------------------------------|----------------------------------------|
| $\Delta = \frac{ML^2}{Ebh^3}$         | restrictiones de desigualdad          | forma "secuencialmente definida".                                                     |                                                                                                    |                          |                                                                     |                                        |
| $\Delta \leq \Delta_i$                | restrictiones de desigualdad          | $M = p_2$                                                                             | Definition de parametros<br>L = p_3                                                                                                    |                          |                                                                     |                                        |
| See specification                     | $h = x_1$                             | Definition de las variables<br>independientes<br>(por lo general se exogen limitadas) |                                                                                                    |                          |                                                                     |                                        |
| As parámetros                         | $E = 30 \times 10^4 \text{ lb/plg}^2$ | $h = 100 \text{ in}$                                                                  | $\Delta = \frac{12M}{h^2}$                                                                                                    | $\Delta = b_1$           | Definition de las variables<br>(por lo general se exogen limitadas) |                                        |
| $E = 30 \times 10^4 \text{ lb/plg}^2$ | $\Delta = b_1$                        | Definition de variables dependientes<br>$\Delta = \frac{ML^2}{Ebh^2}$                 | Definition de variables dependientes<br>(a) limitada(s) limitada(s)                                                                                                    |                          |                                                                     |                                        |
| $r_1 = 8000 \text{ lb/plg}^2$         | $\Delta = 0.45 \text{ plg}$           | $\Delta = 0.45 \text{ plg}$                                                           | $\Delta = 0.45 \text{ plg}$                                                                                                    | $\Delta = 3 \text{ plg}$ | $\Delta = 2 \text{ plg}$                                            | Designación de variable(s) limitada(s) |
| $h = 3 \text{ plg}$                   | $\Delta = 0.45 \text{ plg}$           |                                                                                       |                                                                                                    |                          |                                                                     |                                        |

# TABLA 2

F - A

# DISPOSICION DE LOS DATOS

![](_page_192_Picture_22.jpeg)

 $(Aproximalamente = valor esperado/1000)$ 

![](_page_193_Figure_0.jpeg)

# 178 Diseño óptimo mediante computadora

OPTIM PESO VIGA. DELTA MAX = 0.2 IN

#### E. CHICUREL - OPTIMIZACION DEL PESO DE UNA VIGA

```
SUBROUTINE MODEL
.<br>Réal L+M
COMMON F.X(5).Y(10).P(20)
     P(1)P(2)(3)в он
      U DELTA
RETURN
```
OPTIM PESO VIGA: DELTA MAX = 0.45 IN

INDEDENDENT VARIABLES

END

![](_page_194_Picture_117.jpeg)

Figura 10. Ejemplo 4. Programa según lo imprime OPTIM.

Nótese que la secuencia de las ecuaciones es tal que todas las cantidades han quedado definidas por los parámetros  $p_i$  o por las variables de decisión  $x_i$  o bien por cantidades previamente definidas en función de éstas.

Por tal motivo, un conjunto de ecuaciones como el anterior se denominará formulación secuenciada.

Para preparar un programa OPTIM se usará la formulación secuenciada como el modelo matemático y además se suministrarán los datos numéricos como se detallan en la tabla 2.

La codificación del programa aparece en la figura 9, y se entiende a la luz de la explicación anterior. Los formatos están indicados y hay que adherirse estrictamente a ellos. (Ver Apéndice 4.)

Nótese que se incluyeron dos juegos de datos, cada uno de los cuales genera una corrida, la primera se refiere al valor limitativo  $\Delta_{\rm L} = 0.45''$  y la segunda al valor  $\Delta_{\rm L} = 0.20$ ".

El programa como lo imprime OPTIM aparece en la figura 10. En la figura 11 se investran las primeras 3 iteraciones. Conviene señalar que sólo se suministra un punto inicial a OPTIM y que éste determina el resto de los puntos necesarios para establecer un Simplex inicial, Los centroides aparecen en la 5a. columna,

Los resultados aparecen en la figura 12 que, como se puede apreciar, coinciden con los obtenidos mediante el uso de regla de cálculo en el ejemplo 2.

180 Diseño óptimo mediante computadora

VARIABLES IN SIMPLEX (CENTROID IS VERTEX 5)

![](_page_195_Picture_14.jpeg)

![](_page_195_Picture_15.jpeg)

Figura 12. Ejemplo 4. Resultados.

#### 8.7 Formulación secuenciada 18

La formulación secuenciada se puede generalizar de la manera siguiente:

 $U_{p1} = p_1$  $U_{\mathbf{p2}} = \mathbf{p_1}$ 

 $U_{\rm pm} = p_{\rm m}$  $U_{x1} - x_1$  $U_{12} = x_2$ 

 $U_m = x_n$  $U_1 = U_1 (U_{\text{at}}, \ldots, U_{\text{an}}, U_{\text{at}}, \ldots, U_{\text{an}})$  $U_1 = U_1 (U_{p_1}, \ldots, U_{p_m}, U_{p_1}, \ldots, U_{p_n}, U_1)$  $U_3 = U_3 (U_{p1}, \ldots, U_{pn}, U_{z1}, \ldots, U_{zn}, U_1, U_z)$  $U_k = U_k$  ( $U_{p1}, \ldots, U_{mn}$ ,  $U_{r1}, \ldots, U_{kn}$ ,  $U_1, U_2$ ,  $U_3, \ldots, U_{k-1}$  $y_1 = U_{r1}$  $y_2 = U_{72}$ 

$$
y_i = U_{ri}
$$

$$
F = U_{r}
$$

donde :

1. Los parámetros son

 $p_1, p_2, \ldots, p_m$ 

2. Las variables independientes (que por lo general se escogen limitadas) son:

 $X_1, X_2, \ldots, X_n$ 

3. Las variables dependientes son:

 $U_1, U_2, \ldots, U_k$ 

incluyendo a la función objetivo.

4. Las variables dependientes limitadas o a imprimir son:

 $y_1, y_2, \ldots, y_k$ 

5. La función objetivo es:

 $F$ .

6. Las variables

 $U_{\rm vir}, U_{\rm vir}, \ldots, U_{\rm vir}, U_{\rm ev}$ 

constituyen un subconjunto del conjunto integrado por las variables

 $U_1, U_2, \ldots, U_k$ 

7. Todas las U tienen nombres según lo desee el usuario respetando, en el programa, las restricciones que al respecto impone el lenguaje FOR-TRAN.

La formulación secuenciada se debe establecer cu forma tal que n sea mínima, es decir, con el número más pequeño de variables independientes, pues, esto significa que se mejora la posibilidad de convergencia.

 $n \geq No$ . de variables - No. restricciones de igualdad Ver sección 8.4

#### 8.8 · Tratamiento de variables discretas

En el siguiente ejemplo se ilustra cómo se pueden tratar las variables discretas.

#### Ejemplo 5.

Establecer la formulación secuenciada correspondiente y resolver mediante OPTIM el problema del ejemplo 3.

Formulación secuenciada

Solución:

 $k = p_1$  $Q = p_2$  $G = p_3$  $d = x_1$  $D_i = x_2$  $D_{\bullet} = D_1 + 2d$  $D_m = (D_1 + D_2)/2$  $N = G d^{*}/8k d_{m}^{3}$  $L_c = Nd$  $W = (4 D_m - d)/4 (D_m - d) + 0.615 d/D_m$  $\tau = 8 Q D_m W/d^3$  $y_1 = D_e$  $y_2 = r$  $L_{\subseteq}$  $F - M$  $d \leq 1$  $D_i \geq 2$  $D_{\bullet} \leq 4$  $\tau \leq 40 \times 10^3$  $k = 38$  $Q = 418$  $G = 12 \times 10^4$ 

#### 182 Diseño óptimo mediante computadora

El programa se muestra en la figura 13 y los resultados en la figura 14. Puesto que d se trató como variable continua su valor correspondiente al óptimo está dado en la figura 14 y es

 $d = 0.483$ 

**PAGE**  $\overline{\mathbf{3}}$  CHICUREL - OPTIMIZACION RESORTE

![](_page_197_Picture_73.jpeg)

OPTIMIZACION LONGITUD DE RESORTE

#### INDEPENDENT VARIABLES

![](_page_197_Picture_74.jpeg)

DEPENDENT VARIABLES

![](_page_197_Picture_75.jpeg)

#### **PARAMETERS**

**NAME VALUE** 

![](_page_197_Picture_76.jpeg)

#### OBJECTIVE FUNCTION

![](_page_197_Picture_77.jpeg)

Figura 13. Ejemplo 5. Programa.

16

El óptimo discreto debe corresponder o bien a  $d = \frac{1}{2}$ " = 0.5" ó d = 15/32" = 0.46875". Para determinar cuál de los dos se modificó el programa de tal manera que d se considera un parámetro (ver figuras 15 y 16), y se hizo una corrida para cada uno de los valores mencionados. Los resultados aparecen en la figura 17, de donde se obtiene

OPTIMIZACION LONGITUD DE RESORTE

PROCEDURE HAS CONVERGED IN 18 ITERATIONS

THE SOLUTION IS AS FOLLOWS

INDEPENDENT VARIABLES

![](_page_198_Picture_113.jpeg)

**PARAMETERS** 

![](_page_198_Picture_114.jpeg)

Figura 14. Ejemplo 5. Resultados considerando a d, el diámetro del alambre, como variable continua.

 $d = 0.5''$  $L_c = 28.8''$  $d = 0.46875''$  $L_{\nu} = 28.1''$ 

por lo cual, el segundo se considera como el óptimo discreto.

En la figura 17 aparecen también los valores correspondientes al óptimo de

$$
D_1 = 2.7''
$$
  
\n
$$
\tau = 40\,000 \text{ lb/in}
$$
  
\n
$$
D_2 = 3.6''
$$

Una vez discretizada la variable d existe la posibilidad que el valor óptimo ya no se encuentre en la vecindad del óptimo continuo y se podría pensar que valdría la pena hacer una corrida para cada uno de los valores discretos. Sin embargo, en el caso general de diseño, conviene mantenerse en una región amplia de valores bajos de la función objetivo. Esto se debe a que:

- 1. Las características de los materiales no se pueden controlar con mucha precisión.
- 2. Hay variaciones en la forma y dimensiones de las piezas, particularmente en los procesos de fabricación más económicos.
- 3. Los ajustes de ensamble pueden variar las condiciones de operación.
- 4. La operación misma puede requerir variaciones en las variables independientes (de optimización) en la vecindad del punto óptimo.

Como señala el doctor Marco Antonio Murray Lasso, en casos excepcionales, de diseño muy refinado, conviene operar en el óptimo verdadero aunque éste sea un punto aislado alejado de una región baja y a pesar de que esto resulte en un diseño muy costoso.

Es menester señalar que, aunque no se muestran, fue necesario hacer varias corridas comenzando con

```
PAGE
                        E. CHICUREL - OPTIMIZACION RESORTE
      SUBROUTINE MODEL
      REAL N.K.LC
      COMMON F.X(5).Y(10).P(20)
           P(1)D I 21P(3)DΙ
            X(1)DΕ
           DĪ
              +2.0 + 01D1 + DE1/2.0nч
                0 ## 4)/(8.0 # K # DM##3)
         -1G +\bullet \bullet#((4.0*DM-D)/(4.0*(DM-D)))+0.615*D/DM
      TAU = 8.0*Q*DM*W/(3.1416*D**3)
      Y(1) = DEY(2) = TAU-LCRETURN
      END
```
Figura 15. Ejemplo 5. Primera parte del programa, o sea, el modelo matemático. Diámetro del alambre d discretizado.

diferentes puntos iniciales para poder asegurar la obtención del mínimo, pues OPTIM se topa con problemas semejantes a los de Baldomero.

#### Rearesiones 8.8

La información requerida para el diseño que se obtiene de catálogos de fabricantes, manuales y libros de texto, frecuentemente aparece en forma tabular o gráfica.

En muchas ocasiones conviene tener dicha información en forma de relaciones matemáticas. Para tal objeto se puede efectuar una regresión por mínimos cuadrados.

El método se puede resumir de la siguiente manera:

- 1. Se supone la forma general de la relación funcional con ciertos parámetros variables.
- 2. Se establecen los errores en varios puntos de la curva supuesta, con relación a los valores gráficos o tabulares dados, en función de los parámetros.
- 3. Se establece la suma de los cuadrados de los errores a que se refiere el inciso 2.
- 4. Se determina el valor de los parámetros variables que hace mínima la suma a que se refiere el inciso 3.

El proceso se puede llevar a cabo analítica o numéricamente.

En la forma analítica se obtiene la mínima suma por cálculo, es decir, diferenciando parcialmente dicha suma con relación a cada uno de los parámetros variables y requiriendo la anulación de cada una de las derivadas.

En la forma numérica se lleva a cabo un proceso de optimización de la suma considerando a los parámetros variables como las variables independientes de decisión y, desde luego, a la suma como la función obietivo a minimizar.

Simbólicamente se tiene:

#### Problema

Establecer una relación entre "y" y "x" que ligue a un conjunto de valores tabulares correspondientes dados:

![](_page_199_Picture_179.jpeg)

#### Procedimiento:

Suponer

# METODOLOGIA PARA OPTIMACION DE ENGRANES CONICO-ESPIRALES SU APLICACION AL OMNIVIRAMOVIL

# Enrique Chicurel Uziel<sup>1</sup> Filiberto Gutiérrez Martínez<sup>17</sup> Miguel Angel Bazúa Witte<sup>2</sup>

Proyecto ·8158

Junio de 1990

(1) Investigador, Instituto de Ingeniería, UNAM (2) Estudiante de liéenciatura, Facultad de Ingeniería, UNAM

•

# I N D I C E

![](_page_201_Picture_93.jpeg)

. 20

# N O M E N C L A T U R A

![](_page_202_Picture_83.jpeg)

1

» 21

![](_page_203_Picture_173.jpeg)

2

• 22

# OBJETIVOS

1.-·Disminuir el nivel de ruido en la operación del vehículo "Omniviramóvil"

.. ·

3

2.- Desarrollar una metodología para la optimaci6n de engranes cónico espirales.

-.

# ALGUNOS CONCEPTOS FUNDAMENTALES

En el diseño de engranes se busca básicamente evitar la fractura por flexión manteniendo a los esfuerzos de flexión abajo del 11mite de fatiga

 $\sigma_{F1} < S$   $\sigma_{F2} < S$ <br>y'asímismo, para evitar la falla por picadura manteniendo al esfuerzo de contacto abajo del límite de fatiga superficial

 $\sigma_{F2}$  < S  $\sigma$ 

Para disminuir el ruido se requiere maximizar la razón de con tacto de cara

 $m_F$  = S<sub>a</sub> /  $p_c$ 

 $\sigma_{\rm H}$  <  $S_{\rm g}$ 

que es igual al número de dientes que cruzan o intersecan a un radio, Fig. 7.

![](_page_206_Figure_0.jpeg)

![](_page_206_Figure_1.jpeg)

![](_page_206_Figure_2.jpeg)

Fig. 7. Razón de contacto de cara,  $m_F = S_a/P_c$ 

 $\overline{30}$ 

Otra razón importante es

$$
3 = F/A_0
$$

Pues mientras más grande es, mayor es el par que se puede transmitir pero menor es el tamaño de los dientes en el diámetro menor del engrane y, por lo tanto, mayor es el daño que se puede causar por efectos de desalineamiento.

·Los esfuerzos aplicados están dados por las fórmulas:

$$
\sigma_{F} = f_{s} W_{t} P / (k_{v}FJ)
$$
 (Lewis)  

$$
\sigma_{H} = C_{p} \sqrt{f_{s} W_{t} / (k_{v} FD_{1}I)}
$$
 (Herz)

# AMPLIFICADOR s an sy

Dr.  $C_{\cdot}$  Szczepaniak<sup>1</sup>, se muestra El amplificador, diseñado por el en las Figs. 8 y 9

 $12$ 

# PROCEDIMIENTO

Puesto que se tenían ciertas dudas respecto a los límites de fatiga de los materiales tanto en flexión como superficial se optó por mantener los esfuerzos de los nuevos engranes abajo o, cuando más, iguales a los valores de los esfuerzos aplicados en los engranes cónico rectos originales pues se comprobó mediante una inspección visual que habían resistido bien el uso.

Por tal motivo, con los datos de los engranes originales:

l Director, Instituto de Investigación en vehículos, Universidad Politécnica de Lodz, Polonia.

![](_page_209_Figure_0.jpeg)

![](_page_209_Figure_1.jpeg)

. 33

![](_page_210_Picture_0.jpeg)

 $N_1$ 10  $D_{01} = 2.23$  plg  $N<sub>2</sub>$ 14  $D_{o_2}$ 2. 82 plg . 15

Se calcularon los esfuerzos

 ${}^{\circ}$ FR = 44,700 lbf/plg<sup>2</sup>  $^{\circ}$ HR = 326,000 lbf/plg<sup>2</sup>

*y* se· establecieron las. limitaciones

 $= \sigma_{F / \sigma_{--}} \leq 1 \qquad S_H =$ 

Por otro lado, existe un sistema Gleason de engranes cónico espirales tal que el esfuerzo de flexión en el piñón, normalmente mayor, es en este caso idéntico al del engrane para

 $35^{\circ}$   $4^{\circ} = 20^{\circ}$ 

lo .cual conduce a engranes sumamente compactos. Dada la limitación de espacio impuesta por la conservación de la caja existente se optó por el mencionado sistema.

Puesto que aumentando D solo se pueden aumentar m<sub>F</sub> y disminuir  $S_F$  y  $S_H$  se fij6 el diámetro exterior en

 $D_{02}$  = 85 mm

que es el diámetro máximo que permite la boca de la caja por donde ha de entrar el engrane.

Son dignas de consideraci6n las limitaciones:

 $1.25 \leq m_F \leq 2$ 

La limitación inferior es una norma  $AGMA<sup>1</sup>$  que se justifica porque si se viola se pierde esencialmente la raz6n para recurrir a dientes espirales.

La limitación superior fue sugerida por el Ing. Jesús López Rodríguez de la empresa Engranes Cónicos S.A. de Querétato Qro. quien señaló que, en su experiencia, hasta ese valor se dismi-<br>nuye el ruido pero excediéndolo se aumenta.

Tomando.en cuenta las consideraciones anteriores se estableció la formulación secuenciada 1. Nótese que todas las cantidades a la izquierda de las ecuaciones están expresadas en función de las especificaciones o de otras cantidades ya definidas previamente por otra ecuación, salvo P y *B*. De tal suerte que si se hicieran las sustituciones indicadas se obtendrian explícitamente:

> $m_F$  =  $m_F$  (P,  $\beta$ )  $S_F = S_F (P, \beta)$  $S_H = S_H$  (P, B)

Por tal motivo se consideran a P y 8 como las variables independientes, a todas lás demás como variables dependientes y a  $m_E$ como la funci6n objetivo.

Puesto que solo se tienen dos variables independientes no hubo necesidad de utilizar la computadora, ni siquiera un algoritmo, sino que se recurrió al método gráfico de R.C. Johnson. Esto tiene la ventaja adicional que las relaciones funcionales

> $m_F$  =  $m_F$  (FP)  $J = J (N_I, N_2)$  $=$  I (N<sub>1</sub>, N<sub>2</sub>)  $\mathbf{I}$

> > ,•' ''

Presentadas en forma gráfica, Refs. 1 y 2, se pueden manejar de esa manera sin necesidad de convertirlas en expresiones analíticas.

1 AGMA es la American Gear Manufacturing Association, (Asociaci6n de Fabricantes de Engranes de los Estados Unidos).

• 36

16

· ..,

![](_page_213_Figure_0.jpeg)

 $P$ ,  $B$ 

FUNCION OBJETIVO

 $\bullet_p$ 

37

10

20

ऊ

 $0.06$ 

śο

 $N_1$ 

![](_page_214_Figure_0.jpeg)

![](_page_215_Picture_0.jpeg)

Fig. 11. Amplificador con engranes cónico-espirales montado para<br>pruebas en un taladro radial.
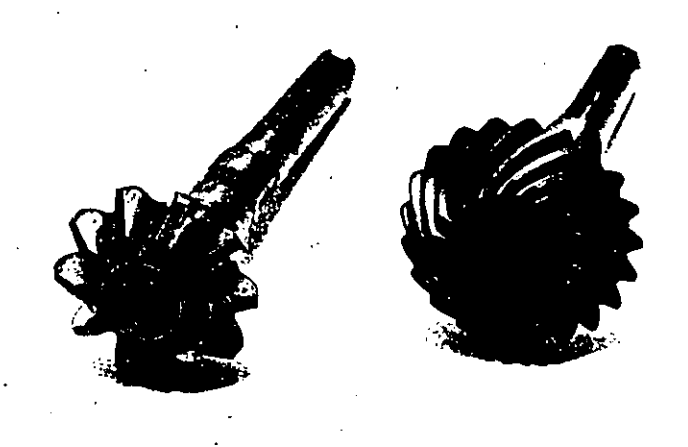

Fig. 15. Piñones del amplificador; original a la izquierda,<br>optimado a la derecha.

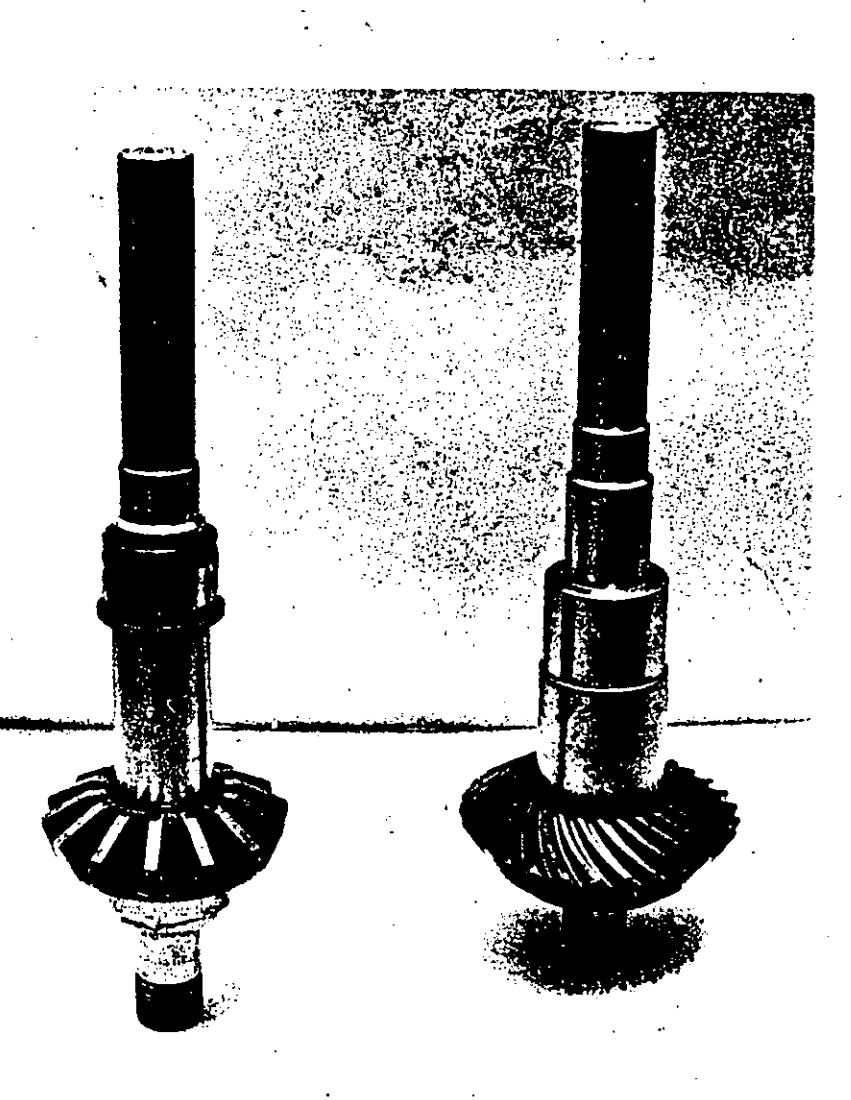

Fig. 16. Engranes del amplificador; original a la izquierda,<br>optimado a la derecha. 49

 $\Omega$ 

医由复数形

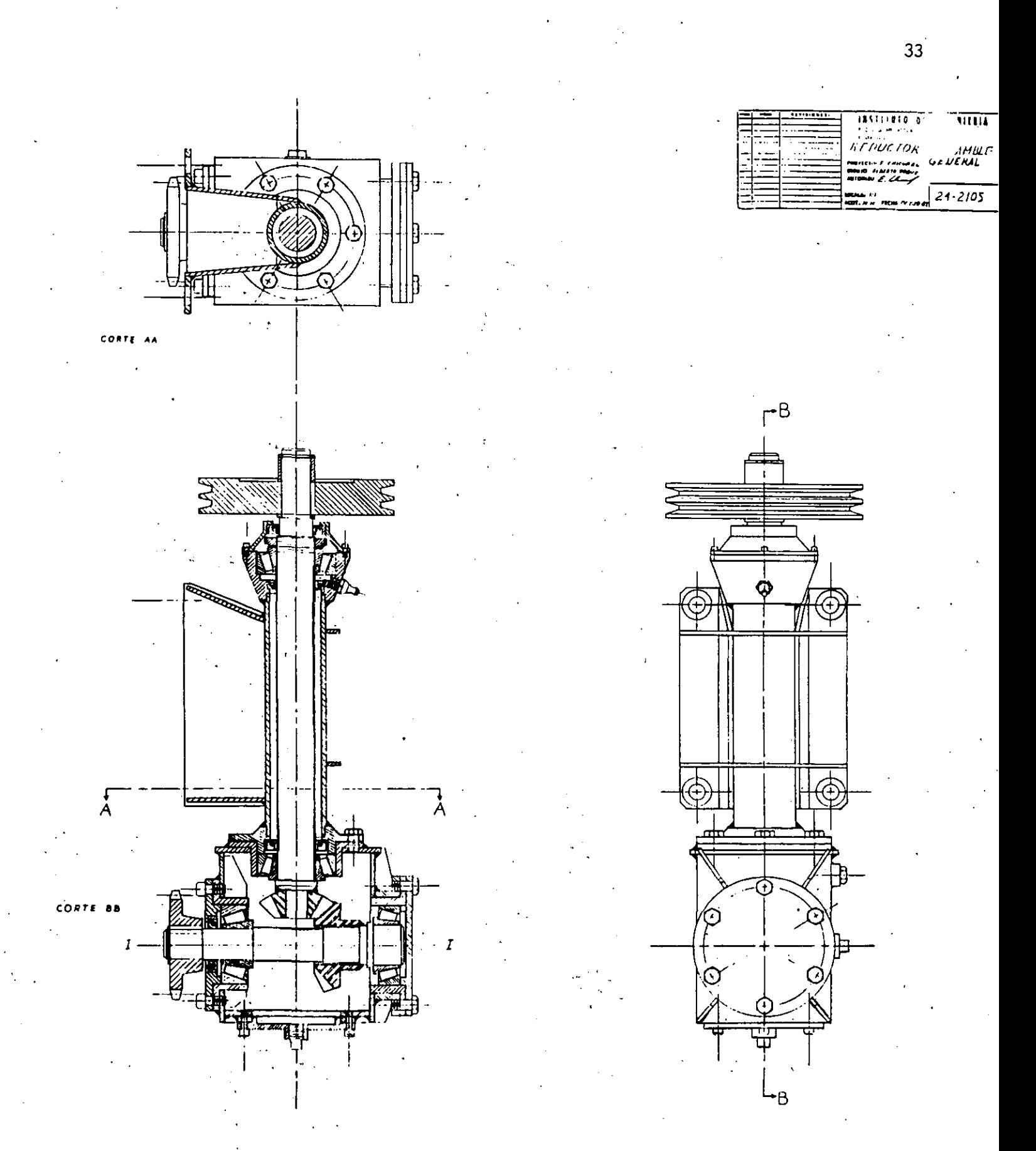

Fig. 17. Dibujos del reductor con engranes cónico-rectos.

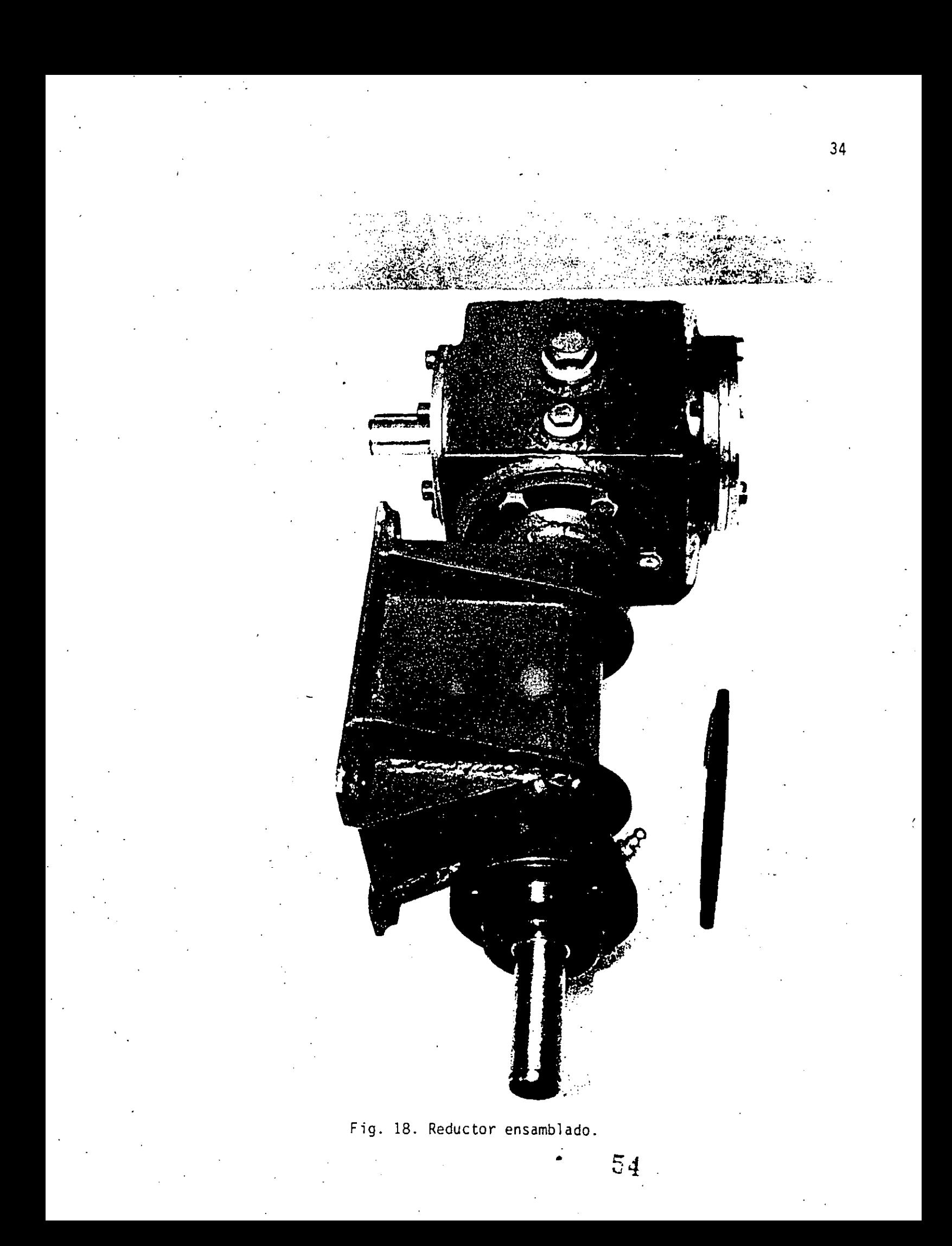

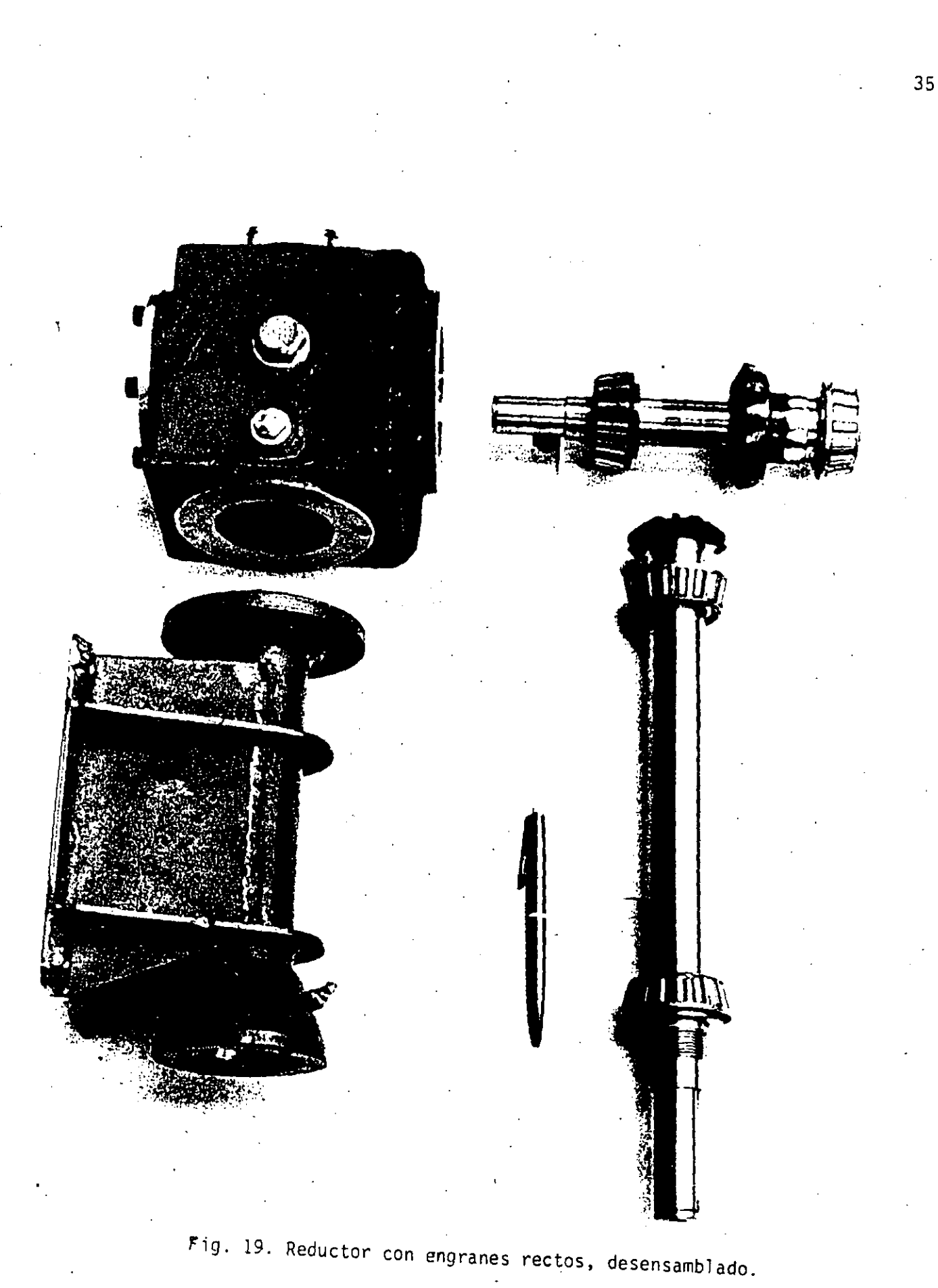

•

 $55\,$ 

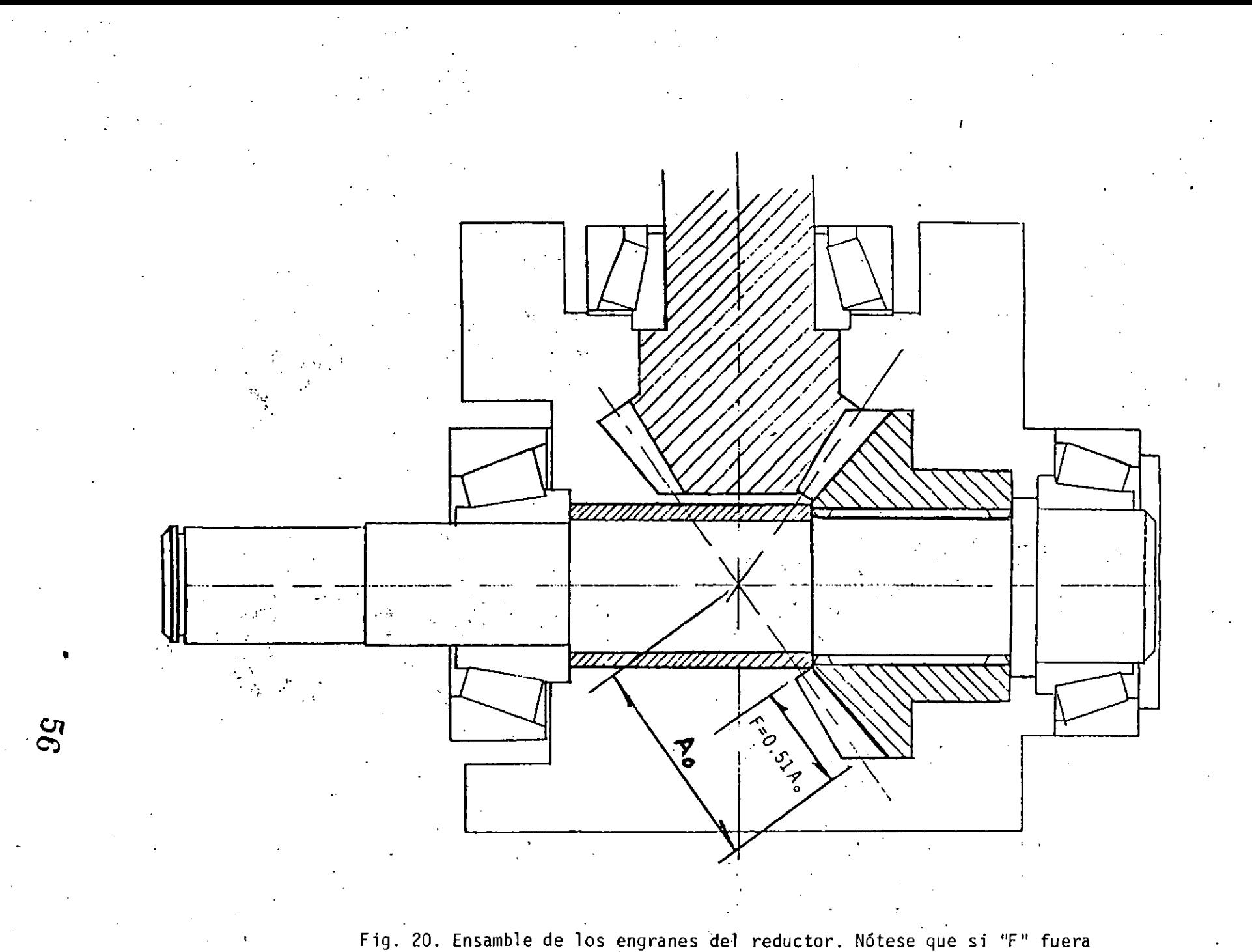

Fig. 20. Ensamble de los engranes del reductor. Nótese que si "F" fuera<br>mayor, el engrane no tendría superficie alguna para apoyarse<br>en el espaciador.

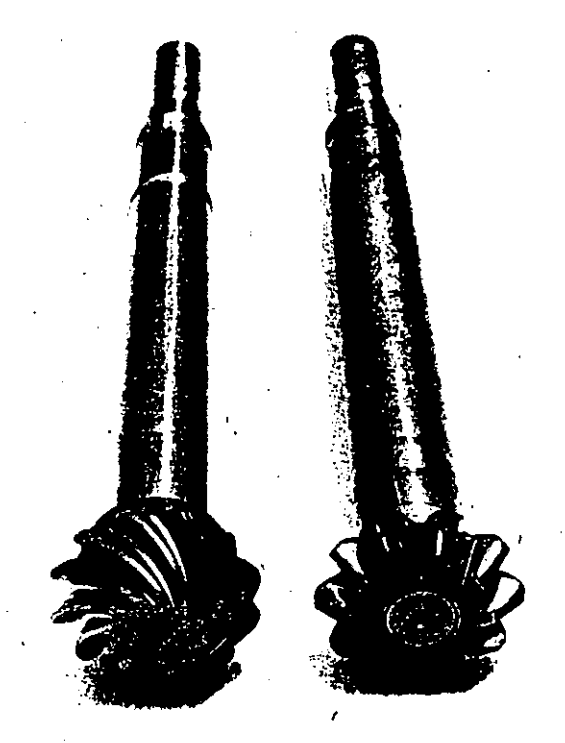

· Fig. 23. Piñones del reductor; original a la derecha, optimado a la izquierda.

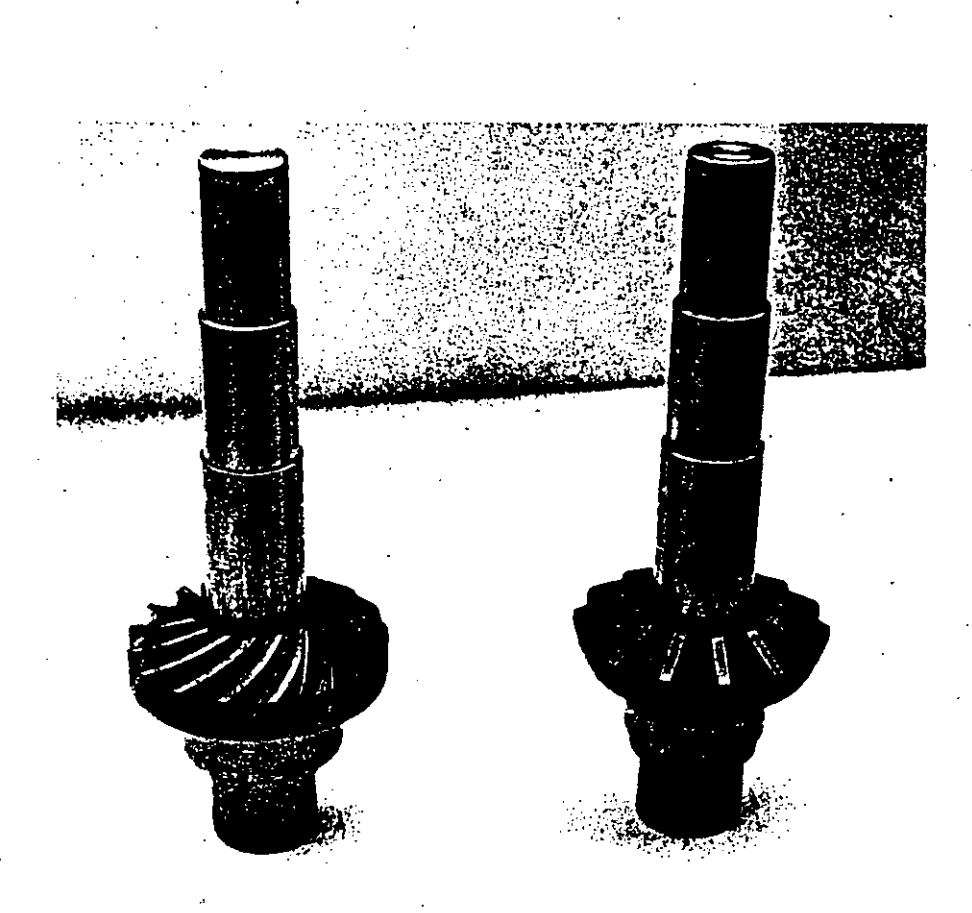

Fig. 24. Engranes del reductor; original a la derecha, optimado a la izquierda.

•

• *62* 

# RAYADO

En el diseño de engranes además de que se busca evitar las fallas de fractura y picadura también se busca evitar la falla de rayado, Ref. 3. Para esto se requiere que.

63

43

$$
N_{S} \leq N_{C}
$$

donde N<sub>S</sub> está dado por la relación empírica:

 $N_s = (W_t/F)^{3/4} n_1^{1/2}/p^{1/4}$ 

que es válida unicamente para unidades inglesas. A continuación se dan los valores optimados de todas las cantidades involucradas en la anterior relación para ambas cajas de engranes.

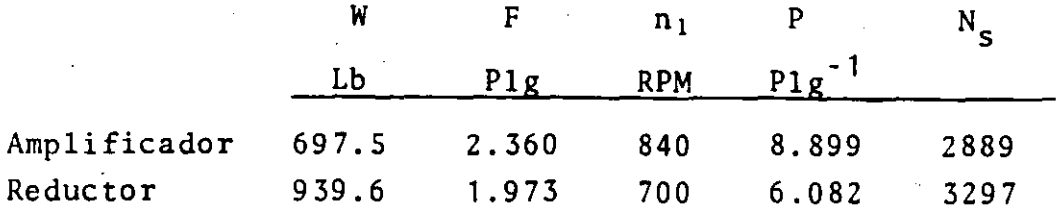

Los valores de N<sub>s</sub> así calculados satisfacen la relación

 $N_S \leq N_C$ 

para varios lubricantes con temperaturas de operación hasta de 250°F como se aprecia en la tabla 5.

**TABLA** 5

| Temperatura<br>$\mathsf{^{\circ}F}$<br>de operación, | $100^\circ$ | 150°   | $200^\circ$              | $250^\circ$                 | 300 <sup>o</sup> |
|------------------------------------------------------|-------------|--------|--------------------------|-----------------------------|------------------|
| Lubricante                                           |             |        | Número crítico de rayado |                             |                  |
| AGMA                                                 | 9:000       | 6,000  | 3,000                    |                             |                  |
| AGMA <sub>3</sub>                                    | 11,000      | 8,000  | 5,000                    | 2,000                       |                  |
| AGMA<br>-5                                           | 13,000      | 10,000 | 7,000                    | 4,000                       |                  |
| <b>AGMA</b><br>7                                     | 15,000      | 12,000 | 9,000                    | 6,000                       |                  |
| AGMA 8A                                              | 17,000      | 14,000 | 11,000                   | 8,000                       |                  |
| Grado 1065,                                          |             |        |                          |                             |                  |
| $Mil-0-6082B$                                        | 15,000      | 12,000 | 9,000                    | 6,000                       |                  |
| Grado 1010.                                          |             |        |                          |                             |                  |
| Mil-0-6082B                                          | 12,000      | 9,000  | 6,000                    | 2,000                       |                  |
| Sintético                                            |             |        |                          |                             |                  |
| (Turbo 35)                                           | 17,000      | 14,000 | 11,000                   | 8,000                       | 5,000            |
|                                                      |             |        |                          |                             |                  |
| Sintético                                            |             |        |                          |                             |                  |
| Mil-L-7808D                                          | 15,000      | 12,000 | 9,000                    | $^{\circ}$ 6,000 $^{\circ}$ | 3,000            |
|                                                      |             |        |                          |                             |                  |

Reproducida de la Ref. 3

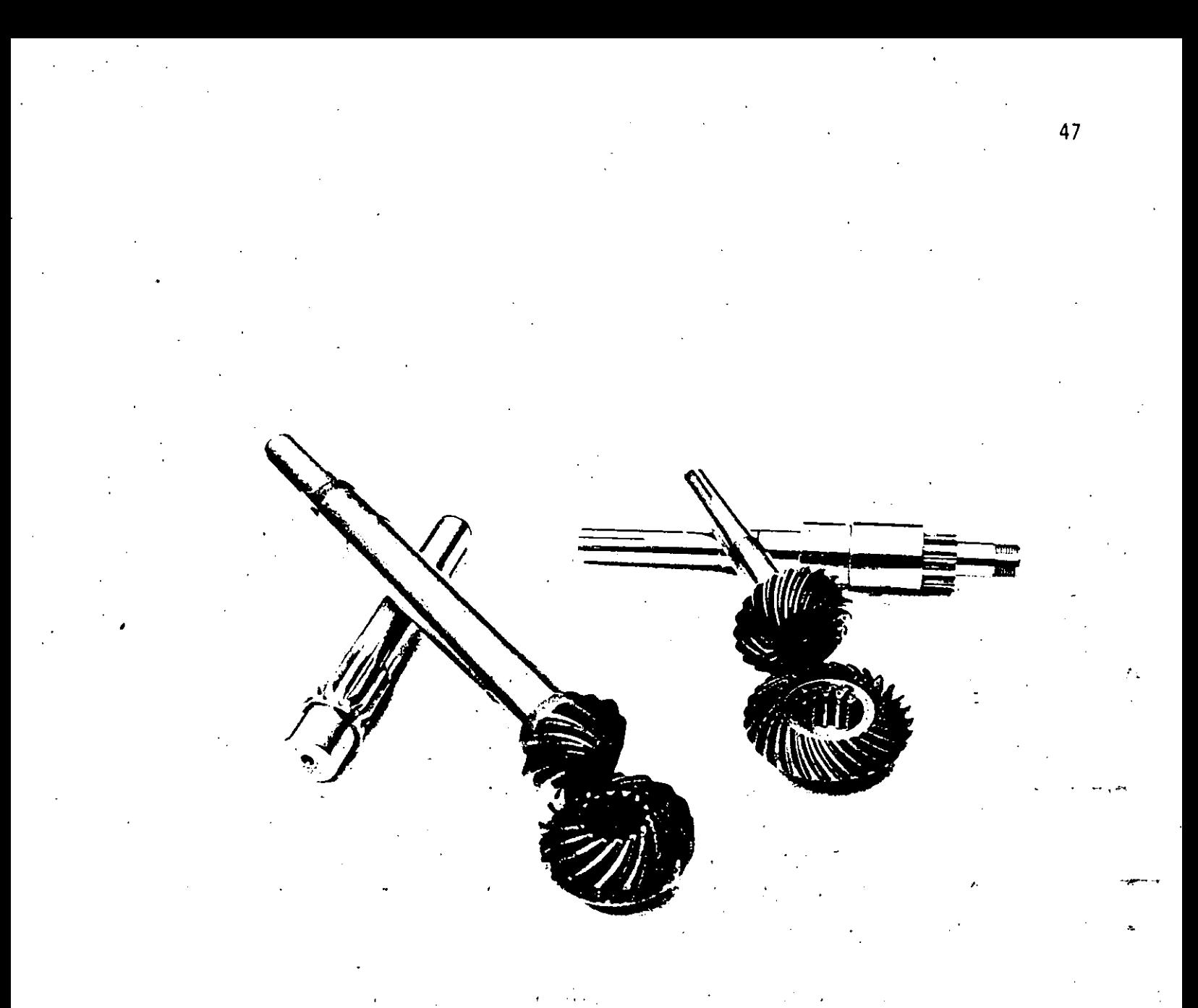

# Fig. 25. Se presentan a la derecha, el piñón, el engrane y la flecha<br>estriada del amplificador; del reductor a la izquierda.

# MONTAJE Y ACABADOS

A la luz de lo que sedestacó anteriormente puesto que se violó la norma AGMA referente a la razón F/A<sub>o</sub> fue necesario tener especial cuidado con el montaje. Se requiere que los vértices de los conos de paso se encuentren en un punto. Esta situación se detecta por la forma de la huella que deja en los dientes el azul de prusia que es una crema un tanto pegajosa, Fig. 26. Para ello se procedió de la siguiente manera: se montó la caja en un taladro radial y después de untar los dientes con dicha sustancia se hicieron girar los engranes ajustando su posición mediante el espesor, número y ubicación de espaciadores colocados unos en las flechas y otros entre portabaleros y caja Figs. 14 y 20.

Una vez que se obtuvo una huella satisfactoria se aplic6 en los dientes pasta especial abrasivay haciendolos girar en el mismo taladro radial se lapearon para eliminar las asperezas.

• 6&

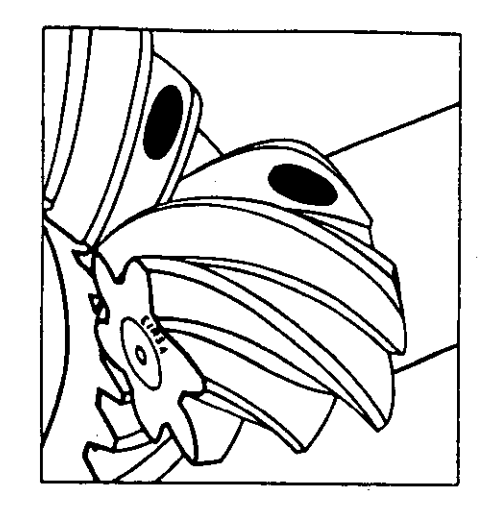

**CONTACTO INCORRECTO**  $TIPO:$ **PIÑON ADELANTADO SOLUCION: ATRASAR PINON** 

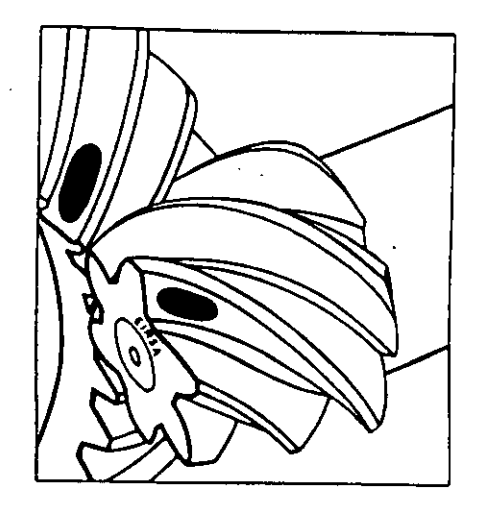

# **CONTACTO INCORRECTO**

TIPO: **SOLUCION:** 

69

**PINON ATRASADO ADELANTAR PINON** 

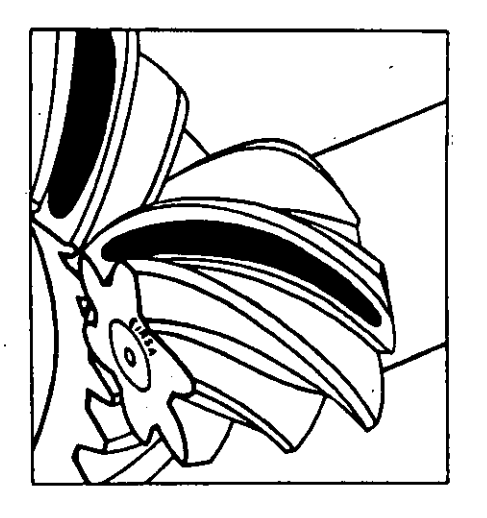

CONTACTO CORRECTO AL 85% EN EL **FLANCO DE CARGA** 

Fig. 26. Huellas que se observan en los engranes al girar,<br>cuando están untados con pasta de Azúl de Prusia.<br>(Cortesia de Engranes Rivera, S.A.)

# REFERENCIAS

- 1. Chicurel E. "Transmission for an unlimited angle of steering Vehicle" Proceedings International Symposium on Gearing and Power Transmissions, Tokio, Japón, Sept. 1981, Pags. 407-411
- 2. Chicurel E., Szczepaniak C.; Roque A., Sánchez M. A., Ramirez C. "Diseño *y* montaje para la nueva Transmisión del Omniviramóvil" memoria IX Congreso de la Academia Nacional de Ingeniería, Le6n,Gto., Sept. 1983, Pags 123 a 127.
- 3. Dudley D. W. (Editor) Gear Handbook  $1^{\frac{a}{2}}$ . Ed. Mc Graw Hill, 1962, Capitulo 13
- 4. Oberg E., Jones F. D. *y* Horton H.L., Machinery's Handbook, 20a ed., 3a. impresión, Industrial Press Inc., 1976, Pags. 861-868
- S. Shigley J.E. Mechanical Engineering Design, 3ª ed., Me. Graw Hill, 1977 Capitulo 12

COMPUTER SEQUENCE FOR DIRECT, NO SEARCH, OPTIMIZATION OF SEIRAL BEVEL CEARS

Enrique Chicurel, Filiberto Gutiérrez and Miguel Angel Bazúa Instituto de Ingenieria and DEPFI, UNAM. Cludad Universitaria, Apartado Postal 70-472, Coyoacán, 04510, México, D.F., México.

ABSTRACT The quietness of operation optimum for spiral bevel gears is<br>established, once and for all, in terms of the transcendental equations that represent the intersection of the appropiate boundaries of the feasible design region that defines it. This is done making use of the R.C. Johnson Hethod and taking advantage of the monotonocity of the variables involved.

The system of equations is arranged in a sequence and the resulting program obtains the solution (the optimum) iteratively but directly, i.e., there is no search routine.

Two examples from practice were worked out by use of a programmable calculator, one referring to a speed amplifier and the other to a reducer. The solutions are given in the paper.

KEYWORDS Spiral bevel gear optimization; gearbox design; quietness in gears; amooth gear operation; compact design of gears; gear size optimization; R.C. Johnson Method in gears.

#### NOMENCE ATURE

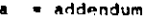

- A<sub>s</sub> = cone distance
- = pitch diameter  $\mathbf{a}$
- D<sub>o</sub> = outside diameter
- $\mathbf{r}$
- $\blacksquare$  face width
- J = flexural stress geometric factor
- = dynamic factor  $\mathbf{x}$
- m<sub>r</sub> = face contact ratio
- = reduction or amplification ratio  $(m_0 - N_2/N_1 - D_2/D_1)$
- $=$  modulus,  $1/P$
- angular velocity
- $N = number of teeth$
- = diametral pitch
- . assumed diametral pitch
- calculated diametral pitch  $\mathbf{P}_{\mathbf{c}}$
- $R =$  constant in the  $R_0$  formula
	- s - fatigue limit
	- $s_{\star}$  $=$   $\sigma_{\rm r}/\sigma_{\rm r0}$
	-
	- $S_{\mu} = \sigma_{\mu}/\sigma_{\mu\mu}$
	- torque
	- tangential velocity at the pitch circle W<sub>,</sub> = tangential load
	- $\theta = r/r_o$
	-
	- $\epsilon$  = email number, say P /1000
	- = pitch angle
	- $\sigma_{\rm g}$  = flexural stress
	- o<sub>ru</sub>- permissible flexural stress usually
	- based on the fatigue limit
	- Herz or contact stress
	- "<sub>HU</sub>" permissible contact stress usually based on the surface fatigue limit
	- pressure angle
	- helix angle
	- ( ) = referring to pinion
	- ( )<sub>2</sub>\* referring to gear
	- ( ), = referring to lower limiting value
	- $(\ )_{ij}$ = referring to upper limiting value

#### **INTRODUCTION**

This work was motivated by the need to decrease the noise of the experimental vehicle "Omniviramóvil", which was attributed chiefly to two straight bevel gear drives: a speed amplifier and a speed reducer required in its peculiar transmission (Chicurel, Gutiérrez, Bazúa, 1990). For the eake of expediency originally the planet and rear axle gears from the differential of the Chevrolet Nova automobile were used even though they are not the ideal ones for this application. Thus the problem was reduced to the optimum design of the substitute gears as far as quietness of operation is concerned and this necessarily implies resorting to spiral bevel gears of the Gleason System with:

$$
\psi = 35^{\circ} \qquad \phi = 20^{\circ}
$$

Cost and space considerations required that the original housings be conserved.

### DESCRIPTION

The problem was esentially solved by the R.C. Johnson method.

As is well known maximizing m<sub>p</sub> (within permissible<br>limits) is most important when trying to minimize noise thus it was chosen as the objective function.

The region of interest. Fig. 1, was drawn by use of the formulas from Machinery's Handbook, (1976) and Shigley (1977) and the data referring to the amplifier gears, Example 1. With this overview we recognize three important cases:

- 1. The feasible region is bounded by the four **CUEVOBI** 
	- $m_{\rho}$  =  $m_{\rho}$  $m_{\tilde{r}} = m_{\tilde{r}L}$ 
		- $\rho \rho$ <sub>u</sub>  $\cdot$  s<sub>r</sub> = 1

The boundary m<sub>r</sub> = m<sub>u</sub> is a continuum of<br>possible optimum points. Of these we welect the Intersection of the boundaries:

 $m_{\tilde{g}} = m_{\tilde{g}^{\dagger}Q}$  $\beta - \beta_{\rm u}$ 

75

Because it corresponds to the lowest  $s_{\epsilon}$ . If, for

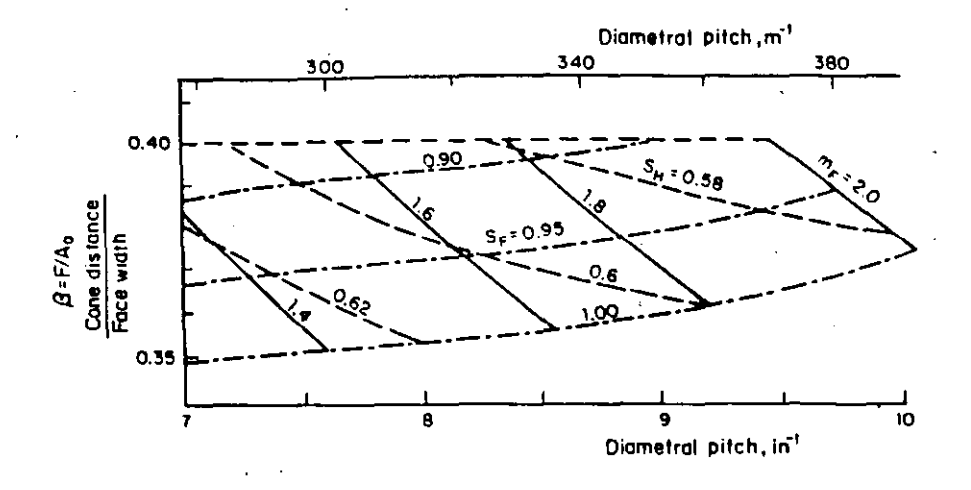

Fig. 1. Fensible region for the amplifier gears.

this point  $S_j \leq 1$ , we are indeed dealing with<br>case 1, otherwise the optimum must be found considering case 2.

2. The feasible region is bounded only by the three **CULVER!** 

$$
m_{\mu} = m_{\mu} \qquad \beta \cdot \beta_{\mu} \qquad s_{\mu} = 1
$$

and the optimum lies in the intersection of boundaries: A

$$
= a_{ij} \qquad \qquad s_{j} = 1
$$

we are indeed If, for this point m 2 m we are indeed<br>dealing with case 2, otherwise we must resort to  $case 3.$ 

3. There is "no feasible region" because the predetermined boundary  $\beta = \beta$  lies below the<br>intersection of the boundaries:

$$
\cdots \cdots \cdots \cdots
$$

and, if nothing else can be changed, the value of  $B_{ij}$  is increased so that  $B = B_{ij}$  passes through<br>the above intersection which is now the only feasible point and thus the optimum. Whether<br>this value of  $\beta$  is acceptable depends entirely on the designer's judgement.

The AGMA standard for industry is  $\beta_{ij} = 0.3$ . Rowever, space considerations may require raising this value which, in turn requires greater care in mounting. An example of this is in, automotive applications, see original gears, Table 1.

Based on these considerations and using the formulas of the Machinery's Handbook (1976) and Shigley (1977) a computer sequence was established according to the flow diagram of Fig. 2.

In general if the gears are to be kept. small and contact stresses are high, the resistance of the gears may usually be increased by resorting to a higher hardness. Also, if acoring is a potential menace it may often be avoided by resorting to a different lubricant. Thus no boundaries of the feasible region related to contact stresses and scoring were considered and this paid off handsomely in program simplicity. However both contact stresses and the possibility of scoring should be checked after a tentative optimum is obtained. And, of course, it is convenient to include the corresponding formulas in the computer sequence at the exit points, they are not shown in the flow diagram of Fig. 2 because they do not add to the substance of this paper.

**EXAMPLE 1.** 

The specifications referring to the speed amplifier ares

 $m_{\rm g1} = 1.25$  $D_{12} = 0.085$  m  $m_{\mu} = 2.0$  $T_1 = 93.1 N-m$  $\sigma_{x0}$  = 309 MPa n, = 14 Rev/s  $= 2,250$  MPa .  $\beta_{11} = 0.36$  $R = 5.559$  (m/e)<sup>1/2</sup>  $m_{\mu} = 1.4$ 

The upper limiting value of the face contact ratio was recommended by gear expert Mr. Jesús López Rodrigues of Engranes Conicos S.A. who pointed out to the first author that, in his experience, noine does indeed decrease as m, increases however if the<br>value of 2 is exceeded noise starts increasing acain.

The limiting values of the stresses  $\sigma_{\rm g}$  and  $\sigma_{\rm g}$  are<br>usually taken as the flexure and surface fatigue  $are$ limits respectively. In this case they were<br>considered to be the calculated applied etresses in the original amplifier gears, since they showed no sions of failure.

The value of the outside diameter of the gear  $D_{02}$  is the maximum that the original housing<br>permits.

Calculations were carried out in a programmable calculator. Notice that the final m<sub>r</sub> = 1.8 is lower than m =<br>corresponds to case 2.  $-2$  because this situation

The results are shown in Table 1 and Fig. 2 is a photograph of the original as well as the optimized pinion.

#### EXAMPLE 2.

The specifications referring to the reducer are:

 $m_{\mu L} = 1.25$  $D_{0,2} = 0.071$  m  $m_{\mu\mu} = 2.0$  $T = 104.9 N-m$  $\sigma_{_{\rm BH}}$  = 309 MPa  $n_x = 11.67$  rev/s

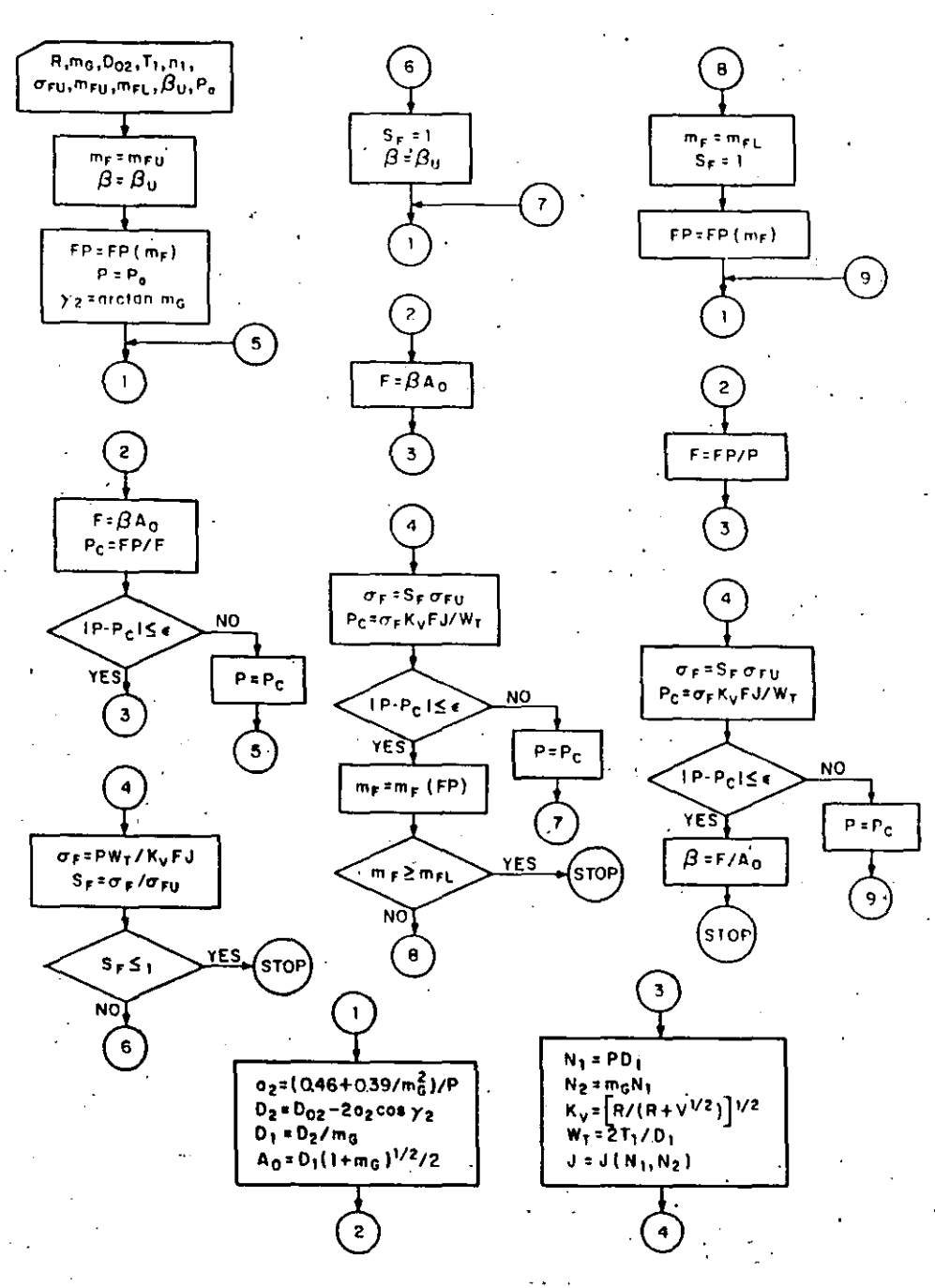

Fig. 2. Flow diagram of the optimizing computer sequence. the three branches shown in the upper position correspond to each of the cases mentioned in the .text.

$$
\sigma_{\text{RU}} = 2.250 \text{ MPa} \qquad \beta_{\text{U}} = 0.36
$$
  

$$
m_{\text{C}} = 1.4 \qquad R = 5.559 \text{ (m/s)}^{1/2}
$$

**CONCLUSIONS** 

77

As mentioned before  $\sigma_{\text{m}}$  and  $\sigma_{\text{m}}$  are the applied<br>stress values for the original amplifier gears which showed no sign of failure. The original reducer gears did show signs of wear. This problem was solved by use of the computer sequence. The results are shown in Table 2.

It should be pointed out that the final value of  $\beta$  =  $T/A$  = 0.51 is higher than the original  $\beta_{ij}$  thus this is an example of case 3.

A very simple computer sequence has been presented for the quietness of operation optimization of bevel epiral gears has been precented. complications were avoided because the boundaries of the feasible region relating to contact etress and scoring were omitted. However, the sequence ought to include the corresponding formulas at the exits so as to calculate them after the tentative optimum has been established. In all three cases considered the solution is simply the intersection<br>of two of the boundaries of the feasible region. i.e., no search is carried out within the region.

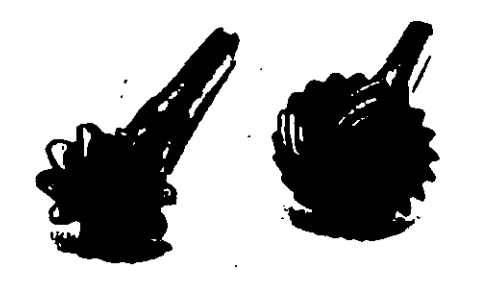

Fig. 3. Comparison of the original and optimized pinions.

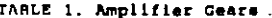

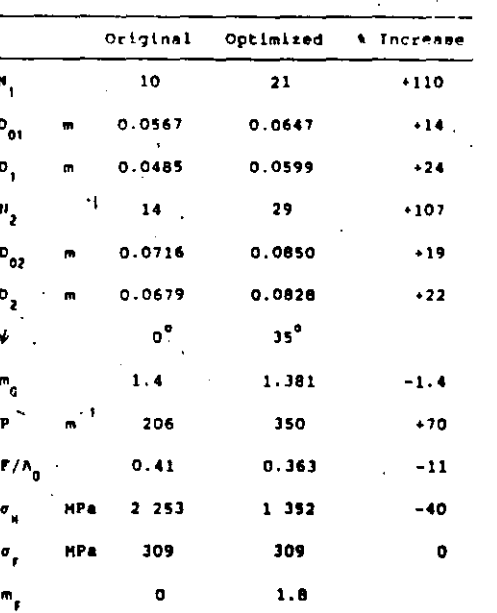

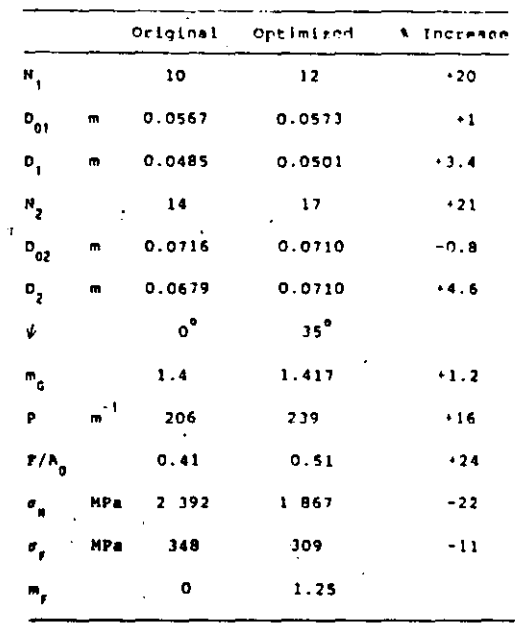

TABLE 2. Reducer Gears

The process is iterative simply because the values the process as accurate simply occupied wither<br>from tables stored in memory or directly from<br>graphs. The optimization examples showed<br>substantial increase in the face.contact ratio.

#### REFERENCES

 $\ddot{\phantom{a}}$ 

Chicurel, E., Gutiérrez, F., Bazúa, M.A. (1990).

Metodología para la optimación de engranes<br>
conico-espirales, su aplicación al<br>
coniviramovil: Instituto de Ingeniería,<br>
UNAN, Héxico, D.P.<br>
Oberg, E., Jones, P.D. and Horton, M.L. (1976).

Sevel gearing, Machinery's Handbook, 20th

Shigley, J.E. (1977). Helical worm and bevel gears, Hechanical Engineering Design, 3rd ed.,

## PROGRAMA PARA EL DISERIO DE ENGRANES HELICUIDALES NO ESTANDOH

Enrique Chicurel Uziel Instituto de Ingenieria y DEPFI, UNAM Apdo. Postal 70-472. CoypacAn 04510, Mexico, D. F.

Program for the design of helical, non

# standard gears

In addition to presenting the program<br>described in the title, a procedure is<br>suggested for the search of optima of various objective functions by use of such a program. Optima may refer to: maximum maximum forque capacity, center contact. ratio and minimum distance.

Addendum modification, number of teeth, helix and pressure angles may be treated as independent variables.

Examples are given of optimum designs that can be manufactured by use of<br>standard tools as well as others that<br>require special tools. The results reveal surprising improvements.

## Resumen

Además de presentar el programa que se describe en el título, se sugiere un y el uso del mismo, procedimiento, para encontrar el óptimo de diversas funciones objetivo, como soni máxima capacidad de par, máxima razón de contacto y minima distancia entre **cantros** 

Entre otras, se pueden tratar como<br>variables independientes al la variables independientes modificación de adendó, el número de dientes así como los ángulos de presión y de hélice.

Se incluyen ejemplos de diseños, óptimos se pu*e*den fabricar con que  $\mathbf{1}$ utilización de herramienta estándar **ASI** como otros que requieren la utilización de herramienta especial. Los resultados revolan mejorias sorprendentes.

#### Introducción

Como es bien conocido, los engranes no estándar son aquellos que incorporan adendos no estándar.

Para obtenor un adendo largo se coloca la herramienta (fresa madre ó tipo respocto a la posición estándar,<br>mientras que para obtener un adendo corto se coloca la herramienta más<br>cerca. Debido a la peculiar forma de la involuta, el diente resulta más ancho en la sección critica y por lo tanto, más fuerte cuando el adendo es largo, y más delgado y débil cuando el adendo na razones para recurrir a la modificación de adendo es para robustecer al piñón, que normalmente es más débil que ci<br>engrane, Otra razón es eliminar is posibilidad de socavado. Ver Ref. 1.

Bajo estas circunstancias el cálculo del factor gecmétrico de floxión es bastante complejo.

Cuando se utiliza la modificación de adendo para robustecer. la transmisión, se mantionen los mismos circulos de paso para conservar tanto la distancia entre centros como la razón de reducción. Por la forma, ya descrita, en que so genera al diente de un pitión con adendo lo tanto, los dientes del engrane ya no pueden penetrar tanto dentro del circuio de paso del pifión. En vista de lo anterior, se concluye que el aumento en adendo del pifión debe estar  $\bullet$ 1 acompañado por una reducción, igual en magnitud, en el adendo del ongrane.

## Nomenclatura

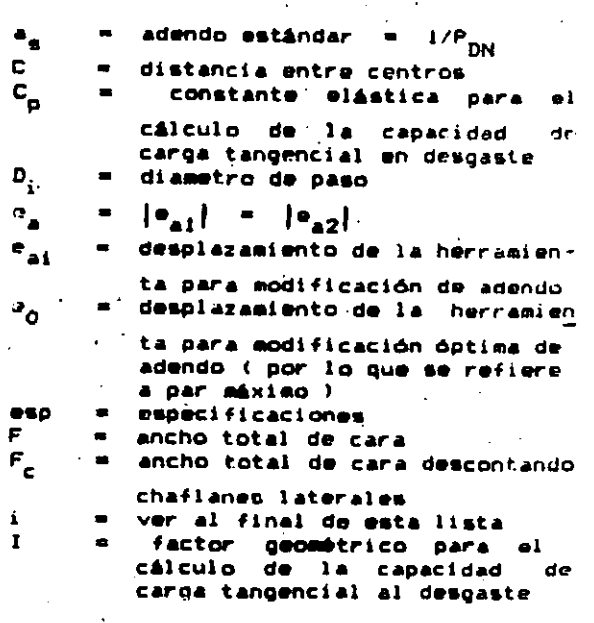

Trabajo <sup>sometido a revisión en enero y aprobado para su publicación en agosto de 1988.<br>Memoria del XIV Congreso, Derechos Reservadosp, Academia Nacional de Indengato de 1988.</sup>

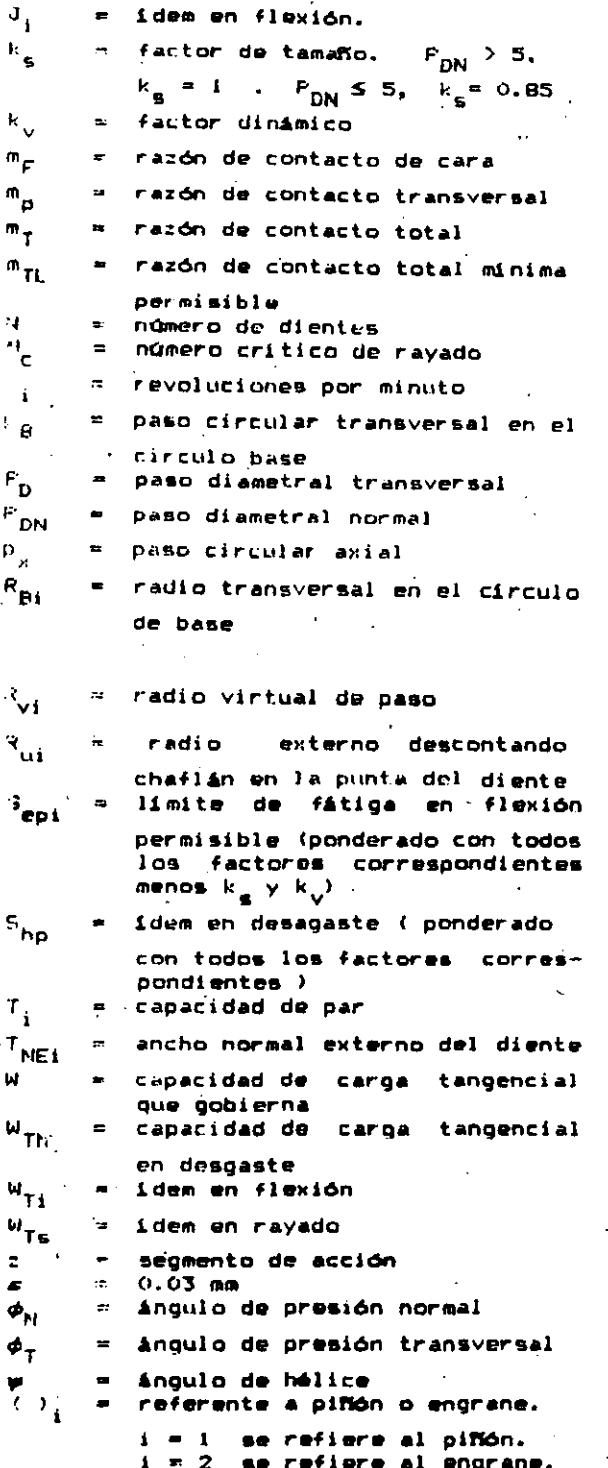

## Descripción del Programa

El programa obtiene automiticamente el valor dal adendo modificado óptimo, se decir, aquel que hace iguales  $\lambda$ as capacidades de carga tangencial de piñón y engrane.

centenares de relaciones matemáticas, por tal motivo a continuación se. presentan unicamente las que **SC** requieren para dar una idea de **SU** funcionamiento. Algunas Funciones Objetivo Posibles Máximo par  $T_2$  = W  $D_2$  /2  $(1)$ Máxima razón de contacto  $m_{\overline{1}}$  =  $m_{\overline{p}}$  +  $m_{\overline{p}}$  $(2)$ Minima distancia entre centros  $C = D_1(1+m_G)/2$  $(3)$ Variables Independientes  $P_a$ ,  $N_i$ ,  $\phi_N$ ,  $\psi$  $(4)$ Restricciones de Igualdad Principales  $(5)$  $\mathbf{e}_{\mathbf{a1}}$  ,  $\mathbf{e}_{\mathbf{a}}$  $(6)$  $P_{a2}$  =  $P_{a}$  $m_{\rm p}$  =  $2/P_{\rm B}$  $(7)$  $m_F$  =  $F/p_X$  $(B)$  $J_i^{\pm} = J_i(\text{esp}, e_{ai})$ (9) Ref.3  $W_{\text{Ti}} = B_{\text{epi}} k_{\text{B}} k_{\text{V}} F J_1 / P_D$ (10) Ref.4  $k_{\text{th}} = k_{\text{v}} F_{\text{c}} D_1 T (s_{\text{hp}} / c_{\text{p}})^2$  $(14)$  Ref.5  $W_{T_B} = F_c (P_D N_c^4 / n_1^2)^{1/3}$  (15) Ref. 2 = Menor de (W<sub>T1</sub>, W<sub>T2</sub>, W<sub>Th</sub>, W<sub>T5</sub>) (16)  $(17)$  $T_i = WD_i/2$ 

En la Fig.1 se muestra la entrada de especificaciones al programa, en la Fig

de

dos

2 la salida de resultados.

El programa consta de más

Restricciones de Desigualdad

**Bocavados**  $(a_{g} - a_{a1})/R_{VI}$  sen<sup>2</sup> $\phi_{N} \le 1$ .  $(12)$  Ref.  $6$ 

190

 $\delta\theta$ 

TB-11, PAR MAXIMO, MERRAMIENTA ESTANDAR, OPCION B<br>MARZO IS, 1988, VIERNES

TITILO<br>TB-11, PAR MAXIMO, HERRAMIENTA ESTANDAR, OPCION 8<br>FECHA<br>MARZO IB, 1988, VIERNEB WAMTENTA DIMB, PLO<br>PROTUBERANCIA ESPECIFICACIONES  $.0000$ OE LA TRANBRIBION<br>RELACION, DIBT ENTRE CENTADB: IDEAL, OPERATIVA<br>2.3333333, 4.0628044, 4.063 ENGRANE PINON DEBPLA MOF AD<br>DEBPLA TOTAL  $.0341 - .0455$  $-0.6541$ <br> $-0.0627$ DE LOS ENGRANES<br>ESPESOR, MUN ADENDO, LIM RIN CTO TOT<br>3., L., 1.4 **FORMACA VALOR** ADENDO ...<br>NAD CURV PUNTA  $1.25007$  $-1147$  $.30007 - P$  $1000$ de la herrahienta<br>mun adendo (ded Endr), nun rad curv phta, protuben<br>1.25, 0.3, 0. VELOCIDAD ANGULAR, RPH<br>ESF PERH, LB/PLB CUADA<br>ELEICON<br>CONTACTO<br>CONTACTO<br>CONST ELEICON<br>CONST CLAR TRAYADO<br>PASO CIRC, PLG<br>TRANGVERSAL<br>RORMAN TRANGVERSAL<br>NORMAL<br>NORMAL PINON<br>1200. ENGRA 514. 24000.0<br>300000.0 24000.0<br>300000.0 APH DEL PINGH<br>1200.  $.364$  $.38-$ 2300.<br>(5000. DE LOS MATERIALES<br>LIMITES DE FATIGA<br>FLEXION: FINDN, ENGNANE, CONTACTO<br>Z4000., 24000., 300000.  $1.2764$ 1.0472 DIRT CENTROS, PLG<br>PARO DIAM, 17PLG<br>TRANSVERS,<br>NORTHAL DE MONTAL<br>ANGLICE PRODUCTION<br>PRESIDE ENGRES PLG<br>EPEROR ENGRE, PLG<br>RAZONER DE CONTACTO, PLG<br>PRACONER DE CONTACTO, PLG<br>TRANSVERSAL<br>DE CARA,<br>TOTAL<br>TOTAL **HOMINAL OPERACION** CTE ELAST ESP CTO, HUH CRIT RAYADO  $4.0 + 28$ 4.0430 2300., 13000.  $2.46$ <br> $3.00$  $2.44$ <br>3.00 VARIABLES INDEPENDIENTES NUM DE DIENTES DEL PINON: INIC, INCRE, FINA 25.00 28.00 34.97 1.0000 AND DE PRESION: INIC, INCRE, FINAL<br>25.  $.94$ <br> $1.44$ <br>2.58 AND DE HELICE: INTC, INCRE, FINNL<br>34.87 TOTAL **PENDN** ENGRAND NUNDRO DE DIENTER  $14.0$  $4.0$  $\mathcal{L}^{\pm}$ DIANG TRANG, PLG<br>DE BABE<br>DE PASO, NON<br>EXTERNOS PARAMETROS DE CONTROL, DE LA SOLUCION 2.1193<br>2.4377<br>3.2125 4.9450<br>5.6879<br>6.2464 HET CALC FACT DISTR CARDA (1 a 2 ) **BITERIOR**<br>ADENDO PUNTA<br>ANGELO PUNTA<br>PARO<br>TANG TANG  $.2792$ <br>  $.2055$ <br>  $.4423$ <br>  $.6680$ <br>  $.0505$ THEREBION DE ITERACIONES FARA<br>GRIENCION DE PUNTO CRITICO ( SIII , No.0 ) . 3874 3874<br>1354<br>15441<br>16108<br>10000 **CRITICO**<br>HOLBURA<br>MOF ANCHO P HOF AD<br>MOOIF ANCHO TOTAL<br>RAO CRY LATERNE.<br>MES RESTRIC (Positive AJUSTE DESPL HERRAHIENTA (E111 , NovO) , 0303<br>, 0425<br>, 0200<br>, 0480 - 0585<br>- 0585<br>- 0200<br>- 0400 THPRESION DE ITERACIONER PARA<br>OBTENCION DEL AJUSTE (B1)1 , No10) iar que<br>1.12 alar restrici RAZONES REETRIC (Post<br>
NAX RADIO UTIL<br>
NAX RADIO UTIL<br>
DECRAMO RADIO UTIL<br>
DECRAMO RANG, LE<br>
CAREA TANG, LE<br>
DECRAMO DECRAMO<br>
NAVADO<br>
NAVADO<br>
NAVADO<br>
POSL LE-PLA<br>
CAP POSL LE-PLA  $\frac{1}{3}$  $\frac{1}{10}$ Fig. 1 Entrada de especificaciones  $\begin{array}{c} 0194, \\ 14120, \\ 12494, \end{array}$ 8194,<br>16123,<br>12694,

**CAP** 

R, LB m.e

 $\Delta$ .

Fig. 2 Salida de resultados

9987.

 $.54$ 

0194.

23303.

Diente puntiaquon:

 $C/T_{\text{NET}} \leq 1$  (19)

Máximo radio utilizable:

 $R_{11}/(C^2 \text{sen}^2 \phi_T + R_{21}^2) \leq 1$  $(20)$ 

Razón de contacto minima pormisible:

 $m_{\text{TI}}$  / $m_{\text{TI}} \leq 1$  (21)

e: ce desea, el programa optima<br>autráticamente-al-Adendo-(como variable independiente) por cuanto a máxima repactdad de par de acuerdo a la significate rutina. A la luz de las y

$$
W_{\mathsf{T}i} = W_{\mathsf{T}i} \left( \mathsf{m}_\mathsf{a} \right) \tag{11}
$$

 $e_{\alpha} = e_{\alpha}$  $(12)$ 

tal ques

$$
W_{T1}(e_0) = W_{T2}(e_0) = W_T
$$
 (13)

Es. menester hacer los siguientes señalamientos. Maximizar la razón de contacto tiene un gran efecto en la disminución del ruido. Dado que la relación de velocidades está, por lo general. especificada, minimizar la distancia mntre centros implica minimizar los diámetros de paso, tanto del piñón como del engrane, relación  $(13)$ ...

## Procedimientos para optimar

Como ha señalado el M. en C. Manuel Aquirre Gândara y de acuerdo con la Ref. 7, en el caso de engranes, las<br>características a optimar son funciones monotónicas o cuasi monotónicas. Además los dotimos se ubican en las fronteras de la región de disaña factible, Refa.<br>7. B y 9. Por tales motivos en el programa no se incluyó un algoritmo formal formal de optimación, eliminando asi el problema de la convergencia.

En consonancia con los anteriores conceptos, y de acuerdo con las observaciones del autor, se proponen, en forma tentativa, los procedimientos para optimar que se muestran en la Tabla J.

#### Ejemplos

En les troias  $2 \times 3$  se muestran un diseffe v **SOIS** variantes oue son

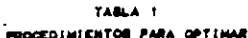

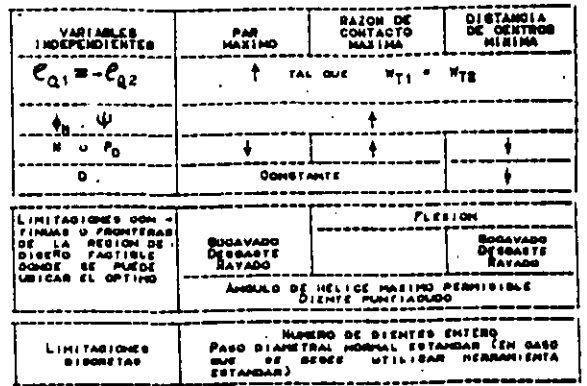

LAE VARIABLEE INDEPENDIENTEE BENGILLANENTE BE INDEENENTAN C 2 a OD REDUCEN (§ ) MASTA LLEBAR A UNA O MAS DE LAS FRONTERAS BE LA REGION DE DISERO FAGTIBLE, EN OCOIR, AL VALUM LIMITATIVO DE LAM O PAGE RESTRICTIONES.

optimaciones con diversas funciones objetivo. Los disaños optimados de la<br>Tabla 2 se pueden fabricar con herramienta estándar mientras que los de la tabla 3 requieren herramionta especial. Como se aprecia por los porcentajes encerrados en  $1<sub>0</sub>$ rectangulos. los resultados son espectaculares.

#### Conclusiones

Se ha dado una idea de la estructura y<br>el funcionamiento de un programa do<br>computadora para el diseño de engranes rectos y helicoidales, estándar y no estándar.

Además se han propuesto procedimientos<br>para obtener dotimos con diversas<br>funciones objetivo mediante la utilización de un programa tal. La sustancia de este trabajo radica, en el hecho que , esencialmente, se señalóla de los óptimos. ubicación Conociendo dicha ubicación ya no tiene caso recurrir a los algoritmos iterativos tradicionales. Sin embargo, dichos procedimientos se consideran tentativos porque todavia no se acumula suficiente experiencia.

Por lo espectacular de las mejorias obtenidas, salta a la vista que, por lo general y, particularmente cuando se trata de producción on serie, vale la pena optimar el diseño de engranes.

### TABLA E REDUCTOR. OPTIMACIONES UTILIZACION DE HERRAHIENTA ESTANDAR

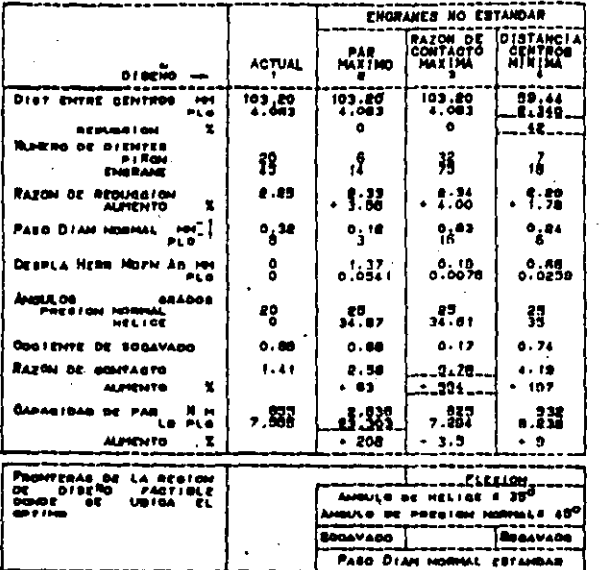

TABLE 3 REDUCTOR, OFTIMACIONES UTELEZADION DE HERRANIENTA COPECIAL

|                                                                                        | <b>ACTUAL</b> | PAR<br><b>MAX IMO</b> | <b>CONTACTO</b><br>MATINA     | RAFON DE DISTANCIA<br><b>CENTROL</b><br>MININA |  |
|----------------------------------------------------------------------------------------|---------------|-----------------------|-------------------------------|------------------------------------------------|--|
| $or = \frac{1}{2}$                                                                     |               |                       |                               |                                                |  |
| DIET ENTRE OENTROD<br>,,,<br>e L O<br><b>PEDUCO I UN</b>                               | 198458        | 103.89<br>a           | 193 APS                       | 48.47                                          |  |
| محصدا<br><b>BE BIFUTES</b><br>P I ROM<br><b>FINERALIS</b>                              | 1.            | 14                    | ť.                            |                                                |  |
| <b>FAZON DE BEDUCOTON</b><br>x<br>Nami ro                                              | 2.25          | .                     | $\cdot$ $\cdot$ $\cdot$       | 4.40                                           |  |
| PASO DIAH HOMMAL                                                                       | °}°           | o. I2                 | t 18<br>37                    | وم.                                            |  |
| Deapl, Heag Horn Ad<br>- 144<br>61 B                                                   | 8             | 0.6540                | 0.09<br>0.0035                | 0.81<br>a 63 m                                 |  |
| ءه عصدا<br><b>BRADOS</b><br>PRESIDE NORMAL<br><b>MELICE</b>                            | 80            | 깊.,                   | 40.<br>44.30                  | 1                                              |  |
| ANCHO PUNTA DIENTE<br>. .<br>et a                                                      | 3:50<br>3:50  | 0.89, 0.027           | 3.33.                         | $0.25$ .                                       |  |
| COGIENTE DE BOCAVADO                                                                   | 0.88          | 0.52                  | 0.02                          | 0.41                                           |  |
| <b>RAZON DE CONTAGTO</b><br>ž<br><b>MARKHTO</b>                                        | 1.41          | €.04 ·<br>ە: •        | - <sup>49</sup> . 569-        | 4,45<br>$+216$                                 |  |
| <b>GARAGIRAD OF PAR</b><br>ю<br>91 A<br>ιn.<br>www.co                                  | 499<br>7.889  | 4.684<br>. 101        | <b>DO 7</b><br>7. 202<br>1. H | 880<br>7.833<br>. 3.9                          |  |
|                                                                                        |               |                       |                               |                                                |  |
| Faderrea 4 p<br>DE LA REGION<br>I BERG PARTIBLE<br>DOMDE DE URICA EL<br><b>GPT 110</b> |               | <b>RATADO</b>         | Dragaard<br>Frence i<br>آفور  |                                                |  |
|                                                                                        |               |                       | <b>DIENTE PUNTIAMMO</b>       |                                                |  |

### Reconocimientos

Se reconocen los iluminadores conceptos del M. en C. Carlos Beckwith así como los útiles comentarios del Ing. Rodrigo idpez, ambor del CIATEQ. Se aprecian<br>las valiosas sugerencias del M. en C. Manuel Aguirre Gándara del Instituto de Ingenieria de la UNAM.

Se aprovecha la ocasión para agradecer a los pioneros del Diseño Optimo: Dr. R.C. Johnson, del Instituto Tecnológico de Rochester, por su desinteresada ayuda y consejos y Profesor D. Wilde, de la Universidad por de Stanford, sus señal amientos.

#### Referencias

- :. Dudley, D.W., Gear Handbook, ia Ed., Mc Graw Hill, 1962, Pags.5-10 a 5-17.
- 2. Idem. Pag. 13-45 3. Errichello, R., "An Efficient Algo-
- rithm for Obtaining The Gear Strength Geometry Factor on a Programmable Calculator", Proc. Int'l. Symp. on

Gearing and Power Transmissions, Yol. 1

- Ago. 1981, Tokio, Japón, Pags. 475 a 484. Shigley, J.E., Mechanical Engineer  $\ddot{a}$ .
- ing Design, 3a Ed., McGraw Hill.
- 1963, Pags. 430, 435, 436 y 463.
- 5. Idem, Pags. 449 a 442 y 463. 6. Spotts, M.F., Design Machine  $\circ$ Hall.
- Elements, 3a Ed., Prentice 1961, Pags. 380 a 384.
- 7. Chicurel, E. y Echeverría Villagómez<br>J.S., "Helical Gear Optimization by the Johnson Method", Proc. 7th World Congress on the Theory of Machines and Mechanises, Sevilla, España, Sept 1987, Pags. 991 a 995.
- Johnson, R.C., Mechanical **Design** 8. Synthesis, 2a Ed., R. Krieger, Cap. B
- Pags. 206 a 312. 9. Chicurel, E., "Global Optimum Search
- in Design", Proc. Sth World Congress of. Machines and on the Theory Mechanisms, Montreal, Canadá, julio 1979, Vol. 2, Pags. 879 a 882.

ъ.

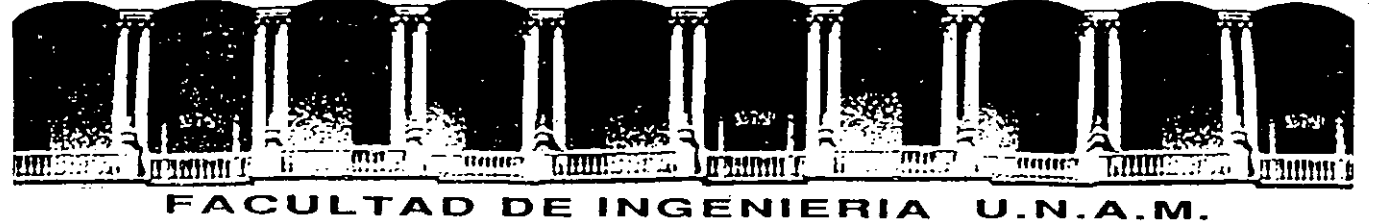

# **DIVISION DE EDUCACION CONTINUA**

CURSOS ABIERTOS

# **DISEÑO DE MAQUINAS INDUSTRIALES**

10 al 21 de febrero de 1992.

 $\sim 10^{11}$  m  $^{-1}$ 

# EMPLEO DE DISPOSITIVOS ELECTRONICOS EN EL DISEÑO DE MAQUINAS INDUSTRIALES

ING VICTOR J. GONZALEZ V.

# PALACIO DE MINERIA

Palacio de Minería Calle de Tacuba 5 Primer piso Deleg. Cuauhtémoc 06000 México, D.F., Tel.: 521-40-20 Apdo. Postal M-2285

# EMPLEO DE DISPOSITIVOS ELECTRONICOS EN EL DISEÑO DE MAQUINAS

**INDUSTRIALES** 

# **INTRODUCCION**

Este tema está dirigido a Ingenieros y Técnicos que trabajan en diseño y mantenimiento de máquinas industriales.

' ·,.··

Los· dispositivos y sistemas que se presentan,· han sido escogidos como representativo de un amplio rango de aplicaciones industriales. No se pretende que en este curso se aprenda a diseñar máquinas industriales con disposivos electrónicos. El objetivo. principal es dar a conocer los dispositivos y circuitos que más comunmente son encontrados en las máquinas industriales.

Cada vez que se presenta un dispositivo, se describen primero sus características fundamentales y luego su uso en sistemas industriales. Los aspectos físicos intrínsecos de funcionamiento de los dispositivos son dejados a los libros propuestos en la bibliografía.

# ·DIODOS

.. -.:

Un diodo es un dispositivo electrónico semiconductor formado por la unión de dos materiales semiconductores (ver. figura 1), estos materiales son los del tipo n y tipo p, estos materiales se forman agregando un número predeterminado de tomos, como impurezas, a una base de germanio o silicio:.

Los materiales tipo n y p representan los bloques de construcción b sicos de los dispositivos semiconductores. 'La unión de estos dos materiales resulta un elemento semiconductor de importancia en sistemas electrónicos.

A continuación tenemos la curva de corriente vs voltaje aplicado de un diodo (ver figura 2); la ordenada es el eje de corriente y la abscisa es el eje de voltaje. Se puede ver que este dispositivo presenta un comportamiento no lineal, como todos. los dispositivos electrónicos, y que se pueden . identificar dos zonas de operación básicas que se clasifican con respecto a la polarización del dispositivo, la polarización directa y la polarización inversa. La polarización en inversa es cuando se conecta la terminal positiva al material tipo n y la terminal negativa al material tipo p, esta polarización permite que circule una corriente, llamada de saturación inversa, que es de un valor tan pequeño que puede considerarse de cero. La polarización en directa sucede cuando se aplica un potencial positivo al material p y un potencial negativo al material n, en este caso la corriente que· atraviesa al diodo es una función exponencial del voltaje aplicado a el mismo, en la simbología de este dispositivo la flecha indica el sentido de la corriente·de conducción.

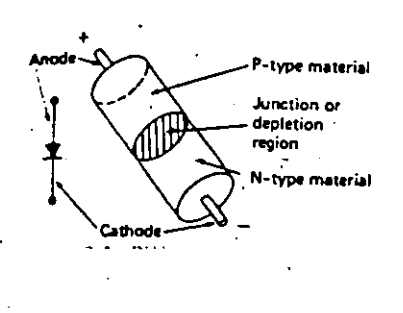

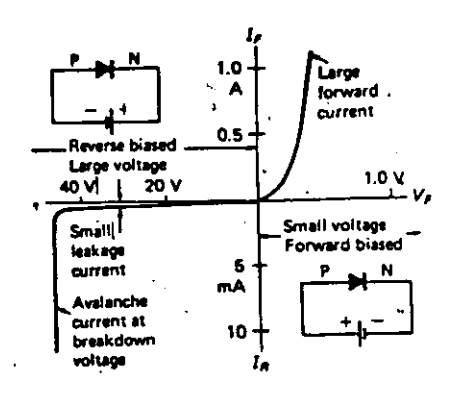

Figura 1

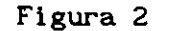

# DIODO ZENER

i:l

 $\bullet$ 

·-

Existen varias clases de diodos, entre los más comunes se encuentran los diodos zener que trabajan en la zona de polarización inversa. Se sabe que los· diodos pueden ser destruidos si- se les permite trabajar con corrientes de avalancha y esto es cierto para Jos rectificadores, sin embargo, los diodos zener son normalmente operados en el vol taje de . avalancha. La figura 3, muestra la curva caracter!stica de los zener. El diodo estar seguro si la corriente en inversa no sobrepasa al valor m ximo permitido por ·.la potencia de compra de este. Los zeners no· se utilizan como rectificadores. La curva caracter!stica (figura 3) muestra que el incremento de Vz  $(Nz)$ 

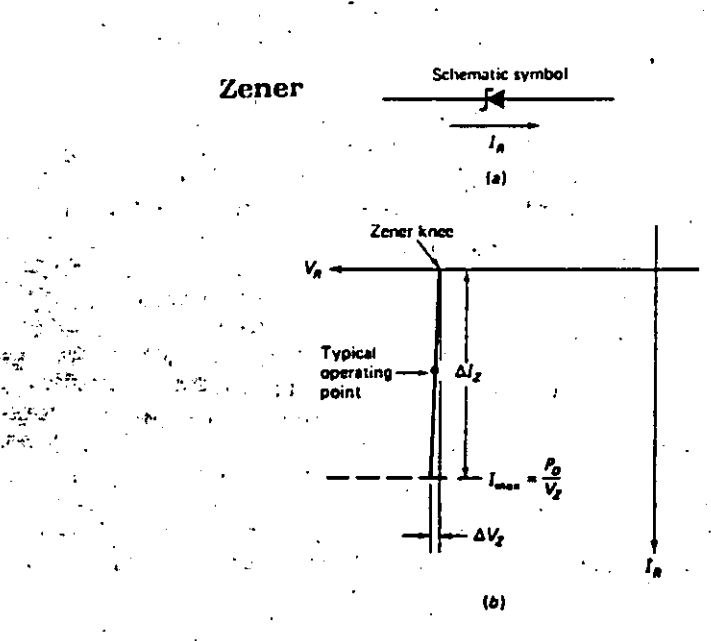

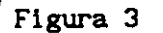

es razonablemente pequeño con respecto al incremento de Iz (AIz) en la región que comprende desde el codo del zener a la Imax. La impedancia (2) de un diodo zener, en esta región, est dada por:

# $Z = \Delta V_z / \Delta I_z$

El diodo zener ideal no mostrar cambio en Vz y tendr una impedancia de O  $\Omega$ . Los mejores diodos zener pr cticos tienen una baja impedancia, que indica que se aproximan al ideal. Estos solo muestran una pequeña variación de voltaje sobre un rango amplio de corriente en inversa, esto los hace muy útiles para regular voltajes y en aplicaciones de referencia. Los zeners est n disponibles para voltajes desde 1.8 hasta 200 V y en rangos de potencia de 0.25 hasta 50 W.

# CIRCUITOS RECTIFICADORES

En la figura 4 se presentan cinco arquitecturas de circuitos

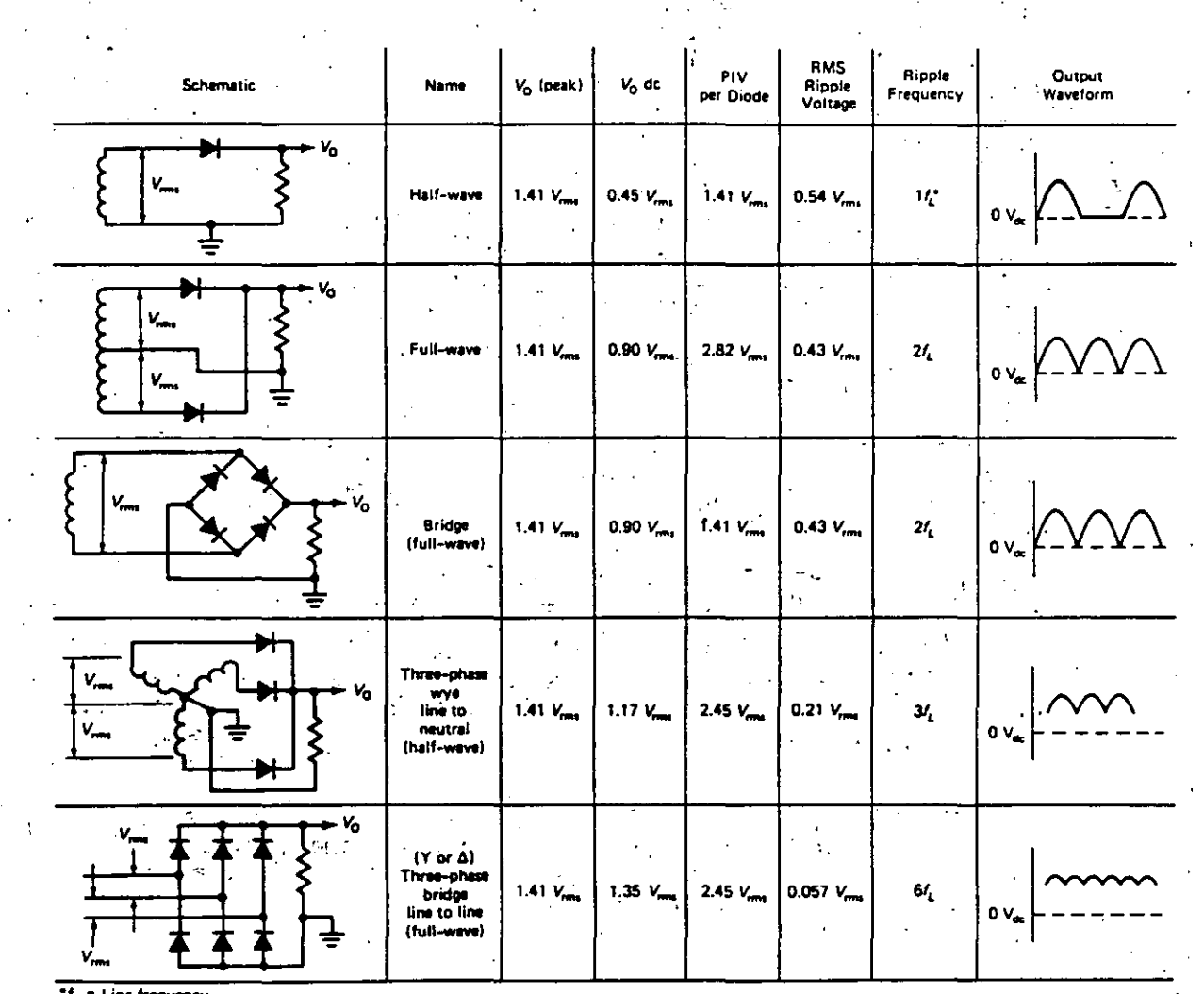

\*f<sub>L</sub> = Line frequency

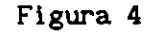

rectificadores, en ellas se muestran los voltajes de salida promedios de de (Vol de cada uno, el voltaje inverso. pico (PIV) que debe soportar cada diodo, el voltaje rms, la frecuencia del rizo y las formas de onda a la salida. Se nota que el voltaje de salida promedio en· de es mucho menor para el circuito de media onda· y solo es el 54% del voltaje rms de entrada.

Tambi n se muestra un circuito rectificador de tres fases. Estos circuitos son muy populares en equipos industriales y tienen algunas ventajas sobre los circuitos de una sola fase. Nótese que el voltaje de rizo más pequeño es el que se tiene en los circuitos de tres fases.

# METOOOS DE CONTROL DE VELOCIDAD PARA MOTORES UNIVERSALES

El motor universal es un motor diseñado para operar con corriente directa o alterna y es capaz de desarrollar altas velocidades y alto par a. bajas velocidades. La velocidad del. motor se .puede cambiar con solo variar el voltaje a trav s del motor. Esto se. puede llevar a cabo por tres m todos: control de la resistencia serie, control de la resistencia de derivación y control del voltaje variable. La curva velocidad/par obtenida por el uso de un reóstato en serie con el motor (armadura y campo) se ilustra en la figura (5.a). El control de las resistencias serie tiene buenas caracter!sticas de comienzo (alto par a alta velocidad), pero es evidente que la velocidad de regulación del motor disminuye con el incremento del par requerido. La resistencia en serie produce una ca!da de voltaje en el circuito que es proporcional a la corriente en este. La ca!da de voltaje a través de la resistencia crecer en tanto el motor sea cargado (la corriente del motor crece con un aumento en la carga). Se puede notar que el voltaje a través<br>del motor disminuir con un incremento en la carga, y la velocidad con un incremento en la carga, y la velocidad caer rapidamente con una carga que aumente. Además, entre más grande sea la resistencia, más grande ser la ca!da de velocidad cuando la<br>carga aumente. La resistencia en serie o reóstato tendr un efecto carga aumente. La resistencia en serie o reóstato tendr mayor al encendido del motor. La m xima corriente circula cuando el motor se enciende y la ca!da resistiva limitar el voltaje del motor a su valor más bajo. Las resistencias en serie usualmente son ajustadas a una resistencia m!nima al comienzo y luego aumenta su valor en tanto el motor gane velocidad.. .

El control de la resistencia en derivación del motor, junto con la curva velocidad/par, se muestra en la figura (5. b). El motor es controlado· derivando· una resistencia ajustable a través de la armadura. A pesar que el rango de velocidad es iimitado, este m todo de control mejora la regulación de velocidad, como se muestra en la curva, mientras se mantienen buenos comienzos del par. Este es un excelente m todo para adaptar la velocidad de los motores que operan en paralelo.

La figura .(5c) muestra el circuito, junto con las curvas de velocidad/par obtenidas por el control del voltaje variable. Se puede ver que el rango de velocidad aumenta, junto con una regulación perfeccionada y el comienzo del par. El voltaje variable puede ser obtenido con el uso de un autotransformador y un circuito rectificador.

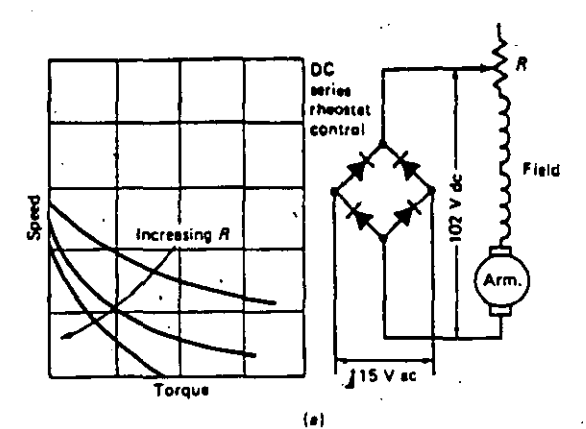

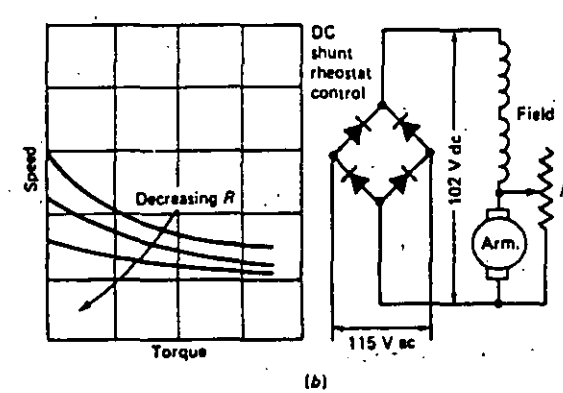

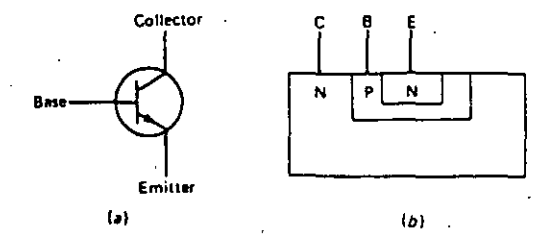

Figura 6

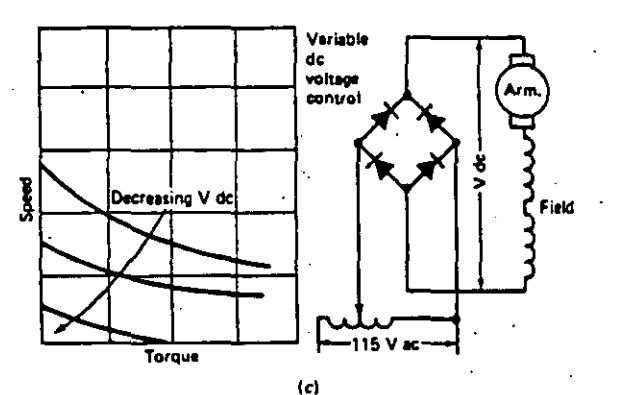

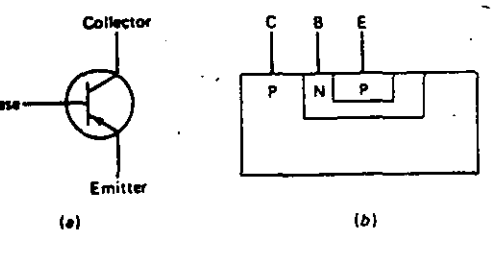

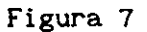

# Figura 5

# TRANSISTORES DE UNION

El transistor bipolar se forma por la unión de los dos materiales semiconductores n y p en tres capas de estos.

El s'imbolo esquem tico para el transistor NPN se muestra en la figura 6, su nombre se lo debe a la forma en la que han sido unidos los materiales, este consta de tres terminales llamadas emisor, colector y base. El emisor emite la señal portadora, la base controla el flujo de la portadora y el colector colecta la portadora que viene

del emisor. El s!mbolo esquem tico muestra una flecha en el emisor. Esta flecha señala la dirección de la corriente convencional que circula como se hace en el diodo.

Otra forma para construir un transistor bipolar de unión se muestra el la figura 7. Aqui la base es de material N y el colector y el emisor son hechos de material P. Esta estructura es llamada transistor PNP y su s!mbolo esquem tico se muestra con la flecha del emisor apuntando hacia adentro. Estos dos tipos de transistores pueden realizar las mismas funciones b sicas pero con flujos opuestos de corriente emisor-colector; además deben ser operados con polaridades opuestas en las terminales.

En la figura 8 se puede ver que la corriente de base, o de control, es pequeña <sup>y</sup> proporcional a la corriente total en el colector.

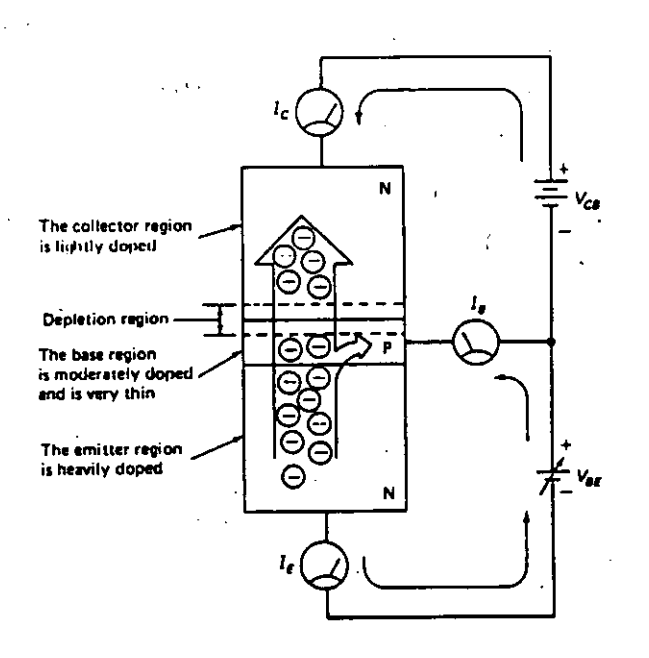

## Figura 8

# MODOS DE OPERACION DEL TRANSISTOR.

El transistor tiene tres regiones de operación, esta son: región de corte, región lineal y región de saturación (ver Figura 9). Es importante hacer notar que las condiciones de base del circuito determlnan.de que modo va a trabajar.

Un transistor está en la región de corte cuando la corriente de base se hace cero y resulta cuando el switch de la base es abierto. Todo el voltaje aplicado se cae a tráves del transistor, el cuál actúa como un switch abierto del colector al emisor. En corte la carga no se incluye.

Se esta operando en la región lineal cuando se cierra el switch de la corriente de base, la corriente de base tiene ahora un valor pequeño y la corriente de colector tendr un valor beta veces la

corriente de base, y aproximadamente la mitad'del voltaje aplicado que cae a través del circuito colector-emisor. El circuito colector-emisor funciona ahora como una resistencia. La carga esta parcialmente· energizada en el modo lineal.

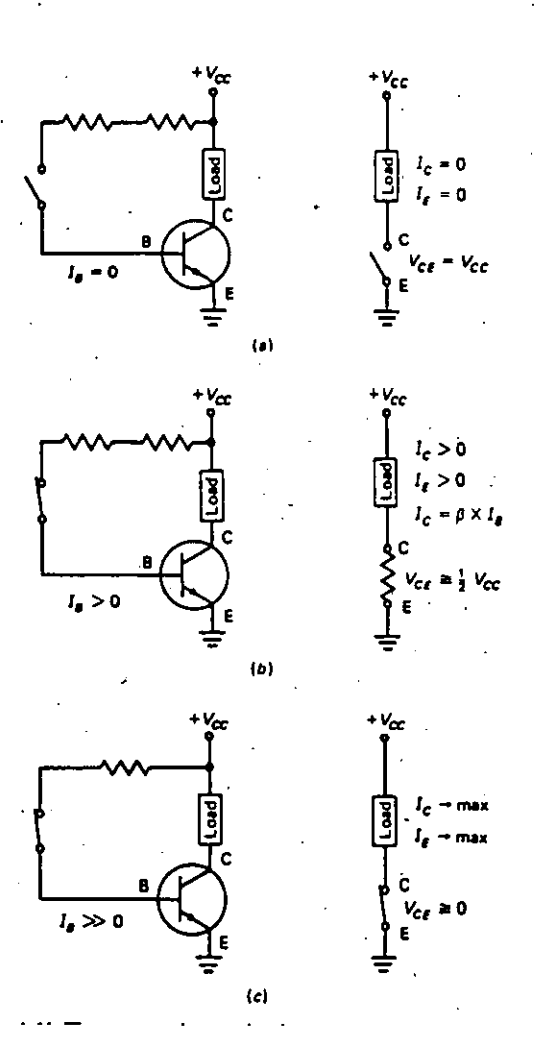

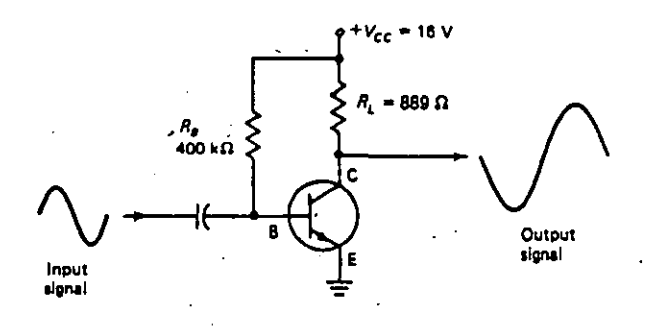

Figura 10

Figura 9

La saturación, se presenta cuando la corriente de base alcanza un valor alto. Sucede cuando alguna resistencia ha sido movida de la base. El circuito colector est actuando como un circuito cerrado. La caida ·de .colector a emisor se aproxima a O volts y la corriente a tráves de la carga está limitada por la ley de ohm: la resistencia de la carga y el valor de Vcc.

La figura 9 muestra tambi n que una sola fuente de voltaje es ·todo lo que se requiere para polarizar ambas uniones del transistor.

## AMPLIFICADOR DE VOLTAJE EMISOR COHUN

A continuación, en la Figura 10, se muestra un circuito amplificador emisor común. El nombre emisor común se usa ya que la sefial .de entrada se aplica en la base del circuito, la señal de salida

se toma del circuito colector; y el emisor se conecta a tierra , por lo tanto es común a ambos circuitos de entrada y salida. Este circuito es muy útil en amplificadores de señal pequeña ya que se espera que tenga una ganancia de voltaje cercana a 100 veces (40 db, ignorando las impedancias). Puede ser visto como un amplificador de voltaje aunque se base en un transistor bipolar, el cual es; por definición, un amplificador de corriente.

La señal de entrada est capacitivamente acoplada en la base del transistor. Como la señal de entrada va en dirección positiva incrementar la corriente de base y la corriente del colector tambi n aumentar pero muchas veces más ya que existe una pequeña ganancia de corriente desde la base al colector. El aumento en la corriente del colector ocasionar una ca!da a tr ves de la resistencia de carga del colector  $(R<sub>L</sub>)$ , y por lo tanto menos ca!da de voltaje caer a trav s del transistor desde del colector hasta tierra. Se puede ver que la señal de salida va en dirección negativa (menos positiva) cuando la señal de entrada va en una dirección positiva. De esta forma, la señal de ·salida tiene la fase invertida 180x si se compara con la señal de entrada.

# **TIRISTORES**

Los tiristores son circuitos de switcheo basados en una estructura PNPN. Son biestables, cuentan con dos, tres y hasta cuatro circuitos terminales y circuitos capaces de operar unidireccional. (de) o bidireccionalmente (ac).

El SCR o rectificador controlado de silicio es el más viejo y popular tiristor. Es un circuito muy confiable y se espera que funcione billones de veces antes de que se descomponga.

La figura 11 muestra la curva caracter: stica volt-ampere para un SCR. La región de bloqueo en inversa se muestra en el tercer cuadrante y es similar a la de un rectificador de silicio. Comúnmente, el voltaje de inversa m ximo nunca es excedido ya que una avalancha en

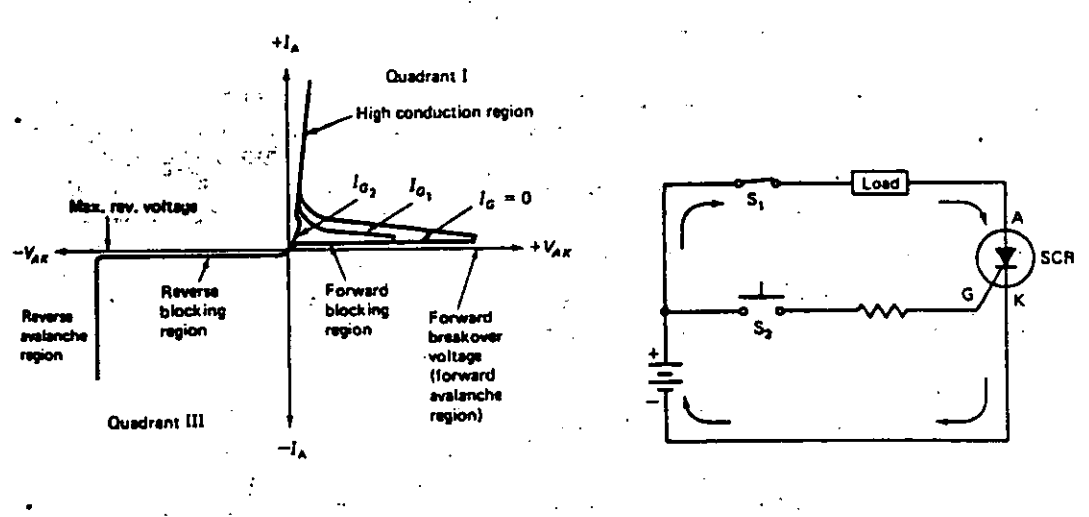

Figura 11

Figura 12

inversa puede destruir al SCR. La avalancha en directa se muestra en el primer cuadrante. Ocurre en la entrada de corriente cero y en algunos altos valores de· polarización en directa La corriente Ic2 representa la mayor entrada de corriente y puede encenderse con un pequeño valor de polarización en directa. Este es el modo normal de encendido para el SCR. En la gr fica se tiene que la región de alta conducción esta asociada con una ca! da de voltaje en directa, esta hace eficiente al SCR en operaciones de switcheo.

# CIRCUITO DE PRUEBA DEL SCR·

En la figura 12 se muestra un circuito con la. habilidad de encender al SCR. La bater!a externa esta arreglada para polarizar en  $\cdot$  directa al SCR, pero no es suficiente para crear una avalancha, por lo que no circula corriente. Cuando 52 es presionado, el circuito de entrada est completo, el SCR se enciende y aparece la corriente de la carga, aún cuando se suelte 52 la corriente continúa fluyendo a trav s· de la carga y del SCR. Despus S1 debe abrirse para eliminar la polarización de<sup>:</sup> la fuente de directa y apagar el SCR. Un punto importante de entender es que los SCR pueden ser f cilmente encendidos pero no apagados. Cuando los SCRs son usados para controlar potencia en de, una circuiter!a especial es usada par lograr apagarlos. Apagar el SCR comunmente se le llama a la acción de apicar una corriente de polarización en inversa a trav s de sus terminales de anodo y e todo. El tiempo que transcurre entre el· fin de la corriente en inversa, y el punto en el cual el voltaje en directa puedé seguramente volverse a aplicar se llama tiempo de apagado, su rango var!a desde microsegundos hasta cientos de microsegundos, dependiendo.del diseño del circuito.

## CONTROL DE POTENCIA EN AC

,.

En la figura 13 se muestra como usar un SCR para controlar el valor rms aplicado a una carga. Las formas de onda representan corrientes de carga. El SCR est en serie con la carga. Una compuerta de control se utiliza para crear el pulso en el momento deseado de encendido. Se apaga autom ticamente cuando la l!nea. de ac pasa por el cero. La potencia en la carga se controla por el ngulo de conducción. Con un ngulo. de conducción grande el circuito se enciende la mayor parte del tiempo y la potencia es alta,

·~ .•

' ·'·

' '.

Los circuitos que operan bajo el .principio mostrado son utilizados ampliamente en la industria. Se utilizan comunmente para controlar yelocidades de motores, salidas de luz y fuentes de calor, as! como cargadores de baterias; son populares porque son eficientes. Casi toda la energ!a se lleva a la carga y muy poca al circuito de control.

# CONTROL DE'VELOCIDAD PARA MOTOR UNIVERSAL CON SCR

Ya que los motores universales pueden ser operados con corriente alterna o directa, entonces éstos pueden ser controlados con circuitos que regulen el ángulo . de conducción de onda rectificada o de onda completa. En este caso se muestra el uso de un SCR (figura<sup>-14).</sup> Se trata de un circuito de media onda con retroalimentación que controla el punto de encendido, por •lo·· que este mantiene la velocidad de control constante. El SCR conduce solamente en los medios ciclos positivos; por lo que se tiene un control.menor.

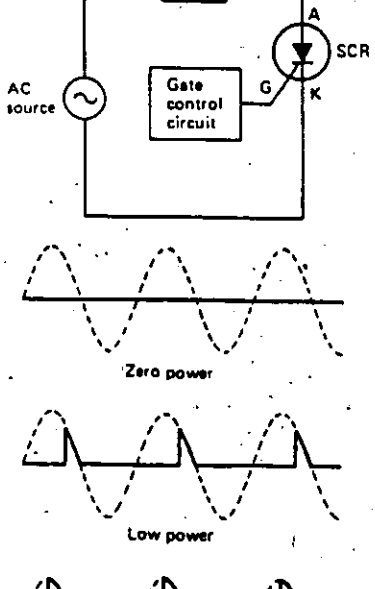

 $120$  V at

Load

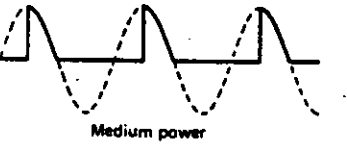

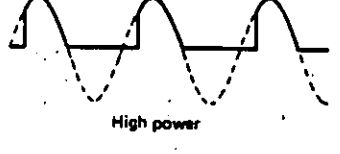

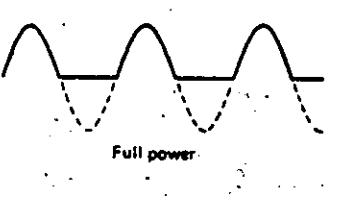

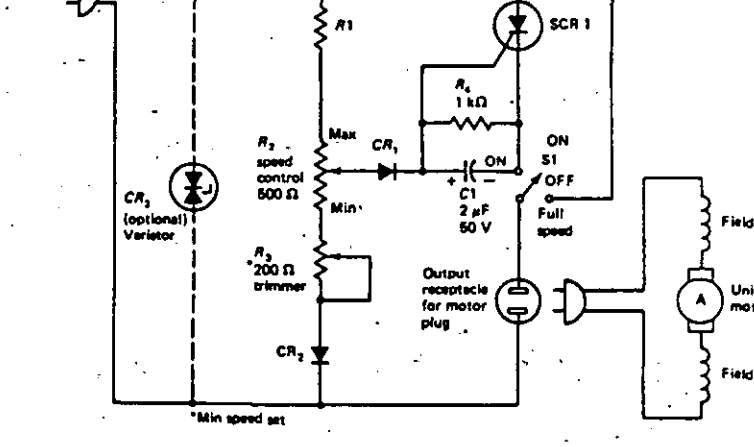

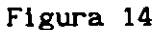

TRANSISTORES DE MONOUNION(UJT)

Figura 13

 $\mathcal{F}_\mathbf{z}$  ,  $\mathcal{F}_\mathbf{z}$  ,  $\mathcal{F}_\mathbf{z}$ 

"Los WI, por sus siglas en ingl s de "unijunction transistor", son utilizados como circuitos de encendido. Están hechos de una barra de silicio tipo N ligeramente contaminada y con una fuertemente contaminación en el material P que es soldado dentro de la barra (figura 15). La zona P forma la sección emisora del transistor, y su sola unión le da el nombre de monounión. Los contactos B1 y B2 (base1 y base2) al final de la barra son óhmicos (no tienen acción de diodos). En el circuito equivalente del diodo emisor est conectado en la unión de las dos resistencias; la resistencia de abajo es variable. Es llamada resistencia negativa porque decrece abruptamente cuando el diodo emisor del UJT se polariza en directa con respecto a B1. Los UJT usan una barra tipo N y un emisor tipo P.

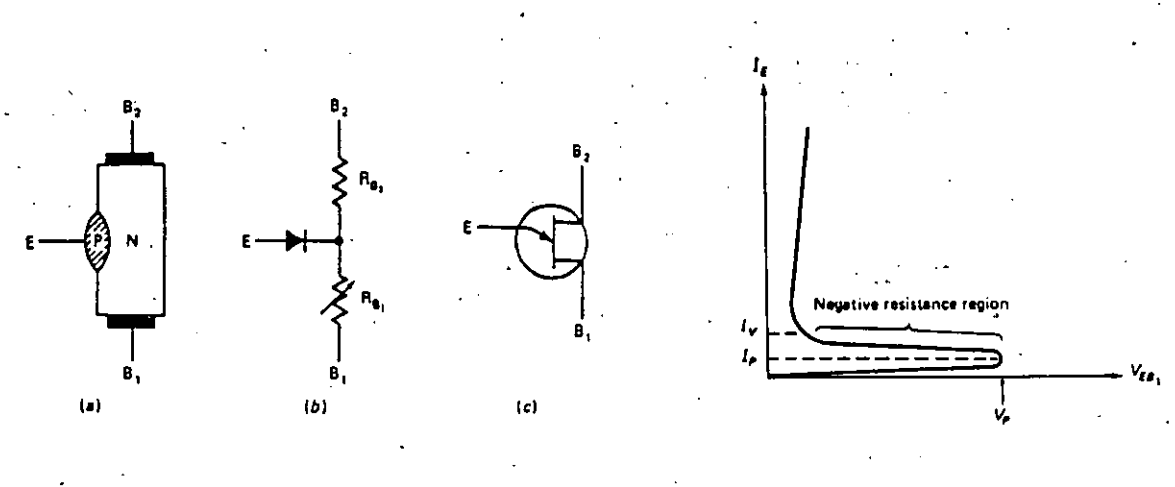

# Figura 15 Figura 16

/

## CURVA CARACTERISTICA VOLT-AMPERE DEL UJT

En la figura 16 se nota el comportamiento de la resistencia negativa. En tanto la polarización en directa aumente gradualmente a. trav s del emisor a la base 1, se alcanza un punto llamado Vp; en este punto el diodo es polarizado en directa. Entra despu s a la región de resistencia negativa, y el voltaje cae a un valor mucho más bajo. La curva tambi n muestra una región donde el voltaje disminuye cuando la corriente aumenta. Esto se debe a una súbita ca!da en la resistencia dentro del transistor. La curva muestra que la corriente de emisor en el punto de inicio se llama Ip; tambl n muestra una alta. corriente, llamada corriente de valle o Iv. Esta corriente de valle es similar a la corriente que maneja el tiristor. El UJT no puede asumir ningún punto estable entre Ip e Iv.

## OSCILADOR UJT DE RELAJACION Y FORMAS DE ONDA.

En la figura 17 se muestra un circuito muy útil en aplicaciones de control y de tiempos industriales. Un oscilador cambia de señales de a ac. Un oscilador de relajación-usa constantes de tiempo'RC para controlar las frecuencias de oscilación. Cuando se aplica el voltaje de alimentación, el capacitor se empieza a cargar a trav s de Rl. Eventualmente el capacitor alcanza el punto de encendido del UJT. El diodo emisor .se enciende, la resistencia interna del transistor desde la base 1 al emisor cáe, y el capacitor se descarga r pidamente a través de R3 (usualmente es menor a 100  $\Omega$ ) y el transistor. Cuando la corriente "de descarga del· capacitar alcanza el valor de lv, el· UJT se apaga e inicia un nuevo ciclo. Tambl n se muestran formas de onda y en la terminal del emisor se tienen dientes de sierra exponenciales y en la terminal B1 pulsos de forma de onda. El per!odo para las formas de onda es aproximádamente igual a la constante de tiempo R1C.

# CIRCUITO UJT DE CONTROL DE FASE

En la figura 18 se muestra una forma de como el UJT puede controlar a un SCR , el cual controla la potencia entregada a la

carga. Este circuito controla la potencia en la carga por el ngulo de conducción. Tan rápido como el SCR se enciende es mayor la potencia en la carga y el ngulo de. conducción. El diodo zener toma los picos positivos de. la fuente en el voltaje de ca!da, mientras que los cambios negativos son tomados cerca de la referencia de Ov, ya que estos polarizan en directa al zener. El voltaje de ruptura del zener se alcanza tempranamente en el ciclo positivo, y el voltaje a través del UJT es constante para casi todo el ciclo. El capacitor se carga a trav s de R2 hasta que el voltaje de encendido del UJT es alcanzado . . Cuando se enciende, desarrolla un pulso a trav s de R4, el cual prende al SCR. Si el per!odo del oscilador UJT es pequeño, pulsos extras de compuerta pueden ser entregados durante el ciclo positivo. Esto no causar ningun efecto ya que el primer pulso prender al SCR y los pulsos consecuentes serán ignorados.

*R,* 

Ŕ.

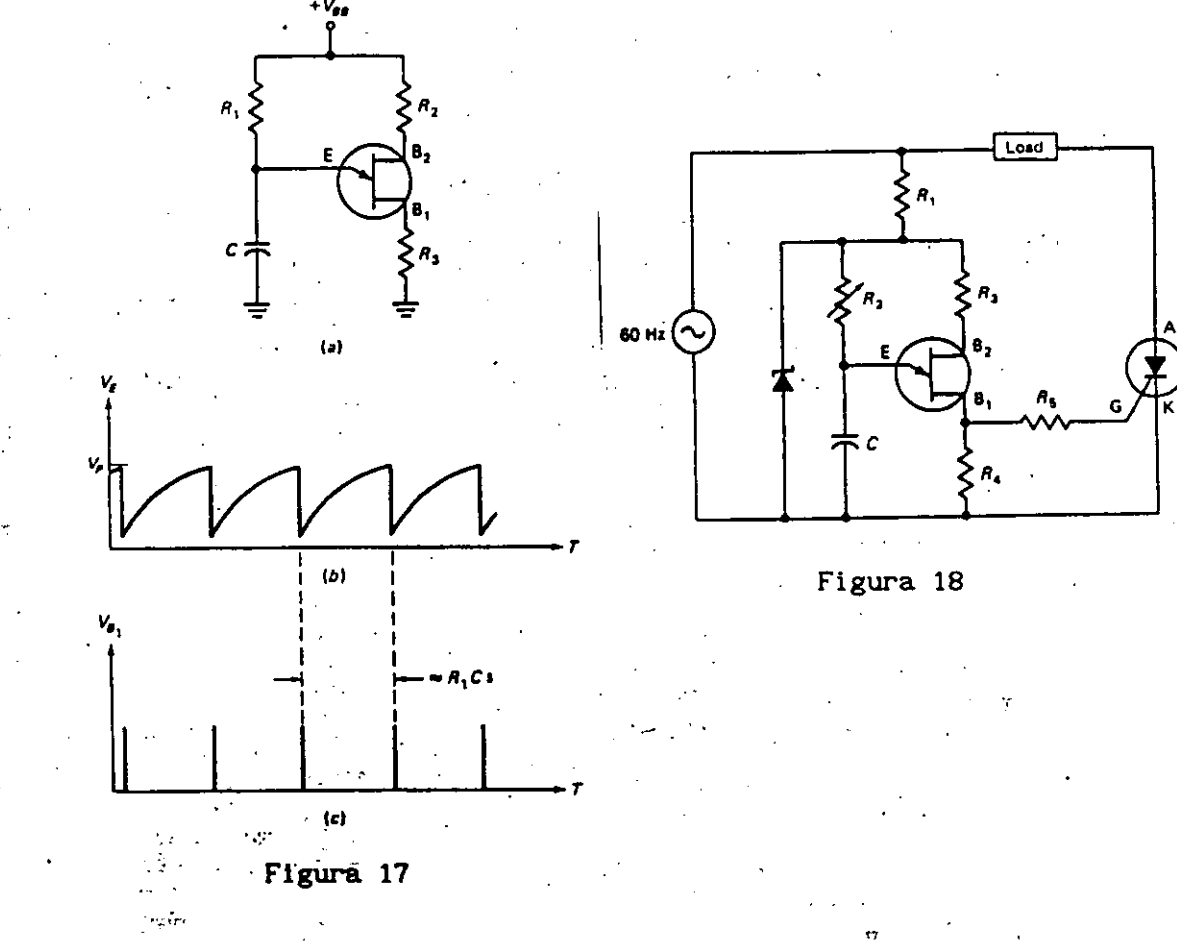

## CONTROL DE VELOCIDAD DE UN MOTOR UNIVERSAL

En la figura 19 se muestra el circuito de control de velocidad usando un UJT, este proporciona un mayor rango de control, se nota que como fuente de poder se usa corriente directa no filtrada y este tipo de fuente es necesaria para conmutar al SCR, de otra forma permanecerá encendido y el· control se perder . La corriente· pulsante de directa sirve tambi n para apagar al oscilador UJT, entonces empieza una carga

 $\ddotsc$ 

nueva en cada ciclo de la fuente de voltaje pulsante.

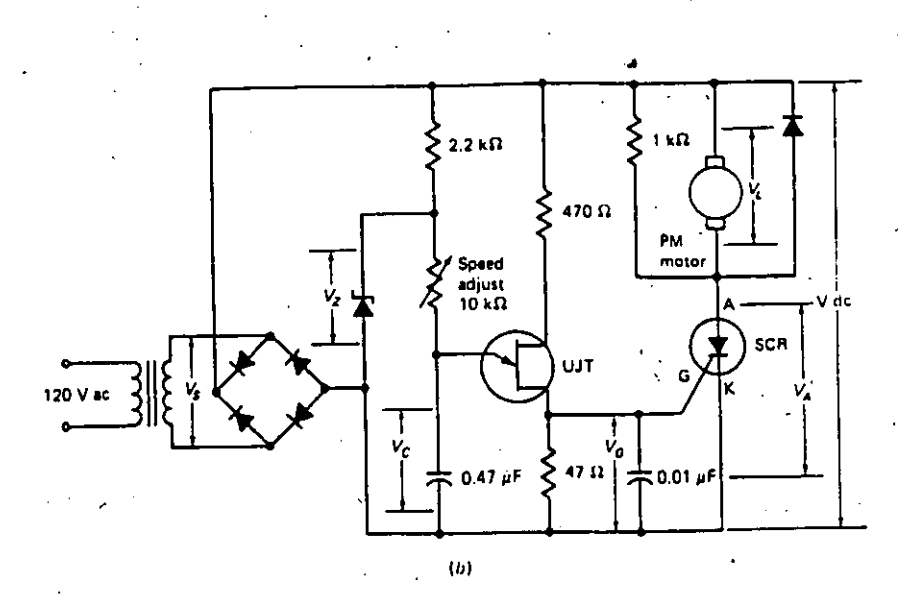

Figura 19

# CICLOCONVERTIDOR SIMPLIFICADO DE UNA SOLA FASE

El circuito b sico mostrado en la figura 20, tiene 2 puntos medios de doble pulso para convertidores de fase controlada. Uno lo forma el grupo positivo y otro el grupo negativo, lo cual es una configuración de un convertidor dual.

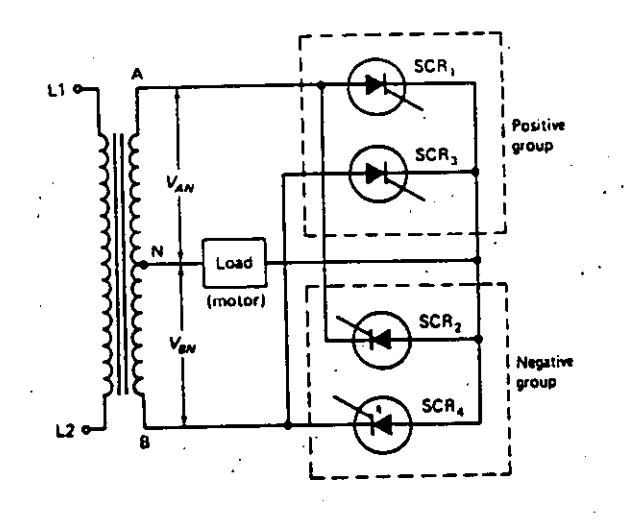

Figura 20

La corriente de salida de cada grupo fluye en una sola dirección (los SCRs son circuitos unidireccionales). Para producir una corriente alterna en la carga, los dos grupos, positivo y negativo, deben ser concrentados en forma paralela Inversa. El grupo positivo (SCR! y SCR3) permiten a la corriente de carga fluir solamente durante la mitad positiva del ciclo, cuando VAN o VBN es positivo, y el grupo negativo permite a la corriente fluir durante el medio ciclo negativo, esto cuando VAN o VBN es negativo.

# formas de Onda

Se asume una carga Inductiva y se muestran las formas de onda (figura 21). Los voltajes VAN y VeN estan 180x fuera de fase. Variando los puntos de encendido (t1 a t4) de los tiristores, el voltaje principal de salida a la carga puede variarse como se indica. Variando ngulos de retraso de encendido cerca de 90x de una manera senoidal a la frecuencia de salida deseada resultar en un voltaje de salida principal.en la carga que es senoidal en la frecuencia deseada.

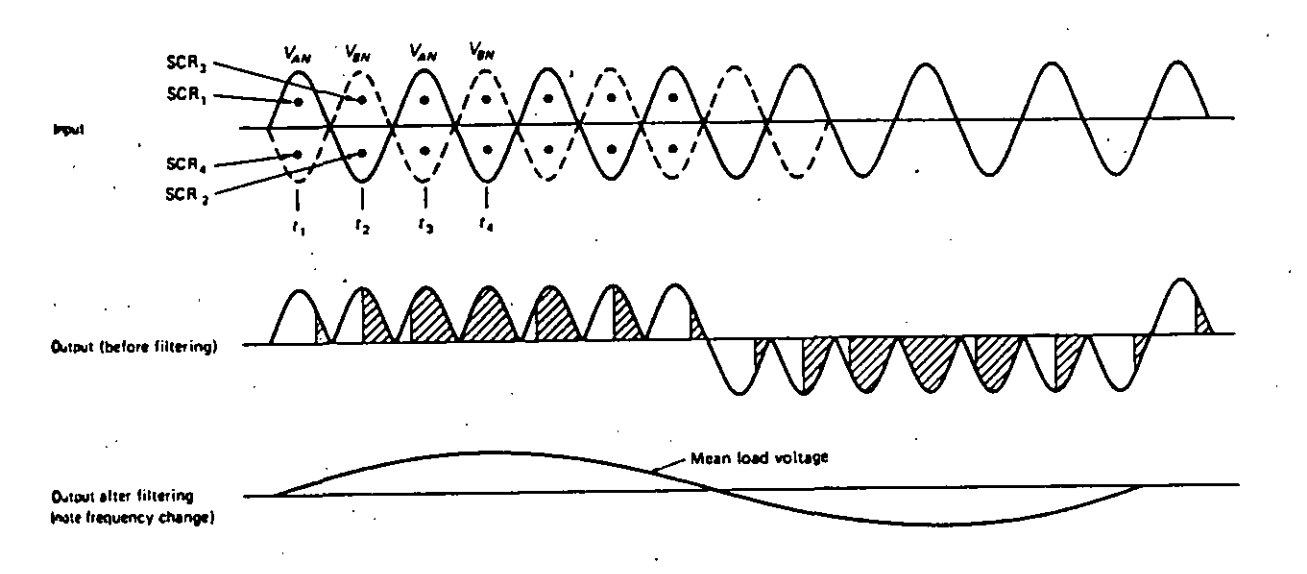

## Figura<sub>21</sub>

# DIAC

Todos los circuitos de disparo mostrados hasta el momento han sido unilaterales. Se encienden en una sola dirección. Por lo cuál, se utilizan más comunmente en circuitos de control con SCR que en

El diac mostrado en la figura 22 muestra un dispositivo tipo transistor con una resistencia bidireccional negativa caracter!stica. La corriente de rompimiento es de alrededor de 100 uA y ocurre en 30 volts.aproximadamente.
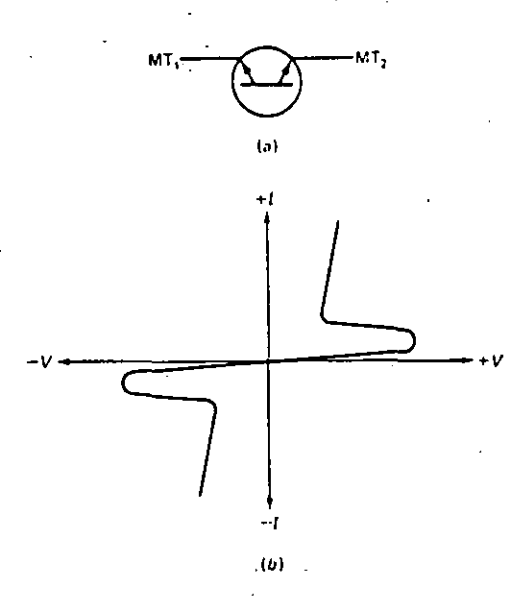

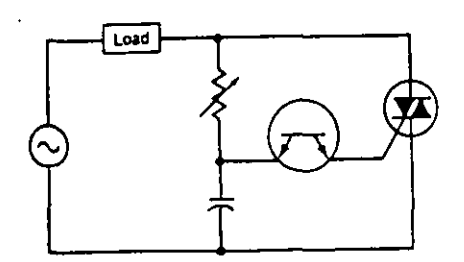

Figura 23

#### Figura 22

## CIRCUITO DE CONTROL DE FASE CON DIAC

En la figura 23 se muestra que, en ambos casos, los cambios en la fuente harán que el capacitor se carge a trav s de la resistencia variable. Cuando el capacitar alcanza el voltaje de rompimiento, el diac se enciende y prende al triac. El ngulo de fase puede ser adelantado decrementado por medio de la resistencia variable. Incrementando la resistencia variable atrasar el encendido por "Un ngulo de conducción más pequeño y una potencia de carga menor:

## TRIAC

. ,,

El control bilateral tambi n se puede lograr con otro tipo de tiristor, que es equivalente a dos SCRs, que se forma de una sencilla estructura cristalina. Su nombre proviene del ingl s y significa ótriodo switch semiconductor de acó, su· estructura y s!mbolo esquem tico se muestran en la figura-24 .

."Este dispositivo puede soportar el flujo de corriente en ambas direcciones. Sus conecciones están etiquetadas como terminal principal 1 (MT1), terminal principal 2 (MT2), y compuerta (G). Tambi n, en la figura-.25, se muestran las curvas caracter! sticas del triac, se trata de un circuito sim trico que. es capaz de actuar en\_ el tercer cuadrante como en el primero. La corriente IH, es el m'nimo valor de corriente requerido para mantener al triac encendido (lo mantiene cerrado). Los SCRs tambi n mantienen pequeños valores de corriente pero sólo en el primer cuadrante de operación . La gr fica no lo muestra, pero los voltajes de encendido en directa y en inversa pueden ser reducidos con la corriente en la compuerta.

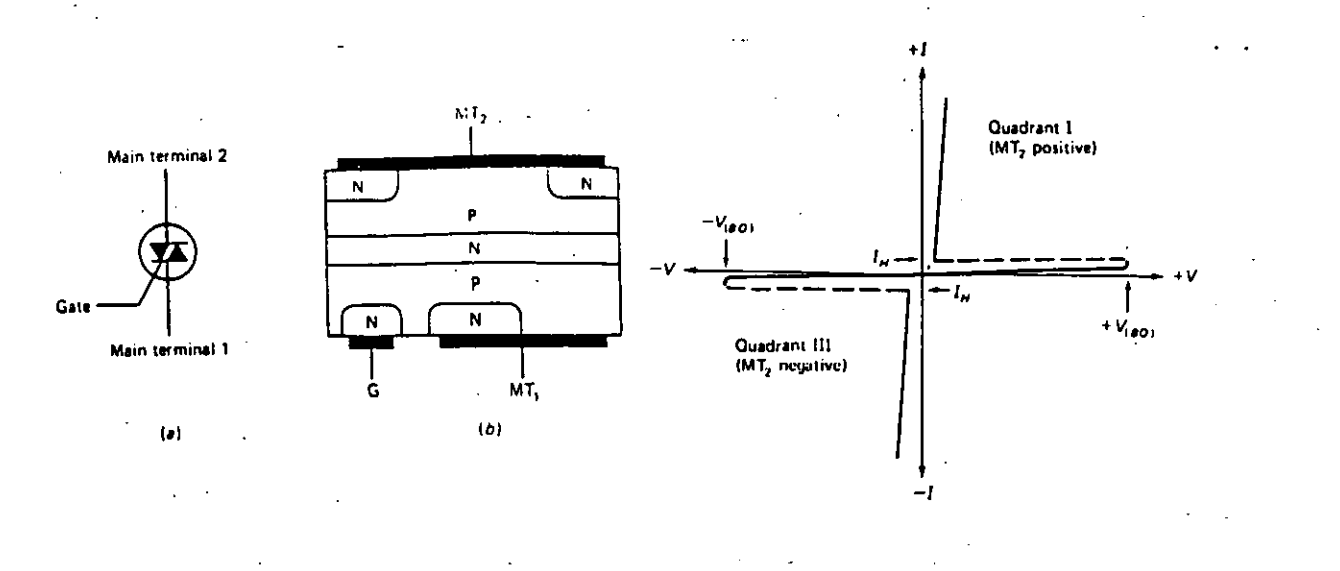

## Figura 24

#### Figura 25

En la figura 26 se muestra además la ventaja de un triac como controlador de potencia en ac. El circuito usa las terminales. principales conectadas en serie con la fuente y la carga. Un circuito de control de compuerta provee de pulsos a la compuerta para encender al triac. Las formas de onda representan corrientes de carga y muestran que el ngulo de conducción controla la potencia en la carga. Debe quedar claro que un solo triac controla toda la forma de onda. Los triacs son muy útiles en bastantes aplicaciones, pero otras veces tienen sus limitaciones. No est n disponibles para rangos de corriente más allá de 50 A y para rangos de vol taje sobre 600 volts. Por otro lado, un triac debe apagarse durante un breve momento cuando se pasa por el cero. S! la carga es inductiva (como un motor), con un circuito de control con triac puede ser difícil apagar. La conmutación se realiza cuando la corriente cae por un valor abajo de la corriente que se mantiene. Desafortunadamente, existe un voltaje de polarización a través del triac, y la corriente de recuperación del triac actua como una corriente de compuerta y trata de volverlo a encender. Esto complica el diseño del circuito, lo cual hace al SCR como el tiristor más popular en los sistemas de control industriales.

## CONTROL DE VELOCIDAD DE ONDA COMPLETA.

El circuito que se muestra en la figura 27 puede ser utilizado en una l'inea de ac<sup>or</sup>de 60 Hz. Se trata de un circuito de malla abierta (no realimentado). SI. se varia R2 se modifica el tiempo de carga del capacl'tor ·Cl hasta el voltaje de disparo del d!ac. Cuando el diac se dispara, se encender el triac, como se muestra en las formas de onda para Vc1, VG y VT. Esto dar el voltaje de alimentación Vs, menos la ca!da a trav s del triac (VT) a trav s de la carga VL; caundo el voltaje vs· pasa por el cero, el triac se apaga . Se queda as! hasta que el capacitor Cl se vuelva a cargar (en inversa) al voltaje de disparo del triac. Las formas de onda muestran varias colocaciones de R2 que se usan para obtener el disparo temprano (22x) para m xima potencia hasta el último disparo (157x). para m!nima potencia. Este circuito presenta alguna dis!metr!a para las alternaciones en la

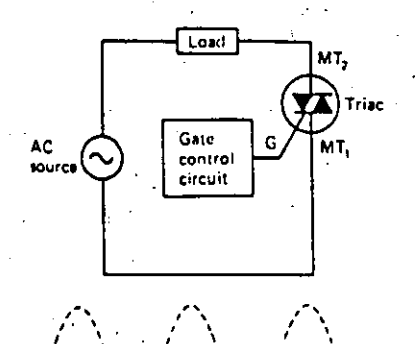

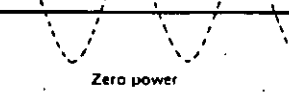

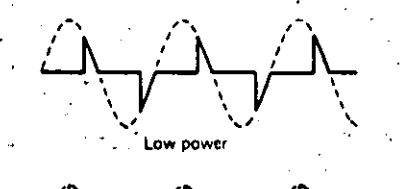

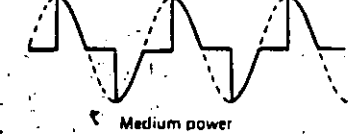

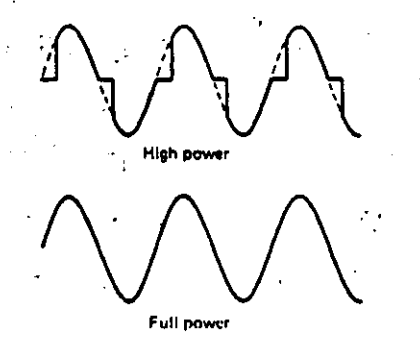

# .<br>Figura 26

carga; esto se causa por la histéresis del circuito debido a la retención del capacitor C1 de carga a la polaridad del voltaje inicial que se aplica a través de él. La disimetria es aparente en las formas de onda positiva y negativa para VL

La hist resis puede ser reducida usando un circuito que la compensa (figura 28). Se trata, además, de un circuito popular llamado "dimmer" (controlador de corriente).

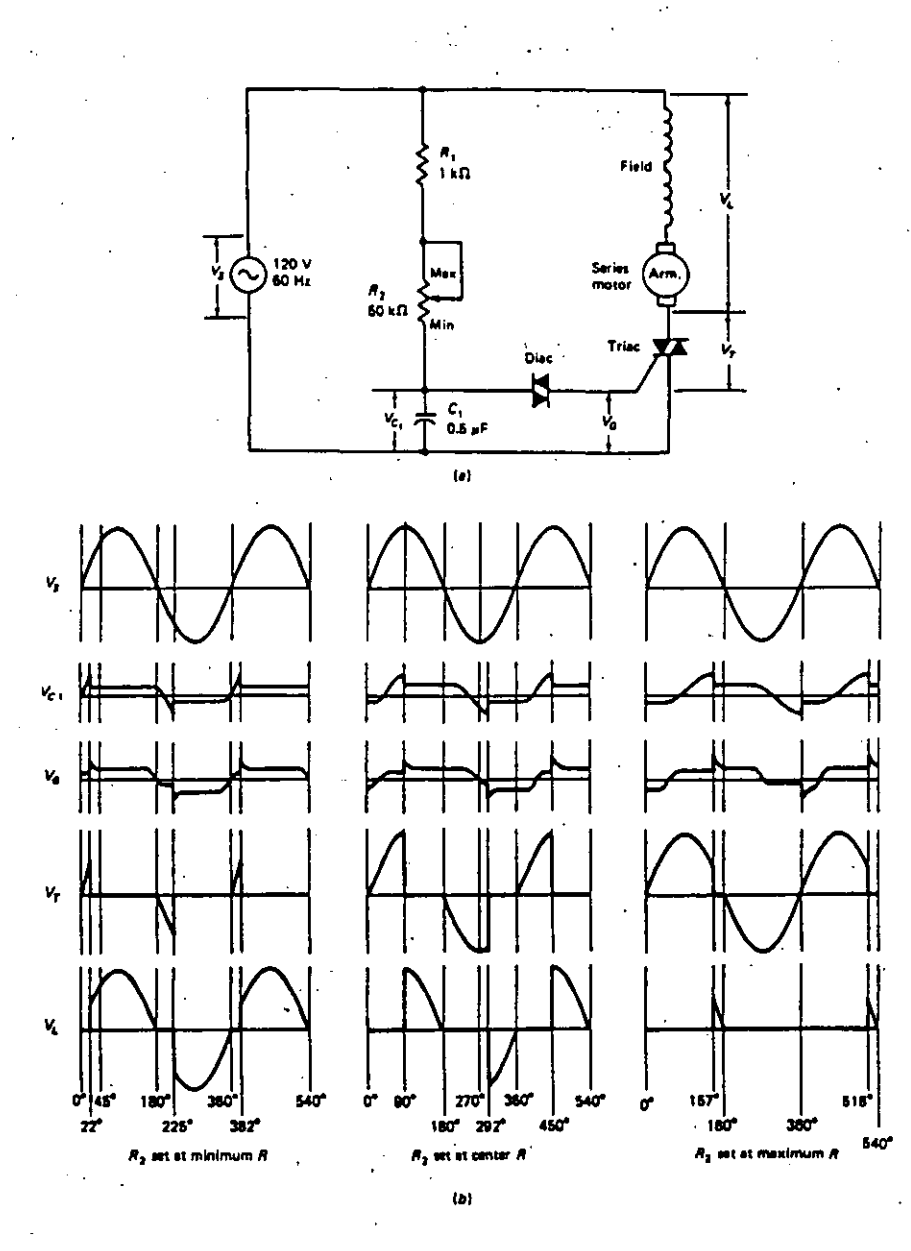

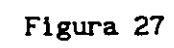

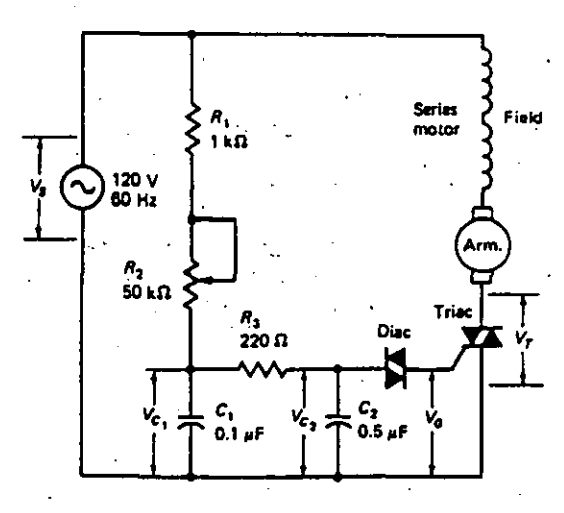

## **TRANSDUCTORES DE ENTRADA**

Estos dispositivos convierten parámetros f!sicos en señales el ctricas equivalentes, y que contienen toda la información necesaria de lo que sucede.· De esta forma un motor el ctrico puede ser visto como un transconductor ·

## POSICION Y DESPLAZAMIENTO.

El desplazamiento es la diferencia entre la posición de algún objeto y su punto de referencia. Un desplazamiento puede ser lineal (l!nea rectal o giratorio (angular). Transconductores potenclom tricos pueden ser utilizados para medir ambos· tipos de desplazamiento. En el medio industrial los potenciómetros son transconductores muy comunes. En la figura 29 se muestra un potenciómetro de desplazamiento lineal. Un elemento resistivo se muestra arriba del diagrama. El brazo del contacto se mueve .a lo largo del elemento resistivo en respuesta al movimiento que se tiene en la flecha de entrada. Si se aplica un voltaje a través de las terminales A y B, entonces parte de ese voltaje aparecer a través de A y C. La mayor!a de los transconductores variables son nominalmente lineales. Si la flecha de entrada se encuentra en la posición mee nlca del centro, fa mitad del voltaje aplicado aparecer en C; pero si se encuentra en la posición final a su. izquierda, el voltaje de salida ser cero; si se encuentra a un cuarto de la posición final a la izquierda, el voltaje de salida ser un cuarto del voltaje aplicado. En otras palabras, existe una relación lineal entre la posición la flecha y la señal de salida.

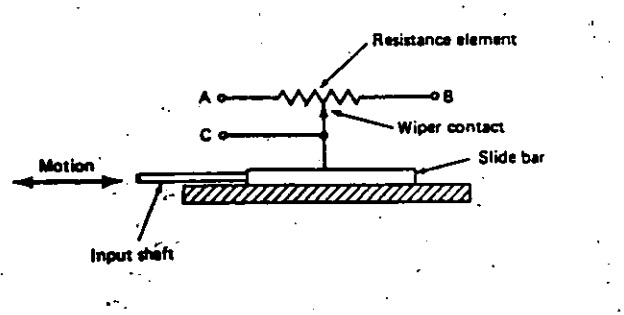

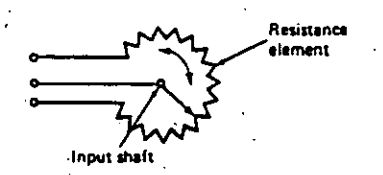

Figura 30

Figura 29

•..

.¡.

Un potenciómetro de desplazamiento angular se muestra en la figura 30. Cuando la flecha de entrada gira; el contacto del brazo se mueve con l. Si un voltaje pasa a través del elemento resistivo, el voltaje en el contacto del brazo ser función de la posición o desplazamiento de la flecha. El ngulo del· potenclometro usualmente esta limitado en 320x de giro.

Los transconductores variables son relativamente baratos f elles de aplicar. Sin embargo, tienen algunas limitaciones; son sensibles a la temperatura, lo cuál afecta su exactitud. Los potenciómetros se' consideran transconductores de baja a mediana exactitud. El contacto del brazo es otra limitante, ya que puede ensuciar y producir ruido el ctrico.

El transformador diferncial lineal variable '(LVDT, siglas en ingl s) son más costosos pero puede utilizarse como transconductor variable. En la figura 31 se 'muestra su construcción. Consiste de un primario, dos secundarios, y núcleo movible. El primario es excitado por una fuente de ac. Cuando el.núcleo est exactamente en el centro, la amplitud del voltaje inducido en el secundario 1 ser. el mismo que el voltaje inducido en el secundario 2.

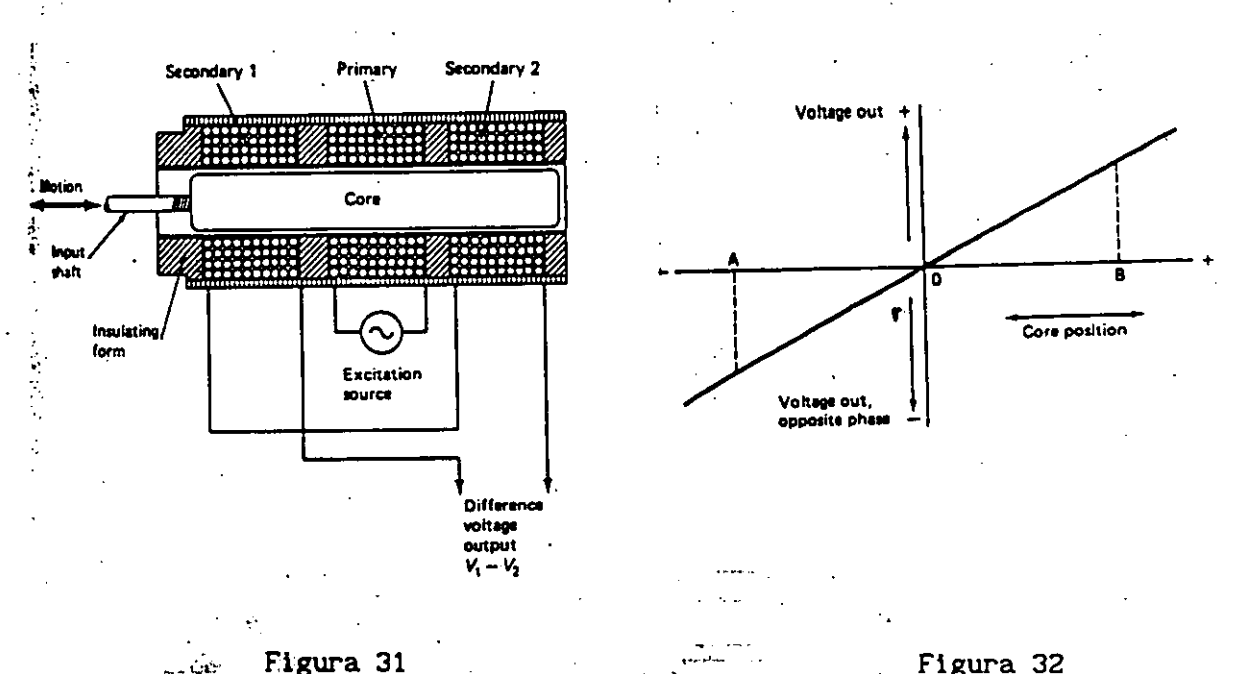

Figura 31  $\mathbf{r}$ 

الأقتياء

Figura 32

·:.La figura 32 llustra que sucede con el voltaje de salida cuando el núcleo se mueve a la izquierda y a la derecha. Se nota que la magnitud del voltaje de salida es una función lineal de la posición del núcleo y la fase se determina por el lado de la posición nula en la cuál se localiza el núcleo.

En la figura 33 se muestra un circuito sencillo para convertir la salida ac de un LVDT en dc. Con el núcleo en el centro, S1 y S2 producen amplitudes iguales. Ambos rectificadores de media onda producen ca!das de voltaje en de iguales a través de las dos resistencias. Las polaridades se oponen, por lo que el voltaje de

salida de A a B es igual a cero. Si el núcleo se mueve hacia arriba, 51 produce más voltaje que 52. La ca!da a través de la resistencia superior es ahora mayor, y A se vuelve positivo con respecto a B. Pero si el núcleo se mueve hacia abajo, B se vuelve positivo con respecto a<br>A.

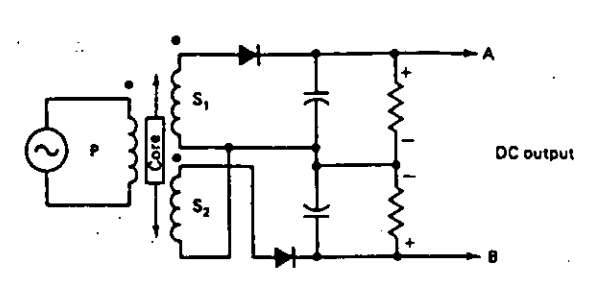

Figura 33

. Luego se muestra un transformador diferencial giratorio variable<br>ura 34). Este transconductor permite medir el meulo de (figura 34). Este transconductor permite medir el ngulo de<br>desplazamiento arriba de 90x. La exactitud de este tipo de desplazamiento arriba de 90x. La exactitud de este transformadores es muy buena. Las linealidades t!picas estan entre .25 y . 05 por ciento del rango total. En general, **1** !nealidades aún mejores pueden ser obtenidas operando al LVDT casi en su rango m x!mo. El LVDT industrial t!pico tiene un rango total aproximado de más menos  $2 \frac{1}{2}$ cm. La resolución es excelente, con especificaciones t!picas cercanas al 0.000001 cm.

 $\frac{1}{2}$ 

 $\frac{1}{2}$ 

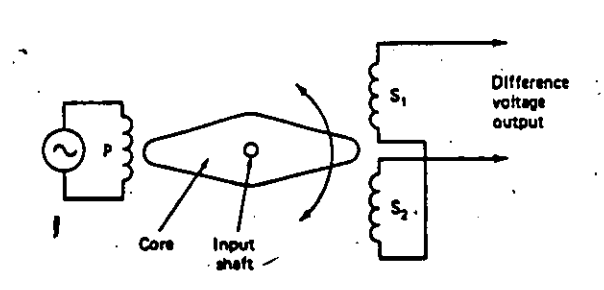

#### Figura .34

La frecuencia de excitación var!a para un LVDT, dependiendo de su diseño y aplicación; el rango de valores t!picos est de 50 Hz a 30 Hz. El voltaje que se aplica al primario comunmente esta en los 10 volts. Tiene excelente confiabilidad, con millones de horas de uso antes de descomponerse.

La figura 35.a muestra un tensómetro de hilo aglomerado (strain gage). Consiste de varias .vueltas de hilo aglomerado en almohadilla de papel o pl stico. Se nota que el eje sensible es paralelo a las porciones largas del hilo. S! el medidor es alargado ligeramente a lo largo del eje, el incremento de la resistencia m xima resulta de la

**21.** 

gran longitud total del hilo que se emplea. En la figura (35.b) se representa un medidor de tipo hoja delgada. Estos medidores son fabricados con procesos de circuito impreso usando aleaciones conductivas alrededor de la hoja delgada. Una 'configuración en red se utiliza para el elemento de esfuerzo sensible para permitir valores mayores de resistencia de inedlclón mientras se mantienen pequeñas longitudes de medición. La resistencia de medición varia desde 30 a 3000  $\Omega$  con valores comunes entre 120 y 350  $\Omega$ . Las longitudes de medición varian desde 0.02 a 10 cm.

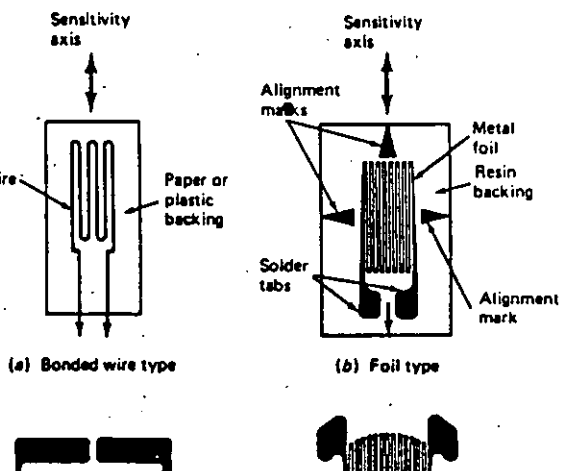

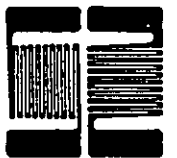

(d) Three-element foil type (c) Two-element foil type

## Figura 35

El medidor t!pico industrial de esfuerzo tiene un factor de medicfón de 2; el factor de medición es la razón de cambio de la resistencia dividida entre la razón de cambio de la longitud, sus iniciales son GF:

$$
GF = \frac{\Delta \ R \ / \ R}{\Delta \ L \ / \ L}
$$

Se usan dos elementos de medición de esfuerzo (figura 35. e) cuando· se requiere temperatura de compensación,· si se tiene una buena alineación, sólo uno de los. medidores reaccionará al esfuerzo. Sin embargo, ambos reaccionaran a la temperatura.

El puente de 1/heatstone es popular por su exactitud y sensibilidad en aplicaciones de medición, hace de los pequeños cambios. señales algo útil. A continuación se muestra un puente con un medidor de esfuerzo como parte del puente (Figura 36). Si los cuatro elementos del puente son iguales a 350  $\Omega$ , el puente debe estar balanceado y el voltaje de salida deber ser cero: En la figura 36 se muestra una

fórmula que da el voltaje de salida si se varia la resistencia de medición. Otra caracter! stica del circuito puente es que puede ser exactamente balanceado para producir una salida cero para un esfuerzo· cero. Este proceso se llama nul1f1car el puente.

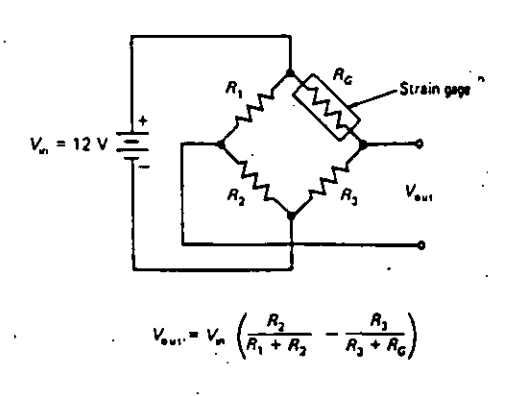

## Figura 36

51 los elementos de la figura anterior (35. e), se aplican en el circuito puente, uno actúa como sensor de esfuerzo, y el otro dá compensación de temperatura. Sin embargo, pueden crear algun error; todos los medidores. tienen alguna sensibilidad al esfuerzo perpendicular de su eje longitudinal, esto se llama sensibilidad transversal.

A continuación se muestra otro tipo de transconductores de desplazamiento (figura 37). La capacitancia est directamente relacionada ·con la placa de rea e inversamente relacionada con la placa de espacio. Como el tubo de metal .se mueva a la derecha, la distancia entre las placas decrece; aumentando la capacitancia. El transconductor capacitivo puede ser colocado dentro de un puente de ac para proporcionar un voltaje de salida en ac que es función de un desplazamiento lineal.

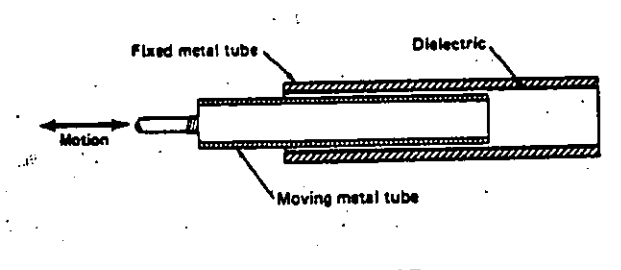

Figura 37

La figura 39· se muestra un capacitor de desplazamiento angular. La capacitancia aumentará si la placa movible cubre a la placa fija, este dispositivo se utiliza para medir desplazaniento angular.

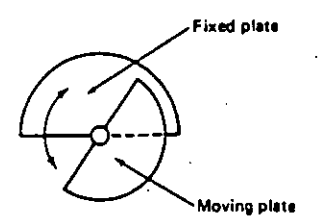

#### Figura 38

A ninguno de los transconductores mostrados en esta sección se les permite usar en la medición de grandes desplazamientos. Hay varias formas. de llevar a cabo esto y una forma se muestra en la figura 39; esta muestra que en tanto el material se mueva por'debajo de la llanta de fricción, hará que este gire. La llanta está acoplada a los engranes de material ferroso por medio de una flecha. En tanto la llanta de engranes se mueva, alternativamente da un camino alto y un bajo para el sensor de efecto Hall. La salida del sensor es de la forma de los pulsos, los cuáles pueden ser acumulados con circuitos de conteo .para medir desplazamientos extremadamente largos.

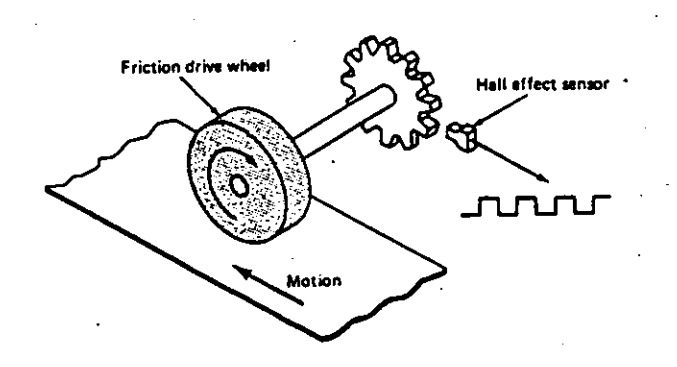

## Figura 39

### VELOCIDAD Y ACELERACION.

La rapidez se puede entender como desplazamiento que se tiene con respecto a una unidad de tiempo, se le puede medir en metros por segundo; kilómetros por hora, o centímetros por minuto. La velocidad es una medida de la rapidez y la dirección, es una cantidad vectorial.

Muchas veces es complicado medir altas velocidades. Algunas veces se mide tomando el periodo de tiempo requerido que le toma a un objeto desplazarse de un punto fijo a otro. Los detectores ópticos y los cicuitos de tiempo se usan para hacer estas mediciones, los circuitos modernos de tiempo tienen resoluciones de millonésimas de segundo. La velocidad angular se puede medir por técnicas ópticas (figura 40). Tenemos un tacómetro óptico que puede ser usado para medir velocidad

en flechas, en mecanismos (engranes) o en poleas. Una raya contrastante de pintura o de cinta es aplicada en la parte rotante. El. tacómetro tiene una fuente de· luz y una lente ensámblada. 'La luz reflejada dentro del foto detector es alternativamente oscura y brillante debido a la cinta contrastante. El detector produce un pulso cada revolución· de la flecha. Los circuitos de conteo y de tiempo convierten los pulsos en velocidad angular;

•

'·.

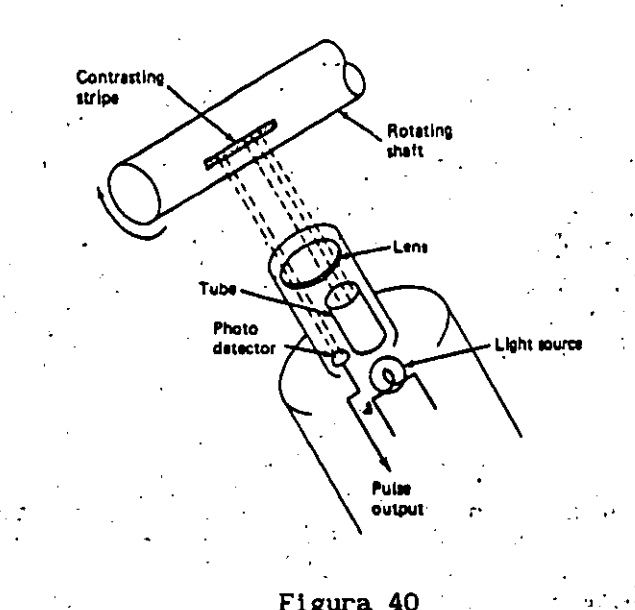

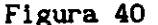

Los tacómetros de corriente directa son también populares para<br>medir velocidades angulares (figura 41). Usualmente están· equipados<br>con campos magn ticos permanentes, un circuito de armadura giratorio, un conmutador y una escobilla montada. Ignorando los efectos de la<sup>-</sup> carga, la salida de un tacómetro en de es proporcional a la densidad de flujo-del campo, a la longitud de la armadura del circuito y a la velocidad angular de la flecha.

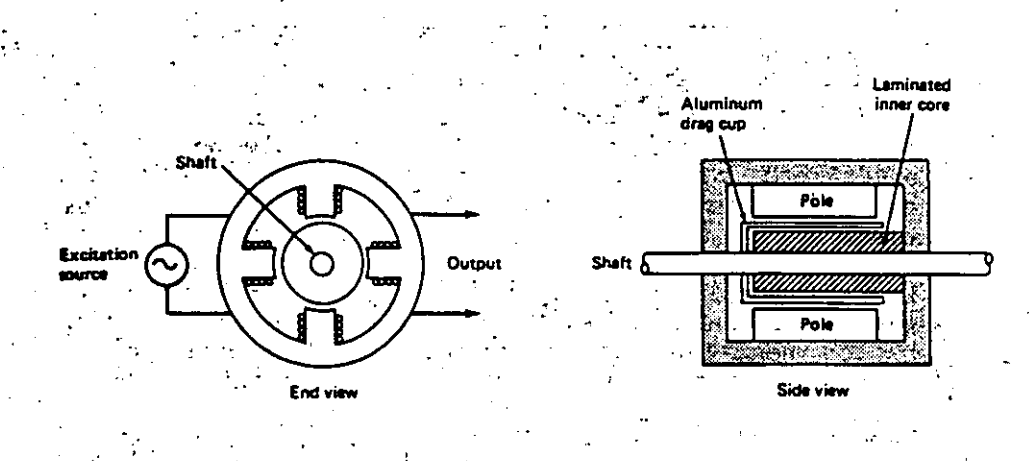

. .

Figura 41 ...

Los tacómetros de copa de arrastre funcfonan con el principio de inducción. También se conocen como tacómetros de inducción de ac. La figura 42 muestra su construcción. Un conjunto de bobinas del estator est n conectadas a una fuente de excitación externa. Las otras bobinas ,del estator est n en una posición de 90x desde las bobinas.excitadas y forman el circuito de salida. La copa de arrastre est hecha.de cobre o de aluminio y est -conectada la flecha de entrada. La vista de lado muestra que tambin hay un núcleo laminado interior. La copa de arrastre tiene un espacio libre entre el núcleo y los polos del estator .

•

•

 $\cdot$  .

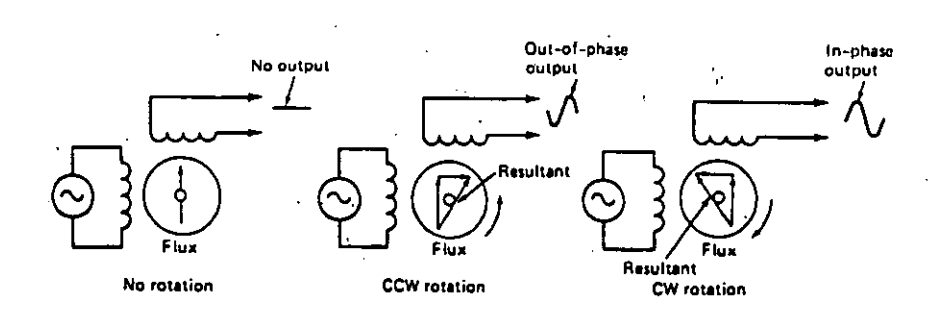

#### Figura 42

Su teor!a de operación se muestra. Sin movimiento de giro, la salida es cero. Un flujo de corriente par sita se induce en la copa de arrastre, pero esta tiene 90x de defasamiento con respecto a las bobinas de salida. 51 la flecha gira, un·segundo flujo aparece en la copa de arrastre, el cual es causado por una corriente de reacción que fluye de la armadura a la copa y que est en los ngulos derechos de las bobinas de excitación. El flujo resultante produce. una salida. Tan r pido como gira la flecha mayor ser el flujo de reacción y mejor el<br>· ngulo resultante para la salida. Por lo tanto, la salida es proporcional a la velocidad de la flecha. Con un circuito. detector de. fase apropiado,. el tacómetro· puede dar información,., acerca de la dirección la·flecha.

Los tacómetros digitales producen números fijos de . pulsos de salida por cada revolución que da la flecha. El tacómetro óptico presentado anteriormente da un pulso por revolución. En la figura 43 tres pulsos son producidos por cada revolución debido a que existen· tres ranuras en el disco giratorio, es posible determinar el sentido del <sub>i</sub>movimiento con este tipo de tacómetros utilizando grupos de ranuras superpuestas y alternadas y un LED/fototransistor dual ensamblado.  $\frac{1}{2}$ .  $\frac{1}{2}$ .

L'a aceleración es el cambio que sufre la velocidad. Un objeto que es acelerado aumenta su velocidad con el tiempo. La desaceleración, o aceleración negativa, es cuando el objeto pierde velocidad con el tiempo; esto. se mide en unidades de desplazamiento por tiempo.

Tenemos en la figura 44 el acelerómetro b sico, en el cual un transconductor con desplazamiento lineal est mee nicamente acoplado a una masa cargada por resorte. La aceleración a lo largo del eje mostrado producir una fuerza de reacción sobre la masa. La tensión<br>del resorte permitir más o menos desplazamiento del resorte, más o menos desplazamiento del resorte,

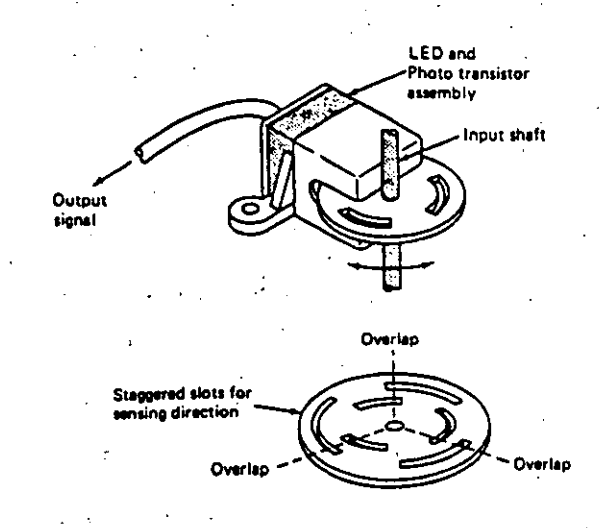

Figura .43

dependiendo de la cantidad de fuerza creada por la aceleración. La señal de salida del transductor de desplazamiento ser la aceleración. proporcional a

> $\mathcal{C}=\mathcal{C}$  .  $\sim$

> > ' ,\_

 $\ddot{\phantom{0}}$ 

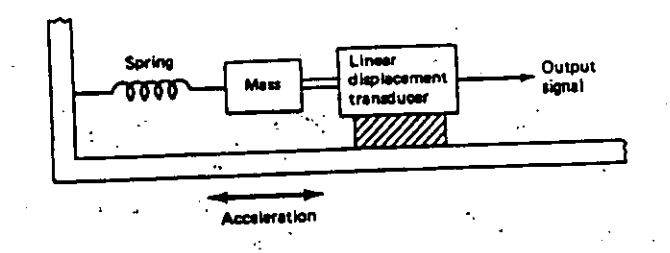

#### Figura 44

Un. acelerómetro con LVDT· (transformador diferencial variable lineal) se muestra en la figura 45. El núcleo de este y el resorte de ensamble· forman la· masa. El resorte en cantiliver resiste el movimiento del núcleo. El desplazamiento del núcleo ser proporcional a la aceleración. La desaceleración causar un desplazamiento del núcleo<sup>.5</sup>opuesto y , por lo tanto, puede ser tambi n medido. Si el acelerómetro como el mostrado en la figura 45 se pone en movimiento y despu s se detiene repentinamente, oscilar. en su frecuencia natural de oscilación. De hecho, cualquier entrada transitoria mee .nica causar· oscilaciones en el sistema resorte-masa. Las oscilaciones est n t!picamente.alrededor.de/60: Hz.

En la figura 46 se tiene una onda senoidal amortiguada producida por un sistema masa-resorte. La frecuencia natural de resonancia es el rec!proco de un per!odo.de oscilación. EJ sistema continúa oscilando, pero la· fricción puede llevarlo al. reposo. Esta fricción se llama

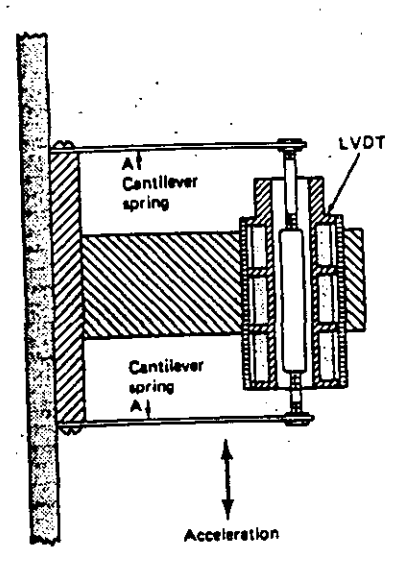

## Figura 45

transitorios.

coeficiente de amortiguamiento. Tan mayor sea el coeficiente de<br>amortiguamiento, más rapidamente el sistema se recuperar de los

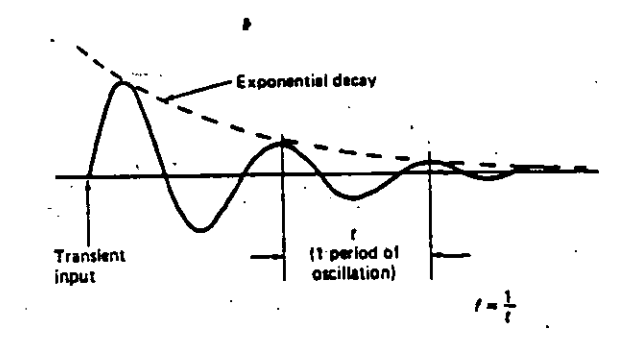

#### Figura 46

Algunos acelerómetros utilizan materiales viscosos como aceite para aumentar el coeficiente de amortiguamiento. Sin embargo, mucho amortiguamiento ocasionar una respuesta lenta, y el transconductor no ser preciso en los cambios que se produzcan en la aceleración. La frecuencia de resonancia y el coeficiente de amortiguamiento son especificaciones muy importantes de un acelerómetro. Se ha encontrado que cuando la aceleración cambia con el tiempo (lo cual es muy común) una respuesta exacta no puede ser obtenida por un acelerómetro al menos que la frecuencia de resonancia es al menos varias veces la frecuencia del cambio de aceleración. Es también importante que la masa del acelerómetro no cambie apreciablamente a la respuesta mec nica del sistema a la cual est conectada.

La figura 47 muestra un acelerómetro plezoel ctrlco que se presta a las r pidas aceleraciones que se tienen en la medición de choques y· vibraciones. ·Estos transconductores tienen frecuencias naturales de resonancia arriba de 40 Khz o más. Las superficies de los materiales piezoel ctrlcos, tales como el cuarzo, se cargan cuando los materiales son mec nicamente deformados. La masa s!smica est sostenida por el alojamiento del transconductor a tr ves de los discos de cuarzo. La masa puede ser alta para transconductores largos sensibles o baja para frecuencias bajas de resonancia. Una unidad t!pica de alta sensibilidad tendr un rango aproximado de 100g ( $g$  es la constante de gravitación de la tierra) y una frecuencia de resonancia de 2 Khz. Una baja unidad de sensibilidad tiene un valor t!pico entre -20,000g a  $+50,000g$  con una frecuencia de resonancia de 40 Khz.

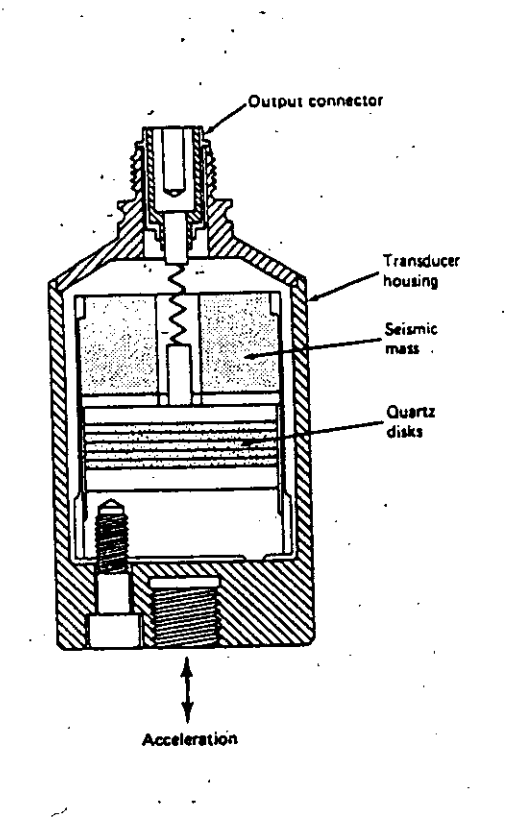

## Figura 47

## FUERZA Y. FLUJO.

La fuerza se mide en Newtons (N), un Newton es igual a 0.225 lb; las fuerzas pequeñas se pueden medir en dinas (din); y un Newton es igual a 100,000 dinas.

En la figura 48 se muestra como una fuerza puede ser convertida en esfuerzo y una resistencia cambia para própositos de medición; la ranura en cantiliver toma una forma semicircular debido a la fuerza aplicada. La parte superior de la ranura se alarga y la superificie inferior se comprime. La ecuación muestra que la tensión en un punto dado es directamente proporcional a la magnitud y distancia de la fuerza e indirectamente· proporcional al ancho de la ranura y al cuadrado del grueso de la ranura. Con todas las medidas de distancia en metros y de fuerza en newtons, las unidades de la tensión ser de newtons por metro. Es necesario conocer el modulo de elasticidad para el material de la ranura en newtons/ metros cuadrados.

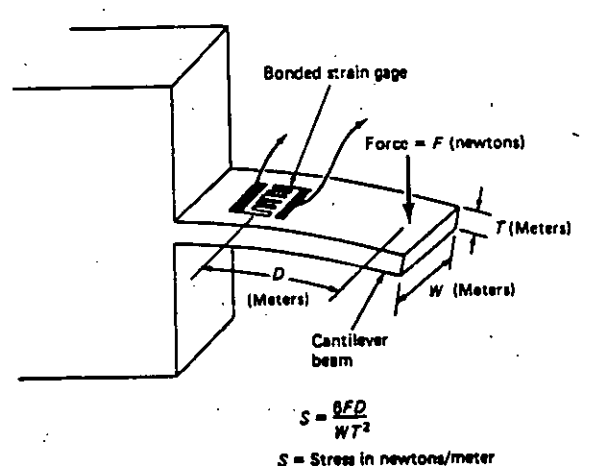

**Strain • Strem Strem**<br>Strain • **Modulus of elasticity** 

#### Figura 48

Los transconductores de fuerza se pueden apllcar en la medición de flujo sólldo; estas unidades pueden ser kllogramos/minuto, en la figura 49 se muestra un arreglo. Una celda de carga se coloca abajo de una mesa transportadora para medir' la fuerza que se tiene por el material del flujo. Otro transconductor, que no se muestra, da una señal proporcional a la velocidad del transportador. Un circuito o una computadora son utilizados para multiplicar las dos señales de los transconductores porque el flujo es directamente proporcional al producto del peso y la velocidad.

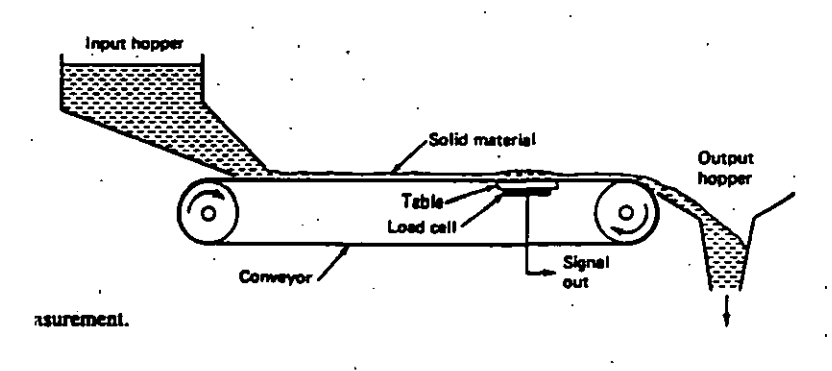

## Figura 49

En los fluidos (l!quido y gas) el flujo se mide de otras formas. Una manera común es utilizar un venturi para crear una diferencia de presión. Según el principio de BERNOULLI, si la velocidad de un fluido aumenta, su presión disminuye. Asimismo, cuando la velocidad del

fluido disminuye, su presión aumenta. Cuando un fluido pasa a través del venturi su velocidad debe aumentar y su presión debe caer; este es el principio que tienen los medidores de flujo. En la figura 50 se. tiene un medidor de flujo para diferencia de presión de venturi. El venturi es aquella parte de la tuber!a donde el paso se reduce, esta rea reducida forza al fluido aumentar su velocidad a tr ves del .venturi. Se nota que dos tubos de presión conectan los fuelles a dos puntos: Pl y P2. El punto Pl es un punto antes del venturi, y P2 est en el venturi. Cuando el fluido fluye, Pl ser mucho mayor qúe P2, y la diferencia de presión ser proporcional al flujo. Los fuelles se extienden en proporción a la presión. Cuando P1 sea mucho mayor que P2, el núcleo del LVDT se mover a la derecha. Si el flujo se aumenta, el núcleo se mover mucho más a la derecha. Si el flujo para, no habr efecto Bernoulli y el núcleo estar centrado.

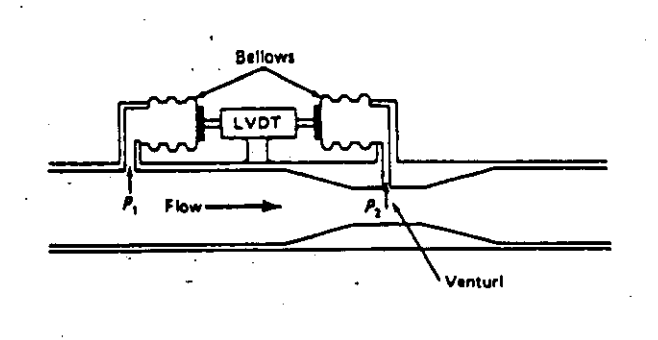

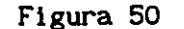

El medidor de flujo de turbina, que se muestra en la figura 51, es un transconductor de flujo exacto y muy lineal. El fluido mueve a la turbina, al girar pasan las hojas. Entre más r pido sea el flujo, mayor ser la velocidad de giro de la turbina. Las hojas de la turbina . son magnetizadas, y los pulsos son inducidos en el devanado magn tico localizado en la pared de la tuber!a.

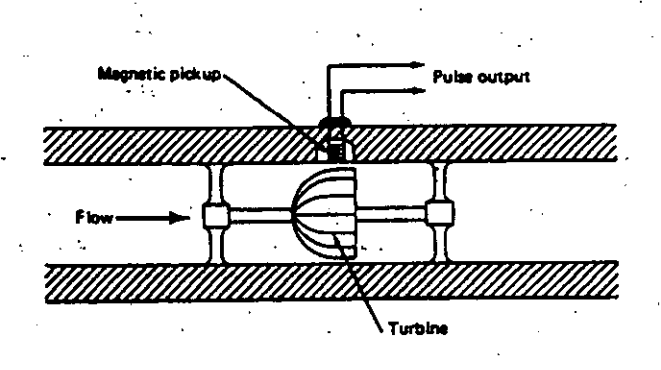

' Figura 51

• 31

Los medidores de flujo de desplazamiento positivo dividen al ·flujo·.en unidades de medición y se notan por su buena exactitud. En la figura 52 tenemos un medidor de flujo de tuerca de· disco. El fluido entra·par el lado derecho de la casa, luego trabaja a su manera en el cuarto izquierdo de la casa interna, donde aplica presión al disco. El disco oscila (se mueve) y suelta cantidades· medidas de flujo en la e mara derecha y sobre la salida de la tuber!a. En tanto el disco se mueva, gira la flecha superior y esta maneja un generador de pulsos localizado en la casa superior. El valor del pulso es proporcional al ·flujo.

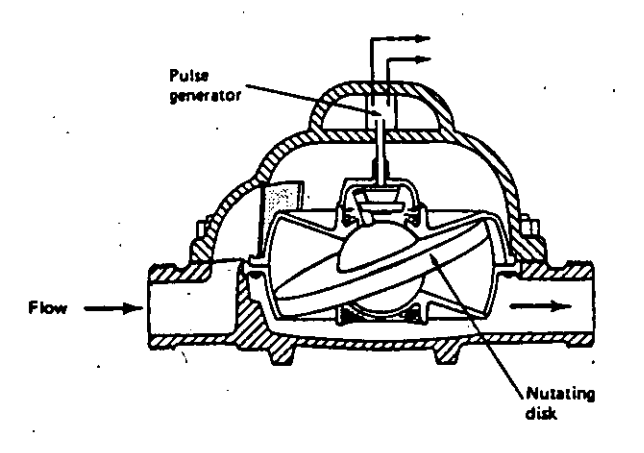

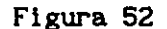

 $^{\prime}$ 

#### INVERSOR

o

El t rmino inversor normalmente se refiere al equipo usado para transformar corriente directa en alterna. Un cicloconvertidor se utiliza para transformar corriente altérna de altas frecuencias ·en frecuencias bajas sin ninguna conexión intermedia en de .

. En. la figura 53 se· tiene un inversor de dos transistores. El circuito. usa· una· onda cuadrada de alimentación a través del transformador  $T2$  para manejar las bases de Q1 y Q2. Cada transistor se prende y se apaga alternativamente en saturación. Cuando Q1 est encendido, Q2 est. apagado, y la corriente fluye a través de la mitad. superior del primario de Tl'.: H s tarde Ql se apaga y Q2 se enciende. La corriente ahora fluye en la mitad inferior del secundario de Ti. Esto induce una onda cuadrada en el secundario de T1, esta salida de onda cuadrada se filtra  $(L_1 \ y \ C_1)$  para hacerla más senoidal antes de que se aplique a la carga.

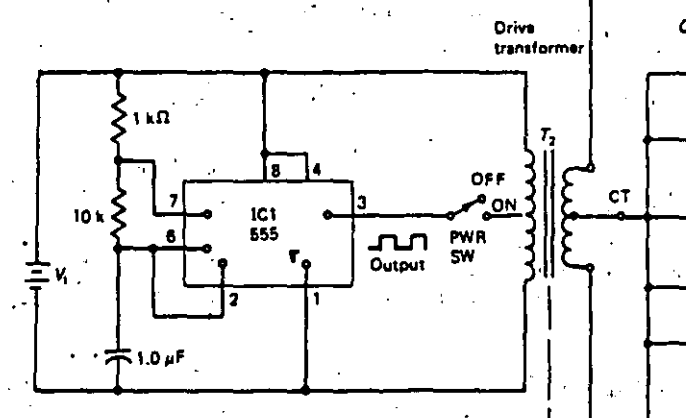

Square wave generator

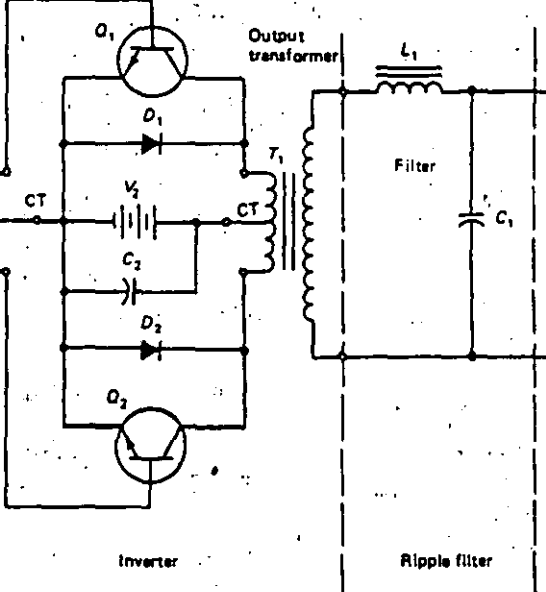

|រូ

Load

Figura 53

## **BIBLOIGRAFIA**

SHULER, Charles A. and McNAMEE William L., "INDUSTRIAL ELECTRONICS AND ROBOTICS, McGRAW-HILL INTERNATIONAL EDITIONS, 1986.

CHUTE, George M. and CHUTE, Robert D., "ELECTRONICS IN INDUSTRI", McGRAW-HILL INTERNATIONAL EDITIONS, 10th Printing 1986.

MALONEY, Timothy J., "ELECTRONICA INDUSTRIAL DISPOSITIVOS Y SISTEMAS". PRENTICE HALL, 1983.

GROOVER, Mikell P., "INDUSTRIAL ROBOTICS, TECHNOLOGY, PROGRAMING, AND APLICATIONS", McGRAW-HILL INTERNATIONAL EDITIONS, 1986.

SCHILLING, Donald L. and BELOVE, Charles, "ELECTRONIC CIRCUITS,<br>DISCRETE AND INTEGRATED", McGRAW-HILL INTERNATIONAL STUDENTS EDITION, 1981.

LURCH, Norman E., "FUNDAMENTOS DE ELECTRONICA", CECSA, 1989.

BOYLESTAD, Robert and NASHELSKY, Louis, "ELECTRONICA TEORIA DE CIRCUITOS", PRENTICE HALL, EDICION REVISADA.

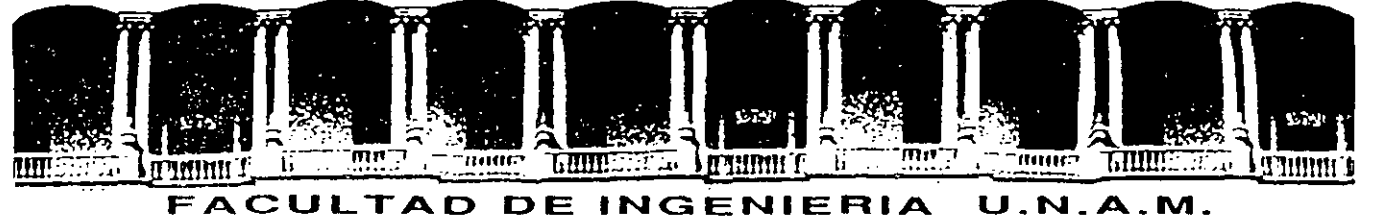

# DIVISION DE EDUCACION CONTINUA

# C U R S O S ABIERTOS

## DISEÑO DE MAQUINAS INDUSTRIALES

10 al 21 de febrero de 1992.

METODO DE ELEMENTO FINITO

# ING. MIGUEL ANGEL CRUZ MORALEZ

/

# PALACIO DE MINERIA

Palacio de Minería Calle de Tacuba 5 Primer piso Deleg. Cuauhtémoc 06000 México, D.F. Tel.: 521-40-20 Apdo. Postal M-2285

## INTRODUCCION AL M!TODO DEL ELEMENTO FINITO

l. Introducción.

El Método del Elemento Finito (MEF) es una poderosa herramienta numérica para **resolver** problemas matemáticos relacionados con situaciones practicas de ingeniería. En el pasado, una practica común era simplificar tales problemas de tal manera que una solución analítica pudiera ser obtenida. Por esta razón, tales procedimientos ocasionaban que se emplearán factores de seguridad altos en los diseños que se realizaban.

El método del elemento finito es un método numérico para resolver una ecuación o' un sistema de ecuaciones diferenciales. El uso del método se a incrementado por el desarrollo de altas velocidades en las computadoras digitales.

La aplicación del MEF implica la división del sistema físico en pequeñas subregiones conocidas como elementos. Cada elemento es esencialmente una unidad, la cual puede ser analizada. Las características de todo el sistema son aproximadas por el uso de un gran número de elementos. Una de las atracciones de el MEF es la facilidad con la cual puede ser aplicado a un problema de <sup>·</sup> ingeniería que envuelve características geométricas complejas .. El precio que se debe pagar por la flexibilidad y simplicidad de los elementos individuales es en la cantidad de cálculos numéricos requeridos para resolver los sistemas de ecuaciones algebraicas resultantes. Por desgracia, este simple, elegante y poderoso método ha sido limitado a investigadores y postgraduados-.

2. Fundamentos de la Elasticidad lineal y el Elemento Finito.

En la procedimiento trabajo virtual para determinar algunas características de cada siguiente sección. se presenta .un general, basado en el -principio del elemento finito. La aplicación y comprensión de este procedimiento se facilita por algunos conocimientos de la elasticidad, por lo cual se discutirán brevemente algunos de los aspectos esenciales de la elasticidad lineal, los cuales son de interés en el contexto

del elemento finito. Por simplicidad se prestará la mayor atención a coordenadas cartesianas.

l. Desplazamientos y deformaciones.

\

Cuando los cuerpos 'deformables son sometidos a la acción de fuerzas externas al cuerpo, cada punto genera un desplazamiento s:

$$
s = u_i + v_j + wk \qquad (1)
$$

que a su vez generan interacciones entre las partículas que forman al cuerpo.

La distribución de esas interacciones se pueden obtener si se conocen los desplazamientos de cualquier punto, mediante la definición de tres funciones continúas [1]:

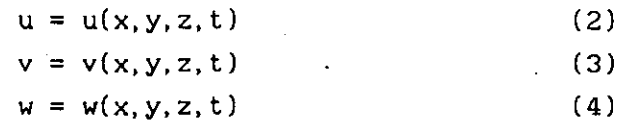

.donde x, y, z. t son las coordenadas espaciales y temporal de cada punt'o antes de aplicarse cargas al cuerpo deformable.

En función de los **desplazamientos,**  · deformaciones lineales como: se definen las

$$
\varepsilon_{xx} = \frac{\partial u}{\partial x}, \qquad \varepsilon_{yy} = \frac{\partial v}{\partial y}, \qquad \varepsilon_{zz} = \frac{\partial w}{\partial z}, \qquad (5)
$$

y las deformaciones angulares **como:** 

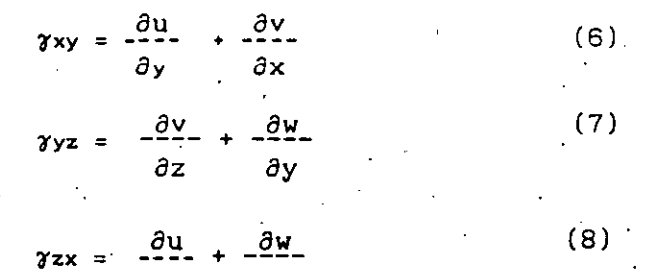

Las primeras definen el cambio de longitud paralela a cada eje, en segmentos unitarios. Las deformaciones angulares miden el cambio angular entre segmentos ortogonales, paralelos a dos ejes.

2

..

*az ax* 

Existen condiciones necesarias para lograr la continuidad de los desplazamientos de las partículas, que se definen por las siguientes relaciones:

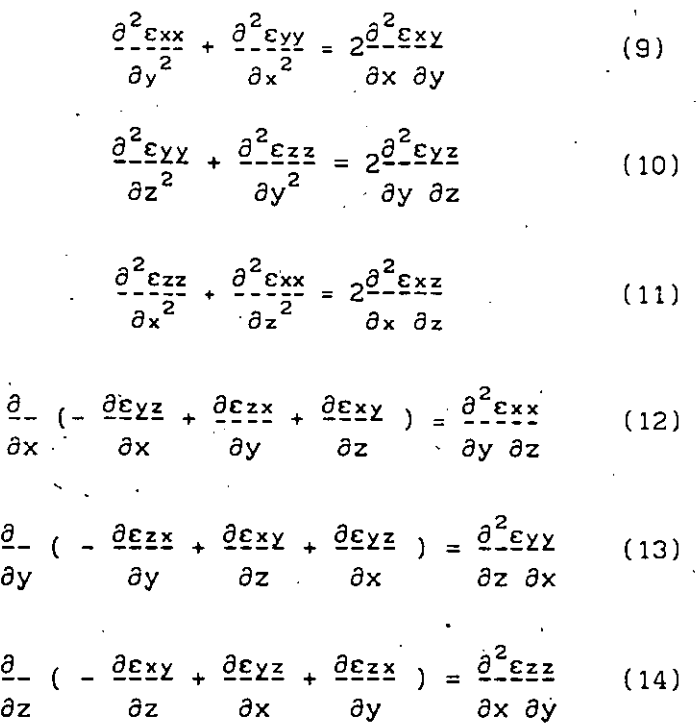

**Este conjunto de ecuaciones forman'condiciones necesarias para que**  todo el planteamiento de · la Mecánica del Medio Continuo  $s$ ea coherente y racional.

II. Esfuerzos.

'

Los esfuerzos asociados a las caras anteriores y posteriores de un cubo infinitesimal extraida de un continuo, se indican como:

esfuerzos directos:  $\sigma_{xx}$ ,  $\sigma_{yy}$ ,  $\sigma_{zz}$ esfuerzos cortantes: Txy, Tyz, Tzx, Tyx,

El primer subíndice corresponde a la cara sobre la que actúa el esfuerzo y el segundo a la dirección paralela en que lo hace dentro de aquella cara, ver fig. 1.<br>Para mantener el equilibrio rotacional, los esfuerzos

cortantes deben de ser complementarios, esto es:

 $\tau_{xy} = \tau_{yx}$ ,  $\tau_{yz} = \tau_{zy}$ ,  $\tau_{zx} = \tau_{xz}$  (15)

• **3** 

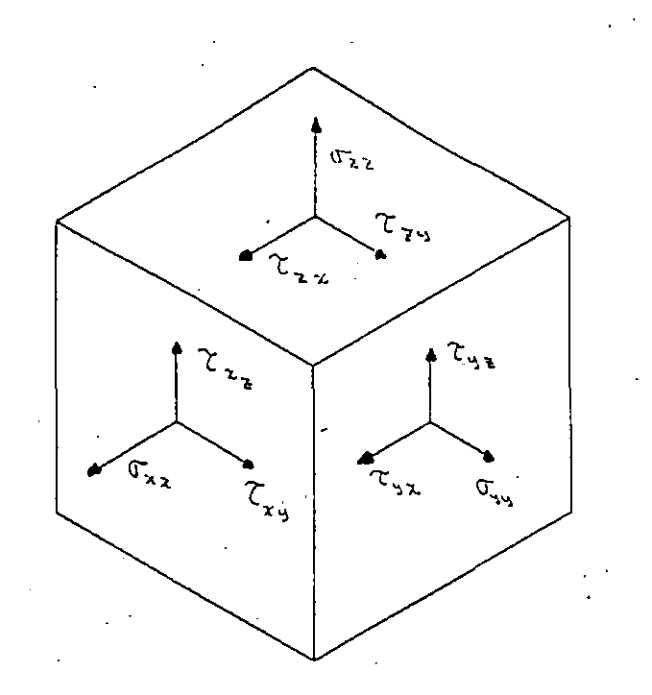

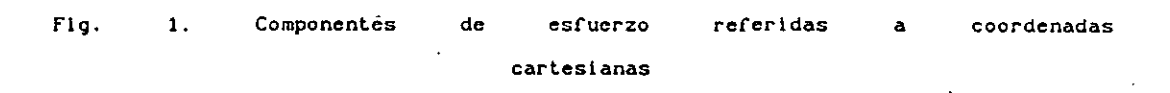

Aplicando las ecuaciones de equilibrio estático, *[* Fx=O,  $\sum$  Fy=O y  $\sum$  Fz=O, se llega a las expresiones:

> $\frac{\partial \sigma_{XX}}{\partial t} + \frac{\partial \tau_{XX}}{\partial t} + \frac{\partial \tau_{XX}}{\partial t} + f_{X} = 0$  (16) *ax ay* az

> $\frac{\partial \sigma_{XY}}{\partial x} + \frac{\partial \tau_{XY}}{\partial x} + \frac{\partial \tau_{YZ}}{\partial x} + f_Y = 0$  (17) *ay ax* az

 $\frac{\partial \sigma zz}{\partial z} + \frac{\partial zxz}{\partial x} + \frac{\partial zxz}{\partial x} + f_z = 0$  (18) · az *ax ay* 

donde fx, fy y fz son las componentes locales de las fuerzas de cuerpo asociadas a un marco general cartesiano de referencia.

III. Relaciones esfuerzo deformación.

Asumiendo condiciones mediante las cuales el material del cuerpo es elástico,. isótropico y homogéneo, las deformaciones

normales se relacionan con los esfuerzos mediante la Ley de Hooke **como:** 

$$
\varepsilon_{xx} = -\frac{1}{E} \qquad (\sigma_{xx} - \nu(\sigma_{yy} + \sigma_{zz})) \qquad (19)
$$

$$
\varepsilon_{yy} = -\frac{1}{E} - (\sigma_{yy} - \nu(\sigma_{xx} + \sigma_{zz})) \qquad (20)
$$

$$
\varepsilon_{zz} = -\frac{1}{E} \left( \sigma_{zz} - \nu (\sigma_{xx} + \sigma_{yy}) \right) \qquad (21)
$$

Asimismo, las deformaciones angulares se relacionan con los esfuerzos cortantes de la siguiente forma:

$$
\gamma xy = \tau xy/G
$$
\n
$$
\gamma yz = \tau yz/G
$$
\n(22)\n
$$
\gamma zx = \tau zx/G
$$
\n(24)

donde G es el módulo de rigidez y esta dada por

$$
G = \frac{E_{---}}{2(1+\nu)}
$$
 (25)

Es conveniente escribir las seis componentes de la deformación en forma matricial, como sigue:

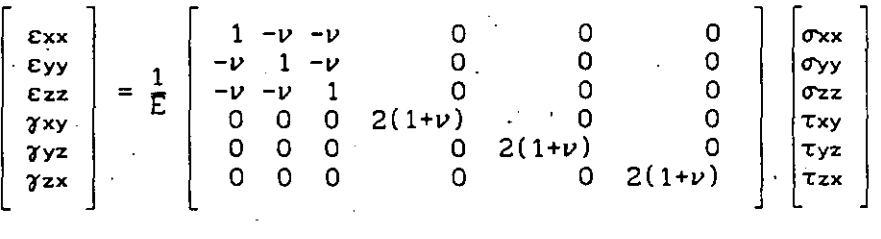

 $(26)$ 

Al invertir la matriz anterior tenemos:

*\_)* 

 $\sigma$ xx  $\begin{bmatrix} \lambda + 2G & \lambda & A \\ 0 & 0 & 0 \end{bmatrix}$   $\begin{bmatrix} \varepsilon_{xx} & \lambda & \lambda & B \\ 0 & 0 & 0 \end{bmatrix}$  $\sigma_{yy}$   $\begin{vmatrix} \lambda & 2 & \lambda + 2G & \lambda & 0 & 0 & 0 \end{vmatrix}$   $\begin{vmatrix} 2y_y \\ 0 & 0 & 0 \end{vmatrix}$  $\sigma$ zz =  $\lambda$   $\lambda$  + 2G 0 0 0  $\sigma$   $\epsilon$ zz  $\tau_{xy}$   $\begin{pmatrix} 0 & 0 & 0 \end{pmatrix}$  o  $\begin{pmatrix} 0 & 0 \end{pmatrix}$   $\begin{pmatrix} x_{xy} \\ x_{xy} \end{pmatrix}$  $\tau_{yz}$  0 0 0 0 0  $\tau_{yz}$  $\begin{bmatrix} 0 & 0 & 0 & 0 & 0 & 0 \end{bmatrix} \begin{bmatrix} 0 & 0 & 0 & 0 \end{bmatrix}$ (27)

en la.cual A es el conocido coeficiente de Lame, y esta dado por:

• **5** 

$$
\lambda = \frac{\nu E}{(1 + \nu)(1 - 2\nu)}
$$
 (28)

Combinando las **ecs.**  (5)-(8), (16}-(18) y (27) se obtiene un conjunto de **ecuaciones** de equilibrio del tipo [2]:

$$
(\lambda + \mu) \frac{\partial}{\partial x} \left( \frac{\partial u}{\partial x} + \frac{\partial v}{\partial y} + \frac{\partial w}{\partial z} \right) + \mu \Delta u + f x = 0
$$
 (29)  

$$
(\lambda + \mu) \frac{\partial}{\partial y} \left( \frac{\partial u}{\partial x} + \frac{\partial v}{\partial y} + \frac{\partial w}{\partial z} \right) + \mu \Delta u + f y = 0
$$
 (30)  

$$
(\lambda + \mu) \frac{\partial}{\partial y} \left( \frac{\partial u}{\partial x} + \frac{\partial v}{\partial y} + \frac{\partial w}{\partial z} \right) + \mu \Delta u + f z = 0
$$
 (31)  

$$
\frac{\partial}{\partial y} \frac{\partial u}{\partial x} + \frac{\partial v}{\partial y} \frac{\partial v}{\partial z}
$$

'

donde:

$$
\mu = \frac{E}{2(1+\nu)}\tag{32}
$$

Con las cuales es posible obtener los desplazamientos, y de estos desplazamientos, las deformaciones y finalmente los esfuerzos.

Salvo en casos especiales donde la geometría del problema es simple, estas ecuaciones pueden resolverse en forma analítica, por lo que se recurre a otros métodos de solución cuando se tienen geometrías complejas, Por un lado, tenemos métodos experimentales y, por otro, métodos numéricos de solución,

Los métodos experimentales se basan en mediciones directas sobre modelos de las piezas o sobre las mismas piezas en proceso de análisis, obteniéndose resultados gráficos, visuales 'o medidas directas de los desplazamientos en la pieza o en el modelo, Estos resultados se t<mark>raducen</mark> en los valores reales de esfuerzo o de deformación [3]. Dentro de los métodos más conocidos se tiene el de lacas frágiles, fotoelasticidad. las galgas extensométricas y la

A diferencia de los métodos experimentales, los métodos numéricos resuelven en forma aproximada las ecuaciones diferenciales, por ejemplo el Método del Elemento Finito y el Método de Diferencias Finitas.

·~ **6** 

IV. Concepto Fundamental del Método del Elemento Finito. •

El concepto fundamental del Método del Elemento Finito es que cualquier función continua, como la temperatura, la presión o los desplazamientos, pueden ser aproximados a un modelo ·discreto compuesto de una serie de. segmentos continuos de funciones, definidas sobre un número finito de subdominios [3].

El modelo discreto se construye como sigue:

l.- Un número finito de puntos en el dominio es· definido. Estos  $p$ untos se conocen como puntos nodales o nodos., 2'.- El' valor de la cantidad continua en cada punto nodal es denotado como una variable la cual sera determinada.

3.- El dominio total se dividie en un número finito·de subdominios llamados elementos. Estos elementos son conectados mediante los nodos, el conjunto de todos los nodos y el conjunto de todos los elementos aproximan .la forma del dominio.

4. - La función continua es aproximada sobre cada elemento por una función polinomial. El .ajuste .. de los coeficientes del polinomio se realiza de tal manera que nos de la .. mejor .. aproximación posible a la verdadera función continua. Este ajuste es acompañado por alguna minimización de cantidades asociadas con el problema físico. El proceso de minimización produce, 'un conjunto de ecuaciones lineales que se resuelven para encontrar el valor de la función en los nodos.

El concepto fundamental del elemento finito es más fácil de comprender mediante un ejemplo unidimensional. En un elemento estructúral de longitud L, sección transversal uniforme A y sometido a una carga axial centrada P, se desean conocer los desplazamientos en la dirección en que .se aplica la carga, ver fig.  $.2.$ 

De la ecuación (2), (5) y (19) tenemos que la deformación esta dada por:

$$
cxx = 1
$$

**Cxx** ::: \33)

como· la sección transversal Y·· la· fuerza .son constantes, y el desplazamiento se da solo en la dirección de la carga tenemos una

• 7

o La solución de este problema mediante el método del elemento finito se realiza de la siguiente manera: la función continua es el desplazamiento  $u(x)$  y el dominio es el intervalo OL a lo largo del eje x. Cinco puntos a lo largo del eje x son identificados y **numerados, ver fig. 3a. Estos puntos son los nodos. Los valores**  u(x) son especificados en cada nodo. La división del dominio en elementos puede real izarse de varias maneras, por ejemplo, se puede limitar cada elemento a dos nodos formando cuatro elementos, se puede dividir el dominio en dos elementos con tres nodos o se pueden utilizar solo dos nodos teniendo un solo elemento, ver fig. 3b.

Cuando se 'tienen dos nodos por elemento la función que se puede utilizar es un función lineal, en tanto· que cuando se utilizan tres nodos· la función puede ser ·un polinomio de segundo ·grado, ver fig. 3b. En este caso solo se considera un elemento, el cual es suficiente ·para ilustrar el concepto basico del método definido por los. nodos U1 y U2. De esta forma el polinomio que aproxima el desplazamiento en el elemento es:

 $u = \alpha_1 + \alpha_2 \times$  (36) Los coeficientes  $\alpha$ i y  $\alpha$ 2 pueden ser determinados usando las condiciones nodales:

 $u = 0$  en  $x = 0$  (37)

y

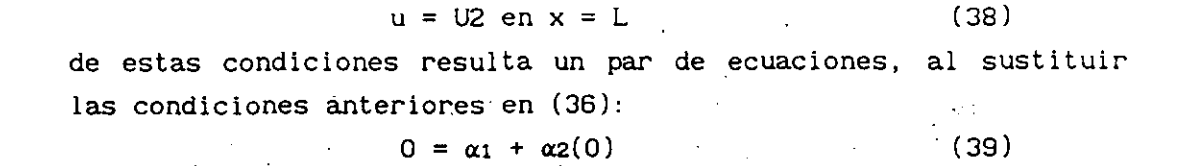

 $U_2 = \alpha_1 + \alpha_2(L)$  (40) las cuales conducen a que:

$$
\alpha_2 = \frac{U_2}{L}
$$
 (42)

 $\alpha_1 = 0$  (41)

sustituyendo los valores para  $\alpha_1$  y  $\alpha_2$  en (36) se obtiene una función sobre el elemento que aproxima al desplazamiento:.

$$
u = \frac{U_2}{L}
$$
 (43)

 $\sim$  8

 $e<sub>1</sub>$ ecuación diferencial que rige comportamiento ' del desplazamiento:  $\mathcal{L}_{\text{max}}$ 

$$
\frac{du}{dx} = -\frac{P}{E A}
$$
 (34)

 $(35)$ .

 $\overline{9}$ 

separando variables e integrando en toda la longitud, obtenemos el desplazamiento como:

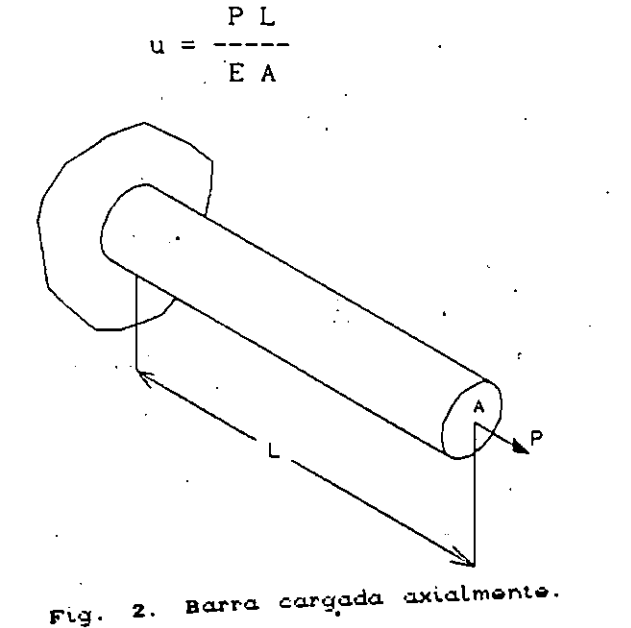

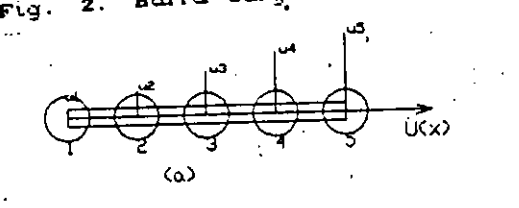

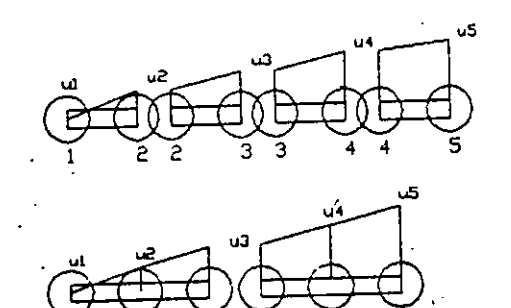

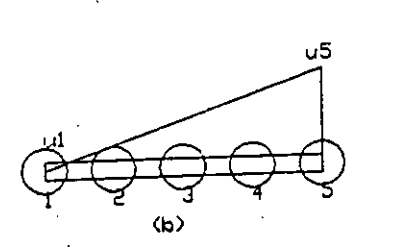

Nodos y elementos.  $9.$ Fig.

· En este caso la minimización que se real iza es sobre la energía potencial del sistema y esta dada por:

$$
\pi = \int_{\mathbf{v}}^{\sigma \times x} \frac{\varepsilon \times x}{2} dV - P U_2 \qquad (44)
$$

la integral contiene el término de la energía de deformación, mientras PU2 es el .trabajo hecho por la carga aplicada. El esfuerzo 'oxx se relaciona con la componente de la deformación  $c$ xx ·por medio de la Ley de Hooke, (33), así la (44), puede ser escrita **como:** 

$$
\pi = A E \int_{0}^{L} \varepsilon_{xx}^{2} dx - PUz
$$
 (45)

donde dV= Adx y A es constante.

La componente de deformación es referida al desplazamiento por  $\epsilon_{xx}$  = dU/dx. Por lo cual derivando (43) tenemos:

$$
c_{xx} = \frac{U_2}{L}
$$
 (46)

La energía potencial para el sistema es:

$$
\pi = \frac{AE}{2} \int_0^L \left( \frac{U_2}{L} \right)^2 dx - P U_2 = \frac{AE}{2L} \quad (47)
$$

De la **minimización de** *n* **con** respecto a U2 obtenemos:

$$
\frac{d\pi}{dx} = \frac{AE}{1 - - -} U_2 - P = 0
$$
 (48)  
 
$$
\frac{dU_2}{dx} = 0
$$

la solución nos da:

$$
U_2 = \frac{P L}{A E}
$$
 (49)

el cual es identico al valor teórico. El valor teórico fue obtenido en este ejemplo porque los desplazamientos varian linealmente en el modelo y el problema físico.

El concepto básico·del Método del Elemento Finito es también aplicable a dos y tres dimensiones.

V. Algoritmo para la aplicación del MEF mediante un sistema CAD.

El MEF mediante un sistema CAD es una herramienta que permite modelar y analizar los comportamientos estáticos, dinámicos, térmicos o de flujo potencial de componentes mecánicos y estructuras.

El análisis por MEF en un sistema CAD esta constituida por tres fases [4]. Estas son:

a) Pre-Procesamiento.

El objetivo de esta fase es principalmente el preparar la información para el análisis, lo que incluye definir la geometría, generar el modelo· de elementos finitos mediante los tipos de generación de mallas, accesar las propiedades físicas y de material, describir las condiciones de frontera y cargas. Esta es la etapa que requiere bastante conocimiento y experiencia en dos **areas:** 

\*El sistema que se analiza.

\*\*El Método del Elemento Finito.

El Pre-procesador es considerado como la parte más costosa del procesamiento, principalmente en términos de horas-hombre.

Los siguientes pasos son estándar durante esta fase:

l.- Definir Geometría. El priiner paso preparatorio para usar elementos finitos ·es el definir· o dibujar la pieza/sistema que será analizado. El cómo se lleva a cabo este paso depende del tipo de software con que se cuenta, y de la computadora también. El caso ideal es el poder usar la misma estructura de datos que se usa· en otras partes del diseño. La superficie o el volumeri definido será el Dominio del problema.

2.- Discretizar Componente/Sistema. El siguiente paso es el dividir la geometría o región de solución en subregiones. La intenciqn es el identificar las posiciones importantes en la parte que será analizada. El número, tipo, tamaño y orden de los elementos finitos será decidido posteriormente.

3.- Seleccionar el Modelo de Aproximación. Debido a que estamos ·aproximando la solución exacta al problema, una función de

. **11** 

interpolación  $\phi$  adecuada se debe de definir para cada región o elemento finito. La función escogida debe ser sencilla desde el punto de vista computacional y: numérico, pero al mismo tiempo debe satisfacer ciertos requisitos relacionados con la física del .problema generalmente la función para interpolar Ía solución de la variable· da campo, desplazamientos en el caso de mecánica de sólidos, es una función polinomial (Ao + A1x + A2x<sup>2</sup> +... + Anx<sup>n</sup> ). El grado del polinomio definirá el número mínimo de nodos **necesario en cada región/elemento. Esto a la vez define el número**  de grados de libertad en el análisis.

Toda otra información adicional requerida debe de ser especificada durante el Pre-proceso. Ello incluye básicamente:

• condiciones de frontera

\*\* cargas aplicadas.

En la mayoría de los casos, lo que se tiene después del Pre-proceso es un archivo con toda la información que· completamente describe el Modelo de Elementos Finitos.

b) Análisis

La segunda fase es realmente el análisis. Es decir, el procedimiento numérico para resolver el problema aproximado. El análisis consiste en el ensamble y solución de un grupo de ecuaciones· simultáneas. Cada una de esta ecuaciones corresponde a un grado de libertad en el Modelo. Cuando el grupo de ecuaciones es expresado en forma matricial, las Matrices Globales definen el sistema completo, y las Matrices Elementales describen cada elemento. Esta fase es la más costosa en términos de computación.Los pasos ha seguir en esta fase son:

1. Obtener Matrices Elementales. Después de que se seleccionó una función para la variable de campo, es necesario determinar el tipo de comportamiento que seguirá cada elemento finito def'inido en el Modelo. Este comportamiento es expresado en forma de matrices. Las matrices son derivadas mediante:

• la formulación de las condiciones de equilibrio, y/o

•• la aplicación de algún principio variacional.

Para ciertos elementos estándar (e. g. barras, vigas, contacto) las matrices se pueden obtener de 1 ibros o manuales. En el caso de

análisis estático, la Matriz de Rigidez ( [k]l), el Vector de Fuerzas Nodales  $({f}_i)$ , y el Vector de Desplazamientos  $({d}_i)$ deben de ser derivados. La condición de equilibrio en cada elemento se. puede expresar de la siguiente forma:

 $[k]_1(d)_1 = {f}_1$  (50)

2. Ensamble de Matrices Globales. Dado que el dominio fué discretizado en varios elementos, ahora debemos de ensamblar las matrices elementales para formular la condición global de equilibrio, es decir:

 $[K](D) = {F}$  (51)

**Este proceso de ensamble es uno bastante rutinario, consiste**  únicamente de aumentar el tamaño de las matrices· elementales al tamaño correspondiente de las matrices globales, y entonces sumarlas todas juntas. Matemáticamente:

> N N N  $\sum [k]_1 \sum (d)_1 = \sum {f}_1$  (52)  $i=1$   $i=1$   $i=1$

3. Resolver Sistema de Ecuaciones. El grupo de ecuaciones simultáneas que se. obtiene al aplicar la condición global de equilibrio ·debe ser resuelto. La solución será el **vector** de **valores** de los grados de libertad, en este **caso** los desplazamientos de los nodos en la malla. Antes de intentar resolver el sistema de ecuaciones se deben de usar las condiciones de frontera, de lo contrario seria imposible obtener solución alguna pues la matriz [K] es singular, La Matriz de Rigidez ([K]) es una matriz cuadrada, simétrica, con un ancho de banda, y es . positiva definida. Varios métodos numéricos existen para reslover este tipo de problemas, entre ellos podemos mencionar:

• Eliminación de Gauss

\*\* Factorización de Choleski.

e) Post-procesamiento.

Esta última fase abarca la graficación de deflexiones y esfuerzos, y comparar estos resultados con el criterio de falla establecido en el diseño tal como máxima deflexión permitida, las resistencias estática y de fatiga del material, etc. visualización de los resultados permitira sugerir modificaciones del elemento análizado. Los siguientes pasos son los típicos:

. **13** 

l. Calcular Esfuerzos. En un análisis estático en el campo de la mecánica de sólidos, la magnitud del desplazamiento y del esfuerzo son el criterio de diseño. Para el cálculo del vector de esfuerzos  $({\sigma})$  a partir del vector de desplazamientos  $({D})$ , conceptos de teoría de elasticidad se .deben de aplicar. El procedimiento se hace para cada elemento finito. Primero se calculan deformaciones unitarias en cada elemento finito en base a desplazamientos:

 $\{\epsilon\}i = [B]\{d\}i$  (53) donde: {e}t es el vector de deformaciones unitarias, [8] es la Matriz de Deformación Desplazamiento, y {d}t es el vector de desplazamientos. Ahora bien, los esfuerzos en cada elemento pueden ser calculados a partir de las. deformaciones unitarias:

$$
\{\sigma\}_1 = [E]\{\epsilon\}_1 \tag{54}
$$

siendo  $\{\sigma\}$ i el vector de esfuerzos, y [E] la matriz de elasticidad para el material.

8. Visualizar Resultados. Uha vez que se cuenta con los valores de parámetros tales como desplazamientos y esfuerzos, se puede hacer uso de técnicas de gráficas con computadora y visualizar los resultados. Típicamente, métodos de interpolación son usados para generar gráficas de:

• dominio deformado

•• isoclinas de desplazamientos

••• franjas de esfuerzos .

3. Análisis de Error. Como mencionamos anteriormente, la solución que se obtiene es únicamente una aproximación a la solución real. La validez de esta solución depende de varios factores y decisiones ene el procedimiento. Siendo este el caso, es de esperarse cierto error en los resultados. Diferentes algoritmos han sido propuestos pana minimizar, o al menos reducir, la magnitud del error. Entre ellos se puede mencionar:

• Garantía de Equilibrio

•• Refinamiento de la Malla.

La Garantía de Equilibrio, inicialmente propuesta por G. Loubignac, consiste en un procedimiento iterativo que checa por un balance de fuerzas. Básicamente, el total de fuerzas aplicadas al sistema debe ser igual al total de reacciones producidas en los

,. 14

elementos finitos: En caso de que un desbalanceo exista, entonces se puede calcular un incremento en el vector solución (i.e. desplazamietos) que los reducirá. El **nuevo vector** de desplazamientos será la suma del vector original y los incrementos calculados. Las.ecuaciones que describen ésta técnica son:

$$
[K]\{\Delta D\} = \{F\} - \sum_{i=1}^{N} \{RCT\} i
$$
 (55)

$$
\{D\}_{\text{nuevo}} = \{D\}_{\text{prevlo}} + \sum_{k=1}^{K} \{(\Delta D)_1\} \tag{56}
$$

Este procedimiento es aplicado al final del análisis y no requiere<br>modificación al modelo. El segundo procedimiento, Refinar la malla, es más complicado debido -a la necesidad de modificar el modelo de elementos finitos y repetir el análisis completo, lo cual puede resultar bastante costoso.

VI. Principios de los elementos finitos. a) Discretización de un cuerpo.

La discretización de un cuerpo en sub-regiones es la primera de una serie de pasos que debe de realizarse cuando se resuelve un problema de ingeniería por· el método del elemento finito.· Este paso no tiene una base teórica establecida y depende del uso del criterio de ·la persona que este realizando la discretización. La aplicación de un pobre o impropio juicio producirá resultados inadecuados .en los subsiguientes pasos que están interrelacionados a él.·

La discretización de· un cuerpo comprende la decisión tanto del número, tamaño y forma de los elementos usados en el· modelo del cuerpo. El objetivo general de tal discretización es la de dividir el cuerpo en elementos lo suficientemente pequeños para que simples funciones de 'desplazamiento puedan adecuadamente aproximar la solución. Es· necesario recordar que una gran cantidad de elementos ocasiona mayor tiempo de computo para su solución. Sin embargo, varias. reglas generales pueden establecerse para

. **15** 

 $\mathcal{F}_{\mathcal{A}}$  . The set of the set of the set of the set of the set of the set of the set of the set of the set of the set of the set of the set of the set of the set of the set of the set of the set of the set of the se
guiar el proceso de discretización cuando no se tiene experiencia en este campo.

b) Tipos de elementos.

Elementos unidimensionales: Cuando la geometría, propiedades del material y variables dependientes tales como la temperatura, desplazamientos o esfuerzos pueden ser descritos en términos de una coordenada espacial, un elemento unidimensional puede serutilizado. El elemento unidimensional mas simple tiene dos nodos, uno en cada extremo. Este elemento tiene una sección transversal **constante y es mostrado eSquemat i·camente como una 1 ínea, como se**  muestra en la fig. 4 (a). Los elementos unidimensionales de mayor orden son los que tienen tres nodos (cuadrático) y cuatro nodos (cúbico) como se muestr-a en la fig. 4 (b) *y* (e). Este tipo de elementos son comunmente empleados en problemas estructurales y de transferencia.

Elementos bidimensionales. Existen dos tipos de elementos usados para el modelado en el dominio bidimensional, el triángulo *<sup>y</sup>*el cuadr-ilater-o de la fig. 5. (a) *y* (b). ·En este caso, el elemento lineal en cada familia tiene lados rectos, pero los elementos de mayor orden, cuadraticos y cubicos, puéden tenerlados rectos, curvos o ambos. La capacidad de tener fronteras curvas es posible por la existencia de nodos intermedios en cada borde de los elementos. El elemento bidimensional se emplea en problemas de esfuerzo plano, deformación plana, etc.

Elementos tridimencionales. Los elementos tridimensionales más comúnes son variaciones de los elementos bidimensionales, tetrahedros y hexahedros. Un tetrahedro tiene cuatro nodos, mientras que un hexahedro general y un prisma rectangular tienen .ocho nodos como se obser-va en la fig. 6. En ·este caso, los elementos lineales están restringidos a superficies planas, mientras que los elementos de mayor orden pueden tener superficies curvadas en cada cara.

Algunos problemas tridimensionales pueden ser aproximados por dos coordenadas independientes. Tales problemas pueden seraproximados utilizando un elemento axisimétrico como se muestra en la fig. 7. Los problemas que poseen simetría axial como pistones, recipientes a presión, discos giratorios, caen dentro de está categoria. Es conveniente expresar estos problemas en términos de

. **16** 

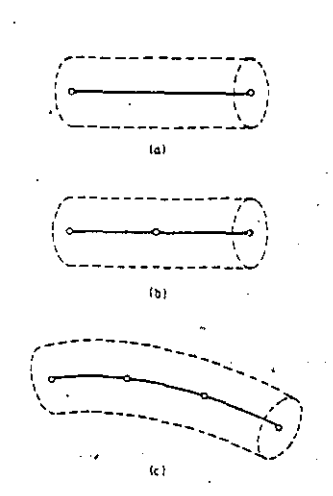

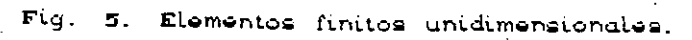

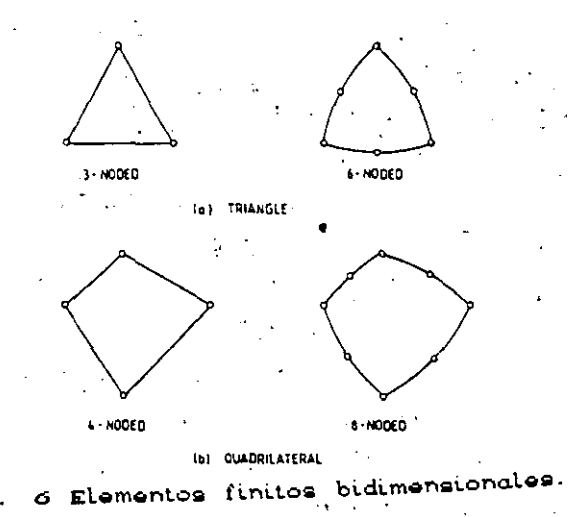

ż.

 $5\,\mathrm{TeV}$ 

 $\mathcal{L}^{\rm max}_{\rm{max}}$ 

 $\mathcal{L}^{\text{max}}_{\text{max}}$ 

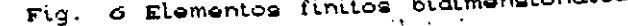

 $\mathfrak{c}$ .

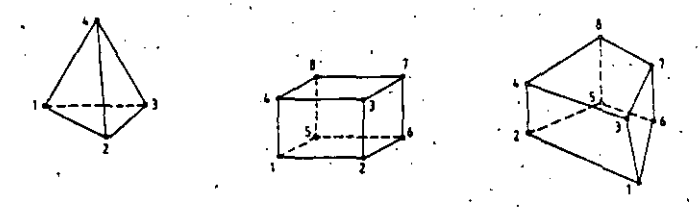

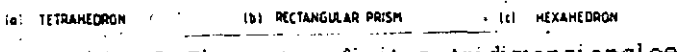

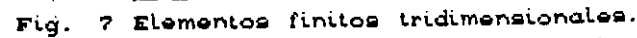

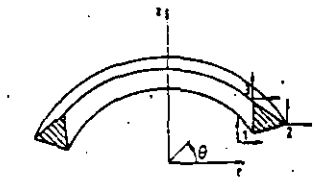

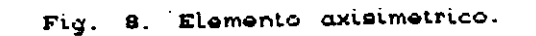

un sistema coordenado cilindrico. Porque por la simetría, las componentes de· esfuerzo son independientes de la dirección tangencial  $(\Theta)$ .

e) División del cuerpo en elementos.

El proceso de discretización puede ser dividido en dos partes: la primera se refiere a la división del cuerpo en elementos *y* la segunda con el etiquetado de los elementos *y* la numeración de los nodos; esté último es muy simple pero puede **ocasionar complicaciones.en cuanto a la eficiencia computacional.** 

El. tipo de elementos que serán usados se establecen en primer lugar de acuerdo a las características físicas del problema. Por ejemplo, elementos unidimensionales son usados si el problema envuelve el análisis de una estructura, un problema unidimensional de transferencia de calor o la respuesta dinámica de alguna máquina rotatoria. Similarmente, en el caso de análisis de esfuerzos de componentes de elementos de máquinas, el modelado de los componentes se puede realizar con elementos tridimensionales si la geometría es muy compleja o en algunos casos se puede realizar empleando elementos bidimensionales.

El tamaño de el elemento debe ser seleccionado con cuidado. Si el tamaño de el elemento es relativamente pequeño, la solución será más adecuada .. Sin embargo, **como se ha mencionado**  anteriormente esto incrementa el tiempo de computo *y* el costo. En algunas situaciones, un cuerpo tiene zonas en las cuales se producen variaciones en los esfuerzos *y* en las deformaciones,por ejemplo regiones en las cuales existen concentración de esfuerzos. En este caso, es necesario formar una fina malla de elementos en y cerca de la región donde se manifiesta dicho efecto.

d) Etiquetado de nodos,

El etiquetado de los nodos (asignación de un número) influye en la eficiencia computacional asociada con la obtención de una solución. El conjunto de ecuaciones lineales generado cuando se utiliza el método del elemento finito tiene una gran cantidad de elementos que son· cero. Un listado de las ecuaciones pueden mostrar que todos los elementos diferentes de cero *y* algunos valores que son cero quedan comprendidos entre dos líneas las cuales son paralelas a la diagonal principal, como se muestra en

# el siguiente sistema de ecuaciones:

 $-$ Bandwidth $-$ 

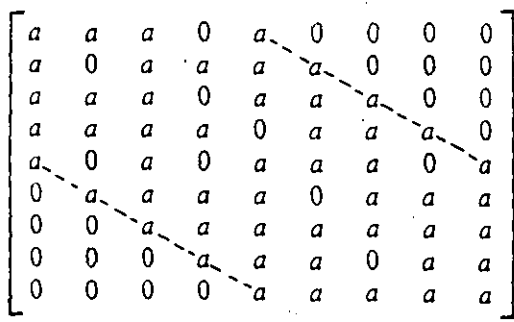

La distancia de la diagonal principal a la línea punteada de la figura anterior es llamado ·el ancho de banda ( bandwidth). Todos los coeficientes fuera del ancho de banda son cero, y por lo\_cual no tienen que ser almacenados.

El ancho de banda B es calculado usando la siguiente formula:

 $B = (N + 1) D$ 

donde N es la mayor diferencia entre los nodos númerados de2.un. simple elemento y D es el número de incognitas en cada nodo (grados de libertad). La minimización de B depende de la minimización de N la cual puede ser parcialmente reducida por.:el etiquetado de nodos a través de un examen de la dimensión mas corta del cuerpo. Ejemplos de dos diferentes sistemas. de numeración se muestran en la fig. 8. El valor de B para el primer sistema de numeración es 9, mientras que para el segundo sistema es de 6.

e) Efectos del refinamiento de mallas y elementos de mayor orden para una adecuada solución.

Una adecuada solución por el método del elementq'finito puede ser realizada por i) refinamiento de la malla y ii) selección de funciones de interpolación de mayor orden. En i), la solución esta dada por una mayor cantidad de segmentos de funciones que aproximan de una mejor forma la solución exacta. En ii), la solución depende de la selección de una apropiada función de interpolación.

• *19* 

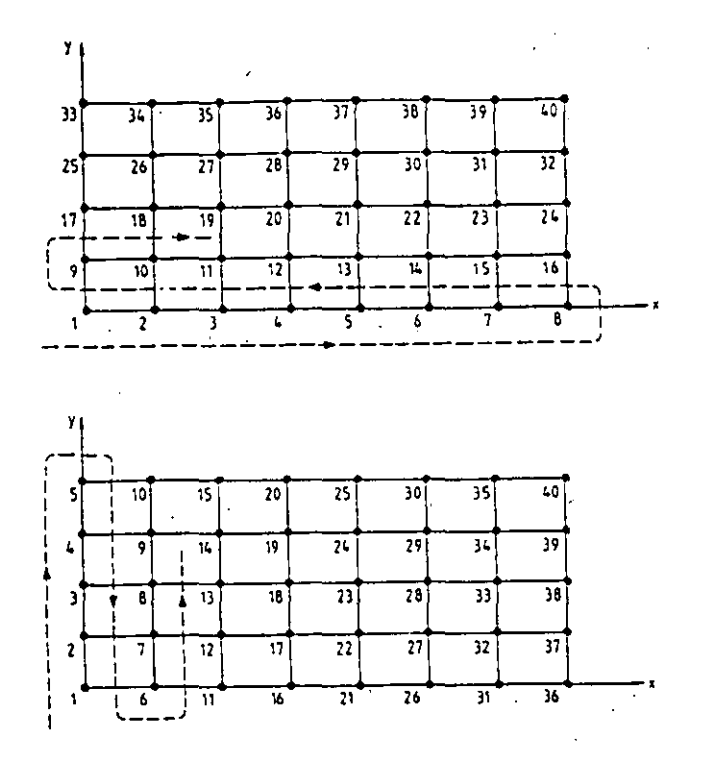

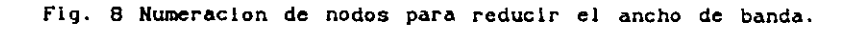

**Un incremento en el número de elementos generalmente**  significa una mejor solución. Sin embargo, para algún problema, habrá un cierto número de elementos en los que las solución no varía significativamente. Otra característica de la discretización que afecta la solución del método es la razón de aspecto de los elementos.

La razón de aspecto describe la forma del elemento en el ensamble. Para elementos bidimensionales, este parámetro se define como la razón de la dimensión más grande del elemento a la dimensión más pequeña. Esta razón da un factor para saber si el elemento puede ser utilizado o no dentro del análisis.

Las más populares funciones de interpolación de los elementos son los polinomios. Las funciones de interpolación pueden ser clasificadas en tres grupos de acuerdo al orden de la función de interpolación del elemento. Estos grupos son simples,' complejas y múltiples. El elemento simple tiene una aproximación polinomial

.. **20** 

que consiste de un término constante mas el término lineal. El número de coeficientes en el polinomio es igual a la dimensión de el espacío coordenado mas uno. El elemento complejo utiliza una función polinomial que consiste en una constante, el término lineal más términos de segundo, tercero y mayor grado que sean necesarios. El elemento múltiple utiliza polinomios que contienen términos de alto orden, pero las fronteras del elemento deben de ser paralelos a continuidad entre elementos. Las fronteras de los 'elementos los ejes coordenados para garantizar la simples y complejos no están sujetos a esta restricción.

La, experiencia indica que con pocos elementos de alto orden<sup>:</sup> se puede· obtener gran exactitud, donde los gradientes no pueden ser aproximados por un conjunto de valores constantes. Aunque no se reduce el tiempc de cálculo.

..

.,

.. **21** 

ANALISIS DINAMICO Y DE ESFUERZOS EN LA TRANSHISION DE LAVADORAS

Migue-l Angel Cruz Morales Alvaro Ayala Ruiz Angel Rojas Salgado -Facultad de Ingeniería, UNAM Apdo.. Postal 70-256 04510 México. D.F.

.'•

#### **RESUMEN**

Se presenta una metodologia' para análisis y sustitución de partes en transmisiones, se hace primero el análisis dinámico de la transmisión de lavadoras de ropa de agitador para calcular las fuerzas inerciales· que intervienen y . se comparan. con ·los resultados del análisis estático. ·Hecha esta comparación, a continuación se procede a realizar el análisis de esfuerzos y deformaciones del cuerpo del engrane conductor por el método del elemento finito. Con el conocimiento anterior se procede al cambio de materiales realizando unicamente cambios en las propiedades especificas, obteniéndose la misma funcionalidad, elementos más ligeros y conocimiento teórico de los limites para su uso y garantía.

## INTRODUCCION

Uno de los aparatos electrodomésticos de mayor uso en el hogar es la lavadora de ropa. La lavadora de ropa realiza una· acción mecánica a través del movimiento y una acción química ·por medio del detergente para la extracción de la mugre. De acuerdo a. la acción mecánica las lavadoras de ropa las podemos clasificar en: lavadoras de tambor, lavadoras de agitador y lavadoras de disco.

En el mercado existe un gran número· de marcas de. lavadoras de ropa de agitador que tienen entre si diferencias de\_ construcción importantes. Sin embargo, la mayoria de las lavadoras funcionan bajo el mismo principio y emplean componentes que en muchos aspectos son similares, por ejemplo: la transmisión está

1

constituida de un mecanismo de cuatro barras articuladas RRRR, que es el más común, el objeto de este mecanismo es el de transformar el movimiento de rotación del motor a un movimiento oscilatorio del agitador, el cual crea turbulencia en la tina de· lavado haciendo pasar el detergente en suspensión entre los tejidos y transmite la fuerza necesaria para la extracción de la mugre. En este t\_ipo de mecanismo los elementos de entrada son un par de engranes helicoidales con las mismas caracteristicas físicas para las diferentes marcas de lavadoras de agitador.

Para los consumidores, las lavadoras de ropa presentan problemas, ya que algunos componentes son objeto de reparación o sustitución con mayor frecuencia, por ejemplo: la transmisión y el agitador. Los fabricantes coinciden en que la falla en la transmisión se presenta en los engranes que la componen, debido al mal diseño de los mismos, a la mala calidad del material y al mal uso de la lavadora por parte del usuario [1]. En cuanto al agitador las averías son causadas por el mal uso y al' desgaste natural.

En el présente trabajo se emplea la computadora di'gital y los sistemas de computación (Sistemas de Diseño Asistido por Computadora CAD ) como una herramienta que nos permite por una parte integrar las complejas técnicas numéricas para el análisis, y evaluar los pares y fuerzas críticas en un ciclo completo de operaclpn del mecanismo, al realizarse un análisis' dinámico y posteriormente estático, para así determinar la ventaja mecánica de la transmisión de la lavadora de ropa. Por otro lado se obtuvieron las propiedades geométricas como las propiedades dinámicas de cada uno de los elementos que integran el mecanismo, con lo cual se puede simular el movimiento del mismo. Conocidas las condiciones de carga de cada elemento, se analiza el problema del material en el engrane de entrada para llevar acabo la sustitución por un material plástico. para el diseño de los dientes del engrane se emplea el método tradicional, mediante la ecuación de Lewis. En el diseño del cuerpo del engrane los métodos analiticos no son empleados cada vez que se ha de diseñar un engrane, muchas veces el diseñador realiza este trabajo utilizando cri teri'os adecuados a la experiencia [2]. En este caso por la sustitución del material se hace un análisis de esfuerzos mediante

·'

2

el método de elemento finito, para determinar de una forma sistemática la posible utilización de este material en dicho elemento. En los dientes no se realiza un análisis de esfuerzos mediante esta técnica porque no se considerarian· las cargas dinámicas y de desgaste. [3].

### PROCESO DE CALCULOS

En la Fig. 1 se muestran las partes que consti'tuyen una lavadora de agitador y en la cual se observa la colocación de la transmisión. En la Fig. 2 se presenta la transmisión empleada en este tipo de lavadora y en la Fig: 3 los elementos del.mecanismo de' accionamiento. Este mecanismo es accionado por un motor de 1/4 de Hp a través de un conjunto de poleas que se conectan al piñón helicoidal. El piñón se acopla al engrane de entrada transmitiendo un par de 203 lb-in a una velocidad angular del engrane de entrada de 70 rpm, de acuerdo a las reducciones existentes en la lavadora que se analiza . El movimiento del engrane qe entrada se transmite por un lado al mecanismo de accionamiento de los rodillos y por<br>otro al sector de engrane a través de la biela para<sup>i</sup> producir un movimiento oscilatorio. Este movimiento oscilatorio es transmitido a la flecha del agitador mediante el piñón que se acopla al sector. El mecanismo formado por estos elementos es un mecanismo RRRR del tipo manivela-oscilador. El engrane de entrada constituye la barra de entrada, la biela la barra acopladora y el sector de engrane. la barra de salida, Fig. 4.

. Cada uno de los diferentes elementos del mecanismo se crearon a través del modelador de sólidos del sistema de CAD, empleando y combinando las diversas técnicas existentes para la creación de objetos (barrido rotacional, barrido de desplazamientos y la creación de primitivos)\_, utilizando también operaciones booleanas (corte, unión, etc.) [4]. Asimismo, se obtuvieron las propiedades· fisicas de cada uno de los elementos que constituyen el mecanismo mediante la asignación de la densidad del material (ver tabla I), para poder real izar el análisis dinámico de este mecanismo en las condiciones actuales de funcionamiento y obtener las condiciones de. carga a las que se encuentra sometido cada uno de los componentes.

3

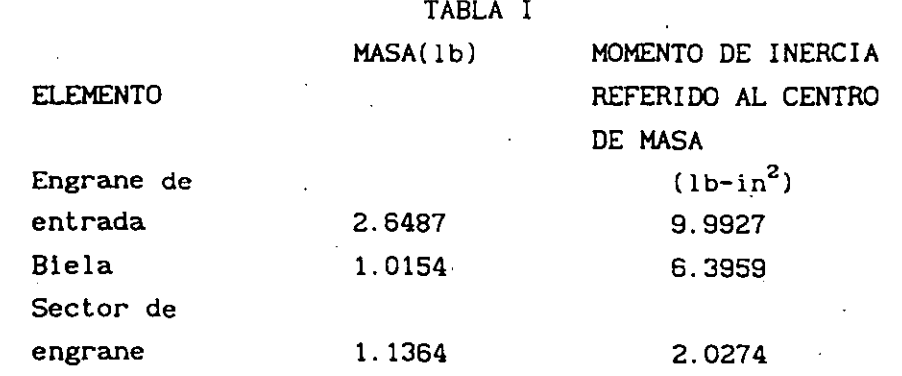

El análisis dinámico **comprende** la obtención de las **fuerzas** en cada articulación fi y el par de salida T4. El sistema de fuerzas en las articulaciones es el resultado combinado de los efectos de l.as cargas estimadas que actuan eri el mecanismo *y* las fuerzas dinamicas inducidas por la aceleración de las barras. Cabe mencionar que la cinemática se realizó con base en números complejos tal como lo describe Angeles en su libro [5]. Este calculo esta basado en la solución de un sistema de ecuaciones·. El desarrollo está descrito en el libro de Suh *y* Radcliffe [6], tal como se muestra a continuación:

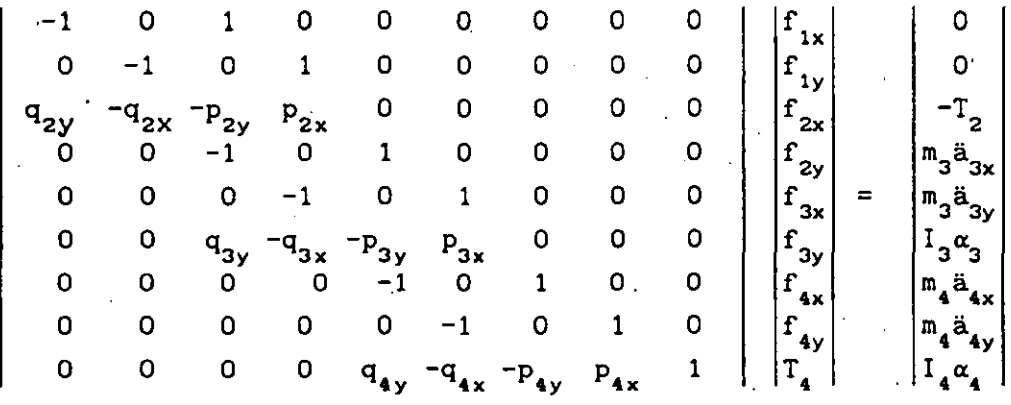

donde:

 $p_2 = (a - g_2)$   $p_3 = (b - g_3)$   $p_4 = (b_0 - g_4)$  $q_2 = (a_0 - g_2)$   $q_3 = (a - g_3)$   $q_4 = (b - g_4)$ 

gl: centro de masa del i-ésimo eslabón.

 $p_i$ : el vector de  $g_i$  a la i-ésima articulación conducida.

4

• 25

 $\mathsf{q}_{1}$ : el vector de  $\mathsf{g}_{1}$  a la i-ésima articulación conductora.

m1: masa del i-ésimo eslabón.

a1: aceleración lineal del centro de masa del i-ésimo eslabón.

a1: aceleración angular del i-ésimo eslabón.

T1: par en el i~ésimo eslabón.

## RESULTADO DE CALCULOS

Al realizar el análisis dinámico se obtienen las· gráficas de las Figs. 5 y 6, en las cuales se ilustra el comportamiento de la fuerza en la articulación del engrane de entrada y el par en el sector de engrane. Las magnitudes de las fuerzas en las restantes articulaciones del mecanismo son semejantes a la mostrada en 'la Fig. 5: Tanto las gráficas de fuerza y par presentan valores extremadamente altos en las posiciones en que la barra de entrada se alinea con la barra acopladora, posiciones extremas, como se muestra en la Fig. 7, mientras que en las demás posiciones los valores minimos son 200 lb y 400 lb-in para la fuerza y el par respectivamente. Las posiciones extremas producen una gran ventaja mecánica y además de que sirven, mediante el agitador, para detener el movimiento del agua en la tina de lavado. En estas posiciones la velocidad del sector de engrane es cero y se invierte la dirección del movimiento en ese elemento.

Por las condiciones de carga del mecanismo de carga del mecanismo y las velocidades angulares involucradas, otra alternativa de análisis es el estático, para conocer las fuerzas que actúah en los elementos y el par de salida a través de las siguientes ecuaciones, en donde los ángulos corresponden a la Fig.  $4, [3]:$ 

> $(1)$  $r_i = \frac{r_2}{\sqrt{r_1^2 + \frac{r_2^2}{r_1^2 + \cdots + r_n^2}}}.$ (2)

obteniendose las gráficas de las Figs. 8 y 9, que presentan

5

• 26

características' muy s1m1lares al·· del análisis dinámico. Ambos. análisis no nos permiten conocer realmente el valor de las fuerzas y pares que actuan en el mecanismo en las posiciones extremas, debido a que se tienen valores infinitos que no corresponden\_ a la realidad.

· Para poder determinar las cargas en los elementos se dividio el análisis estático en dos partes, cada una de ellas considerada al ir de una posición extrema a otra. Pero en este nuevo análisis se determinó el inverso. de la ventaja mecánica del mecanismo como primer paso' y posteriormente se obtienen las fuerzas en las articulaciones.

Cuando el engrane de entrada se mueve de 165<sup>0</sup> a -15<sup>0</sup> la barra de- salida se' mueve en sentido contrario a las manecillas del \_reloj. La biela se encuentra sometida a compresión. Se .calcula el inverso. de la ventaja mecánica y las fuerzas en las articulaciones mediante las siguientes expresiones:

> $f_1 =$ a<sub>2</sub>sen(ψ-θ)+  $a_4$  sen( $\theta-\phi$ )  $\mathbf{T}_4$  $a_{\bf 4}$  sen( $\theta$ - $\phi$ ) (3) (4)

'·

·.

Cuando el engrane de entrada se mueve de  $-15^{\circ}$  a 165<sup>°</sup>, la barra de salida se mueve· en· el sentido de las manecillas del reloj. La biela esta sometida a tensión. El- inverso de la ventaja mecánica y las fuerzas en las articulaciones se calculan mediante:

$$
\frac{T_2}{T_4} = \frac{\frac{a_2 \operatorname{sen}(\theta - \psi)}{a_4 \operatorname{sen}(\theta - \phi)}}{\frac{T_4}{a_4 \operatorname{sen}(\theta - \phi)}}
$$
(5)  

$$
f_1 = \frac{T_4}{a_4 \operatorname{sen}(\theta - \phi)}
$$
(6)

obteniendose las gráficas de las Figs 10 y 11. En estas gráficas se obtiene la relación de T2/T4 y F1/T4 con respecto al ángulo de entrada. Puesto que se conoce T2= 203 lb-in de las gráficas de la Fig. 10 se obtiene T4 y con este valor F1 con lo cual la máxima fuerza en la articulación del engrane es de 175 lb y la fuerza en

..

6

los dientes es de 93 lb,·con lo cual el esfuerzo en los dientes es de 3 kpsi.

Con las· condiciones de carga del elemento, se tiene un problema de esfuerzos tridimensional en el cuerpo del. engrane. Este problema se plantea a través de las ecuaciónes de la elasticidad lineal [7). Debido a la geometria del elemento no existe una solución analítica exacta para esas ecuaciones, por lo que se utiliza el método del elemento finito, el cual es un proceso de discretización utilizado para resolver sistemas de ecuaciones diferenciales, ordinarias y parciales para la obtención de los esfuerzos y deformaciones, transformando·el problema a un sistema de ecuaciones algebraicas lineales de la forma:

(7)

donde:

/

es la matriz de rigidez. [K)=  $\{x\}$  es el vector de desplazamientos.  ${f}$  es el vector de fuerzas nodales.

 $\{r\}$   $\rightarrow$   $\{r\}$ 

Se hace este análisis para hierro fundido, material original de la pieza y para una resina acetál ica, debido a que posee una· alta resistencia comparada con los demás plásticos de ingeniería, bajo coeficiente de fricción, resistencia al desgaste, estabilidad dimensional y baja absorción de humedad [8).

En la Fig. 12 se muestra el engrane de entrada. En la Fig. 13 se muestra el modelo de elementos finitos, siendo estos elementos sólidos tridimensionales y en la Fig. 14 las condiciones de carga en la articulación y los dientes.

### **RESULTADOS**

En la Fig. 15 se muestra el estado de esfuerzos con el material de hierro fundido, obteniendose como máximo esfuerzo 1730  $lb/in<sup>2</sup>$ .

En la Fig. 16,el estado de esfuerzos con el material plástico con 25f. de fibra de vidrio obteniendose· como máximo esfuerzo 1444  $1b/1n^2$ .

7

~ 28

#### CONCLUSIONES

Se crea una metodología para analisis *y* sustitución de . material.

Los resultados que arroja esta metodología nos dan la seguridad de que la sustitución es posible tomando en cuenta los analisis estatico *y* dinamíco.

Los resultados numéricos de estos dos analísis son similares, esto es debido a que la.velocidad angular en el engrane de entrada , es baja, ademas de que los momentos de inercia de los elementos. que componen el mecanismo resultan ser·pequeños. Por lo tanto la solución se concentra en el anallsís estatíco mediante. la determinación de la ventaja mecánica, con lo cual se obtienen las fuerzas máximas en el engrane de entrada.

El esfuerzo de seguridad del acetal es de 7000 lb/in $^{\text{2}}$  por lo que el material plástico es adecuado para la sustitución del material.

Del análisis de elemento finito se observa que el cuerpo del engrane con material plástico es más rígido que utilizando hierro fundido.

#### BIBLIOGRAFIA

l.· INCO, Estudio de Reclamaciones contra Proveedores de· Artículos Eléctricos Electronicos-Lavadoras (parte II), 1979 Dic/043/14 -886/43/01, Instituto Nacional del Consumidor.

2. Shigley J., Diseño en Ingenieria Mecánica, McGraw Hill, 1985.

3. Jaureguí J.C., Análisis Elastostático de Dientes de Engrane mediante Computadora, Tesis de Licenciatura, UNAM, México, 1983.

4. I-deas, Geomod User's Guide, Structural Dynamics Research Corp.,U.S.A. 1986.<br>5. Angeles J., <u>Análisis y Sintesis Cinemáticos</u> de <u>Sistemas</u>

Mecanicos, Limusa S. A. México, 1978.

6. Suh, Radcliffe, Kinematics and Mechanisms Design, Wiley, U.S.A., 1978.

7. Timoshenko S., Theory of Elasticity, McGrall Hill, Nueva York, U. S.A., 1934.

8. Faulkner L., Plastics Gearing, Marcel Dekker Inc. U.S.A., 1986.

8

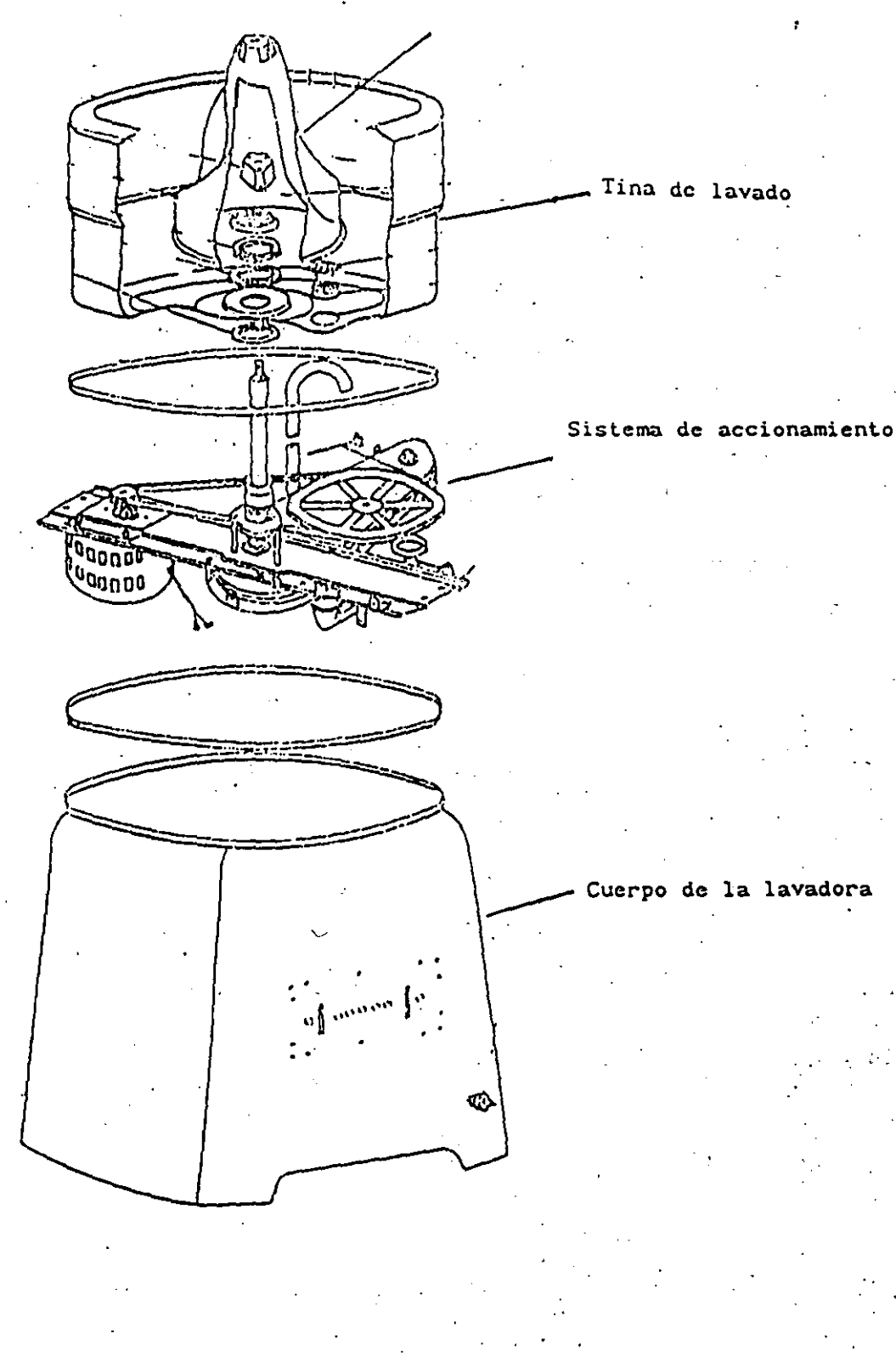

Fig. 1 Ensamble de lavadora de ropa.

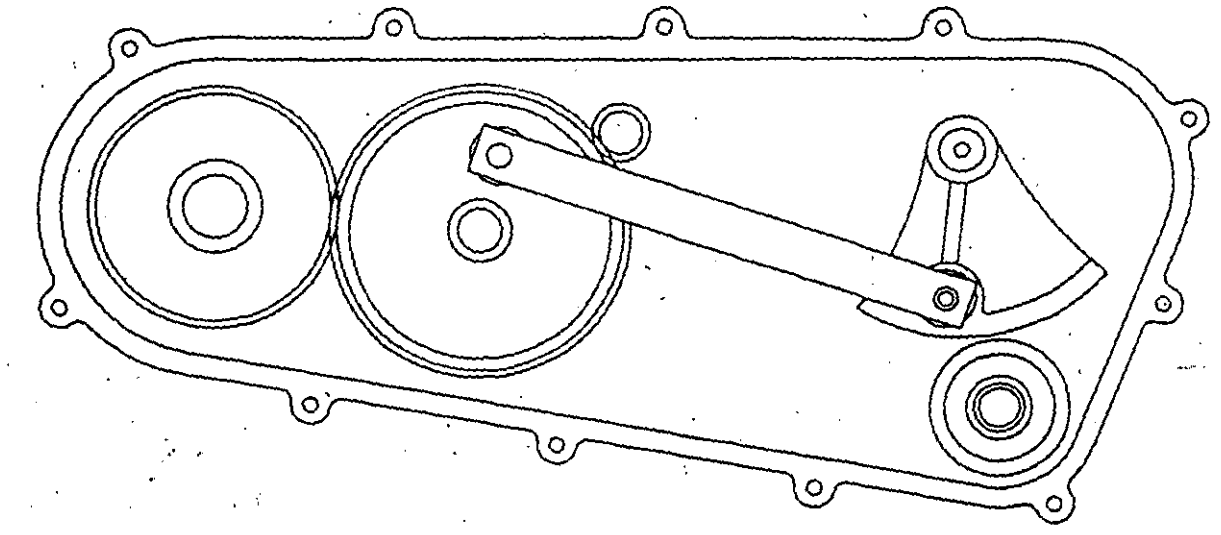

2 Transmisión de lavadora.

 $\mathbf{F}$  is .

**TUDUAN** 31

Fig. 3 Meconismo de accionamiento.

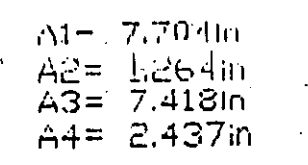

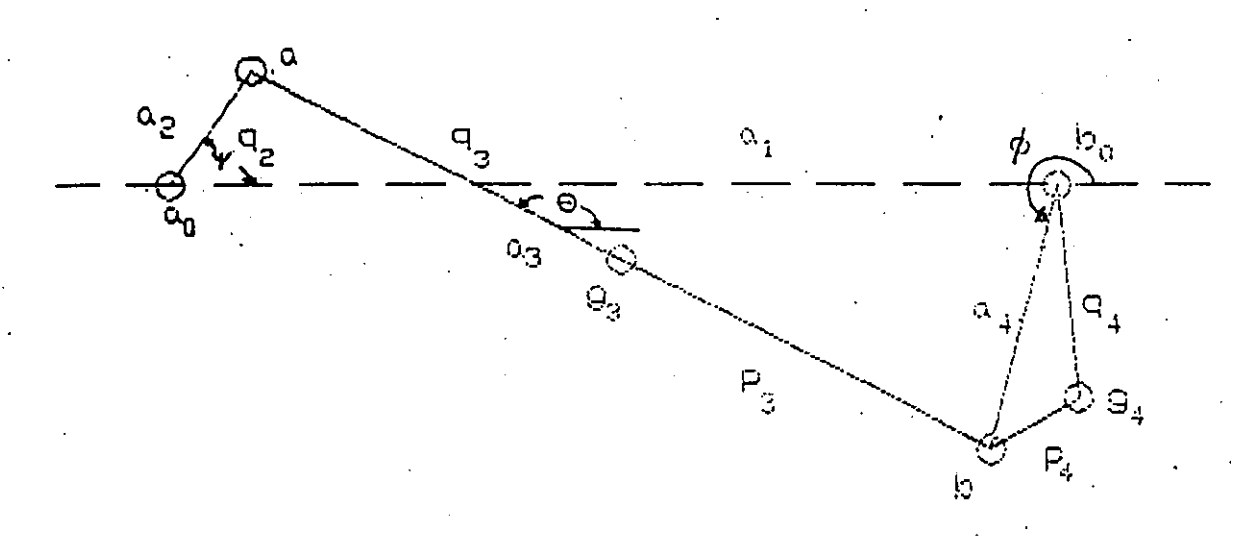

...

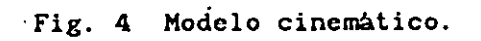

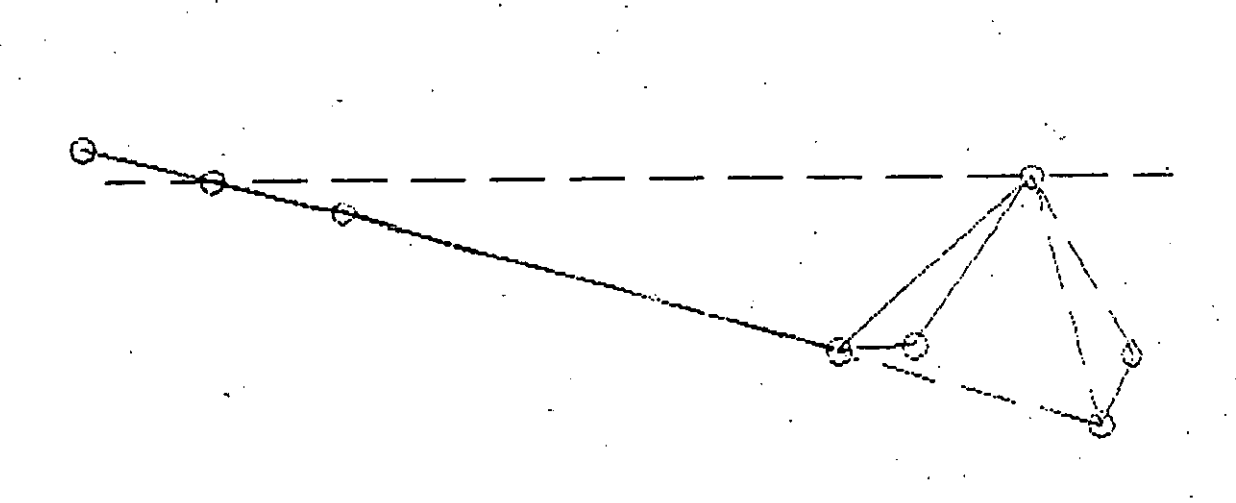

Fig. 7 Posiciones extremas.

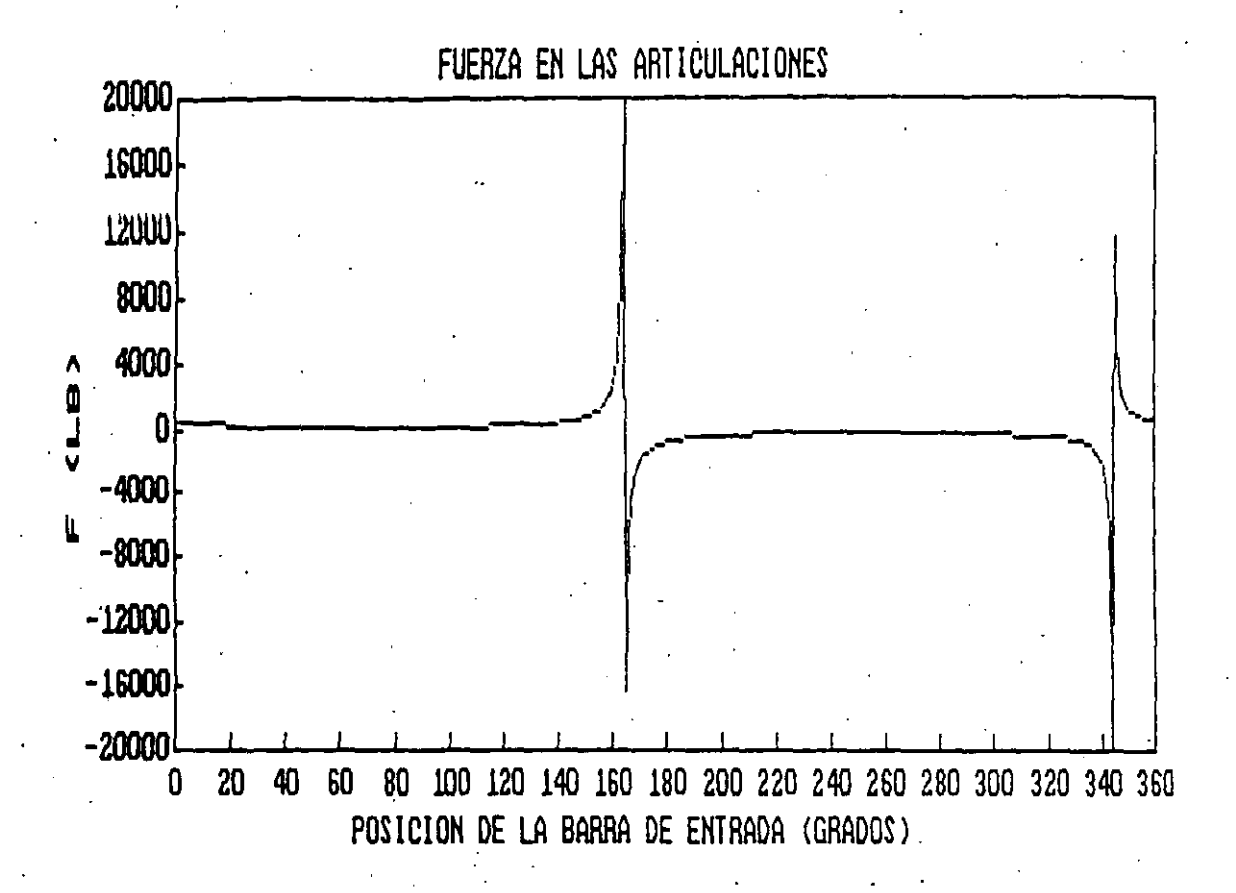

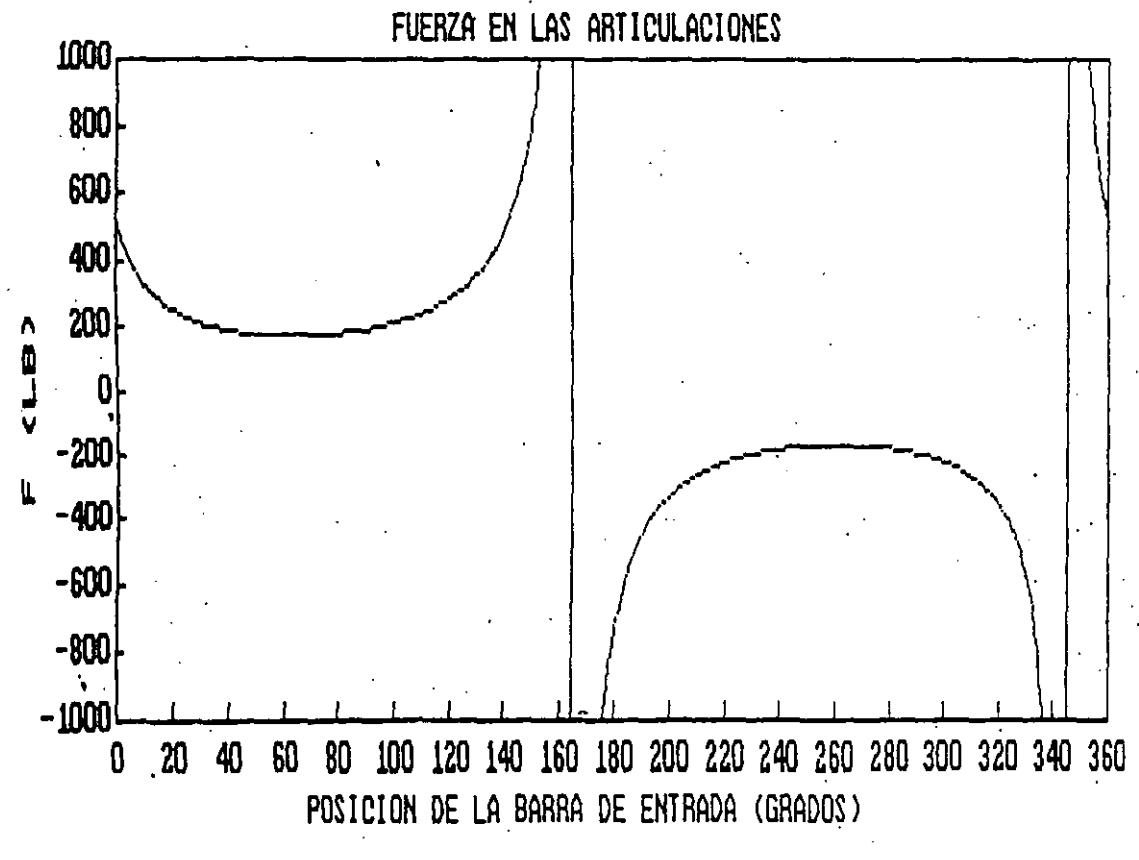

Fig. 5 Fuerza - Analisis Dinamico.

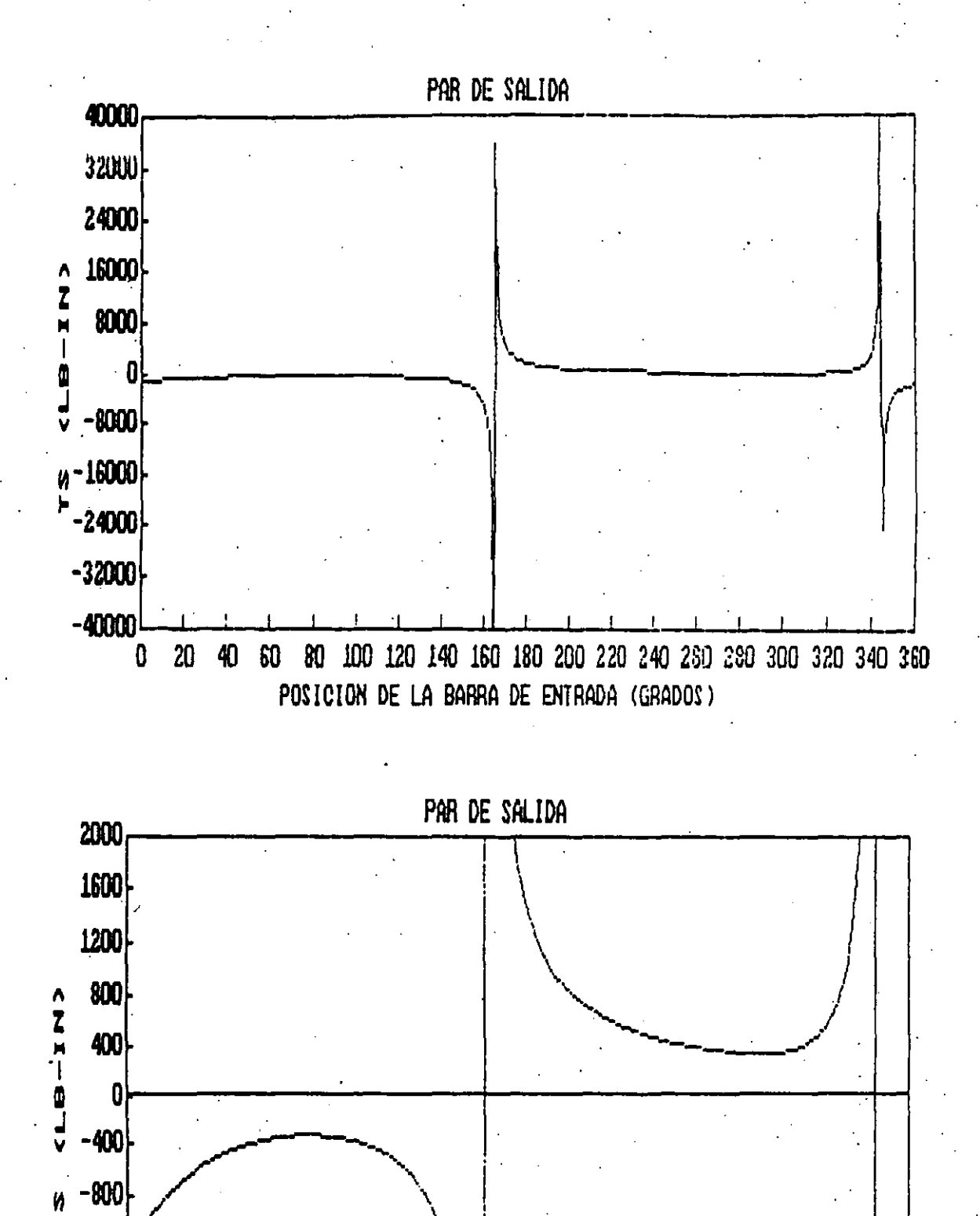

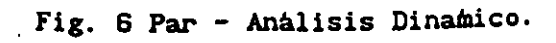

POSICION DE LA BARRA DE ENTRADA (GRADOS)

-1200

 $-1600$ 

 $-2000$ 

 $\mathbf 0$ 

 $20$ 

40

34

60 80 100 120 140 160 180 200 220 240 260 280 300 320 340 360

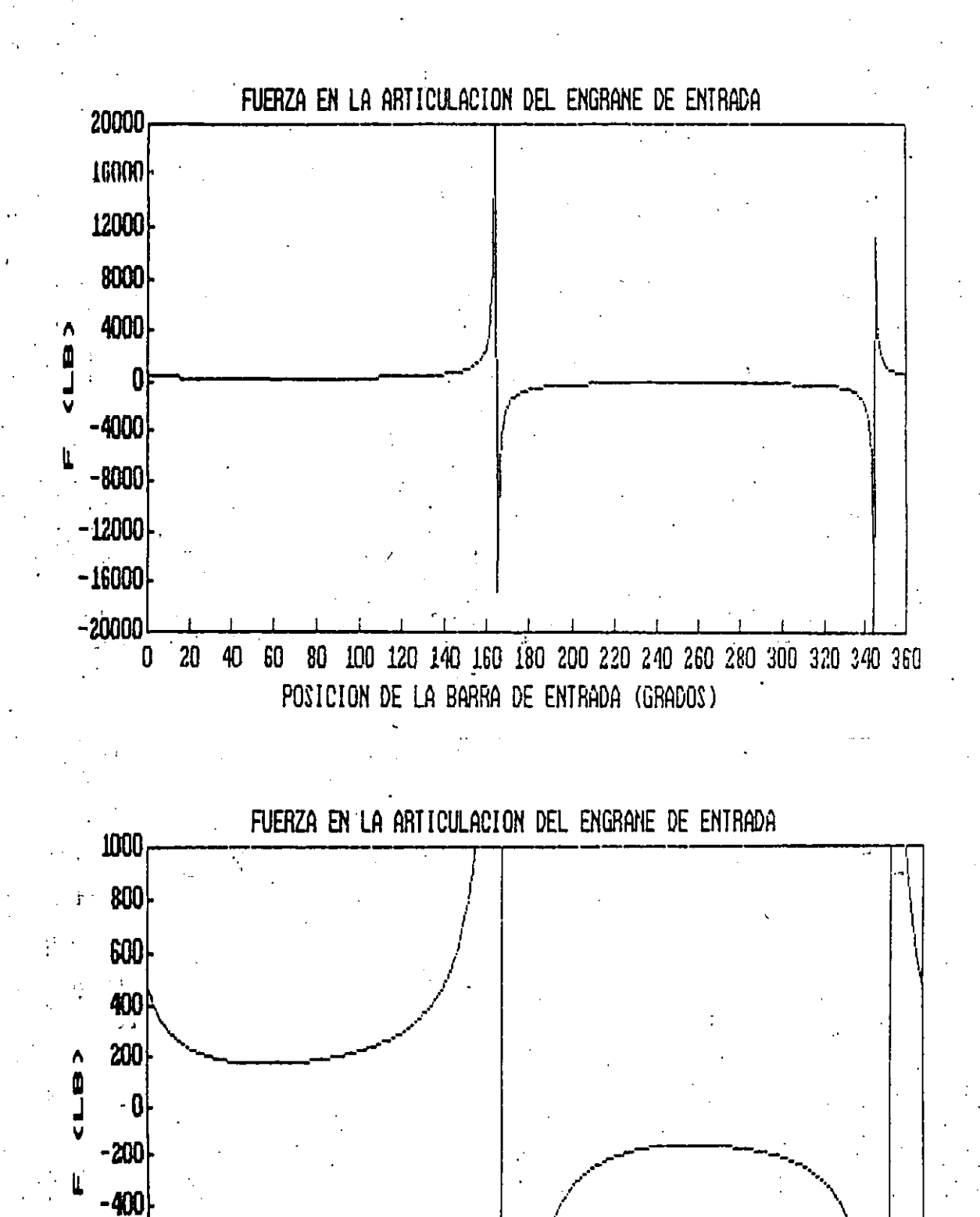

60 80 100 120 140 160 180 200 220 240 260 280 300 320 340 360 40 POSICION DE LA BARRA DE ENTRADA (GRADOS) Analisis Estatico. Fig. 8 Fuerza

 $-600$ 

 $-800$ 

 $-1000$ 

 $\overline{\mathbf{0}}$ 

 $20<sub>2</sub>$ 

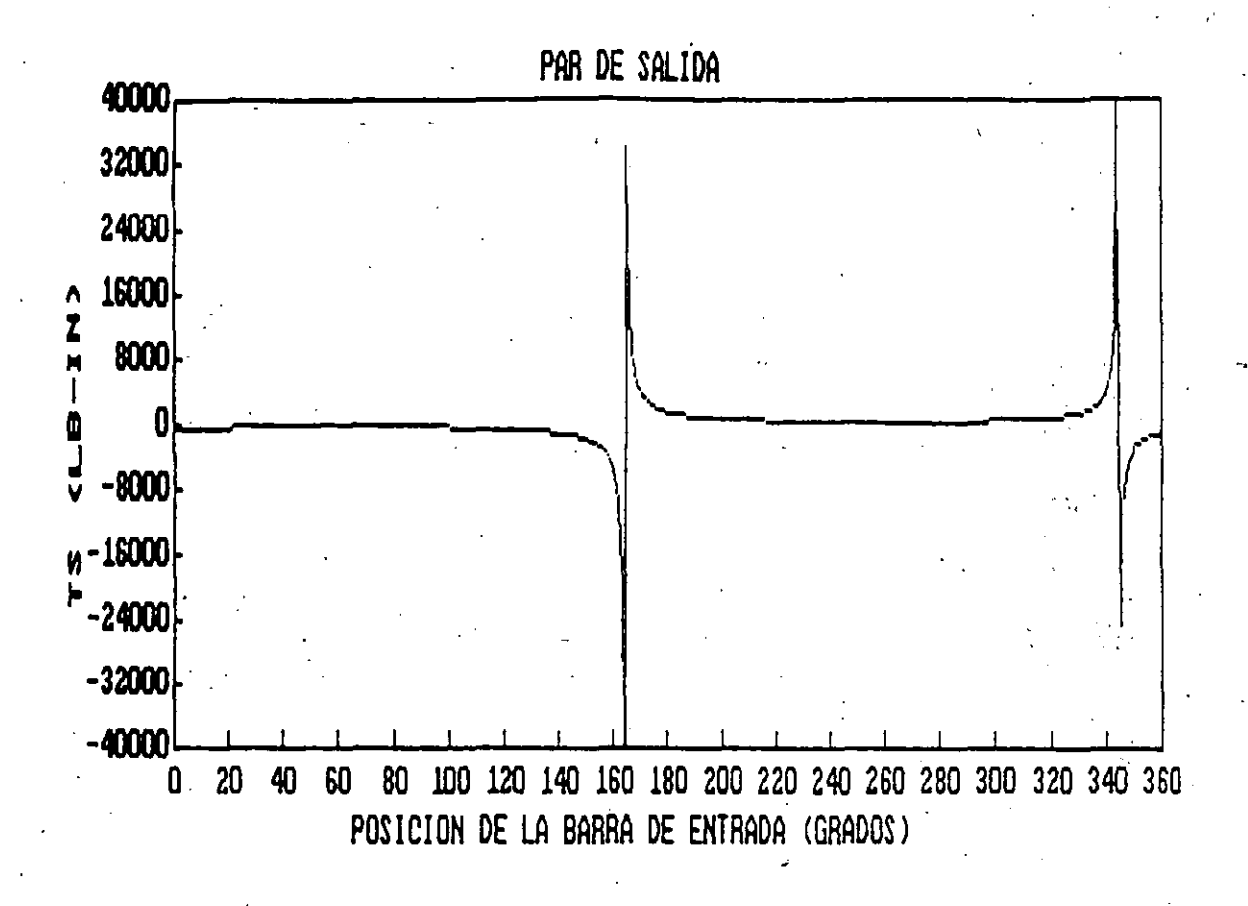

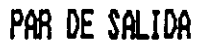

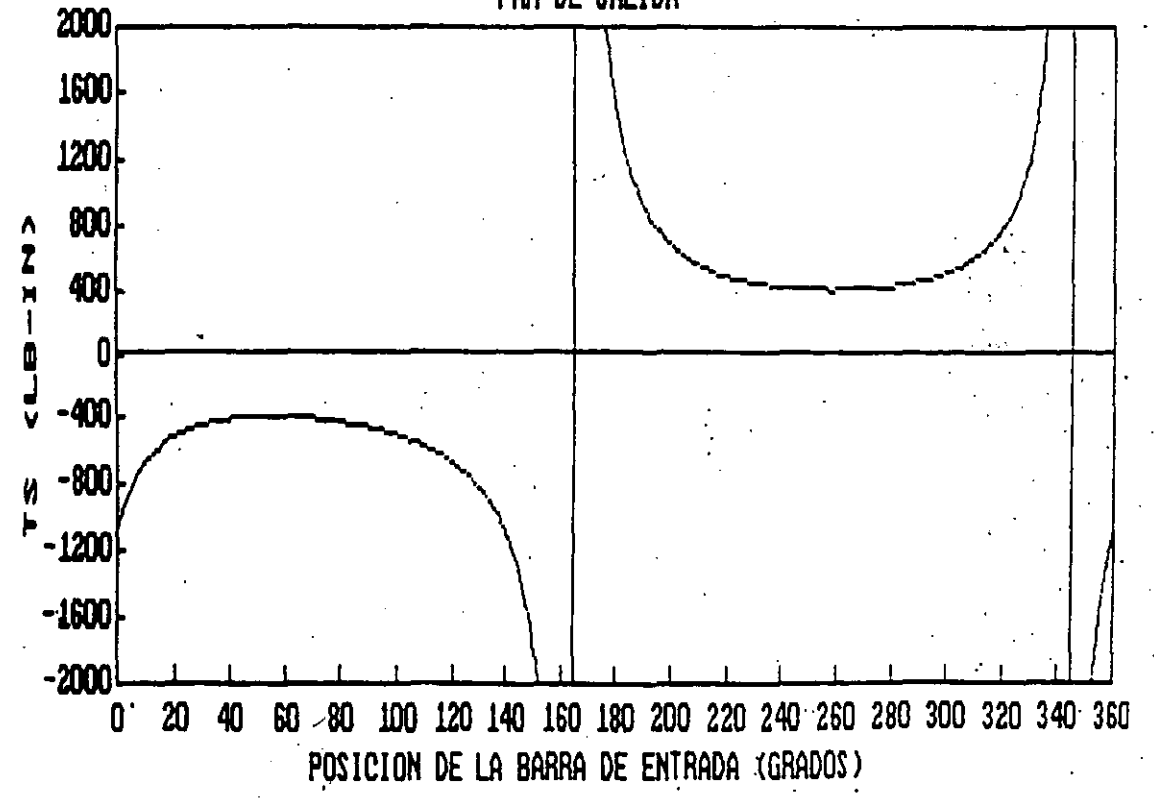

Fig. 9 Par - Analisis Estatico.

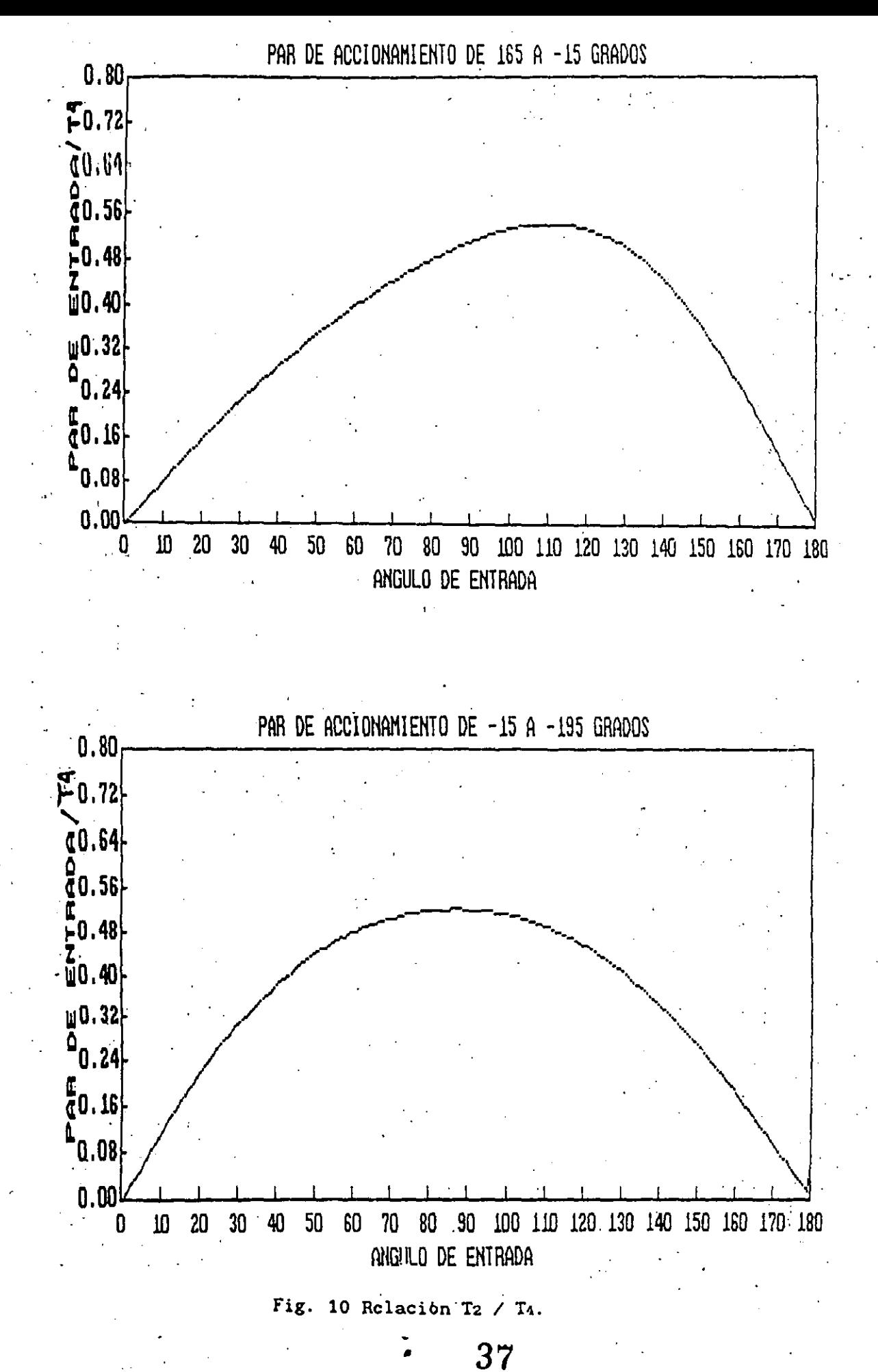

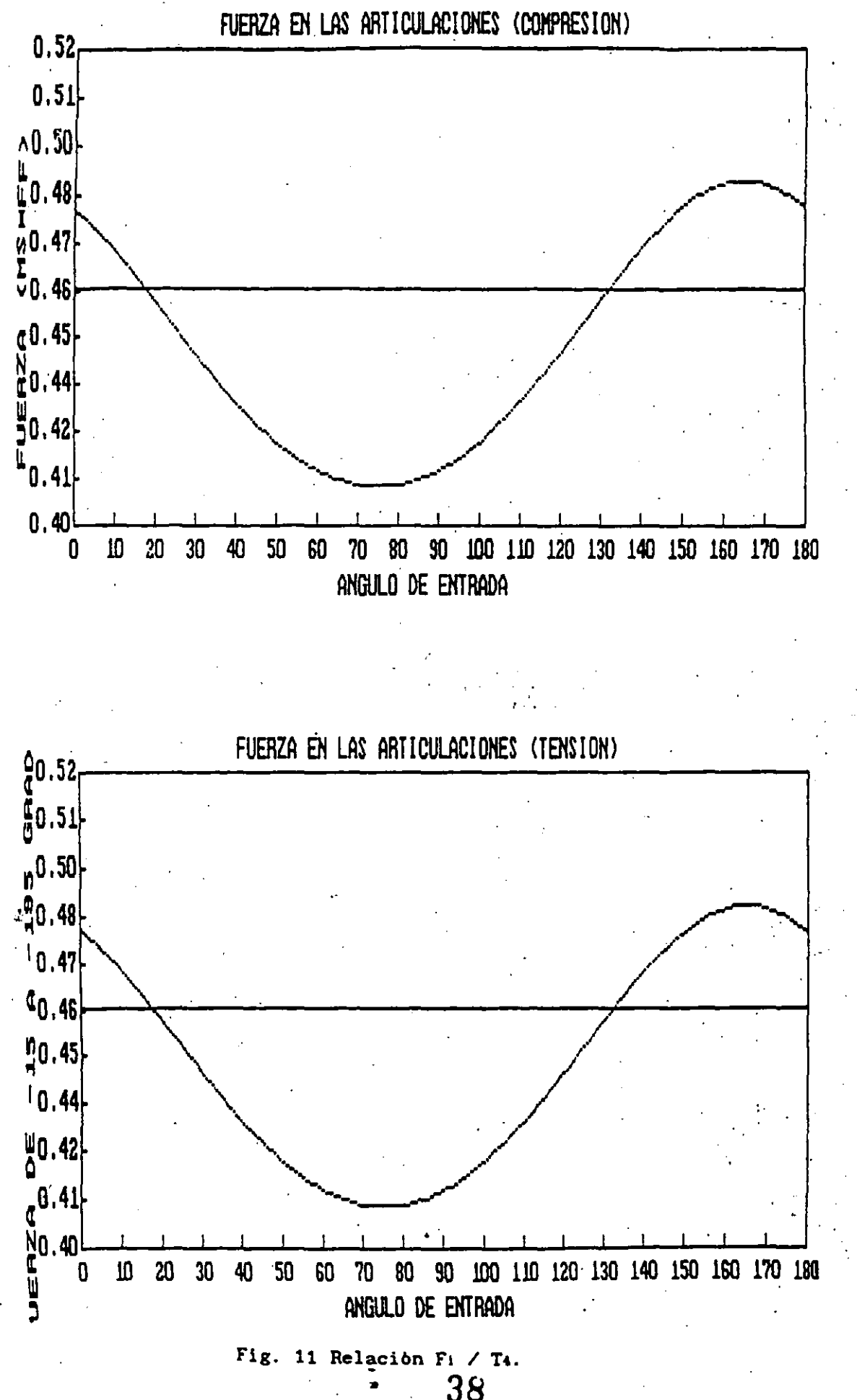

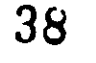

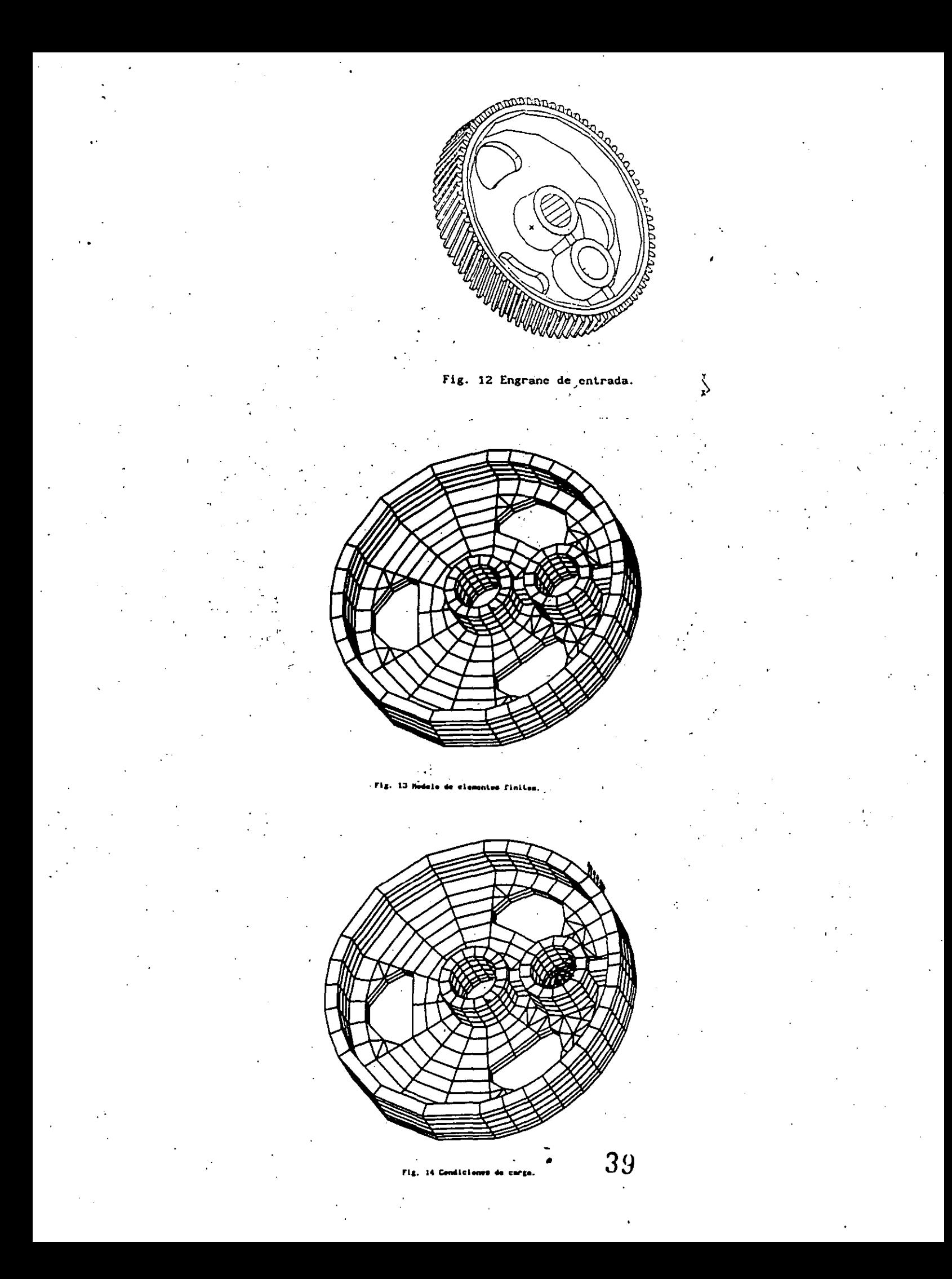

## I-DEAS 4.1: Pre/Post Processing

14-SEP-90 16:16:39 UNITS : IN<br>DISPLAY : No stored OPTION

DATABASE: CUEAPO ENGAANE-FEM<br>VIEW : ARS (modified)<br>Task: Post Processing<br>Model: 1-FE\_MOGEL1

 $\mathbf{a}$ 

Associated Workset: 1-WORKING\_SET1

CUERPO ENGRANE-FEM

LOADCASE: 1<br>FRAME OF REF: GLOBAL<br>STRESS - VON MISES MIN: 7.71E+00 MAX: 1.73E+03

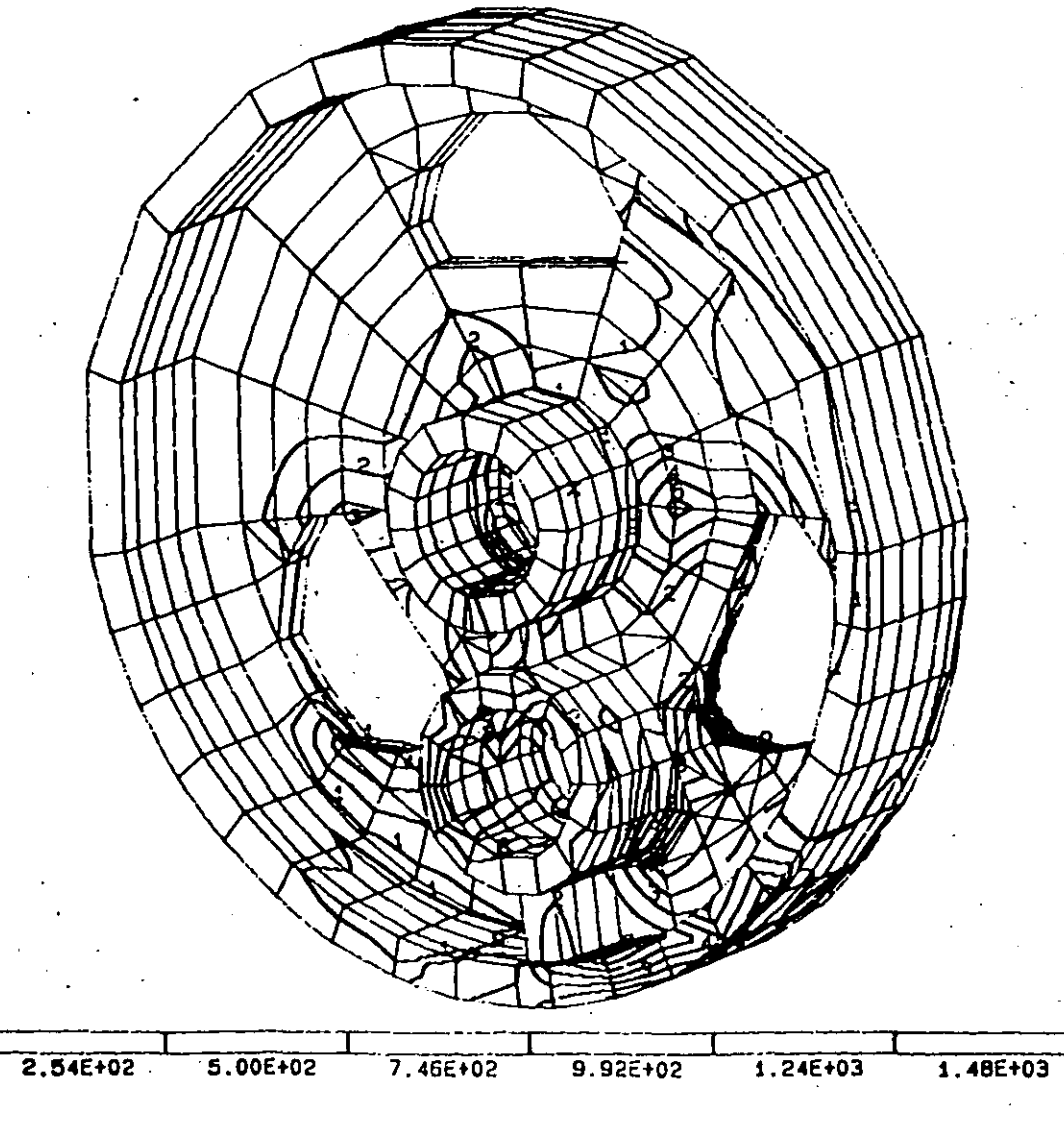

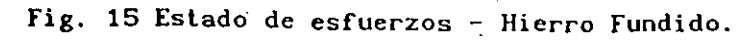

# I-DEAS 4.1: Pre/Post Processing

14-SEP-90 16: 23: 02 UNITS : IN<br>DISPLAY : No stored OPTION Associated Workset: 1-WORKING\_SET1

DATABASE: CUERPO ENGRANE-FEM<br>VIEW : ARS (modified)<br>Task: Post Processing<br>Hodel: 1-FE\_MOOEL1

**CUERPO ENGRANE-FEM** 

LOADCASE: 1<br>FRAME OF REF: GLOBAL<br>STRESS – VON MISES MIN: 1.69E+00 MAX: 1.44E+03

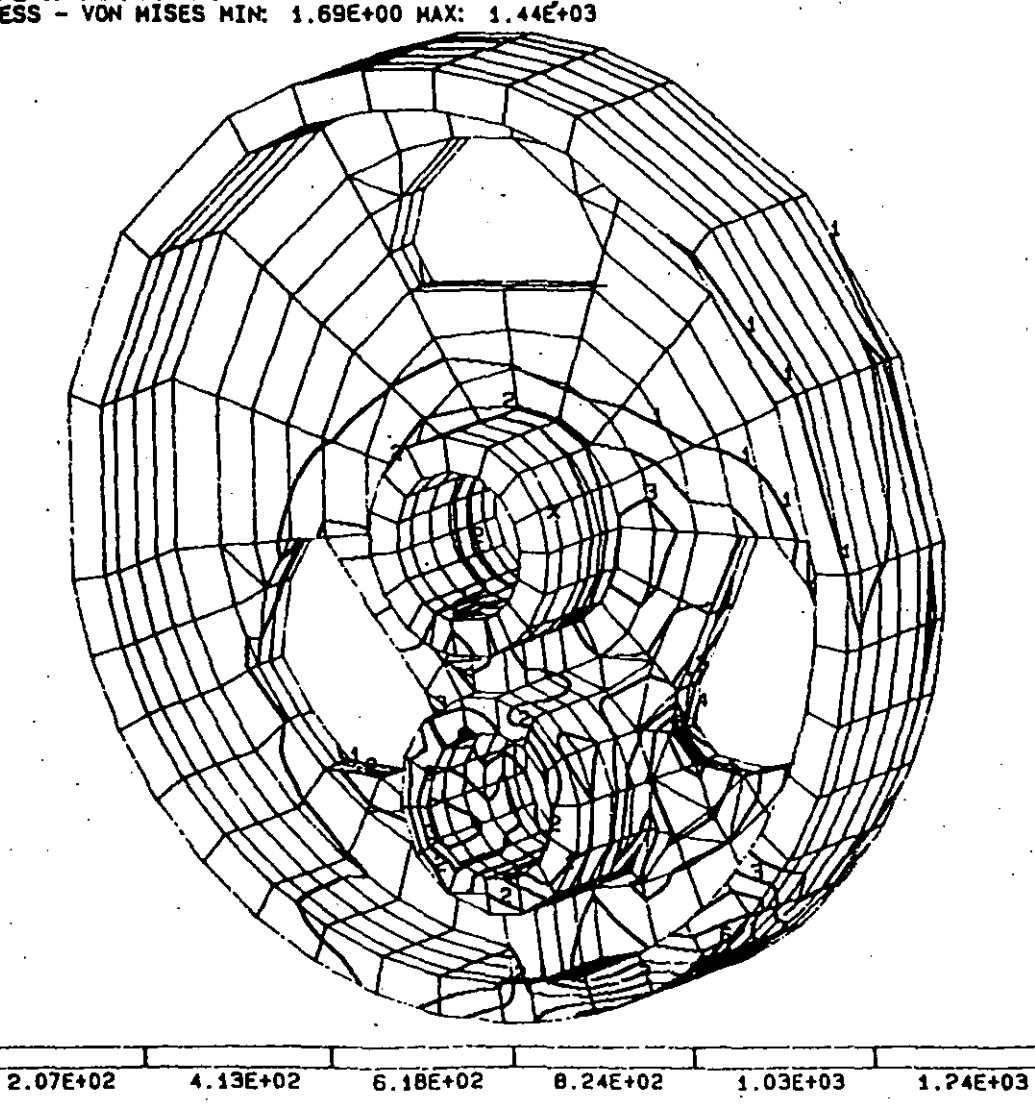

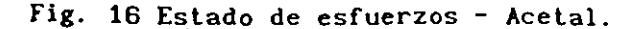

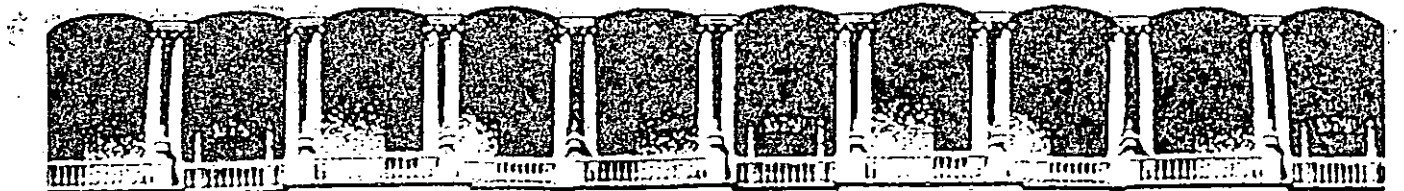

#### FACULTAD DE INGENIERIA  $U.N.A.M.$ DIVISION DE EDUCACION CONTINUA

CURSOS ABIERTOS

# DISEÑO DE MAQUINAS INDUSTRIALES

10 al 21 de febrero de 1992.

TECNICAS DE MANUFACTURA AVANZADA

ING. JESUS ROVIROZA LOPEZ

PALACIO DE MINERIA

Palacio de Minería Calle de Tacuba 5 Primer piso Deleg. Cuauhtémoc 06000 México, D.F. Tel.: 521-40-20 Apdo. Postal M-2285

## ANTECEDENTES:

Dentro de las primeras máquinas-herramienta de control numérico podemos mencionar una máquina tejedora que trabaja a base de tarjetas perforadas en las cuales previamente se había realizado un programa de trabajo. Pero es hasta el año de 1942 que las máquinas de control numérico propiamente dichas aparecen como tal a instancias del ejercito norteamericano el cual crea un programa particularmente enfocado al

maquinado de lineas para motores de inyección de sus aviones de guerra.

El maquinado de dichas piezas se consideraba en ese entonces como irrealizable con las máquinas convencionales que se tenían, ya que una de las dificultades mayores consistia en poder cambiar los movimientos · una herramienta en varias direcciones a la vez, siendo esto imposible para un operador el poder tener la coordinación necesaria de varios. movientos y que adicionalmente contarán con una buena precisión.

Con esto, para la resolución del problema y asegurar la précisión de la trayectoria a seguir por la herramienta, se definia por un gran número de puntos. Moviendose posteriormente la hérramienta suscesivamente segun la trayectoria, de un punto a otro. Como el número de información que se manejaba era bastante grande se exigió la asociación de un calculador electrónico con la maquina-herramienta.

Siguiendo el desarrollo de las máquinas de control numérico tenemos que alrededor de 1945 fue construída de manera experimental la que se puede. considerar primera en su tipo, máquina-herramienta de control numérico , eada en $^{\circ}$ el Instituto Tecnológico de Massachussetts, no siendo sino hasta 1952 en una exposición de Chicago, su verdadero arranque y en 1 Europa el inicio entre 1960-61.

Asimismo podemos mencionargauego deglarmas ios de contrata utilizados en al .<br>Tanaaziya be esta primera generación de máquinas, fueron realizados gracias a una lógica cableada que tenía un mínimo de funciones: momorización de un solo bloque e interpolación lineal unicamente.

El programa era leido a través de una cinta perforada siendo necesario para su elaboración un programa que requeria de largos y fastidiosos cálculos.

Posteriormente aparecen los lenguajes de asistencia a la programación pero el principal inconveniente en éstos es que funcionaban unicamente sobre grandes computadoras.

Así la complejidad de la programación de los sistemas cableados. condujeron a la investigación de dos nuevas técnicas que son:

a) D.N.C. (Directal Numerical Control) que consiste en asegurar el control de varias máquinas a la vez mediante una computadora central.

C.N.C. (Computerized Numerical Control) conlleva los mismos principios que los sistemas cableados y adicionalmente un minicalculador garantiza diferentes funciones Cales como: la memorización del programa, los calculos de corrección de la trayectoria, tomando en cuenta las dimensiones de la herramienta, etc.

Todos los cambios y el desarrollo que se ha dado en torno a los comandos numéricos apoyados por computadoras (CNC) nos ofrecen una concepción de una enorme comodidad operacional tanto para el programador como para el operario de la máquina herramienta:

Así, vemos la evolución tan rápida que se dió dentro del área de la Mmicroelectronica, mismaxque impulso a grandes cambios dentro del area  $\overline{a}$ metalmecánica, ufreciendonos con estu sensibles reducciones, tanto en el tamaño del equipo como en su costo.

ckPeno-cuáles filerom las demdencias máscimportantes Contunyemfoque de l'un coronad substancial a los cambios que marcan de manera definitiva el desarrollo de los mandos y controles CNC

En la parle electrónica los elementos constructivos formados principalmente de memorias y microprocesadores, presentaron un aumento bastante considerable.

Los costos tanto de elementos y componentes desendieron, obteniendose con esto mayores producciones, abilitándose de este modo una tendencia general a las reducciones de costo y presentando globalmente una influencia Lotal en el precio final, mejorando así tanto el costo de los equipos como su tamaño y capacidad.

El software fue presentando un cambio a la par de los elementos electrónicos con cambios como la implementación de bibliotecas, haciendo posible el poder llamar bloques enteros de software medianté mejores sistemas de operación, teniendose de este modo un mejor conocimiento del sofware en su acelerado desarrollo.

La microelectronica moderna, también permite el desarrollo del hardwere siendo así mas eficas para los mandos CNC.

Así, un crecimiento de palabras y un aumento simultáneo de velocidades de cálculo de los microprocesadores, que en la mayoría de los casos también son interconectados a un sistema multiprocesador que permite el empleo de enormes cantidades de datos por unidad de tiempo.

Muchas unidades de control numérico (CN) se basan en un sistema de multiprocesadores altamente eficaces, por tanto cada procesador debe de cumplir con un determinado número de funciones. Siendo algunas de estas funciones:

3

El panel de operación y unidad de mando de la pantalla a)

Pré-procesamiento (preparación de información, cálculo y ad-い ministración

#### CONSTITUCION DE LAS MAQUINAS-HERRAMIENTA DE CONTROL  $2.4$ NUMERICO.

De manera a tener una visión sobre lo que es una máse quina herramienta de control numérico, antes de presentar sus clementos constituyentes, nos apoyaremos sobre una máquina tra dicional y analizaremos los diferentes elementos tomados en cuenta por el operador para realizar el contacto entre la herramienta y la pieza (figura 2.4)

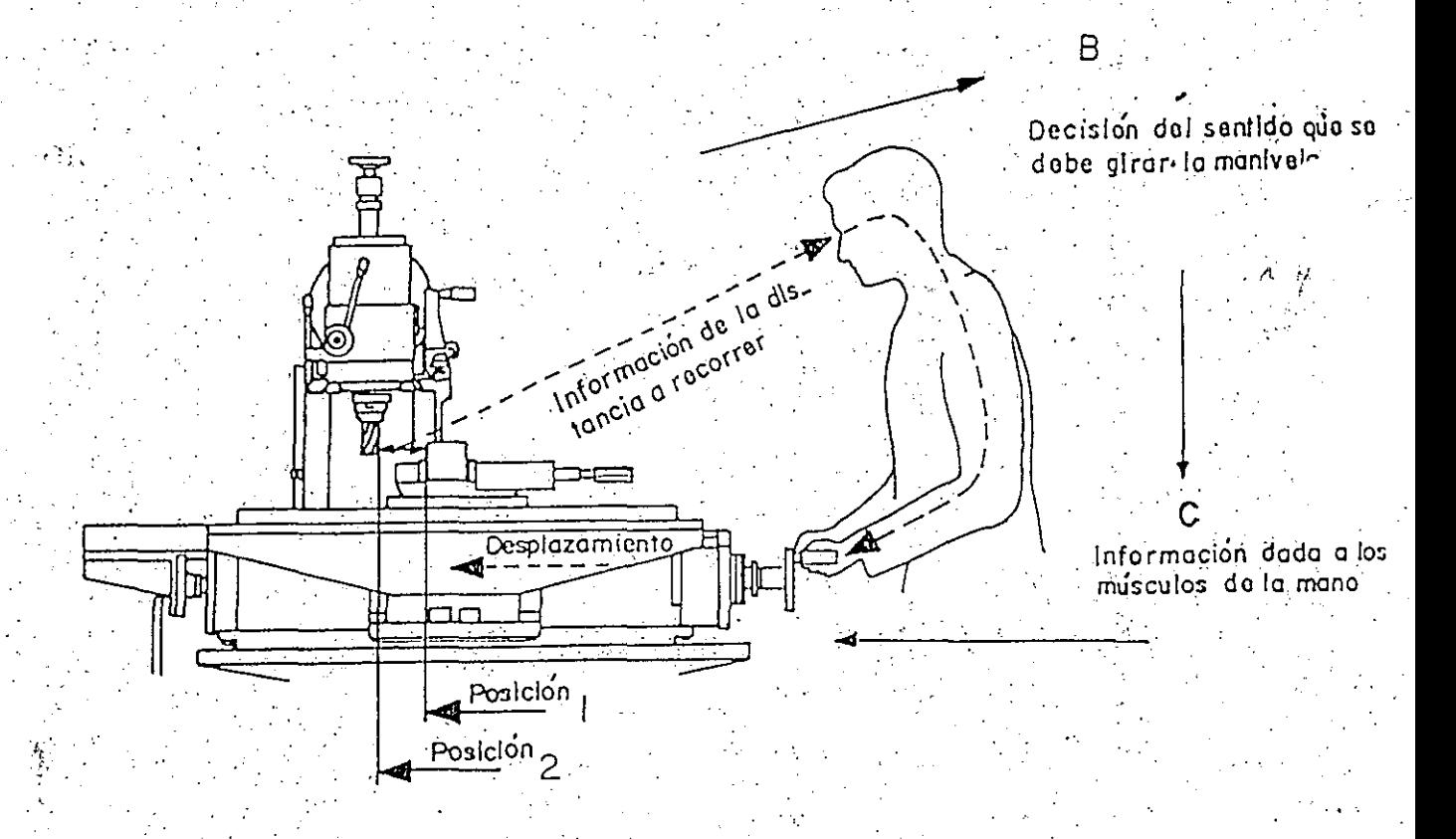

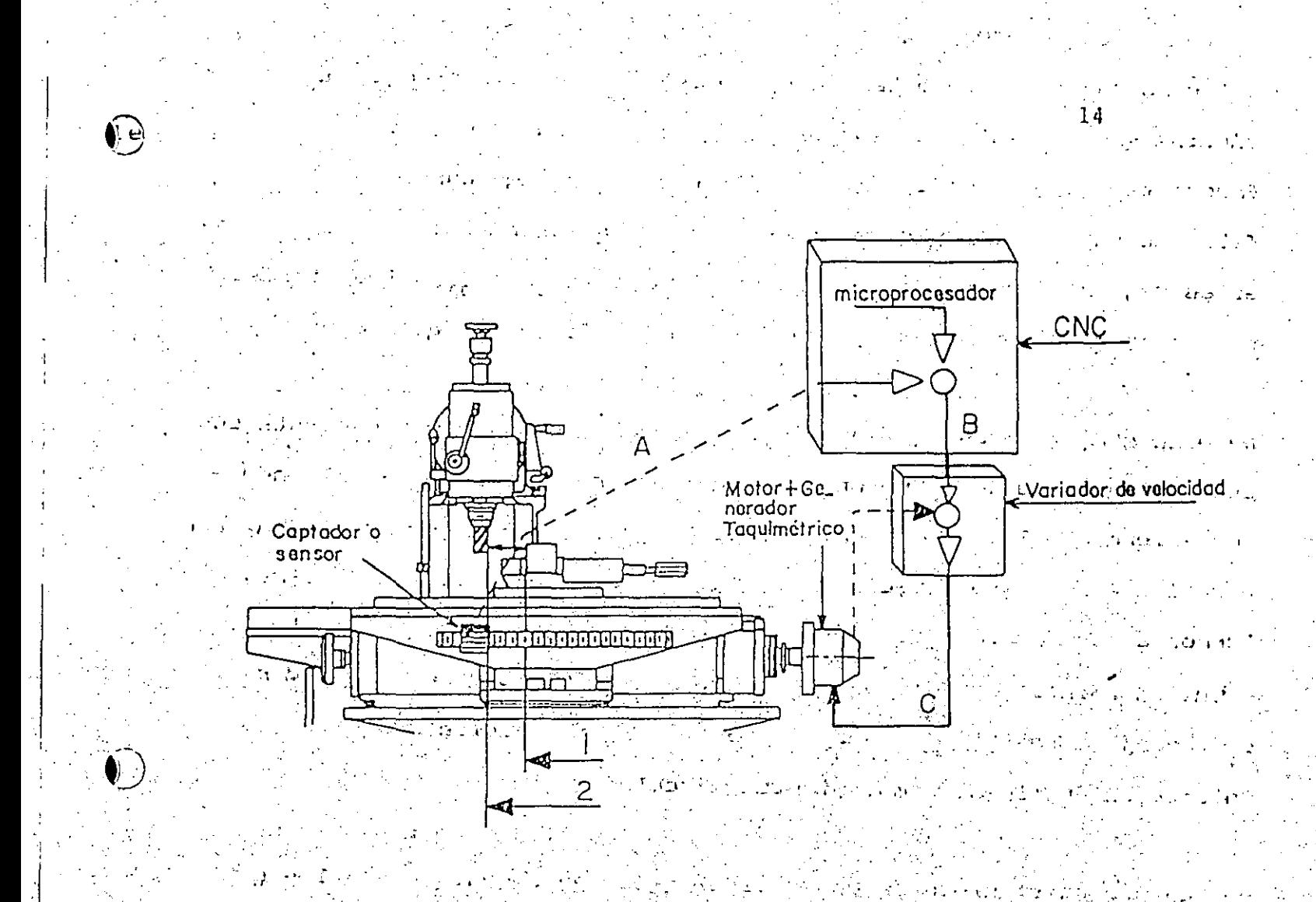

FIGURA 2.5 B

 $\mathcal{L}^{\text{max}}_{\text{max}}$ 

වේදින මේ එය විද්යාව විද්යාලයක ද

**Contract Contract** 

 $1 - 21$ 

 $\star$   $^+$ 

La información sobre la posición de la mesa está dada por  $A:$ . un captador o sensor de posición.

Este captador transmite una señal de error de posición al  $B:$ armario de control  $\mathcal{L}_{\text{max}}$  , where  $\mathcal{L}_{\text{max}}$ 

Las órdenes de movimiento son transmitidas por la electróni  $\sim$  C  $\pm$  $\mathcal{L}_{\rm{max}}$  , and  $\mathcal{L}_{\rm{max}}$  $\sim 10^{10}$  m  $^{-1}$ 

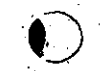

 $\frac{1}{N}\sum_{i=1}^N\frac{1}{N_i}$ 

 $\tau = 4$ 

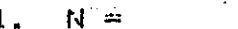

Numeración de bloque o numeración progresiva de progra-

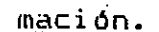

Función preprativa o geométrica G

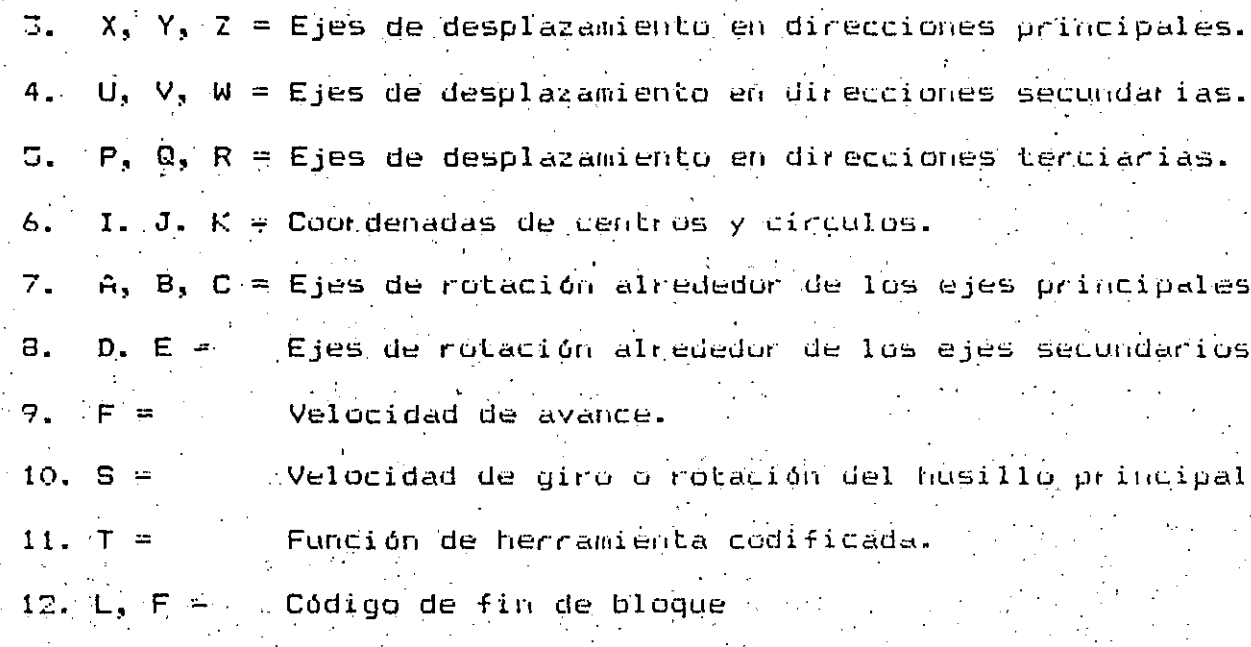

13. M = . . Función auxiliar codificada o miscelanga.

El tiempo can reducido del cambio de operación de las máquinas herramienta convencionales a el control numérico, es frecuentemente: citado como material en proceso o en curso de fabricación.

Además como una consecuencia de la rapidez de cambio de estas máquinas se menciona como una de sus ventajas mas importantes, la reducción de los inventarios ya que se fabrica lo estrictamente necesario.

Jeg. Gesus Requisite Lopes

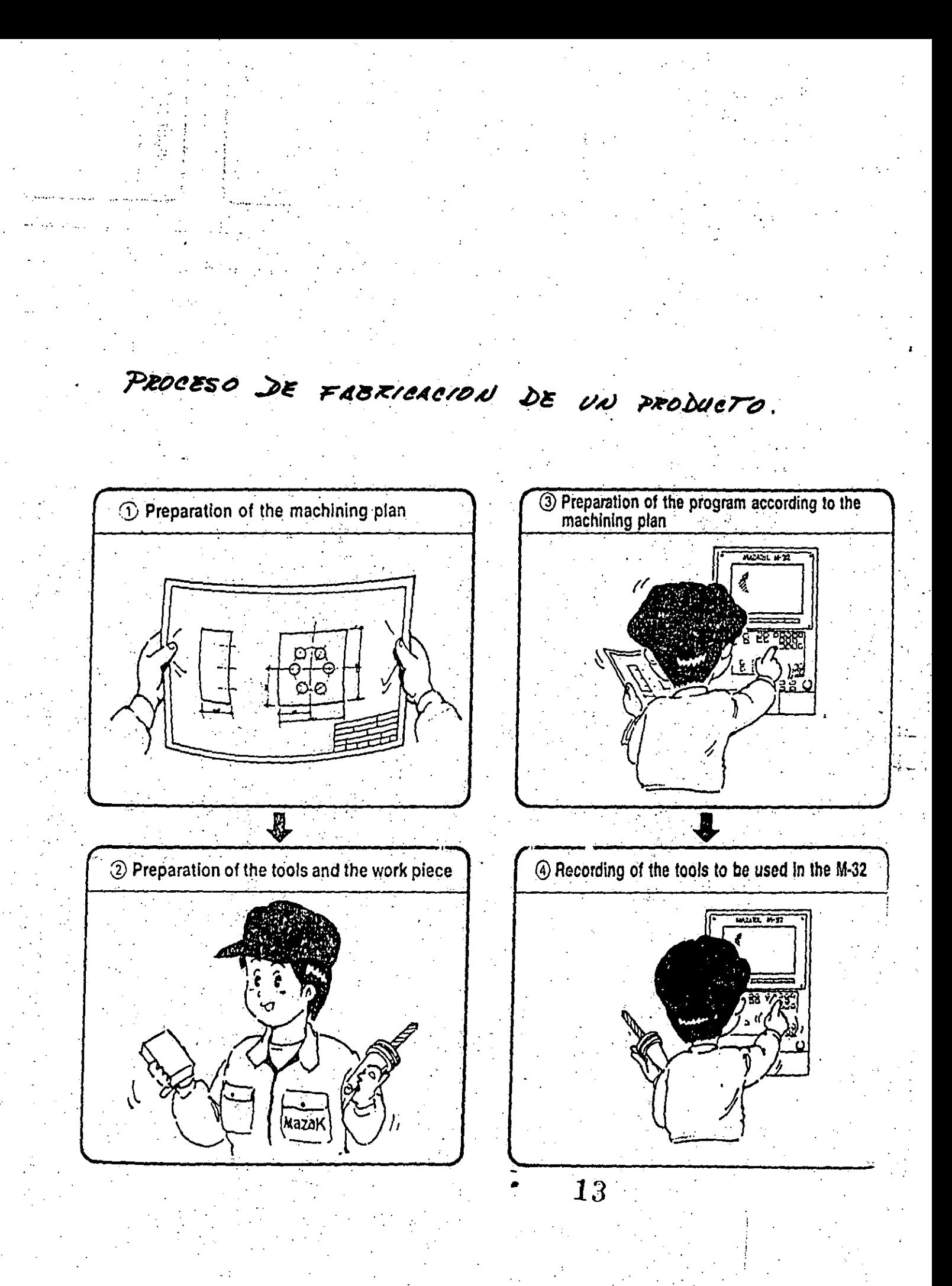

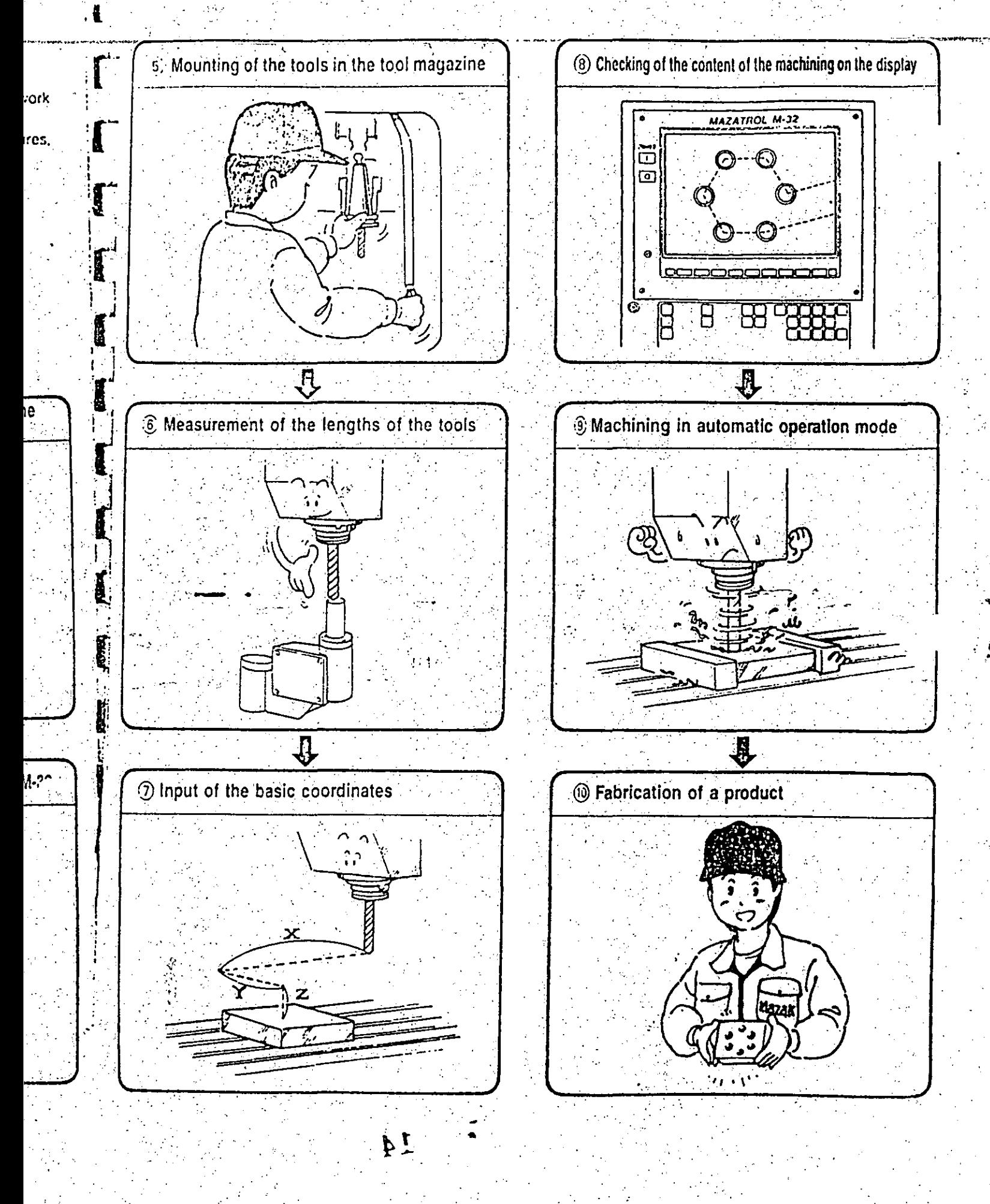

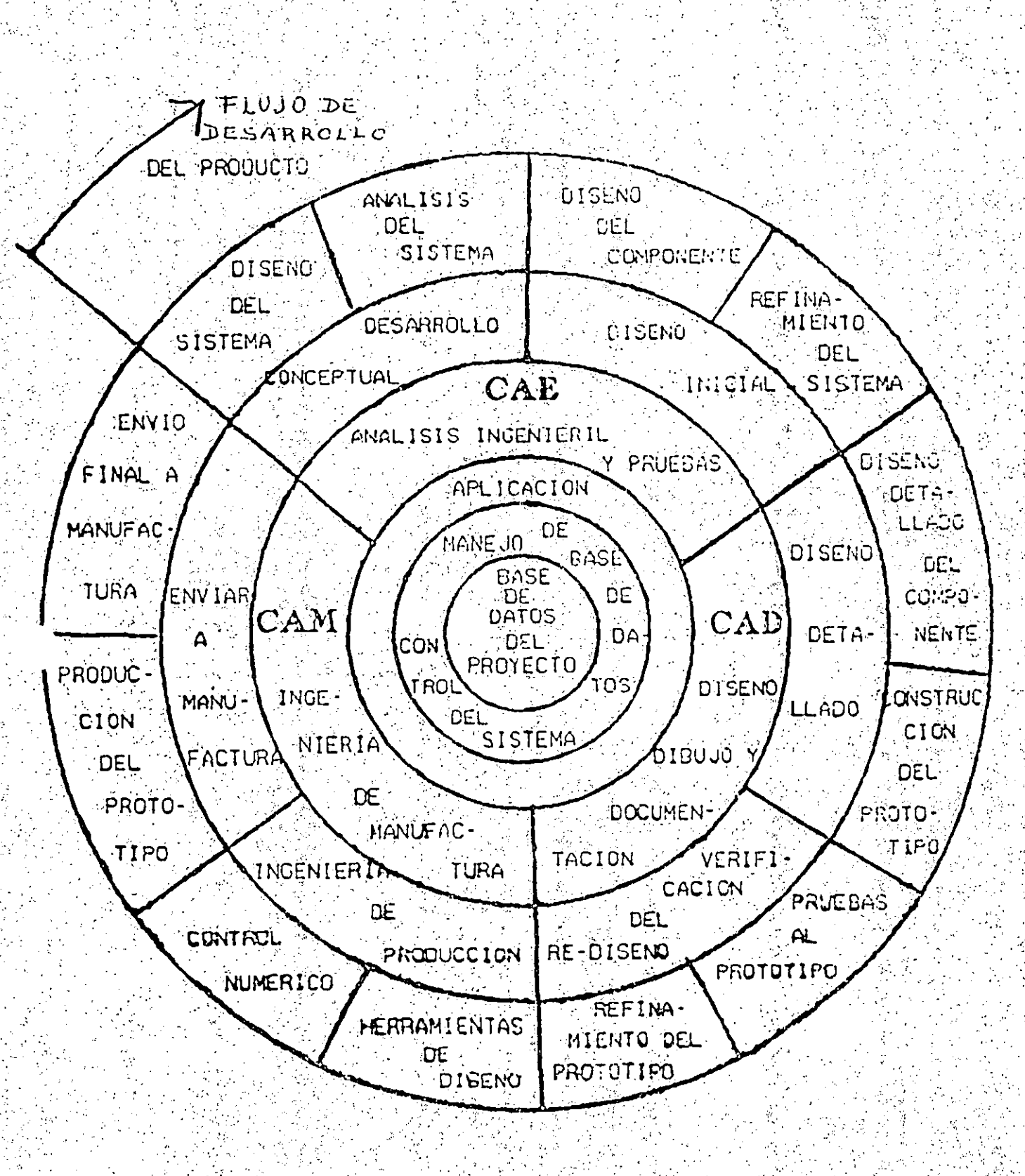
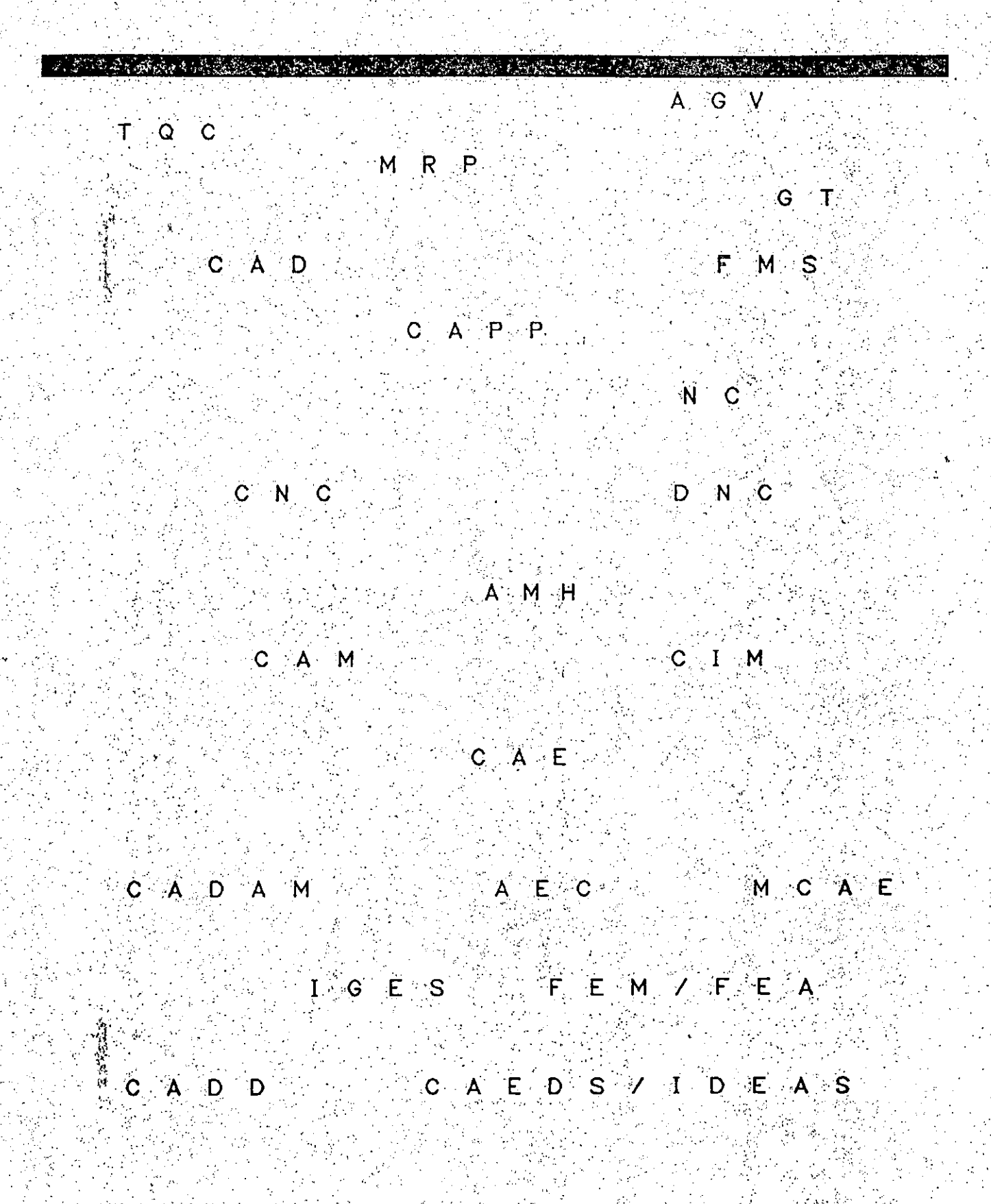

 $\ket{16}$ 

#### T E R M I N O L O G I A

Dentro de área CAD/CAM/CAE como toda linea de trabajo, son utilizadas abréviaturas que en general, resultan dificiles de comprender, y aun más para las personas ajenas al campo de trabajo.

El objetico de esta sesión, es familiarizarse con las diferentes terminologias què se utilizan actualmente dentro del area especifica.

- A) AGV = > CAutomated Guided Vehicle) Vehiculo guiado automáticamente
- B) TQC ==> Control de calidad total.
- C). MRP ==> Protocolo de automatización en manufactura.
- D) -GT ==> Grupos tecnológicos. Agrupación de diferentes piezas que llevan un sistema de manufactura similar
- E) -CAD ==> CComputer Aided Desing), Dibujo auxiliado por computadora. Es la actividad que consiste en substituir al estirador; plumillas y tinta por la computadora, el ratón y el plotter.
- F) FMS = > Sistema de manufactura flexible.
- G) -NC => Control numerico Conjunto de tecnicas que se encargan de controlar equipo para maquinado  $\sim$  por medio de información codificada. En la mayoría de los sistemas NC la programación (información para maquinado codificada), es almacenada en cintas. de papel, magnéticas, ect
- H) -CNC ==> CComputer Numerical Control)Control numerico computarizado En estos, ila maquina es controlada por una computadora y las instrucciones de NC son almacenadas en memoria.
- 1).-DNC ==> (Direct Numerical Control), Control numerico directo. Aqui el cotrol de las máquinas está distribuido en una red de computadoras. organizadas por una computadora central. En este caso las celdas de manufactura estan conectadas a la red y dependiendo de las actividades de las celdas, la computadora central les asigna el trabajo a éstas.
- J) -AMH ==> (Automated Material Hand), Manejo de material automatizado. Cualquier dispositivo que nos permite manejar a los diferentes elementos mediante la automatización.
- K) CAM ==> CComputer Aided Manufacturing). Manufactura asistida por computadora. Incluye control numérico, robotica y cualquier otra aplicación de la computadora en la fabrica.
- L) -CIM ==> CComputer Integrated Manufacturing). Manufactura integrada por compútadora. Filosofia de trabajo que pretende integrar à la computadora, MCN, robots, ect, en todas las etapas del proceso de manufactura.
- $\mathbf{M}$ D.  $\mathbf{CAE}$  ==> (Computer Aided, Engineering). Ingenieria asistida por computadora Desarrollo ingenieril donde la computadora puede jugar un papel importante tal y como calculo del centro de masa, interferencia y analisis de ésfúerzos análisis de desplazamientos.
- $N$   $\mathsf{CADAM}$  =  $\mathsf{C}$  (Computer Graphics Augmented Desing and Manufacturing). Paquete de diseño, dibujo, ingenieria y manufactura apoyados por computadora, desarrollado originalmente para uso interno de Lockheed que corre en una computadora grande. Actualmente existen el Professional CADAM y MicroCADAM que corren en plataformas más ...<br>pequeñas
- N).-AEC ==> CArchitecture Engineering Construction). Arquitectura. indenieria v construcción. Termino que se utiliza para referirse a aplicaciones de CAD en estas areas.
- O) MCAE ==> CMechanical CAE). Análisis ingenieril por computadora aplicado a mecánica Significa CAD + FEM más sólidos con facilidades adicionales para facilitar todo el proceso de diseño.
- P) IGES ==> CInitial Graphics Exchange Specification). Espacificación y cambió de gráficos iniciales. Formato de archivo neutral que permite el intercambio de dibujos entre sistemas.
- QD FEM/FEA ==> CFinite Element Method Analysis). Método/analisis de eleménto finito. Una herramienta muy poderosa para analizar propiedades fisicas de tipo estructural. térmicas y maĝnética. Los objetos estan representados por medio de mallas, se asume que la màsa se distribuye sobre los nodos. Las propiedades físicas de los  $\texttt{pueden}$  derivarse resolviendo ecuaciones inineales. objetos simultaneamnete.
- R) -CADD ==> CComputer Aided Design and Drafting). . Diseño y dibujo auxiliado por computadora:
- CComputer Aided Engineering S) - CAEDS/IDEAS = ==> Desing, System' Intègrated Desing Engineering Analysis Software). Paquete de CAE, con las siguentes capacidades: modelación de sólidos, énsamble de sistemas, cinemática, pre y post procesado de elementos finitos, solución de elementos finitos, dinámica de sistemas y dibujo.
- T) -CAPP ==> CComputer Aided Process Planning) Planeación de procesos auxiliados por computadora. Etapa intermedia entre el CAD y el CAM.

#### 30 EL CONTROL NUMERICO

2.3 Nomenclatura de ejes y movimientos para el control numérico de las máquinas. فالصكافة الأناء

A continuación se representan esquemáticamente varias máquinas con los sistemas de ejes y movimientos normalizados, según UNE 71-018 - ISO-841.

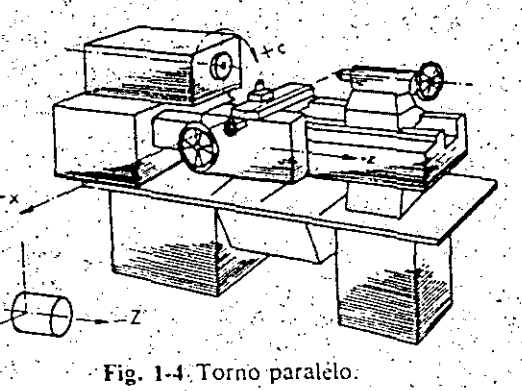

13 **DVOL2 DAYER** 

Foto 1-1 Torno-con control numérico Mca. "DANOBAT" Niodelo DANOBAR-65, 12 herramientas y paso de barra hasta 65 mm, equipado con sistema de con torre eglaje automático de herramientas y piezas y control NUMERICO medición SIEMENS. Se pueden incorporar herramientas motorizadas y controlar la parada angular del cabezal, comercializado y distribuido por DANOBAT MEXICANA.

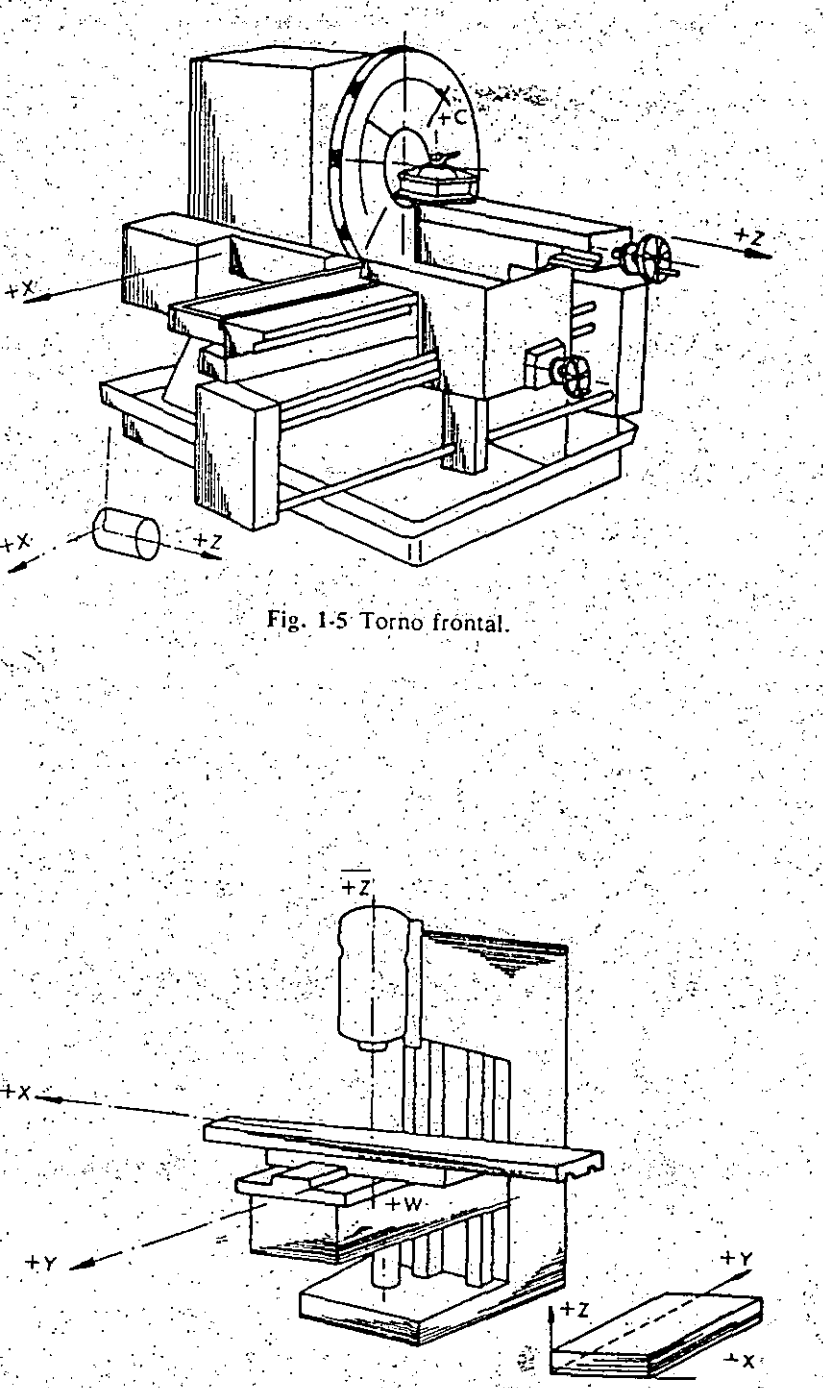

Fig. 1-6 Fresadora de consola de husillo vertical.

#### CONTROL NUMERICO 31

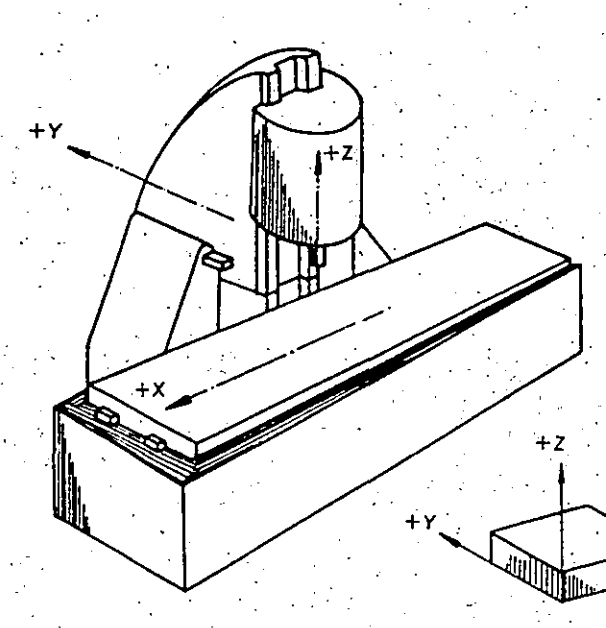

Fig. 1-7 Fresadora de bancada de husillo vertical.

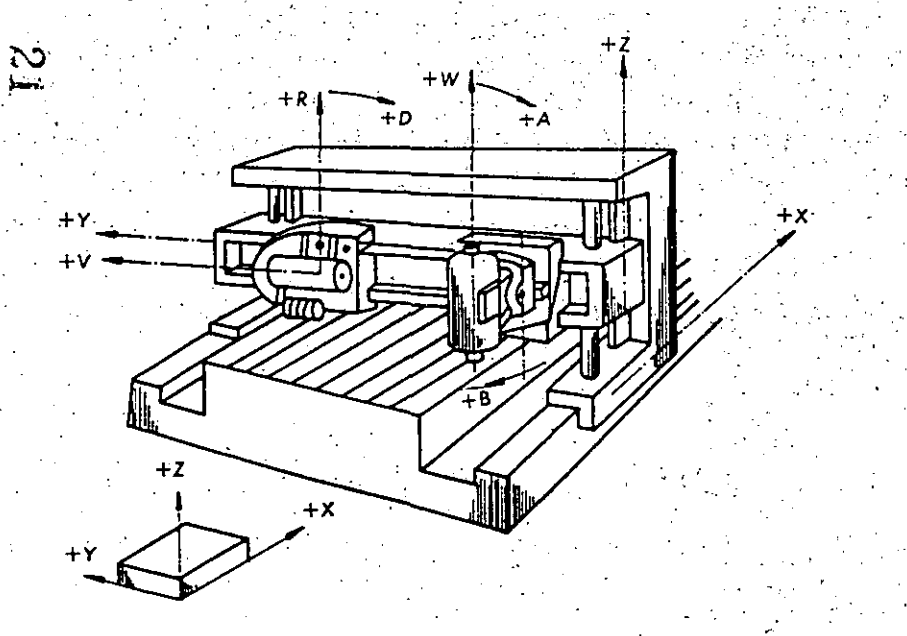

Fig. 1-8 Fresadora de cabezal inclinable.

 $210 - 55$ 

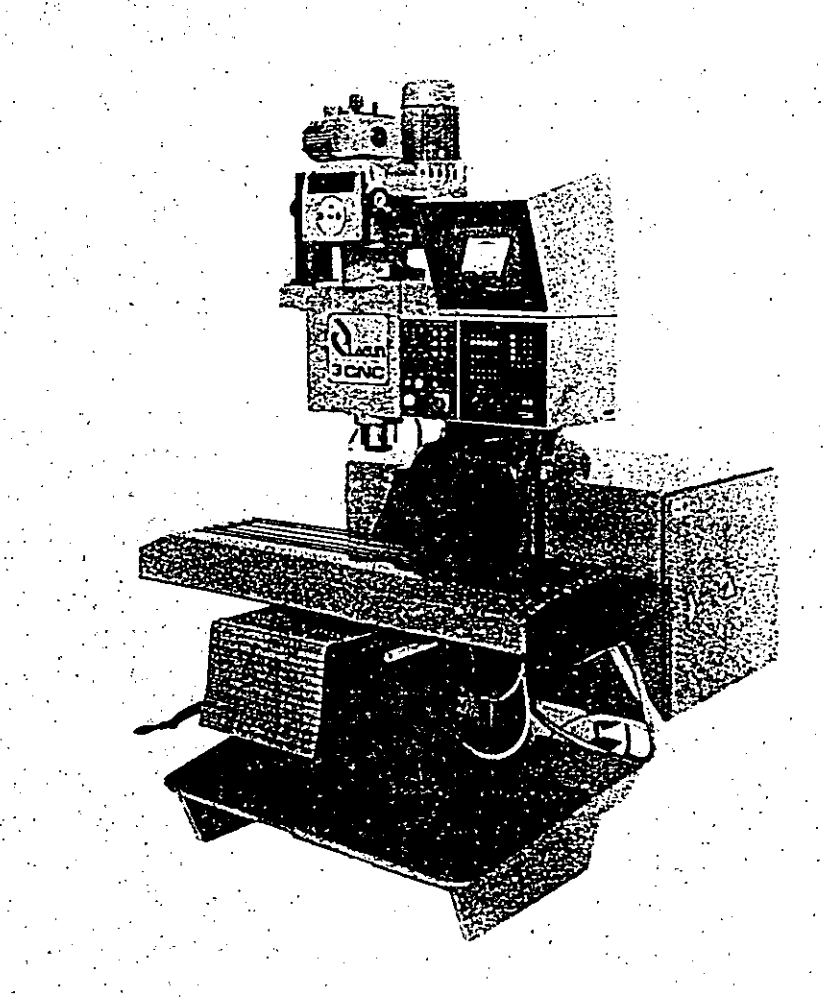

Foto 1-2 Fresadora con control numérico de Torreta Vertical Mca. "LAGUN" Modelo LAGUN-3CNC, especialmente diseñada para el maquinado de piezas pequeñas, se puede adaptar el control que desee el cliente. Comercializada y di

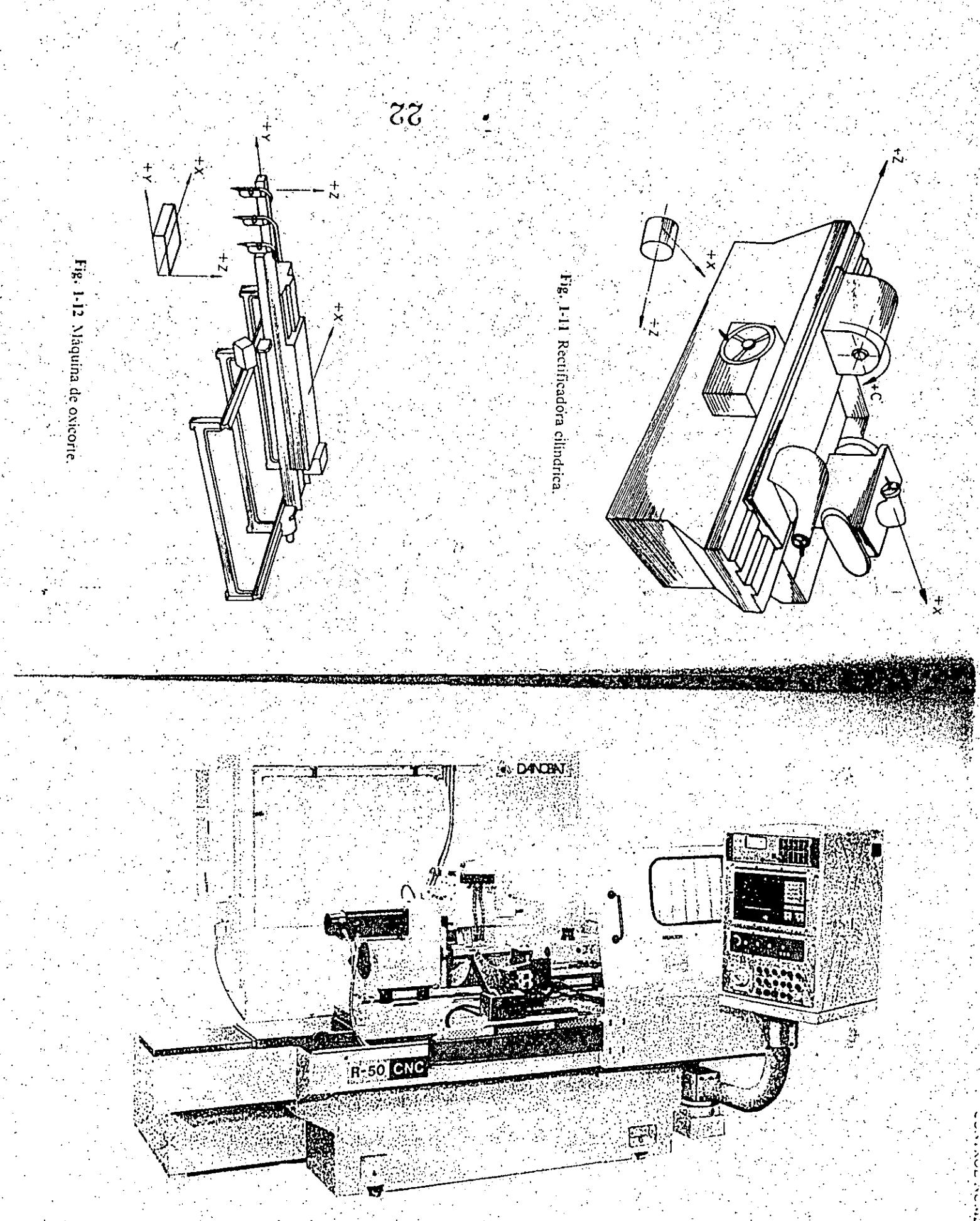

Foto 1-5 Rectificadora de Control Numérico Marca "DANOBAT" Mod. R-50 CNC con medición automática de<br>Encara e CAL NEMENS Mod. SINUMERIK 3G, con capacidad para piezas de O 200 × 500 mm, puede ser equipada anche e<br>BAT MENICAN

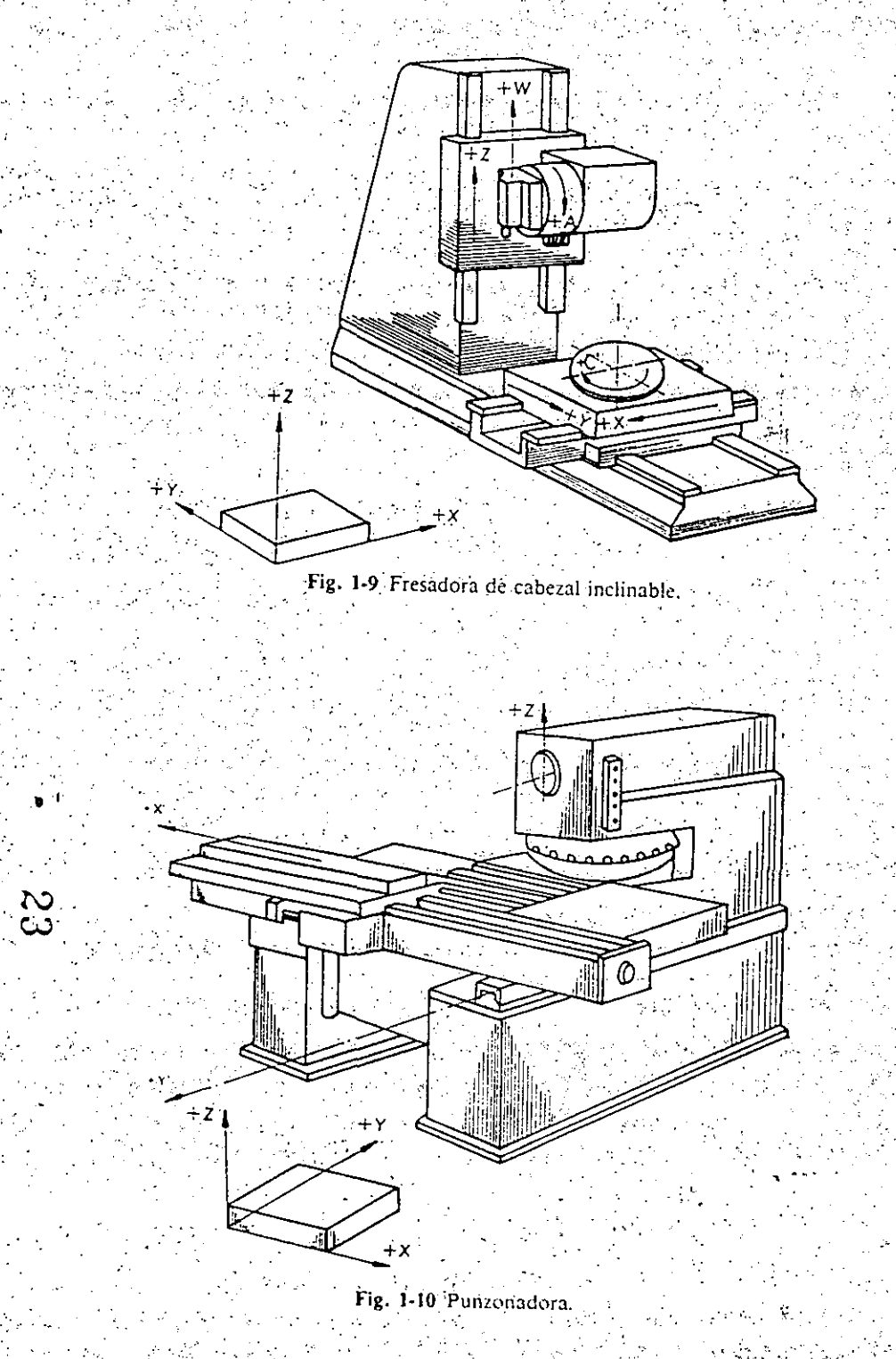

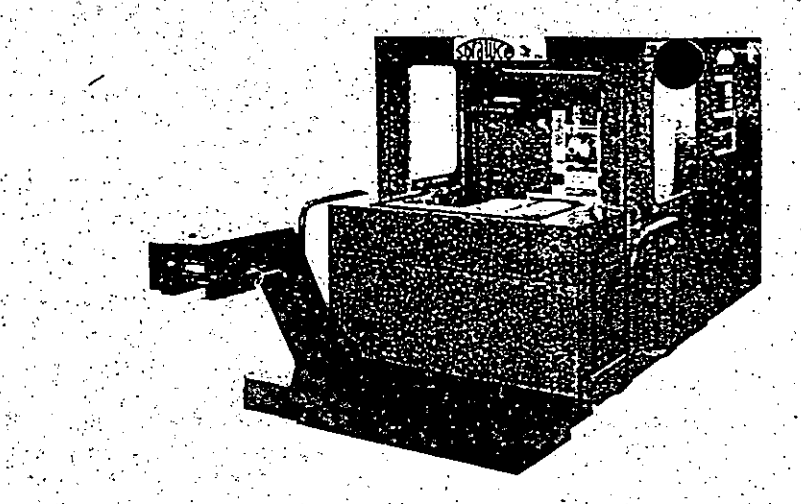

Foto 1-3 Centro de Maquinado Horizonial Mea. "SORALUCE" Mod. CMH-45 d. 15 Kw., equipado con almacén de 30 herramientas cono ISO-40, intercambiador automático de Pelets y mesa giratoria gobernada con CNC como el 4<sup>9</sup> eje. Dimensiones de l.<br>pieza, a maquinar,  $400 \times 400 \times 400$ . Control Numérico SIEMENS ó FAGOR. Come: cializado y distribuido por DANOBAT MEXICANA.

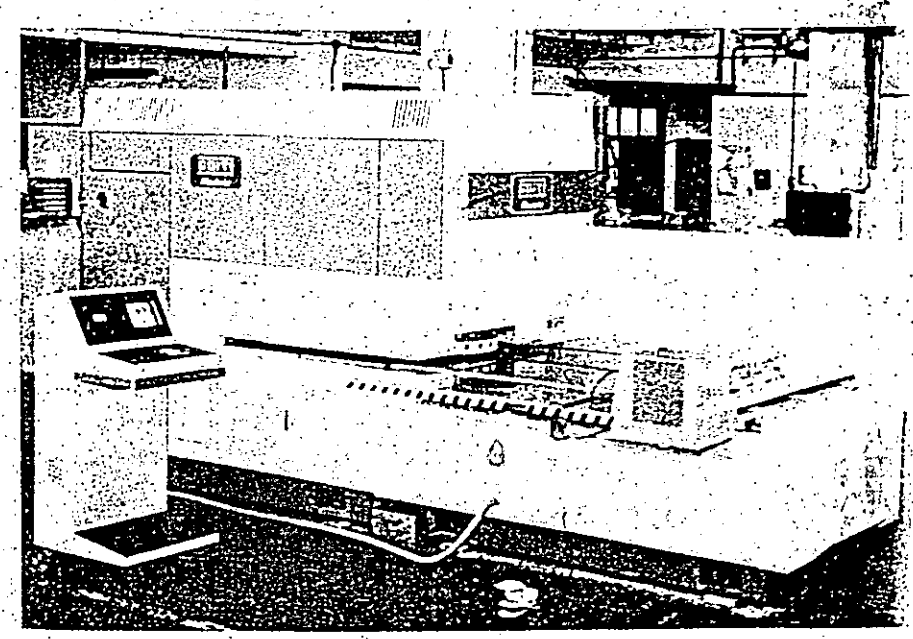

Foto 1-4 Punzonadora con control numérico Mea. "GOITI" Mod. CPM-1250. equipada con torreta de 20 herramientas y hasta 2 autoindex, reposicionado autoinático y alimentación automática de la chapa para trabajar en espesor hasta 6 mm, velocida.<br>
en continuo de 390 golpes por minuto. Comercializada y distribuida por DANOBAT. MEXIČANA.

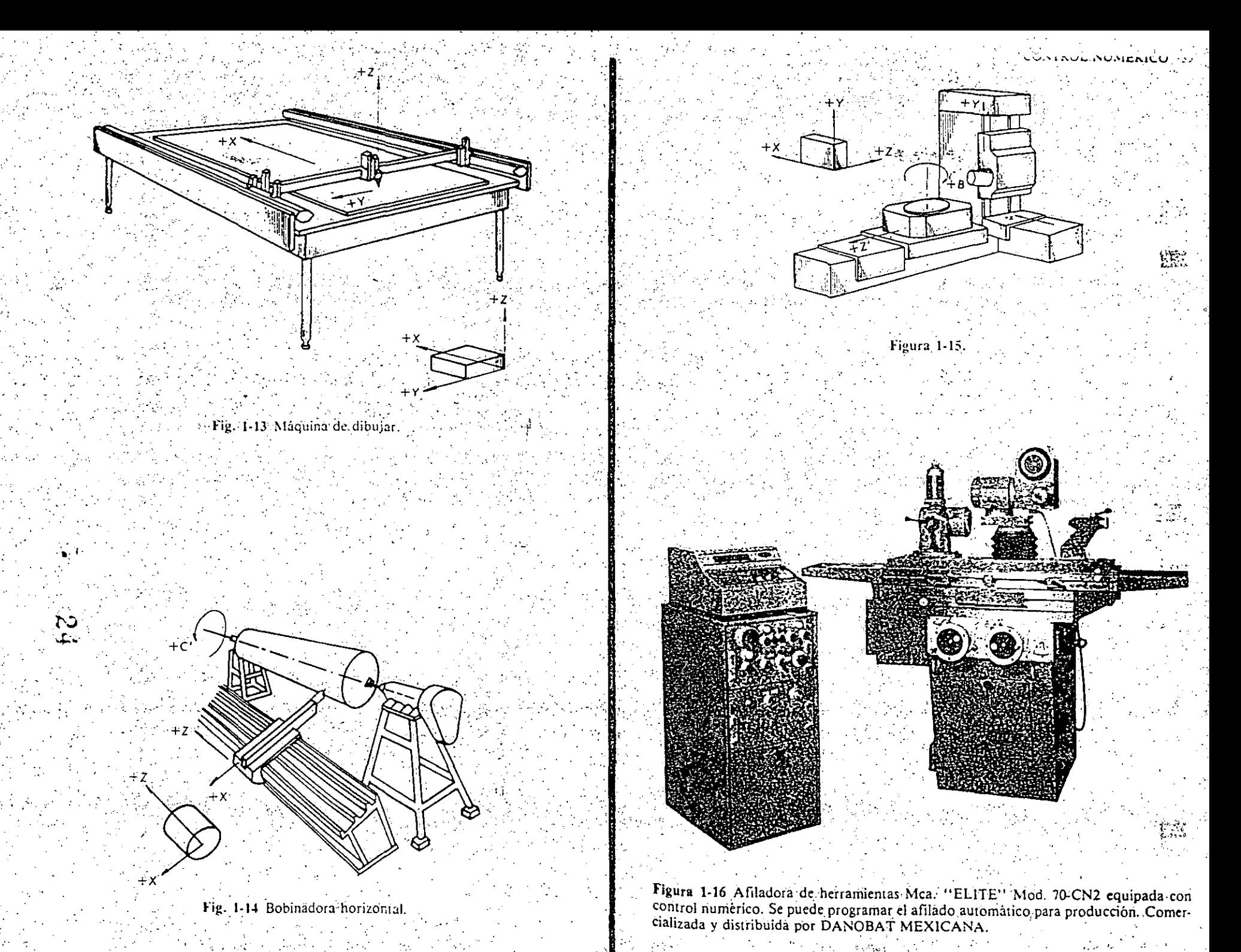

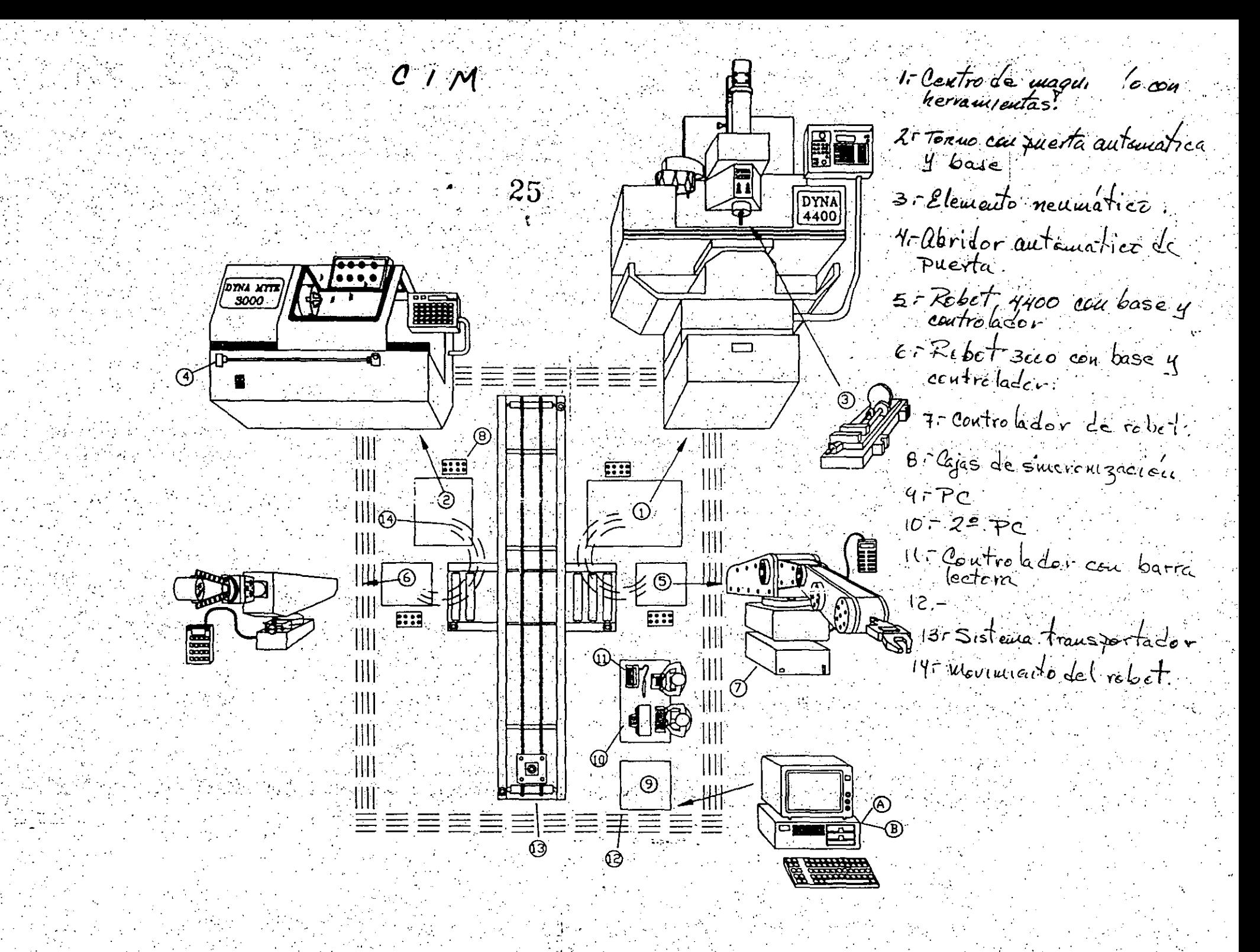

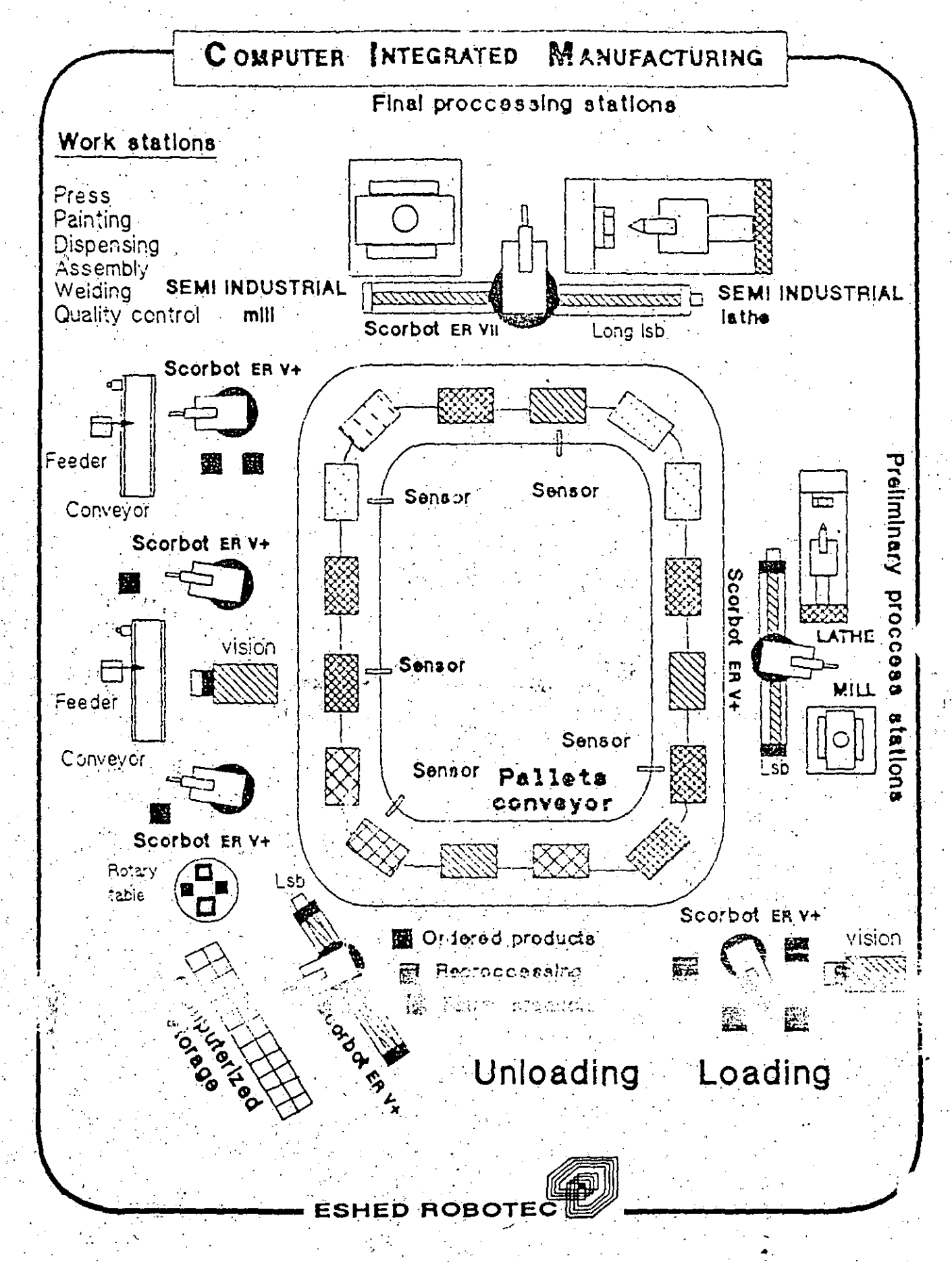

S.

## G-Codes - Extensions

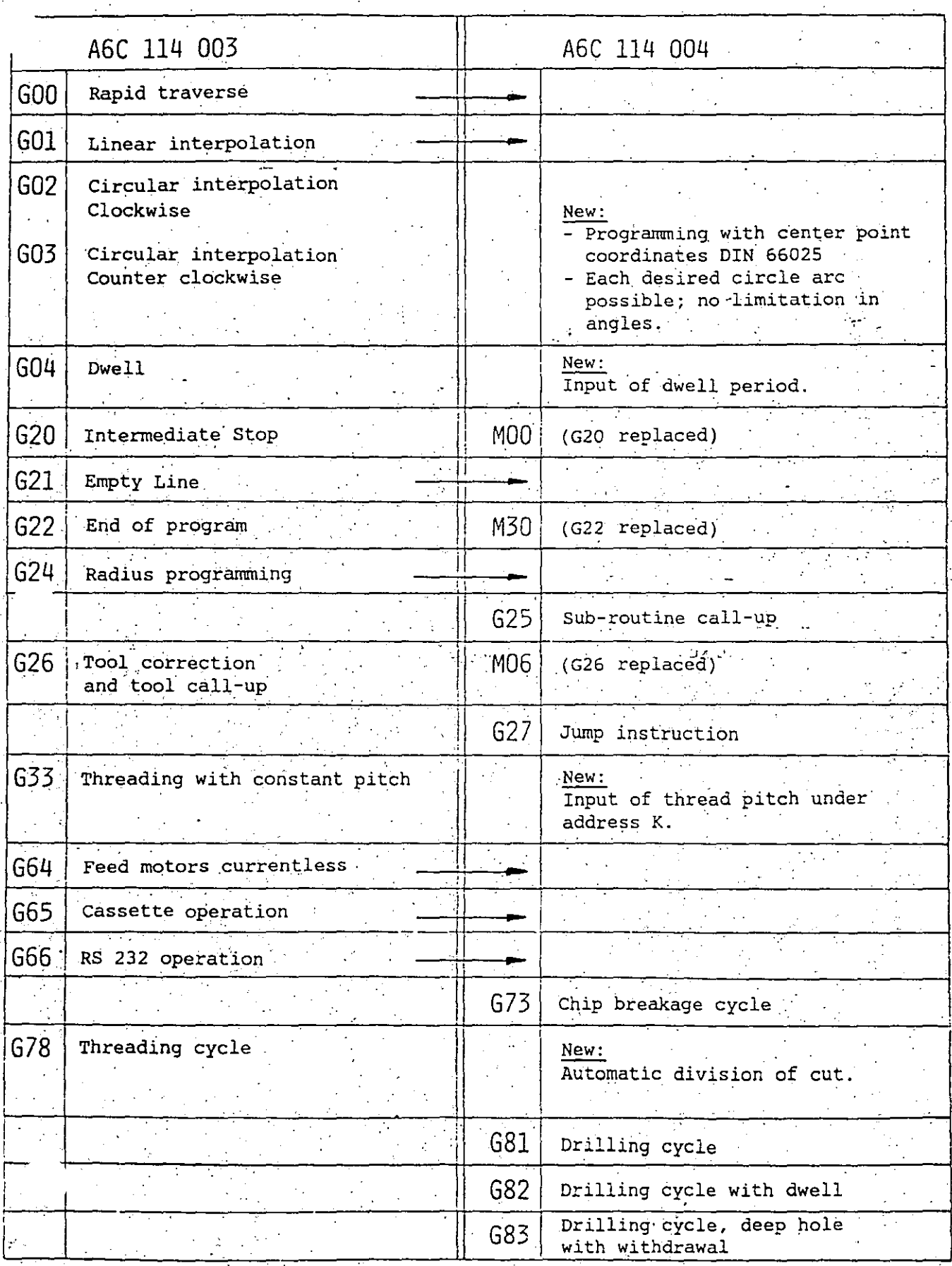

 $2\gamma$ 

JOUR EMCO COMPACT 5 CNC/SW 004 10 PLAY LL COLBS ON JOURNAL PRODUCTIONS CODES / SA LOUR TO LA

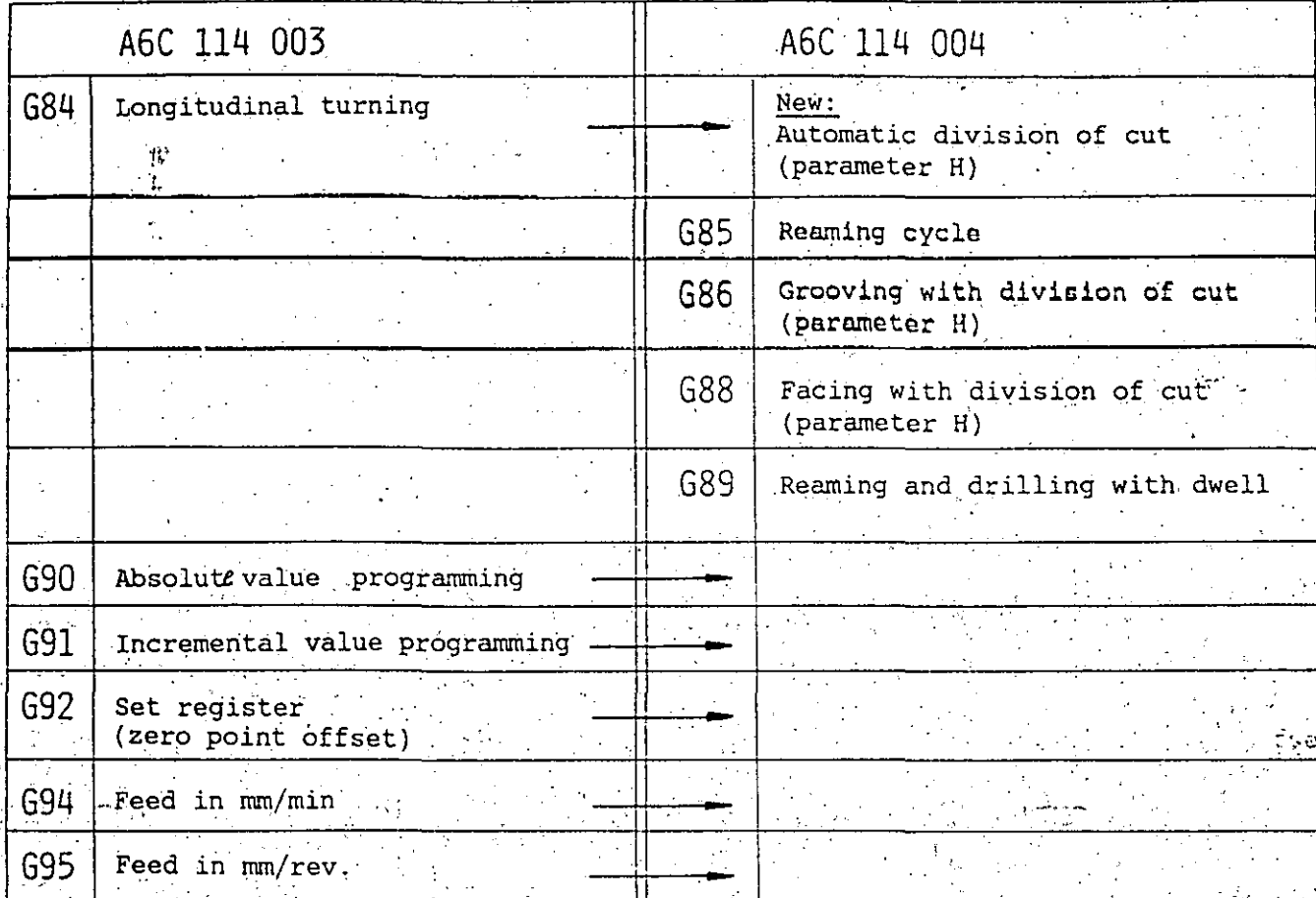

28

29

### M-Codes

 $\sim 30\%$ 

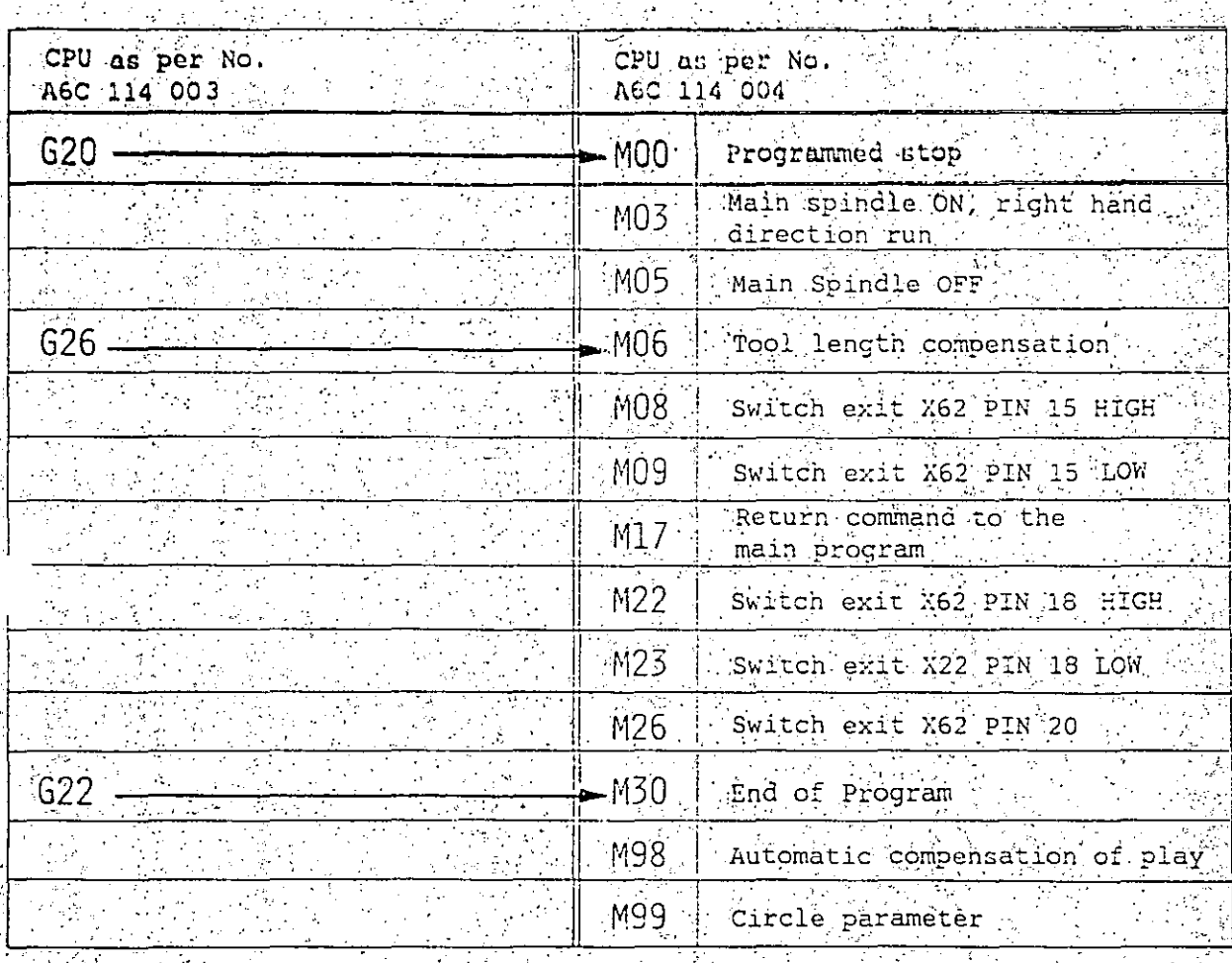

### Addresses

### (Extension SW-AGC 114 004)

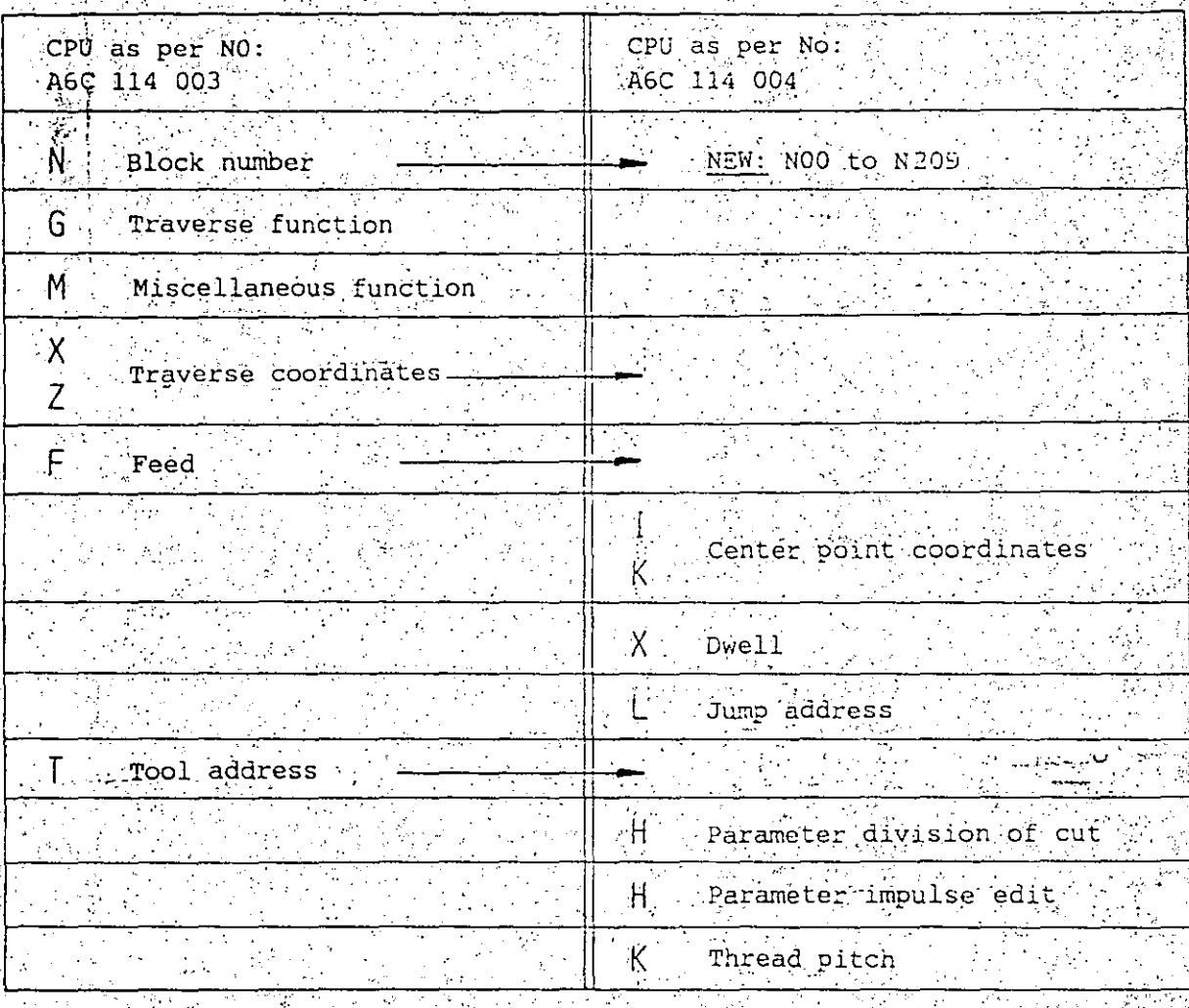

30

### Summary of Max, Values

### Input size

 $\sqrt{8}$  (SW-A6C 114 004)

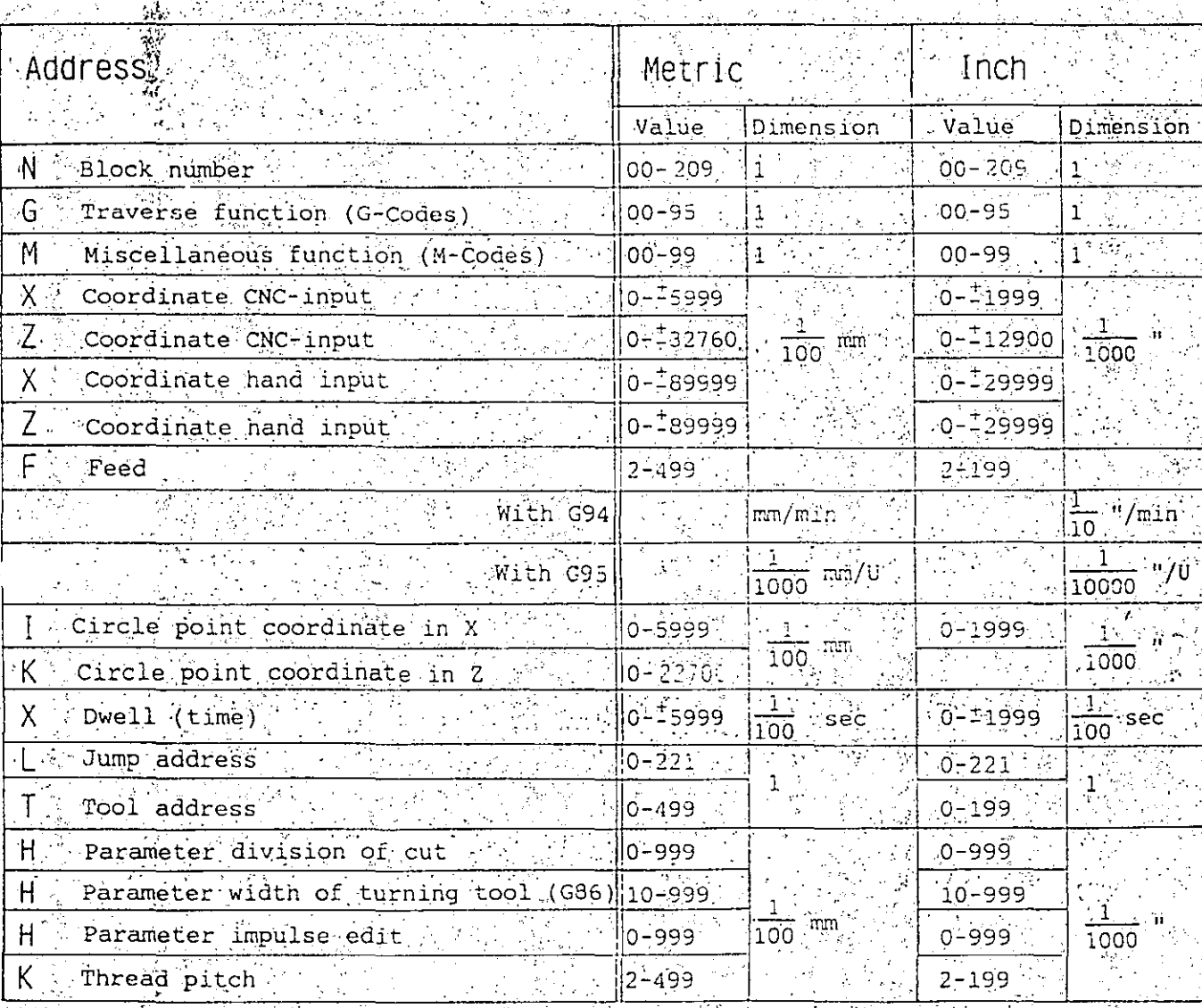

### Format A6C 114 004

an<br>Sa 

 $\mathbb{Z} \oplus \mathbb{Z}$  .

 $\alpha$  ,  $\beta$ 

 $\bar{\mathcal{A}}$ 

### $-$  G-Codes

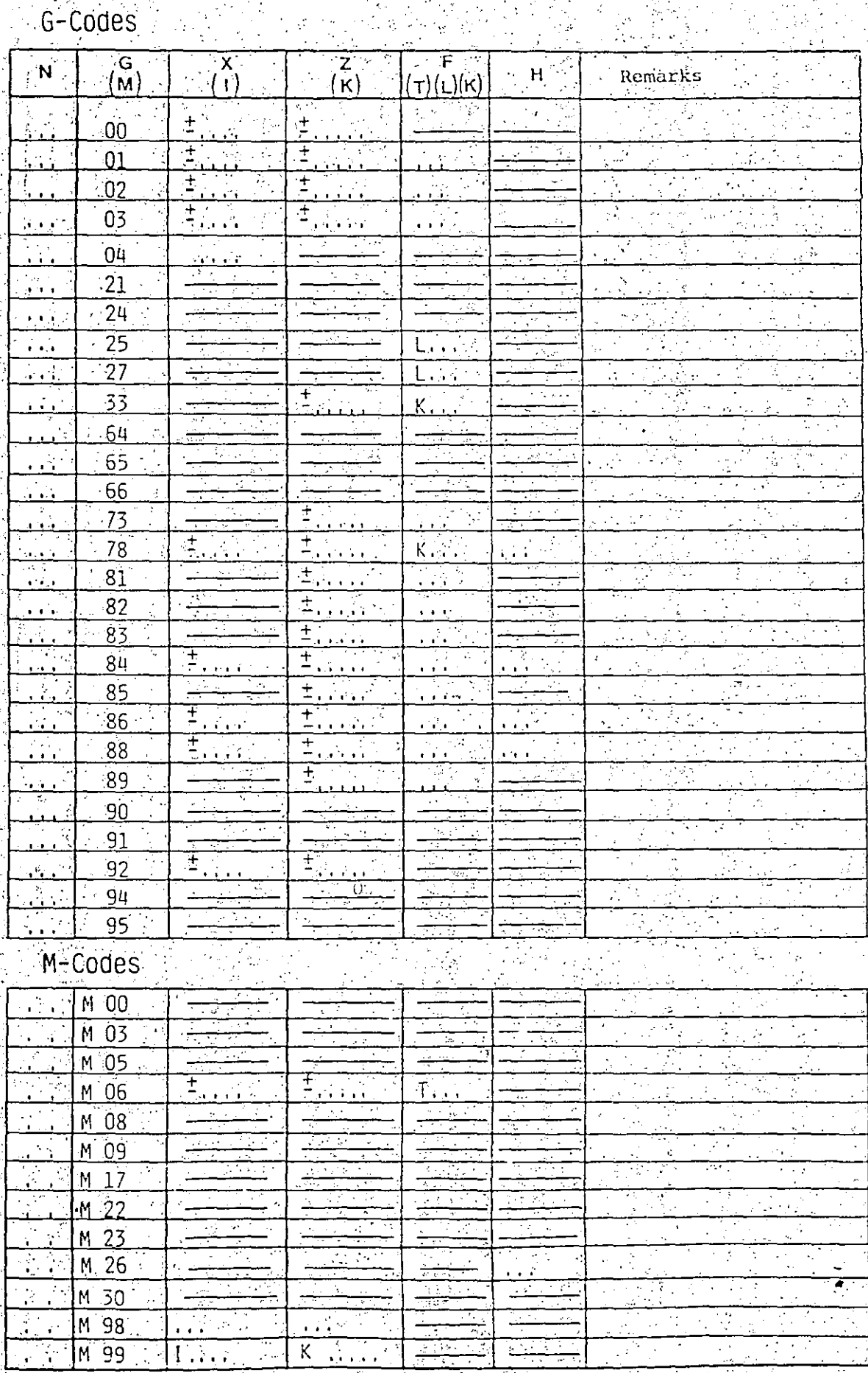

### EMCO COMPACT 5 CNC/SW 004(Siret WOLOTES 11MIte, dimensiones de entrado

## Compendio de los valores límite Dimensiones de entrada

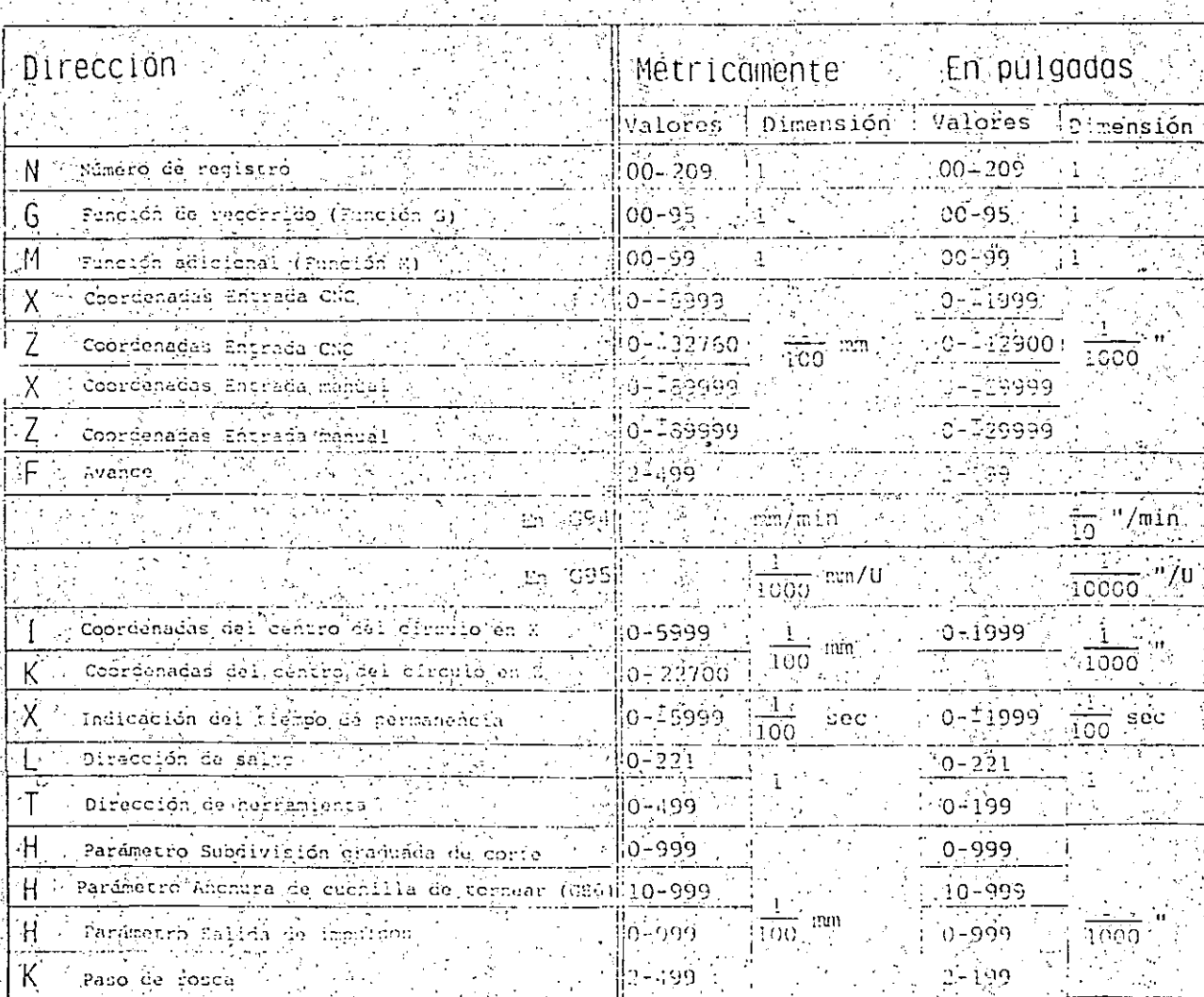

33

SALTER LEMCO COMPACTES CNC7SW-0040 LEXTRETLES (MORTH Spindle Rep. Mr. ELInneading Swedish

### Main Spinale R.P.M. Max. when Threading<br>(SW-A6C 114 004)

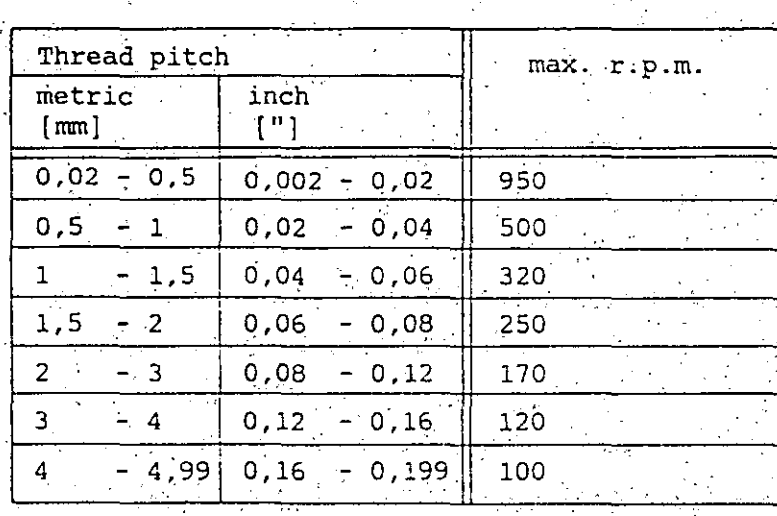

1.本公司中国合同公司的公司的公司的公司的公司的公司的公司的公司的公司

 $\sim$  . Financial as divisibles .

 $\mathbb{R}^{n \times n}$ 

<sup>e</sup> Ejemplos de ejercicios

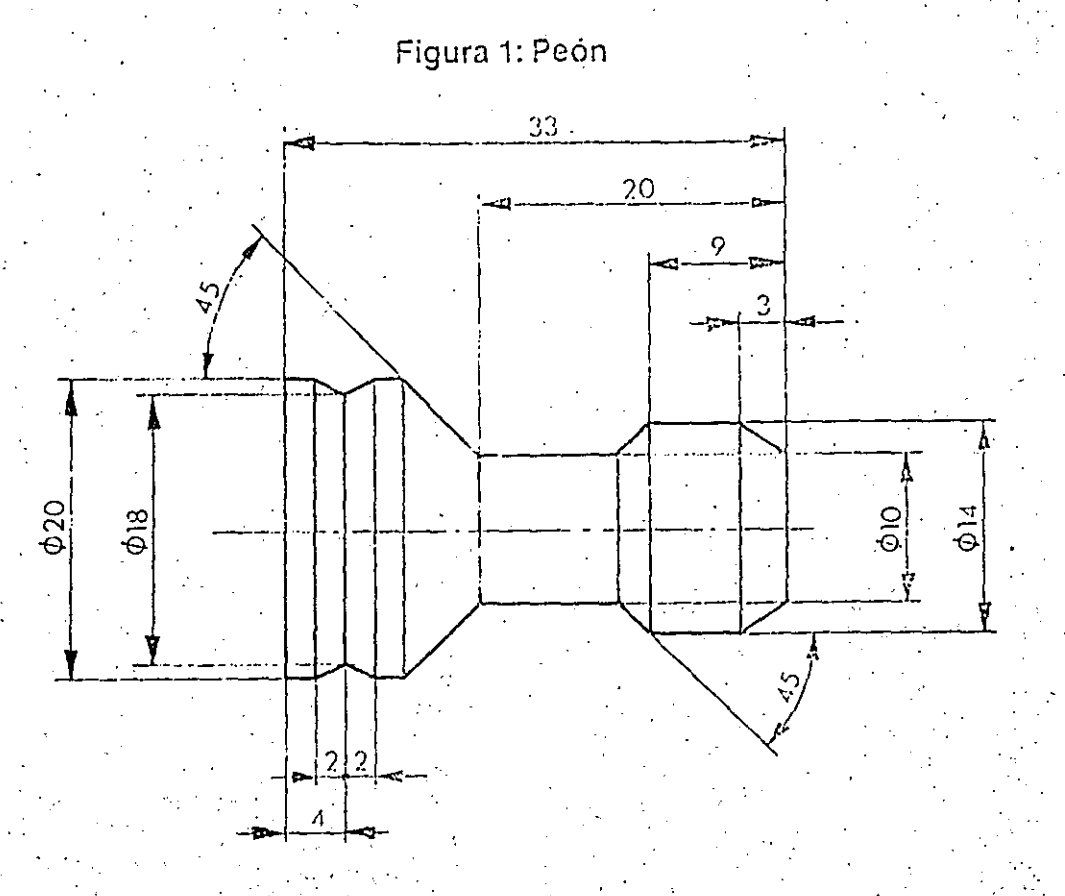

Figura 2: Alfil

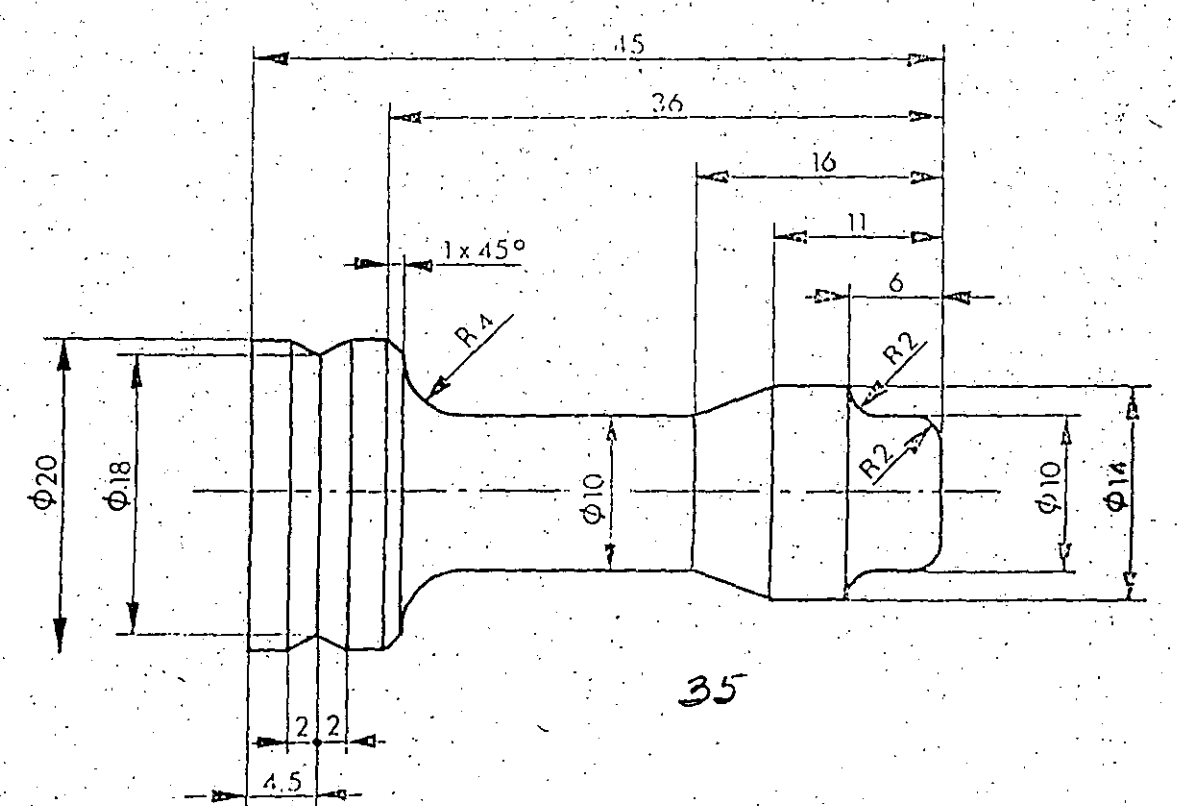

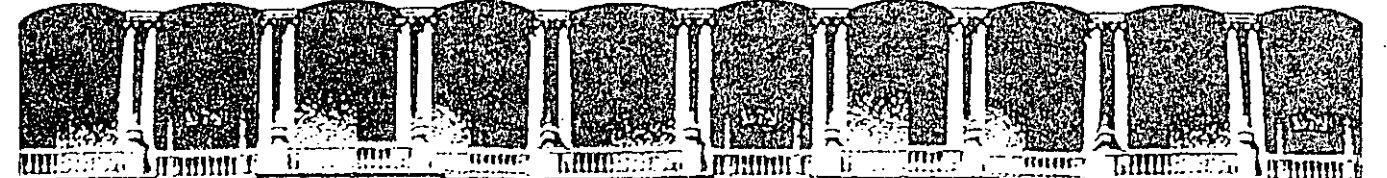

### 10 MH GEN O E.R GENIERIA U.N.A.M. DIVISION DE EDUCACION CONTINUA

' CURSOS ABIERTOS

#### DISEÑO DE MAQUJNAS INDUSTRIALES

10 al 21 de febrero de 1992.

### CONCEPTOS BASICOS DE INNOVACION TECNOLOGICA Y AVALUO DE PROYECTOS DE DESARROLLO TECNOLOGICO

ING. VICENTE BORJA RAMIREZ ING. LEONARDO GONZALEZ GONZALEZ

#### PALACIO DE .MINERIA

Palacio de Minería Culle de Tacuba 5 Primer piso Deleg. Cuauhtémoc 06000 México, D.F. Tel.: 521-40-20 Apdo. Postal M-2285

'

I. CIENCIA VS. TECNOLOGIA: Consideraciones Generales.

Eriste d'opée répetion entre Ciencie y le madagin

A configura

averstoonback

You germa to Congru

a Tienen algo en común: son formas organizadas de conocimientos, pero para fines distintos

La Actividad científica está orientada a la satisfacción de la necesidad de conocimientos sobre las leyes de  $l<sub>1</sub>$ naturaleza (Saber porqué)

La Actividad Tecnológica está orientada a encontrar la forma óptima (en \$ y tiempo) de producir bienes y servicios de utilidad económica y social (saber como)

No existe relación simple entre la capacidad científica de un país y su liderazgo tecnológico e industrial, ambas son indispensables para el desarrollo integral de la sociedad pero por distintas razones

. La ciencia sirve para lograr una conciencia crítica de la sociedad; y sienta las bases para un desarrollo tecnológico para que sure la Teambasia

> - La tecnología sirve para incrementar la eficiencia  $\mathbf{y}$ crecimiento del aparato productivo, aunque retroalimentar la curiosidad y productividad científica.

### **FALSO**

### CONOCIMIENTO<br>CIENTIFICO

### CONOCIMIENTO<br>TECNOLOGICO

 $\ddot{\phantom{a}}$ 

SECTOR<br>PRODUCTIVO **CORRECTO** CONOCIMIENTO<br>EMPIRICO

#### **CONOCIMIENTO CIENTIFICO**

 $\frac{1}{r}$ 

CONOCIMIENTO<br>TECNOLOGICO  $\sigma^{\rm eff}$ 漂亮

# RECIPIENTE DE<br>CONOCIMIENTOS<br>CIENTIFICOS

SECTOR<br>PRODUCTIVO

INNOVACION TECNOLOGICA. CONCEPTO  $II.$ 

ensembre conceptor de 1

Louros,

- Hacer Innovación Tecnológica implica, entre otras cosas, la estructuración de un paquete tecnológico, necesario para producir un bien o un servicio de la pagnete franchise

- Consiste en un proceso que pretende conjugar oportunidades técnicas con necesidades, integrando un paquete tecnológico, que tiene por objetivo introducir o modificar productos o procesos en el sector productivo, con su consecuente comercialización

- Schmookeler dice que "cuando una empresa produce un bien o un servicio, o usa un método o insumo que es nuevo para ella, hace un cambio técnico.... Su acción es una Innovación"

- Drucker sostiene que las Innovaciones Tecnológicas propician un cambio tecnológico en el sector industrial que resulta ser una de las principales motivaciones por la necesidad de competitividad de las organizaciones productivas.

Necesidad de digna personne un su empresa, cual es su apabaidad Técnica

#### LOS PRINCIPIOS DE LA INNOVACION (SEGUN PETER DRUCKER) •

Lo que hay que hacer:

- La Innovación Tecnológica comienza con el análisis de las oportunidades generadas por el mercado. *¿ en la vísica témpres* a
- La Innovación es conceptual, hay que concretarla en el<br>
... mercado. */ ' ' serve lega*, de es expertente yor *illimo* a su cómenouar:2012009.
- La Innovación debe ser simple, o lo que es lo mismo, debe simplificar a lo que se aplica. (La resistencia al cambio).
- $-$  Las innovaciones efectivas son pequeñas.  $-$
- Debe orientarse a lograr un liderazgo.

Lo que no hay que hacer:

- No tratar de innovar en forma multiple, hay que concretar a  $alog\_objective$ .
- No innovar para el futuro, hay que innovar para el presente, (se sobreestima la evolución del mercado).

- Las innovaciones no deben apartarse del aspecto humano.

### III. PAQUETE TECNOLOGICO.

La Tecnología engloba un paquete sistemático de conocimientos organizados de distintas clases (científico, técnico, empírico, etc.), proyeniente de diversas fuentes (descubrimientos científicos, otras tecnologías, libros, manuales, patentes, etc.), a través de métodos diferentes (investigación, desarrollo, adaptación, copia, espionaje, expertos, etc.).

El paquete tecnológico asi visto pretende mostrar un significado del cambio técnico en . todas sus facetas *y*  elementos que intervienen en el mismo,

El paquete tecnológico fundamentalmente engloba cuatro tipos de tecnologías: · ··

:~~~~:~}l ·~ ~~-. -\_,¡ . ' *'t.¡tlJ}* -~ot"J.. -~ ¡·- . : ... \_:.; ... ~r .

Tecnología de Producto: relacionada con las normas, especificaciones, *y* requisitos generales· de calidad *y* presentación que debe cumplir un producto, (bien o servicio)

Tecnología de Equipo: referente a las características de . los bienes de capital necesarias para producir el bien o servicio

Tecnología de Proceso:

relacionada con las condiciones, procedimientos y formas de organización necesarios para combinar insumos, recursos humanos *y* bienes de capital para producir el bien o el servicio.

 $\mathcal{L} = \mathcal{L} \mathcal{L}$ 

~~1!zc~ ::~

Tecnología de Operación: normas y procedimientos aplicables a las tecnologías de producto, proceso *y* equipo para asegurar la confiabilidad, seguridad física y durabilidad de la planta productiva y sus productos.

.( -

Averindustries podrie indicate a 1500.<br>un dondé se aplique algundipa de

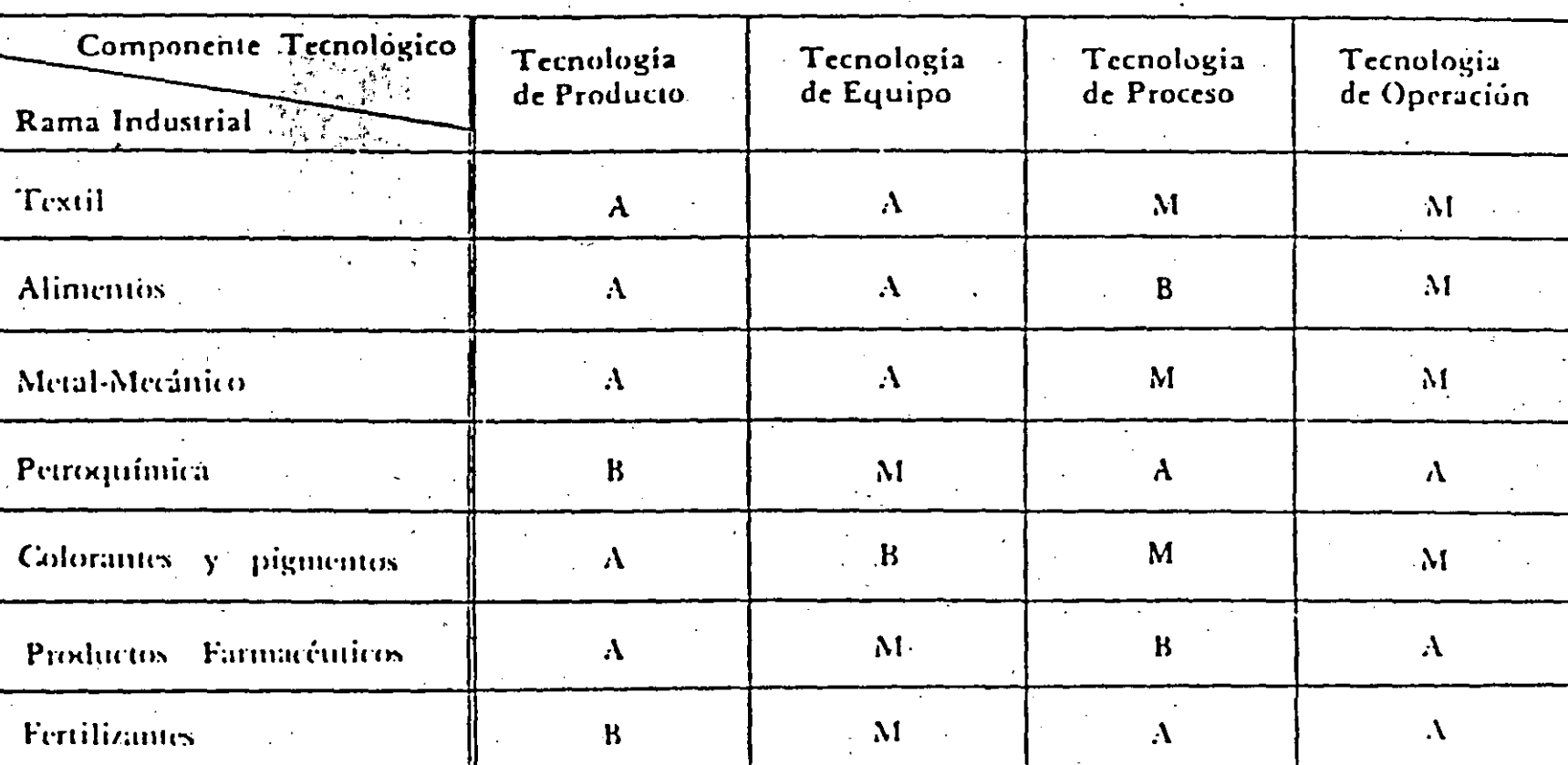

Tabla II-2. Composición tecnológica típica para diversos sectores.

Clave: A Comribución alta al paquete tecnológico M Contribución media al paquete tecnológico B. Comribución baja al paquete tecnológico

#### ANTECEDENTES

El CIT tiene entre sus objetivos fundamentales realizar estudios de consultoría que satisfagan las necesidades de la industria en temas relacionados con la innovación tecnológica. Una de las<br>consultas concretas que se planteó fue la de fijar el precio de consultas concretas que se planteó fue la de fijar el precio de<br>una tecnología. Para responder esta pregunta, se procedió a Para responder esta pregunta, se procedió realizar una revisión bibliográfica sobre el tema y,· al no encontrar una metodología satisfactoria, se decidió desarrollar una propia.

ا ،

'•

1

'1 i

> 1  $\vert$

**(t** 

 $\bullet$ 

Con base en el análisis de la información recopilada, se Con base en el análisis de la información recopilada, se<br>determinaron tres aspectos que es necesario tomar en cuenta para realizar un avalúo de tecnología. El prjmer aspecto incluye los antecedentes en el mercado, es decir, considera los precios anteriores a los que se han comerciado tecnologías similares. El anteriores a los que se han comerciado tecnologías similares. segundo, tiene que ver con la rentabilidad del proyecto, es decir, su Tasa Interna de Retorno (TIR) .y, finalmente, el tercero consiste en una serie de aiustes al valor antes calculado para tomar en cuenta factores como: calidad de la tecnología, grado de desarrollo, exclusividad, etc.

La metodologla base fue sometida a la consideración de .reconocidas personalidades del ámbito tecnológico latinoamericano '(anexo 1). Sus comentarios sirvieron. para ·afinar el• método.

La metodología asi obtenida, fue ·aplicada a obteniéndose resultados satisfactorios. un caso real

#### Descripción de la Metodología

Son dos las ecuaciones fundamentales en las que está basada la metodología. En la primera se calcula una tasa de regalias, base  $(z_R)$  a partir de la tasa de regalias promedio  $(z_P)$  que se obtiene del Registro Nacional de Transferencia de Tecnología, revisando los contratos más recientes de transacciones similares dentro de la misma rama tecnológica.

·Aunque pudiera pensarse que los valores del Registro Nacional de Transferencia<sub>a</sub> de Tecnología son engañosos debido a las prácticas<br>deshonestas‰ o inocentes de algunos licenciadores, nosotros pensamos aigues, usando el criterio se pueden seleccionar algunos<br>contratos que si sean representativos. Además, posiblemente sea el RegistrosNaciónal de Transferencia de Tecnología de cada pais la fuente mas, rica. en información sobre las transacciones de este tipo. basada en prácticas reales.

Además de la tasa promedio, en esta ecuación se considera la<br>rentabilidad <u>financier</u>a del proyecto a través del financiera del proyecto a cociente TIR/IB el cual permite conocer qué tanto más atractivo<br>resulta invertir en el provecto en cuestión contra el valor del resulta invertir en el proyecto en cuestión contra el valor dinero en el mercado; esto es, ¿Cuánto se gana arriesgando dinero en el provecto? contra ¿Cuánto me puede rendir ese mismo dinero en el proyecto? contra ¿Cuánto me puede rendir ese mismo en una inversión sin riesgo?.

Este cociente puede constituirse en un factor critico ya que si no alcanza un cierto valor minimo que resulte atractivo *al*  inversionista, no tiene objeto continuar con la evaluación dei proyecto y debe revisarse la T!R mediante la adquisición de tecnologías más productivas o que requieran de menor inversión o buscar otro proyecto más atractivo. 

Las dos ecuaciones son las siguientes:

 $Z_{\rm P}$  +  $\frac{T1R}{IR}$ . Zp+IR ............................. (1)  $Z_{\rm B}$  = 

en donde:

**A** 

 $Z_{P}$  = Tasa de regalias promedio de transacciones similares

 $Z_F$  = Tasa de regalías final

 $Z_{\rm B}$  = Tasa base de regalias

T1R = Tasa interna de retorno del proyecto en cuestión

**IR** = Interés real del mercado

= Factor de ajuste por intensidad tecnológica A.

= Factor de ajuste por competitividad internacional  $\mathbf{B}$ 

 $\mathbf C$ = Factor de ajuste por grado de desarrollo

 $\mathbb{C}^{\infty}(\mathbf{D})$ = Factor de ajuste por ventajas comerciales asociadas

= Factor de ajuste por grado de exclusividad  $\mathbf{E}$ 

= Factor de ajuste dependiendo del grado de integración del paquete tecnológico.

El IR se puede calcular con la siguiente fórmula:

 $\therefore$  CPP + 1 IR ='"~·· - 1 ................. (3)  $+ 1$ 

en donde:

 $\mathbf{F}$ 

i = Inflación anualizada

 $CPP^{\perp} = Costo potential produced$ 

Para que la IR tenga valores razonables, es preciso que la inflación sea menor al CPP. Cuando esto no es asi, como puede

1

 $\sim$  ...  $\sim$  .

/

suceder en casos de inflación galopante, es mejor evaluar proyecto en dólares y considerar los indices internacionales de costo del dinero. el

Una vez obtenida la  $Z<sub>B</sub>$  mediante la aplicación de la ecuación (1), se procede a calcular el valor de los factores de ajuste A, B, e, O, E y F, para calcular la ZF.

'Con el fin de reducir a un minimo la subjetividad en la adjudicación de valores ·a estos factores, resulta conveniente la aplicación de una técnica de tipo Delphi; esto es, se integra un panel de expertos a los que se les presenta el proyecto y forma individual asignan valores a los factores; posteriormente, los expertos que asignaron las calificaciones extremas (altas y bajas) presentan sus argumentos y los motivos que los llevaran a dar esos valores y se repite la evaluación.

'.

( /

Para tener un marco de referencia dentro del cual poder ubicar el caso analizado, se presentan los siguientes criterios para cada uno de los factores de ajuste:

### ) A.- Intensidad Tecnológica

*Se* refiere al grado *de* dinamismo tecnológico *del*  sector industrial correspondiente.

En este factor de ajuste se le asigna una calificación mayor ·área con más intensidad tecnológica ya que en estos casos tecnología 'es el insumo con mayor impacto en el precio del producto. al la

A | Intensidad Tecnológica

1.4 1.2 Alta Media Alta (Ej. Microelectrónica)

1.0 Media

\_.::-*....* 

- 0.8 "Media Baja
- 0.6 Baja (Ej. Agronomía)

#### 8.- Competitividad Internacional

Se refiere a la calidad de la tecnología comparando sus ... dimensiones.tecnológicas más importantes (calidad, rendimientos, consumo de énéfigia yeen general el estado técnico y de mercado de<br>la e tecnólógia) con las dimensiones tecnológicas de entras tecnológia)<sup>\*</sup> con las dimensiones tecnológicas de tecnologias:stmilares.

8 Competitividad Internacional

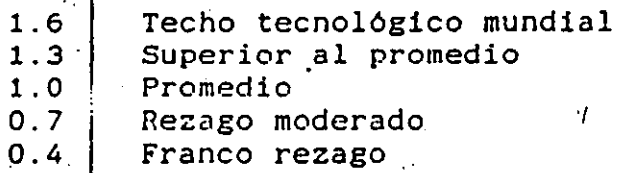

#### .C.- Grado de Desarrollo

-------------

)

Este es el factor que puede castigar más fuerte el valor de  $\cdot$ una tecnologia. Esta relacionado con el riesgo de que la tecnologia no funcione de la manera esperada. Su valor máximo es 1 y se aplica cuando existen plantas funcionando con esa tecnología a la misma escala de producción que la que se piensa instalar.

- C | Grado de Desarrollo
- 1.0 Experiencia a nivel industrial<br>0.8 Experiencia a escala industria Experiencia a escala industrial menor a la del proyecto en cuestión
- 0.5 Nivel de planta piloto<br>0.2 Proceso a escala de la Proceso a escala de laboratorio
- 

#### D.- Ventajas comerciales

Se refiere a las ventajas que presenta el oferente para la .comercialización del producto como pueden ser marcas, canales de distribución, publicidad, etc.; así como el suministro de materias primas y/o compras de los productos asegurados.

Con este factor se castiga el precio de la tecnología cuando existen desventajas comerciales asociadas como pueden ser precios controlados de los productos, la necesidad de abrir\_ un nuevo mercado, baja disponibilidad de materia prima, existencia de un<br>mercado muy competido, necesidad de excesivos trámites muy competido, necesidad de excesivos .trámites gubernamentales, e incluso desprestigio de la compañia proveedora de la tecnología.

- D<sub>-</sub> | Ventajas comerciales
- $1.4 \pm C$ laras ventajas 1.2 | Algunas ventajas 1.0 Promedio<br>0.8 Algunas Algunas desventajas
- ·0.6 Claras desventajas

E.- Exclusividad

 $\sqrt{2}$ 

э'n,

E. - Exclusividad<br>Se refierexal grado en que el oferente puede garantizar al usuario el uso exclusivo de la tecnología.

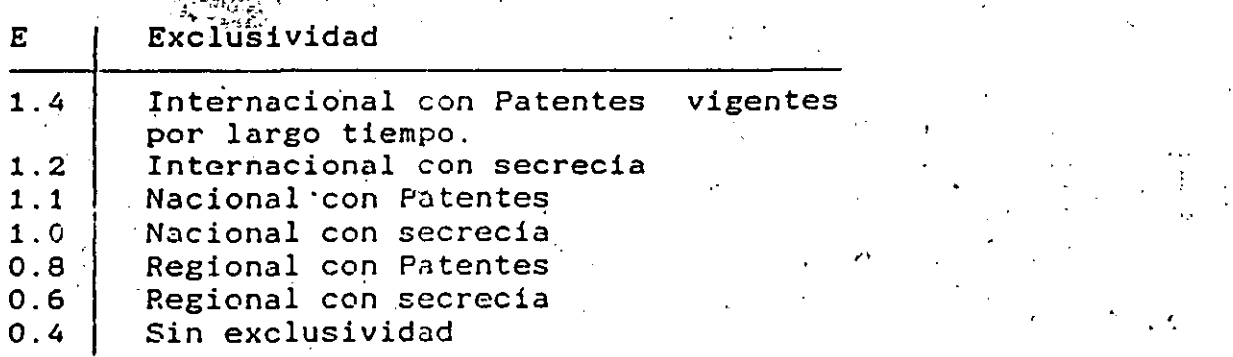

#### **REFERENCIAS**

Adam, Y., Ong, C.H. and Pearson, A.W. 1988. Licensing as an alternative to foreign direct investment. An empirical investigation. The journal of product innovation management.  $5(1) 32-49$ .

 $1)$ 

 $\binom{1}{2}$ 

**Carl Corporation**  $4)$ 

 $\mathsf{S}$ 

7)

 $8)$ 

 $\mathbb{Z}^n$  is a constant

 $\sim 100$  km s  $^{-1}$  .

 $\mathcal{F}^{\mathcal{A}}$  ,  $\mathcal{F}^{\mathcal{A}}$  ,  $\mathcal{F}^{\mathcal{A}}$ 

mine.

 $\cdots$  3)

- Arnold, T. and Headley, T. 1987. Factors in pricing license. Les Nouvelles (1) 18-21.
- Baark, E. 1988. The value of techology: A survey of the chinese theoretical debate and its policy implications. Research Policy 17. 269-282.
- Bowler, J.E. 1980. Payments for technology. Les Nouvelles  $15(4)$  241-247.
- Cadena, G. et al. 1986. Administración de proyectos de  $\angle$ innovación tecnológica. Ediciones Gernika, UNAM-CONACYT. Mexico.
- ma annos Clark Boardman Company, Ltd. New York.
	- Goldscheider, R. 1984. The art of "Licensing out". Les. Nouvelles 195(2) 84-89.

Leif

Grace, S.S., 1984. Case study: 50/50 Joint venture. Nouvelles  $(4)$   $61-64$ .

 $\cdots$ 

- 9) Guia de Asimilación de Tecnología. 1985. Facultad de Quimica, UNAM. Cuadernos de Posgrado 17. México.
- 10) Janiszewski, H.A. 1977. Quelques considerations touchant l'evaluation des redevances et d'autres formes de paiements par les preneurs de licence dans les pays en developpement ou par les organismes publics competentes. UNIDO/ ICIS.51
- Matsunaga, Y. 1983. Determining reasonable royalty rates. 11) Les. Nouvelles (4)  $216-219$ .
- $12)$  Orleans,  $\mathbb{P}$ . 1981. Princing licensing of Technology. **Les** Nouvelles (4) 320-324.
- 13) Organización de las Naciones Unidas para el Desarrollo Industrial. "Pautas para la evaluación de acuerdos de transferencia de tećnologia". ONUDI; New York, 1981.
- 14) Organización Mundial de la Propiedad Intelectual "Guía de Licencias para paises en Desarrollo", Ginebra, 1977.
- Registro Nacional de Transferencia de Tecnología. "Manual 15) de evaluación de contratos"; documento interno. Mimco.

# 16) Willis, S.I. 1987. Application of business economics to the<br>licensing decision. Licensing Law and Business Report; 10<br>(2) 157-168.

 $\mathbf{r}$ 

 $\mathcal{C},\mathcal{V}$ 

 $\mathcal{L}_{\mathrm{max}}$ 

 $\sim 1.1.7$ 

ं साहित

 $\frac{1}{\sqrt{2}}$  .

代

it. S

 $\frac{1}{2} \left( \frac{1}{2} \right)$ 

 $\mathcal{O}(\mathbb{R}^d)$ 

 $\frac{1}{2}$  ,  $\frac{1}{2}$  ,  $\frac{1}{2}$ 

 $\mathbb{R}^2$ 

ST.

 $\mathcal{L}_\theta$ 

 $\sim 10^{-1}$ 

 $\mathcal{L}_{\rm{c}}$  .  $\sim$ 

 $\sim 0.001$  . The  $\sim$ 

بمنكح تشارب

 $-25$ 

#### $\mathbf{F}$  $\mathbf{N}$  $\mathbf{x}$  $\Omega$

(TEXNE)

#### EXPERTOS CONSULTADOS PARA EL ANALISIS DE LA TECNOLOGÍA

 $2L$ 

 $\mathcal{L}_{\mathbf{A}}$  and  $\mathcal{L}_{\mathbf{A}}$  and  $\mathcal{L}_{\mathbf{A}}$ 

 $\frac{1}{2}$ 

第二 度。

Ing. Eduardo de la Tijera Ing. Juan Antonio Ramirez Bustos (FONEI) Lic. Joaquin Morales and the contract of Dr. Fernando Machado Quim. Patricia Mead Ing. Arturo Garcia Torres<br>Ing. Miguel Angel López Bracho Ing. Alberto Gasca Lic. José Alfonso Sánchez

Lic. Roberto Arochi Dr. Roberto Villarreal

Ing. José Antonio Esteva

in Storia (FOMIN)  $\mathcal{A}^{\mathcal{A}}$ (ONUDI) (GESTEC) inger ekk (Consultor independiente) (SARH Asuntos Internacionales) (SARH Asuntos Internacionales) ... (Secretaria de Relaciones Exteriores) (Bufete Sepúlveda) (Registro Nacional <sup>76</sup> de transferencia de Tecnología)

> $\epsilon$  . Then  $1500;$  $\cdots$

> > $\mathcal{L}=\mathbb{R}^n\backslash\mathbb{N}$  $\sim 10$

in a cheang 一時、八頭頭

 $0.95 (0.128)$ 

**Contract** 

 $A\sigma\to -\Delta$  .

 $M_{\rm H}$  ,  $M_{\rm BH}$  and  $M_{\rm H}$ 

.<br>Timografi

 $\mathbb{Q}^{s_2}$ 

 $\hat{\mathcal{H}}_{\text{max}}$ 

 $\sim$  1

 $\mathcal{L}_i$  ,  $\mathcal{L}_i$ 

 $\Delta\geq 1$ 

 $75.783$ 

STAN ALSEPHAT (一) 好明

(LANFI)

#### ΈΧΟ  $\overline{2}$ A N

#### ELEMENTOS QUE INTEGRAN PAQUETES TECNOLOGICOS

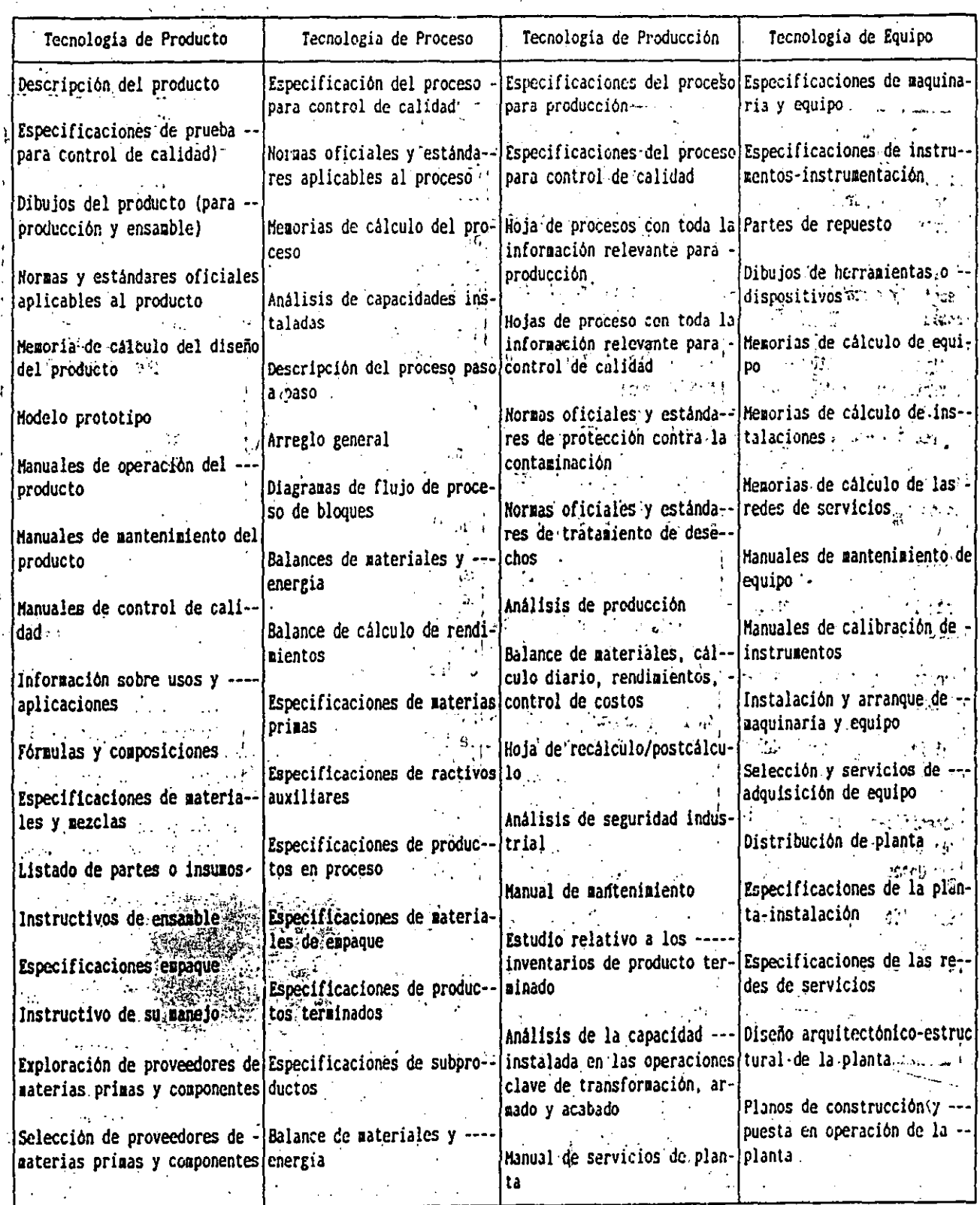

Û

 $\mathcal{L}$
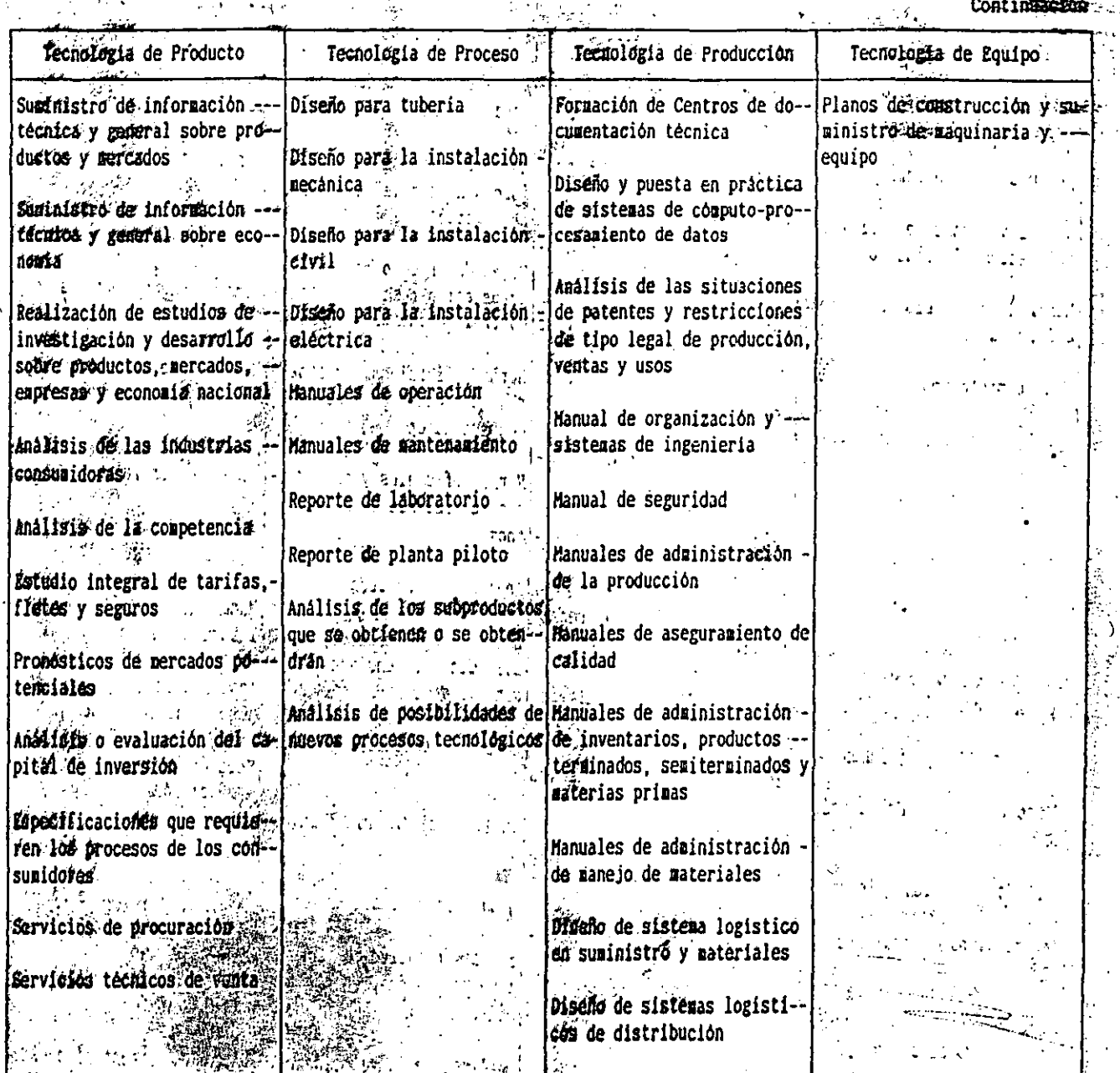

š,

 $\boldsymbol{\cdot}$ 

ア 達·

 $\mathbb{R}^2$  $\overline{a}$